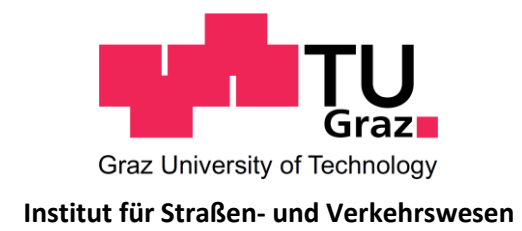

# **Datengestützte Bewertung von Lichtsignalanlagen am Beispiel Hamburger Hafen**

## **MASTERARBEIT**

vorgelegt von Eva Cerny, BSc.

bei

Univ. Prof. Dr. Ing. Martin Fellendorf Technische Universität Graz Institut für Straßen- und Verkehrswesen

Mitbetreuender Assistent: Dipl.-Ing. Michael Haberl Technische Universität Graz Institut für Straßen- und Verkehrswesen

Graz, am 29. Juli 2021

Beschluss der Curricula-Kommission für Bachelor-, Master- und Diplomstudien vom 10.11.2008 Genehmigung des Senats am 01.12.2008

#### **Eidesstattliche Erklärung**

Ich erkläre an Eides Statt, dass ich die vorliegende Arbeit selbstständig verfasst, andere als die angegebenen Quellen / Hilfsmittel nicht benutzt und die den benutzten Quellen wörtliche und inhaltlich entnommenen Stellen als solche kenntlich gemacht habe.

Graz,

Eva Cerny, BSc.

### **Statutory Declaration**

I declare that I have authored this thesis independently, that I have not used other than the declared sources / resources, and that I have explicitly marked all material which has been quoted either literally or by content from the used sources.

Graz,

Eva Cerny, BSc.

# **Danksagung**

Gerne möchte ich mich bei allen bedanken, die zum Gelingen dieser Arbeit beigetragen, sowie mich die letzten Jahre in meinem Studium unterstützt haben.

Ein Dank geht dabei an die Kollegen des Instituts für Straßen- und Verkehrswesen, vorrangig an Herrn Prof. Fellendorf und Herrn Michael Haberl, für die kompetente Betreuung beim Erstellen meiner Masterarbeit und die fachkundige Unterstützung bei so vielen verkehrstechnischen Fragen. Allen weiteren Kolleginnen und Kollegen möchte ich für die fachliche Unterstützung während meiner Anstellung am ISV danken, sowie auch für die vielen netten Pausengespräche in dieser Zeit.

Auch bei Herrn Rando Schade von der HPA möchte ich mich für die Gespräche über den Hamburger Hafen bedanken, diese waren ein wesentlicher Teil für mein Verständnis zur Verkehrssituation im Hafen. Auch allen weiteren Kolleginnen und Kollegen vom Projektteam MOZART der Firma Fujitsu und der HPA gilt mein Dank, ich konnte während der Projektabwicklung sehr viel für meine berufliche Zukunft lernen.

Auch bei meinen Freunden und Studienkollegen möchte ich mich für die Unterstützung bedanken, vor allem aber bei Thomas Wischer, für die unzähligen Diskussionen und Gespräche vor Prüfungen, die sicher einen Teil meines Studienerfolges ausgemacht haben. Danke für deine Freundschaft in den letzten Jahren. Allen anderen Freunden möchte ich meinen Dank aussprechen für die Motivation, meine Masterarbeit voranzutreiben, als auch für die gemeinsame Zeit als Ausgleich zum Studienalltag.

Besonders wichtig ist mir an dieser Stelle aber der Dank an meine Familie! Vor allem meine Eltern Birgit und Andreas haben mich während meiner gesamten Ausbildung immer unterstützt, mich ermutigt und sind mir bei schwierigen Entscheidungen zur Seite gestanden. Danke, dass ihr immer für mich da seid!

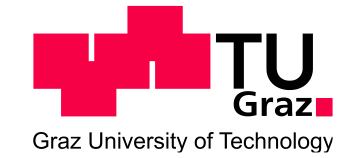

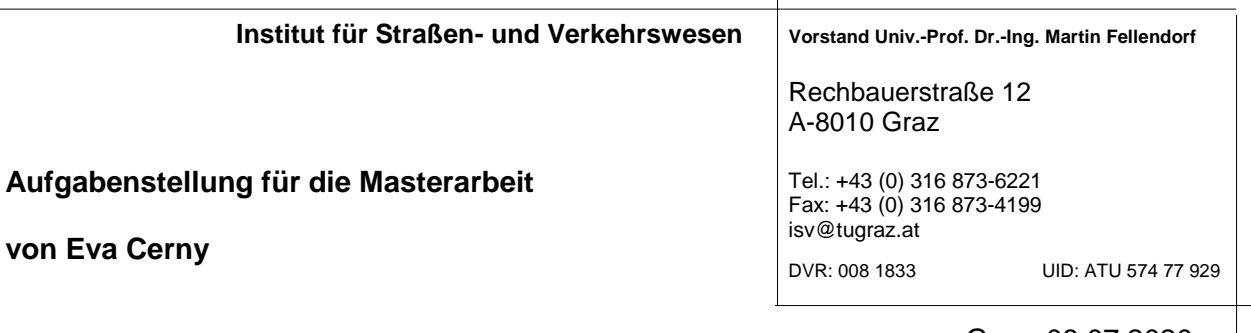

Graz, 08.07.2020

# **Verkehrsflusssimulationsgestützte Bewertung von Lichtsignalanlagen entlang der Hamburger Hafenroute**

## **Problemstellung**

Durch die wachsende Globalisierung und der damit steigenden Anzahl an Frachtschiffen am Hamburger Hafen, steigt das Verkehrsaufkommen im Hafengebiet der Stadt immer weiter an. Besonders zu Zeiten, an denen Frachten der Containerschiffe abgeladen werden, ist mit einem erhöhten Schwerverkehrsanteil zu rechnen. Im Bereich der Köhlbrandbrücke und Neuhöfer Straße, welche zusätzlich zum Quelle-Ziel-Verkehr des Hafenverkehrs auch als Hauptverbindungen zwischen den Bundesautobahnen A7 im Westen und A 1 im Osten genutzt werden, führt dies zu erheblichen Reisezeitverzögerungen.

Dieses Wachstum und der hohe Anteil des Güterverkehrs, stellen für die Steuerung der Lichtsignalanlagen im Hafen eine Herausforderung dar, weshalb eine verkehrsabhängige Steuerung mit Echtzeit-Verkehrsdaten Abhilfe schaffen soll. Diese soll die aktuelle Verkehrssituation erfassen und automatisierte Programme entwickeln, um die Reisezeiten im Hafengebiet zu minimieren. Um eine solche Steuerung zu entwickeln, müssen aus historischen Verkehrsdaten Testszenarien entwickelt werden, welche als Grundlage zur Optimierung dienen sollen. Zusätzlich differenziert das aktuell verwendete Verkehrsmodell des Hamburger Hafens nicht zwischen Schwerverkehrs- und Pkw-Fahrten, weshalb derzeit eine Modellierung des tatsächlichen Güterverkehrsaufkommens nur eingeschränkt möglich ist.

### **Aufgabenstellung**

Diese Testszenarien, welche dem bereits in der Entwicklung befindlichen Programm zur Echtzeit Verkehrssteuerung als Trainingsdaten dienen, sollen in dieser Masterarbeit entwickelt werden. In einem weiteren Schritt soll dieses Modell als Vorzeigeobjekt für Kundenpräsentationen herangezogen werden können, um die Funktionsweise des Steuerungsprogramms zu demonstrieren. Die Arbeit gliedert sich in zwei Stufen, wovon eine die Modellierung auf makroskopischer Ebene und die andere auf mikroskopischer Ebene umfasst.

In der ersten Stufe, soll ein makroskopisches Verkehrsmodell des Hamburger Hafens, welches von der Hamburg Port Authority (HPA) zur Verfügung gestellt wird, um ein Transportsystem Schwerverkehr ergänzt und anschließend auf vorhandene Zählstellendaten hin nachkalibriert werden. Daraufhin, können Routenwahl und Verkehrsaufkommen für festgelegte Testszenarien und Zeitbereiche erfasst und der Schwerverkehrsanteil abgebildet werden.

Dies wiederum dient als Grundlage für eine im zweiten Schritt erforderliche mikroskopische Verkehrsflusssimulation. Es sollen fünf Kreuzungsbereiche mit Lichtsignalanlagen im Bereich Köhlbrandbrücke und Neuhöfer Straße detailliert betrachtet werden, wobei die Steuerung der

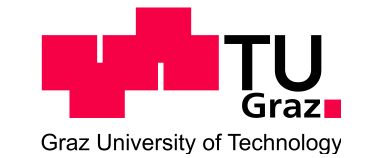

Signalanlagen in Rückkopplung mit dem Signalsteuerungsprogramm der Firma Fujitsu zu einer Optimierung der Reisezeit, sowie weiteren verkehrlichen Kenngrößen führen soll.

Die folgende Liste enthält die wesentlichen Bearbeitungspunkte der Masterarbeit. Es kann hierbei zu Abweichungen mit fortschreitendem Erkenntnisstand während der Bearbeitung kommen:

- **Teilmodell des Hafenbereichs aus dem bestehendem Umlegungsmodell erstellen und mit Nachfrageschätzungen aus Verkehrszählungen im Untersuchungsgebiet kalibrieren** Aus dem zur Verfügung gestellten Umlegungsmodell des Hafenbereichs in Hamburg wird ein detailliertes VISUM Modell erstellt und mit Querschnitts- und Knotenstromzähldaten mittels Matrixkorrekturverfahren kalibriert. Der Detaillierungsgrad soll dabei so gewählt werden, dass Routen bereits fahrstreifenfein abgebildet werden können. Eine stundenfeine Umlegung dient als Grundlage für ein mikroskopisches Verkehrsflussmodell, wofür Netz und Routenbelastungen exportiert werden.
- **Verfeinerung eines mikroskopischen Verkehrsflussmodells aus dem Export des Nachfragemodells**

In einem VISSIM Modell werden für drei Stundensegmente Szenarien generiert und anschließend simuliert. Zusätzlich werden Festzeit Signalprogramme für Kfz-Verkehr sowie bedingt verträgliche Fußgängerströme erstellt und das VISSIM Modell mittels Bluetooth Sensordaten kalibriert.

- **Existierende verkehrsabhängige Lichtsignalsteuerungen analysieren und modellieren** Um den Analysezustand bestmöglich abzubilden, werden die existierenden Lichtsignalsteuerungen im Betrachtungsgebiet analysiert, sowie gegebenenfalls modelliert. Als Grundlage dient die Richtlinie für Lichtsignalanlagen.
- **Evaluierung unterschiedlicher Steuerungsszenarien in Bezug auf verkehrliche und umweltrelevante Kenngrößen**

Die Einflüsse der unterschiedlichen Steuerungsszenarien (Festzeit, verkehrsabhängig und optimiert) werden gegenübergestellt und anhand von Kenngrößen wie Reisezeit, durchschnittliche Reisegeschwindigkeit, Emissionswerten und Rückstaulängen betrachtet.

Für die Anfertigung der Masterarbeit stehen die Verkehrsplanungssoftware VISUM bzw. VISSIM der PTV AG am Institut für Straßen- und Verkehrswesen zur Verfügung. Die Diplomandin verpflichtet sich, die Software sowie die bereitgestellten Daten ausschließlich zur Anfertigung der Masterarbeit zu nutzen und bei der Datenaufbereitung und Datenanalyse der zur Verwendung gestellten Daten Datenschutzrichtlinien einzuhalten.

Die Arbeit ist zweifach mit allen Anlagen in DIN A4 gebunden einzureichen. Ein Datenträger mit dem Masterarbeitstext, Präsentationen sowie allen Modelldaten ist beizulegen.

Univ-Prof. Dr.-Ing. Martin Fellendorf Tel. 0316 873 - 6220 martin.fellendorf@tugraz.at Institut für Straßen- und Verkehrswesen TU Graz Betreuer

Dipl.-Ing. Michael Haberl Tel. 0316 873 - 6226 Michael.haberl@tugraz.at Institut für Straßen- und Verkehrswesen TU Graz Mitbetreuender Assistent

# **Kurzfassung**

#### **Datengestützte Bewertung von Lichtsignalanlagen am Beispiel Hamburger Hafen**

147 Seiten, 124 Abbildungen, 28 Tabellen

Gegenstand dieser Arbeit ist die Bewertung von Lichtsignalanlagen anhand definierter Kenngrößen. In einem Projektgebiet im Hamburger Hafen wurden an fünf Knotenpunkten Auswertungen von empirischen Daten, sowie ein Vergleich zwischen Simulationen mit Festzeitsteuerung und verkehrsabhängiger Steuerung durchgeführt. Ziel ist es festzustellen, wie verkehrsabhängig die Signalprogramme im Projektgebiet tatsächlich agieren und welche Auswirkungen eine verkehrsabhängige (VA) Steuerung auf definierte Kenngrößen hat. Dies wird durch die Anwendung unterschiedlicher Szenarien in einer Verkehrsflusssimulation ermittelt.

In einem ersten Teil werden empirisch erhobene Daten ausgewertet. Zum einen sind dies Zähldaten, welche Aufschluss über das Verkehrsgeschehen im Projektgebiet liefern, zum anderen Signalprogrammdaten, wonach die tatsächliche Verkehrsabhängigkeit der Signalsteuerung beurteilt wird. Diese findet anhand des Vergleichs der Gründauer von Signalgruppen und Phasen je Umlauf, sowie der Auswertung von Phasenfolgen und Grünzeitanteilen von Phasen pro Stunde, statt. Insbesondere wird bei der Analyse der Einfluss der Hauptverkehrsrichtung zu Zeiten mit Verkehrsspitzen auf die Freigabezeit des jeweiligen Stroms und die Auswirkungen unterschiedlich belasteter Knotenarme auf die Verkehrsabhängigkeit deutlich.

Weitere Auswertungen werden anhand von Simulationsergebnissen durchgeführt. Dabei wird zuerst aus einem bestehenden Verkehrsmodell von Hamburg ein Teilnetz generiert und danach eine Verkehrsflusssimulation des Projektgebietes mit aktuellen Verkehrszähldaten aufgebaut. Sowohl die Festzeitsteuerung der Lichtsignalanlagen, also auch die verkehrsabhängigen Steuerungen werden als Simulationsszenarien implementiert. Simulationen finden zu drei Bemessungsstunden statt, wobei jeweils die Morgenspitze und die Nachmittagsspitze, sowie eine Bemessungsstunde im Tagesverkehr mit hohem Lkw-Anteil simuliert wird. Anschließend werden Auswertungen zum Vergleich der Simulationsszenarien mit Festzeitsteuerung und VA-Steuerung durchgeführt. Diese beinhalten sowohl den Vergleich von Knotenergebnissen wie Anzahl der Halte, Rückstaulängen und Wartezeiten, als auch den Vergleich von Reisezeiten an definierten Abschnitten im Netz.

Bei der Auswertung der empirischen Daten als auch der Simulationen konnte festgestellt werden, dass im Projektgebiet des Hamburger Hafens eine teils hohe Verkehrsabhängigkeit der Signalisierungen gegeben ist. Dass eine VA-Steuerung auch bessere Werte hinsichtlich Reisezeit und Rückstaulänge gegenüber einer Festzeitsteuerung bedingt, zeigt sich bei der Auswertung der durchgeführten Simulationen.

# **Abstract**

#### **Data-driven evaluation of traffic signals at the Port of Hamburg**

147 pages, 124 figures, 28 tables

The subject of this work is the evaluation of traffic signal systems on the basis of defined parameters. In a project area in the port of Hamburg, evaluations of empirical data and a comparison between simulations with fixed-time signal control and vehicle actuated signal control were carried out at five intersections. The aim is to determine how traffic-dependent the signal programs in the project area actually act and what effects actuated signal control has on defined parameters. This will be determined by evaluating different scenarios in a traffic flow simulation.

In the first part, empirically collected data are evaluated. On the one hand, these are count data, which provide information about the traffic situation in the project area, on the other hand signal program data, according to which the actual traffic dependency of the signal control is evaluated. This is done by comparing the green times of signal groups and phases per cycle, as well as the evaluation of phase sequences and green time shares of phases per hour. In particular, the influence of the main traffic direction at times with traffic peaks on the green time of the respective flow and the effects of differently loaded node arms on the traffic dependency become apparent.

Further evaluations are performed on the basis of simulation results. First, a subnetwork is generated from an existing traffic model of Hamburg and then a traffic flow simulation of the project area is set up with current traffic count data. Both, the fixed-time control and the vehicle actuated signal control are implemented as simulation scenarios. Simulations take place at three design hours, whereby the morning peak and the afternoon peak, as well as a design hour in the daytime traffic with a high share of HGV-traffic are simulated. Then, evaluations are performed to compare the simulation scenarios with fixed-time control and actuated control. These include both the comparison of node results such as number of stops, queue lengths and waiting times, as well as the comparison of travel times at defined sections in the network.

The analysis of the empirical data as well as the simulations show that in the project area of the Port of Hamburg, signalization is to some extent strongly dependent on traffic. The evaluation of the simulations proves that an actuated signal control also results in better values in terms of travel time and queue length compared to a fixed-time control.

# **Inhaltsverzeichnis**

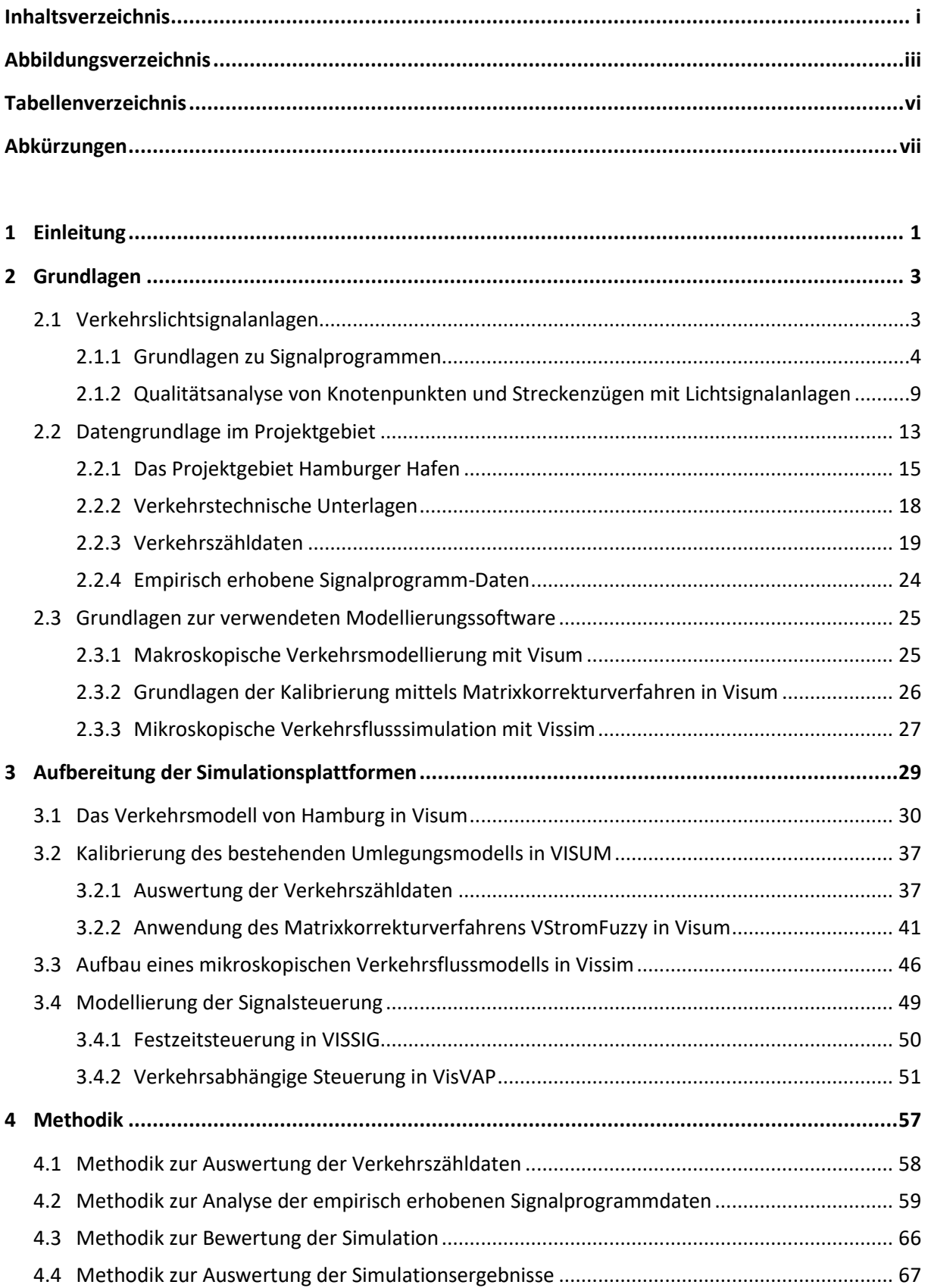

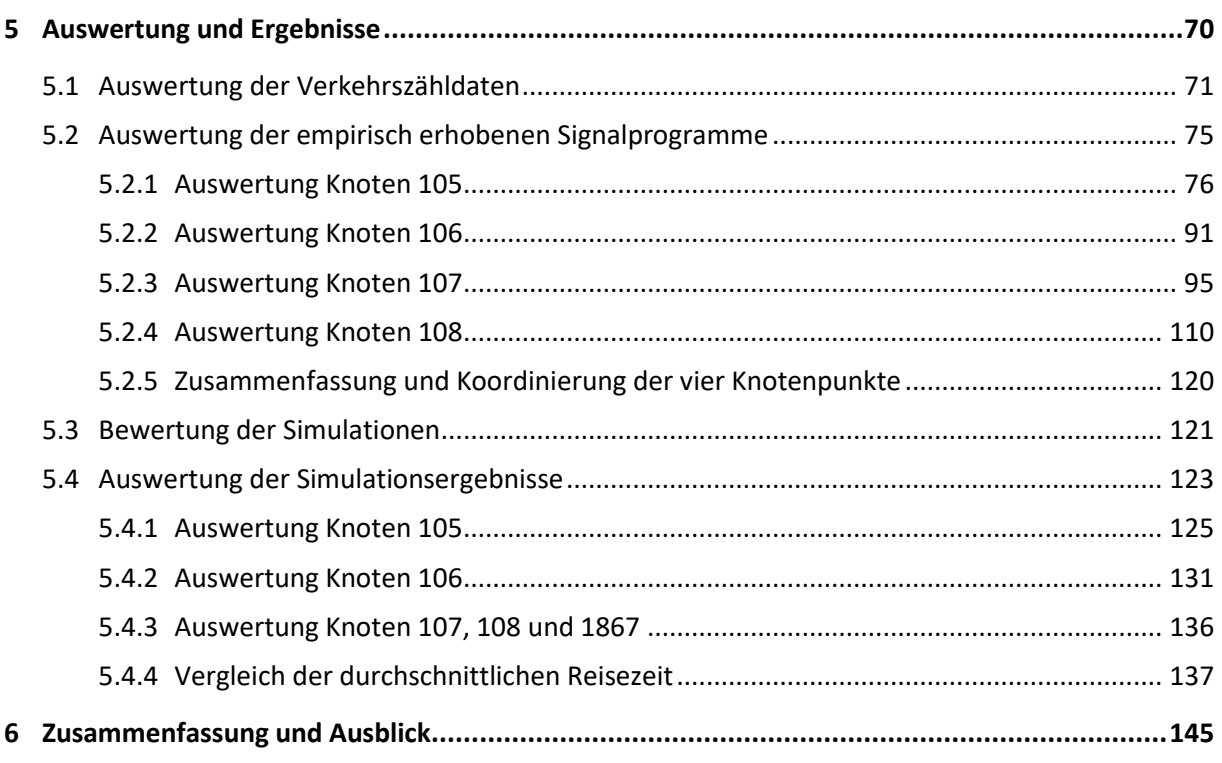

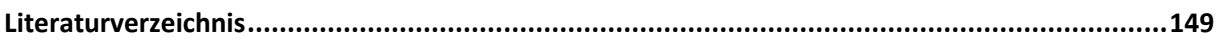

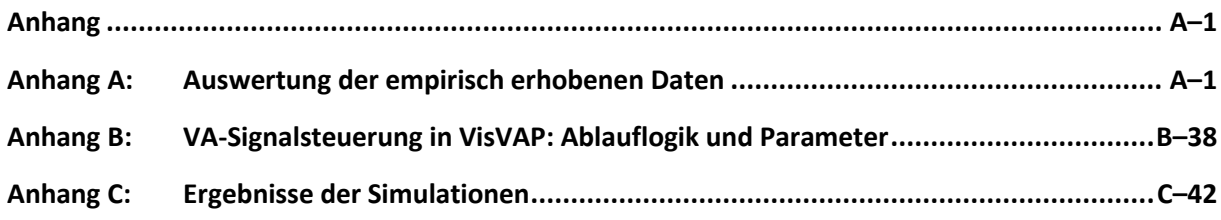

# **Abbildungsverzeichnis**

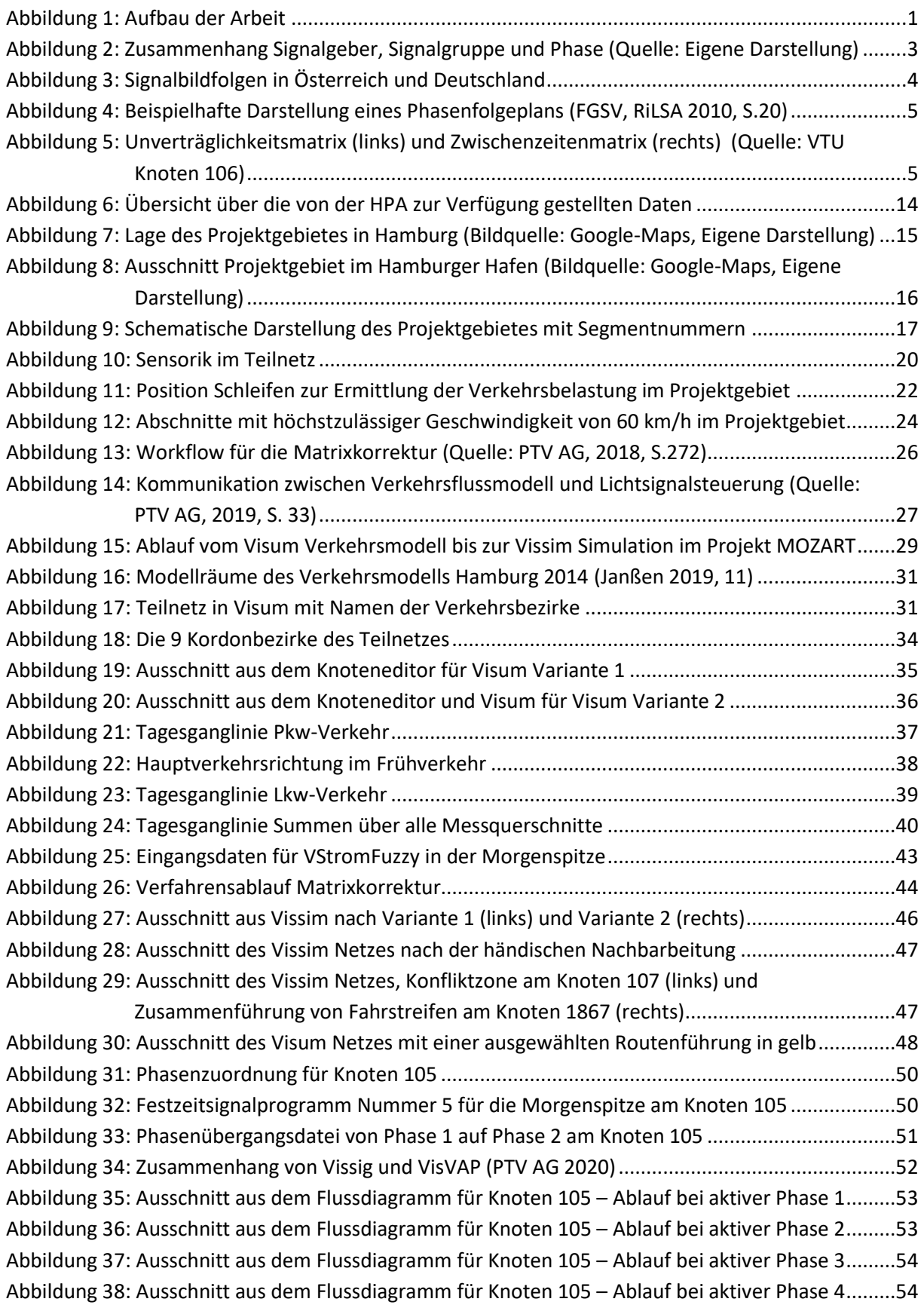

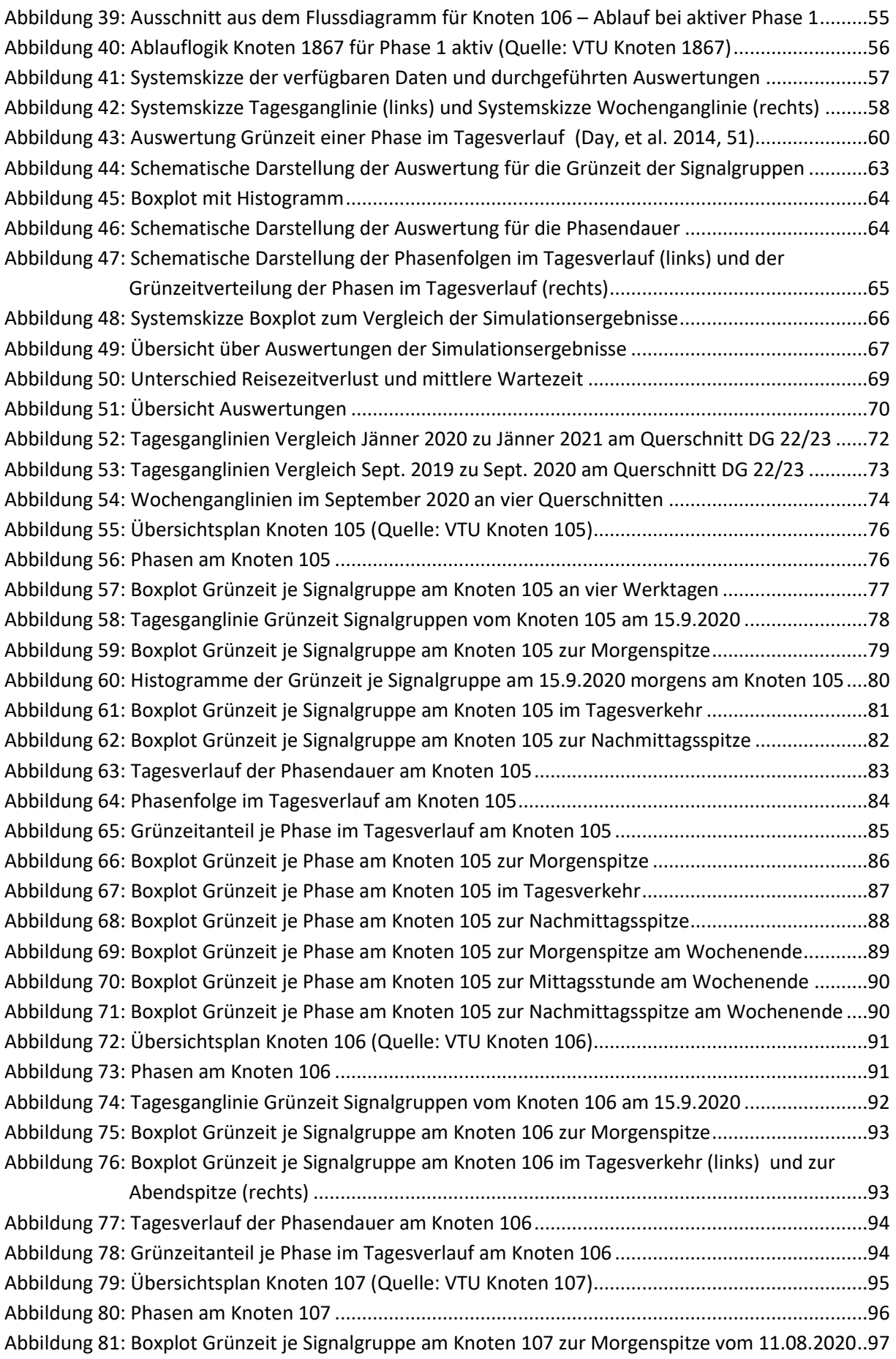

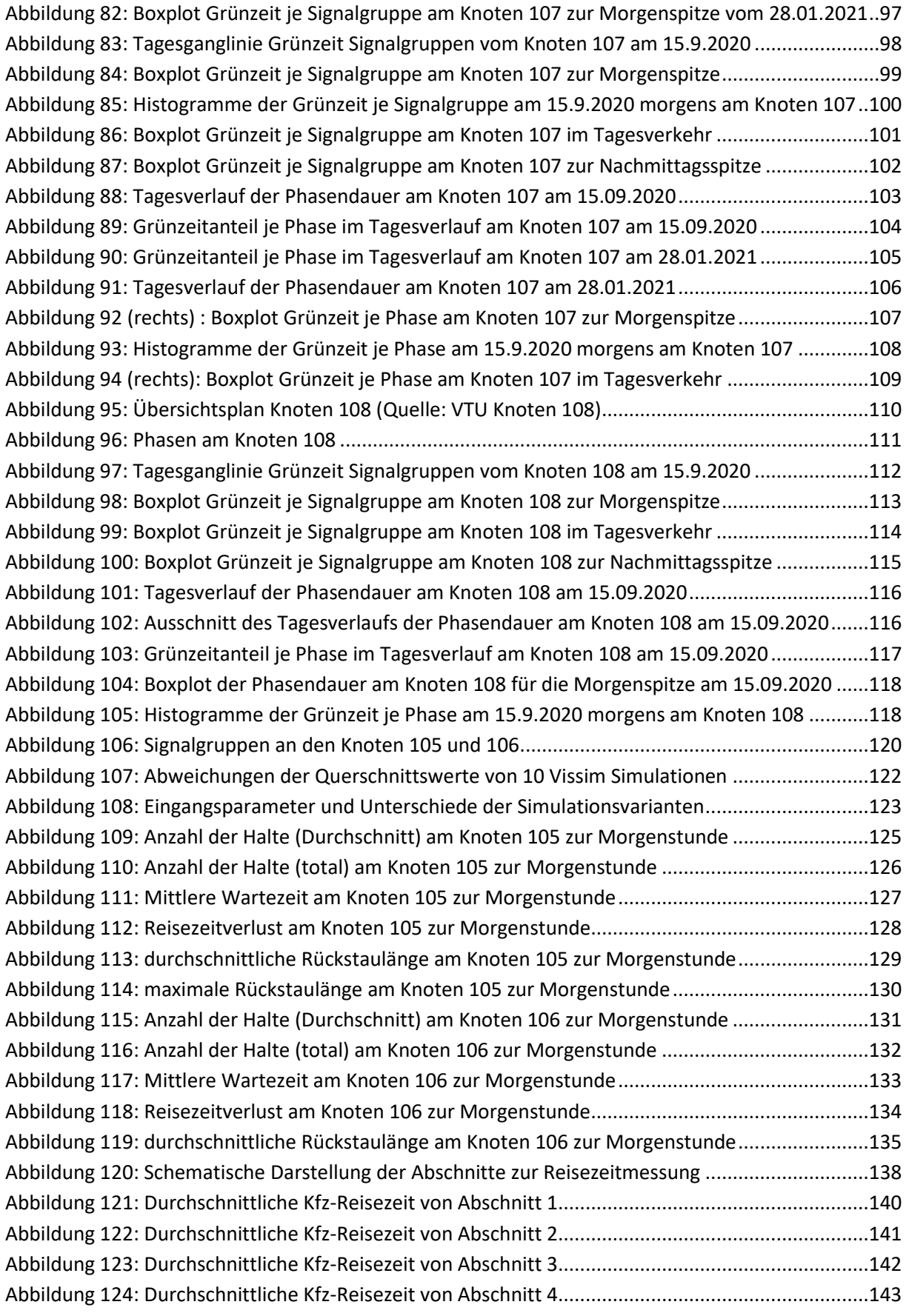

# **Tabellenverzeichnis**

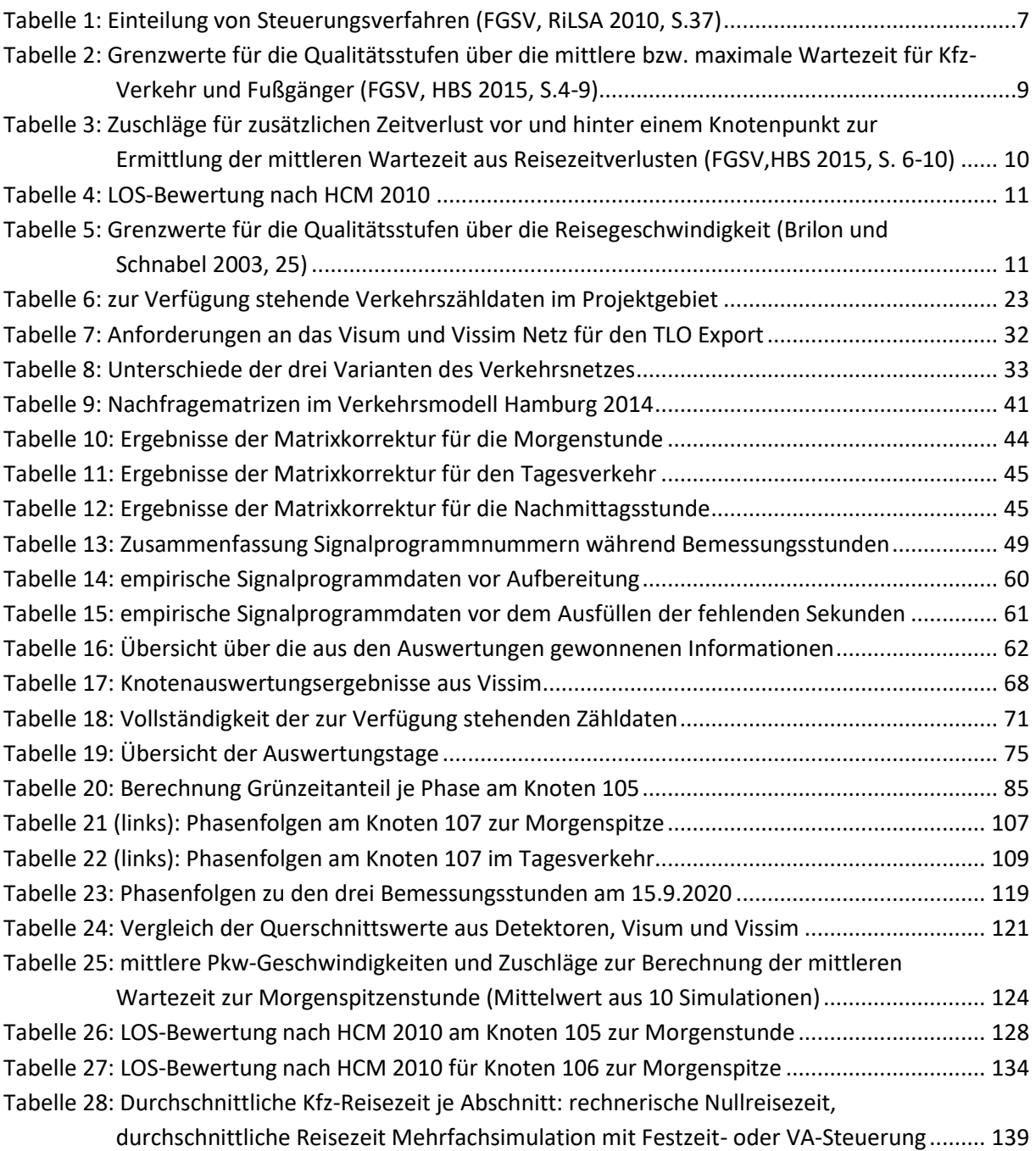

# **Abkürzungen**

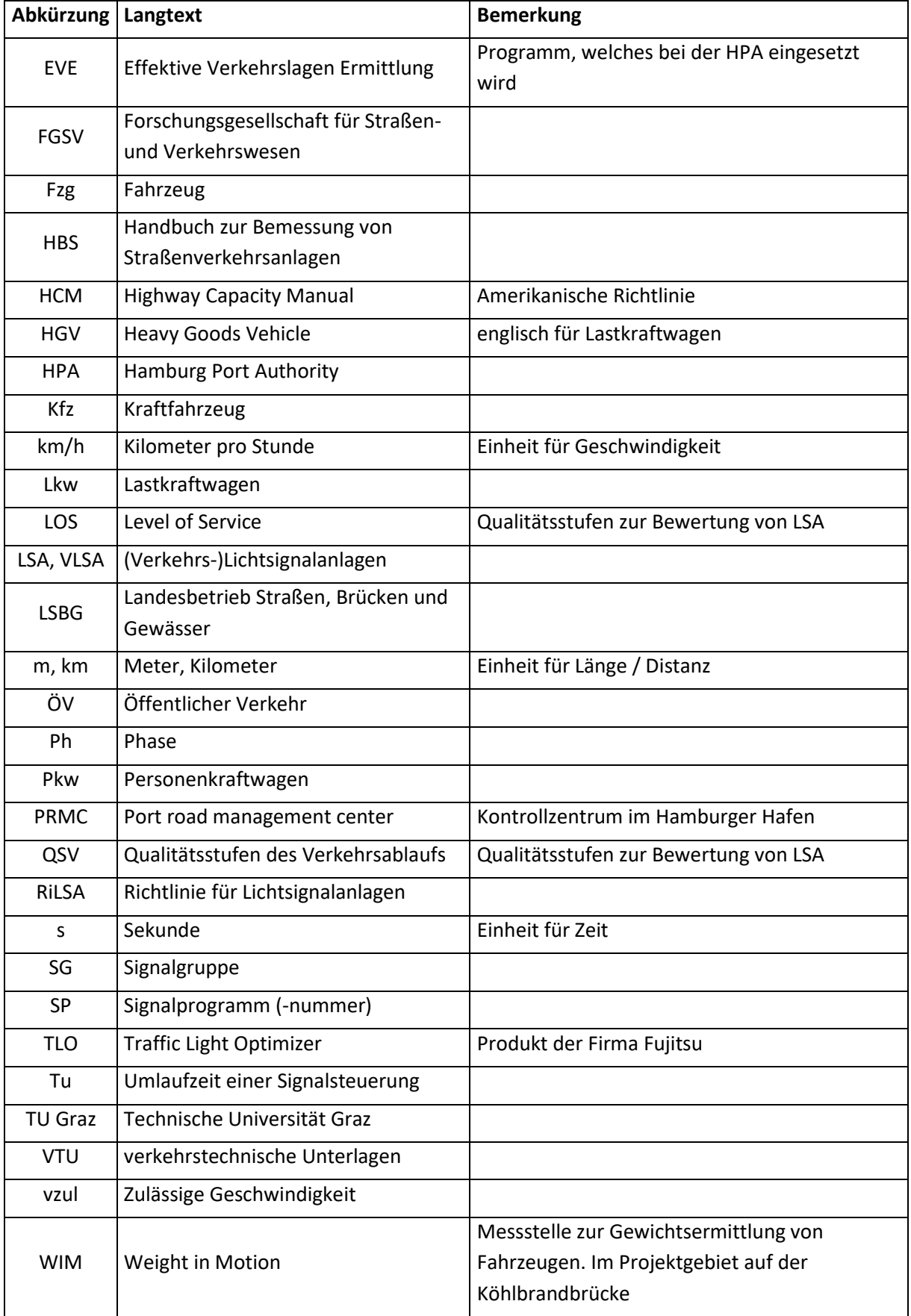

# **1 Einleitung**

Im Bereich des Hamburger Hafens steigt mit der wachsenden Anzahl an Containerschiffen und der Ausweitung des Hafens auch die Verkehrsbelastung im Hafengebiet. Vor allem der hohe Schwerverkehrsanteil und die ausgeprägte Morgenspitze führen zu Stau und Verzögerungen im Verkehrsgeschehen. Infrastrukturelle Änderungen zur Erleichterung des Verkehrsflusses lassen sich aus Gründen des Platzmangels nicht umsetzen, weshalb an Lösungen zur Optimierung der Lichtsignalanlagen gearbeitet wird. Eine Steuerung mit Echtzeit-Verkehrsdaten soll daher eine Weiterentwicklung der bestehenden verkehrsabhängigen Steuerung mit dem Ziel der Verringerung der Reisezeit im gesamten Netz ermöglichen. Die Entwicklung einer solchen optimierten Steuerung wurde von der Hamburger Port Authority (HPA) in Auftrag gegeben. Um die Wirksamkeit der optimierten Steuerung zu testen, soll aus historischen Verkehrszähldaten ein Testmodell als mikroskopische Verkehrsflusssimulation des Hamburger Hafens um die Köhlbrandbrücke und Neuhöfer Straße geschaffen werden und die bestehende Steuerung anhand von empirischen Daten analysiert werden. Die Entwicklung eines Optimierungsverfahrens wird dabei von der Firma Fujitsu vorgenommen, welche zur Testung ihres Produktes Traffic Light Optimizer (TLO) dieses Testmodell nutzt. Der Aufbau des Testmodelles mit historischen Verkehrszähldaten aus 2019 und 2020, die Analyse der bestehenden verkehrsabhängigen Steuerung und die Auswertung der Simulationsergebnisse anhand verkehrlicher Kenngrößen ist Teil dieser Arbeit.

Dazu werden im ersten Schritt Daten gesammelt und aufbereitet, welche zur Nachkalibrierung des makroskopischen Nachfragemodells von Hamburg aus dem Jahr 2014 benötigt werden, sowie Informationen zu bestehenden Lichtsignalanlagen und deren Steuerung gesichtet. Anschließend wird zur Vorbereitung der Optimierung ein Verkehrsnetz für den TLO von Fujitsu mittels PTV Visum (PTV AG 2018) aufbereitet. Dieses wird auf die Ansprüche des TLO hin adaptiert. Ein aus dem Nachfragemodell generiertes mikroskopisches Verkehrsflussmodell aus PTV Vissim (PTV AG 2019) dient als Testumgebung und es werden Szenarien mit Festzeitsteuerung und bestehender verkehrsabhängiger Steuerung simuliert. Ein nächster Schritt besteht darin, die verkehrlichen Kenngrößen der Simulationen auszuwerten und zu vergleichen. Zuletzt werden die Signalprogrammdaten der tatsächlichen Steuerung der Lichtsignalanlagen im Projektgebiet ausgewertet. Ziel dieses Schrittes ist es feststellen zu können, wie verkehrsabhängig die Steuerungen tatsächlich agieren oder ob die Signalisierungen einer Festzeitsteuerung nahekommen.

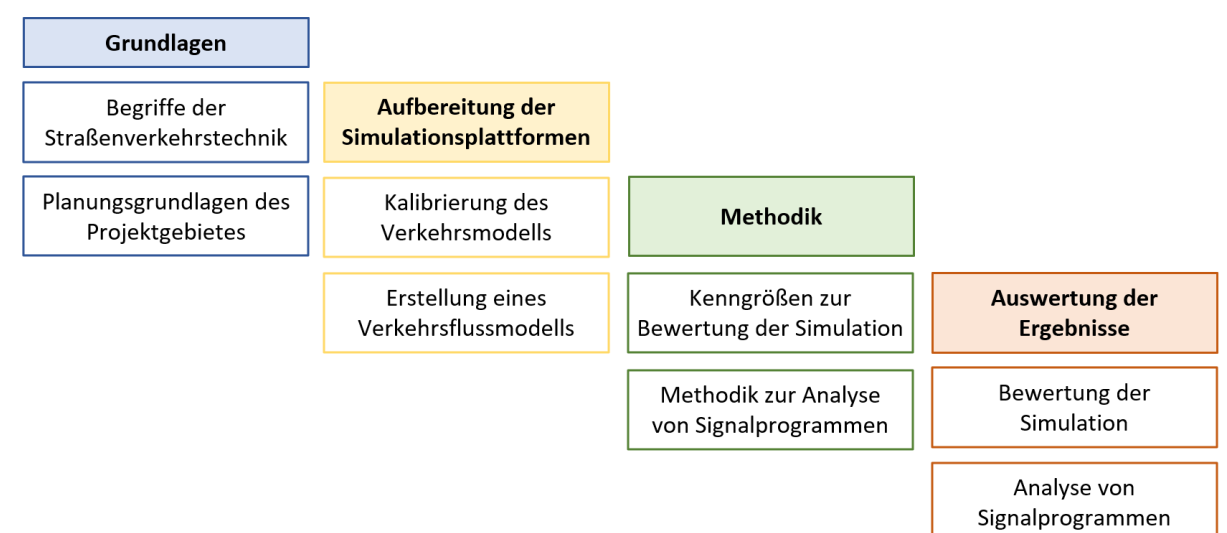

**Abbildung 1: Aufbau der Arbeit**

Die Gliederung der Arbeit ist unte[r Abbildung 1](#page--1-15) schematisch dargestellt. Dabei handelt es sich um ein Grundlagenkapitel (Kapitel [2\)](#page--1-1), eine Beschreibung des Projektgebietes im Hamburger Hafen (Kapitel [2.2\)](#page--1-0), die Vorgehensweise bei der Entwicklung der Verkehrsflusssimulation (Kapite[l 3\)](#page--1-0) sowie ein Kapitel zur Methodik der Auswertung von Simulationsergebnissen und Analyse der verkehrsabhängigen Steuerung im bestehenden Teilnetz (Kapitel [4\)](#page--1-0). Abschließend werden die Ergebnisse anhand der definierten Methodik analysiert (Kapitel [5\)](#page--1-0).

Im Kapitel zu den Grundlagen werden Begriffe der Straßenverkehrstechnik erläutert, sowie auf das Projektgebiet, welches Grundlage dieser Arbeit ist, eingegangen. Es werden die zur Verfügung stehenden Daten zur Erstellung einer Verkehrsflusssimulation und zur Auswertung der Signalprogramme erläutert.

Das Kapitel zur Methodik fasst die Vorgehensweise bei der Bewertung der Simulationen anhand von Kenngrößen und jene für die Analyse der empirisch ermittelten Signalprogrammdaten zusammen. Die Ergebnisse der in der Methodik definierten Auswertungen finden sich im Kapite[l 5.](#page--1-0)

Folgende Fragen sollen im Zuge dieser Arbeit beantwortet werden:

- **Liefert im Projektgebiet die Simulation mit Festzeitsteuerung signifikante Unterschiede zu der Simulation mit verkehrsabhängiger Steuerung?**

Am Beispiel des Hamburger Hafens sollen eine Simulation mit Festzeitsteuerung und eine Simulation mit verkehrsabhängiger Steuerung durchgeführt und diese anhand von vorab definierten verkehrlichen Kenngrößen verglichen werden.

### - **Wie verkehrsanhängig sind die derzeit im Netz gesteuerten Signalprogramme?**

Mit Hilfe von empirischen Signalprogrammdaten soll erkannt werden, ob die derzeit im Netz eingesetzte verkehrsabhängige Steuerung bei der gegebenen Verkehrsbelastung noch verkehrsabhängig agiert oder ob bereits ein festzeitnaher Zustand erreicht wird.

### - **Sind Unterschiede im Tagesverlauf erkennbar?**

Es werden drei Zeitbereiche zu jeweils einer Stunde definiert und die Simulationen und deren Auswertungen zu jeder Analysestunde durchgeführt. Ziel ist es zu erkennen, ob sich die in der Methodik festgelegten Analysen der Simulationsergebnisse sowie die Auswertungen der empirischen Daten im Tagesverlauf ändern und welche Zusammenhänge zwischen der Tageszeit und den Auswertungsergebnissen bestehen. Es soll auch geklärt werden, ob eine verkehrsabhängige Steuerung zur Spitzenstunde und zu Schwachlastzeiten signifikant anders agiert.

Antworten auf die eben gestellten Fragen finden sich in Kapitel [5](#page--1-0) bei der Auswertung der Ergebnisse, sowie in der Zusammenfassung unter Kapitel [6.](#page--1-0)

# **2 Grundlagen**

Im Folgenden werden allgemeine Begriffe zu Verkehrsanlagen definiert sowie Grundlagen zu Lichtsignalanlagen erläutert. Zusätzlich wird ein Überblick über Optimierungsmethoden gegeben und das makroskopische Verkehrsmodell Visum sowie das mikroskopische Verkehrsflussmodell Vissim vorgestellt.

# **2.1 Verkehrslichtsignalanlagen**

Das folgende Kapitel beschäftigt sich mit Verkehrslichtsignalanlagen (VLSA) und Signalprogrammen im Allgemeinen. Gründe für den Einsatz von Lichtsignalanlagen sind zum einen die Verbesserung der Verkehrssicherheit und der Qualität des Verkehrsablaufs, sowie die Verringerung von Kraftstoffverbrauch und Emissionen. (FGSV 2010)

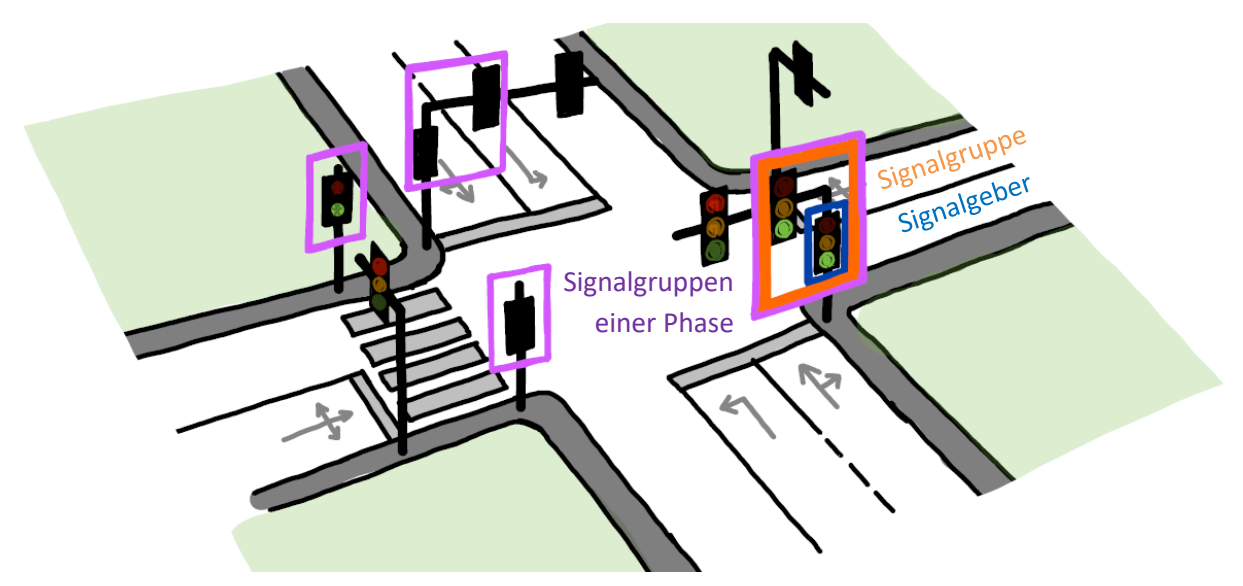

**Abbildung 2: Zusammenhang Signalgeber, Signalgruppe und Phase (Quelle: Eigene Darstellung)**

[Abbildung 2](#page--1-16) zeigt den Zusammenhang zwischen Signalgebern, Signalgruppen und Phasen. Lichtsignalanlagen bestehen aus Signalgebern, welche die Lichtzeichen Rot, Gelb und Grün zeigen und nach RiLSA (FGSV 2010) diese mit vorgegebener Signalfolge signalisieren. Signalgruppen bestehen aus einem oder mehreren Signalgebern, welche zu jeder Zeit das gleiche Signalbild zeigen und gemeinsame Verkehrsströme steuern. Phasen wiederum fassen Signalgruppen zusammen, die im Grundzustand eine gemeinsame Signalisierung ermöglichen, wobei bedingt verträgliche Verkehrsströme ebenfalls in einer Phase zusammen signalisiert werden können. (FGSV 2010)

Verträgliche Verkehrsströme besitzen keine gemeinsamen Konfliktflächen und können daher gefahrlos in einer Phase zusammen signalisiert werden. Nicht verträgliche Verkehrsströme hingegen dürfen nicht gemeinsam freigegeben werden. Eine bedingte Verträglichkeit herrscht beispielsweise bei rechtsabbiegenden Kraftfahrzeugen mit parallel geführten Fußgängern oder bei gegenüberliegenden, linksabbiegenden und geradeausfahrenden Strömen vor. Diese dürfen in einer Phase signalisiert werden, wobei hier die Vorrangregeln der Straßenverkehrsordnung gültig sind. (FGSV 2010)

In Deutschland gilt für Lichtsignale für den Kfz-Verkehr die Signalbildfolge Grün – Gelb – Rot – Rot/Gelb – Grün und für den Fußgängerverkehr Grün – Rot – Grün. Zusätzlich sind Grünpfeile für abbiegende Fahrzeuge mit der Signalfolge Dunkel – Grün – Dunkel erlaubt. Diese dürfen allerdings nur dann eingesetzt werden, wenn alle nicht- oder bedingtverträglichen Verkehrsströme gesperrt sind. Die Signalisierung jedes Signalbildes unterliegt einer definierten Mindestzeit. Die Mindestfreigabezeit für Kfz-Ströme beträgt fünf Sekunden für das Signalbild Grün, die Mindestsperrzeit für das Signalbild Rot beträgt 1 Sekunde. Die Übergangszeit für Rot/Gelb vor der Freigabe beträgt 1 Sekunde und dient zur Vorbereitung auf den Anfahrvorgang. Gelb vor Rot ist abhängig von der zulässigen Höchstgeschwindigkeit (vzul) und beträgt 3 Sekunden bei vzul von 50 km/h und 4 Sekunden bei einer zulässigen Geschwindigkeit von 60 km/h. Gelb und Rot/Gelb zählen ebenfalls zur Sperrzeit. (FGSV, RiLSA 2010)

In Österreich enthält die Freigabezeit zusätzlich zur Grünzeit das Signal Grün-blinkend. Es ist durch eine feste Dauer von 4 Sekunden charakterisiert, wobei sich Leucht- und Dunkelphase mit jeweils einer halben Sekunde abwechseln. Die Übergangszeit Rot/Gelb ist in Österreich mit 2 Sekunden definiert (StVO 1960 §38). Die Sperrzeiten beim Signalbild Gelb sind gleich den Sperrzeiten in Deutschland (FSV 1998). Die Signalbildfolge ergibt sich für den Kfz-Verkehr in Österreich somit zu Grün – Grün blinkend – Gelb – Rot – Rot/Gelb – Grün. [Abbildung 3](#page--1-17) zeigt die Signalbildfolgen mit Mindestzeiten in beiden Ländern für den Kfz-Verkehr.

*Signalbildfolge in Österreich lt. RVS 05.04.32*

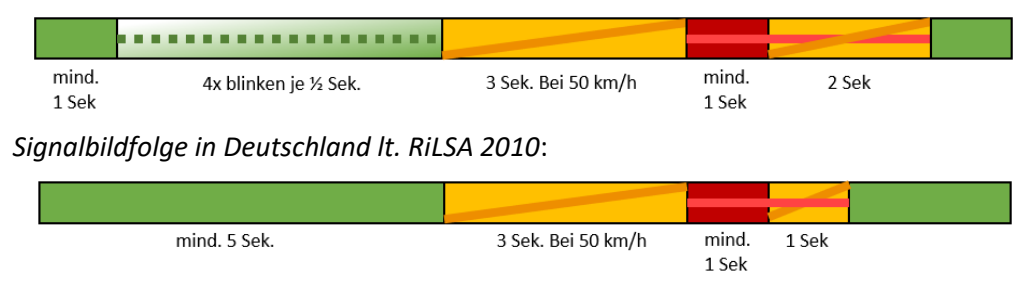

**Abbildung 3: Signalbildfolgen in Österreich und Deutschland**

Lichtsignalanlagen bestehen laut RiLSA (FGSV 2010) aus der Anlage selbst mit den oben genannten Signalgebern und deren Signalbildern sowie aus Signalprogrammen, welche die Steuerung der Signalbilder vorschreibt. Die Steuerungsverfahren von LSA werden in Kapitel [2.1.1](#page--1-3) erläutert.

## **2.1.1 Grundlagen zu Signalprogrammen**

**Signalprogramme** legen die Dauer und Reihenfolge von freigegebenen Signalgruppen als Signalzeiten fest. Diese enthalten den Signalzeitenplan, die für den Knotenpunkt gültige Zwischenzeitenmatrix, einen Signallageplan und gegebenenfalls eine Steuerungslogik. Zur Erstellung von Signalprogrammen müssen zuerst Signalgruppen und Phasen definiert werden (FGSV 2010).

Die **Phaseneinteilung oder Phasensysteme** sind abhängig von der Größe des Knotens, der Verkehrsstärke sowie von Sicherheitsaspekten, wobei angestrebt wird, so viele Ströme wie möglich in eine Phase zusammenzufassen. Innerhalb einer Phase können Signalgruppen früher starten oder später beginnen. Vor allem für bedingt verträgliche, parallellaufende Fußgängerströme ist dies relevant. Diese starten in der Regel einige Sekunden vor dem dazugehörigen Rechtsabbieger, damit sich bei Freigabe des Kfz-Stroms schon Personen auf dem Übergang befinden. Die Phasenanzahl erfolgt aus der möglichen Phaseneinteilung. (Schnabel und Lohse 2011)

Die definierten Phasen werden anschließend mit allen möglichen **Phasenfolgen** in einem Phasenfolgeplan dargestellt. Die günstigste Phasenfolge ergibt sich aus der Summe der erforderlichen Zwischenzeiten und Freigabezeiten und wird häufig für eine Festzeitsteuerung verwendet (FGSV 2010). Ein Beispiel eines Phasenfolgeplans ist i[n Abbildung 4](#page--1-18) dargestellt.

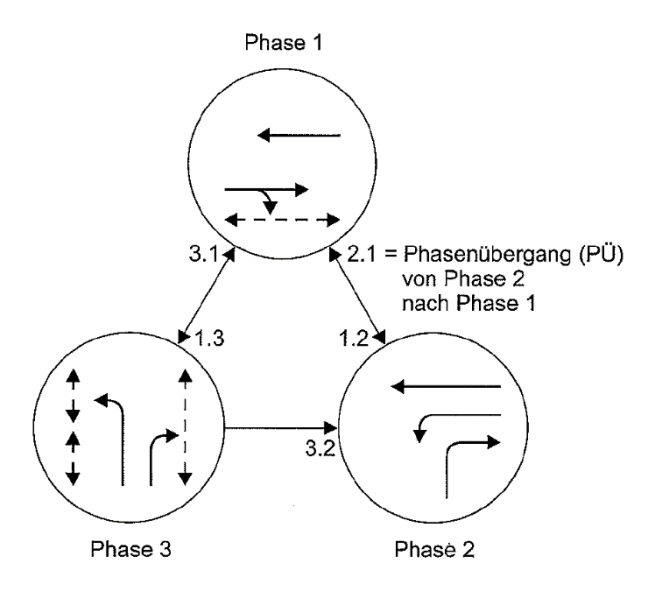

**Abbildung 4: Beispielhafte Darstellung eines Phasenfolgeplans (FGSV, RiLSA 2010, S.20)**

Eine wichtige Grundlage für Signalprogramme sind die Unverträglichkeits- und Zwischenzeitenmatrizen. Diese sind für die Geometrie eines Knotenpunktes unabhängig von der Verkehrsstärke oder dem verwendeten Signalprogramm gültig. Es werden tabellarisch alle Signalgruppen als Zeilen sowie Spalten aufgelistet und auf ihre Verträglichkeit hin untersucht. Diese **Unverträglichkeitsmatrix** dient zur Gewährleistung der Verkehrssicherheit beim Phasenwechsel. (Schnabel und Lohse 2011) Beispielhaft ist unte[r Abbildung 5](#page--1-19) (links) ist eine Unverträglichkeitsmatrix dargestellt. Jede Zeile gibt hier den räumenden Strom jeder Signalgruppe an, jede Spalte die einfahrenden Ströme. Es ist zu erkennen, dass beim räumenden Strom der Signalgruppe K1, welche hier die geradeausfahrenden Fahrzeuge von Osten regelt, ein Konflikt mit dem einfahrenden Strom K4, den linksabbiegenden Fahrzeugen aus Süden, entsteht. Dagegen besteht kein Konflikt mit den Strömen der Signalgruppen K2, K3, K5 oder K6. Demnach muss für alle Ströme, bei welchen sich ein Konflikt ergibt, eine Zwischenzeitenberechnung durchgeführt werden.

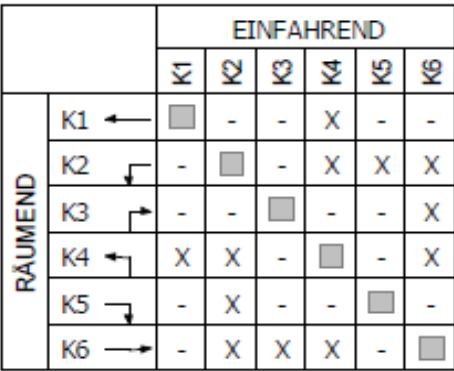

|                |    |  | <b>EINFAHREND</b> |   |   |   |    |   |
|----------------|----|--|-------------------|---|---|---|----|---|
|                |    |  | Ÿ                 | Q | ହ | ₹ | ୬  | L |
| <b>RÄUMEND</b> | К1 |  |                   |   |   | 5 |    |   |
|                | K2 |  |                   |   |   | 5 | 11 | 5 |
|                | КЗ |  |                   |   |   |   |    | 4 |
|                |    |  | 6                 |   |   |   |    | 4 |
|                | K5 |  |                   |   |   |   |    |   |
|                | K6 |  |                   |   |   | 6 |    |   |

**Abbildung 5: Unverträglichkeitsmatrix (links) und Zwischenzeitenmatrix (rechts) (Quelle: VTU Knoten 106)**

In der **Zwischenzeitenmatrix** wird die Zeitdauer zwischen dem Ende der Freigabezeit eines Stromes zum frühestmöglichen Beginn des anschließend freigegebenen Stromes angegeben. Diese Zeitdauer wird an jeder Stelle berechnet, an der ein Konflikt in der Unverträglichkeitsmatrix auftritt. Die Berechnung der Zwischenzeiten erfolgt nach RILSA (FGSV 2010) und beinhaltet Informationen über die Knotengeometrie, die gefahrenen Geschwindigkeiten der einfahrenden und räumenden Ströme sowie die zu erwartenden Fahrzeuglängen. Die Berechnung der Zwischenzeit erfolgt aufgrund unterschiedlicher Geometrien für jeden Fahrstreifen und für jedes Verkehrsmittel getrennt. Forme[l \[1\]](#page--1-135) zeigt die Zwischenzeitberechnung nach RILSA 2010.

$$
t_Z = t_{\ddot{U}} + t_r - t_e \tag{1}
$$

mit:  $t_z$  = Zwischenzeit [s]  $t_{ij}$  = Überfahrzeit [s]  $t_r$  = Räumzeit [s]  $t_e$  = Einfahrzeit [s]

Nach der Definition der Zwischenzeiten können die für den Signalzeitenplan relevanten **Phasenübergänge** definiert werden. Die sind durch die Zeitdauer definiert, welche vom Ende der Freigabezeit der zuerst endenden Signalgruppe einer Phase bis zum Beginn der zuletzt beginnenden Signalgruppe der darauffolgenden Phase entsteht. Bei der Erstellung der Phasenübergangspläne müssen zumindest die Zwischenzeiten berücksichtigt werden, die Dauer des Phasenübergangs kann aber auch aus Koordinierungsgründen verlängert werden. (FGSV 2010)

Die **Umlaufzeit** ist nach RiLSA (FGSV 2010) ein weiterer Bestandteil von Signalprogrammen. Die Umlaufzeit ergibt sich als Summe der erforderlichen Freigabezeiten und Zwischenzeiten. Es wird eine minimale Umlaufzeit definiert, welche die erforderlichen Zwischenzeiten sowie die Verkehrsstärke berücksichtigt. Diese darf nicht unterschritten werden. Die optimale Umlaufzeit errechnet sich aus den erforderlichen Grünzeiten sowie dem Verhältnis von Verkehrsstärke zu Sättigungsverkehrsstärke.

Sind alle Grundinformationen für die Erstellung von Signalprogrammen vorhanden, kann auf Basis der Zwischenzeitenmatrix, Umlaufzeit und der Signalgruppen- oder Phaseneinteilung ein Signalzeitenplan erstellt werden. Dabei wird zwischen signalgruppenbasierten und phasenbasierten Signalzeitenplänen unterschieden, wobei bei signalgruppenbasierten Steuerungen die einzelnen Signalgruppen das Bezugselement darstellen und keine Phasen und Phasenübergänge definiert sind. Die Randbedingungen für die Signalpläne sind hier nur die Signalgruppen. Hingegen sind die Bezugselemente für phasenbasierte Signalzeitenpläne die definierten Phasen und Phasenübergänge. (Mertz 2001)

Nach RiLSA (FGSV 2010) erfolgt eine weitere Unterscheidung nach dem Steuerungsverfahren. Es wird zwischen Festzeitsteuerung und verkehrsabhängiger Steuerung unterschieden. Festzeitsteuerungen können sowohl koordiniert mit benachbarten Knotenpunkten ausgeführt als auch für einzelne Knotenpunkte isoliert erstellt werden. Bei verkehrsabhängigen Steuerungen wird zwischen regelbasierten Steuerungen und messwertbasierten, adaptiven Steuerungen unterschieden.

6

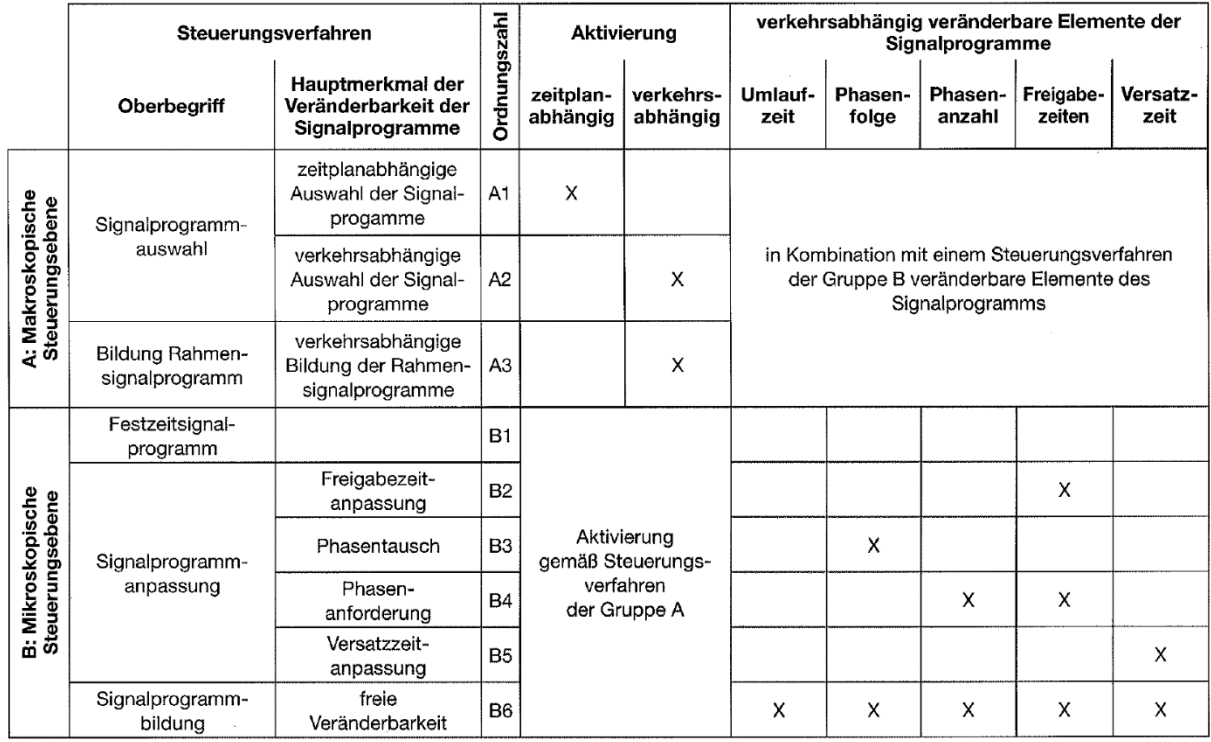

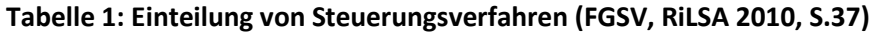

Auf makroskopischer Ebene erfolgt die Signalprogrammauswahl bei regelbasierten verkehrsabhängigen Programmen sowie Festzeitprogrammen anhand von aktuellen verkehrlichen Messwerten oder Wochentabellen (siehe [Tabelle 1](#page--1-0), Spalte "Aktivierung"). Es werden üblicherweise mehrere Programme mit unterschiedlichen Parametersätzen und Erlaubnistabellen, sowie Festzeitprogramme erstellt. Beispielsweise können eigene Programme für die Spitzenstunden des Morgen- oder Abendverkehrs erstellt werden, sowie für den Tages- oder Nachtverkehr, für Wochenendverkehr oder Sonderereignisse wie Veranstaltungen, oder im Falle des Hamburger Hafens, ein Hafenräumprogramm für Hochwasserereignisse. Für die Umschaltungen zwischen den Programmen werden eigene Umschaltprogramme definiert, um einen nahtlosen Übergang zu ermöglichen. (Schnabel und Lohse 2011)

Bei einer **Festzeitsteuerung** wird jede Signalgruppe in jedem Umlauf mit einer festen Umlaufzeit gleich gesteuert. Die Steuerung ist in starren Signalplänen festgehalten und bezieht keine Detektoren mit ein, weshalb sie nicht auf das aktuelle Verkehrsaufkommen reagiert. Meist sind diese Signalprogramme koordiniert mit anderen Knotenpunkten (Day, et al. 2014). Sie sollten vor allem dann eingesetzt werden, wenn keine großen Änderungen der Verkehrsbelastung zu erwarten sind (FGSV 2010).

**Regelbasierte Steuerungen** werden auf Grundlage von aktuellen Verkehrsinformationen und vordefinierten Bedingungen und daraus folgenden Aktionen mittels Steuerungslogik ausgeführt. Dieser Steuerungslogik liegen Ablaufdiagramme und Entscheidungstabellen wie Parametersätze und Erlaubnispläne zu Grunde. Eine Anpassung der Signalprogramme kann anhand von folgenden Verfahren stattfinden, wobei auch Kombinationen dieser angewendet werden: (FGSV 2010)

- **Freigabezeitanpassung**: die Anpassung der Freigabezeit ist die einfachste und wirkungsvollste Methode. Hierbei werden die Nettozeitlücken bei Zufahrten über Detektoren gemessen und die Freigabe solange verlängert, bis ein vorgegebener Zeitlückenwert (beispielsweise 2-3 Sekunden) überschritten wird. Zusätzlich wird auch eine maximale Freigabedauer definiert oder die erlaubte Freigabezeit innerhalb eines Umlaufes mittels Erlaubnisplan festgelegt. Die Anpassung der Freigabezeiten zum Stauabbau hat das Ziel, bei Bedarf so lange die Freigabe zu verlängern, bis ein Stau vollständig abgebaut wird. Die Bedarfsermittlung erfolgt über Detektoren, welche die Zeitdauer der Anwesenheit von Fahrzeugen erkennt. Es soll verhindert werden, dass ein Rückstau einen benachbarten Knotenpunkt beeinträchtigt.

- **Phasenfolgesteuerung (Phasentausch)**: bei diesem Verfahren gibt es keine festgelegte Phasenfolge, sondern Phasen werden nach Anforderung vorgezogen, eingeschoben oder auch übersprungen. Es muss darauf geachtet werden, dass trotz beliebiger Phasenfolge alle Phasen ausreichend bedient werden.
- **Bedarfsanforderung (Phasenanforderung):** bei dieser Anpassungsmethode werden Phasen nur auf Anforderung bedient. Die Phasen werden so aktiviert, dass die Wartezeiten für die anfordernden Verkehrsteilnehmer möglichst gering bleiben, weshalb eine Freigabe der jeweiligen Phasen zu mehreren Zeitpunkten im Umlauf möglich sein soll. Bei einer Bedarfsanforderung mit Dauergrün der Hauptrichtung bleibt eine Hauptrichtungsphase bei Nichtanforderung von Nebenströmen dauerhaft freigegeben. Um eventuellen Störungen von Detektoren vorzubeugen, wird eine maximale Sperrzeit festlegt, nach dieser die gesperrten Signalgruppen eine Freigabe erhalten.
- **Versatzzeitanpassung**: Bei einer Versatzzeitanpassung wird lediglich der Freigabebeginn verändert, wobei besonders auf eine Koordinierung mit benachbarten Knotenpunkten geachtet wird.

Die bereits erwähnten Rahmenpläne werden für koordinierte verkehrsabhängige Steuerungen verwendet und ermöglichen eine Koordinierung der Signalanlagen über die Erlaubnisbereiche der Freigabe bestimmter Signalgruppen. Rahmenpläne enthalten Erlaubnisbereiche für Signalgruppenfreigaben oder Phasenübergänge und definieren einen Zeitbereich in der Umlaufzeit, in dem eine Aktion wie ein Phasenwechsel oder die Freigabe erlaubt sind. (Schlothauer & Wauer 2020)

**Verkehrsadaptive Steuerungsverfahren** sind modellbasiert und werden sowohl für Einzelknoten als auch für ganze Straßenzüge und Netzteile eingesetzt. Die Voraussetzung für solche Steuerungsverfahren ist die Kenntnis der genauen Verkehrslage, welche üblicherweise über Detektoren und deren Auswertung erreicht werden kann. Adaptive Programme erstellen Kurzzeitprognosen und führen eine Optimierung der Steuerung nach bestimmten Algorithmen durch, um ein vorab definiertes Optimierungsziel zu erreichen. Dies können zum Beispiel die Minimierung der Wartezeit oder des Kraftstoffverbrauches im Netz sein. (Schnabel und Lohse 2011)

Ein adaptives Steuerungsverfahren der ersten Generation wurde bereits in den 1960er Jahren entwickelt. TRANSYT (Robertson 1969) führte die Optimierung dabei im offline Betrieb aus. Optimierung im online Betrieb hingegen wird durch das Verfahren SCOOT (Hunt, et al. 1981) durchgeführt (Mertz 2001). In den 1990 Jahren wurden in Deutschland die Verfahren BALANCE und MOTION (Bielefeldt 1994) entwickelt, welche die Optimierung ebenfalls im online Betrieb durchführen. Dabei werden über ein Verkehrsmodell Vorhersagen zum Verkehrszustand getroffen und in 5-15 Minuten Intervallen Optimierungen durchgeführt. Kennwerte wie Wartezeit, Staulänge, Anzahl

der Halte oder Kraftstoffverbrauch und Abgasemissionen fließen in die Optimierung ein (Otto 2011). Ein weiteres Verfahren ist SCATS (Gross 1998) , welches seit den 1970er Jahren Signalpläne modifiziert. Hierbei werden Umlaufzeiten und Freigabezeiten von Signalprogrammen je nach Verkehrsnachfrage, welche durch Detektoren ermittelt wird, angepasst. (Lüßmann 2015)

# **2.1.2 Qualitätsanalyse von Knotenpunkten und Streckenzügen mit Lichtsignalanlagen**

Bei der Qualitätsanalyse von Knotenpunkten mit Lichtsignalanlagen gilt es Kenngrößen zu bestimmen, welche sich zum einen für den Echtzeitbetrieb aus den Detektoren ermitteln lassen, zum anderen aber auch für die Beurteilung von Simulationen verwendbar sind. Eine Qualitätsanalyse bezieht sich aber nicht nur auf die signalisierten Knotenpunkte selbst, sondern kann auch für Streckenzüge oder ganze Teilnetze durchgeführt werden. (Otto 2011)

In Deutschland ist die Qualitätsbewertung von Lichtsignalanlagen im Handbuch für die Bemessung von Straßenverkehrsanlagen (HBS 2015) definiert. Als Kenngröße für den Knotenpunkt wird hier für den Kfz-Verkehr die mittlere Wartezeit über jeden Fahrstreifen genannt. Diese kann über Qualitätsstufen von A bis F eingeteilt werden (siehe [Tabelle 2\)](#page--1-120). Bei der Bewertung gilt die schlechteste Qualitätsstufe als ausschlaggebend für den gesamten Knotenpunkt. Werden mehrere Knotenpunkte miteinander verglichen, kann die mittlere Wartezeit mit der Verkehrsstärke gewichtet werden. So kann gewährleistet werden, dass Nebenströme mit hinnehmbaren, längeren Wartezeiten nicht die Qualitätsstufe des gesamten Knotenpunktes herabsetzen, wenn die Gesamtwartezeit am Knoten eine gute Qualitätsstufe erreicht. Diese Gewichtung ist allerdings nur zulässig, solange ein Fahrstreifen nicht Qualitätsstufe F erreicht. (FGSV 2015)

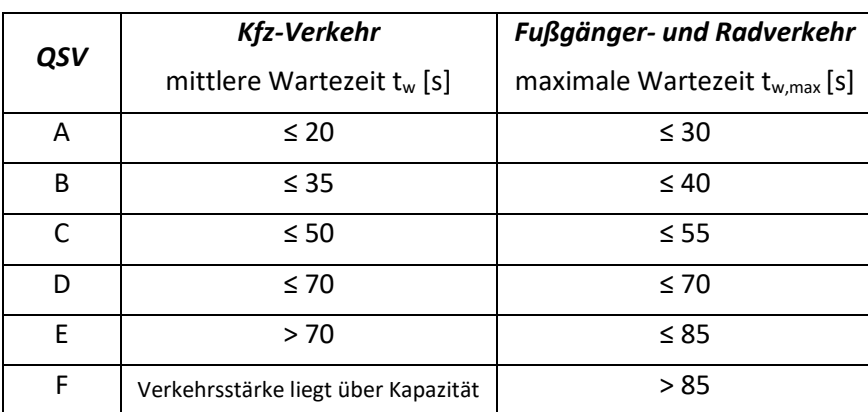

## **Tabelle 2: Grenzwerte für die Qualitätsstufen über die mittlere bzw. maximale Wartezeit für Kfz-Verkehr und Fußgänger (FGSV, HBS 2015, S.4-9)**

*Dabei bedeutet*: (FGSV, HBS 2015, S.4-9)

**QSV A:** Die Wartezeiten sind für die jeweils betroffenen Verkehrsteilnehmer sehr kurz

**QSV B:** Die Wartezeiten sind für die jeweils betroffenen Verkehrsteilnehmer kurz. Alle während der Sperrzeit auf dem betrachteten Fahrstreifen ankommenden Kraftfahrzeuge können in der nachfolgenden Freigabezeit weiterfahren.

- **QSV C:** Die Wartezeiten sind für die jeweils betroffenen Verkehrsteilnehmer spürbar. Nahezu alle während der Sperrzeit auf dem betrachteten Fahrstreifen ankommenden Kraftfahrzeuge können in der nachfolgenden Freigabezeit weiterfahren. Auf dem betrachteten Fahrstreifen tritt im Kfz-Verkehr am Ende der Freigabezeit nur gelegentlich ein Rückstau auf.
- **QSV D:** Die Wartezeiten sind für die jeweils betroffenen Verkehrsteilnehmer beträchtlich. Auf dem betrachteten Fahrstreifen tritt im Kfz-Verkehr am Ende der Freigabezeit häufig ein Rückstau auf.
- **QSV E:** Die Wartezeiten sind für die jeweils betroffenen Verkehrsteilnehmer lang. Auf dem betrachteten Fahrstreifen tritt im Kfz-Verkehr am Ende der Freigabezeit in den meisten Fällen ein Rückstau auf.
- **QSV F:** Die Wartezeiten sind für die jeweils betroffenen Verkehrsteilnehmer sehr lang. Auf dem betrachteten Fahrstreifen wird die Kapazität im Kfz-Verkehr überschritten. Der Rückstau wächst stetig. Die Kraftfahrzeuge müssen bis zur Weiterfahrt mehrfach vorrücken.

Wird zur Ermittlung der mittleren Wartezeit eine mikroskopische Verkehrsflusssimulation verwendet, muss darauf geachtet werden, dass es sich um dieselbe Definition der mittleren Wartezeit handelt und nicht die Fahrzeugverlustzeit an den Zufahrten herangezogen wird. Diese Fahrzeugverlustzeiten bezeichnen den Zeitverlust, der gegenüber einer unbehinderten Durchfahrt entsteht. Werden bei einer Verkehrsflusssimulation die gesamten Verlustzeiten der Fahrt durch den Knotenpunkt evaluiert, müssen Zuschläge für den zusätzlichen Zeitverlust durch Beschleunigungs- und Bremsvorgänge vor und nach der Haltelinie für die Berechnung der mittleren Wartezeit berücksichtigt werden. Diese sind in [Tabelle 3](#page--1-121) angegeben und werden von den ermittelten Fahrzeugverlustzeiten abgezogen. Somit ergibt sich die mittlere Wartezeit aus der Verlustzeit minus Zuschlägen durch zusätzlichen Zeitverlust. Da diese Zuschläge auf einer Geschwindigkeitsänderung basieren, sind unterschiedliche Verlustzeiten je mittlerer Pkw- Fahrtgeschwindigkeit definiert.

**Tabelle 3: Zuschläge für zusätzlichen Zeitverlust vor und hinter einem Knotenpunkt zur Ermittlung der mittleren Wartezeit aus Reisezeitverlusten (FGSV,HBS 2015, S. 6-10)**

| <b>Mittlere</b>                              | Zeitverlust vor Knotenpunkt        | Zeitverlust nach dem                                     |  |  |
|----------------------------------------------|------------------------------------|----------------------------------------------------------|--|--|
| Pkw-Fahrtgeschwindigkeit $v_{F,S}$<br>[km/h] | [s] aufgrund von<br>Bremsvorgängen | Knotenpunkt [s] aufgrund von<br>Beschleunigungsvorgängen |  |  |
|                                              |                                    |                                                          |  |  |
| $\leq 50$                                    | 2,5                                | 2,5                                                      |  |  |
| $\leq 60$                                    | 3,5                                | 3,5                                                      |  |  |
| $\leq 70$                                    | 4,5                                | 4,5                                                      |  |  |

Im amerikanischen Highway Capacity Manual (HCM 2010), wird die Qualität von lichtsignalgesteuerten Knotenpunkten über den Level of Service (LOS) bestimmt. Dabei erfolgt eine Einteilung nach der Verlustzeit in Sekunden pro Fahrzeug mit LOS-Stufen von A bis F, wobei Stufe A die höchste Qualitätsstufe bezeichnet. Zusätzlich zu erwähnen ist, dass für jede Zufahrtsstrecke ein "volume-tocapacity-ratio" berechnet wird, welches bei einem Wert über 1 automatisch eine LOS Bewertung der Stufe F verursacht. [Tabelle 4](#page--1-0) zeigt die LOS Einteilung nach HCM 2010 für den motorisierten Individualverkehr. (Transportation Research Board 2010)

| Level of<br><b>Service</b> | Fahrzeugverlustzeit<br>[s/Fzg] |
|----------------------------|--------------------------------|
| LOS A                      | $\leq 10$                      |
|                            |                                |
| LOS B                      | $>10-20$                       |
| LOS C                      | $> 20 - 35$                    |
| LOS D                      | $> 35 - 55$                    |
| LOS E                      | $> 55 - 80$                    |
| LOS F                      | > 80                           |

**Tabelle 4: LOS-Bewertung nach HCM 2010**

Die Qualität eines Streckenabschnittes wird in Otto (2011) über die Ermittlung der Reisezeit oder Reisegeschwindigkeit in einem Streckenzug entlang einer Hauptverkehrsroute beschrieben. Dabei hat die Anzahl der Halte am Knotenpunkt und die Verlustzeit am Streckenabschnitt einen Einfluss auf die Reisezeit. Es werden ebenfalls Qualitätsstufen von A bis F beschrieben. Die Grenzwerte dazu finden sich in [Tabelle 5](#page--1-122) und sind angelehnt an das Bewertungsschema des HCM. Dabei wird die Qualitätsstufe in Abhängigkeit der zulässigen Geschwindigkeit (vzul) eines Streckenabschnitts definiert. Bei der Bewertung von Streckenzügen soll neben den Qualitätsstufen auch die Anzahl der Lichtsignalanlagen in Relation zur Streckenlänge gestellt werden, sowie mögliche Behinderungen im Streckenverlauf durch ein- und ausparkende Fahrzeuge berücksichtigt werden (Brilon und Schnabel 2003).

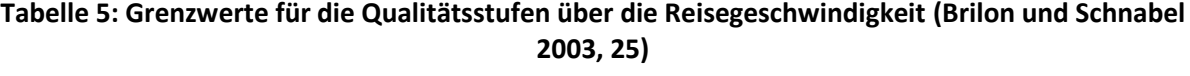

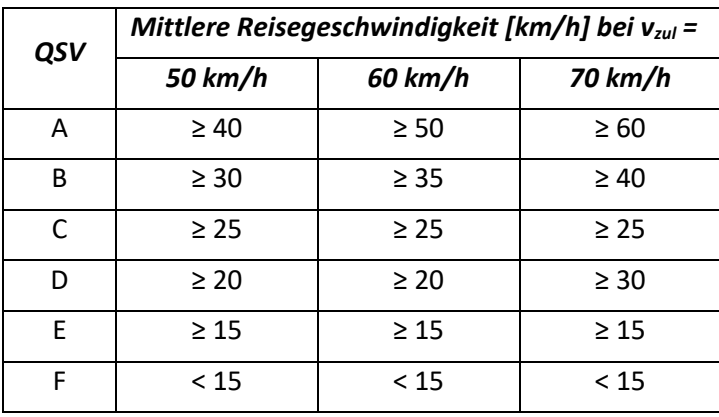

Eine weitere Kenngröße zur Beurteilung der Qualität einer Signalsteuerung ist die Länge des Rückstaus. Vor allem für die Bemessung der Freigabezeiten ist dies von Bedeutung, wenn durch einen Rückstau benachbarte Knotenpunkte beeinträchtigt werden können (FGSV, HBS 2015). Eine Koordinierung ist beispielsweise über die Versatzzeit oder Erlaubnisbereiche möglich.

Zur Bewertung der Qualität von Netzabschnitten schlägt die HBS (FGSV 2015) das Verfahren zur Ermittlung der Angebotsqualität eines Netzabschnittes vor. Dabei werden als Eingangsgrößen die mittlere Wartezeit an den Knotenarmen und die mittlere Pkw-Fahrtgeschwindigkeit auf Netzabschnitten verwendet. Diese wiederum dienen zur Ermittlung des Fahrtgeschwindigkeitsindex, welcher das Kriterium für die Qualität des Abschnittes über einen Tabellenwert bestimmt. Die Qualität wird in SAQ-Stufen von A bis F, ähnlich jenen zur Qualität des Knotenpunktes, eingeteilt.

Ein Netzabschnitt wird dabei durch den Zusammenschluss mehrere Streckenabschnitte gebildet, welche durch Knotenpunkte begrenzt sind. Abschnitte fassen Strecken nur so lange zusammen, bis an einem Knotenpunkt eine Strecke derselben oder höheren Kategorie gekreuzt wird. Zusätzlich ist darauf zu achten, dass an keinem Knotenarm oder Streckenabschnitt eine Qualitätsstufe der zuvor erwähnten QSV von F auftritt. (FGSV 2015)

Die in dieser Arbeit verwendete Methodik zur Qualitätsbewertung der Lichtsignalanlagen und Netzabschnitte findet sich in Kapitel [4.4.](#page--1-0)

# **2.2 Datengrundlage im Projektgebiet**

In der vorliegenden Arbeit wird im Zuge des Projektes MOZART des Institutes für Straßen- und Verkehrswesen der TU Graz ein Projektgebiet im Hafen der Stadt Hamburg betrachtet. Das Gebiet liegt im östlichen Teil des Hafens entlang der Hafen Hauptroute und umschließt fünf Knoten. Zur Bearbeitung des Projektes wurden von der Hamburg Port Authority (HPA) eine Vielzahl von Daten zur Verfügung gestellt.

Zum einen wurden allgemeine Planungsunterlagen wie Lagepläne der Knotenpunkte, Verkehrstechnische Unterlagen (VTU) zu den Lichtsignalanlagen und ein Visum Verkehrsmodell zur Verfügung gestellt. Diese Daten dienen als Referenz, um die Ausgangssituation abbilden zu können, sowie um ein Modell des Projektgebietes mit allen relevanten Informationen zu den Lichtsignalanlagen erstellen zu können.

Empirische Daten aus dem Projektgebiet wie Messwerte aus Querschnittsmessungen oder Knotenzählungen geben einen Überblick über das aktuelle Verkehrsgeschehen im Hafengebiet. Die Messquerschnitte liefern neben der Verkehrsstärke auch die tatsächlich gefahrenen Geschwindigkeiten in diesen Abschnitten. Zusätzlich liefern empirische Daten zur tatsächlichen Signalisierung der Lichtsignalanlagen Informationen über die aktive Signalsteuerung und zu den Detektorzuständen. So können Auswertungen über die tatsächliche Verkehrsabhängigkeit der Signalsteuerung getroffen werden.

Weitere Informationen über die Verkehrsstärke im Projektgebiet liefern Modelldaten, welche geschätzte Abbiegeranteile je Knotenarm liefern. Zusätzlich werden aus Bluetooth Sensordaten Routeninformationen ermittelt, wobei auch diese Daten hochgerechnet wurden und keine empirisch ermittelten Daten darstellen. Um auch den Verkehr von Nebenströmen ohne Querschnittsmessungen abschätzen zu können, wurden geschätzte Verkehrsstärken aus vorangegangenen Verkehrsuntersuchungen herangezogen.

Eine Übersicht der Daten ist unter [Abbildung 6](#page--1-20) dargestellt. In weitere Folge werden die abgebildeten Daten im Detail beschrieben.

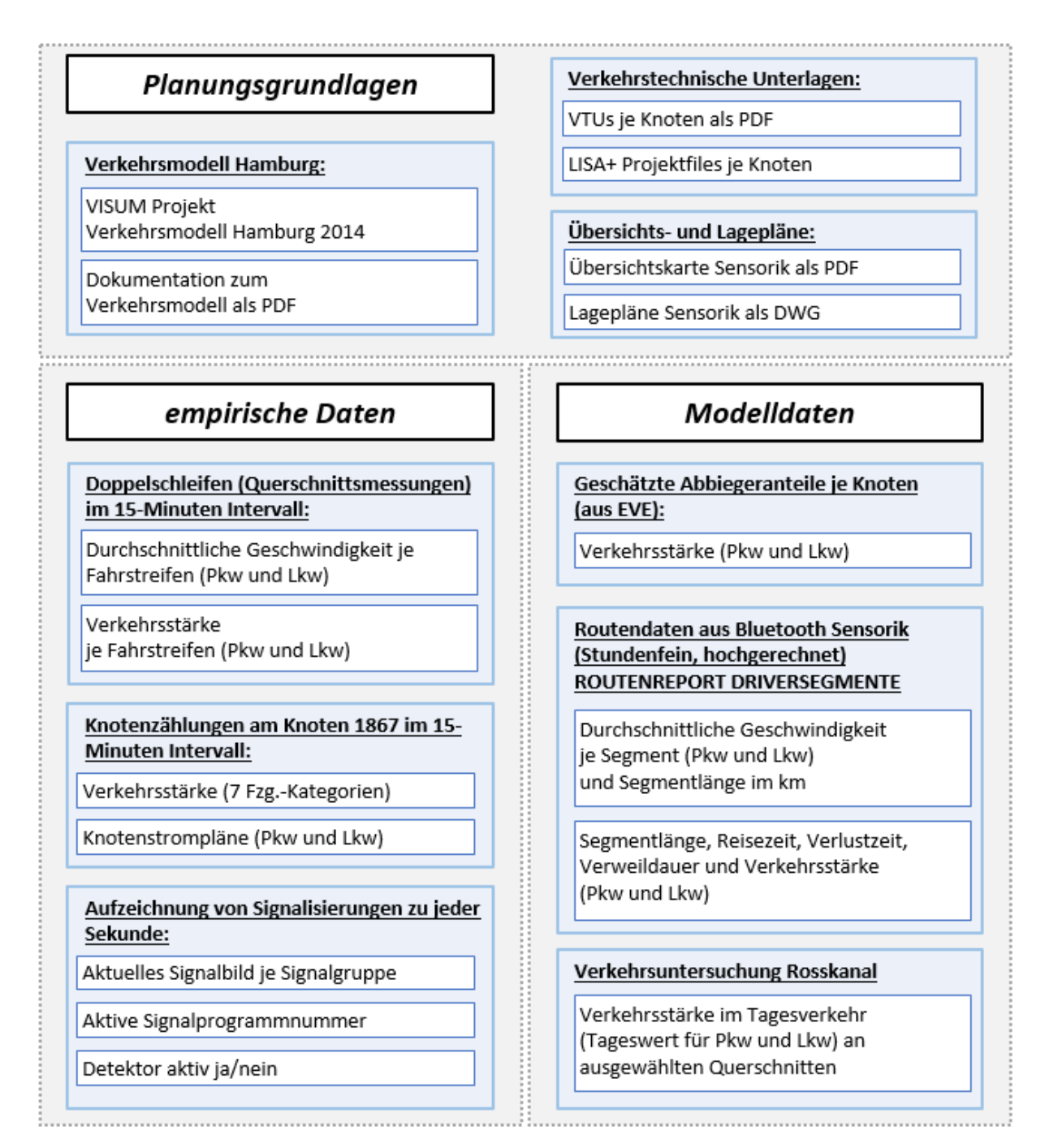

#### **Abbildung 6: Übersicht über die von der HPA zur Verfügung gestellten Daten**

# **2.2.1 Das Projektgebiet Hamburger Hafen**

Das Projektgebiet liegt im Hamburger Hafen und umfasst fünf signalisierte Knotenpunkte. [Abbildung](#page--1-21)  [7](#page--1-21) zeigt die Lage des Projektgebietes (rot) in Relation zur Stadt Hamburg und des Hamburger Hafens. Gelb eingezeichnet die beiden Autobahnen A7 und A1, welche wichtige Zubringer zur Stadt und zum Hafen darstellen.

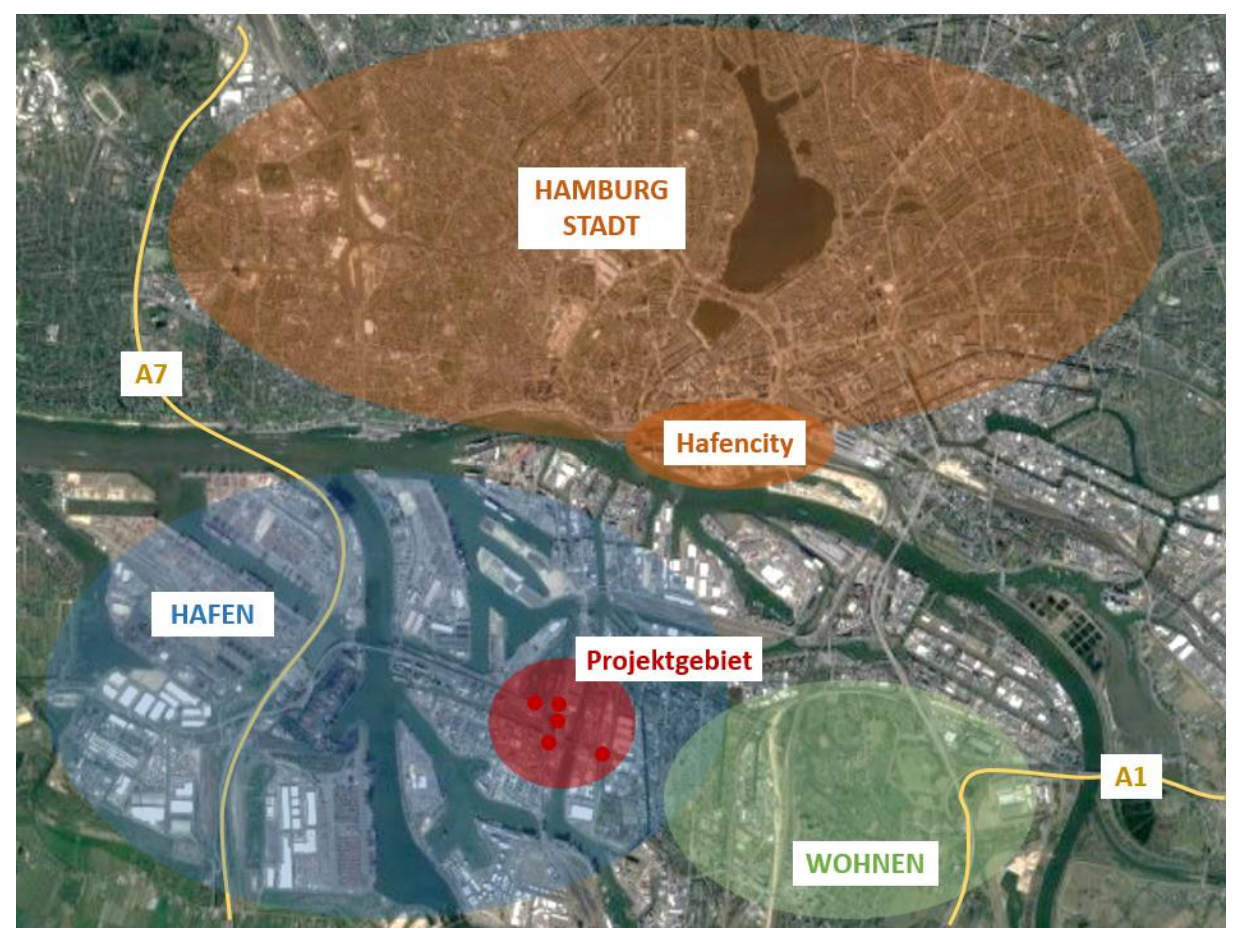

**Abbildung 7: Lage des Projektgebietes in Hamburg (Bildquelle: Google-Maps, Eigene Darstellung)** Bei näherer Betrachtung des Projektgebietes unter [Abbildung 8](#page--1-22) ist erkennbar, dass es sich um zwei Knotenpunkte (Knoten 105 und 106) am Fuße der Köhlbrandbrücke, zwei Knotenpunkte (Knoten 107 und 108) am Neuhöfer Damm und dem Knoten 1867 an der Neuhöfer Straße handelt. Das Gebiet dient als Verbindungsroute von dem Wohngebiet im Südosten, zur Stadt im Norden, sowie zur Autobahn A7 im Westen.

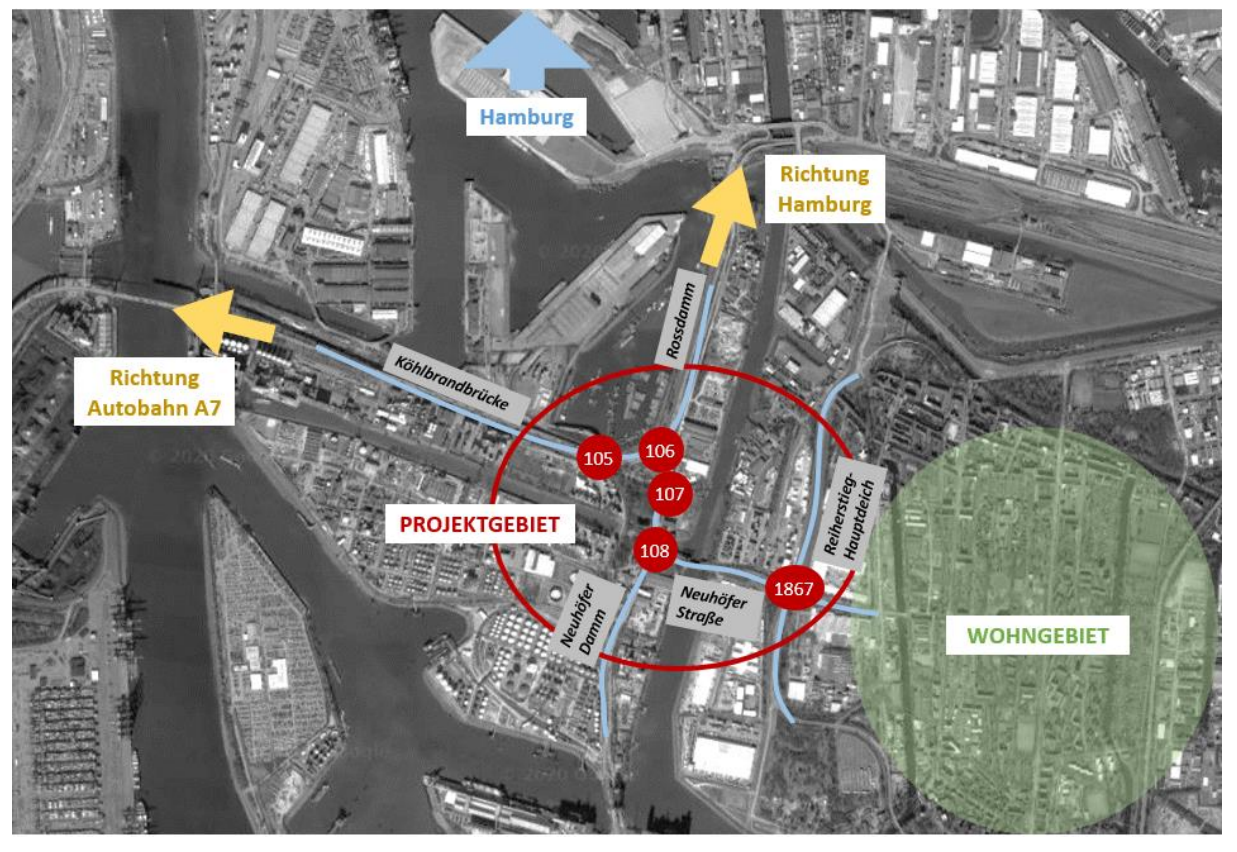

**Abbildung 8: Ausschnitt Projektgebiet im Hamburger Hafen (Bildquelle: Google-Maps, Eigene Darstellung)**

In der näheren Umgebung des Projektgebietes befinden sich mehrere Docks des Hamburger Hafens, ein Lager für alte und defekte Container, ein Schrottplatz, sowie mehrere Betriebe. Entlang der Nippoldstraße, welche westlich des Knoten 107 abzweigt, finden sich Lagerstätten für Leercontainer, welche nicht regelmäßig Verkehr anziehen oder erzeugen. Zusätzlich dient die Nippoldstraße als Ausweichroute zur Breslauer Straße im Norden des Knoten 105. Diese ist aufgrund des Containerterminals im Roßhafen, welcher sich nördlich der Köhlbrandbrücke befindet, zeitweise überlastet. Der Ellerholzweg, welcher östlich des Knoten 107 abzweigt, führt zu einem Schrottplatz, welcher ebenfalls unregelmäßig besucht wird.

Die Köhlbrandbrücke als wichtige Verbindungsstrecke im Hafen wurde Mitte der 70er Jahre mit einer prognostizierten Lebensdauer von 30 Jahren errichtet. Aber nicht nur die prognostizierte Lebensdauer ist mittlerweile weit überschritten, sondern auch der Schwerverkehrsanteil und das Gewicht der einzelnen Fahrzeuge ist höher als damals angenommen (HPA, hamburg-port-autority.de 2021). Aus diesem Grund gibt es neben dem Rechtsfahrgebot für Lkw auch seit 2019 ein Abstandsgebot für den Schwerverkehr (HPA 2019). Dieses zeigt durch Bodenmarkierungen im Bereich der Brückenauffahrt an, wie weit der Mindestabstand zwischen den Fahrzeugen sein muss. Durch dieses Leitsystem wird ein abruptes Abbremsen der Fahrzeuge aufgrund des zu niedrigen Mindestabstandes auf der Brücke verhindert. Dieses System führt zwar zu einer gleichmäßigeren Belastung der Köhlbrandbrücke, allerdings wird durch den Abstand zwischen den Fahrzeugen auch die Kapazität verringert. Zwar befindet sich dieses Leitsystem bereits außerhalb des Betrachtungsbereiches des Projektgebietes, dennoch kann es aufgrund dessen zu einem Rückstau ins Projektgebiet kommen.

Zwischen den Knoten 108 und 1867 führt die Neuhöfer Straße über eine Klappbrücke. Der Reiherstieg, welcher unter der Brücke fließt, dient als Verbindung für den Schiffsverkehr zwischen Norderelbe und Süderelbe und wird hauptsächlich von kleineren Schiffen genutzt. Durch die Modernisierung der Rethebrücke im Süden des Neuhöfer Dammes wird die Klappbrücke der Neuhöfer Straße nur noch 2- 3-mal im Monat geöffnet. Aus diesem Grund wird ihr Einfluss auf den Verkehr im Betrachtungsgebiet nicht weiter untersucht.

Im Osten des Knoten 1867 endet das Hafengebiet und schließt an ein Wohngebiet an. Vor allem die nördliche Zufahrt des Reiherstieg-Hauptdeichs dient als Verbindungsroute zur Köhlbrandbrücke und damit zur Autobahn A7.

Die schematische Darstellung des Projektgebietes unter [Abbildung 9](#page--1-23) zeigt neben den Straßennamen auch Segmentnummern von 1 bis 26. Diese werden zur eindeutigen Identifizierung der Arme jedes Knotenpunktes verwendet. Die schematische Darstellung dient auch als Grundlage für spätere Übersichtskarten.

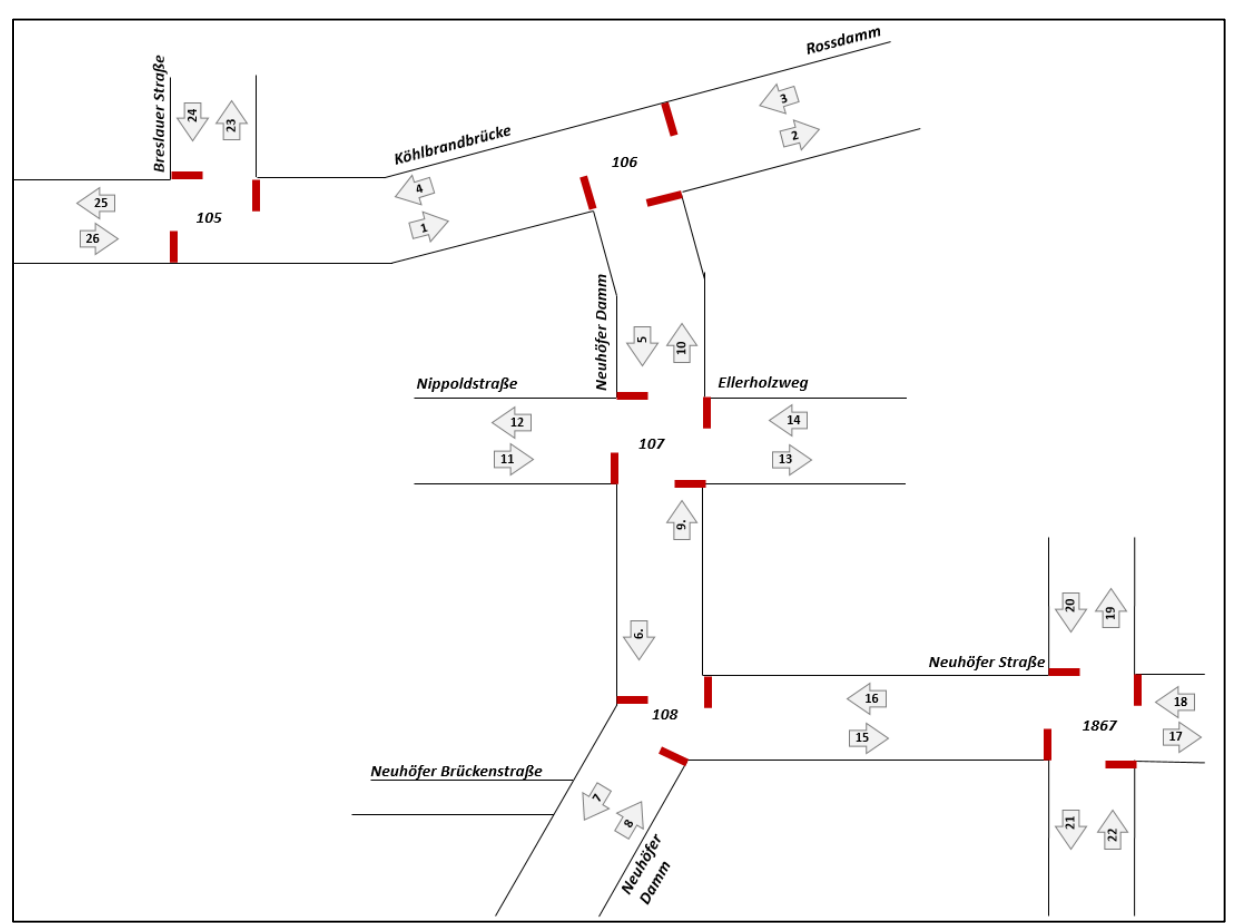

**Abbildung 9: Schematische Darstellung des Projektgebietes mit Segmentnummern**

Die in [Abbildung 9](#page--1-23) dargestellte Neuhöfer Brückenstraße südlich des Knotens 108 ist nicht mehr Teil des Projektgebietes. Dennoch ist sie in der schematischen Darstellung vorhanden, um die Lage der Detektoren entlang des Neuhöfer Damms südlich dieser Abzweigung zu verdeutlichen. Die Lage der Detektoren wird unter [Abbildung 10](#page--1-24) in Kapite[l 2.2.3](#page--1-6) beschrieben.

### **Neue Autobahn A26**

Da der Verkehr im Süden der Elbe jährlich zunimmt, soll die Neubau-Autobahn A26 Abhilfe schaffen (hamburg.de 2020). Die Trasse führt im Süden am Hafengebiet vorbei und soll als Verbindung zwischen den Autobahnen A7 und A1 dienen. Das Bauprojekt gliedert sich in zwei Teile, wobei der Spatenstich zum Abschnitt westlich der Autobahn A7 bereits stattfand. Der östliche Teil des Projektes würde eine Änderung der Verkehrslage im Hafengebiet und somit entlang der Hafenroute im Betrachtungsgebiet rund um die Köhlbrandbrücke, die dadurch wesentlich entlastet werden könnte, bringen. Da eine Prognose der Verkehrsbelastung nicht Teil dieser Arbeit ist, wird auf den Neubau und dessen Effekte nicht weiter eingegangen.

## **2.2.2 Verkehrstechnische Unterlagen**

Als Grundlage für die Signalsteuerung, wurden von der HPA verkehrstechnische Unterlagen (VTU) im PDF-Format für alle fünf Knotenpunkte zur Verfügung gestellt. Diese enthalten neben allgemeinen Informationen zur Geometrie und Ausstattung des Knotenpunktes auch sämtliche Festzeitsignalprogramme, Zwischenzeiten und Tages- und Wochenschaltpläne. Die Festzeit-Lichtsignalsteuerungen werden im Projektgebiet im Regelbetrieb allerdings nicht eingesetzt, sie dienen lediglich als Rückfallebene zu den verkehrsabhängigen Steuerungen.

Zusätzlich ist in den VTUs die jeweilige verkehrsabhängige Steuerungslogik als Ablaufdiagramm dargestellt. Diese sind parametrisiert aufgebaut, um spätere Änderungen leicht umsetzten zu können. Zusätzlich beinhalten die VTUs Tabellensätze mit Parametern, Erlaubnisbereichen und Beschreibungen von Konstanten und Funktionen. Folgende Informationen finden sich zur Ablauflogik in den verkehrstechnischen Unterlagen:

- **Vorbereitungslogik:** Die Ablaufdiagramme zur Vorbereitungslogik werden ebenso wie die Hauptlogik in jeder Umlaufsekunde aufgerufen. Sie enthalten Informationen zur Koordinierung, überprüfen Detektoranforderungen oder Bemessungskriterien und setzen bestimmte Parameter auf in diesem Umlauf gültige Werte. Die Vorbereitungslogik ist je nach Knotenpunkt mehr oder weniger umfangreich und enthält auch Abläufe zum Testen der Signalsteuerung oder für Ein- und Ausschaltvorgänge.
- **Hauptlogik:** Die Ablaufpläne zur Hauptlogik enthalten alle Abläufe, welche in den jeweiligen Phasen zu einem Phasenwechsel führen können. Dabei werden Erlaubnispläne, aber auch Parameter und Anforderungen von Detektoren aus der Vorbereitungslogik aufgerufen.
- **Parametertabellen:** Parametertabellen enthalten für jeden Parametersatz unterschiedliche Werte für Mindestfreigabezeiten von Signalgruppen und Phasen, Zeitlücken von Detektoren, sowie Parametern, die mit dem Wert 0 oder 1 den Verlauf der Logik ändern können.
- **Erlaubnispläne:** Diese werden für die Koordinierung von Lichtsignalanlagen verwendet. Sie geben den Anfang- und Endzeitpunkt von Erlaubnisbereichen an, in welchen Phasenübergänge gestartet werden oder Phasen freigegeben werden dürfen. Ähnlich wie bei den Parametertabellen gibt es für unterschiedliche Zeitbereiche im Tagesplan unterschiedliche Erlaubnispläne.
- **Liste der verwendeten Funktionen und Konstanten**: Viele der in der Ablauflogik verwendeten Funktionen werden mit Abkürzungen aufgerufen, welche nicht in jedem Fall eindeutig auf den Ablauf der Funktion schließen lassen. Aus diesem Grund werden die verwendeten Funktionen

als Teil des Anhangs der VTUs beschrieben. Zusätzlich werden Konstanten definiert, welche in jedem Signalprogramm, unabhängig vom Parametersatz, einen definierten Wert zurückgeben.

- **Erweiterte Ablauflogik für spezielle Funktionen:** Zusätzlich zu den standardmäßig verfügbaren Funktionen wie dem Aufrufen von Phasenübergängen, besteht auch die Möglichkeit, erweiterte Funktionen oder Unterprogramme zu definieren. Diese können zum einen in Sonderfällen, wie dem Öffnen der Klappbrücke an der Neuhöfer Straße, aufgerufen werden, oder spezielle Abläufe, wie das Einschieben von Phasen bei definierten Bedingungen, ermöglichen. Eine Auswahl dieser erweiterten Funktionen wurde für die Knoten im Projektgebiet analysiert. Diese findet sich im Kapitel [3.4.2.](#page--1-0)

### **2.2.3 Verkehrszähldaten**

Um den Ist-Zustand des Verkehrs im Projektgebiet abbilden zu können, muss das Verkehrsmodell Hamburg, welches im Jahr 2014 erstellt wurde, angepasst werden. Dabei wird mittels Matrixkorrekturverfahren die Nachfragematrix in einem Teilnetz des Verkehrsmodells angepasst, um das Modell auf Zähldaten des Jahres 2019 und 2020 anzugleichen. Aus diesem Grund wurden von der HPA Zähldaten von mehreren Tagen im April 2019, September 2019 und Jänner 2020 zur Verfügung gestellt. Im Verlauf der Projektarbeit wurden noch weitere Zähldaten im August 2020, September 2020 und Jänner 2021 zur Verfügung gestellt, welche den Vergleich zu den empirischen Signalprogrammdaten ermöglichen. Diese sind allerdings nicht mehr bei der Nachkalibrierung des Verkehrsmodells verwendet worden. Ein Vergleich der Zähldaten vom Jahr 2019 zu 2020, beziehungsweise Jänner 2020 zu Jänner 2021, findet sich in Kapitel [5.1.](#page--1-0)

Im Projektgebiet dient eine Vielzahl an Sensorik zur Ermittlung der Verkehrsbelastung bei. Neben Doppelschleifen, welche Verkehrsmenge, Verkehrssystem und Geschwindigkeit aufzeichnen, tragen auch Bluetooth Sensoren sowie Kameras zur Erfassung der Verkehrssituation bei.

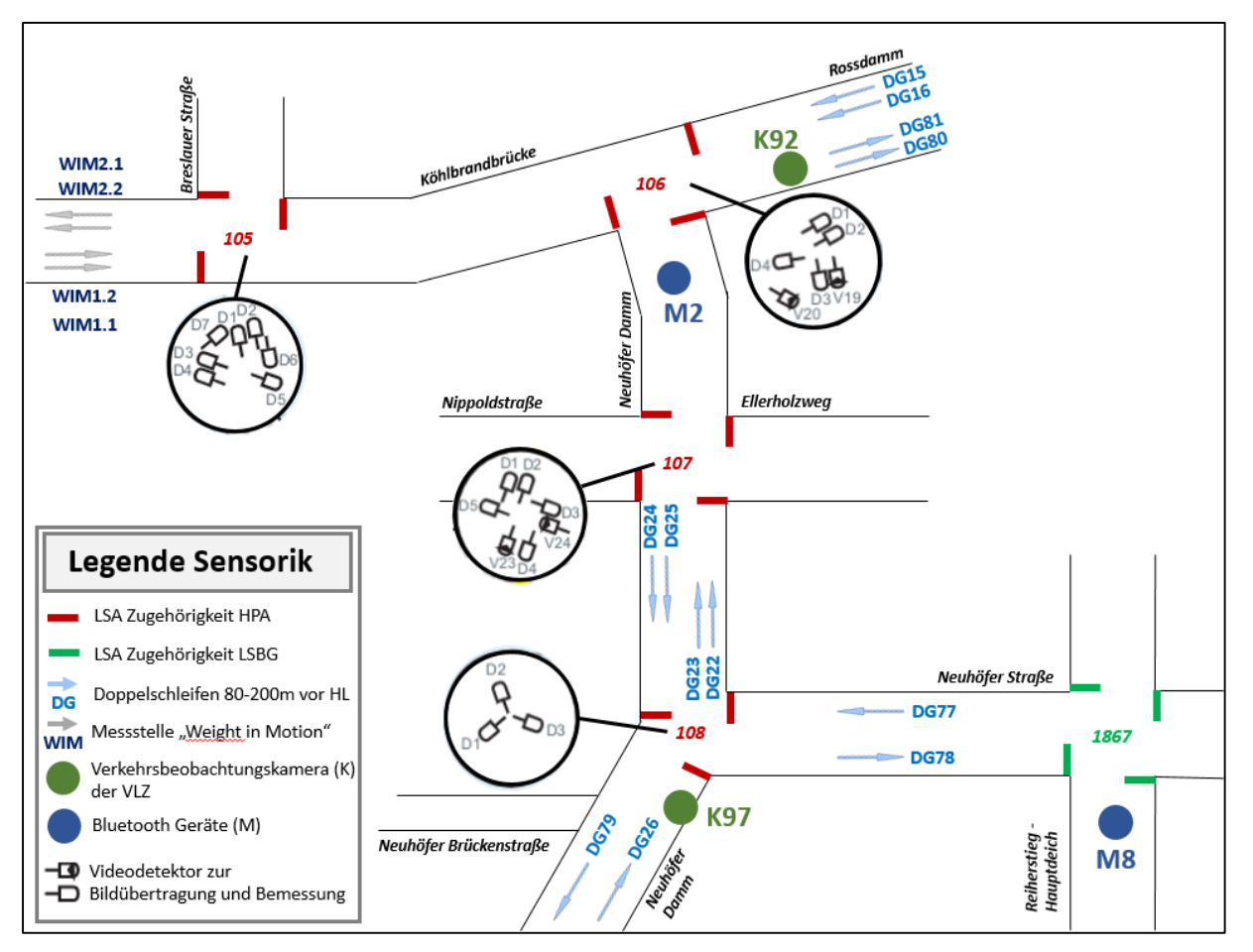

**Abbildung 10: Sensorik im Teilnetz**

In [Abbildung 10](#page--1-24) sind die Sensoren zur Verkehrsüberwachung und deren Lage schematisch dargestellt. Die in Rot dargestellten Haltelinien zeigen Lichtsignalanlagen an, welche von der HPA überwacht und gesteuert werden, die grüne Lichtsignalanlage 1867 befindet sich in der Zugehörigkeit der LSBG (Landesbetrieb Straßen, Brücken und Gewässer).

### **Strategie (Doppel-)Schleifen:**

Doppelschleifen DGxx befinden sich im Abstand von 80 – 200 m vor der Haltelinie der nächsten LSA und erfassen den Fahrzeugtyp (Lkw oder Pkw), die gefahrene Geschwindigkeit und die Anzahl der Fahrzeuge. Auswertungen dieser Messstellen wurden in 15-Minuten Intervallen von der HPA zur Verfügung gestellt.

### **Weight in Motion (WIM):**

Die Messstelle "Weight in Motion" befindet sich rund 500 m westlich des Knoten 105 auf der Köhlbrandbrücke und erfasst neben den Informationen der Doppelschleifen auch das Gewicht der Fahrzeuge. Zusätzlich können durch Kameras und Sensoren an den Messstellen Informationen zur Länge der Fahrzeuge und somit des genauen Fahrzeug- und Anhängertyps sowie das Kennzeichen und etwaige Gefahrengutzeichen erkannt werden. Die WIM-Messstellen dienen der HPA als wichtiges Werkzeug zur Abschätzung der Brückenbelastung und somit zur Prognose der Lebensdauer.

### **Verkehrsbeobachtungskameras (K):**

Die Kameras sind mit der Verkehrsleitzentrale verbunden. Sie ermöglichen einen Blick auf das aktuelle Verkehrsgeschehen zu werfen und Situationen manuell zu beurteilen. Zusätzlich ermöglichen Wärmebildkameras eine Unterscheidung zwischen Pkw und Lkw, wobei die Genauigkeit unter anderem vom Wetter abhängig ist und eher als Richtwert dient.

#### **Bluetooth Sensorik (M):**

Die beiden Bluetooth Geräte (M) im Projektgebiet sind eine Auswahl eines großflächigen Netzes von Routenerfassungsgeräten. Die Technologie nutzt die Bluetooth Verbindung von Endgeräten zum Fahrzeug jedes Verkehrsteilnehmers und verfolgt auf Grundlage dessen die Routen des Fahrzeuges um die Reisezeit zwischen den Bluetooth-Detektoren zu ermitteln. Diese Endgeräte können beispielsweise Smartphones oder Freisprecheinrichtungen sein, welche durch eine einzigartige Adresse die Nachverfolgung von Routen ermöglichen. Für die Vollständige Datenerfassung werden diese Daten oftmals mit Zählwerten aus Schleifen verknüpft. (Margreiter 2016)

#### **Videoaufzeichnungen:**

Videodetektoren zur Bildübertragung und Bemessung dienen zur Abschätzung der Verkehrsbelastung an jedem Knotenarm. Das aus der Sensorik gewonnene Bildmaterial wird verarbeitet und liefert neben den Schleifen und Strategieschleifen (Doppelschleifen) Informationen für das Port Road Management Center (PRMC). Dieses versorgt nicht nur die Verkehrsflussinformationstafeln im Hafengebiet, sondern dient auch der strategischen Verkehrsplanung. Durch das angeknüpfte Programm EVE (Effektive Verkehrslagen Ermittlung) können aus historischen Daten tageszeitabhängige Kurzzeitprognosen erstellt werden.

#### **Detektoren zur Bemessung von Signalprogrammen:**

Die Detektoren an jedem Knotenarm, welche mit Dx gekennzeichnet sind, dienen der verkehrsabhängigen Steuerungslogik zur Bemessung. Sie sind entweder als Videodetektoren oder Induktionsschleifen zur Zeitlückenmessung oder Messung des Belegungsgrades ausgeführt.

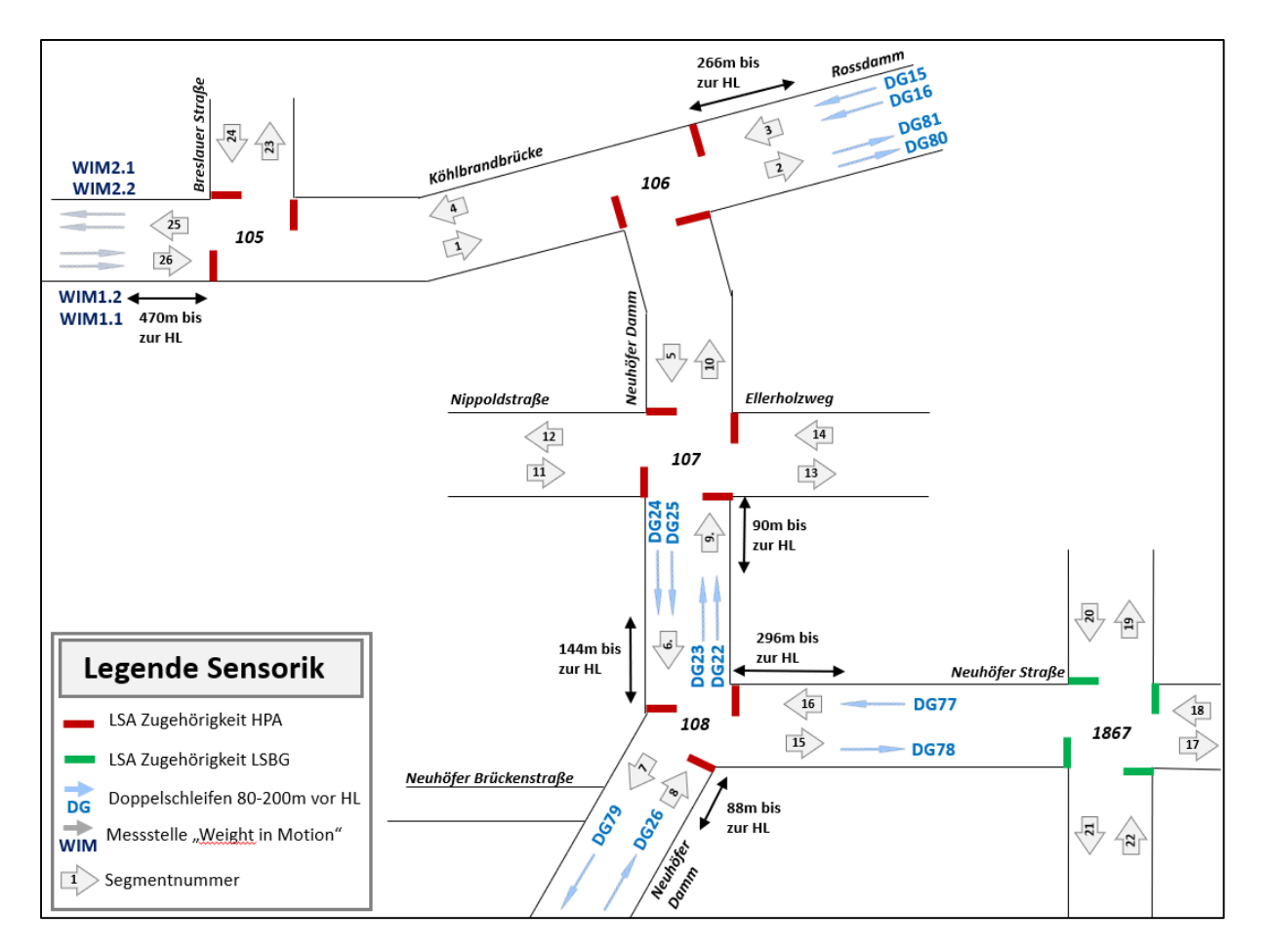

### **Abbildung 11: Position Schleifen zur Ermittlung der Verkehrsbelastung im Projektgebiet**

In [Abbildung 11](#page--1-24) ist die Lage der Schleifen mit dem jeweiligen Abstand zur nächsten Haltelinie in Fahrtrichtung dargestellt. Die Schleifen WIM2, DG81 und DG80 und DG 79 befinden sich jeweils auf gleicher Höhe wie die ihnen zugeordneten Sensoren der gegenüberliegenden Richtungsfahrbahn.

Um die Verkehrsbelastung im Projektgebiet an einem repräsentativen Tag bestmöglich abzubilden, wurden folgende Informationen seitens der HPA zur Verfügung gestellt:

In [Tabelle 6](#page--1-0) finden sich jeweils die Art der Erfassung (Schleifen, händische Zählung oder aus einem Verkehrsmodell), das Datum der Messung, ob Querschnittswerte oder Knotenstrombelastungen erfasst wurden, die dazugehörige Zeiteinheit der verfügbaren Daten sowie der Zeitraum der Erfassung und eine Spalte mit Bemerkungen. Die Zähldaten wurden zur Matrixkorrektur, welche in Kapitel [3.2](#page--1-0) erläutert ist, verwendet, sowie als Anhaltspunkt für Plausibilitätschecks der Simulationsergebnisse, welche in Kapite[l 5.3](#page--1-0) beschrieben sind.
| Art der Erfassung                    | Ort der<br>Datenerfassung                                      | Datum oder<br>Zeitraum                                       | Uhrzeit oder<br><b>Zeitintervall</b> | <b>Einheit</b>                       | <b>Bemerkung</b>                                                       |  |
|--------------------------------------|----------------------------------------------------------------|--------------------------------------------------------------|--------------------------------------|--------------------------------------|------------------------------------------------------------------------|--|
| Detektor                             | Doppelschleifen<br>DG und WIM                                  | 09.04.2019                                                   | $00:00 - 24:00$                      | Pkw/15min und<br>Lkw/15 min          | WIM1 und WIM2 liefern<br>keine Daten                                   |  |
| Detektor                             | Doppelschleifen<br>DG und WIM                                  | 19.04.2019                                                   | $00:00 - 24:00$                      | Pkw/15min und<br>Lkw/15 min          | WIM1 und WIM 2 liefern<br>keine Daten und Lkw nicht<br>richtig erfasst |  |
| Detektor                             | Doppelschleifen<br>DG und WIM                                  | 17.09.2019                                                   | $00:00 - 24:00$                      | Pkw/15min und<br>Lkw/15 min          | DG15/16 und DG80/81 liefern<br>keine Daten                             |  |
| Detektor                             | Doppelschleifen<br>DG und WIM                                  | 30.01.2020                                                   | $00:00 - 24:00$                      | Pkw/15min und<br>Lkw/15 min          |                                                                        |  |
| Detektor                             | Doppelschleifen<br>DG und WIM                                  | 11.08.2020                                                   | $00:00 - 24:00$                      | Pkw/15min und<br>Lkw/15 min          | WIM1 und WIM2 liefern<br>keine Daten und Pkw nicht<br>richtig erfasst  |  |
| Detektor                             | Doppelschleifen<br>DG und WIM                                  | 14.09.2020                                                   | $00:00 - 24:00$                      | Pkw/15min und<br>Lkw/15 min          | WIM1 und WIM2 liefern<br>keine Daten                                   |  |
| Detektor                             | Doppelschleifen<br>DG und WIM                                  | 15.09.2020                                                   | $00:00 - 24:00$                      | Pkw/15min und<br>Lkw/15 min          | WIM1 und WIM2 liefern<br>keine Daten                                   |  |
| Detektor                             | Doppelschleifen<br>DG und WIM                                  | 16.09.2020                                                   | $00:00 - 24:00$                      | Pkw/15min und<br>Lkw/15 min          | WIM1 und WIM2 liefern<br>keine Daten                                   |  |
| Detektor                             | Doppelschleifen<br>17.09.2020<br>$00:00 - 24:00$<br>DG und WIM |                                                              | Pkw/15min und<br>Lkw/15 min          | WIM1 und WIM2 liefern<br>keine Daten |                                                                        |  |
| Detektor                             | Doppelschleifen<br>DG und WIM                                  | Pkw/15min und<br>$00:00 - 24:00$<br>18.09.2020<br>Lkw/15 min |                                      |                                      | WIM1 und WIM2 liefern<br>keine Daten                                   |  |
| Detektor                             | Doppelschleifen<br>DG und WIM                                  | 19.09.2020                                                   | $00:00 - 24:00$                      | Pkw/15min und<br>Lkw/15 min          | WIM1 und WIM2 liefern<br>keine Daten                                   |  |
| Detektor                             | Doppelschleifen<br>DG und WIM                                  | 20.09.2020                                                   | $00:00 - 24:00$                      | Pkw/15min und<br>Lkw/15 min          | WIM1 und WIM2 liefern<br>keine Daten                                   |  |
| Detektor                             | Doppelschleifen<br>DG und WIM                                  | 28.01.2021                                                   | $00:00 - 24:00$                      | Pkw/15min und<br>Lkw/15 min          | WIM1 und WIM2 liefern<br>keine Daten                                   |  |
| Knotenstromdaten<br>aus EVE          | Knoten 105 - 108                                               | 17.09.2019                                                   | $00:00 - 24:00$                      | Pkw/15min und<br>Lkw/15 min          | Abweichungen von +-20%<br>Aufgrund von<br>Hochrechnungen               |  |
| händische<br>Knotenstrom-<br>zählung | Knoten 1867                                                    | 09.04.2019                                                   | $00:00 - 24:00$                      | Pkw/15min und<br>Lkw/15 min          | Knotenzählung vor Umbau-<br>Relation Seg. 18-21 nicht<br>mehr möglich  |  |
| händische<br>Knotenstrom-<br>zählung | Knoten 1867                                                    | 31.05.2017                                                   | 07:30 - 08:30                        | Kfz/Stunde                           | Daten wurden nicht zur<br>Auswertung herangezogen                      |  |
| Zählung                              | Segment 15 und 16<br>(Vergl. DG77 und<br>DG78)                 | 04.04.2018                                                   | $06:00 - 19:00$                      | Pkw/15min und<br>Lkw/15 min          | Daten zum Vergleich mit<br>DG77 und DG78                               |  |
| Verkehrskonzept<br>Roßkanal          | Nebenstraßen                                                   | kein Datum<br>bekannt                                        | Tag                                  | Pkw/Tag und<br>Lkw/Tag               | Zur Abschätzung der<br>Belastung auf den<br>Nebenstraßen               |  |
| Diverse alte Werte                   | diverses                                                       | Diverse<br>Zählungen bis<br>2018                             |                                      |                                      | Zur Plausibilitätskontrolle<br>verwendet                               |  |

**Tabelle 6: zur Verfügung stehende Verkehrszähldaten im Projektgebiet**

#### **Geschwindigkeiten im Projektgebiet:**

Neben der Verkehrsbelastung spielt auch die tatsächliche Geschwindigkeit der Fahrzeuge für die Simulation eine wichtige Rolle. Die Doppelschleifen im Projektgebiet zeichnen hier ebenfalls in 15- Minuten Intervallen die durchschnittlich gefahrene Geschwindigkeit auf. Generell ist zu erwähnen, dass das Projektgebiet hauptsächlich von Berufspendlern oder Schwertransportern mit Quelle oder Ziel im Hafengebiet durchfahren wird. Der Anteil an ortskundigen Verkehrsteilnehmern ist demnach hoch.

[Abbildung 12](#page--1-0) zeigt jene Abschnitte im Projektgebiet, in welchen eine Geschwindigkeit von maximal 60 km/h zulässig ist. In allen weiteren Streckenabschnitten ist eine Geschwindigkeit von 50 km/h zulässig.

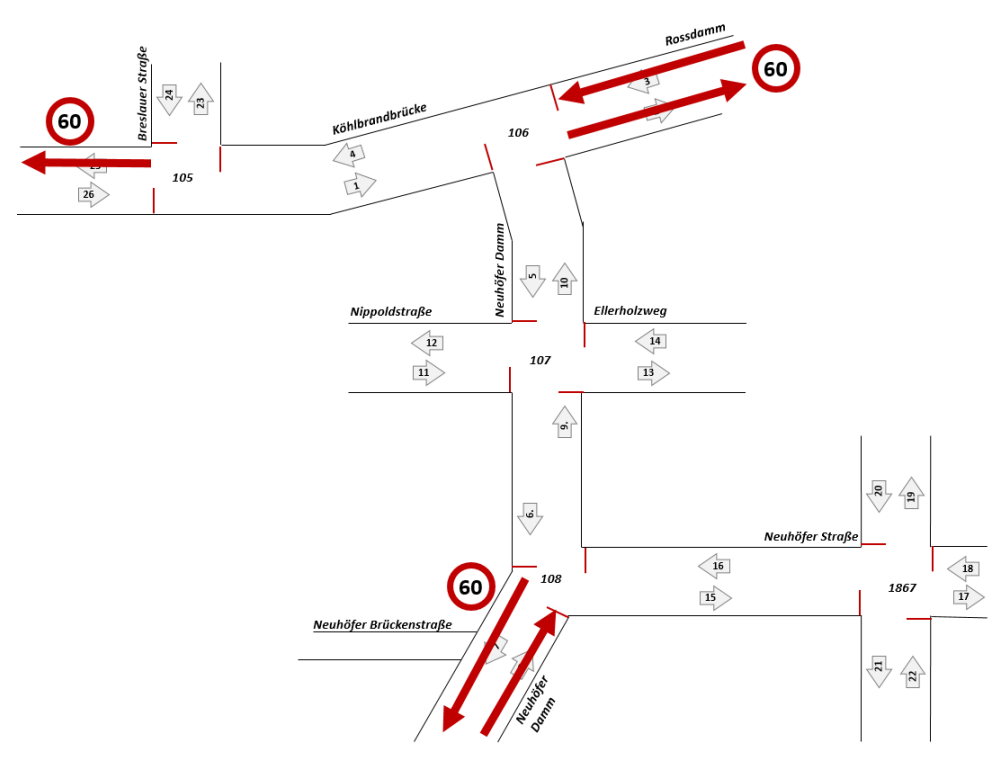

**Abbildung 12: Abschnitte mit höchstzulässiger Geschwindigkeit von 60 km/h im Projektgebiet**

### **2.2.4 Empirisch erhobene Signalprogramm-Daten**

Für die Knotenpunkte 105, 106, 107 und 108, welche im Zuständigkeitsbereich der HPA liegen, wurden die Aufzeichnung der tatsächlich aktiven Signalisierungen an verschiedenen Tagen im Jahr 2020 und 2021 zur Verfügung gestellt. Die Daten des Knotens 1867, im Zuständigkeitsbereich der LSBG, sind an einem Aufzeichnungstag verfügbar, wobei das Format der Daten nicht zur automatischen Auswertung geeignet ist, da Signalbilder nur als Bild-Datei übermittelt wurden.

Für die vier Knoten 105, 106, 107 und 108 sind die Daten im CSV-Format verfügbar, was eine Auswertung nach unterschiedlichen Kriterien ermöglicht. Die Methodik der Auswertung ist in Kapitel [4.2](#page--1-1) erläutert und die entsprechenden Ergebnisse dazu in Kapitel [5.2.](#page--1-2)

### **2.3 Grundlagen zur verwendeten Modellierungssoftware**

Zur Ausarbeitung des Projektes, welches als Grundlage dieser Arbeit dient, wurden die Verkehrsmodellierungssoftware PTV Visum 18 (PTV AG 2018) und die Verkehrsflusssimulationssoftware PTV Vissim 2020 (PTV AG 2019) der PTV AG verwendet. Das folgende Kapitel beinhaltet die Grundlagen der verwendeten Verfahren und Modellierungsgrundsätze, welche in dieser Arbeit zur Anwendung kommen.

### **2.3.1 Makroskopische Verkehrsmodellierung mit Visum**

Makroskopische Modelle bilden größere Untersuchungsräume wie ganze Städte ab, wobei dabei nicht die einzelnen Fahrzeuge, sondern die Verkehrsströme als Gesamtheit aller Fahrzeuge abgebildet werden. Wie im Visum 18 Handbuch (PTV AG 2018) beschrieben, baut die makroskopische Verkehrsmodellierung in Visum auf einem Netzmodell mit Verkehrsnachfragemodell und verschiedenen Wirkungsmodellen auf. Dabei enthält das Netzmodell Daten des Verkehrsangebots und das Verkehrsnachfragemodell Daten der Verkehrsnachfrage. Anhand von Wirkungsmodellen wird das Verkehrsangebot bewertet und analysiert. Informationen des Netzmodells sind Verkehrszellen, Knoten und Strecken, oder auch ÖV-Fahrpläne mit Haltestellen. Das Visum Netzmodell wird auch als Knoten-Kanten-Modell bezeichnet, da hier die Strecken selbst als Linien mit Zusatzinformationen als Meta-Daten existieren. Diese Strecken sind durch Knoten verbunden, welche ebenfalls mit Zusatzinformationen versorgt werden können. Diese Zusatzinformationen sind bei Strecken beispielsweise die zulässige Geschwindigkeit, Fahrstreifenanzahl, Fahrstreifenbreite oder Kapazität. Bei Knoten können Informationen über die Geometrie oder die Signalisierung hinzugefügt werden.

Verkehrszellen sind Ausgangspunkt und Ziel von Ortsveränderungen, welche in Nachfragematrizen im Verkehrsnachfragemodell gespeichert sind. Die Nachfrage kann dabei entweder aus Zähldaten und Befragungen erhoben oder aufgrund von Annahmen berechnet werden. Zusätzlich wird die Wirkung des Verkehrsangebotes auf Verkehrsteilnehmer, aber auch auf die Verbindungsqualität oder auf die Umwelt ermittelt.

Für die Berechnung der Nachfrage kommt häufig das Standard-Vier-Stufen-Modell der Verkehrsmodellierung zur Anwendung. Dieses umfasst die vier Schritte der Verkehrserzeugung, Verkehrsverteilung, Moduswahl und Umlegung (PTV AG 2018). In Schnabel und Lohse (2011) werden die Stufen detailliert beschrieben.

In der Verkehrserzeugung wird das Quell- und Zielverkehrsaufkommen in den einzelnen Verkehrsbezirken für jede Nachfrageschicht ermittelt. Das Quellaufkommen bezeichnet dabei die in den Bezirken entstehenden Fahrten oder die Attraktivität des Bezirkes für die Nachfrageschichten. Diese sind von strukturellen oder demographischen Strukturgrößen wie Einwohner, Beschäftigte, Auszubildende oder Studierende abhängig. Unterteilt wird in Aktivitäten wie Wohnen, Arbeiten oder Freizeit. Selbiges gilt für das Zielverkehrsaufkommen. (PTV AG 2018)

Die Stufe der Verkehrsverteilung beschäftigt sich mit der Ortsveränderung selbst. Während in der Verkehrserzeugung lediglich die Attraktivität eines Bezirkes festgelegt wird, unabhängig davon, woher die Verkehrsteilnehmer stammen, wird in der Verkehrsverteilung die Nachfragematrix selbst mit Informationen gefüllt. Die Wahl des Zielbezirkes für eine Nachfrageschicht hängt dabei von Widerstandsfunktionen entlang der Strecke aber auch von der Attraktivität des Bezirkes ab.

Als dritter Schritt ist die Moduswahl definiert, wonach das für die Ortsveränderung geeignete Verkehrsmittel gewählt wird. Dabei spielen Wiederstände wie Reisezeit oder Fahrpreise eine Rolle. Ziel ist es, Nachfragematrizen getrennt nach Verkehrsmodi zu erhalten. Diese sind für jede Nachfrageschicht anteilig an der Gesamtnachfragematrix berechnet.

Zuletzt wird mit der Umlegung die Routenwahl für die Ortsveränderung festgelegt und somit die Belastung der Strecken ermittelt. Für Fahrten des öffentlichen Verkehrs sind die Routen bereits durch die Linienführung festgelegt. (PTV AG 2018)

Diese Routeninformationen dienen später als Eingangsgröße für eine mikroskopische Verkehrsflusssimulation mit PTV Vissim.

### **2.3.2 Grundlagen der Kalibrierung mittels Matrixkorrekturverfahren in Visum**

Wird bei bestehenden Verkehrsmodellen eine Korrektur der Nachfragematrix aufgrund von sich verändernden Verkehrsbelastungen benötigt, kann dies mittels Matrixkorrekturverfahren geschehen. Hierbei werden aktuelle Zählwerte an definierten Streckenabschnitten oder Abbiegerrelationen im Netz als Ausgangslage genutzt, um die Nachfragematrix dahingehend zu bearbeiten. Dabei wird die Moduswahl oder die Verkehrsverteilung nicht verändert. Matrixkorrekturen können nützlich sein, wenn geschätzte Nachfragematrizen auf tatsächliche Zählwerte kalibriert werden sollen oder eine veraltete Nachfragematrix mit neuen Werten aktualisiert werden soll, ohne eine neue Quelle-Ziel-Befragung durchzuführen. [Abbildung 13](#page--1-3) zeigt den Ablauf der Matrixkorrektur in Visum. Hier wird aus einem bestehenden Netzmodell und einer Nachfragematrix eine Umlegung durchgeführt, danach werden die aktuellen Zählwerte für eine Matrixkorrektur verwendet und durch einen Rücksprung wiederum die "neue" Nachfragematrix mit dem Netzmodell umgelegt. Dieser iterative Prozess kann dabei mehrmals wiederholt werden. (PTV AG 2018)

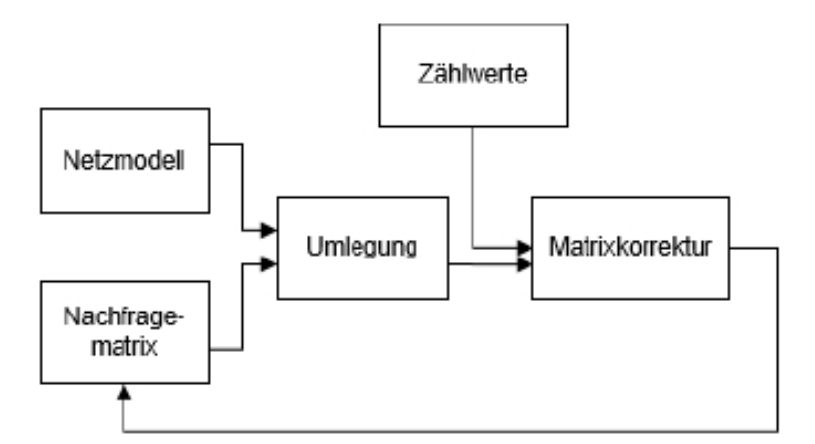

**Abbildung 13: Workflow für die Matrixkorrektur (Quelle: PTV AG, 2018, S.272)**

In Visum steht beispielsweise das Matrixkorrekturverfahren VStromFuzzy zur Verfügung. Dieses ist im Handbuch zu Visum 18 (PTV AG 2018) detailliert beschrieben. Die Anwendung des Verfahrens in dieser Arbeit wird unter Kapitel [3.2.2](#page--1-2) erläutert.

### **2.3.3 Mikroskopische Verkehrsflusssimulation mit Vissim**

Um nicht nur Verkehrsströme, sondern das Fahrverhalten einzelner Fahrzeuge abzubilden, werden mikroskopische Verkehrsflusssimulationen wie in PTV Vissim angewandt. Hier besteht die Möglichkeit, unterschiedliche verkehrliche Szenarien vor der Realisierung von Projekten zu testen und nach definierten Qualitätskriterien hin zu bewerten und vergleichen. Die Simulationen in Vissim finden zeitschrittorientiert und verhaltensbasiert statt. Dabei wird das Verkehrsflussmodell durch ein Fahrzeugfolgemodell und ein Fahrstreifenwechselmodell gebildet. Durch das Zusammenspiel mit Programmen zu Lichtsignalsteuerungen können Detektorwerte und Signalisierungszustände abgefragt werden und verkehrsabhängige Steuerungslogiken modelliert werden.

[Abbildung 14](#page--1-4) zeigt den Zusammenhang zwischen dem Verkehrsflussmodell und der Lichtsignalsteuerung, welche Informationen zu Detektorwerten und Signalbildern austauschen, um so Festzeitsteuerungen oder verkehrsabhängige Steuerungen umzusetzen. Es ist ebenfalls erkennbar, welche Daten zur Analyse aus der Simulation gewonnen werden können. Zum einen werden in jedem Zeitschritt fahrzeugbezogene Daten abgefragt, zum anderen Daten aus der Steuerungstechnik wie die Verteilung der Grünzeiten. (PTV AG 2019)

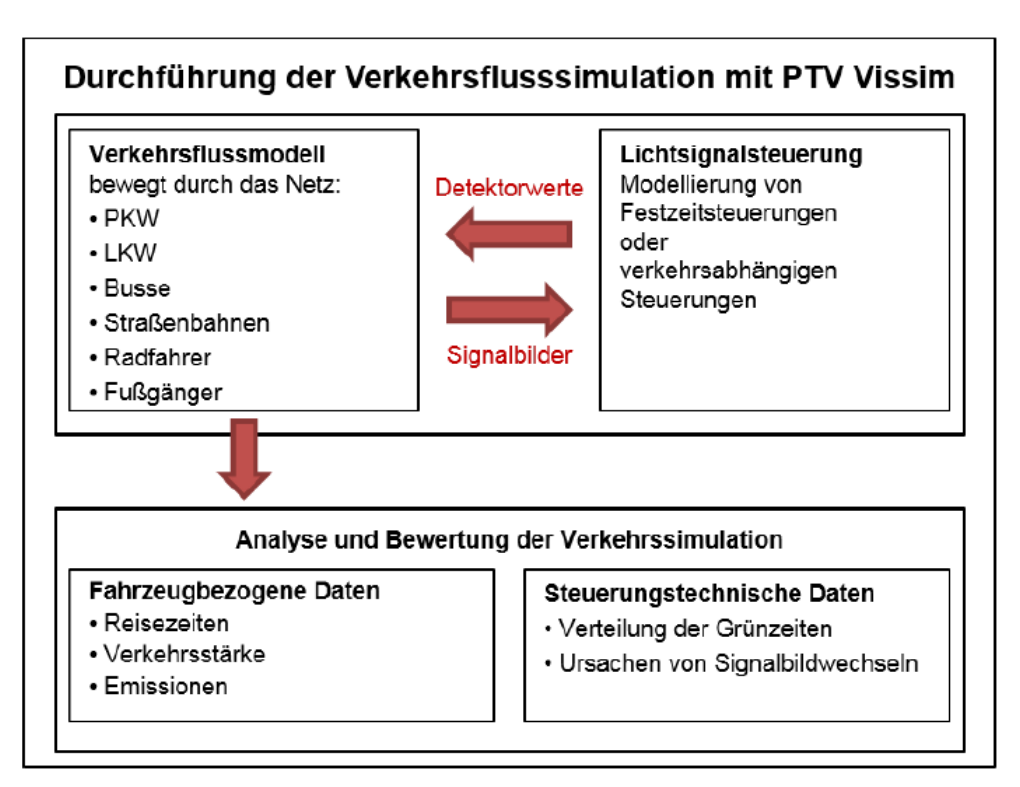

**Abbildung 14: Kommunikation zwischen Verkehrsflussmodell und Lichtsignalsteuerung (Quelle: PTV AG, 2019, S. 33)**

Das Verkehrsflussmodell in Vissim basiert auf einem Fahrzeugfolgemodell und einem Fahrstreifenwechselmodell. Das psycho-physische Wahrnehmungsmodell von Wiedemann (1973), welches in Vissim verwendet wird, basiert auf der individuellen Wahrnehmungsschwelle von Verkehrsteilnehmern, welche beim Näherkommen zu langsameren, vor ihnen fahrenden Fahrzeugen, zu unterschiedlichen Zeitpunkten zu bremsen beginnen. Die Geschwindigkeit des schnelleren Fahrzeuges sinkt bei diesem Vorgang unter jene des langsameren Fahrzeuges, da die genaue Geschwindigkeit nicht genau eingeschätzt wird, worauf wieder ein kurzer Beschleunigungsvorgang folgt. Diesen Beschleunigungs- und Bremsvorgängen werden Verteilungsfunktionen hinterlegt. Das Fahrzeugfolgemodell von Wiedemann unterscheidet dabei vier Fahrzustände. Die Fahrt auf freier Strecke (freies Fahren), bei welcher kein Einfluss anderer Verkehrsteilnehmer besteht, das Annähern an ein vorausfahrendes Fahrzeug mit Geschwindigkeitsanpassung, das Folgen, bei welchem keine bewussten Brems- oder Beschleunigungsvorgänge stattfinden, sowie das Bremsen, bei welchem der Abstand zum vorausfahrenden Fahrzeug auf den Wunschsicherheitsabstand reduziert wird. (PTV AG 2019)

Ein weiterer Modelltyp, welcher allerdings nicht in Vissim implementiert ist, ist die Längsbewegung über zellulare Automaten. Modelle dazu stammen beispielsweise von Schreckenberg-Nagel (1992), wobei hier gleich lange Zellen definiert werden und jedes Fahrzeug sich sprunghaft je Zeitschritt in die nächste Zelle weiterbewegt. Dabei ist die Geschwindigkeit der Fahrzeuge abhängig von der Zellenlänge und der Anzahl der Zellen, die in einer definierten Periode durchfahren werden und kann nicht variabel über Verteilfunktionen angepasst werden. (Fellendorf 2020)

Bei der Definition des Netzmodells unterscheidet sich Vissim insofern von Visum, dass bei Vissim Strecken das Grundelement des Straßennetzes sind, welche mit Verbindern verbunden sind. Diese Strecken verfügen bereits über die tatsächliche Fahrstreifenanzahl und Fahrstreifenbreite. Die Startund Endpunkte von Strecken sind nicht wie in Visum über die Koordinaten der Knoten definiert, sondern können sich auch mit Verbindern überlappen, weshalb ein Export des Streckennetzes über Koordinaten hier nicht möglich ist. Eine genaue Beschreibung des Visum Teilnetzes und den Unterschieden zum Vissim Netz finden sich in Kapitel [3.](#page--1-2)

# **3 Aufbereitung der Simulationsplattformen**

In diesem Kapitel wird der Weg vom Verkehrsmodell Hamburg zur finalen Vissim Simulation im Projekt MOZART beschrieben. [Abbildung 15](#page--1-5) zeigt den Ablauf vom Hamburger Verkehrsmodell und den Schnittstellen mit den Informationen der HPA bis zur Vissim Simulation und den möglichen Ergebnissen, sowie die Schnittstellen zum Traffic Light Optimizer (TLO) der Fujitsu.

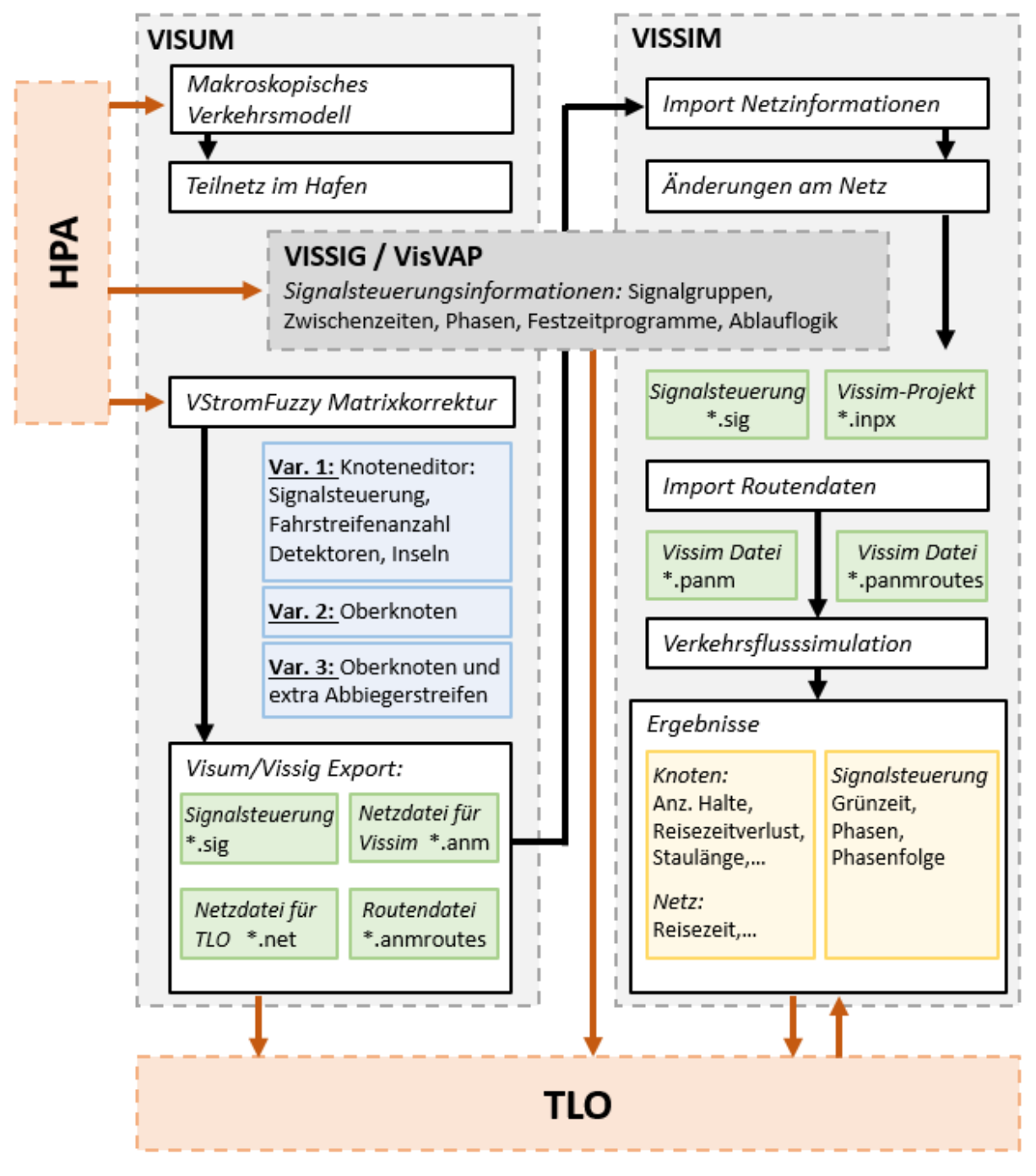

**Abbildung 15: Ablauf vom Visum Verkehrsmodell bis zur Vissim Simulation im Projekt MOZART**

Grundsätzlich wurden zur Abwicklung des Projektes die Programme PTV Visum (PTV AG 2018) und PTV Vissim (PTV AG 2019) verwendet. Diese besitzen jeweils Schnittstellen zu den Programmen Vissig und VisVAP (PTV AG 2020), welche für die Lichtsignalsteuerungen in den Simulationen eingesetzt werden. Datenzufluss der HPA findet vor allem in den frühen Projektstadien beim Aufbau des Visum Teilnetzes statt. Ausgehend vom Verkehrsmodell Hamburg wurde ein Teilnetz des Projektgebietes erstellt und die Signalisierungsdaten aus den verkehrstechnischen Unterlagen in VISSIG eingefügt. Eine Matrixkorrektur mittels VStromFuzzy dient dazu, die Nachfragematrix auf die aktuellen Messwerte der Zählstellen zu kalibrieren. Ausgehend vom Export des Visum Netzes und der Routeninformationen kann ein Simulationsmodell in Vissim aufgebaut werden, welches neben den Signalisierungsdaten die Routendaten der Fahrzeugkategorien Pkw und Lkw enthält. Ausgehend von dieser Simulation werden die Simulationsergebnisse analysiert.

Die Pfeile i[n Abbildung 15,](#page--1-5) welche zur Schnittstelle mit dem TLO führen, zeigen jene Daten an, die von der Firma Fujitsu zum Aufbau des Traffic Light Optimizers (TLO) genutzt wurden. Dies sind unter anderem die Netzdatei aus Visum, die Informationen aus den Signalsteuerungsdateien, sowie die finale Vissim Simulation zur Kontrolle der Ergebnisse sowie als Testumgebung für die optimierte Signalsteuerung. Die blau hinterlegten Felder mit den Netzvarianten 1-3 dienen zur Vorbereitung des Visum Netzes für den Export zum TLO.

Im Folgenden werden die einzelnen Schritte detailliert beschrieben und die Varianten des Netzmodelles für den TLO-Export erläutert.

### **3.1 Das Verkehrsmodell von Hamburg in Visum**

Als Basis dient ein im Jahr 2014 erstelltes Verkehrsmodell der Stadt Hamburg, welche von der HPA im Zuge des Projektes MOZART zur Verfügung gestellt wurde. Das Untersuchungsgebiet erstreckt sich über Hamburg und die umliegenden Bezirke, wobei für den weiter ausgreifenden Fernverkehr auch das gesamte Bundesgebiet von Deutschland betrachtet wurde. Es wird sowohl der private Personenverkehr als auch der Güterverkehr, der Hafenverkehr und der Personenwirtschaftsverkehr modelliert. Für die Nachfrageberechnung des Verkehrsmodells dient als Bezugsgröße ein mittlerer Werktag im Analysejahr 2014, wobei vier Zeitgruppen definiert sind. Die Verkehrsnachfrage im Verkehrsmodell Hamburg wird mittels des Programms VENUS ermittelt, welches aus den Strukturdaten und der Nachfrage Fahrtenmatrizen für den Austausch mit Visum generiert. Die Ermittlung der Verkehrsbelastung wiederum findet mit Visum statt.

Für das Gesamtnetz sind im Planungsraum 1177 Verkehrszellen definiert, welche durch weitere Verkehrsbezirke der umliegenden Gemeinden sowie den Bundesländern Deutschlands umschlossen werden. Diese sind zur Übersicht in [Abbildung 16](#page--1-6) dargestellt. Die Einwohner werden in jeder Verkehrszelle nach vier Merkmalen unterteilt, wonach sich 48 verhaltenshomogene Gruppen ergeben. Die Einteilung erfolgt nach Alter, Erwerbstätigkeit, Pkw-Verfügbarkeit und ÖV-Zeitkartenbesitz. Im Verkehrsmodell sind 14 Reisezwecke definiert, welche mit den jeweils relevanten Strukturdaten verknüpft sind. Als Widerstandskomponenten für die Umlegung sind die Kosten für den MIV und den ÖV sowie die jeweiligen Reisezeiten mit einer Umrechnung in Kosten je Stunde sowie Kosten je Kilometer definiert. (Janßen 2019)

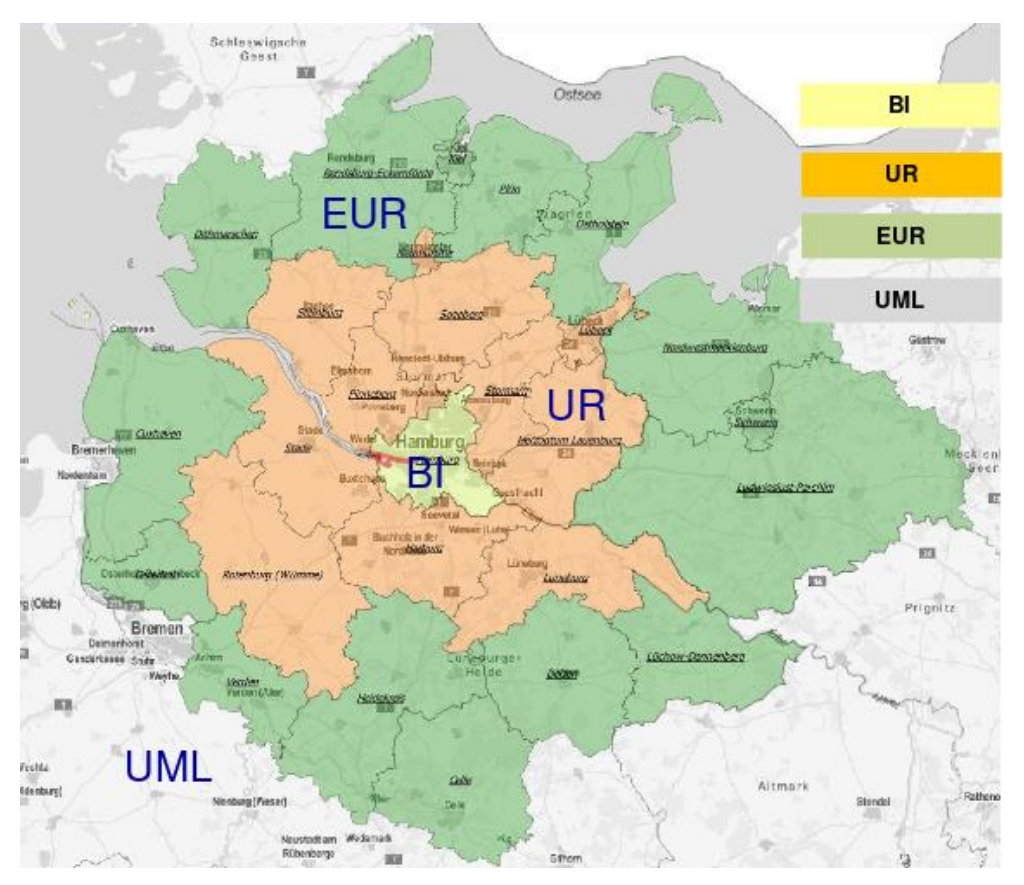

**Abbildung 16: Modellräume des Verkehrsmodells Hamburg 2014 (Janßen 2019, 11)**

Um das Verkehrsmodell im Zuge des Projektes aufzuarbeiten, wurde ein Teilnetz aus dem Hamburger Verkehrsmodell generiert und weiter verfeinert sowie Nachfragematrizen zusammengefasst und mit aktuellen Zähldaten nachkalibriert (siehe Kapitel [3.2\)](#page--1-2). Das Teilnetz besteht aus 9 Verkehrsbezirken, welche jeweils eine Zufahrt zum Teilnetz bezeichnen. Nach der Generierung des Teilnetzes sind weiterhin 56 der rund 120.000 Strecken des Verkehrsmodells vorhanden, wobei diese Anzahl mit der weiteren Bearbeitung des Netzes noch verändert wird. Die im Teilnetz bestehenden Strecken und Verkehrsbezirke sind i[n Abbildung 17](#page--1-7) abgebildet.

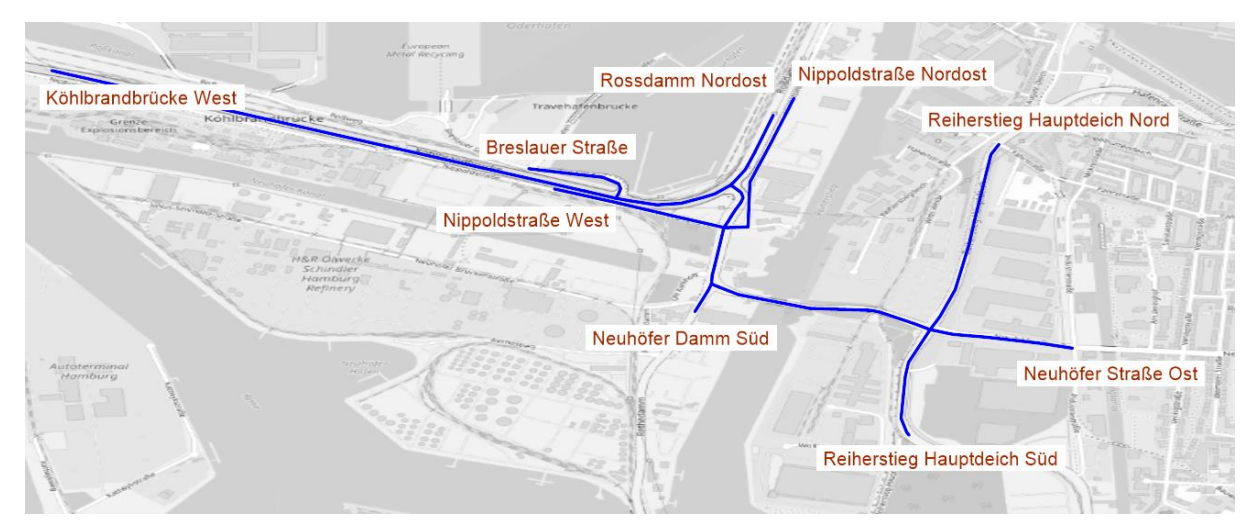

**Abbildung 17: Teilnetz in Visum mit Namen der Verkehrsbezirke**

Wie in [Tabelle 7](#page--1-8) angedeutet, findet eine weitere Verfeinerung des Visum-Netzes mit dem Zweck des Exports der Teilnetzdatei zum Fujitsu TLO und zum Import in Vissim statt. Im Laufe des Projektes wurden die Anforderungen an die Netzdatei adaptiert und ein individuelles Anforderungsprofil erstellt. Aus diesem Grund ergeben sich drei Varianten des Visum Netzes, sowie zwei Bearbeitungsstände des Vissim Netzes. Diese werden im Kapite[l 3.3](#page--1-2) genauer erläutert.

Die Anforderungen, welche die Simulationsdateien für das Projekt MOZART erfüllen müssen, sind in [Tabelle 7](#page--1-8) angeführt. Zum einen soll eine Netzdatei erstellt werden, welche ein Knoten-Kanten-Modell zum Export für den TLO darstellt. Da dies nur aus Visum möglich ist, muss hier das Netz soweit verfeinert werden, dass alle Anforderungen für eine Optimierung der TLOs anhand dieses Netzes möglich sind. Als Testumgebung für die Optimierung der Signalsteuerung durch den TLO werden wiederum die Vissim Simulationsdateien benötigt, welche nach dem Import aus Visum nachbearbeitet werden müssen, um eine realitätsnahe Simulation zu ermöglichen. Die einzelnen Versionsnummern der Visum-Projekte sind im Folgenden beschrieben, die Vissim Versionen 2a und 2b finden sich in Kapite[l 3.3.](#page--1-2)

| Versionsnummer | <b>Bearbeitungs</b><br>Name des<br>standes | Knoten-Kanten-<br><b>Modell</b> | Kanten verfügbar<br>Koordinaten der<br>Knoten und | Haltelinien-<br>position ist<br><b>bekannt</b> | LSA implementiert | Mikroskopische<br>Simulation und<br><b>Ergebnisse</b> | den TLO möglich<br>Netz-Export für |
|----------------|--------------------------------------------|---------------------------------|---------------------------------------------------|------------------------------------------------|-------------------|-------------------------------------------------------|------------------------------------|
| $\mathbf 0$    | <b>Visum Basisnetz</b>                     |                                 |                                                   |                                                |                   |                                                       |                                    |
| 1a             | <b>Visum Variante 1</b>                    |                                 |                                                   |                                                |                   |                                                       |                                    |
| 1 <sub>b</sub> | <b>Visum Variante 2</b>                    |                                 |                                                   |                                                |                   |                                                       |                                    |
| 1 <sub>c</sub> | <b>Visum Variante 3</b>                    |                                 |                                                   |                                                |                   |                                                       |                                    |
| 2a             | <b>Vissim nach Export</b>                  |                                 |                                                   |                                                |                   |                                                       |                                    |
| 2 <sub>b</sub> | <b>Vissim nach Adaptierung</b>             |                                 |                                                   |                                                |                   |                                                       |                                    |

**Tabelle 7: Anforderungen an das Visum und Vissim Netz für den TLO Export**

### **Version 0: Basisnetz Hamburg 2014**

Wie bereits beschrieben, erstreckt sich der Untersuchungsraum des Verkehrsmodells Hamburg über die Stadt sowie Teile des Hamburger Umlandes. Im Knoten-Kanten-Modell sind Informationen wie Kapazität der Strecken, Fahrstreifenanzahl, erlaubte Höchstgeschwindigkeit und modellierte Geschwindigkeit als Metainformationen vorhanden. Die Unterteilung in 9 Verkehrsmodi für den motorisierten Verkehr ist für eine nachträgliche Kalibrierung mit den gegeben Zähldaten (Unterscheidung nur nach Pkw und Lkw) ebenfalls nicht geeignet. Ebenfalls fehlen Informationen zu der Signalisierung der Lichtsignalanlagen und der Haltelinienpositionen sowie der Länge und Position der Abbiegestreifen.

Um das Verkehrsnetz für den TLO und Vissim Export vorzubereiten, wurden drei Varianten des Verkehrsnetzes erstellt. Die Anforderungen hier waren die Position der Knoten als Koordinaten, das Aufteilen des Knotens in Strecken innerhalb des Knoten und später die Aufteilung der Abbiegestreifen bereits als eigene Strecken. Die Unterscheide sind in [Tabelle 8](#page--1-2) dargestellt.

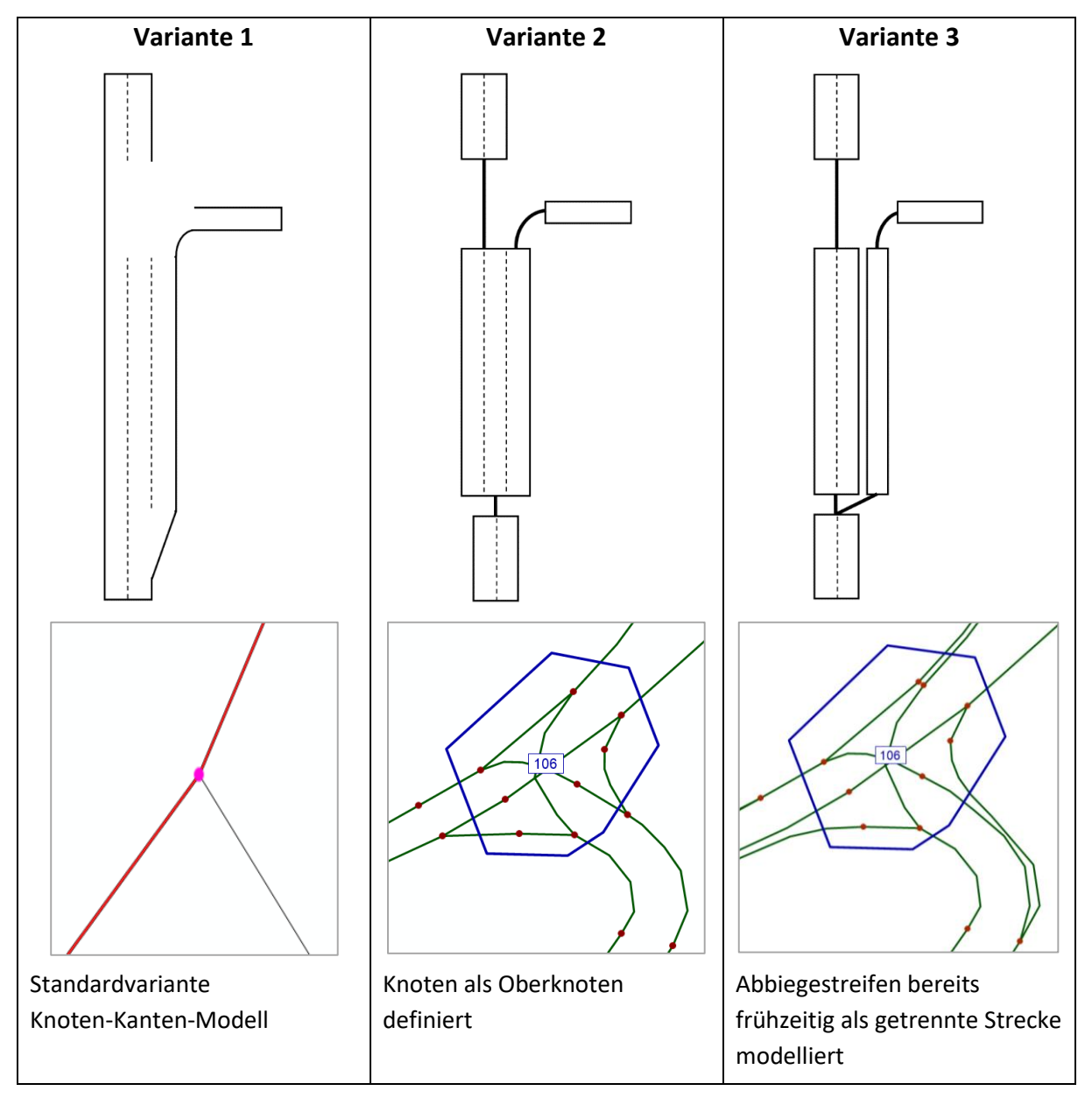

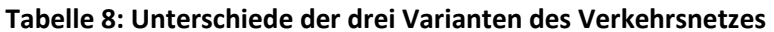

Variante 1 zeigt die Standarddarstellung von Knotenpunkten im Knoten-Kanten-Modell von Visum, wonach ein Knoten als Punkt existiert, bei dem relevante Metainformationen im Knoteneditor hinzugefügt werden. Bei größeren Knotenpunkten wird oftmals ein Oberknoten definiert, welcher ebenfalls die Metainformationen im Knoteneditor enthält, allerdings zusätzlich weitere Knoten und Strecken für die einzelnen Abbiegerelationen definiert werden. Variante 3 wurde als Sonderfall für den TLO Export entwickelt und enthält zusätzlich zur Oberknoten-Definition getrennte Strecken für Abbiegestreifen. Als Export für Vissim ist diese Variante nicht mehr geeignet, da hier ein Fahrstreifenwechsel nur im Anfangsbereich der Aufweitung möglich ist, wodurch die Simulation nicht mehr realitätsnah durchgeführt werden kann.

#### **Version 1a: Teilnetz des Verkehrsmodells und Anpassung des Visum-Netzes nach Variante 1**

Diese Version des Verkehrsmodells dient sowohl dem Export für Vissim als auch als Modell zur Kalibration mittels Matrixkorrekturverfahren, welche unter Kapitel [3.2.2](#page--1-2) erläutert wird.

Im ersten Schritt kann mit Hilfe des Teilnetzgenerators das Projektgebiet als Teilnetz geschnitten werden. Das entstandene Teilnetz beinhaltet alle Netzinformationen, welche im Gesamtnetz ebenfalls enthalten sind, aber die Verkehrszellen, an welchen das Netz geschnitten wurde, werden nun zu Kordonbezirken. In diesem speziellen Fall eines sehr kleinen Teilnetzes, gibt es zusätzlich zu den Kordonbezirken keine Verkehrszellen. Das bedeutet, dass auch kein Quelle-Ziel Verkehr in dem Projektgebiet analysiert wird.

Die neu erstellten Nachfragematrizen wurden ebenfalls zu einer 9x9-Matrix verkleinert. [Abbildung 18](#page--1-9) zeigt die Namen und Nummern der neuen Verkehrsbezirke. Aufgrund der Größe des Modells entsteht der Sonderfall, dass die Nachfragematrizen gleichzeitig die Routen durch das Netz angeben, da keine Alternativrouten gewählt werden können. Die Nummern der Bezirke wurden angelehnt an die Segmentnummern der einfahrenden Ströme gewählt.

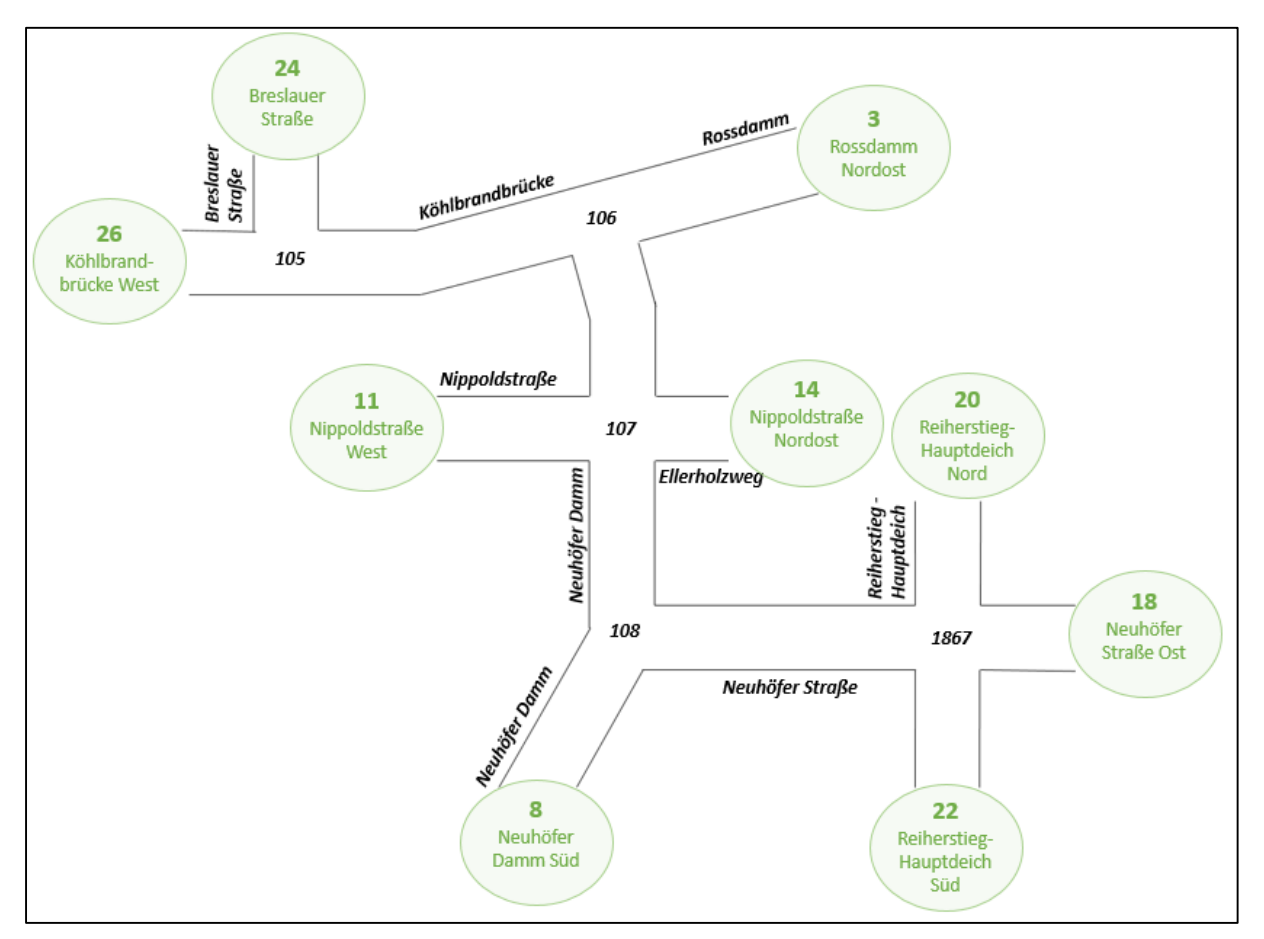

**Abbildung 18: Die 9 Kordonbezirke des Teilnetzes**

Des Weiteren wird das Teilnetz weiter verfeinert und zusätzliche Informationen eingepflegt. Dazu werden im Knoteneditor die Fahrstreifenanzahl, Fahrstreifenbreite, Detektornamen und -positionen, Abbiegerelationen pro Fahrstreifen und geometrische Informationen wie Trenninseln und Fahrbahnteiler eingefügt. Diese Informationen werden im Knoteneditor in Tabellen eingetragen und die Geometrie dargestellt. Dennoch besteht das Netz weiterhin aus Knoten und Strecken und die flächenhafte Geometrie lässt sich nicht weiterbearbeiten. Wesentliche Informationen wie die genaue Position der Haltelinien fehlen in dieser Darstellung.

Zusätzlich wird über das Programm PTV Vissig die Signalisierung jedes Knotens im Teilgebiet aus den verkehrstechnischen Unterlagen eingegeben und die Signalgruppen den einzelnen Fahrstreifen zugewiesen. Detaillierte Informationen zu den Signalprogrammen finden sich in Kapite[l 3.4.](#page--1-2)

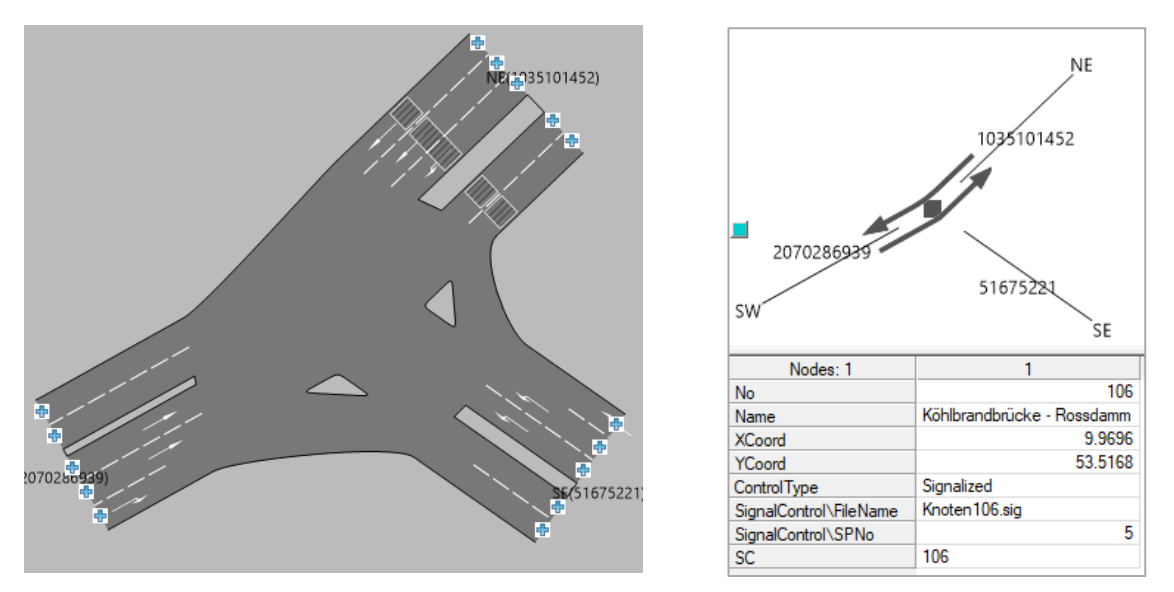

**Abbildung 19: Ausschnitt aus dem Knoteneditor für Visum Variante 1**

Trotz der detaillierten Eingabe von Netzinformationen als Meta-Daten, kann diese Variante nicht als Export für den Fujitsu TLO genutzt werden, da dafür diese Informationen über Koordinaten verfügbar sein müssen. Allerdings wurde aus dieser Visum Version der Vissim Export durchgeführt. Eine genaue Beschreibung der nach dem Import in Vissim durchzuführenden Arbeitsschritte findet sich in Kapitel [3.3.](#page--1-2) Für die Nachkalibrierung des Teilnetzes auf aktuelle Verkehrszähldaten, welche unter Kapitel [3.2.2](#page--1-2) beschrieben ist, wird ebenfalls diese Version des Visum-Netzes verwendet, da die folgenden Änderungen aufgrund der Größe des Projektgebietes keine Auswirkungen mehr auf die Kalibrierung haben.

#### **Version 1b: Teilnetz mit Oberknoten nach Variante 2**

Für eine genauere Modellierung der Knoten werden diese als Oberknoten in Visum ausgeführt. Dabei werden zusätzliche Knoten definiert, welche die Position der Haltelinien und somit den Beginn der Abbiegewege bestimmen. Weitere Knoten bilden die Position der Zusammenführung unterschiedlicher Abbieger. Besonders die Position der Haltelinien, welche durch die zusätzlichen Knotenpunkte definiert ist, aber auch die zusätzlichen Strecken innerhalb des Oberknotens, sind für den Fujitsu TLO relevante Informationen. Dieser benötigt für die Optimierung ein Teilnetz, welches zwischen Strecken außerhalb des Knotenbereiches und jenen innerhalb des Knotenbereiches (nach den Haltelinien) unterscheidet.

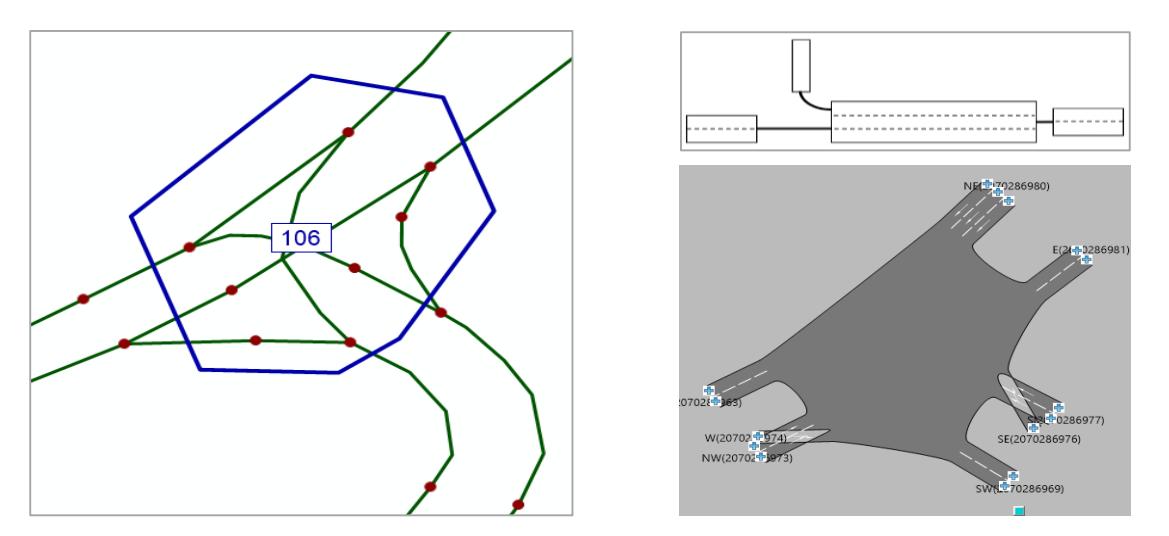

**Abbildung 20: Ausschnitt aus dem Knoteneditor und Visum für Visum Variante 2**

Diese Verfeinerung des Visumnetzes kann ebenfalls für den Export nach Vissim genutzt werden. Obwohl die Darstellung im Knoteneditor nicht praktikabel ist, werden die relevanten Informationen und Streckentrennungen für Vissim realitätsnah exportiert. Trotz der Verfeinerung müssen aber immer noch Adaptierungen in Vissim durchgeführt werden.

#### **Version 1c: Teilnetz mit Oberknoten und zusätzlichen getrennten Abbiegestreifen nach Variante 3**

Für den finalen TLO-Export wurden zusätzlich noch die Abbiegestreifen als getrennte Strecken modelliert. Dies ermöglicht eine Zuweisung von Signalgruppen zu Strecken, da in Variante 2 noch Signalgruppen für Linksabbieger und Geradeausfahrer einer einzigen Strecke zugewiesen wurden. Diese Variante ist für einen Export nach Vissim nicht mehr geeignet, da durch die getrennten Strecken ein Fahrstreifenwechsel auf den Abbiegestreifen nur zu Beginn der Aufweitung möglich ist. In Vissim kann dies je nach Definition, ähnlich der Realität, auch noch kurz vor der Haltelinie passieren.

# **3.2 Kalibrierung des bestehenden Umlegungsmodells in VISUM**

Um die Nachfragematrix des Verkehrsmodells von 2014 auf aktuelle Zähldaten zu korrigieren, wurde das unter Kapitel [2.3.2](#page--1-10) beschriebene Matrixkorrekturverfahren angewandt. Dafür wird zuerst aus den zur Verfügung stehenden Daten ein gemeinsamer Datensatz von Zähldaten für die Kalibrierung erstellt und danach für drei Zeitbereiche die Nachfragematrixkorrektur durchgeführt.

### **3.2.1 Auswertung der Verkehrszähldaten**

Von den von der HPA zur Verfügung gestellten Verkehrszähldaten wurden drei Tage ausgewählt, um die Nachfragematrix zu korrigieren. Die vollständigen Verkehrszähldaten sind in Kapite[l 2.2.3](#page--1-11) i[n Tabelle](#page--1-2)  [6](#page--1-2) dargestellt. Um die Verkehrsbelastung von repräsentativen Zeitintervallen zu bestimmen, wurden drei Stundensegmente ausgewählt, welche eine möglichst unterschiedliche Verkehrsbelastung aufweisen. Dazu wurde aus den Zähldaten der Doppelschleifen vom 9. April 2019, 17. September 2019 und 30. Jänner 2020 jeweils der Mittelwert gebildet und der Verkehr von jeweils vier 15-Minuten Segmenten auf 1-Stunden Werte aufsummiert. Dieser Stundenwert wird alle 15 Minuten angegeben.

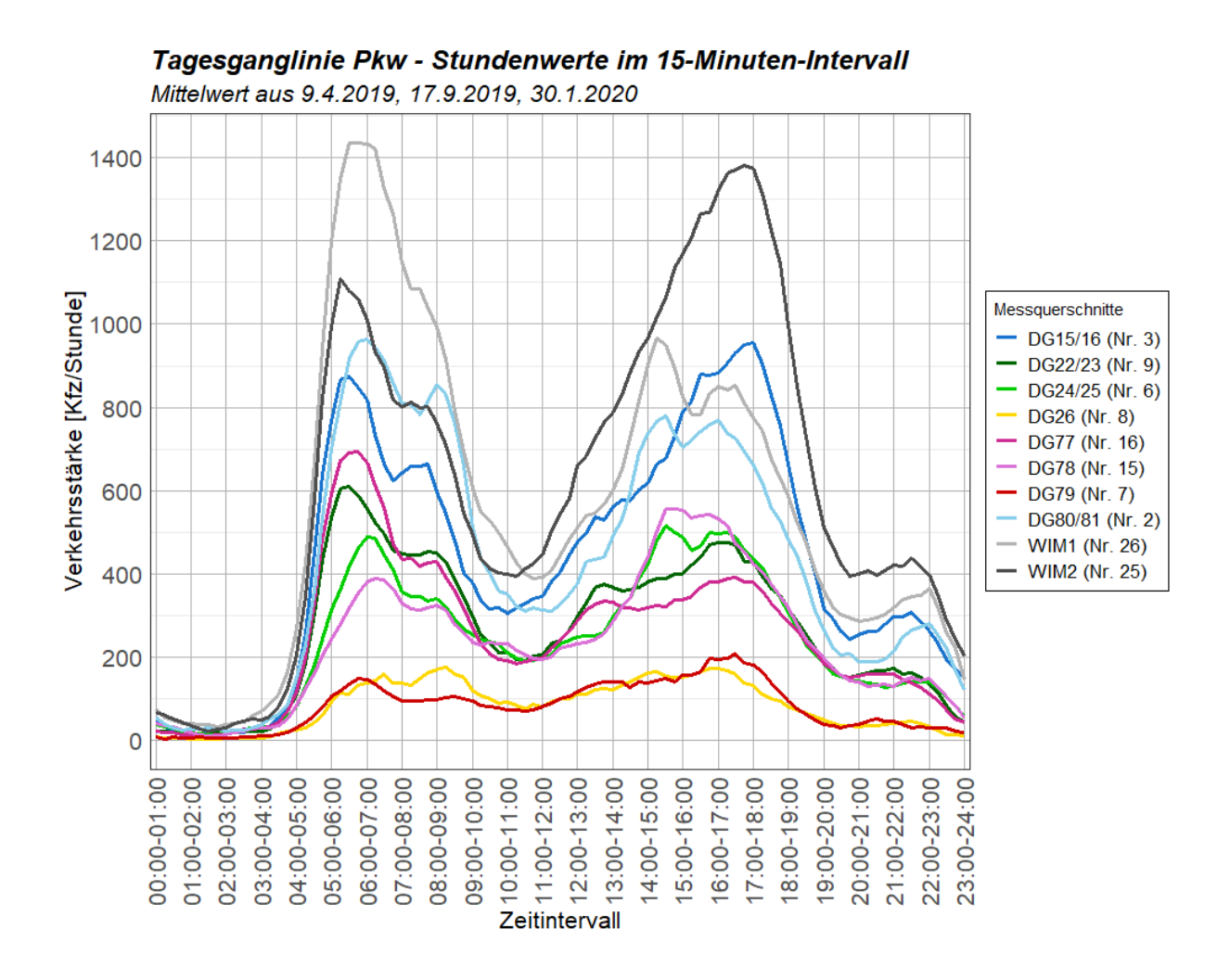

**Abbildung 21: Tagesganglinie Pkw-Verkehr**

In [Abbildung 21](#page--1-12) ist die Pkw-Belastung pro Stunde und je Messquerschnitt im 15-Minuten Intervall dargestellt. Werte gleicher Farbe stellen jeweils Hin- und Rückrichtung dar. Es ist erkennbar, dass sich die Hauptverkehrsrichtung an der Köhlbrandbrücke (WIM1 und WIM2 sowie DG80/81 und DG15/16) im Tagesverlauf ändert. Morgens ist die Belastung in Richtung Osten höher, abends Richtung Westen (siehe auc[h Abbildung 22\)](#page--1-13). Entlang der Neuhöfer Straße (DG77 und DG78) ist erkennbar, dass morgens ein höherer Pkw-Verkehr Richtung Westen gemessen wurden. Demnach fließt der Verkehr morgens vom Wohngebiet im Osten über die Neuhöfer Straße Richtung Köhlbrandbrücke und weiter Richtung Osten nach Hamburg. Abends ist ein gegenläufiges Verhalten erkennbar. Die ausgeprägten Spitzen im Tagesverlauf zeigen zusätzlich den hohen Anteil an Pendlerverkehr an.

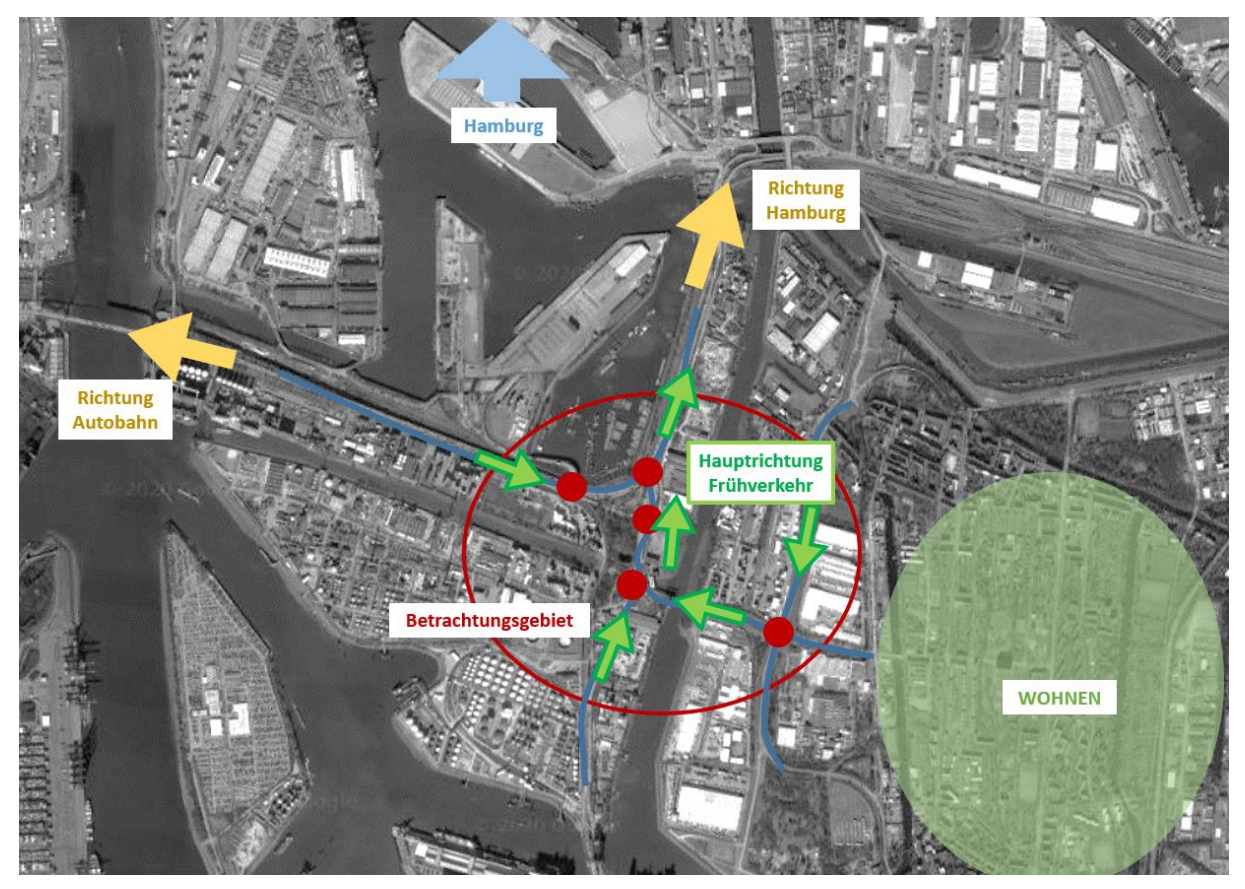

**Abbildung 22: Hauptverkehrsrichtung im Frühverkehr**

Im Gegensatz zum Pkw-Verkehr ist der in [Abbildung 23](#page--1-14) dargestellte Lkw-Verkehr nicht durch eindeutige Morgen- und Abendspitzen charakterisiert. Es ist erkennbar, dass die Verkehrsbelastung zwischen 5:00 Uhr morgens und 15:00 Uhr nachmittags etwa gleich bleibt. Der Sprung um 09:00 Uhr am Segment 26 (WIM1) lässt sich durch die Ankunft und Abfertigung von Containerschiffen erklären, obwohl die Daten den Mittelwert über 2 Tage (9. April 2019 lieferte keine Daten zu WIM-Messstellen) des Jahres darstellen.

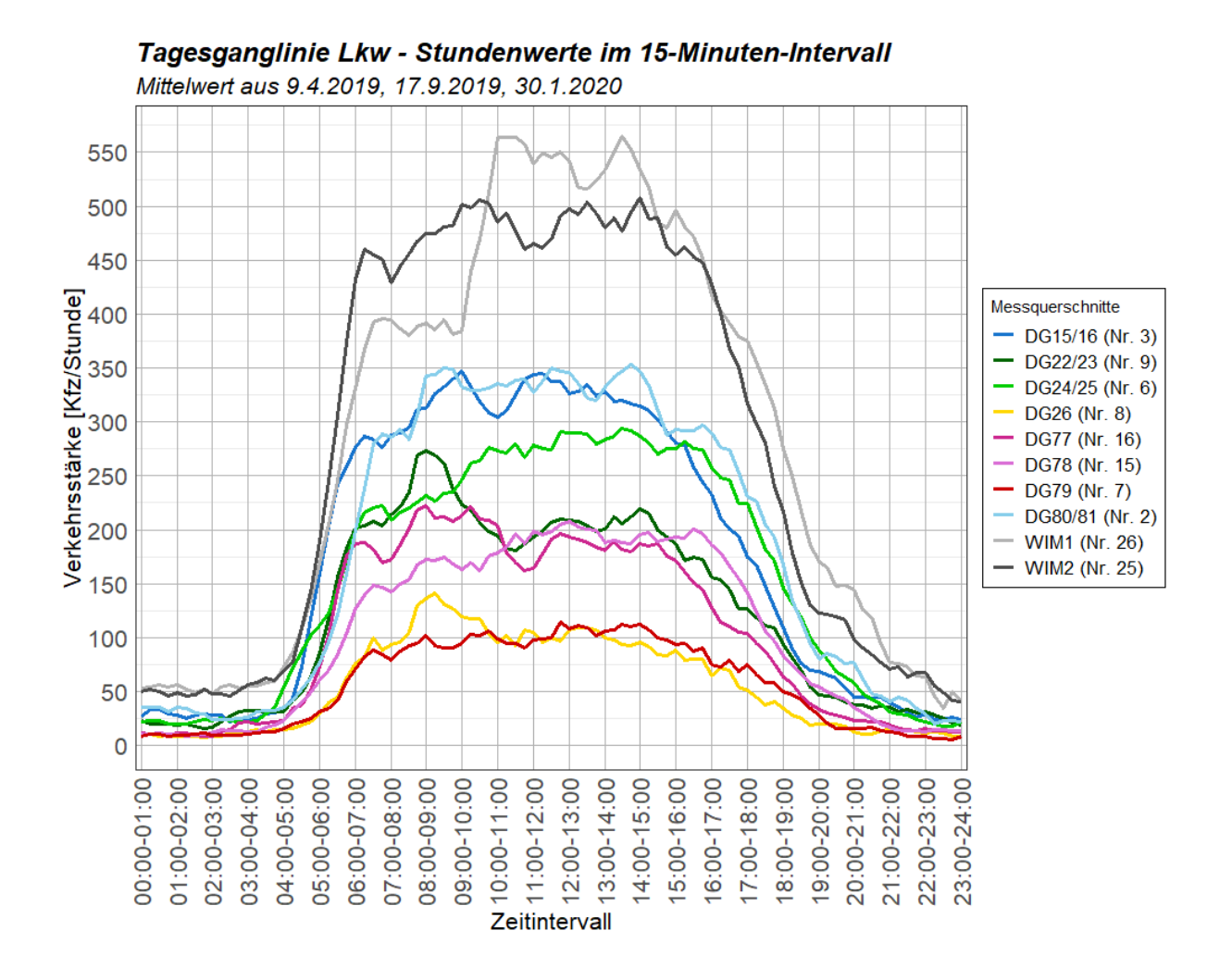

**Abbildung 23: Tagesganglinie Lkw-Verkehr**

Werden nun die Belastungen über alle Messquerschnitte aufsummiert und getrennt nach Pkw-Verkehr (rot) und Lkw-Verkehr (blau) dargestellt, ist der hohe Schwerverkehrsanteil von über 50 % zur Mittagszeit auffällig. In [Abbildung 24](#page--1-15) sind zusätzlich die Zeitintervalle für die Morgenspitze und Nachmittagsspitze im Kfz-Verkehr gekennzeichnet, sowie der Tagesverkehr mit hohem Lkw-Anteil.

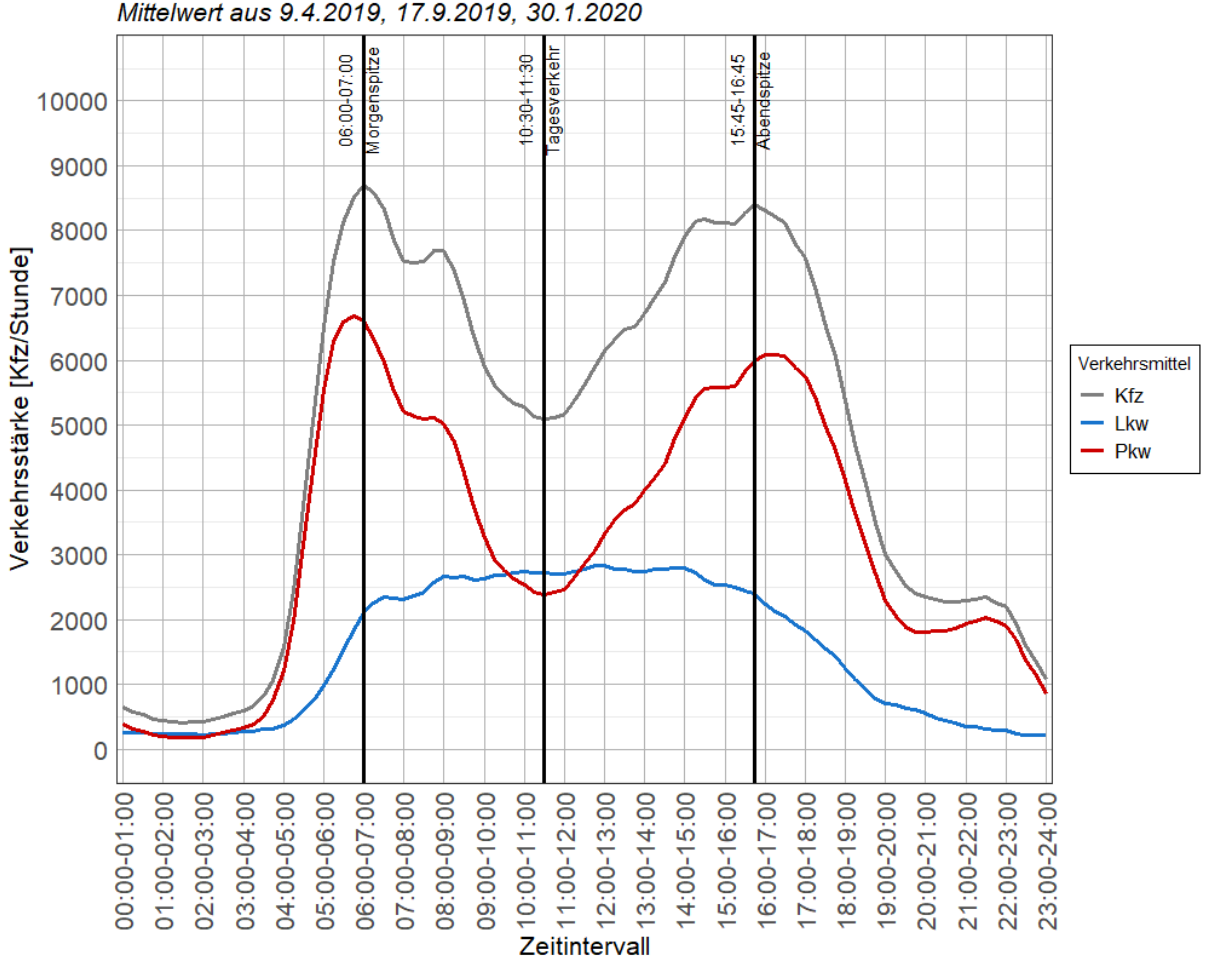

Tagesganglinie Summe aller MQ - Stundenwerte im 15-Minuten-Intervall Mittelwert aus 9.4.2019, 17.9.2019, 30.1.2020

#### **Abbildung 24: Tagesganglinie Summen über alle Messquerschnitte**

Nach der Analyse der Tagesganglinie des Kfz-Verkehrs (grau) werden folgende drei Stundensegmente als Grundlage zur Kalibrierung herangezogen:

- **Morgenspitzenstunde: 06:00 – 07:00** 

Hoher Pkw-Anteil mit eindeutiger Hauptrichtung und Morgenspitze des Kfz-Verkehrs

- **Tagesbemessungsstunde: 10:30 - 11:30**

Hoher Schwerverkehrsanteil von über 50 %

- **Nachmittagsspitzenstunde: 15:45 – 16:45**

Hoher Pkw-Anteil mit eindeutiger Hauptrichtung und Abendspitze des Kfz-Verkehrs

In allen weiteren Auswertungen werden nur die oben genannten drei Bemessungsstunden herangezogen.

### **3.2.2 Anwendung des Matrixkorrekturverfahrens VStromFuzzy in Visum**

Die Nachfragematrix aus dem Verkehrsmodell von Hamburg aus dem Jahr 2014 wird mit aktuellen Zähldaten auf die Verkehrsbelastung von April und September 2019 und Jänner 2020 angepasst. Dazu wird ein adaptiertes Teilnetz des Modells im Projektgebiet mittels Matrixkorrekturverfahren auf die unter Kapitel [3.2.1](#page--1-16) ermittelten Verkehrsbelastungen der Analysestunden kalibriert. Das folgende Kapitel zeigt die Änderungen, welche im Modell vorgenommen wurden, sowie die Schritte zur Ermittlung der Fahrzeugrouten im Teilnetz mit aktueller Verkehrsbelastung.

Um das Verkehrsmodell im Bereich des Projektgebietes nach den neuesten Verkehrszähldaten zu kalibrieren, müssen einige Änderungen vorgenommen werden. Zum einen werden die Nachfragematrizen im Hamburg-Modell, welche unter [Tabelle 9](#page--1-17) dargestellt sind, zu zwei Nachfragematrizen "Pkw\_ges" und "Lkw\_ges" zusammengefasst. Eine feinere Unterteilung von Verkehrssystemen ist aufgrund der Verkehrssysteme der Zähldaten nicht zielführend. Die feine Unterteilung der Nachfragematrizen des Verkehrsmodells Hamburg ergibt sich aus den unterschiedlichen Nachfrageberechnungen, welche dem Modell zu Grunde liegen. Hier wird etwa beim Lkw-Verkehr zwischen Werkverkehr und Hafenverkehr unterschieden. Zusätzlich werden Fahrzeuge unter 3,5 Tonnen höchstzulässiges Gesamtgewicht in drei Kategorien unterteilt.

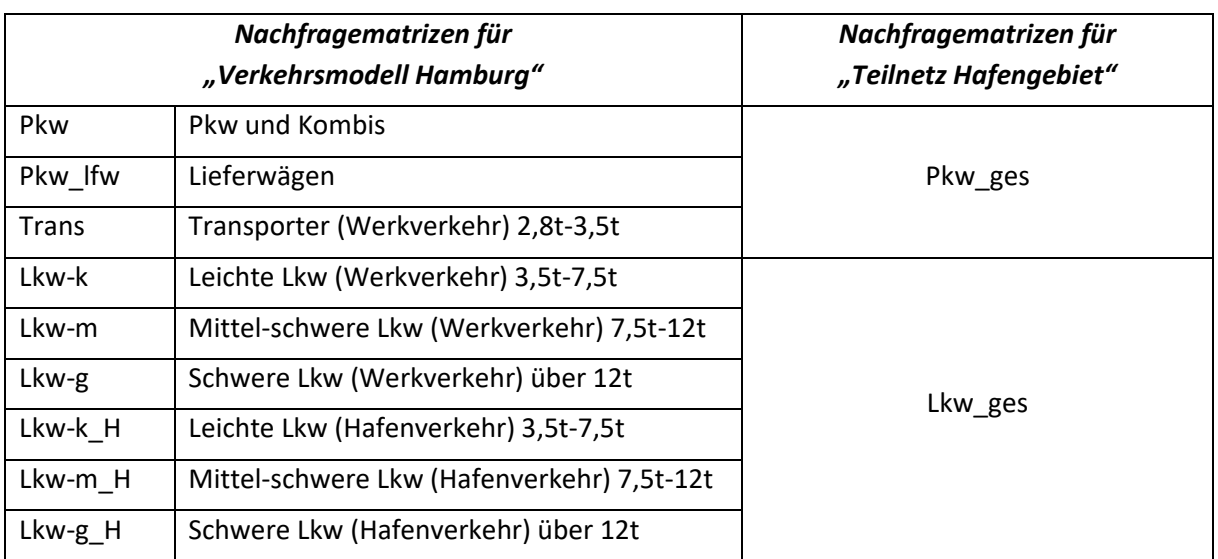

#### **Tabelle 9: Nachfragematrizen im Verkehrsmodell Hamburg 2014**

Des Weiteren ist das bestehende Tagesmodell auf ein Stundenmodell zu ändern. Es wurden, um sich bereits den Zielwerten nach dem Matrixkorrekturverfahren anzunähern, die Nachfragematrizen "Pkw\_ges" und "Lkw\_ges" mit dem Faktor 0,1 multipliziert. Diese Reduktion des Verkehrs auf 10 % des Tageswertes spiegelt in etwa den Anteil am Verkehr in der Morgenspitzenstunde wieder.

Eine weitere Änderung betrifft die hinterlegte Capacity-Restrain-Funktion (CR-Funktion). In der in [\[2\]](#page--1-18) dargestellten Formel wird der Wiederstand beim Abbiegevorgang definiert, welcher in der Umlegung miteinfließt. Mit der BPR-Funktion (Formel [\[2\]\)](#page--1-18) werden die Abbiegezeiten kapazitätsabhängig berechnet. Da das gegebene Verkehrsmodell als Tagesmodell aufgebaut ist, sind auch die Kapazitäten der Abbieger als Tageswerte angegeben. Durch das Anpassen des c-Faktors von 4,2 im Tagesmodell auf 10 %, wird die Kapazität q<sub>max</sub> im Stundenmodell mit einem c-Wert von 0,42 multipliziert und so ebenfalls abgemindert. (PTV AG 2018)

$$
t_{akt} = t_0 \left( 1 + a * \left( \frac{q}{q_{max} * c} \right)^b \right)
$$
 [2]

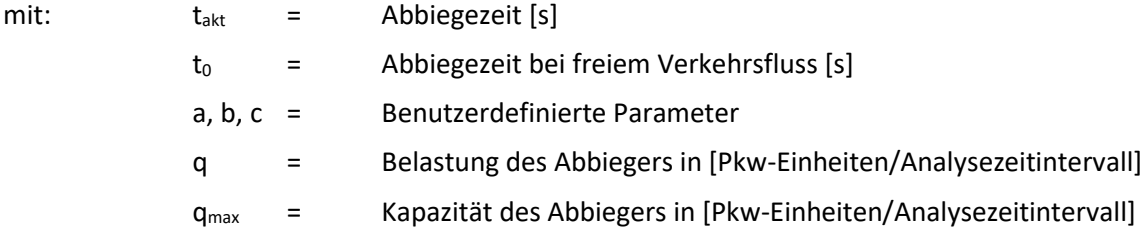

Um nun das Matrixkorrekturverfahren in Visum anzuwenden, müssen folgende vorbereitende Maßnahmen getroffen werden. Zum einen werden benutzerdefinierte Attribute hinzugefügt, welche es ermöglichen, Strecken und Abbieger mit den Zielwerten au[s Abbildung 25](#page--1-19) zu bestücken. Diese sind:

- Streckenattribut *BEL\_SOLL\_STR\_LKW* und *BEL\_SOLL\_STR\_PKW*: Diesen Streckenattributen werden die in [Abbildung 25](#page--1-19) dargestellten Streckenbelastungen in Anzahl Pkw und Lkw im Zeitfenster zugewiesen.
- Streckenattribut *DELTA\_STRECKE\_LKW* und *DELTA\_STRECKE\_PKW:*

Diesen Streckenattributen wird folgende Formel hinterlegt, wobei diese für Lkw und Pkw Verkehr gleichermaßen anzuwenden ist. Der Delta-Wert sorgt dafür, dass bei der Anwendung von VStromFuzzy eine Näherungslösung gefunden werden kann. Forme[l \[3\]](#page--1-20) ergibt einen Delta-Wert von 10 % der Soll-Belastung plus zusätzliche 10 Fahrzeuge. Diese 10 Fahrzeuge sind für Abschnitte wichtig, an denen die Belastung nur wenige Fahrzeuge beträgt. Würden hier nur die 10 % als Delta angesetzt werden, kann es passieren, dass nur um 1-2 Fahrzeuge von der ursprünglichen Belastung abgewichen werden kann, was ebenfalls zu keiner Lösungsfindung führen könnte.

$$
DELTA\_STRECKE_KFZ = 0.1 * BEL\_SOLL\_STR_KFZ + 10
$$
 [3]

- Analog zu den Streckenattributen werden folgende Abbiegerattribute erstellt: *BEL\_SOLL \_LKW* und *BEL\_SOLL \_PKW* als Attribut für die Verkehrsbelastung an den Abbiegern, sowie *DELTA\_ABBIEGER\_LKW* und *DELTA\_ABBIEGER\_PKW* mit jeweils Forme[l \[3\]](#page--1-20) hinterlegt.

Die Zielwerte für die Matrixkorrektur sind als Mittelwert der Daten aus den drei Tagen im April 2019, September 2019 und Jänner 2020 in [Abbildung 25](#page--1-19) zusammengefasst. Bei Abbiegern, bei welchen eine Querschnittsmessung vorgelagert ist, wurde der Mittelwert der bekannten Messwerte an diesem Querschnitt mit den verfügbaren Anteilen der Abbieger multipliziert.

Diese Werte sind in [Abbildung 25](#page--1-19) in Grün dargestellt. Blaue Werte kennzeichnen Querschnittswerte aus den Doppelschleifen. Diese wurden bei den beiden Abschnitten entlang der Köhlbrandbrücke verwendet. Die Knotenzählung des Knotens 1867 liefert schon Abbieger-feine Werte, weshalb diese als solche direkt für die Kalibrierung verwendet wurden. Da die Seitenstraßen des Knotens 107 über keine Messquerschnitte verfügen, wurde nach Rücksprache mit der HPA eine Schätzung der Belastung vorgenommen.

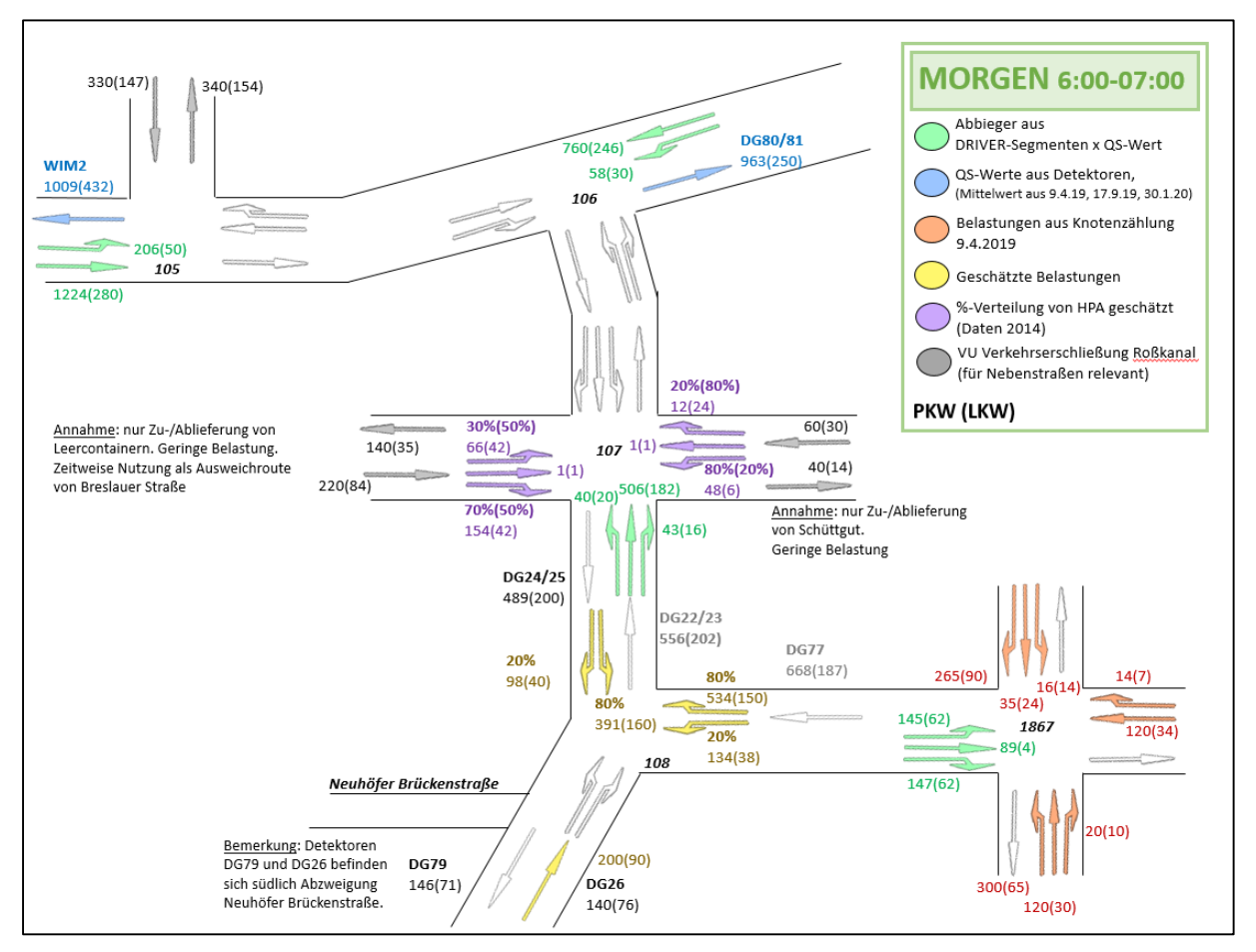

**Abbildung 25: Eingangsdaten für VStromFuzzy in der Morgenspitze**

Zusätzlich zu den Strecken- und Abbiegerattributen, wird im Verfahrensablauf das Verfahren Nachfragematrix-Korrektur mit der Variante VStromFuzzy, jeweils für Pkw und Lkw, hinzugefügt. Als Zählwerte in den Einstellungen werden nun die benutzerdefinierten Attribute als Belastung und als Korrekturfaktor eingetragen. Da in diesem Projekt nicht alle Strecken vorgegebene Belastungen aufweisen, wird in den Einstellungen zusätzlich angegeben, dass nur Netzobjekte mit einer Belastung > 0 verwendet werden. Die hinterlegte Anteilsmatrix ist jeweils die Ausgangs-Nachfragematrix für Pkw und Lkw Verkehr, welche aus dem Teilnetz des Verkehrsmodells Hamburg 2014 entnommen wurde.

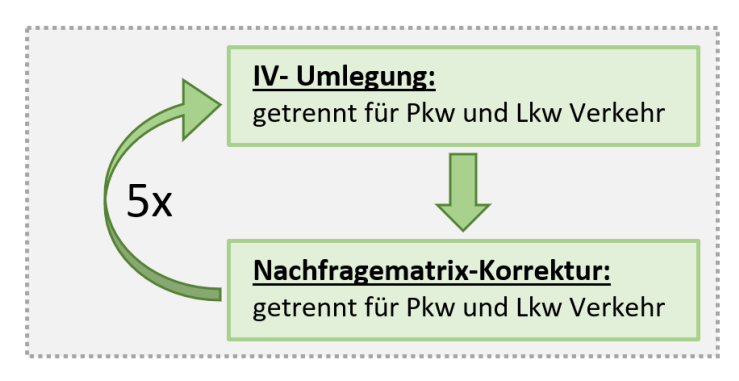

**Abbildung 26: Verfahrensablauf Matrixkorrektur**

Nach der fünffachen Wiederholung der Umlegung und der Nachfragematrixkorrektur wird überprüft, ob die Umlegungsergebnisse eine maximale Abweichung der Zähldaten um den geforderten Delta-Wert aus Formel [\[3\]](#page--1-20) aufweisen. Im Folgenden werden die Umlegungsergebnisse für alle Querschnittsmesspunkte beschrieben und deren Abweichungen analysiert.

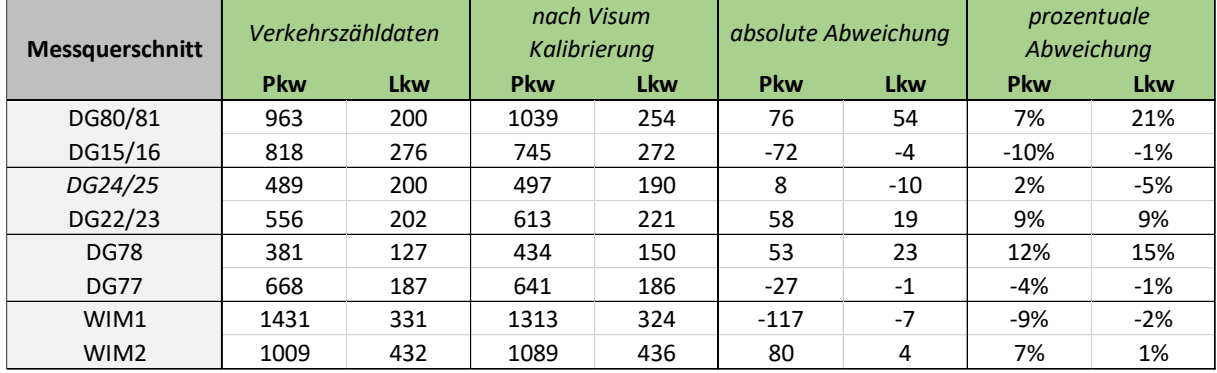

#### **Tabelle 10: Ergebnisse der Matrixkorrektur für die Morgenstunde**

Zur Morgenspitzenstunde von 06:00 bis 07:00 Uhr zeigt sich eine maximale Abweichung der empirischen Daten zu den Modelldaten von 12 % im Pkw Verkehr und 21 % im Lkw Verkehr. Diese Abweichungen lassen sich dadurch erklären, da als Eingangsdaten der Mittelwert aus 3 Zähltagen, zusätzlich Schätzwerte aus früheren Verkehrsuntersuchungen und Modelldaten für die Abbiegerrelationen herangezogen wurde. Dennoch liegt der absolute Anteil der Abweichung im Bereich der erlaubten Abweichung von 10 % der Verkehrsstärke plus 10 Fahrzeugen. Zusätzlich sollte das Ziel dieser Kalibrierung nicht das Erreichen der exakten Zählwerte, sondern das Widerspiegeln einer realistischen Verkehrssituation zur Morgenstunde sein.

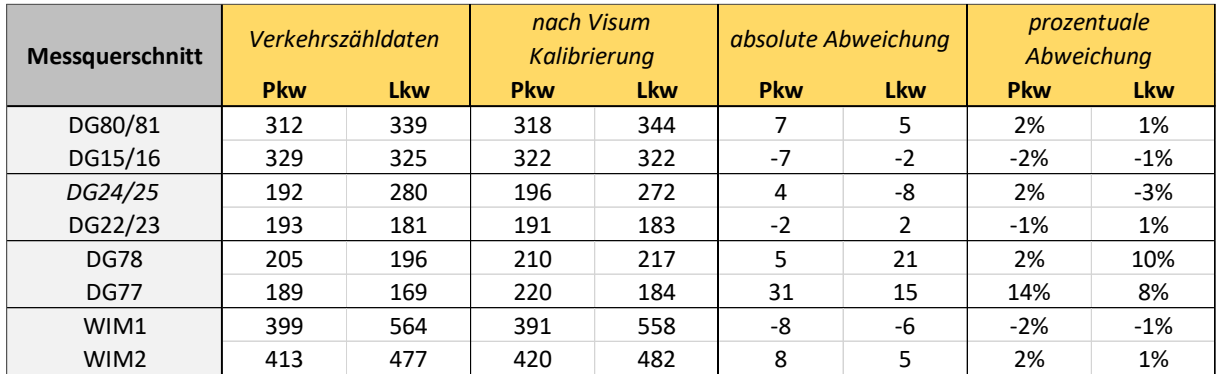

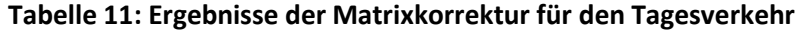

Im Tagesverkehr sind die Abweichungen der Zähldaten zum Verkehrsmodell mit rund 2 % geringer als zur Morgenstunde. Außer am Querschnitt Neuhöfer Straße, wo Abweichungen von bis zu 31 Fahrzeugen erzielt werden, beträgt die absolute Abweichung unter 10 Fahrzeugen.

| <b>Messquerschnitt</b> | Verkehrszähldaten |     | nach Visum<br>Kalibrierung |     | absolute Abweichung |          | <i>prozentuale</i><br>Abweichung |       |
|------------------------|-------------------|-----|----------------------------|-----|---------------------|----------|----------------------------------|-------|
|                        | <b>Pkw</b>        | Lkw | <b>Pkw</b>                 | Lkw | <b>Pkw</b>          | Lkw      | <b>Pkw</b>                       | Lkw   |
| DG80/81                | 759               | 297 | 728                        | 300 | $-31$               | 3        | $-4%$                            | 1%    |
| DG15/16                | 877               | 244 | 915                        | 339 | 38                  | 96       | 4%                               | 28%   |
| DG24/25                | 499               | 274 | 487                        | 267 | $-12$               | $-7$     | $-2%$                            | $-3%$ |
| DG22/23                | 470               | 173 | 481                        | 176 | 11                  | 3        | 2%                               | 2%    |
| <b>DG78</b>            | 543               | 196 | 522                        | 215 | $-21$               | 20       | $-4%$                            | 9%    |
| <b>DG77</b>            | 381               | 145 | 404                        | 145 | 23                  | $-1$     | 6%                               | 0%    |
| WIM1                   | 833               | 452 | 869                        | 448 | 36                  | $-3$     | 4%                               | $-1%$ |
| WIM <sub>2</sub>       | 1268              | 448 | 1219                       | 448 | -49                 | $\Omega$ | $-4%$                            | 0%    |

**Tabelle 12: Ergebnisse der Matrixkorrektur für die Nachmittagsstunde**

Zur Nachmittagsspitzenstunde von 15:45 bis 16:45 beträgt die maximale Abweichung beim Schwerverkehr 96 Fahrzeuge am Roßdamm, sowie an allen anderen Querschnitten unter 10 %. Diese Abweichungen lassen sich ebenfalls durch die Fluktuation des Verkehrs an den Tagen der Verkehrserhebung zurückführen.

# **3.3 Aufbau eines mikroskopischen Verkehrsflussmodells in Vissim**

Nach dem Export des Netzes und der Routeninformationen aus Visum, kann mit dem Aufbau eines Verkehrsflussmodells in Vissim begonnen werden. Trotz detaillierter Vorbereitungen des Teilnetzes in Visum, mussten noch einige Änderungen zum Vissim-Netz durchgeführt werden, um die Simulation starten zu können.

[Abbildung 27](#page--1-21) zeigt im linken Bild Knoten 106 nach dem Import aus Visum nach den Änderungen von Variante 1 und im rechten Bild Knoten 106 nach dem Import von Visum nach Variante 2, bei welcher Oberknoten eingefügt wurden. Obwohl Variante 2 auf den ersten Blick ein besseres Ergebnis gibt, müssen in beiden Fällen einige händische Korrekturen durchgeführt werden.

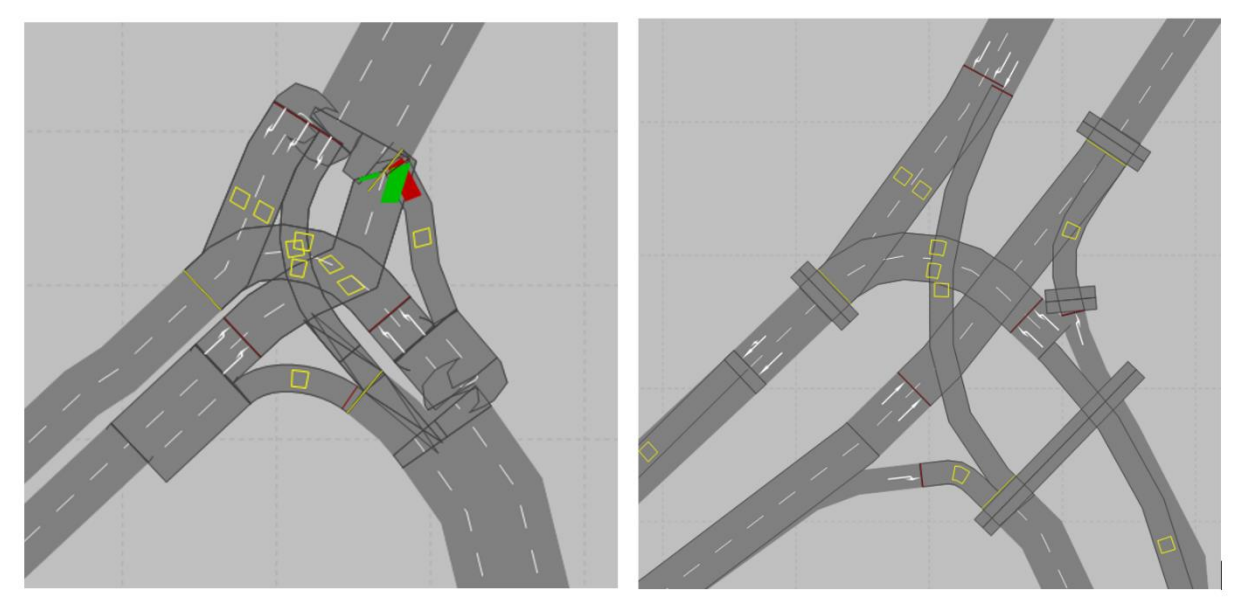

**Abbildung 27: Ausschnitt aus Vissim nach Variante 1 (links) und Variante 2 (rechts)**

Im ersten Schritt werden die Strecken und Verbinder in Vissim in die richtige Position gebracht und die Abbiegestreifen ausmodelliert. Zusätzlich werden Querschnitte zur Vermittlung der Wunschgeschwindigkeit, Langsamfahrbereiche in Kurven und Detektoren für die Signalsteuerung eingefügt. Letztere konnten nicht wie erwartet mit der genauen Position aus Visum übernommen werden und mussten nachträglich neu hinzugefügt werden.

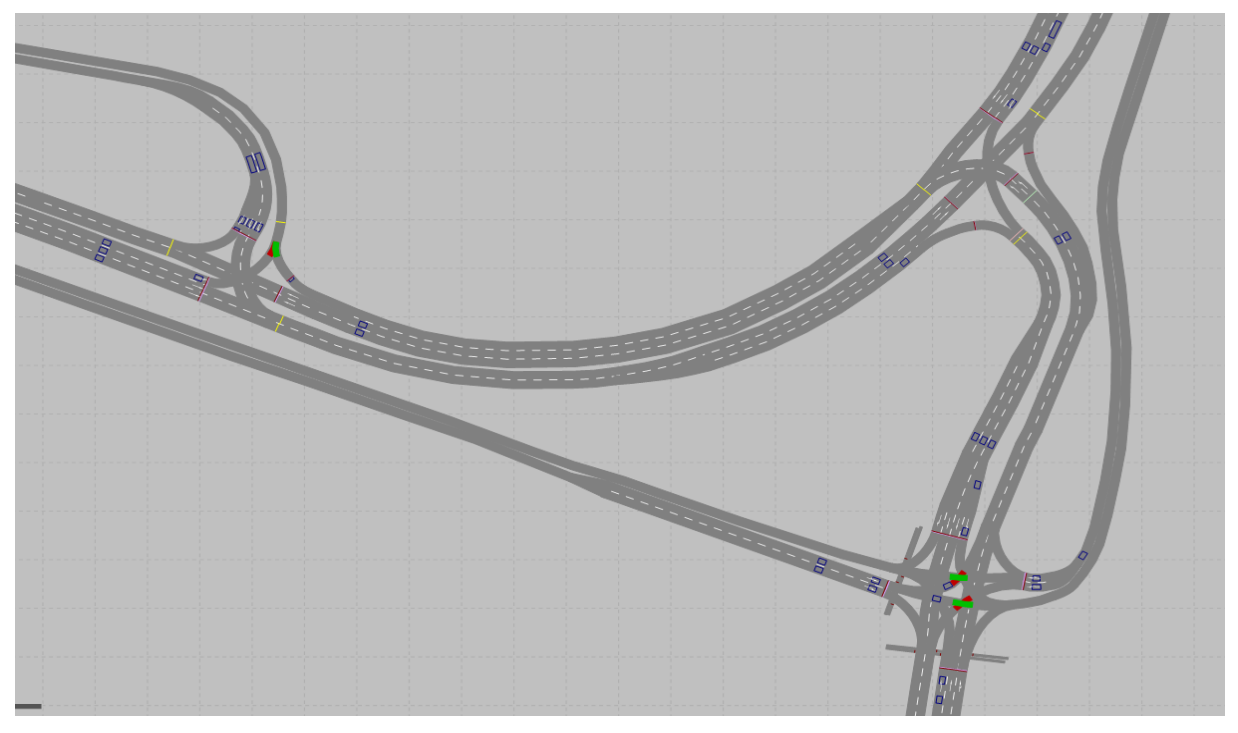

**Abbildung 28: Ausschnitt des Vissim Netzes nach der händischen Nachbarbeitung**

Um eine realistische Simulation zu gewährleisten, müssen speziell in den Knotenbereichen die Positionen der Signalgeber und Konfliktzonen eingetragen werden. Diese Konfliktzonen (siehe [Abbildung 29,](#page--1-22) links) regeln den Vorrang bei bedingt verträglichen Verkehrsströmen. Dies ist beispielsweise bei Knoten 107 der Fall, da hier geradeausfahrende und linksabbiegende Ströme der Nebenstraßen eine gemeinsame Grünphase haben. Eine ähnliche Situation ergibt sich bei rechtsabbiegenden Strömen, die auf querende Fußgänger achten müssen.

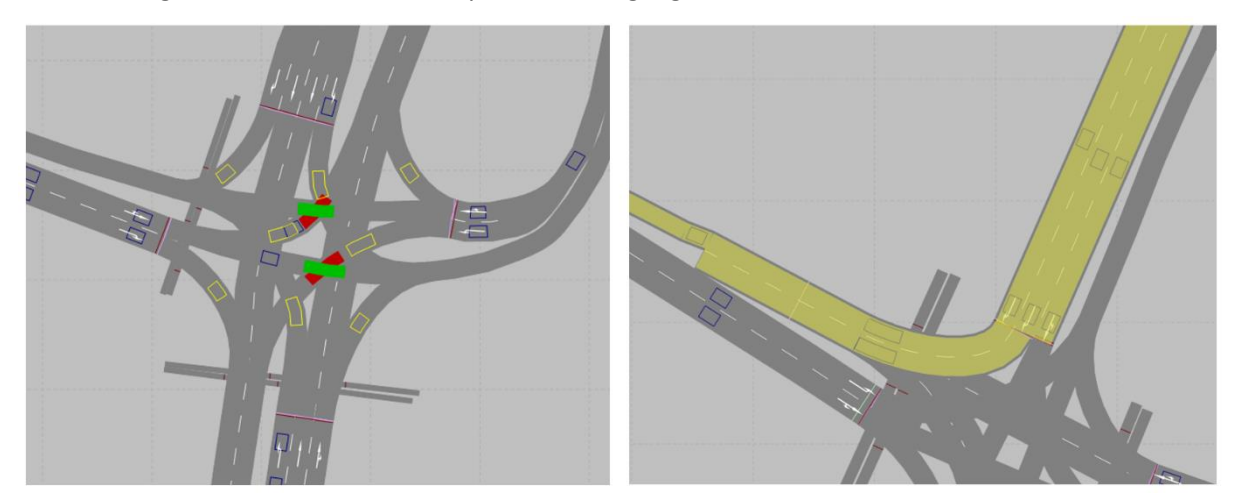

**Abbildung 29: Ausschnitt des Vissim Netzes, Konfliktzone am Knoten 107 (links) und Zusammenführung von Fahrstreifen am Knoten 1867 (rechts)**

Eine weitere Adaptierung muss am Knoten 1867 durchgeführt werden [\(Abbildung 29,](#page--1-22) rechts). Fahrzeuge, welche von Norden kommend rechts in die Neuhöfer Straße einbiegen, haben während des Abbiegevorganges zwei Fahrstreifen zur Verfügung, wobei sich diese nach wenigen Metern auf einen Fahrstreifen verjüngen. Um dies in Vissim zu modellieren, wird nur vom rechten Fahrstreifen ein Verbinder zum nächsten Streckenstück gezogen und so die Fahrzeuge gezwungen, sich frühzeitig einzureihen.

Weiters ist in [Abbildung 29](#page--1-22) erkennbar, dass zwar Fußgängerfurten modelliert wurden und auch deren Signalgeber mit abgebildet werden, allerdings keine Fußgänger modelliert wurden.

Um den Verkehr realitätsnah abbilden zu können, werden in den zweistreifigen Abschnitten der Köhlbrandbrücke und des Neuhöfer Damms Verbindungsstücke eingefügt, die eine Routenführung auf einen Fahrstreifen zwingen. Vor allem im Bereich der Köhlbrandbrücke, wo ein Rechtsfahrgebot für Schwerverkehr herrscht, lässt dieser Trick eine Modellierung der Routen für Pkw und Lkw Verkehr nach Fahrstreifen zu. Um später Auswertungen zu tätigen, werden an ausgewählten Querschnitten Stauzähler und Reisezeitmessungen eingefügt sowie Knotenbereiche für Knotenergebnisse modelliert.

Nachdem das Netz der Realität angepasst wurde und eine Simulation jetzt möglich wäre, werden die Fahrzeugrouten, welche ebenfalls aus Visum gewonnen werden, jeweils für die Morgenstunde, Tagesverkehr und Nachmittagsstunde geladen. Nach dem Import werden Fahrzeugklassen, Zeitintervalle und Routen überprüft. Da im Bereich der Knoten und der oben erwähnten zusätzlichen Verbinder zur Fahrstreifenwahl die Routen nicht immer auf der gewünschten Strecke verlaufen, müssen diese händisch den richtigen Verbindern zugewiesen werden. Erst nach diesem Schritt werden rechtsabbiegende Fahrzeuge auch am Rechtsabbiegerstreifen modelliert. [Abbildung 30](#page--1-23) zeigt eine Route von der Köhlbrandbrücke entlang des Neuhöfer Dammes, wobei die richtigen Verbinder (in pink) bereits gewählt wurden.

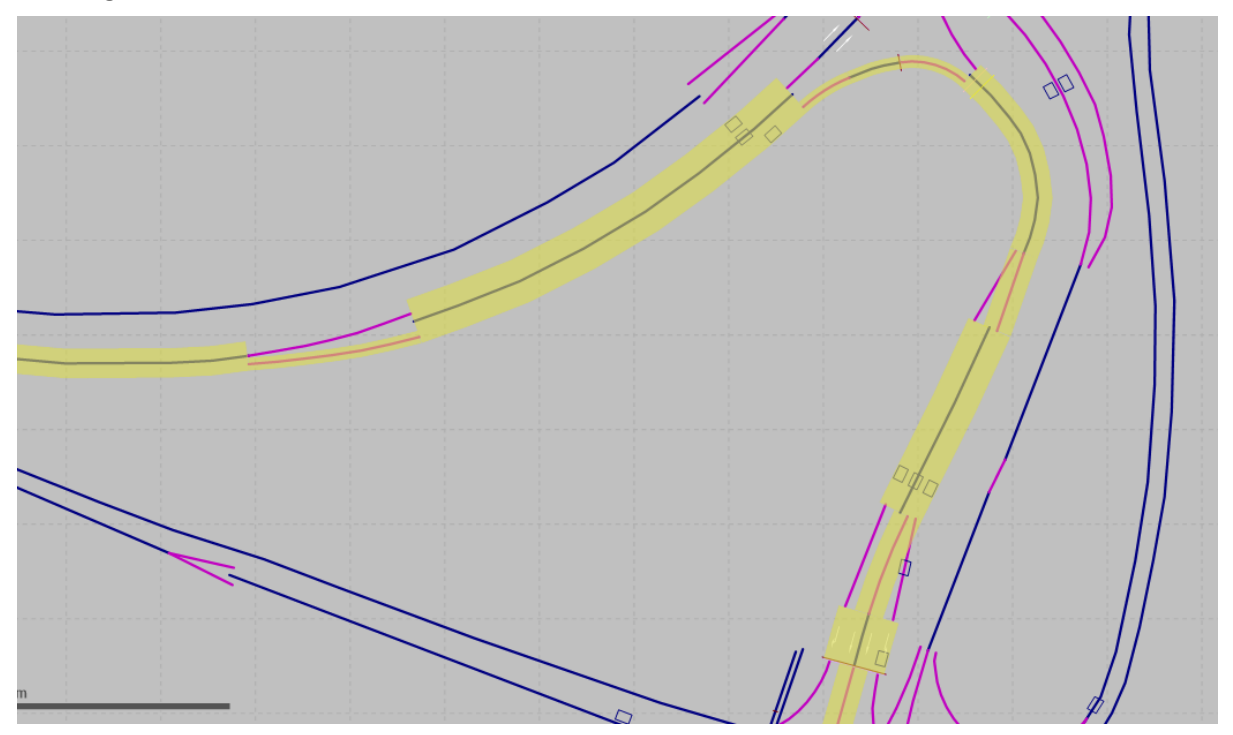

**Abbildung 30: Ausschnitt des Visum Netzes mit einer ausgewählten Routenführung in gelb**

In den Einstellungen zur Simulation wird ebenfalls überprüft, ob die Simulationsdauer 3600 Sekunden (1 Stunde) beträgt. Zusätzlich wird eine Vorlaufzeit von 600 Sekunden eingetragen, damit sich das Netz in diesen ersten 10 Simulationsminuten vollständig füllen kann.

# **3.4 Modellierung der Signalsteuerung**

Als erste Simulationsvariante werden in Vissim die bereits bei der ersten Verfeinerung des Visum Verkehrsmodelles in Vissig erstellten Signalprogramme geladen (siehe Kapitel [3.1\)](#page--1-24). Dabei kann in Vissim definiert werden, welche Signalprogrammnummer in der jeweiligen Simulation verwendet wird. In einem späteren Schritt werden neben den Festzeitsteuerungen auch die verkehrsabhängigen Steuerungen am Knoten 105 und 106 mit PTV VisVAP eingefügt (siehe Kapitel [3.4.2\)](#page--1-2). [Tabelle 13](#page--1-25) zeigt die Signalprogrammnummer und Umlaufzeiten, welche in den drei definierten Zeitbereichen für jeden Knotenpunkt zur Anwendung kommen. Dabei ist besonders anzumerken, dass die Umlaufzeit (Tu) in der Morgen- und Nachmittagsspitze im gesamten Gebiet 90 Sekunden beträgt. Im Tagesverkehr beträgt die Umlaufzeit 75 Sekunden, wobei am Knoten 108 und 1867 zum Zeitpunkt der Simulation des Tagesverkehrs (10:30-11:30) noch die Signalprogramme der Morgenspitze aktiv sind. Die Signalprogrammnummern (SP) geben zusätzlich auch die gewählte Satznummer für die Erlaubnispläne und Parametertabellen an. So wird am Knoten 105 zur Morgenspitze das Festzeitprogramm Nummer 5 mit einer Umlaufzeit von 90 Sekunden aktiviert und im Falle einer verkehrsabhängigen Steuerung der Parametersatz Nummer 5 auf das Signalprogramm 25 angewandt. Es ist anzumerken, dass die Signalprogrammnummer in der Ablauflogik nicht mehr aufgerufen wird, sondern die Unterschiede in den Programmen über den Parametersatz definiert werden.

| <b>Festzeit</b> |           |        |                |     |                             | Verkehrsabhängig |           |     |                |     |           |     |
|-----------------|-----------|--------|----------------|-----|-----------------------------|------------------|-----------|-----|----------------|-----|-----------|-----|
| <b>Knoten</b>   |           | Morgen |                | Tag | Nachmittag<br><b>Morgen</b> |                  | Tag       |     | Nachmittag     |     |           |     |
|                 | <b>SP</b> | Tu     | <b>SP</b>      | Tu  | <b>SP</b>                   | Tu               | <b>SP</b> | Tu  | <b>SP</b>      | Tu  | <b>SP</b> | Tu  |
| 105             | 5         | 90s    | 2              | 75s | 7                           | 90s              | 25        | 90s | 22             | 75s | 27        | 90s |
| 106             | 5         | 90s    | $\mathfrak{p}$ | 75s | 7                           | 90s              | 25        | 90s | 22             | 75s | 27        | 90s |
| 107             | 5         | 90s    | 6              | 75s | 7                           | 90s              | (1)/11    | 90s | $\mathfrak{p}$ | 75s | 3         | 90s |
| 108             | 5         | 90s    | 5              | 90s | 7                           | 90s              | 1         | 90s | 1              | 90s | 3         | 90s |
| 1867            | 5         | 90s    | 5              | 90s | 7                           | 90s              | 1         | 90s | 1              | 90s | 3         | 90s |

**Tabelle 13: Zusammenfassung Signalprogrammnummern während Bemessungsstunden**

Im Folgenden werden ausgewählte Signalpläne der Festzeitsteuerung gezeigt und die Eingabe der Signalprogramminformationen in Vissig erläutert, sowie Teile der Ablauflogik der Knotenpunkte für die verkehrsabhängige Steuerung analysiert und deren Umsetzung in VisVAP beschrieben.

### **3.4.1 Festzeitsteuerung in VISSIG**

Die Festzeitsteuerung besteht aus definierten Signalplänen, welche über die gesamte Dauer der Simulation unverändert bleiben. Dabei werden in Vissig zuerst allgemeine Informationen zu der Signalsteuerung eingegeben, wie die definierten Signalgruppen mit Signalbildfolge, Mindestgrünzeiten und Zwischenzeitenmatrizen. Danach werden Phasen definiert und die Signalpläne nach den in den verkehrstechnischen Unterlagen vorgegebenen Informationen eingegeben.

|                             | ᠇<br>1: Phase | 2: Phase 2 | 3: Phase 3 | 4: Phase 4 |
|-----------------------------|---------------|------------|------------|------------|
| $\blacktriangleright$ 1: K1 |               | ×          | ×          |            |
| 2:K2                        |               | ×          |            |            |
| 3:K3                        |               |            | ×          |            |
| 4: K4                       | ×             |            | ×          | ×          |
| 5: K5                       | ×             |            |            | ×          |
| 6: K6                       |               |            |            |            |

**Abbildung 31: Phasenzuordnung für Knoten 105**

In [Abbildung 31](#page--1-26) ist die Phasenzuordnung für Signalgruppen am Knoten 105 dargestellt. Vorab wird die Anzahl der Phasen definiert und eine Zwischenzeitenmatrix zugewiesen, um mögliche Konflikte zu erkennen. Anhand dieser Zuordnung kann ein phasenbasiertes Signalprogramm erstellt werden.

[Abbildung 32](#page--1-7) zeigt exemplarisch das Festzeitprogramm der Morgenspitze am Knoten 105. Dieses wurde in Vissig signalgruppenbasiert erstellt. Hier sind jeweils die Grünanfangs- und –endzeiten für jede Signalgruppe ablesbar. Zusätzlich wird die Umlaufzeit TU von 90 Sekunden angegeben und die angewandte Zwischenzeitenmatrix definiert. Hellgrün hinterlegte Bereiche, wie bei Signalgruppe K3 zu Beginn, zeigen eine mögliche Verlängerung der Freigabezeit an, welche aber hier nicht genutzt wurde.

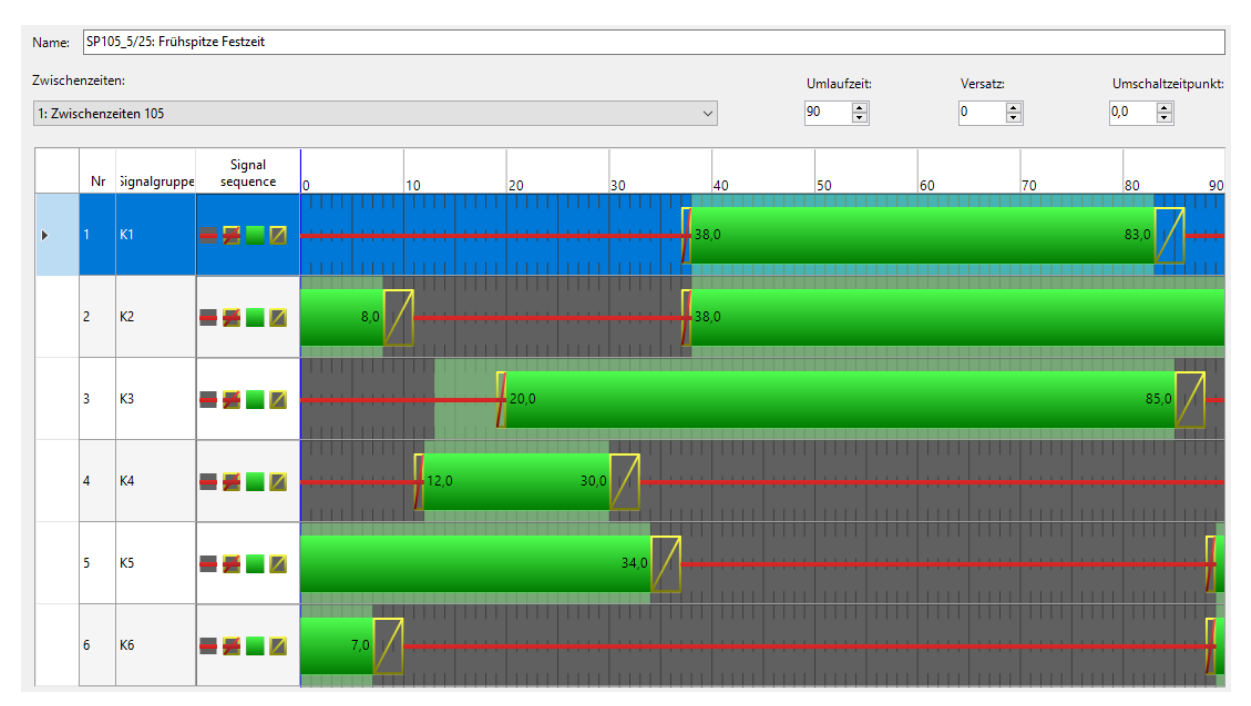

**Abbildung 32: Festzeitsignalprogramm Nummer 5 für die Morgenspitze am Knoten 105**

### **3.4.2 Verkehrsabhängige Steuerung in VisVAP**

In diesem Kapitel werden ausgewählte Bestandteile der Ablauflogik für die verkehrsabhängige Steuerung analysiert.

Um für die verkehrsabhängige Steuerung alle relevante Informationen gesammelt in Vissig zur Verfügung zu haben, werden zusätzlich die Phasenübergangsdateien aus den VTU eingetragen. Diese können je nach Signalisierung die Mindestphasenübergangszeit übersteigen, wenn für eine Koordinierung beispielsweise eine längere Übergangszeit angedacht ist. [Abbildung 33](#page--1-27) zeigt einen Phasenübergang am Knoten 105 für den Wechsel von Phase 1 auf Phase 2. Es ist erkennbar, dass die Signalgruppen K1 und K2 enden, K3 in beiden Phasen aktiv ist und nach 4, beziehungsweise 6 Sekunden die Signalgruppen K5 und K6 freigegeben werden. Die Dauer des Phasenüberganges beträgt hier 11 Sekunden, obwohl in den 5 Sekunden keine Änderung mehr stattfindet. Die Phasenübergangsdateien finden für die Festzeitsteuerung keine Anwendung, da hier die Mindest-Phasenübergangszeiten in den Signalplänen durch die Zwischenzeitenmatrix berücksichtigt wurde.

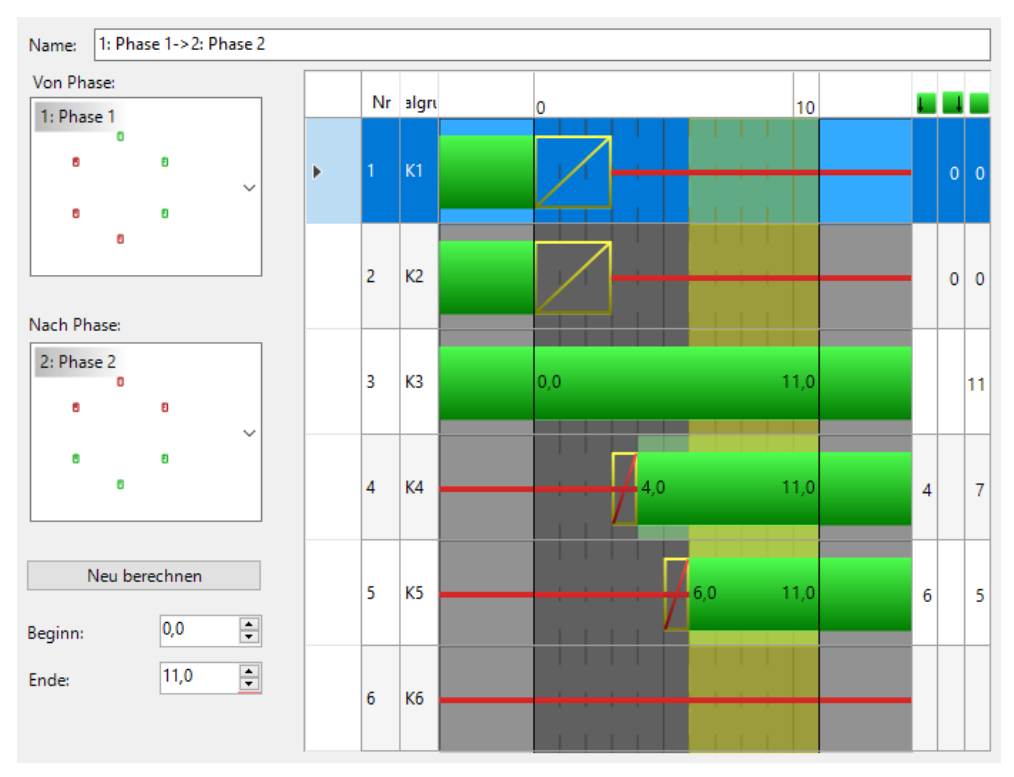

**Abbildung 33: Phasenübergangsdatei von Phase 1 auf Phase 2 am Knoten 105**

PTV VisVAP dient als Programm zur Darstellung der Programlogik als Flussdiagramm. Aus dieser wird die Beschreibungssprache VAP (verkehrsabhängige Programmierung) generiert, durch welche die verkehrsabhängige Steuerung in Vissim abrufbar ist. Eine verkehrsabhängige Steuerung in VisVAP verfügt über folgende Informationen: (PTV AG 2020)

- **Programmlogik als Flussdiagramm**: Dient der Beschreibung der Programmlogik mit Symbolen und Verbindungen. Es können Programmstrukturen wie Schleifen oder Sprungmarkern definiert werden.
- **Parameter und Konstanten**: Werte von Parametern und Konstanten werden während des gesamten Programmablaufs nicht verändert. Dennoch können mehrere Parametersätze

definiert werden, um beispielsweise im Tagesverlauf unterschiedliche Mindestfreigabezeiten zu definieren.

- **Ausdrücke**: Sind Kombinationen von logischen Bedingungen, die zu jedem Zeitschritt geprüft werden und zur Verringerung von langen Texten in den Symbolen und zur Steigerung der Lesbarkeit dienen.
- **Unterprogramme**: dienen zur modularen Programmierung. Ein Unterprogramm ist ebenfalls ein Flussdiagramm, auf welches in der Hauptlogik zugegriffen werden kann. Es wird die Lesbarkeit erhöht.

Zur Umsetzung der Logik in Vissim werden aus Vissig Informationen über die Signalgruppen, Phasen und Phasenübergänge herangezogen und mit dem Flussdiagramm aus VisVAP angewendet. [Abbildung](#page--1-28)  [34](#page--1-28) zeigt diesen Zusammenhang und die aus den beiden Programmen Vissig und VisVAP generierten Dateien, welche zur Simulation in Vissig benötigt werden.

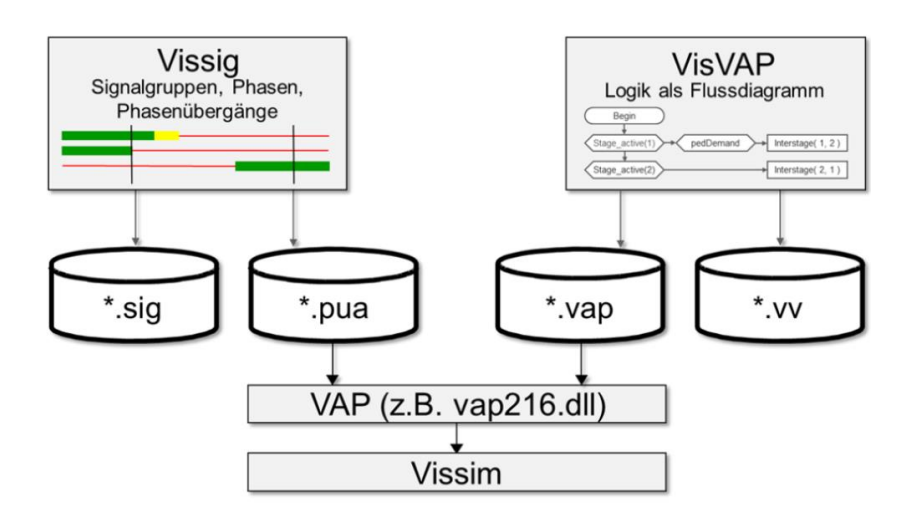

**Abbildung 34: Zusammenhang von Vissig und VisVAP (PTV AG 2020)**

Im Folgenden werden Teile der Ablauflogik beschrieben. Dabei dienen Ausschnitte des Flussdiagramms als Anhaltspunkt. Die vollständigen Flussdiagramme und verwendeten Funktionen von Knoten 105 und Knoten 106 finden sich i[n Anhang B.](#page--1-2)

Grundsätzlich besteht die Ablauflogik aus einem Flussdiagramm, welches jede Sekunde eines Umlaufs durchlaufen wird. Im ersten Teil wird geprüft, in welcher Phase sich das Programm gerade befindet. Zusätzlich werden gewissen Ausdrücken Bedingungen hinterlegt, welche ebenfalls zu jeder Sekunde geprüft werden. Parameter bleiben währen der gesamten Zeit unverändert.

### **Verkehrsabhängige Steuerung Knoten 105**

[Abbildung 35](#page--1-29) zeigt einen Ausschnitt aus dem Flussdiagramm von Knoten 105, wenn Phase 1 aktiv ist. Zuerst werden hier zwei Merker (M\_1\_2 und M\_1\_3) auf 0 gesetzt. Diese dienen dazu, dass eine Phase nicht mehrmals im Umlauf aktiviert wird. Im nächsten Schritt wird abgefragt, ob eine Anforderung von Phase 2 besteht (Anfo P2 = 1) und ob die aktuelle Umlaufsekunde im Erlaubnisbereich für einen Phasenwechsel von Phase 1 auf Phase 2 liegt. Der Ausdruck der Anforderung von Phase 2 wird definiert über die Anmeldung an den Detektoren, welche an Zufahrten von in Phase 2 befindlichen Signalgruppen liegen. In diesem Fall handelt es sich um Detektor 5, 6 und 9 (siehe Detektorübersicht

in Kapite[l2.2.3,](#page--1-11) [Abbildung 10\)](#page--1-30). Ist diese Bedingung erfüllt, wird nach rechts weiter zur nächsten Bedingung gegangen, in der abgefragt wird, ob die Bemessungsbedingung für die Signalgruppe K1 erfüllt ist und sich die aktuelle Umlaufsekunde nicht in der letzten im Erlaubnisbereich festgelegten Erlaubt-Sekunde befindet. Ist die Bemessungsbedingung für K1 erfüllt, besteht also weiterhin der Bedarf, K1 aktiv zu lassen, wird zum Ende weitergegangen und in dieser Umlaufsekunde wird nicht gewechselt. Besteht kein Bedarf mehr K1 aktiv zu halten und ist die aktuelle Umlaufsekunde die letzte im Erlaubnisbereich, kann ein Phasenübergang von Phase 1 auf Phase 2 stattfinden. Dies wird durch die Funktion "Tpue(1,0)" definiert, welche den ersten in der \*.pua-Datei definierten Phasenübergang zur Sekunde 0 aufruft.

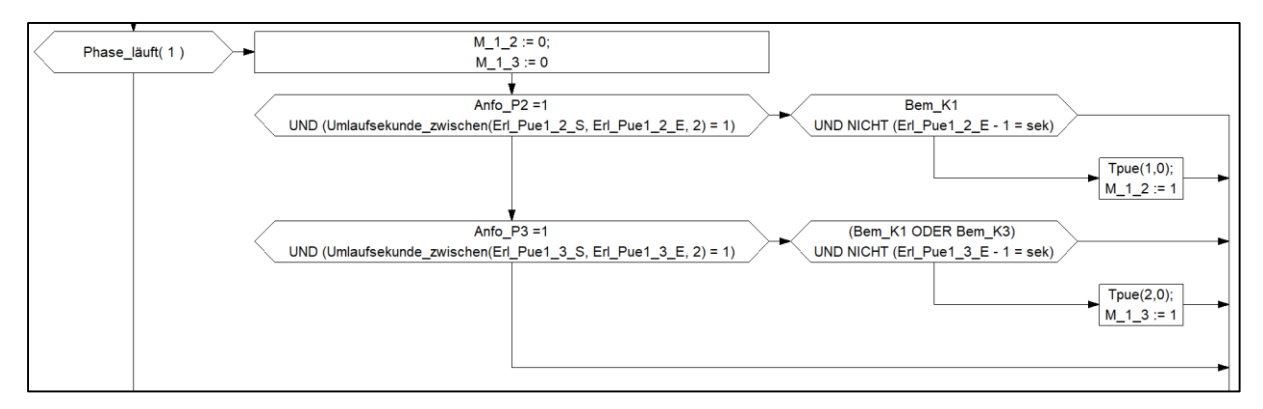

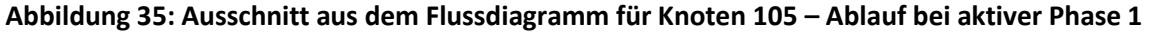

Werden die Bemessungsbedingungen für einen Wechsel in Phase 2 nicht erfüllt, wird geprüft, ob ein Wechsel in Phase 3 möglich ist. Dies folgt wiederum über die Anforderungsbedingungen für Phase 3 und dem entsprechenden Erlaubnisbereich vom Phasenübergang von Phase 1 auf Phase 3. Werden auch hier keine der Bedingungen erfüllt, wird weiterhin Phase 1 signalisiert. Falls diese Bedingungen erfüllt werden, wird wieder nach rechts weitergegangen und geprüft, ob die Bemessungsbedingung für K1 oder K3 erfüllt sind und ebenfalls, ob die Umlaufsekunde die letzte des Erlaubnisbereichs darstellt. Falls diese Bedingungen nicht zutreffen, wird der Phasenübergang 2, von Phase 1 in Phase 2 gestartet.

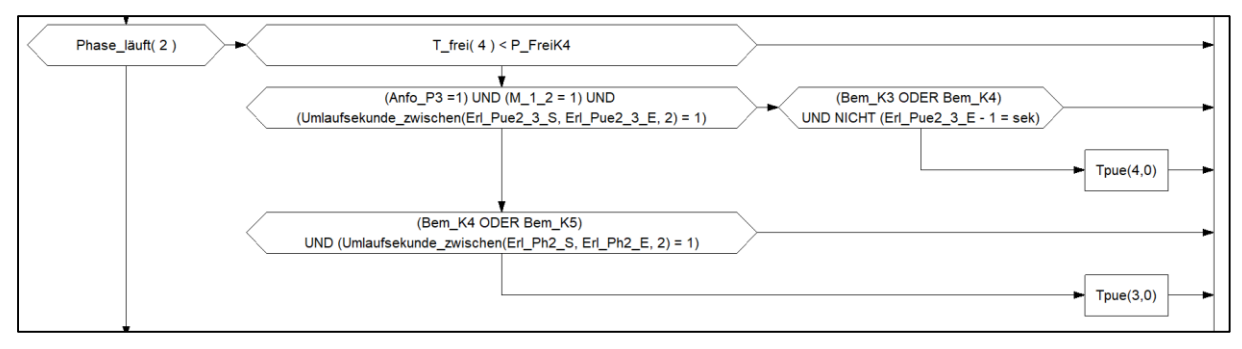

**Abbildung 36: Ausschnitt aus dem Flussdiagramm für Knoten 105 – Ablauf bei aktiver Phase 2**

Bei aktiver Phase 2 gleichen die Abläufe jenen, wenn Phase 1 aktiv ist (siehe [Abbildung 36\)](#page--1-31). Dennoch wird im ersten Schritt überprüft, ob die Freigabezeit (T\_frei) der Signalgruppe K4 (linksabbiegende Kfz von Westen) die Mindestfreigabezeit, welche als Parameter P\_FreiK4 definiert wurde, erreicht hat. Ist dies nicht der Fall, wird in Phase 2 verweilt, bis diese Bedingung erfüllt ist. Danach werden wie schon bei Phase 1 Bemessungsbedingungen und Erlaubnisbereiche abgefragt und anschließend entweder Phasenübergang 4 (von Phase 2 in Phase 3) oder Phasenübergang 3 (von Phase 2 in Phase 1) gestartet.

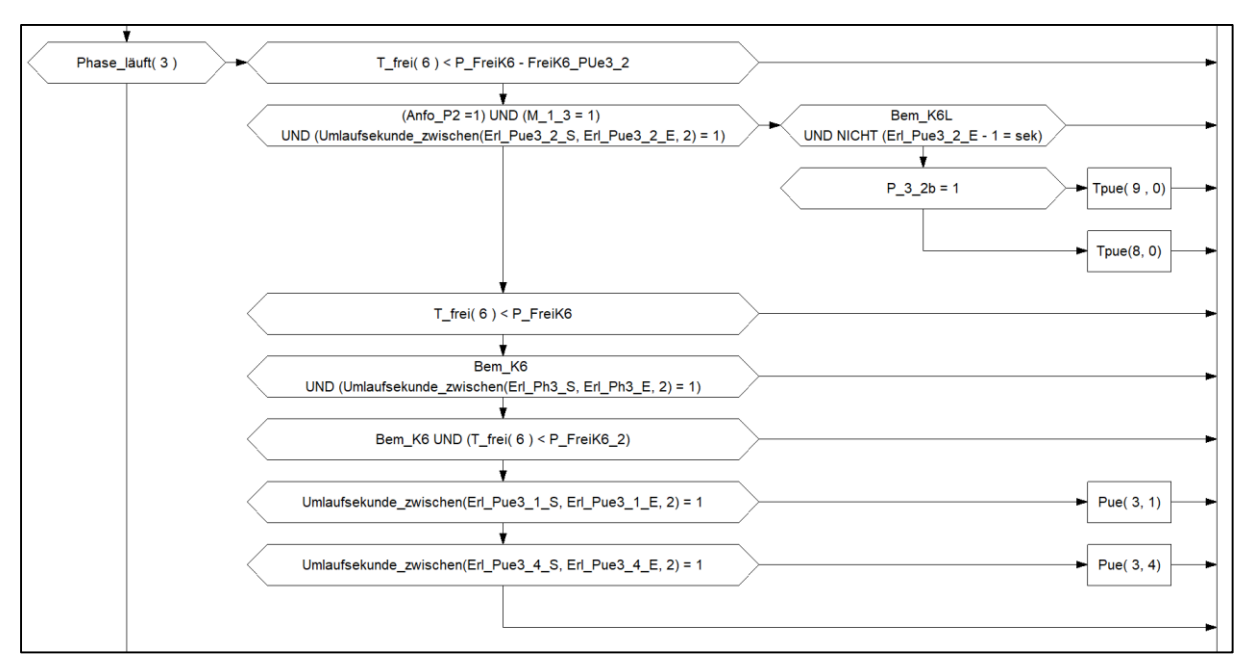

**Abbildung 37: Ausschnitt aus dem Flussdiagramm für Knoten 105 – Ablauf bei aktiver Phase 3**

Befindet sich die Signalisierung in Phase 3, wird, wie in [Abbildung 37](#page--1-32) erkennbar, zuerst die Mindestfreigabezeit der Signalgruppe K6 überprüft. Ist diese erreicht, wird zuerst der Erlaubnisbereich für einen Phasenübergang von Phase 3 auf Phase 2 überprüft. Bei Erfüllung der Bedingungen und der Nichterfüllung der Bemessungsbedingung für K6L, wird noch durch eine Variable überprüft, ob Phasenübergang 3-2b oder 3-2a aktiviert werden soll. Der Unterschied dieser beiden Phasenübergangsdateien besteht darin, dass 3-2a um 4 Sekunden länger andauert. In dieser Zeit findet keine Änderung der Freigabe mehr statt. Die Bemessungsbedingung K6L überprüft die Zeitlücke des Detektors 8, welcher sich an der nördlichen Zufahrt der Breslauer Straße befindet, sowie die Mindestfreigabezeit der Signalgruppe K6. Die genauen Funktionen der Bemessungsanforderungen finden sich i[n Anhang B.](#page--1-2)

Wird Phase 2 nicht angefordert, wird zunächst die Mindestfreigabezeit von K6 überprüft, danach, ob die Bemessungsbedingungen von Signalgruppe K6 erfüllt sind und anschließend je nach Erlaubnisbereich der Phasenübergang in Phase 1 oder in Phase 4 gestartet. Es muss erwähnt werden, dass in der Simulation zu den Bemessungsstunden Phase 4 nie aktiviert wurde.

Dennoch ist in [Abbildung 38](#page--1-33) der Ablaufplan für ein Vorgehen bei aktiver Phase 4 abgebildet. Hier wird die Phasenlaufzeit der Phase überprüft, da diese ebenfalls durch einen Parameter definiert wurde, sowie der Erlaubnisbereich für einen Wechsel in Phase 1.

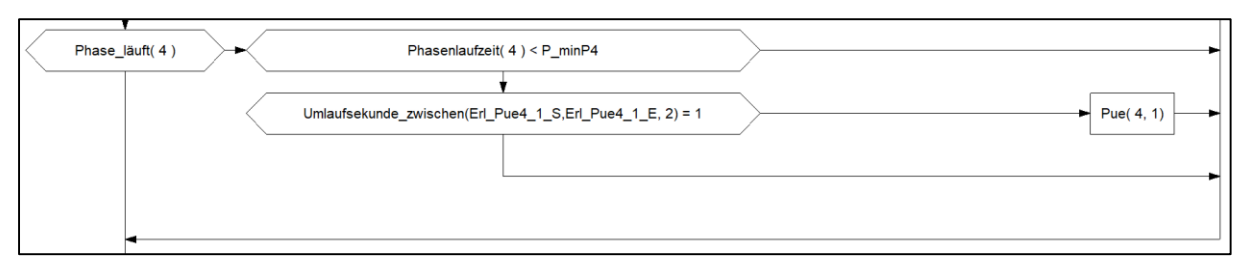

**Abbildung 38: Ausschnitt aus dem Flussdiagramm für Knoten 105 – Ablauf bei aktiver Phase 4**

### **Verkehrsabhängige Steuerung Knoten 106**

Die Logik des Knotens 106 ist im Wesentlichen gleich jener des Knotens 105. Es wird zuerst die aktuelle Umlaufsekunde um 1 erhöht und anschließend überprüft, in welche Phase sich die Steuerung gerade befindet. Dementsprechend werden Bedingungen geprüft, um einen möglichen Phasenwechsel zu starten. [Abbildung 39](#page--1-34) zeigt den Ablauf bei aktiver Phase 1. Hier werden zuerst die Merker für Phase 2 und Phase 3 auf 0 gesetzt und anschließend die Mindestfreigabezeit der Signalgruppe 6 überprüft. Ist diese erreicht, wird eine eventuelle Anforderung von Phase 2 und der Erlaubnisbereich für den Phasenübergang in Phase 2 abgefragt. Sind die Bedingungen erfüllt, wird der Zustand des Ausdrucks "Stau\_K2" überprüft. Diese überprüft die Belegungszeit des Detektors 5, welcher sich an der östlichen Zufahrt am Roßdamm befindet. Wird hier ein Rückstau erkannt, wird der Erlaubnisbereich für einen Phasenwechsel in Phase 2 verändert. Wird Phase 2 nicht angefordert oder liegt die aktuelle Umlaufsekunde außerhalb des Erlaubnisbereichs, wird für einen möglichen Phasenwechsel in Phase 3 die Mindestfreigabezeit der Signalgruppe K1 und die Bedingungen zur Verlängerung der Freigabe von K1 oder K6 überprüft.

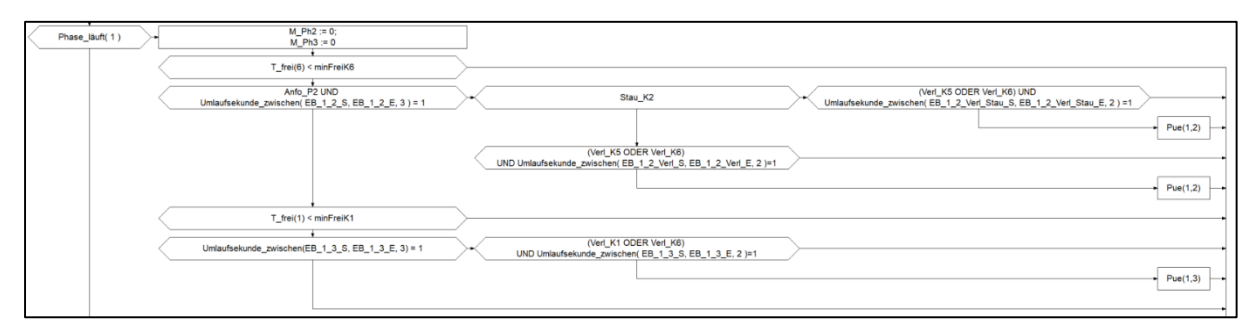

**Abbildung 39: Ausschnitt aus dem Flussdiagramm für Knoten 106 – Ablauf bei aktiver Phase 1**

Da die Steuerung von Knoten 106 bereits viele Eventualitäten, wie einen händischen Umschaltwunsch in ein anderes Signalprogramm abdeckt, oder Funktionen zur Synchronisierung beinhaltet, ist die in VisVAP erstellte Ablauflogik nicht ident mit jener, die in den VTU zu finden ist. Ein Teil der Ablauflogik, welcher in VisVAP nicht abgebildet ist, stellt das Vorgehen für einen Phasenwechsel in Phase 4 oder Phase 5 dar. Aus den verkehrstechnischen Unterlagen geht hervor, dass diese Phasen mit der aktuellen Parametrierung nicht geschalten werden und diese nur für eine gegebenenfalls veränderte Netzsteuerung eingesetzt werden können.

### **Verkehrsabhängige Steuerung der Knoten 107, 108 und 1867**

Die Knoten 107, 108 und 1867 sind durch viele erweiterte Funktionen für besondere Gegebenheiten definiert. Beispielsweise wird über diverse Zusatzfunktionen überprüft, ob eine Phase in einem Umlauf ein weiteres Mal eingeschoben werden kann, wenn gewisse Bedingungen erfüllt sind, oder ob eine Phase vorzeitig abgebrochen werden soll, weil eine andere Phase eine Anforderung sendet. Vor allem die Fußgänger spielen hier bei den Anforderungen eine große Rolle.

Da die Fußgänger in der Simulation dieses Projektes nicht berücksichtigt wurden, ist ein realistisches Verhalten der verkehrsabhängigen Steuerung in der Simulation an diesen Knotenpunkten nicht zu erwarten. Aus diesen Gründen wurden nur die Knoten 105 und 106 exemplarisch in VisVAP erstellt.

Dennoch wird auf einige ausgewählte Funktionen der Steuerungen hier eingegangen. Beispielsweise findet sich in der Ablauflogik des Knotens 107 die Funktion "RhmOffset". Diese ermöglicht es, den Erlaubnisbereich eines Phasenüberganges dahingehend zu modifizieren, dass ein Versatz zu dem Erlaubnisbereich hinzugefügt oder abgezogen werden kann. Je nach Situation kann also der Erlaubnisbereich zum Phasenwechsel ausgedehnt oder verringert werden.

Eine weitere Funktion, welche an allen drei Knotenpunkten vorkommt, ist "AbbruchPh". Hier wird überprüft, ob eine Phase abgebrochen und der Phasenübergang gestartet werden darf. Dabei werden Mindestfreigabezeiten, zusätzliche Grünzeitparameter und Bemessungsbedingungen für gerade freigegebene Signalgruppen oder im Phasenübergang abgeworfene Signalgruppen abgefragt. Für alle gesperrten Signalgruppen oder jene, die im Phasenübergang angeworfen werden, wird die Zwischenzeit und eine maximale Wartezeit überprüft. Dieser Funktion ist eine eigene Ablauflogik zugewiesen, welche eine Überprüfung der in der Funktion angegeben Variablen anhand von eigenen Parametersätzen vornimmt. Eigens dafür definierte Grünzeit-Parametersätze liefern für jeden Zeitbereich unterschiedliche Werte.

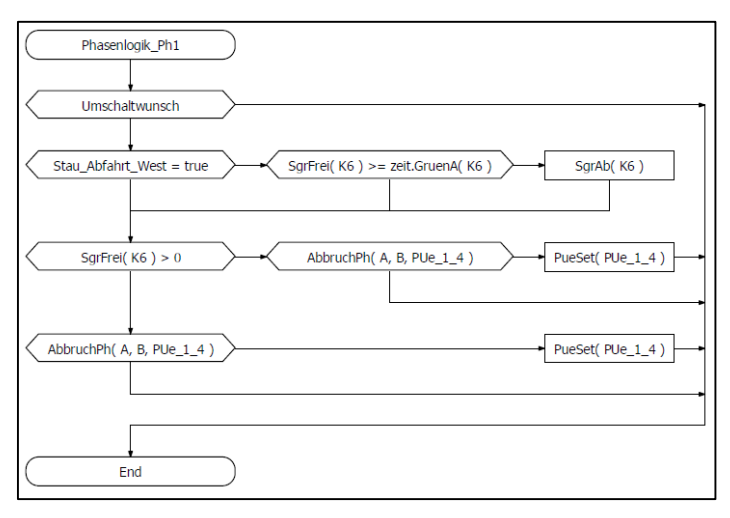

#### **Abbildung 40: Ablauflogik Knoten 1867 für Phase 1 aktiv (Quelle: VTU Knoten 1867)**

Die Anwendung der Funktion "AbbruchPh" kann in [Abbildung 40](#page--1-35) eingesehen werden. Hier wird nach der Überprüfung eines möglichen händischen Umschaltwunsches und der Möglichkeit eines Staus bei der westlichen Abfahrt des Knotens, die Freigabezeit der Signalgruppe K6 überprüft. Ist diese Signalgruppe bereits freigeben, wird geprüft, ob die Phase, in welcher K6 freigegeben ist, abgebrochen werden kann. Die Parameter A und B verweisen dabei auf die Grünzeitenparametersätze. Ist also ein Abbruch der Phase 1 erlaubt, kann der Phasenübergang zu Phase 4 gestartet werden.

Ähnliche Abläufe finden sich für jede Phase an jedem Knotenpunkt, wobei bei Phasen mit gleichzeitiger Fußgänger Freigabe weitere Bedingungen wie die Anforderung von Blindensignalen berücksichtigt werden.

Aufgrund der Anzahl an möglichen Phasen und Signalgruppen an diesen Knotenpunkten, werden auch die Bemessungsbedingung für die Freigabe einer Phase umfangreicher und umfassen nicht mehr nur die Anforderung gewisser Detektoren. Beispielsweise wird geprüft, ob für eine Koordinierung mit anderen Knotenpunkten eine Verlängerung der Freigabe über den Erlaubnisbereich hinaus vor dem Phasenwechsel zielführend ist, sofern ausreichend Fahrzeuge eine Anforderung zum Verlängern der Phase senden.

# **4 Methodik**

Im folgenden Kapitel wird die Methodik der Auswertungen und Bewertungen dieser Arbeit besprochen. Dabei wird zwischen mehreren Auswertungen zur Qualität der Simulation sowie den unterschiedlichen Simulationsszenarien unterschieden. Zusätzlich erfolgt eine Analyse der tatsächlichen Verkehrsabhängigkeit von realen Signalprogrammen anhand empirisch erhobener Signalprogrammdaten. [Abbildung 41](#page--1-36) stellt anhand einer Systemskizze dar, welche Daten zur Verfügung stehen und welche Auswertungen und Bewertungen anhand dieser getroffen wurden.

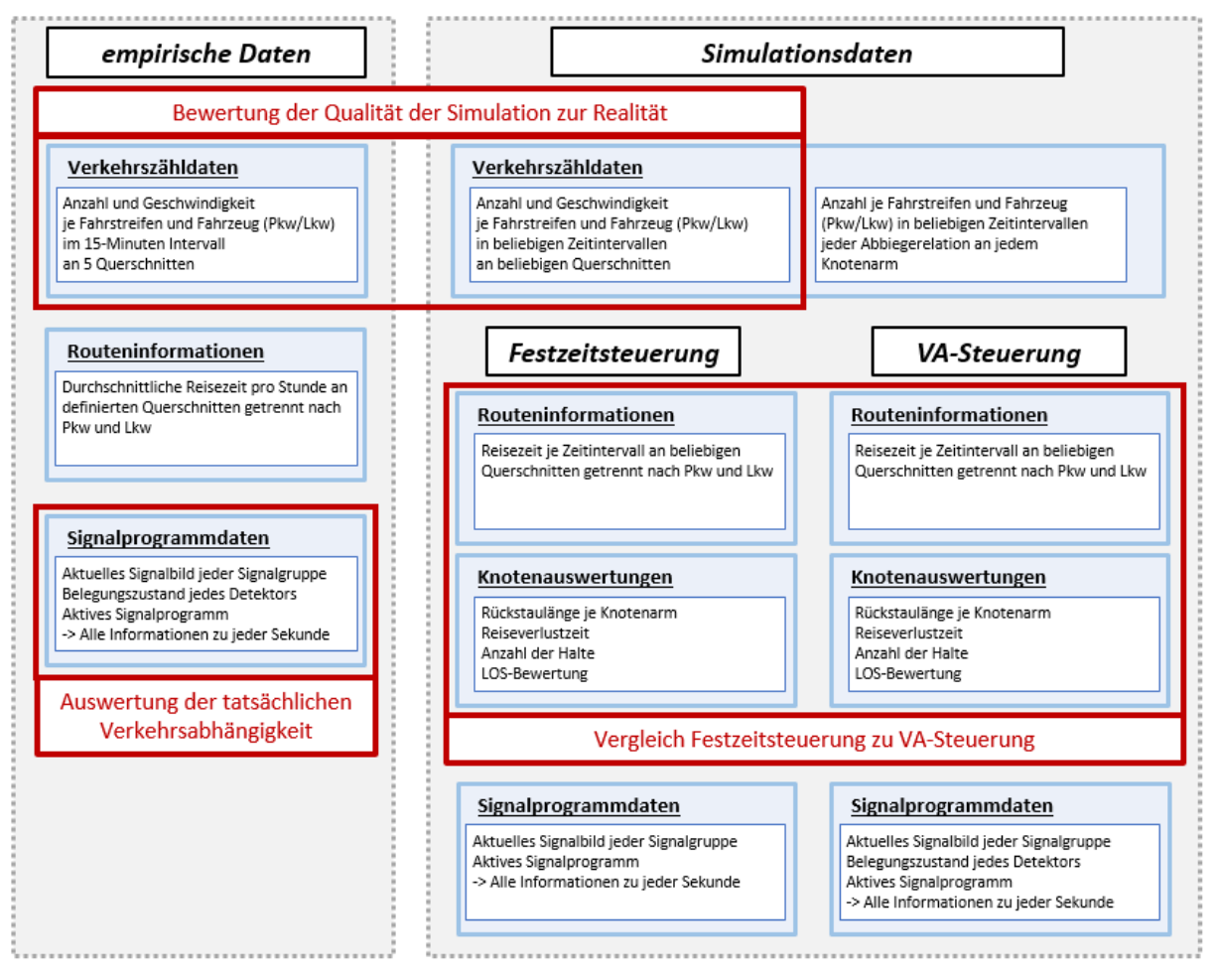

**Abbildung 41: Systemskizze der verfügbaren Daten und durchgeführten Auswertungen**

Zum einen sind empirisch erhobene Daten im Projektgebiet verfügbar, andere Daten werden aus Simulationen gewonnen. Empirisch erhobene Daten sind unter anderem die Verkehrszähldaten an fünf Querschnitten im Projektgebiet, Routeninformationen entlang definierter Segmente und empirische Signalprogrammdaten. Die Verkehrszähldaten werden bereits in Kapitel [3.2.1](#page--1-16) an drei Auswertungstagen analysiert, um Eingangsdaten für die Matrixkorrektur in Visum zu erhalten. Auswertungen, in wie weit sich die Verkehrsstärke an den gegebenen Bemessungstagen in einem Jahr verändern, sowie die zusätzliche Analyse einer Wochenganglinie im September 2020 um die Aussagekraft der gewählten Wochentage zur Bemessung zu bestätigen, werden ebenfalls durchgeführt. Die Methodik für diese weiteren Auswertungen der Zähldaten wird in Kapitel [4.1](#page--1-37) erläutert.

Da die gegebenen Routeninformationen nur die durchschnittliche Reisezeit der Fahrzeuge in einer Stunde liefern, werden diese nicht für Auswertungen herangezogen. Die empirisch erhobenen Signalprogrammdaten liefern an gewissen Auswertungstagen Informationen zum aktuellen Signalbild jedes Signalgebers und zum Belegungsgrad der Detektoren. Die Bewertung der Signalprogrammdaten liefert Aussagen darüber, wie verkehrsabhängig die derzeit in Anwendung befindliche verkehrsabhängige Steuerung agiert und welche Phasenfolgen und Signalprogramme im Tagesverlauf zur Anwendung kommen. Die Erstellung der Methodik zur Auswertung findet in Kapite[l 4.2](#page--1-1) statt.

Daten aus den Simulationen können an beliebigen Querschnitten zu beliebigen Zeitschritten und Intervallen gewonnen werden. Dennoch wurden auf Grund der Vergleichbarkeit dieselben Querschnitte zur Verkehrszählung wie in der Realität in Vissim implementiert. Es wurden zwei Simulationsszenarien durchgeführt, welche sich in der Art der Signalisierung unterscheiden. Ziel ist es, einen Vergleich zwischen den empirisch erhobenen Daten im Projektgebiet zu den Simulationsdaten zu schaffen, um so die Qualität der Simulation zu bewerten. Der Vergleich der Verkehrszähldaten zur Bewertung der Simulation wird in Kapitel [5.3](#page--1-2) besprochen.

Ein Vergleich der Simulationsergebnisse wird zwischen der Festzeitsteuerung sowie der verkehrsabhängigen Steuerung anhand definierter Parameter durchgeführt. Die Methodik dazu wird in Kapitel [4.4](#page--1-2) vorgestellt.

### **4.1 Methodik zur Auswertung der Verkehrszähldaten**

Wie bereits unter Kapitel [2.2.3](#page--1-11) beschrieben, wurden zur Kalibrierung des Verkehrsmodells Hamburg Zähldaten von fünf Querschnitten im Projektgebiet zur Verfügung gestellt. Diese Daten stammen von drei Tagen im Jahr 2019. Für das Projekte MOZART wurde die Auswertung der Verkehrsstärke anhand der Summe aller Querschnitte durchgeführt, um die drei Bemessungsstunden für die Simulationen zu definieren und nicht auf einzelnen Verkehrsströme sowie auf fahrstreifenfeine Auswertungen eingegangen. Zur Bewertung der Simulation werden allerdings fahrstreifenfeine Auswertungen benötigt, um vor allem das Rechtsfahrgebot für Lkw auf der Köhlbrandbrücke sowie einen realistischen Verkehrsfluss abzubilden. Mit Fortschritt des Projektes wurden, zusätzlich zu den Zähldaten im Jahr 2019 und Jänner 2020, Zähldaten aus dem Jahr 2020 und Jänner 2021 angefordert, um einen Vergleich mit den tatsächlichen Signalisierungsdaten zu ermöglichen, welche nur ab August 2020 verfügbar sind. Aus diesem Grund werden in diesem Kapitel die empirischen Daten aus 2019 mit jenen von 2020 verglichen und mit Hilfe einer Wochenganglinie die Validität des zur Bemessung verwendeten Wochentages analysiert.

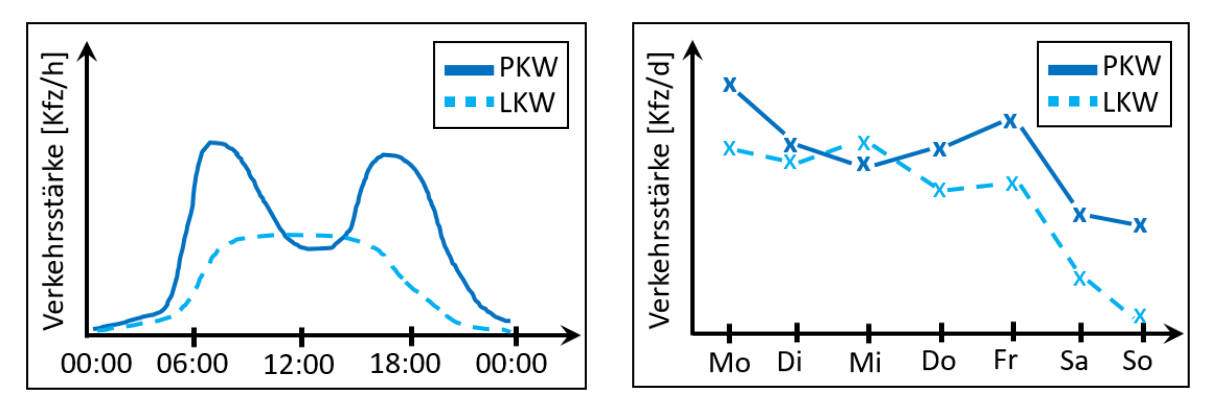

**Abbildung 42: Systemskizze Tagesganglinie (links) und Systemskizze Wochenganglinie (rechts)**
Die Auswertung der Verkehrszähldaten erfolgt durch das Erstellen von Tagesganglinien (siehe [Abbildung 42](#page--1-0) links). Bei diesen Diagrammen wird auf der x- Achse die Uhrzeit eines Tages und auf der y-Achse die Verkehrsstärke in Kfz/Stunde aufgetragen. In diesem Projekt wurden die Zähldaten, welche in 15-Minuten Intervallen verfügbar sind, auf Stunden-Werte aufsummiert, welche wiederum in 15-Minuten-Abständen als Tagesganglinie aufgetragen wurden. Dadurch entsteht eine geglättete Ganglinie, welche den Stundenwert der Verkehrsstärke zu jeder Viertelstunde des Tages liefert.

Zusätzlich wurde für eine Woche im September 2020 eine Wochenganglinie erstellt. Diese zeigt die Verkehrsstärke in Fahrzeuge pro Tag an jedem Wochentag. Dadurch lässt sich ermitteln, welcher Wochentag die höchste Belastung aufweist und daher für eine Bemessung die kritischsten Daten liefert. In diesem Projekt wurden, mit Ausnahme einer ganzen Woche im September 2020, nur Zähldaten an Dienstagen und Donnerstagen bereitgestellt. Im rechten Bild der [Abbildung 42](#page--1-0) ist ein möglicher Verlauf einer Wochenganglinie dargestellt. Die tatsächlichen Ergebnisse der Verkehrszähldaten finden sich in Kapite[l 5.1.](#page--1-1)

### **4.2 Methodik zur Analyse der empirisch erhobenen Signalprogrammdaten**

Dieses Kapitel beschreibt die Methodik, wonach die Auswertungen der Ergebnisse und die Aufbereitung der erhaltenen empirischen Daten vorgenommen wurden. Grundlage für die entwickelte Methodik liefert "Performance measures for traffic signal systems" von Day et.al. (2014), welche Anregungen für Abbildungen und Auswertungen lieferte.

### **Analyse von Signalprogrammdaten nach Day et.al** (2014)

Um Aussagen über den Ist-Zustand der Signalsteuerung in einem Projektgebiet treffen zu können, müssen vorab infrastrukturelle Anforderungen an das Streckennetz gestellt werden, welche in Day et.al wie folgt beschrieben sind. Zum einen dienen Detektoren an möglichst allen Armen der Knotenpunkte der lückenlosen Erfassung der Verkehrszähldaten sowie der Aufzeichnungen von Grünzeitanforderungen der Signalgruppen. Im Projektgebiet in Hamburg stehen an fünf Querschnitten Induktionsschleifen zur Messung der Verkehrsstärke und der Geschwindigkeit zur Verfügung sowie Detektoren zur Zeitlückenmessung und Belegungszeitmessung an den meisten Knotenpunkten. Für die Simulation können beliebig viele Detektoren hinzugefügt werden, um eine tatsächlich lückenlose Auszeichnung des Verkehrsgeschehens aufzuzeichnen. Zusätzlich soll die Datenerfassung des aktuellen Signalbildes zu jedem Zeitschritt gegeben sein. Diese Daten wurden im Projektgebiet an den vier von der HPA verwalteten Knotenpunkten 105, 106, 107 und 108 zur Verfügung gestellt. Für eine automatisierte Auswertung der Daten ist eine Aufbereitung der Daten nötig, um aus allen Quellen dieselben Informationen heranziehen zu können.

Für die Analyse der Signalprogrammdaten und der Leistungsfähigkeit von Knotenpunkten, wurden in Day et.al vorrangig die Grünzeiten und die zugeordneten Verkehrsstärken ermittelt. Aus den gegebenen 15-Minuten Intervallen der Verkehrsstärke pro Querschnitt wurden Tagesganglinien für die Verkehrsstärke jeder Phase erstellt. Die gemessenen Grünzeiten werden in effektive Grünzeiten umgewandelt. Bei diesen wird davon ausgegangen, dass Fahrzeuge nach dem Grünwerden noch eine gewisse Zeit für Beschleunigungsvorgänge benutzen und gleichzeitig auch bei Gelb den Knotenpunkt noch befahren.

Auswertungen werden bei Day et.al als Tagesganglinien beispielsweise über die Grünzeit jeder Phase in Sekunden (siehe [Abbildung 43](#page--1-2) links) oder als Grünzeitanteil zur Umlaufzeit (siehe [Abbildung 43](#page--1-2) rechts) durchgeführt.

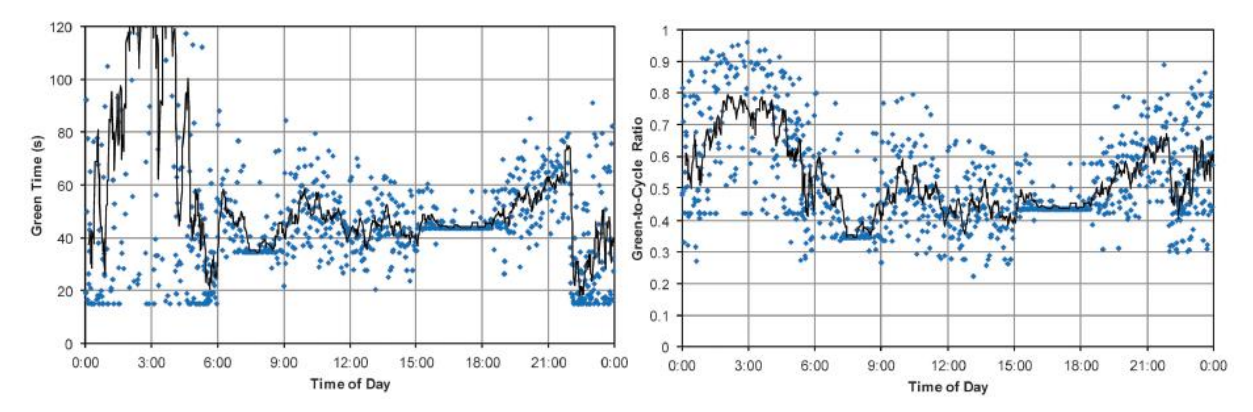

**Abbildung 43: Auswertung Grünzeit einer Phase im Tagesverlauf (Day, et al. 2014, 51)**

Weitere Abbildungen in Day et.al beschäftigen sich mit dem Anteil von übersprungenen oder eingeschobenen Phasen in einem Zeitintervall. Hier wird wiederum der Zusammenhang zur Verkehrsstärke des Knotenpunktes hergestellt. Ebenfalls wird der Auslastungsgrad des Knotens anhand des Zusammenhangs von Verkehrsstärke zu Kapazität analysiert.

Vor allem die Tagesganglinien über die Grünzeit und den Grünzeitanteil dienen als Anregung für die eigens ausgearbeitete Methodik der Bewertung von empirisch erhobenen Signalprogrammdaten.

Zusätzlich zur Auswertung der Signalprogramme wurde auch eine Qualitätsbeurteilung der Knotenpunkte durchgeführt. Dabei wurde auf das im HCM 2010 beschriebene Verfahren der LOS-Bewertung anhand der Reisezeitverluste verwiesen, sowie die Rückstaulängen analysiert. Diese Auswertungen wurden in der vorliegenden Arbeit unter Kapitel [5.4](#page--1-1) anhand der Simulationsdaten ebenfalls durchgeführt.

#### **Methodik in der vorliegenden Arbeit**

In der praktischen Anwendung von Signalprogrammen kann es aufgrund von konstanten Belastungen eines Knotenpunktes zu einer Annäherung der verkehrsabhängigen Programme an Festzeitprogramme kommen. Voraussetzung dafür ist die Anforderung jeder Signalgruppe in jedem Umlauf und ein Verkehrsstrom mit annähernd gleichbleibender Verkehrsstärke, aufgrund dessen die erforderlichen Grünzeiten in jedem Umlauf annähernd gleichbleibend sind.

Die Signalzeiten der Knoten 105-108 wurden in Tabellenform zur Verfügung gestellt. Dabei ist zu jeder Sekunde der verwendete Signalzeitenplan sowie das aktive Farbbild jeder Signalgruppe angegeben, sowie ein Wellenzähler, welcher den aktuellen Zeitpunkt im Umlauf angibt. [Tabelle 14](#page--1-3) zeigt einen Ausschnitt der Daten vom Knoten 105 am 28. Jänner 2021. Um die empirischen Signalprogrammdateien für eine Auswertung heranzuziehen, müssen einige vorbereitende Arbeiten durchgeführt werden.

| Datum      | Zeitpunkt |    | Signalzeiten; Wellenzaehl K1 | K <sub>2</sub> | K <sub>3</sub> | K4 | K5 | K <sub>6</sub> |
|------------|-----------|----|------------------------------|----------------|----------------|----|----|----------------|
| 28.01.2021 | 00:00:01  | 24 |                              |                |                |    |    |                |
| 28.01.2021 | 00:00:03  | 24 |                              |                |                |    |    |                |
| 28.01.2021 | 00:00:04  | 24 |                              |                |                |    |    |                |
| 28.01.2021 | 00:00:06  | 24 |                              |                |                |    |    |                |
| 28.01.2021 | 00:00:07  | 24 |                              |                |                |    |    |                |
| 28.01.2021 | 00:00:09  | 24 |                              |                |                |    |    |                |
| 28.01.2021 | 00:00:10  | 24 |                              |                |                |    |    |                |
| 28.01.2021 | 00:00:12  | 24 | 11                           |                |                |    |    |                |
| 28.01.2021 | 00:00:13  | 24 | 12                           |                |                |    |    |                |
| 28.01.2021 | 00:00:15  | 24 | 14                           |                |                |    |    |                |

**Tabelle 14: empirische Signalprogrammdaten vor Aufbereitung**

#### **Ändern des Zeitformates der Daten**

Um eine Auswertung in bestimmten Zeitintervallen, im Tagesverlauf oder als Vergleich unterschiedlicher Tage durchzuführen, werden die Daten auf ein einheitliches Zeitformat gebracht. Dabei wird das aktuelle Datum von der Uhrzeit getrennt und der aktuelle Zeitschritt in Sekunden angegeben (01:00 Uhr = Sekunde 3600).

#### **Ausfüllen der fehlenden Zeitschritte**

Wie unter [Tabelle 15](#page--1-4) erkennbar, wurden nicht zu jedem Zeitpunkt Daten aufgezeichnet. Dennoch ist gewährleistet, dass die Signalbilder und die angegebene Uhrzeit zusammenpassen. Um eine lückenlose Auswertung zu ermöglichen, werden die fehlenden Sekunden nachträglich ausgefüllt. Da zu diesen Zeitpunkten allerdings das tatsächliche Signalbild nicht bekannt ist, wird die Annahme getroffen, dass das Signalbild der darauffolgenden Sekunde identisch mit dem der fehlenden Sekunde ist. Dadurch können sich in der Auswertung geringfügige Abweichungen zu den tatsächlichen Freigabezeiten ergeben. Diese Abweichung wird aber mit der hohen Stichprobenanzahl ausgeglichen. Zusätzlich zu diesem Schritt, wird der Eintrag des Wellenzählers, also die aktuelle Umlaufsekunde in jedem Umlauf mit einer fortlaufenden Zahl je Umlauf überschrieben.

| ٠  | Zeitpunkt | <b>Datum</b> | Signalzeitenplan | Wellenzaehler   | <b>K1</b><br>÷ | K2        | K3        | K4        | K5        | <b>K6</b> | F8        | F9        | F10       |
|----|-----------|--------------|------------------|-----------------|----------------|-----------|-----------|-----------|-----------|-----------|-----------|-----------|-----------|
| 75 | 75        | 18.09.2020   | $\overline{2}$   | 0               | 0              | ٥         | 1         | 0         | 0         | 0         | 0         | ٥         | ٥         |
| 76 | 76        | <b>NA</b>    | <b>NA</b>        | <b>NA</b>       | <b>NA</b>      | <b>NA</b> | <b>NA</b> | <b>NA</b> | <b>NA</b> | <b>NA</b> | <b>NA</b> | <b>NA</b> | <b>NA</b> |
| 77 | 77        | 18.09.2020   | $\overline{2}$   | 2               | 1              | 0         | 1         | $\circ$   | $\circ$   | 0         | 0         | ٥         | ٥         |
| 78 | 78        | 18.09.2020   | $\overline{2}$   | з               | 1              | 0         | 1         | $\circ$   | 0         | o         | 0         | ٥         | 0         |
| 79 | 79        | <b>NA</b>    | <b>NA</b>        | <b>NA</b>       | <b>NA</b>      | <b>NA</b> | <b>NA</b> | <b>NA</b> | <b>NA</b> | <b>NA</b> | <b>NA</b> | <b>NA</b> | <b>NA</b> |
| 80 | 80        | 18.09.2020   | $\overline{2}$   | 5               | 1              | з         | 1         | 0         | 0         | 0         | 0         | 0         | ٥         |
| 81 | 81        | 18.09.2020   | $\overline{2}$   | 6               | 1              | 1.        | 1         | 0         | 0         | 0         | 0         | 0         | 0         |
| 82 | 82        | <b>NA</b>    | <b>NA</b>        | <b>NA</b>       | <b>NA</b>      | <b>NA</b> | <b>NA</b> | <b>NA</b> | <b>NA</b> | <b>NA</b> | <b>NA</b> | <b>NA</b> | <b>NA</b> |
| 83 | 83        | 18.09.2020   | $\overline{2}$   | 8               | 1              | 1         | 1         | 0         | 0         | ٥         | 0         | ٥         | ٥         |
| 84 | 84        | 18.09.2020   | $\overline{2}$   | 9               | 1              | 1         | 1         | 0         | 0         | ٥         | 0         | ٥         | ٥         |
| 85 | 85        | <b>NA</b>    | <b>NA</b>        | <b>NA</b>       | <b>NA</b>      | <b>NA</b> | <b>NA</b> | <b>NA</b> | <b>NA</b> | <b>NA</b> | <b>NA</b> | <b>NA</b> | <b>NA</b> |
| 86 | 86        | 18.09.2020   | $\overline{2}$   | 11              | 1              | 1.        | 1         | 0         | 0         | 0         | 0         | ٥         | ٥         |
| 87 | 87        | 18.09.2020   | $\overline{2}$   | 12 <sub>2</sub> | 1              | 1.        | 1         | 0         | 0         | 0         | 0         | 0         | 0         |
| 88 | 88        | <b>NA</b>    | <b>NA</b>        | <b>NA</b>       | <b>NA</b>      | <b>NA</b> | <b>NA</b> | <b>NA</b> | <b>NA</b> | <b>NA</b> | <b>NA</b> | <b>NA</b> | <b>NA</b> |
| 89 | 89        | 18.09.2020   | 2                | 14              | 1              | 1.        | 1         | 0         | 0         | ٥         | 0         | ٥         | ٥         |
| 90 | 90        | <b>NA</b>    | <b>NA</b>        | <b>NA</b>       | <b>NA</b>      | <b>NA</b> | <b>NA</b> | <b>NA</b> | <b>NA</b> | <b>NA</b> | <b>NA</b> | <b>NA</b> | <b>NA</b> |
|    |           |              |                  |                 |                |           |           |           |           |           |           |           |           |

**Tabelle 15: empirische Signalprogrammdaten vor dem Ausfüllen der fehlenden Sekunden**

#### **Ermittlung der aktuellen Phase**

Da bei den gegebenen empirischen Signalprogrammdaten nur das aktuelle Signalbild jedes Signalgebers ersichtlich ist, müssen für die Auswertung der Phasendauern und Phasenübergänge die aktuellen Phasen ermittelt werden. Dabei wird zu jeder Sekunde überprüft, ob die freigegebenen Signalgruppen mit einer bestimmten Phase übereinstimmen. Da wie bereits erwähnt, nicht jede Sekunde aufgezeichnet, sondern erst gesondert hinzugefügt wird, kann es zu Abweichungen zu den tatsächlichen Phasendauern kommen. Zusätzlich ergab ein Sichten der Daten nach diesem Zuweisungsschritt, dass gewisse Signalbildkonstellationen in einem Phasenübergang jener einer Phase gleichen. Aus diesem Grund wird in einem zusätzlichen Schritt überprüft, ob eine Phase eine gewisse Mindestdauer gleichbleibend aktiv ist, bevor sie tatsächlich als solche zugewiesen wird. Eine

Zuweisung über die Phasenübergangsdateien wurde angedacht, ist aber aufgrund der inkorrekten Dauer der Signalbilder nach der Sekundenzuweisung nicht zielführend.

Nachdem die vorbereitenden Arbeiten abgeschlossen sind, werden folgende Auswertungen durchgeführt:

- Boxplots der Gründauer jeder Signalgruppe an jedem Knoten zu den drei Bemessungsstunden an Werktagen sowie am Wochenende
- Tagesganglinien der mittleren Gründauer pro Stunde für alle Signalgruppen an jedem Knoten
- Boxplots der Gründauer jeder Phase an jedem Knoten zu den drei Bemessungsstunden an Werktagen sowie am Wochenende
- Auswertung Gründauer jeder Phase an jedem Knoten im Tagesverlauf
- Grünzeitanteil jeder Phase pro Stunde an Werktagen sowie am Wochenende
- Tagesverlauf der aktiven Phasenfolgen

Um zu bestimmen, wie verkehrsabhängig eine Steuerung tatsächlich agiert, werden durch die ausgearbeitete Methodik die Fragen aus [Tabelle 16](#page--1-5) beantwortet. Die Übersichtstabelle gibt Aufschluss darüber, welche Informationen aus welchen Auswertungen gewonnen werden können.

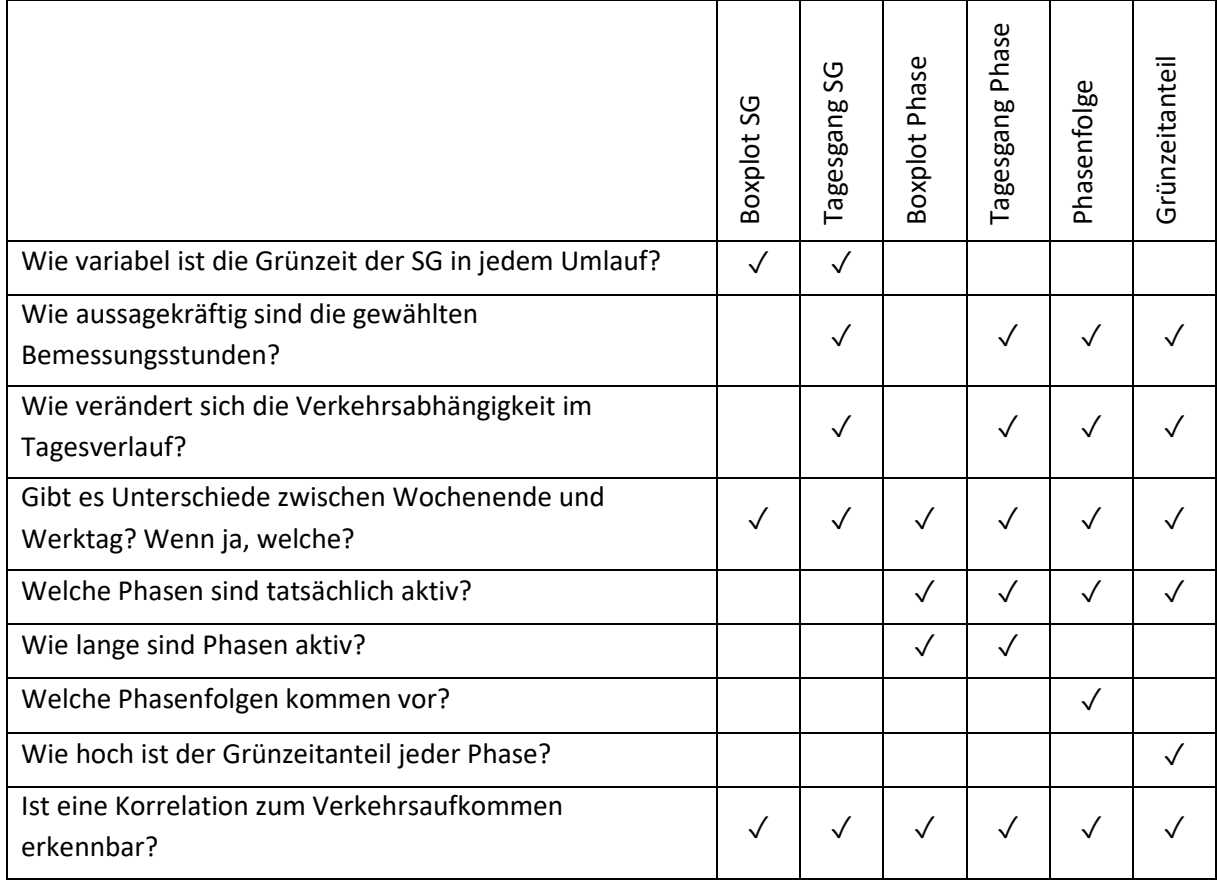

#### **Tabelle 16: Übersicht über die aus den Auswertungen gewonnenen Informationen**

#### **Auswertungen über die Signalgruppen (SG)**

Da bei den empirischen Signalprogrammdaten der Zustand jeder Signalgruppe zu jedem Zeitpunkt angegeben ist, besteht die erste Auswertung darin, die Gründauer jeder Signalgruppe abzubilden. Dabei werden mit Hilfe eines Boxplots die Grünzeiten der einzelnen Signalgruppen an einem Knoten zu jeder der drei Bemessungsstunden dargestellt (siehe [Abbildung 44,](#page--1-6) links). Zusätzlich gibt die Stichprobenanzahl *N* an, wie oft in der ausgewerteten Stunde ein Wechsel auf Grün stattgefunden hat. Bei einer Umlaufzeit von 90 Sekunden kann also eine Signalgruppe maximal 40-mal Grün anzeigen, wenn sie in einem Umlauf nur 1-mal freigegeben wird. Eine geringere Stichprobenanzahl bei langer Grünzeit bedeutet demnach, dass eine Signalgruppe länger als einen Umlauf durchgehend freigegeben war. Eine geringe Stichprobenanzahl bei kurzer Grünzeit bedeutet hingegen, dass nicht in jedem Umlauf diese Signalgruppe freigegeben wurde. Zusätzlich wird die Grünzeit im Festzeitprogramm angegeben (hier mit einem "X" in den Boxen gekennzeichnet).

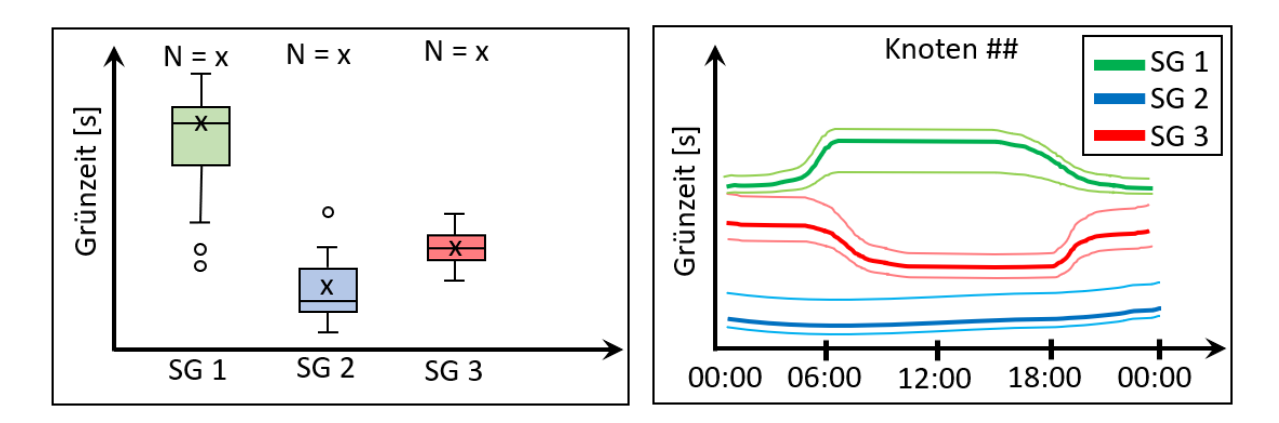

**Abbildung 44: Schematische Darstellung der Auswertung für die Grünzeit der Signalgruppen**

Da die Boxplot Darstellung nur eine Stunde des Tages wiedergibt, wird zusätzlich eine Tagesganglinie erstellt [\(Abbildung 44,](#page--1-6) rechts). Hier ist der Median der Grünzeit je Signalgruppe einer Stunde und das obere und untere Quartil im Tagesverlauf abgebildet. Diese Werte werden im 15 Minuten Intervall wiedergegeben. Die beiden Auswertungen zeigen, ob ein großer Quartilsabstand bei einem Boxplot auch im Tagesverlauf eine hohe Verkehrsabhängigkeit ergibt.

Zusätzlich gibt der Quartilsabstand jeder Box die Verkehrsabhängigkeit der Signalgruppe an. Unter [Abbildung 44](#page--1-6) (links) ist erkennbar, dass Signalgruppe 3 (SG 3) im Median eine gleich lange Grünzeit wie die Festzeitsteuerung aufweist. Zusätzlich ist erkennbar, dass die Grünzeit in dieser Auswertungsstunde kaum variiert, was auf einen festzeitnahen Zustand hinweist. Betrachtet man den Tagesverlauf von Signalgruppe 3 im rechten Bild, dann ist erkennbar, dass der Quartilsabstand in den Morgenstunden und in den Abendstunden größer wird, was auf eine höhere Verkehrsabhängigkeit hinweist.

Da ein großer Quartilsabstand aber keinen Aufschluss über die Verteilung der Werte gibt, wird zusätzlich ein Histogramm zu jeder Box erstellt. Diese Häufigkeitsverteilung zeigt, ob die auftretenden Grünzeiten stark variieren oder ob nur wenige Werte häufig vorkommen.

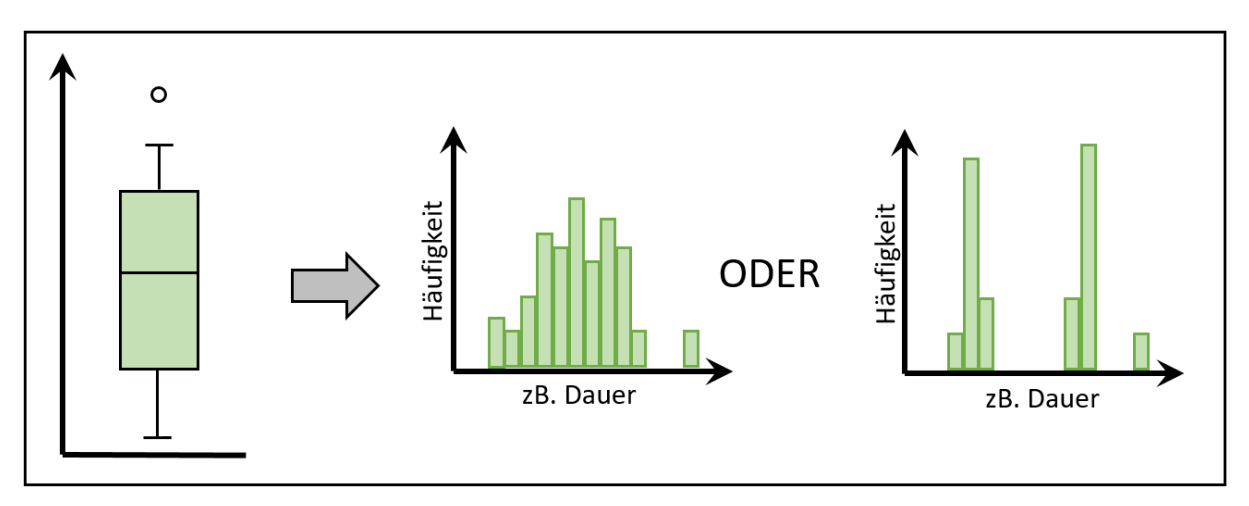

**Abbildung 45: Boxplot mit Histogramm**

In [Abbildung 45](#page--1-7) ist dargestellt, wie mögliche Histogramme für denselben Boxplot aussehen könnten. Das linke Histogramm spricht hier für eine hohe Verkehrsabhängigkeit, da mehrere unterschiedliche Gründauern im Betrachtungszeitraum auftreten. Im rechten Bild hingegen treten zwei Unterschiedliche Gründauern sehr häufig auf, wodurch auch diese Steuerung als festzeitnah betrachtet werden kann. Dieser Fall kann beispielsweise auftreten, wenn eine Signalgruppe in zwei Phasen auftritt, allerdings nicht hintereinander.

#### **Auswertungen über die aktiven Phasen**

Nachdem in der Vorbereitung die aktuelle aktive Phase zu jeder Sekunde hinzugefügt wird, ist eine Auswertung in Boxplot-Darstellung auch für die Grünzeit jeder Phase möglich. Grundsätzlich sind dieselben Ergebnisse ablesbar, wie auch schon bei den Auswertungen der Signalgruppen. Allerdings ist hier zusätzlich erkennbar, ob gewisse Phasen in einer Bemessungsstunde gar keine Freigabe erhalten.

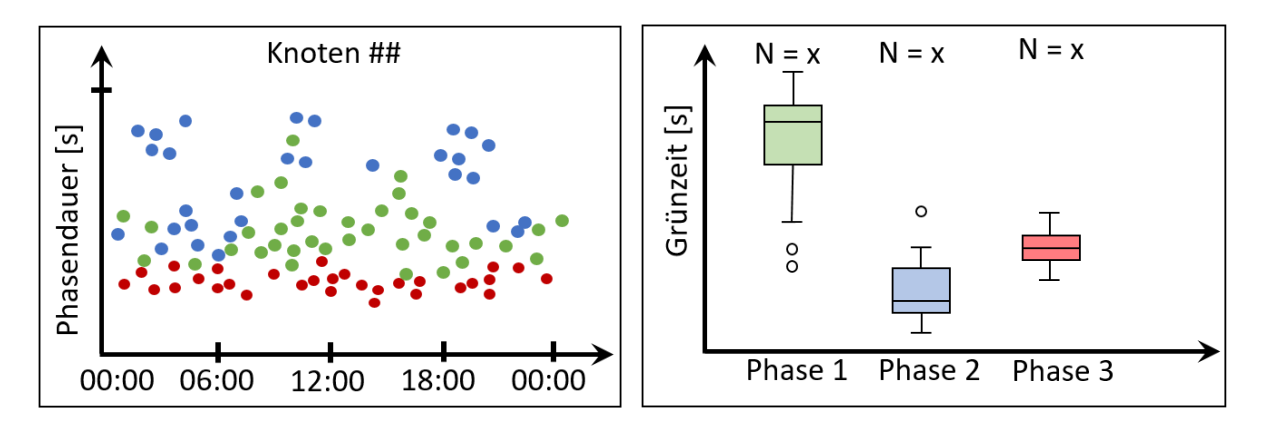

**Abbildung 46: Schematische Darstellung der Auswertung für die Phasendauer**

In [Abbildung 46](#page--1-8) sind die Auswertungen, welche für die Phasen erstellt werden, schematisch dargestellt. Im linken Bild sind die jeweiligen Dauern jeder aktiven Phase im Tagesverlauf dargestellt. Gleiche Phasen sind dabei mit einer Farbe zusammengefasst. Diese Auswertung gibt Aufschluss darüber, ob eine Phase zu einer Tageszeit gar nicht aktiv ist, oder welche Phase im Tagesverlauf Schwankungen erfährt. Im rechten Bild von [Abbildung 46](#page--1-8) ist, wie schon bei der Auswertung für die Signalgruppen, eine Boxplot-Darstellung der Phasendauer zu einer Stunde dargestellt.

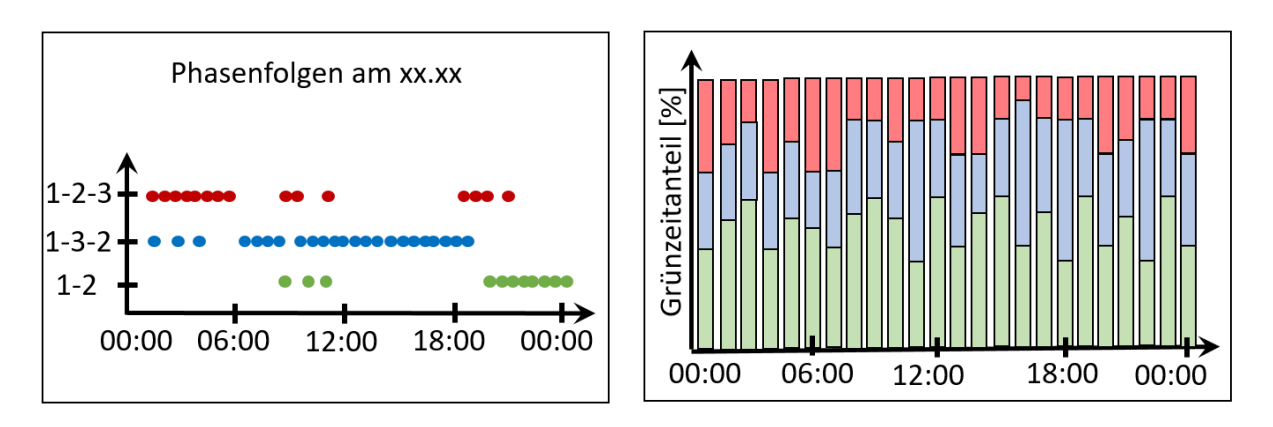

**Abbildung 47: Schematische Darstellung der Phasenfolgen im Tagesverlauf (links) und der Grünzeitverteilung der Phasen im Tagesverlauf (rechts)**

Eine weitere Auswertung ist die Aufstellung der Phasenfolgen im Tagesverlauf. Dazu wird eine "Startphase" bestimmt, falls diese nicht bereits in den VTUs gegeben ist und die Phasenfolge bis zum nächsten Zeitpunkt, an dem diese Phase erreicht wird, abgebildet. Durch diese Informationen soll ermittelt werden, welche Phasenübergänge in der tatsächlichen Signalisierung relevant sind und welche Phasenfolgen vorkommen. Es ist ebenfalls möglich eine Aussage darüber zu treffen, wie starr eine Steuerung ist. Bei gleichbleibender Phasenfolge ist anzunehmen, dass die Steuerung festzeitnah agiert. Im linken Bild von [Abbildung 47](#page--1-4) ist schematisch dargestellt, wie die unterschiedlichen Phasenfolgen im Tagesverlauf auftreten. In diesem Beispiel kommt Phase 3 in den Abendstunden nicht mehr vor. Auch tritt die Phasenfolge 1 – 2 – 3 häufig morgens auf, wohingegen zur Mittagszeit und am Nachmittag zuerst Phase 3 aktiv ist.

Ebenfalls betrachtet wird der Grünzeitenanteil jeder Phase in einer Stunde im Tagesverlauf. Im rechten Bild von [Abbildung 47](#page--1-4) ist dargestellt, wie eine solche Verteilung aussehen könnten. Durch diese Auswertung ist es möglich, den Zusammenhang zwischen dem Verkehrsaufkommen und den Phasendauern zu erkennen.

Die Ergebnisse der eben genannten Auswertungen an ausgewählten Tagen zu den Bemessungsstunden werden in Kapitel [5.2](#page--1-1) analysiert, eine vollständige Sammlung der Auswertungen zu allen verfügbaren Tagen findet sich in [Anhang A.](#page--1-9)

### **4.3 Methodik zur Bewertung der Simulation**

Dieses Kapitel beschäftigt sich mit der Qualität der Simulation durch den Vergleich der fahrstreifenfeinen Auswertungen der Querschnittsmessungen und mit dem Vergleich der Ergebnisse aus Mehrfachsimulationen in Vissim.

Für den Vergleich der Zähldaten mit den Querschnittswerten der Simulation wurden die Daten der zur Matrixkorrektur in Visum verwendeten Tage gemittelt und mit den Querschnittswerten aus der Simulation verglichen. Abweichungen zwischen den Simulationen entstehen im ersten Schritt bei der Anwendung des Matrixkorrekturverfahrens, wobei die Abweichung in Visum durch einen Delta-Wert begrenzt ist. Dieser ist in Kapite[l 3.2](#page--1-1) beschrieben. Die Auswertung in Kapitel [5.3](#page--1-1) dient vorrangig dazu, die Aufteilung des Verkehrs auf die gegebenen Fahrstreifen in der Simulation auf Plausibilität zu prüfen. Die Simulation in Vissim wurde 10-mal zu jeder Bemessungsstunde durchgeführt und die Querschnittswerte der 10 Simulationen gemittelt und zum Vergleich herangezogen.

Zusätzlich zeigt ein Boxplot, wie die Werte der einzelnen Simulationen voneinander abweichen. Wie unter [Abbildung 48](#page--1-10) dargestellt, können die Messquerschnitte entlang der x- Achse abgelesen werden. Die Verkehrsstärke wird in Fahrzeugen je Stunde auf der y-Achse aufgetragen. Die Boxen selbst zeigen an, wie weit die einzelnen Simulationsergebnisse voneinander abweichen, wobei ein geringerer Quartilsabstand eine geringere Streuung bedeutet. (Zucchini, et al. 2009)

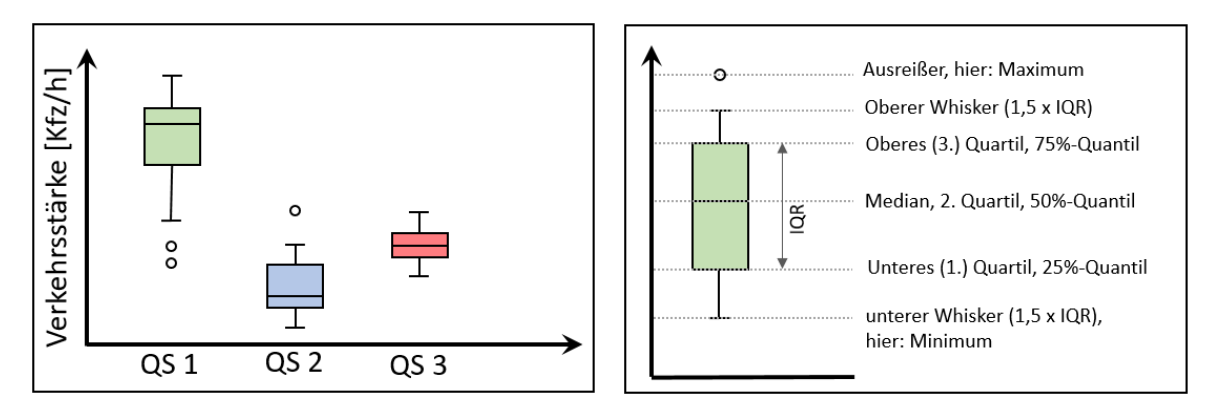

**Abbildung 48: Systemskizze Boxplot zum Vergleich der Simulationsergebnisse**

## **4.4 Methodik zur Auswertung der Simulationsergebnisse**

Um nun die Simulation mit Festzeitsteuerung und jener mit VA-Steuerung zu vergleichen, müssen Kenngrößen zur Bewertung definiert und Verfahren zur Qualitätsbeurteilung festgelegt werden. Dabei wird zwischen Auswertungen am Knoten und Auswertungen an Netzabschnitten unterschieden. Zu den Auswertungen am Knoten zählen die im Grundlagenkapitel [2.1.2](#page--1-11) beschriebenen Verfahren, für welche in erster Linie die mittleren Wartezeiten jeder Zufahrt sowie die Rückstaulängen und Anzahl der Halte verwendet werden.

Da in Vissim als Knotenergebnis die Reisezeitverluste je Fahrstreifen zur Verfügung stehen, muss zuerst die mittlere Wartezeit nach HBS (FGSV 2015) ermittelt werden. Durch die Ermittlung dieses Kennwertes kann eine Klassifizierung der QSV Stufe nach HBS erfolgen. Weiters besteht in Vissim die Möglichkeit, die Qualität des Knotenpunktes und der Zufahrten durch den LOS-Wert nach HCM (Transportation Research Board 2010) zu bestimmen. Da durch die Klassifizierungen keine direkt ermittelten Werte analysiert werden, wird eine Bewertung der Rückstaulänge, der Anzahl der Halte und der Reisezeitverluste je Knotenarm ebenfalls durchgeführt. Für die Auswertung am Teilnetz werden für definierte Segmente die Reisezeiten der unterschiedlichen Simulationen verglichen.

Wie bereits in Kapitel [3.4](#page--1-1) erwähnt, werden im Zuge dieses Projektes nur die VA-Signalprogramme der Knoten 105 und 106 in Vissim implementiert. Aus diesem Grund findet ein Vergleich der Festzeitsteuerung zur VA-Steuerung nur an diesen beiden Knoten sowie an den direkt angrenzenden Streckenabschnitten und an den beeinflussten Zufahrten des Knotens 107 statt.

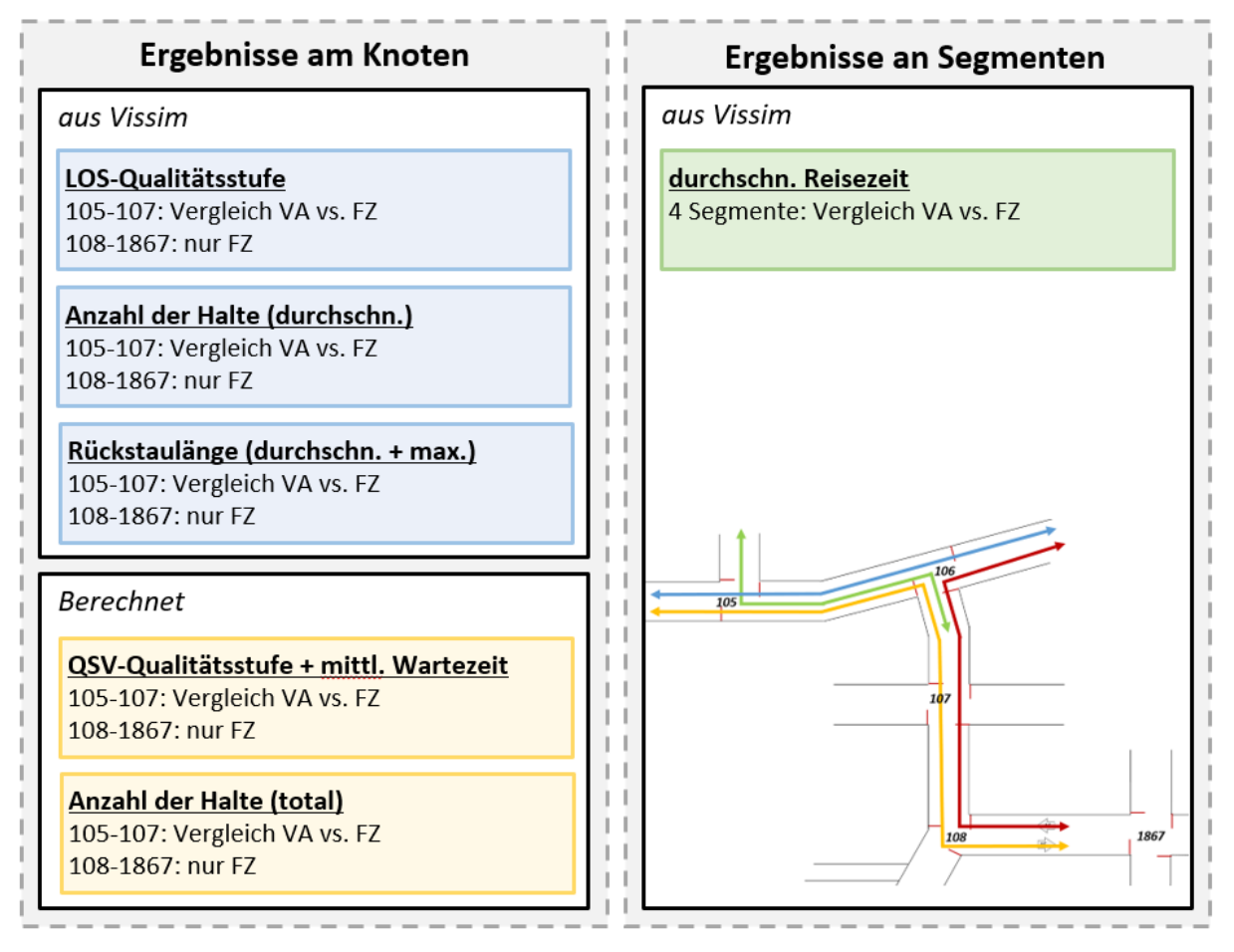

**Abbildung 49: Übersicht über Auswertungen der Simulationsergebnisse**

Die i[n Abbildung 49](#page--1-12) dargestellten Auswertungen werden an den Simulationsergebnissen durchgeführt, wobei als Kenngröße immer der Mittelwert aus 10 Simulationsläufen herangezogen wird. Dabei wird zwischen Knotenergebnissen und Ergebnissen an Segmenten unterschieden. Knotenergebnisse, welche direkt aus Vissim gewonnen werden, sind i[n Tabelle 17](#page--1-11) zusammengefasst.

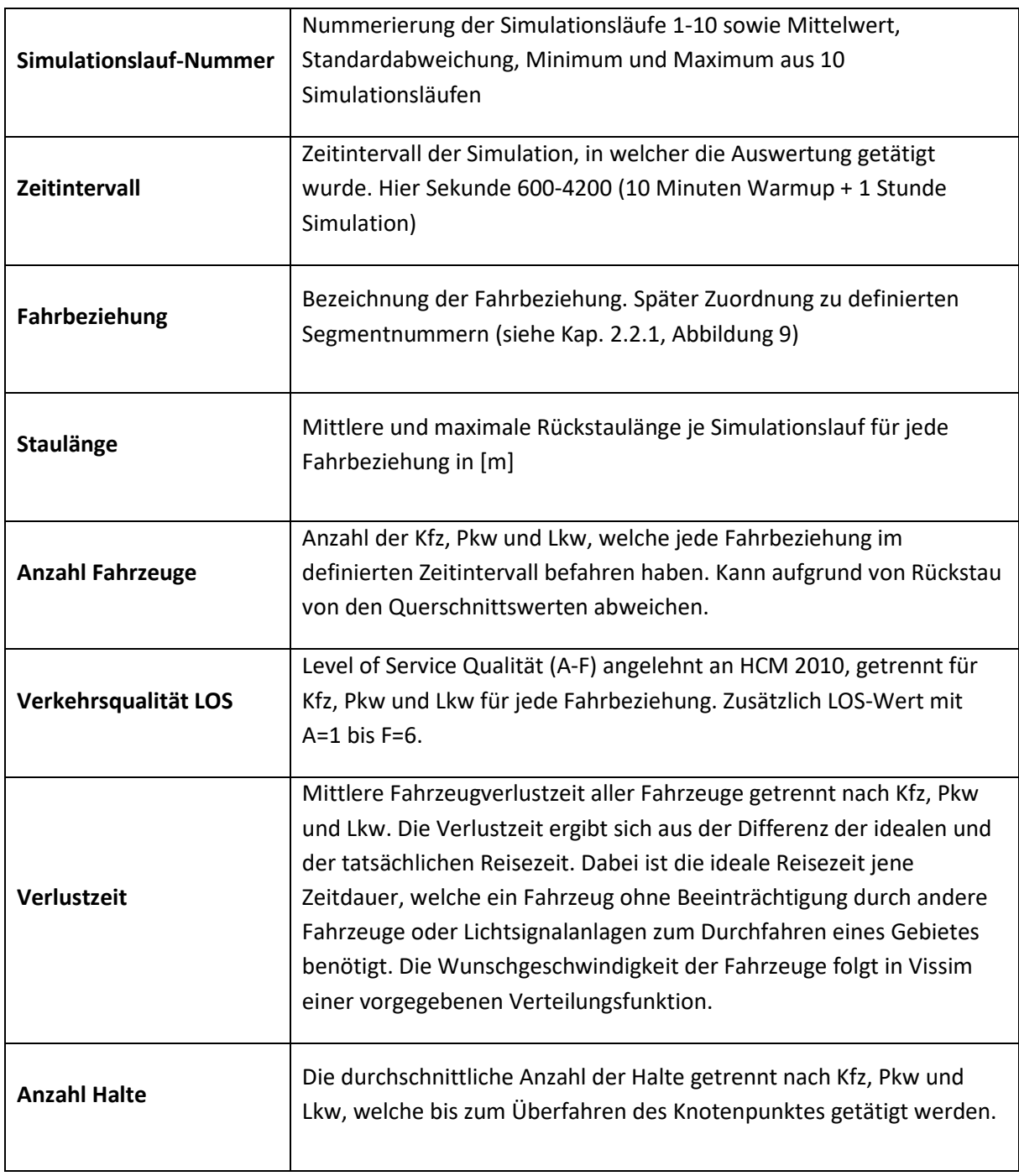

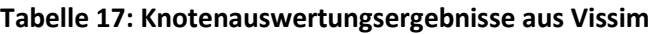

Die in [Tabelle 17](#page--1-11) beschrieben Simulationsergebnisse der Knotenauswertung können noch durch Informationen über Fahrzeugemissionen, Kraftstoffverbrauch, Standzeiten oder Personenverlustzeiten (je nach Besetzungsgrad) erweitert werden. Diese Auswertungen finden in dieser Arbeit nicht statt.

Zusätzlich zu der durchschnittlichen Anzahl der Halte je nach Segment, wird die totale Anzahl der Halte getrennt nach Pkw und Lkw für die Festzeitsteuerung und verkehrsabhängige Steuerung ermittelt. Dabei wird die durchschnittliche Anzahl der Halte mit der Anzahl der Fahrzeuge multipliziert. Dadurch ist erkennbar, ob bei einer geringen Verkehrsstärke eine eventuell hohe durchschnittliche Anzahl an Halten relativiert werden kann.

Für die Bewertung der QSV Qualität der Knotenpunkte wird aus den Reisezeitverlusten die mittlere Wartezeit berechnet. Dies erfolgt nach HBS 2010 mit den in [Tabelle 3](#page--1-14) unter Kapitel [2.1.2](#page--1-11) beschriebenen Zuschlägen. Die Mittlere Pkw-Fahrtgeschwindigkeit, welche die Grundlage für die Zuschläge aufgrund von Brems- und Beschleunigungsvorgängen darstellt, wir aus den Simulationsergebnissen der Querschnittsmessungen ermittelt. Die Zuschläge, welche von den gesamten Reisezeitverlusten abgezogen werden, betragen für die Bedingungen im Projektgebiet entweder 2,5 Sekunden bei Geschwindigkeiten unter 50 km/h oder 3,5 Sekunden bei über 50 km/h. [Abbildung 50](#page--1-15) zeigt, wie aus den Reisezeitverlusten, welche an einem Knotenpunkt mit LSA gegenüber der freien Fahrt entstehen, die mittlere Wartezeit berechnet wird.

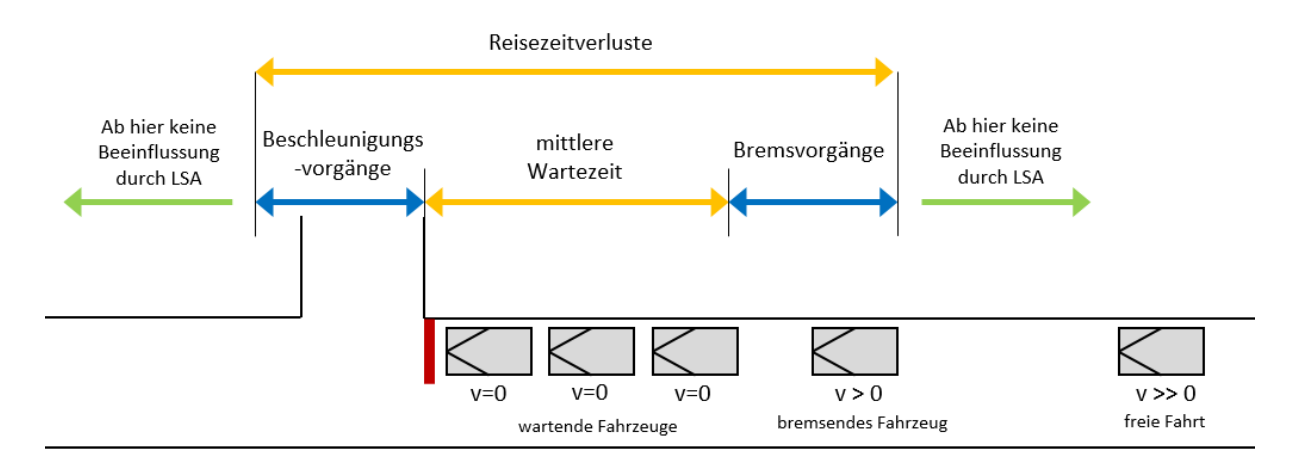

**Abbildung 50: Unterschied Reisezeitverlust und mittlere Wartezeit**

# **5 Auswertung und Ergebnisse**

Kapitel [5](#page--1-1) beschäftigt sich mit der Auswertung der Daten und den Ergebnissen der Simulationen. Wie i[n Abbildung 51](#page--1-16) dargestellt, gliedert sich das Kapitel in vier Unterkapitel.

Zuerst werden die vorhandenen empirischen Zähldaten der Querschnittsmessungen in Kapitel [5.1](#page--1-1) analysiert. Tagesganglinien von drei ausgewählten Tagen wurden bereits in Kapitel [3.2](#page--1-1) zur Matrixkorrektur in Visum vorgestellt. Es wird erneut eine Übersicht erstellt, welche Auswertungstage zur Verfügung stehen und ein Vergleich der Tagesganglinien an Auswertungstagen 2019 zu 2020, beziehungsweise von Jänner 2020 zu Jänner 2021 gegeben. Eine Wochenganglinie im September 2020 soll die Änderungen des Verkehrs innerhalb einer Woche zeigen.

In Kapitel [5.2](#page--1-1) findet die Auswertung der empirisch erhobenen Signalprogrammdaten statt. Die in Kapite[l 4.2](#page--1-17) beschriebene Methodik wird hier an ausgewählten Auswertungstagen angewandt.

Die Bewertung der Simulationen in Kapitel [5.3](#page--1-1) stellt einen Vergleich der Querschnittswerte aus empirischen Messungen zu jenen des Visum Modells und weiter zu den Querschnittswerten der Vissim Simulation an. Zusätzlich wird eruiert, wie weit die Simulationsergebnisse bei Mehrfachsimulationen in Vissim voneinander abweichen. Die Qualität der verkehrsabhängigen Signalsteuerung in Vissim wird ebenfalls in diesem Kapitel diskutiert.

Abschließend findet unter Kapitel [5.4](#page--1-1) eine Auswertung der Simulationsergebnisse in Vissim statt. Zum einen werden die Qualitätsstufen nach HBS (FGSV 2015) und HCM (Transportation Research Board 2010), wie bereits im Kapitel [2.1.2](#page--1-11) eingeleitet, ermittelt, zum anderen Knotenergebnisse wie Anzahl der Halte und Rückstaulänge von jener Simulation mit Festzeitsteuerung zu der Simulation mit VA-Steuerung verglichen. Zuletzt findet eine Auswertung der Reisezeit an definierten Streckenabschnitten statt.

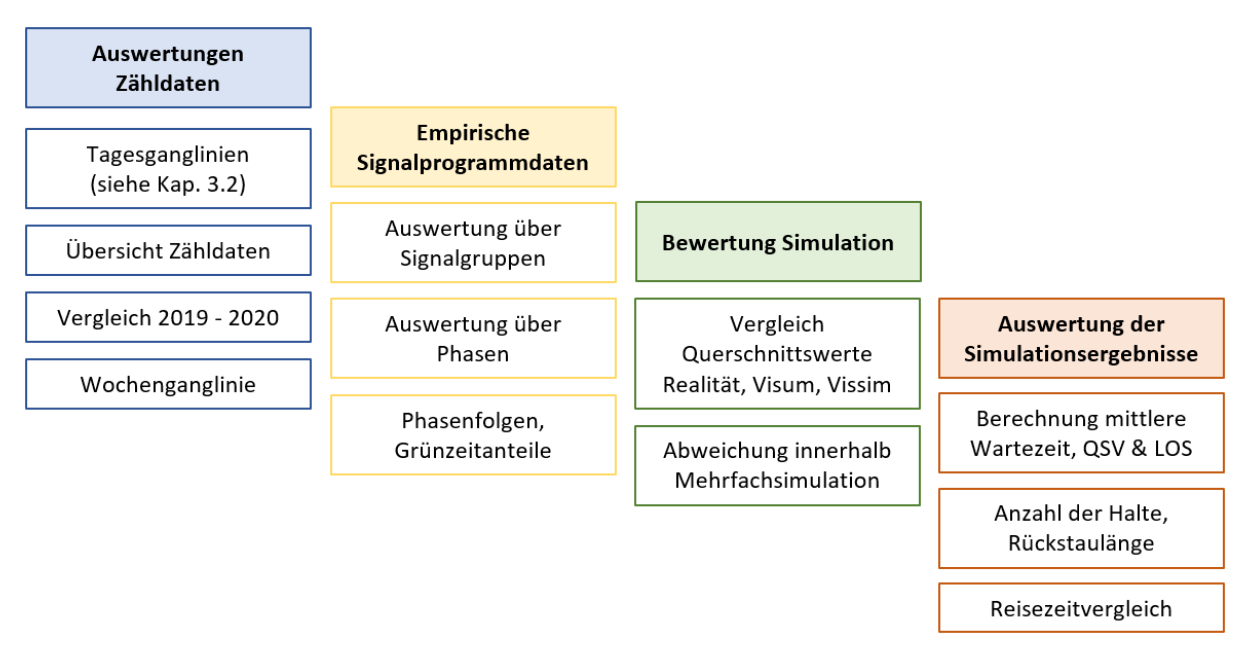

**Abbildung 51: Übersicht Auswertungen**

# **5.1 Auswertung der Verkehrszähldaten**

Dieser Abschnitt beschäftigt sich mit der Auswertung der Verkehrszähldaten nach der unter Kapite[l 4.1](#page--1-18) beschriebenen Methodik.

Da die Datenerfassung durch die Doppelschleifen an den fünf Querschnitten im Projektgebiet nicht vollständig für alle Auswertungstage erfolgte, zeig[t Tabelle 18](#page--1-19) welche Detektoren an welchem Datum Zähldaten liefern. Auffällig ist, dass vor allem die WIM – Anlage auf der Köhlbrandbrücke fehleranfällig ist und an den meisten Tagen keine Daten liefert. Zusätzlich wurden am 19. April 2019 fehlerhafte Lkw Zähldaten und am 11.8.2020 fehlerhafte Pkw Zähldaten geliefert.

|                                                                                                    |                                                                                                    | Wurden Daten auf diesem Detektor (richtig) erfasst? (Pkw/Lkw) |                                                              |                             |                             |                             |                             |                             |                             |                    |                             |                             |                             |                                                         |                         |                    |                   |
|----------------------------------------------------------------------------------------------------|----------------------------------------------------------------------------------------------------|---------------------------------------------------------------|--------------------------------------------------------------|-----------------------------|-----------------------------|-----------------------------|-----------------------------|-----------------------------|-----------------------------|--------------------|-----------------------------|-----------------------------|-----------------------------|---------------------------------------------------------|-------------------------|--------------------|-------------------|
| Datum                                                                                                    |                                                                                                    | <b>DG15</b>                                                   | <b>DG16</b>                                                  | <b>DG80</b>                 | DG81                        | <b>DG22</b>                 | DG23                        | <b>DG24</b>                 | <b>DG25</b>                 | DG77               | <b>DG78</b>                 | DG26                        | ٥<br>DG7                    | <u>≥</u><br>≧<br>ξ                                      | <u>іМ</u>               | WIM2.1             | Ņ<br>IM2.<br>℥    |
|                                                                                                    | Di 09.04.2019 //√                                                                                                    |                                                               | $\checkmark$ / $\checkmark$                                  | $\checkmark$ / $\checkmark$ | $\checkmark$ / $\checkmark$ | $\checkmark$ / $\checkmark$ | $\checkmark$ / $\checkmark$ |                             | 11111111111                 |                    |                             |                             | $\sqrt{11}$                 |                                                         | $X/X$ $X/X$ $X/X$ $X/X$ |                    |                   |
|                                                                                                    | Fr 19.04.2019                                                                                                    |                                                               |                                                              |                             |                             |                             |                             |                             |                             | √ / X              | √ / X                       |                             |                             |                                                         | $X/X$ $X/X$ $X/X$ $X/X$ |                    |                   |
|                                                                                                    | Di 17.09.2019 $X/X$ $X/X$ $X/X$                                                                                                    |                                                               |                                                              |                             | X/X                         | $\sqrt{/}/\sqrt{}$          |                             |                             | VIVVIVIVIV                  |                    | $\checkmark$ / $\checkmark$ |                             | $\sqrt{1111}$               |                                                         | $\sqrt{11111}$          | $\sqrt{/}/\sqrt{}$ | $\sqrt{}/\sqrt{}$ |
|                                                                                                    | Do 30.01.2020 √ / √                                                                                                    |                                                               | $\vert\sqrt{\phantom{a}}\,\prime\,\sqrt{\phantom{a}}\,\vert$ | $\sqrt{}/\sqrt{}$           | $\checkmark$ / $\checkmark$ | $\sqrt{/}$ $\sqrt{}$        | $\sqrt{/}/\sqrt{}$          | $\sqrt{}/\sqrt{}$           |                             | $\sqrt{11111}$     | $\sqrt{\sqrt{}}$            |                             | $\sqrt{11111}$              | $\sqrt{/}/\sqrt{}$                                      | $\sqrt{/}/\sqrt{}$      | $\sqrt{/}/\sqrt{}$ | $\sqrt{}/\sqrt{}$ |
|                                                                                                    | Di 11.08.2020                                                                                                    |                                                               |                                                              |                             |                             | X /                         |                             |                             |                             |                    |                             |                             |                             | X/X                                                     | X/X                     | $X/X$ $X/X$        |                   |
|                                                                                                    | Mo 14.09.2020 // / / / / / / /                                                                                                    |                                                               |                                                              |                             | $\sqrt{/}/\sqrt{}$          | $\sqrt{/}/\sqrt{}$          | $\sqrt{/}/\sqrt{}$          | $\sqrt{}/\sqrt{}$           | $\sqrt{}/\sqrt{}$           | $\sqrt{}/\sqrt{}$  | $\sqrt{}/\sqrt{}$           |                             | $\sqrt{11111}$              |                                                         | $X/X$ $X/X$ $X/X$ $X/X$ |                    |                   |
|                                                                                                    | Di 15.09.2020 √ / √                                                                                                    |                                                               | $\sqrt{/}/\sqrt{}$                                           | $\sqrt{/}/\sqrt{}$          | $\checkmark$ / $\checkmark$ | $\sqrt{/}/\sqrt{}$          | $\sqrt{/}/\sqrt{}$          | $\sqrt{/}/\sqrt{}$          | $\sqrt{/}/\sqrt{}$          | $\sqrt{/}$         | $\sqrt{/}/\sqrt{}$          | $\checkmark$ / $\checkmark$ | $\checkmark$ / $\checkmark$ | X/X                                                     | X/X                     | $X/X$ $X/X$        |                   |
|                                                                                                    | Mi 16.09.2020 √/√                                                                                                    |                                                               | $\checkmark$ / $\checkmark$                                  | $\checkmark$ / $\checkmark$ | $\sqrt{/}/\sqrt{}$          | $\sqrt{/}/\sqrt{}$          | $\sqrt{/}/\sqrt{}$          | $\checkmark$ / $\checkmark$ | $\sqrt{/}/\sqrt{}$          | $\sqrt{/}/\sqrt{}$ | $\sqrt{}/\sqrt{}$           | $\sqrt{/}/\sqrt{}$          | $\sqrt{/}/\sqrt{}$          |                                                         | $X/X$ $X/X$ $X/X$ $X/X$ |                    |                   |
|                                                                                                    | Do 17.09.2020 / / √ √ / √ √ / √ / √ / √                                                                                                    |                                                               |                                                              |                             |                             | $\checkmark$ / $\checkmark$ | $\checkmark$ / $\checkmark$ |                             |                             |                    |                             |                             |                             |                                                         |                         |                    |                   |
|                                                                                                    | Fr 18.09.2020 √ / √                                                                                                    |                                                               | $\checkmark$ / $\checkmark$                                  | $\checkmark$ / $\checkmark$ | $\sqrt{}/\sqrt{}$           | $\checkmark$ / $\checkmark$ | $\checkmark$ / $\checkmark$ | $\checkmark$ / $\checkmark$ |                             |                    | $\checkmark$ / $\checkmark$ |                             |                             | $\sqrt{11}$ / $\sqrt{11}$ X / X   X / X   X / X   X / X |                         |                    |                   |
|                                                                                                    | Sa 19.09.2020 $\sqrt{/}/\sqrt{/}/\sqrt{/}/\sqrt{/}/\sqrt{/}$                                                                                                    |                                                               |                                                              |                             |                             |                             |                             |                             |                             |                    |                             |                             |                             |                                                         |                         |                    |                   |
|                                                                                                    |                                                                                                    |                                                               |                                                              |                             |                             |                             |                             |                             |                             |                    |                             |                             |                             |                                                         |                         |                    |                   |
|                                                                                                    | Do 28.01.2021 $\sqrt{/}/\sqrt{/}$                                                                                                    |                                                               |                                                              | $\sqrt{}/\sqrt{}$           | $\sqrt{}/\sqrt{}$           | $\checkmark$ / $\checkmark$ | $\sqrt{/}$ $\sqrt{}$        | $\sqrt{}/\sqrt{}$           | $\checkmark$ / $\checkmark$ | $\sqrt{/}$         | $\sqrt{/}$                  | $\sqrt{/}/\sqrt{}$          | $\sqrt{ \sqrt{2} }$         |                                                         | $X/X$ $X/X$ $X/X$ $X/X$ |                    |                   |
| Für die Auswertung der Zählungen der WIM - Anlage wird im weiteren Verlauf ein Mittelwert der<br>Zähldaten vom 17.9.2019 und 30.1.2020 verwendet. Der Vergleich mit den Simulationsdaten erfolgt<br>für Zähldaten als Mittelwert vom 9.4.2019, 17.09.2020 und 30.1.2020, da diese Daten bereits zu<br>Projektbeginn für die Matrixkorrektur in Visum verwendet wurden. Zusätzlich handelt es sich bei<br>diesen Tagen um Dienstage und Donnerstage.<br>Als Vergleich der Veränderung der Verkehrsstärke vom Jahr 2019 zu 2020, beziehungsweise 2020 zu |                                                                                                    |                                                               |                                                              |                             |                             |                             |                             |                             |                             |                    |                             |                             |                             |                                                         |                         |                    |                   |
|                                                                                                    | 2021, werden die Daten vom 30.1.2020 mit jenen vom 28.1.2021, sowie die Daten vom 17.9.2019 zum<br>15.9.2020 verglichen.                                                                                                    |                                                               |                                                              |                             |                             |                             |                             |                             |                             |                    |                             |                             |                             |                                                         |                         |                    |                   |
|                                                                                                    | Unter Abbildung 53 ist der Vergleich der Tagesganglinien am Messquerschnitt DG22 und DG23 entlang<br>des Neuhöfer Dammes Richtung Nord an einem Tag im Jänner 2020 mit demselben Wochentag in der<br>gleichen Kalenderwoche im Jahr 2021 abgebildet. Ziel dieser Auswertung ist es festzustellen, ob ein<br>Vergleich der Simulation mit Zähldaten aus 2019 und empirisch erhobenen Signalprogrammdaten aus<br>2020 aussagekräftig ist. |                                                               |                                                              |                             |                             |                             |                             |                             |                             |                    |                             |                             |                             |                                                         |                         |                    |                   |
|                                                                                                    | An dem Beispiel Jänner 2020/2021 ist erkennbar, dass der Lkw-Verkehr (Strichlinie) kaum Änderungen<br>aufweist. Es gibt in beiden Fällen keine ausgeprägten Spitzen, sowie eine annähernd gleich große                                                                                                    |                                                               |                                                              |                             |                             |                             |                             |                             |                             |                    |                             |                             |                             |                                                         |                         |                    |                   |

**Tabelle 18: Vollständigkeit der zur Verfügung stehenden Zähldaten**

Verkehrsstärke. In beiden Fällen steigt die Anzahl der Fahrzeuge pro Stunde um etwa 5 Uhr morgens auf rund 200 Lkw an und fällt erst gegen 16 Uhr wieder langsam ab.

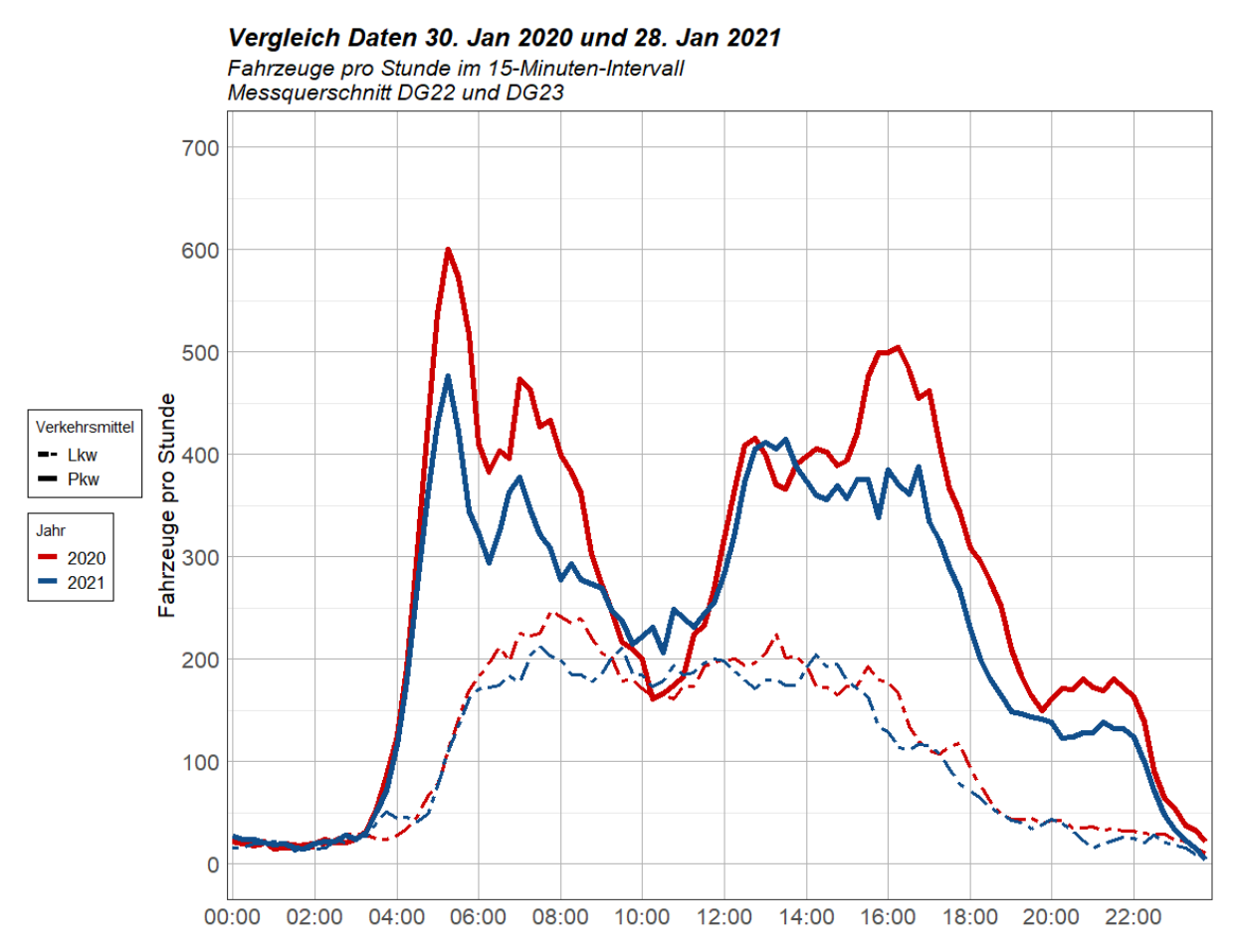

**Abbildung 52: Tagesganglinien Vergleich Jänner 2020 zu Jänner 2021 am Querschnitt DG 22/23**

Dagegen ist vor allem in der Morgenspitze und in der Abendspitze eine Veränderung im Pkw-Verkehr erkennbar (sieh[e Abbildung 52,](#page--1-21) Volllinie). Während im Jänner 2020 in der Morgenspitze rund 600 Pkw pro Stunde den Querschnitt befahren, erreicht die Morgenspitze im Jänner 2021 kaum 500 Pkw pro Stunde. Deutlich ist, dass der Pkw-Verkehr 2021 im Tagesverlauf weniger prägnante Spitzen aufweist als noch 2020. Dabei wurde in der Stunde von 10-11 Uhr im Jahr 2021 eine höhere Pkw Anzahl aufgezeichnet als im Vorjahr. Vor allem die Nachmittagsspitze um 16:00-17:00 vom Jänner 2020 ist ein Jahr später kaum noch ausgeprägt und übersteigt 400 Pkw pro Stunde nicht. Dies lässt sich durch einen erhöhten Homeoffice Anteil und den damit verbundenen sinkenden Pendlerzahlen erklären.

Ein ähnliches Bild liefert der Vergleich vom 17. September 2019 zum 15. September 2020. Unter [Abbildung 53](#page--1-20) ist ebenfalls Querschnitt DG 22/23 erkennbar. Auch hier sind kaum Änderungen im Tagesgang des Lkw-Verkehrs feststellbar. Bei der Betrachtung der Pkw-Tagesganglinie fällt auf, dass die Spitzen am Morgen und am Nachmittag im September 2020 ähnlich ausgeprägt sind wie jene im September 2019. Obwohl zur Morgenspitze um 5:45 die Pkw-Anzahl von 600 Fahrzeugen pro Stunde nicht mehr erreicht wird, gleichen sich die Ganglinien zur Nachmittagsspitze deutlich. Auffallend ist, dass die Tagesganglinie ein ähnliches Bild zu den Zähldaten im Jänner liefert. Es wird davon ausgegangen, dass vor allem der Lkw-Verkehr im Jahresverlauf ähnliche Verkehrsstärken aufweist.

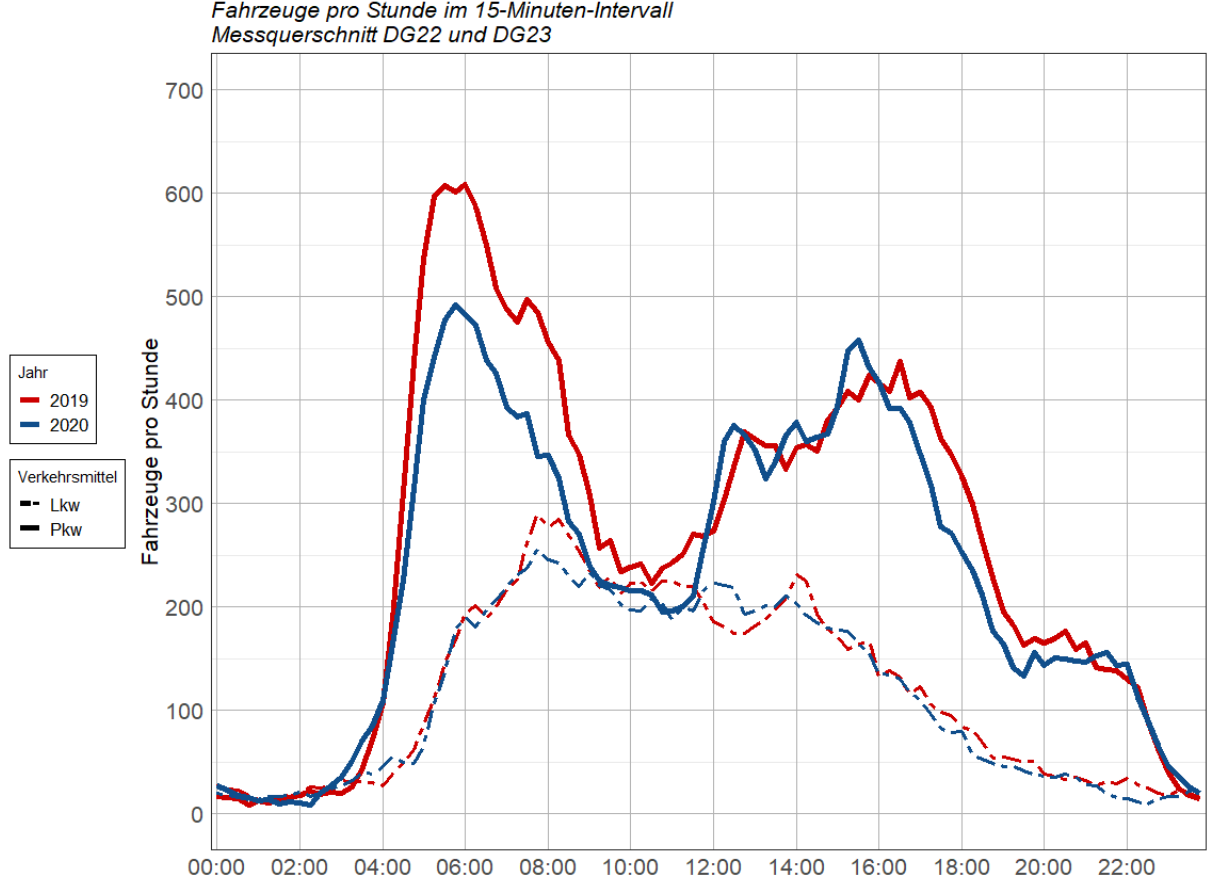

Vergleich Daten 17. September 2019 und 15. September 2020 Fahrzeuge pro Stunde im 15-Minuten-Intervall

**Abbildung 53: Tagesganglinien Vergleich Sept. 2019 zu Sept. 2020 am Querschnitt DG 22/23**

Die eben genannten Veränderungen sind an allen Querschnitten sowohl im Jänner 2020 zu Jänner 2021 als auch im September 2019 zu September 2020 erkennbar. Die weiteren Auswertungen finden sich i[n Anhang A-1.](#page--1-1)

Die Veränderungen des Verkehrs innerhalb der Woche lassen sich aus den Wochenganglinien unter [Abbildung 54](#page--1-22) ablesen. In der Woche vom 14. -20. September 2020 sind an den Querschnitten Roßdamm, Neuhöfer Straße, Neuhöfer Damm (zwischen Knoten 107 und 108) und Neuhöfer Damm Süd (südlich Knoten 108) Daten verfügbar. Für die Auswertung wurden jeweils die Tageswerte aus beiden Richtungen aufsummiert, um die Anzahl der Fahrzeuge, die den Querschnitt an diesem Tag befahren, zu erhalten. Aus diesen Daten wurden Wochenganglinien ausgewertet. Als hellblaue Strichlinie ist jeweils der Lkw Verkehr in Fahrzeugen pro Tag dargestellt, der Pkw-Verkehr ist als dunkelblaue Volllinie ablesbar. In Grau wurden die Werte des Pkw Verkehrs und des Lkw Verkehrs aufsummiert. In allen 4 Abbildungen ist erkennbar, dass der Lkw Verkehr am Wochenende stark zurückgeht und am Sonntag beinahe Null beträgt. An Werktagen ist der Lkw Verkehr nahezu gleichbleibend. Am Querschnitt Roßdamm werden die höchsten Verkehrsstärken mit knapp unter 10.000 Lkw pro Tag gemessen. An den Querschnitten Neuhöfer Damm und Neuhöfer Straße werden an Wochentagen etwa 5.000 Lkw pro Tag detektiert.

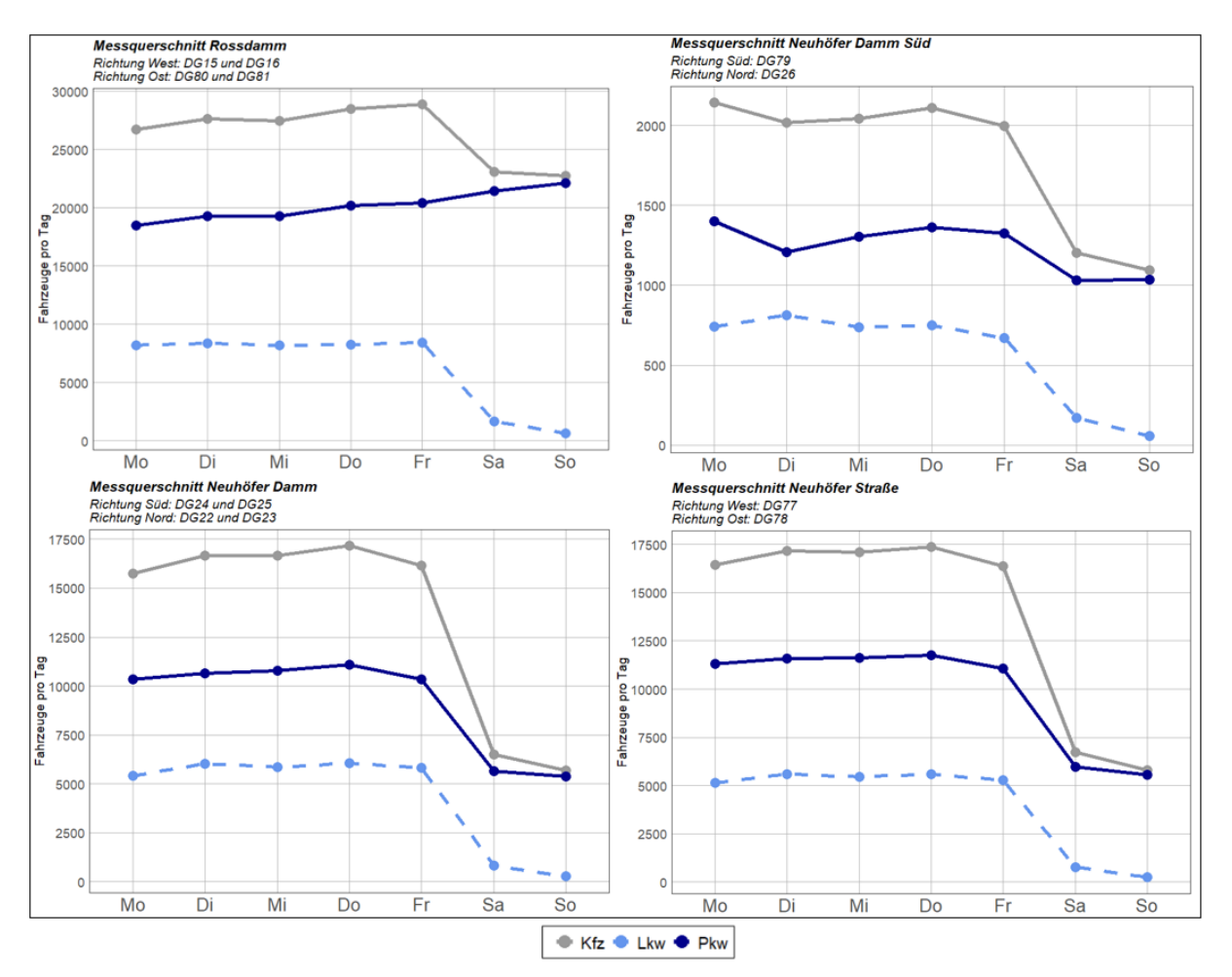

**Abbildung 54: Wochenganglinien im September 2020 an vier Querschnitten**

Am Querschnitt Roßdamm steigt der Pkw-Verkehr zum Wochenende gegenüber den Wochenwerten an und erreicht am Sonntag ein Maximum von rund 22.000 Pkw pro Tag. Da für die Auswertung nur Daten eines Sonntages verfügbar sind, kann nicht ausgeschlossen werden, dass an diesem Tag ein außergewöhnliches Ereignis zu der steigenden Verkehrsstärke geführt hat. An den drei weiteren Querschnitten wurde am Wochenende jeweils ein Rückgang der Pkw-Verkehrsstärke gegenüber den Werktagen verzeichnet. Gemessen an den Kfz pro Tag, wird die höchste Verkehrsstärke am Donnerstag verzeichnet.

# **5.2 Auswertung der empirisch erhobenen Signalprogramme**

In diesem Kapitel werden die empirischen Daten zu den Signalbildern ausgewertet und so die tatsächliche Verkehrsabhängigkeit der Steuerungen analysiert. Eine Auswertung der tatsächlichen Signalprogramme erfolgte für Knoten 105, 106, 107 und 108.

Wie bereits unter Kapitel [4.2](#page--1-17) erläutert, erfolgt die Auswertung nach Gründauer von Signalgruppen, Gründauer von Phasen, sowie Grünzeitanteilen von Phasen. Es wurden für jeden Knoten an folgenden Tagen Auswertungen getätigt:

| <b>Bezeichnung</b> | Datum                          | Aufzeichnungsintervall    |  |  |  |  |
|--------------------|--------------------------------|---------------------------|--|--|--|--|
| Werktag 1          | Dienstag, 11. August 2020      | 05:00 - 17:00 Uhr         |  |  |  |  |
| Werktag 2          | Dienstag, 15.September 2020    | $00:00 - 24:00$ Uhr       |  |  |  |  |
| Werktag 3          | Dienstag, 28. Jänner 2021      | $00:00 - 24:00$ Uhr       |  |  |  |  |
|                    | Dienstag 11. August 2020       |                           |  |  |  |  |
|                    | Montag, 14. September 2020     |                           |  |  |  |  |
|                    | Dienstag, 15. September 2020   | Jeweils 00:00 - 24:00 Uhr |  |  |  |  |
| alle Werktage      | Mittwoch, 16. September 2020   | (Ausnahme: 11.8.2020      |  |  |  |  |
|                    | Donnerstag, 17. September 2020 | nur 05:00 - 17:00 Uhr)    |  |  |  |  |
|                    | Freitag, 18. September 2020    |                           |  |  |  |  |
|                    | Dienstag, 28. Jänner 2021      |                           |  |  |  |  |
| Wochenende         | Samstag, 19. September 2020    | Jeweils 00:00 - 24:00 Uhr |  |  |  |  |
|                    | Sonntag, 20. September 2020    |                           |  |  |  |  |

**Tabelle 19: Übersicht der Auswertungstage**

[Tabelle 19](#page--1-23) zeigt die Auswertungstage und die zur Verfügung stehenden Aufzeichnungsintervalle. Die Aufzeichnungen sind mit Ausnahme vom 11.9.2020 jeweils ganztägig erfolgt. Die Auswertung aller Werktage, an welchen Informationen verfügbar sind, erfolgt über die Summe der Gründauer von Signalgruppen oder Phasen aller Tage zu bestimmten Zeitpunkten, weshalb sich hier die Stichprobenanzahl erhöht.

Die Auswertungen erfolgen jeweils zu den drei definierten Zeitbereichen (morgens, mittags, nachmittags) oder im Tagesverlauf sowie jeweils für die in Spalte 1 de[r Tabelle 19](#page--1-23) definierten fünf Tage (beziehungsweise Tagessummen) und für alle vier Knotenpunkte.

Die Beschreibung und Analyse der Auswertungen erfolgt in diesem Kapitel nicht vollständig für alle Zeitbereiche, sondern behandelt nur ausgewählte Zeiträume. Eine vollständige Sammlung aller Auswertungen findet sich in [Anhang A.](#page--1-9)

### **5.2.1 Auswertung Knoten 105**

Knoten 105 befindet sich im nordwestlichen Teil des Projektgebietes und führt als T-Kreuzung die Köhlbrandbrücke mit der Breslauer Straße von Norden zusammen. Die Hauptrichtung ist hier die Ost-West-Achse entlang der Köhlbrandbrücke.

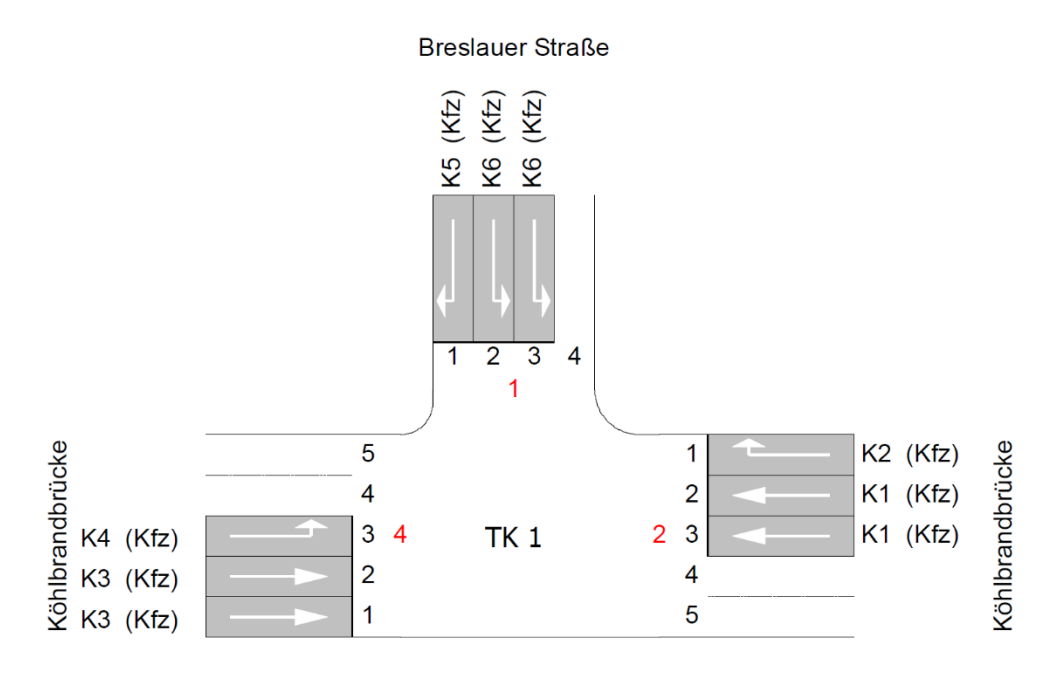

**Abbildung 55: Übersichtsplan Knoten 105 (Quelle: VTU Knoten 105)**

Werden die Phasen des Knotens unter [Abbildung 56](#page--1-24) betrachtet, ist erkennbar, dass Phase 1 mit den Signalgruppen K3 und K1, sowie dem Rechtsabbieger K2 als Dauergrün-Phase fungiert. Die Signalgruppen K3, K4, und K5 werden nur nach Anforderung geschalten. Ist dies der Fall, wird entweder Phase 2 oder Phase 3 aktiviert. Von beiden Phasen kann wieder auf Phase 1 zurückgeschalten werden. Phase 4 dient als Zwischenphase zwischen Phase 3 und Phase 1 und verzögert den von Osten kommenden Strom K3 soweit, dass eine Koordinierung mit Knoten 106 stattfinden kann.

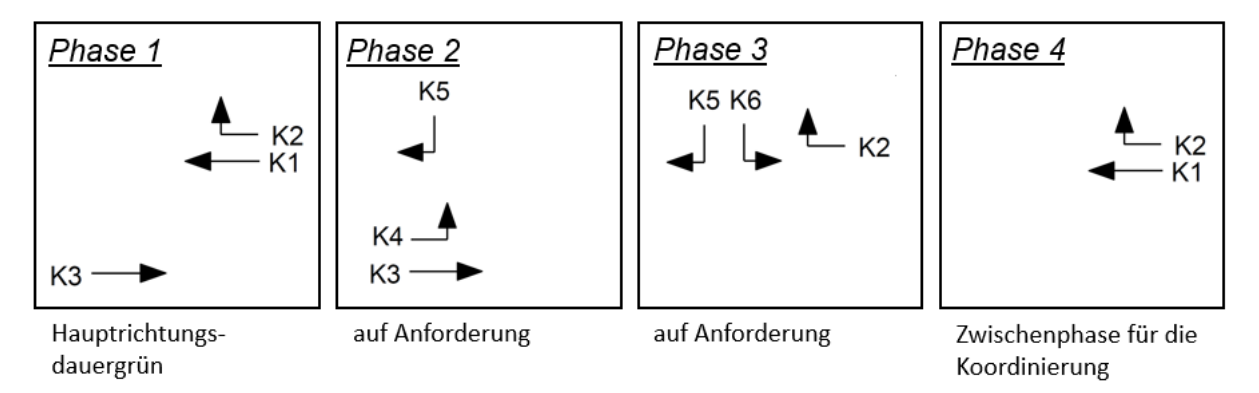

**Abbildung 56: Phasen am Knoten 105**

Bei der Auswertung der Daten wurden drei Dienstage, sowie die Summe aller verfügbaren Werktage und die Summe der Wochenenden analysiert. Bei näherer Betrachtung der Daten i[n Abbildung 57](#page--1-25) zeigt sich, dass am Knoten 105 kaum Unterschiede zwischen den Auswertungen der Werktage bestehen. Unter [Abbildung 57](#page--1-25) sind die Boxplot Auswertungen der Grünzeit aller Signalgruppen für die Auswertungstage am 15. September 2020 (oben links), den 11. August 2020 (oben rechts), den 28. Jänner 2020 (unten links) sowie der Summe aller Werktage (unten rechts) gegenübergestellt. Es ist erkennbar, dass der Median der Grünzeit der jeweiligen Signalgruppe bei allen vier Auswertungstagen im gleichen Bereich liegt, sowie mit Ausnahme der Signalgruppe K3, der Quartilsabstand und die Ausreißer im selben Bereich liegen. Aus diesem Grund werden für Knoten 105 nur noch die Auswertungen vom 15. September 2020 beschrieben, alle anderen Auswertungen finden sich in [Anhang A-2.](#page--1-1)

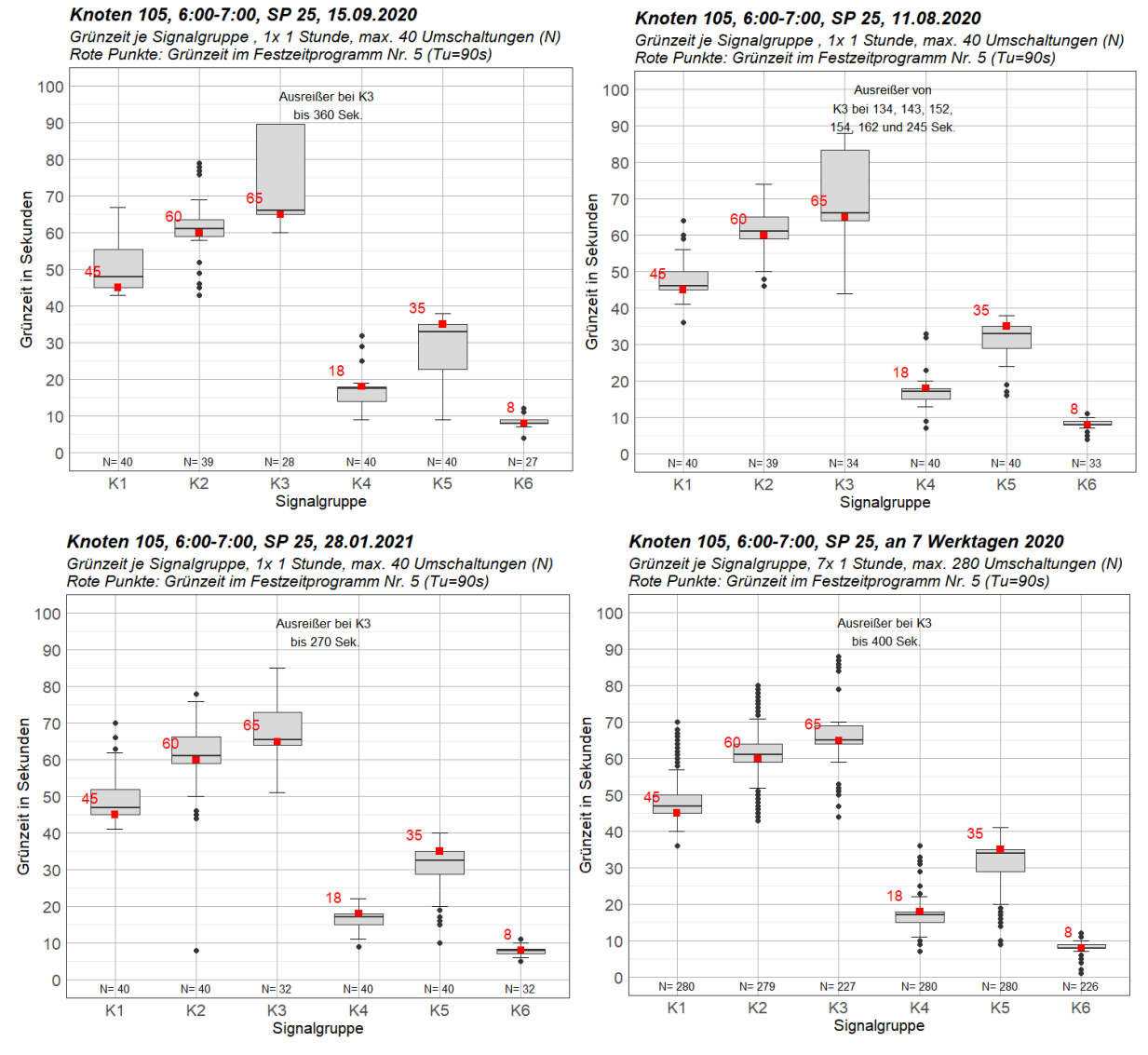

**Abbildung 57: Boxplot Grünzeit je Signalgruppe am Knoten 105 an vier Werktagen**

In [Abbildung 58](#page--1-26) ist der Tagesverlauf der Grünzeiten des Knotens 105 erkennbar. Es wurde zu jeder viertel Stunde ein Stundenintervall ausgewertet und der Median der Grünzeiten sowie das erste und dritte Quartil dargestellt. Die Methodik zur Erstellung der Abbildung ist in Kapitel [4.2](#page--1-17) erläutert.

Besonders deutlich erkennbar ist, dass die Verkehrsabhängigkeit im Tagesverkehr zwischen 09:00 und 13:00 geringer ist, was sich durch einen kleineren Quartilsabstand erkennen lässt. Vor allem in der Morgenstunde zwischen 08:00 und 09:00 sind bei K5 und K1 deutliche Aufweitungen des Quartilsabstandes zu erkennen. Ebenfalls erkennbar ist der Sprung der Umlaufzeit von 90 Sekunden auf 75 Sekunden zwischen 09:00 und 13:00 Uhr.

Eine weitere Erkenntnis, welche aus [Abbildung 58](#page--1-26) gewonnen werden kann, ist, dass Signalgruppe K6 bei Anforderung kaum von der Mindestgrünzeit abweicht und im Tagesverlauf annähernd gleichbleibend etwa 10 Sekunden Grünzeit aufweist. Auffallend ist die erhöhte Grünzeit von K2 im Nachmittagsverkehr, welche den Rechtsabbieger von Osten kommend in die Breslauer Straße signalisiert. Zusammen mit dem leichten Anstieg der Grünzeit von K6 und dem Rückgang der Grünzeit von K3, könnte das auf einen häufigen Wechsel in die Phase 4 hindeuten. Diese Annahme wird durch die Betrachtung der Gründauer am Nachmittag (sieh[e Abbildung 63\)](#page--1-27) bestätigt.

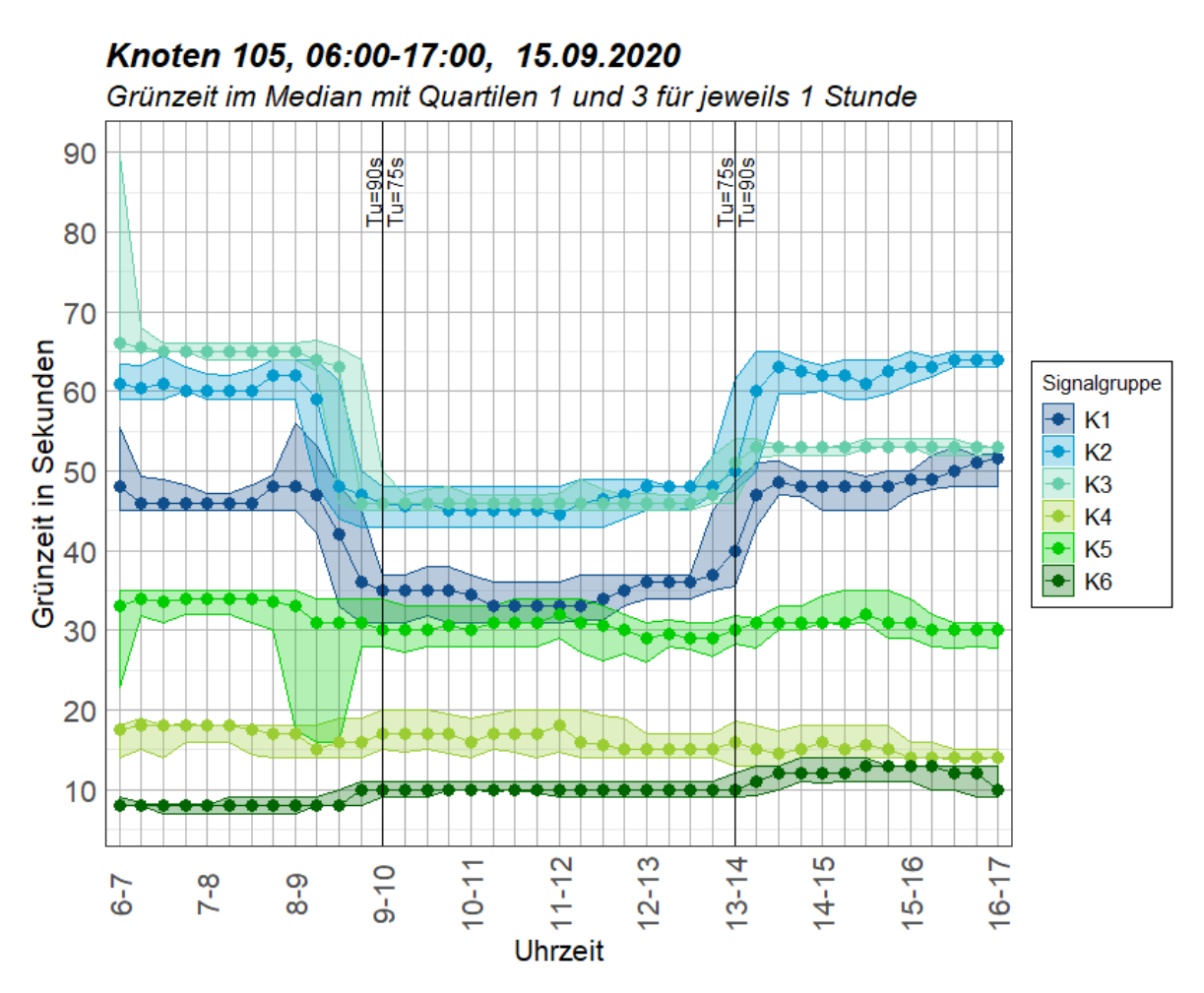

**Abbildung 58: Tagesganglinie Grünzeit Signalgruppen vom Knoten 105 am 15.9.2020**

Eine detaillierte Betrachtung der Grünzeiten je Signalgruppe in der Morgenstunde von 06:00 bis 07:00 Uhr am 15. September 2020 zeigt, dass Signalgruppe K3, welche den geradeausfahrenden Verkehr von der Köhlbrandbrücke kommend signalisiert, die längsten Grünzeiten aufweist. Weiters ist in [Abbildung](#page--1-28)  [59](#page--1-28) erkennbar, dass bei einer Umlaufzeit von 90 Sekunden in jedem Umlauf dieser Stunde die Signalgruppen K1, K4 und K5 angefordert werden (40 Umläufe). Die Signalgruppe K3 wird in der Morgenstunde nur 28-mal angefordert, weist allerdings Ausreißer von bis zu 6 Minuten Dauergrün auf, was darauf hinweist, dass bei der Anforderung von K5 (Rechtsabbieger von Norden), K3 weiterhin grün signalisiert und somit Phase 2 mit der Phasenfolge 1 – 2 – 1 aktiv ist.

Die roten Punkte in [Abbildung 59](#page--1-28) zeigen die Grünzeit jeder Signalgruppe im Festzeitprogramm der Morgenspitze. Es ist erkennbar, dass sich bei den Signalgruppen in der Hauptrichtung (K1, K2 und K3) der Festzeit-Wert im unteren Quartil befindet, wohingegen bei den Signalgruppen der Nebenrichtung die Gründauer der Festzeit im oberen Quartil der verkehrsabhängigen Steuerung liegt. Dies ist zusätzlich ein Zeichen dafür, dass im Festzeitprogramm in jedem Umlauf jede Signalgruppe einmal Grün signalisiert und im tatsächlichen Signalprogramm die Grünzeiten der Hauptrichtung länger und jene der Nebenrichtung näher an der Mindestgrünzeit sind.

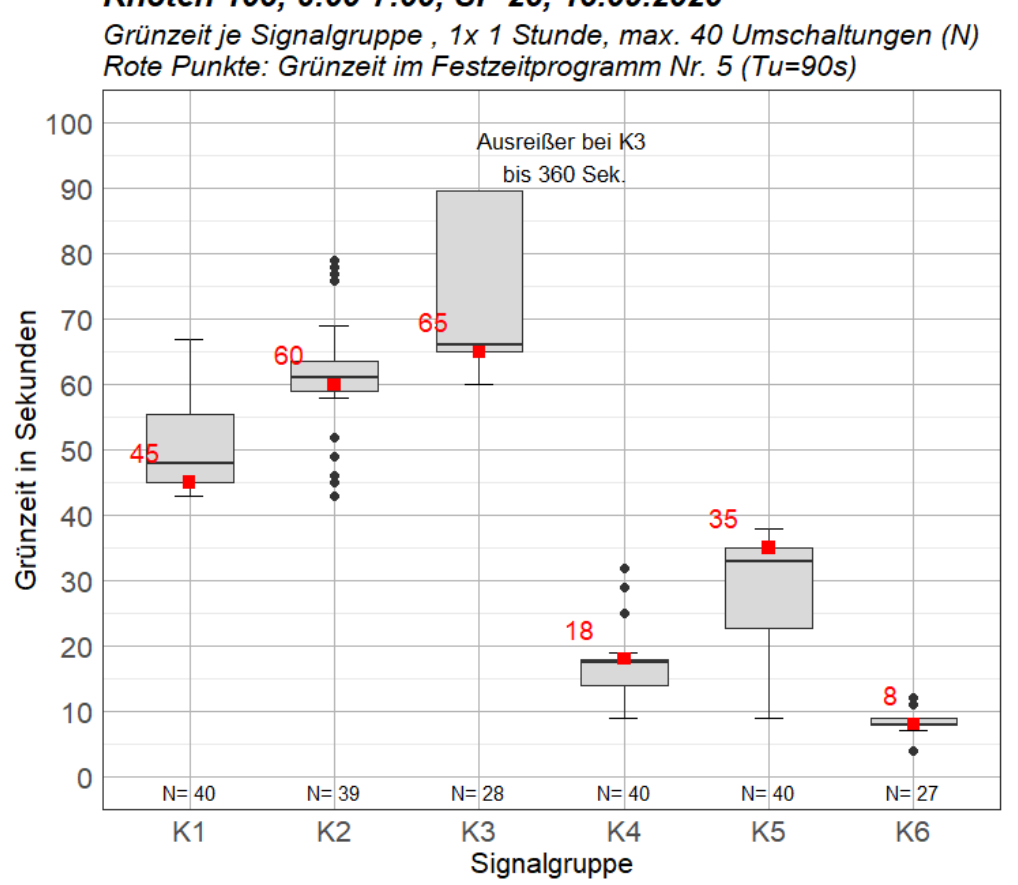

Knoten 105, 6:00-7:00, SP 25, 15.09.2020

**Abbildung 59: Boxplot Grünzeit je Signalgruppe am Knoten 105 zur Morgenspitze**

Jeder Box im Boxplot der [Abbildung 59](#page--1-28) liegt eine Anzahl von Datenpunkten zu Grunde, welche als Histogramm dargestellt werden können. [Abbildung 60](#page--1-29) zeigt dieses für die Morgenstunde am 15. September 2020. Bei einem großen Quartilsabstand wie von Signalgruppe K1, zeigt diese Verteilung, dass mehrere Einträge entlang der X-Achse mit einer Häufigkeit von 1- bis 2-mal in der Bemessungsstunde auftreten. Es ist erkennbar, dass die Grünzeithäufigkeiten und -dauer einer Signalgruppe in allen Signalgruppen-Histogrammen variieren. Lediglich bei Signalgruppe K6 sind kaum unterschiedliche Grünzeiten dargestellt, was sich allerdings bereits aus der Boxplot-Darstellung ablesen lässt. Ebenfalls erkennbar sind die Ausreißer der Signalgruppe K3. Mit Grünzeiten von bis zu 360 Sekunden sind sie deutlich länger als bei anderen Signalgruppen.

Die Histogramme der Grünzeiten je Signalgruppe für die weiteren Bemessungsstunden werden in diesem Kapitel nicht mehr weiter ausgeführt, da ein ähnliches Bild zur Verteilung in der Morgenstunde erkennbar ist. Die entsprechenden Darstellungen finden sich i[n Anhang A-2.](#page--1-1)

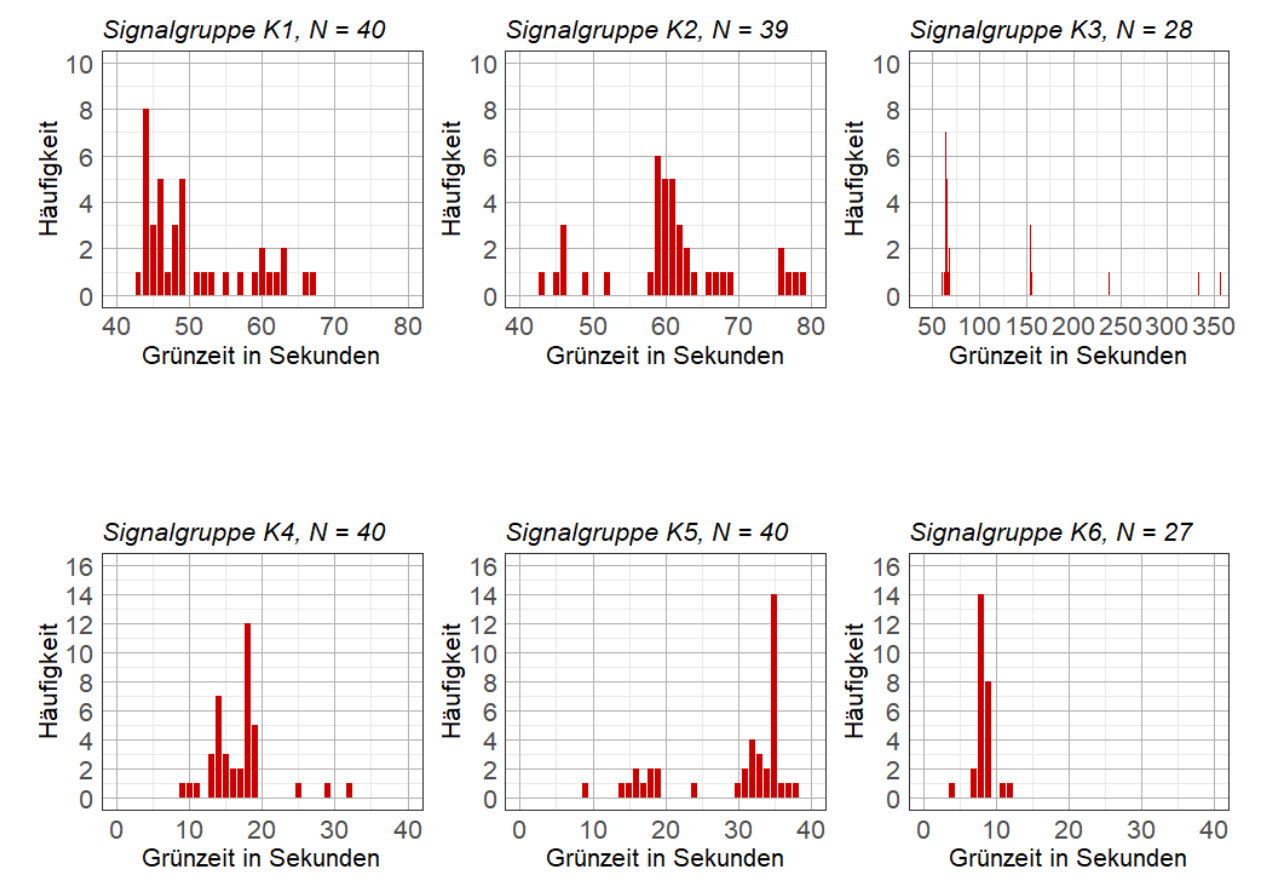

# Grünzeitenverteilung der Signalgruppen Knoten 105, 6:00-7:00, SP 25, 15.09.2020

**Abbildung 60: Histogramme der Grünzeit je Signalgruppe am 15.9.2020 morgens am Knoten 105**

80

Im Tagesverkehr zur Bemessungsstunde 10:30 bis 11:30 ist, wie bereits bei der Erläuterung zur Tagesganglinie in [Abbildung 58](#page--1-26) erwähnt, der Quartilsabstand der Grünzeiten je Signalgruppe geringer als in der Morgenspitze. In [Abbildung 61](#page--1-30) ist erkennbar, dass die Signalgruppe K3 kürzere Grünzeiten mit weniger Ausreißern als noch zur Morgenspitze aufweist. Zusätzlich wird, mit Ausnahme von K3 und K6, jede Signalgruppe in jedem Umlauf signalisiert (N = 48 bei einer Umlaufzeit von 75 Sekunden). Dies, sowie die geringen Quartilsabstände, sind ein Hinweis auf eine festzeitnahe Signalisierung.

Es zeigt sich, dass die Signalgruppe K2, welche die Rechtsabbieger von Osten kommend in die Breslauer Straße signalisiert, häufiger und länger Grün signalisiert als Signalgruppe K3. Obwohl der Median der Grünzeit von K2 leicht unter jenem vom K3 liegt, ist die Grünzeit bei der Festzeitsteuerung in K2 um 2 Sekunden länger als von K3. Da Signalgruppe K2 in Phase 1, Phase 3 und Phase 4 grün signalisiert, kann die längere Grünzeit von K2 gegenüber K3 auf ein häufigeres Vorhandensein von Phase 4, welche nur zur Koordinierung mit Knoten 106 dient, hindeuten.

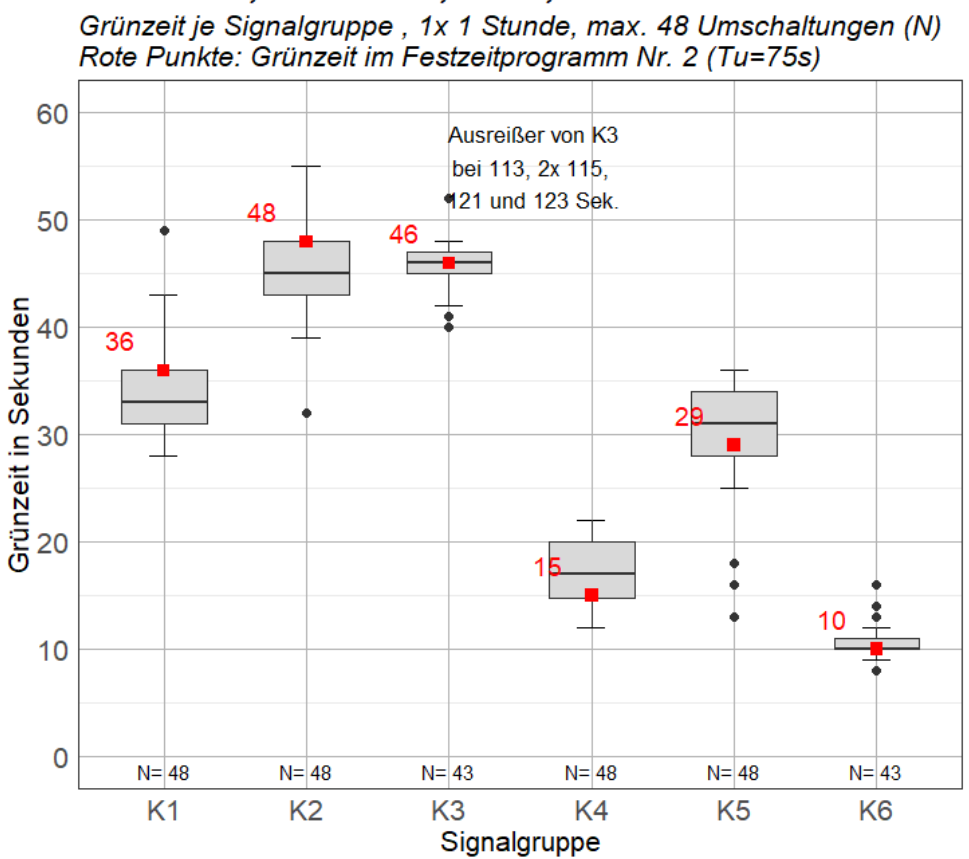

Knoten 105, 10:30-11:30, SP 22, 15.09.2020

**Abbildung 61: Boxplot Grünzeit je Signalgruppe am Knoten 105 im Tagesverkehr**

Eine noch deutlichere festzeitnahe Steuerung als zur Mittagsstunde ist in der Nachmittagsspitze unter [Abbildung 62](#page--1-31) erkennbar. Hier verringert sich der Quartilsabstand der Boxplots noch deutlicher und es werden kaum Ausreißer der Grünzeit verzeichnet. Zusätzlich ist die Anzahl der Umschaltungen zu einer Signalgruppe in jedem Fall 40, was bedeutet, dass keine Signalgruppe länger als die Umlaufzeit grün signalisiert sowie in jedem Umlauf einmal aktiviert wird.

Wie bereits bei der Analyse der Tagesganglinie erwähnt, weist im Nachmittagsverkehr von 15:45 bis 16:45 die Signalgruppe K2 die längste Grünzeit auf. Eine genauere Analyse dieses Umstandes, lässt sich aus den Auswertungen der Phasen ziehen. Zusätzlich ist zu erwähnen, dass eine häufigere Signalisierung von K6 und eine längere Grünzeit in der Festzeitsteuerung als zur Morgenspitze darauf hinweist, dass im Nachmittagsverkehr vermehrt Fahrzeuge aus der Breslauer Straße auf die Köhlbrandbrücke Richtung Osten abbiegen. Dieser Umstand lässt sich aufgrund des Fehlens von Zählstellen in der Breslauer Straße nicht mit empirischen Daten belegen.

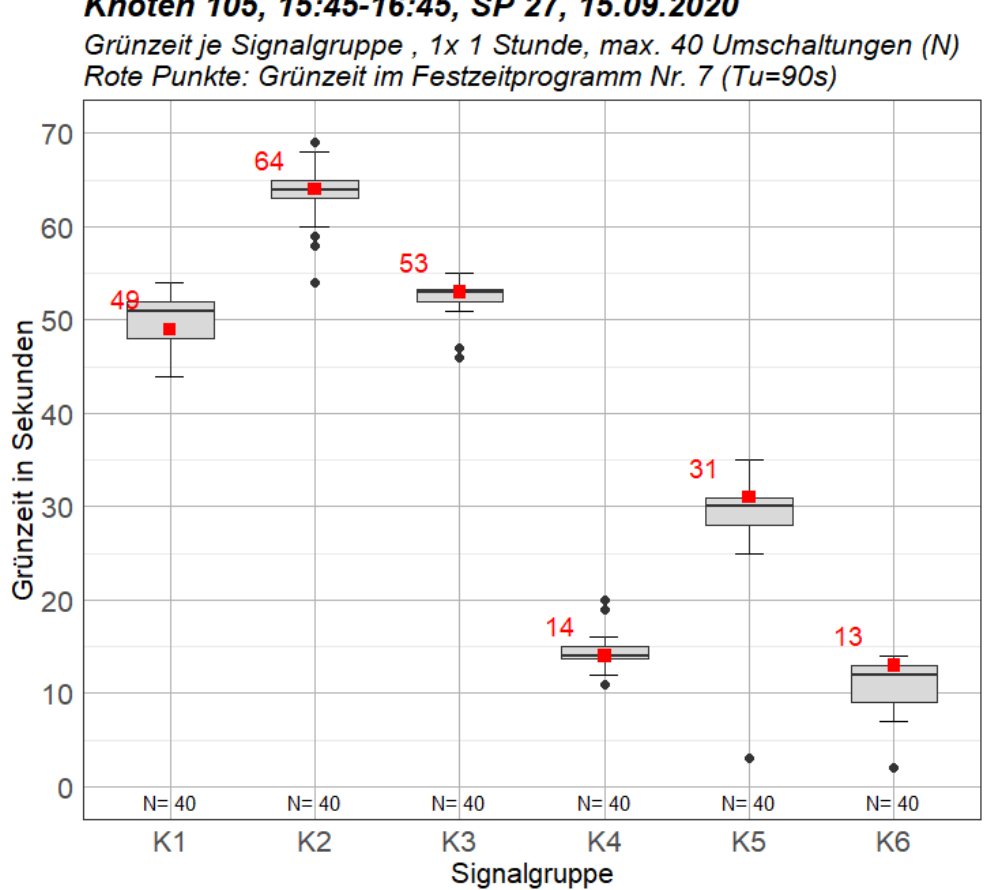

Knoten 105, 15:45-16:45, SP 27, 15.09.2020

**Abbildung 62: Boxplot Grünzeit je Signalgruppe am Knoten 105 zur Nachmittagsspitze**

Zusätzlich zur Auswertung der Grünzeit je Signalgruppe, wurde die Grünzeit je Phase ausgewertet. [Abbildung 63](#page--1-27) zeigt die Gründauer je Phase im Tagesverlauf, wobei anderes als bei der Auswertung der Gründauer je Signalgruppe, nicht nur der Median einer Stunde, sondern jede tatsächliche Phasendauer einen Punkt darstellt.

Die Phasendauer im Tagesverlauf [\(Abbildung 63\)](#page--1-27) lässt erkennen, dass Phase 4 erst ab etwa 09:00 Uhr aktiv wird und nach 19:00 nicht mehr zur Anwendung kommt. Es ist ebenfalls erkennbar, dass in den Morgenstunden Phase 1 deutlich längere Grünzeiten aufweist als im Tagesverkehr. Dies ist auf die längere Umlaufzeit im Morgenprogram und im Nachmittagsprogramm zurückzuführen. Da eine Häufung der Punkte auf eine festzeitnahe Signalisierung hindeutet, bestätigt das die Annahmen, welche bei der Beschreibung der Grünzeiten je Signalgruppe am Nachmittag unter [Abbildung 62](#page--1-31) getroffen wurden. Die verhältnismäßig langen Grünzeiten der Phase 1 in den Abendstunden weist hingegen auf eine starke Verkehrsabhängigkeit der Steuerung bei schwacher Verkehrsbelastung von Norden kommend hin. Eine Auswertung der Phasendauer, im Gegensatz zu jener der Gründauer von Signalgruppen, führt ebenfalls zu geringeren Ausreißern im Tagesverlauf.

Angesichts des vermehrten Auftretens von Phase 1 und Phase 2 in den Abendstunden ab 19:00 ist anzunehmen, dass hier hohe Grünzeiten der Signalgruppe K3 zu verzeichnen sind. Ebenfalls ist annehmbar, dass ein höheres Verkehrsaufkommen von West nach Ost herrscht. Dies ist leider aufgrund des Ausfalls der WIM Anlagen am Bemessungstag nicht durch Zähldaten zu bestätigen.

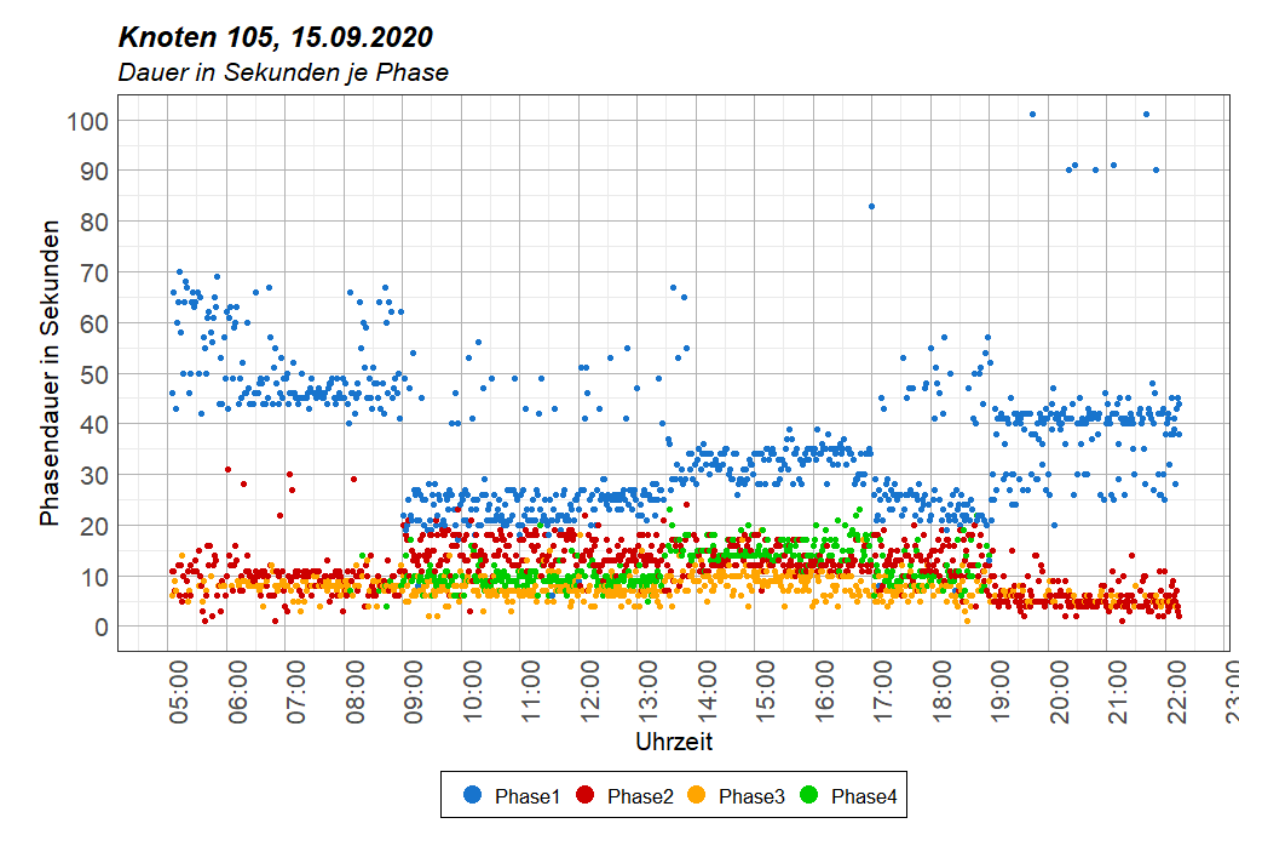

**Abbildung 63: Tagesverlauf der Phasendauer am Knoten 105**

Da im Punktdiagramm der Phasendauer im Tagesverlauf keine Auskunft über die Phasenfolge gegeben werden kann, wird diese in [Abbildung 64](#page--1-32) ausgewertet. Eine Aussage, welche bereits durch die Analyse von [Abbildung 63](#page--1-27) getroffen werden konnte, ist jene, dass Phase 4 fast ausschließlich im Tagesverkehr auftritt, dann aber in beinahe jedem Umlauf. Diese Aussage lässt sich mit [Abbildung 64](#page--1-32) bestätigen. Ebenfalls erkennbar ist, dass vor allem vormittags die Phasenfolge 1 – 3 – 2 – 1 häufig auftritt, wobei in den Abendstunden eher Phase 2 auf Phase 1 folgt. Dies ist erklärbar durch das häufigere Linksabbiegen von Fahrzeugen von der Köhlbrandbrücke im Westen in die Breslauer Straße in den Abendstunden, da bei einer Phasenfolgen von 1 – 2 diese Fahrzeuge früher eine Freigabe erhalten als bei 2 – 1. Ebenfalls ist zu erwähnen, dass vor allem zwischen 06:00 und 07:00 ein häufiger Wechsel der Phase 1 auf Phase 2 und zurück auftritt, womit die längere Freigabezeit von Signalgruppe K3 begründbar ist.

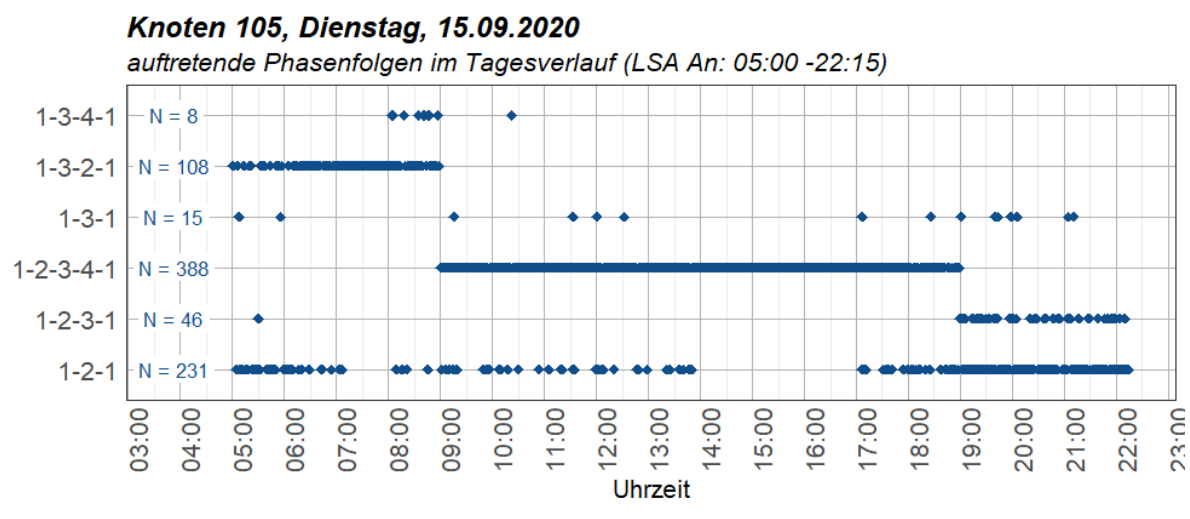

**Abbildung 64: Phasenfolge im Tagesverlauf am Knoten 105**

In [Abbildung 65](#page--1-33) wird der Anteil der Grünzeit in einer Stunde je Phase dargestellt. Diese Darstellung erklärt auch, weshalb die Tagesganglinien bei früheren Auswertungen erst um 05:00 Uhr starten und die letzte Stunde von 23:00 bis 24:00 nicht mehr zeigen. Anhand der grauen Balken ist erkennbar, dass zu diesen Zeiten die Lichtsignalanlage ausgeschaltet ist und erst um kurz vor 05:00 Uhr morgens eingeschaltet wird. Es ist ebenfalls zu erwähnen, dass der Anteil der Phasenübergänge in dieser Abbildung nicht mit einbezogen wurde. Dies ist unter [Tabelle 20](#page--1-1) beispielhaft dargestellt. In den Nachtstunden zwischen 23:00 Uhr und 05:00 Uhr, beträgt die "Freigabedauer" der ausgeschalteten LSA 3600 Sekunden, also genau eine Stunde. Die dabei auftretenden Abweichungen von 1 Sekunde sind auf das Fehlen und spätere Ausfüllen von Aufzeichnungen zu manchen Sekunden zurückzuführen. Dieses Vorgehen wird in Kapitel [4.2](#page--1-17) erläutert. Hingegen zeig[t Tabelle 20](#page--1-1) zu Zeiten mit aktiver LSA, dass die Summe der Phasendauern nicht genau 3600 Sekunden betragen, sondern lediglich die Summer der Phasendauer ohne Phasenübergangszeit.

| ۰  | Datum      | Stunde_von | <b>Phase1</b> | Phase2 | Phase3 | Phase4  | Aus  | ÷<br><b>Summe</b> |
|----|------------|------------|---------------|--------|--------|---------|------|-------------------|
| 42 | 14.09.2020 | 17:00      | 1517          | 557    | 243    | 394     | 0    | 2711              |
| 43 | 14.09.2020 | 18:00      | 1541          | 627    | 219    | 299     | 0    | 2686              |
| 44 | 14.09.2020 | 19:00      | 2067          | 359    | 170    | ٥       | 0    | 2596              |
| 45 | 14.09.2020 | 20:00      | 2163          | 360    | 121    | ٥       | 0    | 2644              |
| 46 | 14.09.2020 | 21:00      | 2309          | 308    | 81     | ٥       | 0    | 2698              |
| 47 | 14.09.2020 | 22:00      | 574           | 86     | 19     | 0       | 2674 | 3353              |
| 48 | 14.09.2020 | 23:00      | 0             | o      | 0      | 0       | 3601 | 3601              |
| 49 | 15.09.2020 | 00:00      | 0             | 0      | 0      | 0       | 3600 | 3600              |
| 50 | 15.09.2020 | 01:00      | ٥             | o      | o      | o       | 3599 | 3599              |
| 51 | 15.09.2020 | 02:00      | 0             | o      | 0      | $\circ$ | 3600 | 3600              |
| 52 | 15.09.2020 | 03:00      | ٥             | o      | 0      | 0       | 3601 | 3601              |
| 53 | 15.09.2020 | 04:00      | 0             | o      | 0      | o       | 3599 | 3599              |
| 54 | 15.09.2020 | 05:00      | 2343          | 324    | 135    | 0       | 48   | 2850              |
| 55 | 15.09.2020 | 06:00      | 2025          | 439    | 226    | ٥       | 0    | 2690              |

**Tabelle 20: Berechnung Grünzeitanteil je Phase am Knoten 105**

Die Auswertung der Grünzeitanteile i[n Abbildung 65](#page--1-33) zeigt ebenfalls deutlich, dass Phase 4 erst ab etwa 09:00 Uhr aktiv ist. Die geringste Freigabedauer der Phase 1 im Tagesverlauf ist in der Stunde von 11:00 bis 12:00 zu verzeichnen und beträgt hier unter 50 % der Zeit. Der größte Grünzeitanteil von Phase 4 ist am Nachmittag ab etwa 14:00 Uhr erkennbar. Hier wird Phase 4, welche zur Koordinierung mit Knoten 106 dient, am häufigsten aktiviert. Es ist anzunehmen, dass hier ein Verzögern der Freigabe von K3 am günstigsten für die Koordinierung ist.

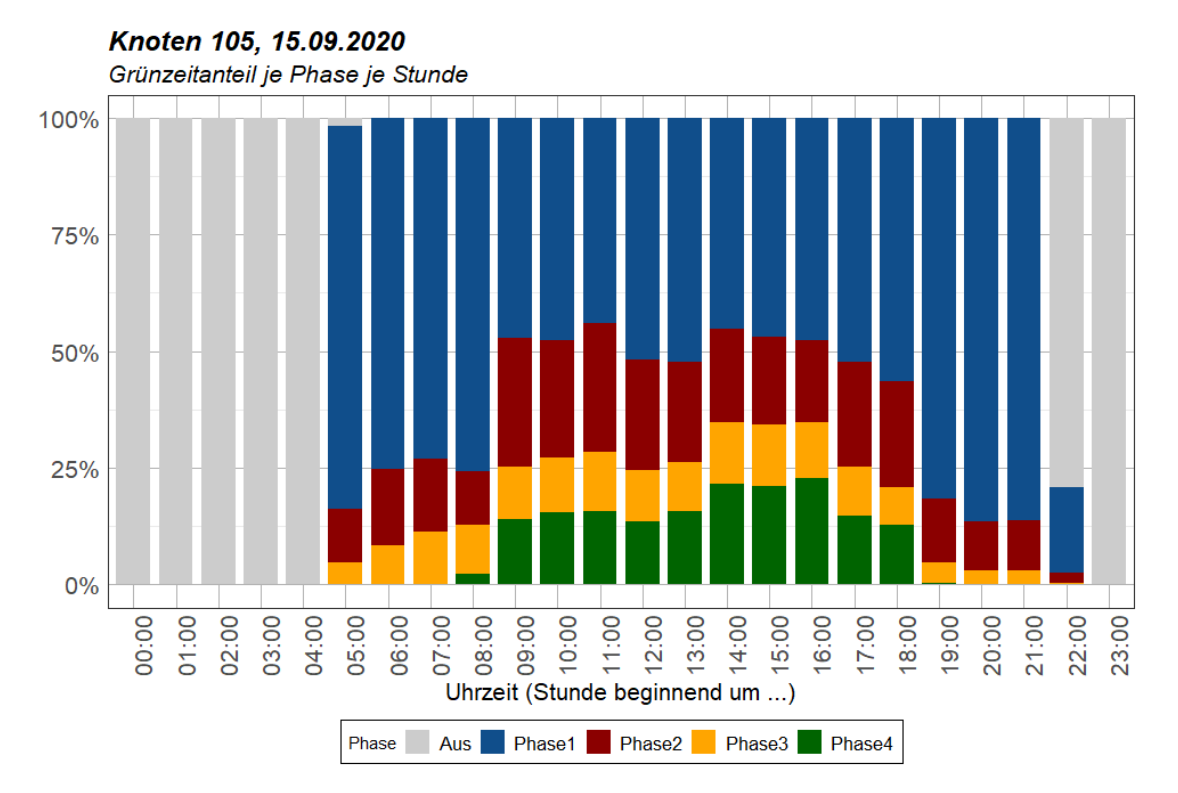

**Abbildung 65: Grünzeitanteil je Phase im Tagesverlauf am Knoten 105**

Äquivalent zu den Abbildungen über die Signalgruppendauer zur Spitzenstunde, wurden auch Boxplot-Darstellungen über die Gründauer je Phase erstellt. [Abbildung 66](#page--1-34) bestätigt die Annahme von [Abbildung 59,](#page--1-28) dass Signalgruppe K3 aufgrund des Auftretens von Phase 1 und Phase 2 verhältnismäßig lange Grünzeiten aufweist. In der Morgenstunde wird Phase 1 in jedem Umlauf freigegeben, Phase 2 wird ebenfalls 39-mal in der Bemessungsstunde gestartet. Nach der Auswertung der Phasenfolgen ist bereits bekannt, dass die Phasenfolgen 1 – 2 – 1 und 1 – 3 – 2 – 1 hauptsächlich morgens vorkommen. Diese Aussage wird durch das Auftreten der Phase 3 in knapp 2/3 der Umläufe bestätigt. Da die Phasenzuordnung, wie in Kapitel [4.2](#page--1-17) beschrieben, händisch erfolgt, ist die Auswertung der Phasendauer nicht als Zweifelsfrei anzusehen. Vor allem ein Ausreißer von einer Sekunde in Phase 2, lässt auf eine Ungenauigkeit bei der Phasenzuordnung schließen, da eine Mindestgrünzeit jeder Phase in den verkehrstechnischen Unterlagen definiert ist. Dennoch gibt die Auswertung der Phasen einen guten Überblick über die Zustände der Signalisierung.

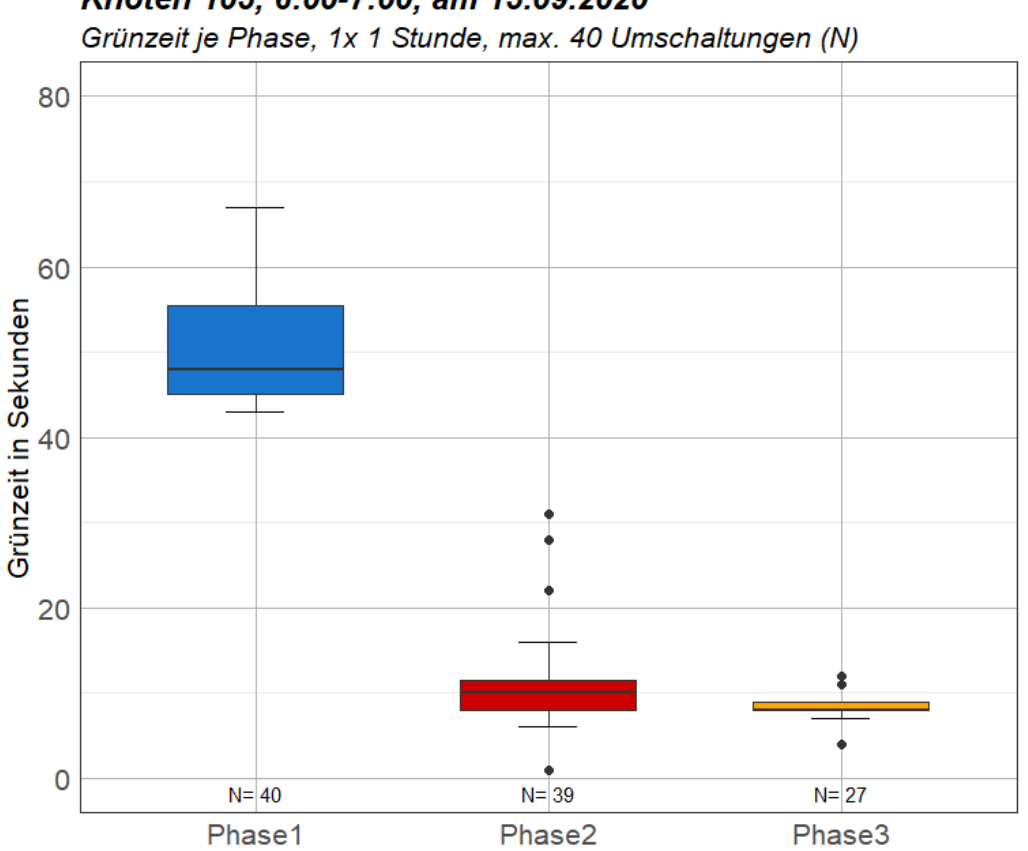

Knoten 105, 6:00-7:00, am 15.09.2020

**Abbildung 66: Boxplot Grünzeit je Phase am Knoten 105 zur Morgenspitze**

In [Abbildung 67,](#page--1-35) der Grünzeit je Phase in der Mittagsstunde von 10:30 bis 11:30, ist auch Phase 4 als aktive Phase vermerkt. Diese tritt bei einer Umlaufzeit von 75 Sekunden 43-mal auf. Phase 1 und Phase 2 werden, wie bereits zur Morgenspitze, in jedem Umlauf einmal freigegeben. Die Grünzeit der Phase 3 verkürzt sich dabei gegenüber der Morgenstunde, wobei dies vor allem für die Signalgruppe K6, welche den linksabbiegenden Verkehr von Norden signalisiert, relevant ist. Ein Rückgang der Phasendauer von Phase 1 ist bereits in der Tagesganglinie der Signalgruppen und der Abbildung zum Tagesverlauf der Phasendauer erkennbar und in dieser Abbildung ebenfalls deutlich ersichtlich. Dennoch weisen die Quartilsabstände der Boxen und die variierende Anzahl der Umschaltungen einzelner Phasen auf eine Verkehrsabhängigkeit der Steuerung in der Mittagsstunde hin.

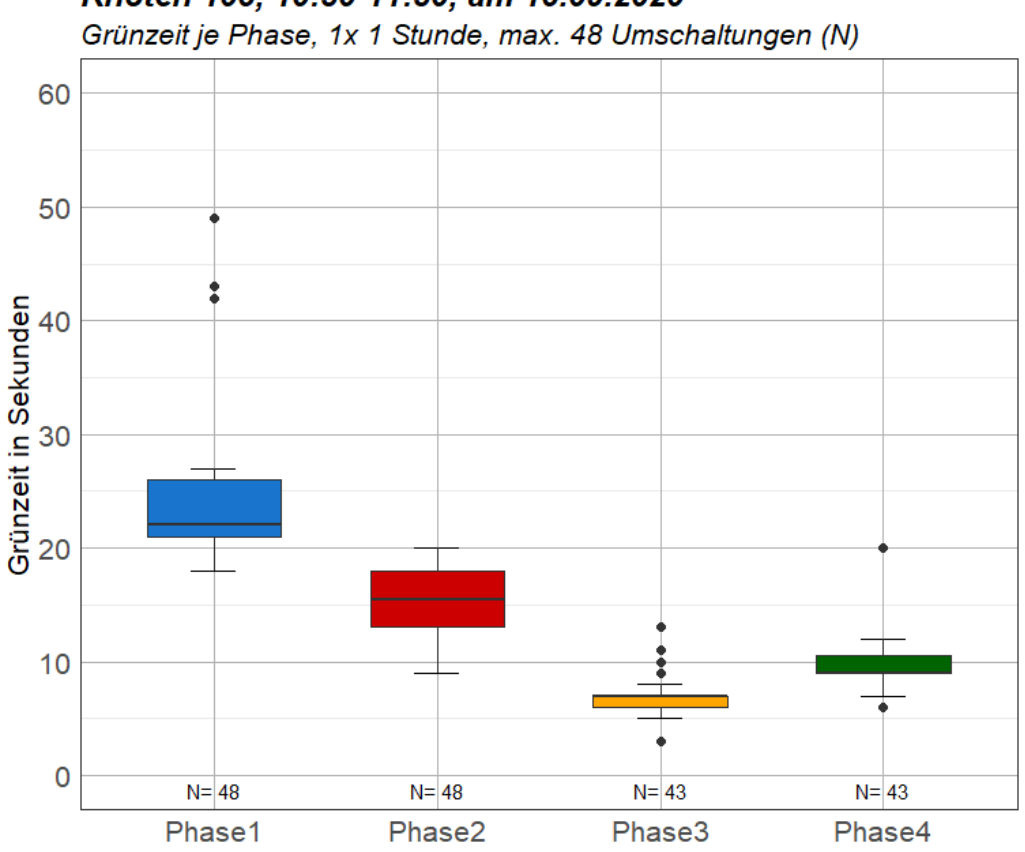

Knoten 105, 10:30-11:30, am 15.09.2020

**Abbildung 67: Boxplot Grünzeit je Phase am Knoten 105 im Tagesverkehr**

Anders als zur Morgenspitze und zur Mittagsstunde, ist keine eindeutige Verkehrsabhängigkeit der Signalisierung in der Nachmittagsspitze erkennbar.

[Abbildung 68](#page--1-36) zeigt, dass zwischen 15:45 und 16:45 fast jede Phase 40-mal freigegeben wird und die Phasendauer jeder Phase kaum variiert. Die Dauer von Phase 1 ist im Vergleich zur Morgenstunde im Median um rund 10 Sekunden verkürzt. Ein vermehrtes Auftreten, sowie eine längere Grünzeit der Signalgruppe K6 konnte bereits in [Abbildung 62](#page--1-31) festgestellt werden und wird durch die höhere Anzahl der Umschaltungen von Phase 3 gegenüber der Morgenstunde, sowie der längeren Phasendauer im Vergleich zu den beiden anderen Bemessungsstunde, bestätigt.

Ein Vergleich mit der Verkehrsbelastung der WIM Anlage am Bemessungstag würde zusätzlich Aufschluss darüber geben, ob die festzeitnahe Steuerung am Nachmittag auf eine höhere Verkehrsbelastung nach Mittag zurückzuführen ist. Jedenfalls ist anzunehmen, dass vormittags vermehrt Fahrzeuge von Westen kommend den Knotenpunkt queren, nachmittags eher eine Verlagerung des Verkehrs in Fahrtrichtung Westen auftritt. Dies ist durch das Auftreten der Phase 4 am Nachmittag (längere Grünzeiten von K1 und K2), sowie einer längeren Grünzeit von K3 am Morgen begründbar. Trotz des Fehlens von Daten der WIM-Anlage am 15. September 2020 ist diese Annahme durch die Auswertung der verfügbaren Zähldaten von WIM 1 und WIM 2 an anderen Auswertungstagen bestätigt (siehe Kapitel [3.2.1,](#page--1-37) [Abbildung 21](#page--1-38) und [Abbildung 22\)](#page--1-39).

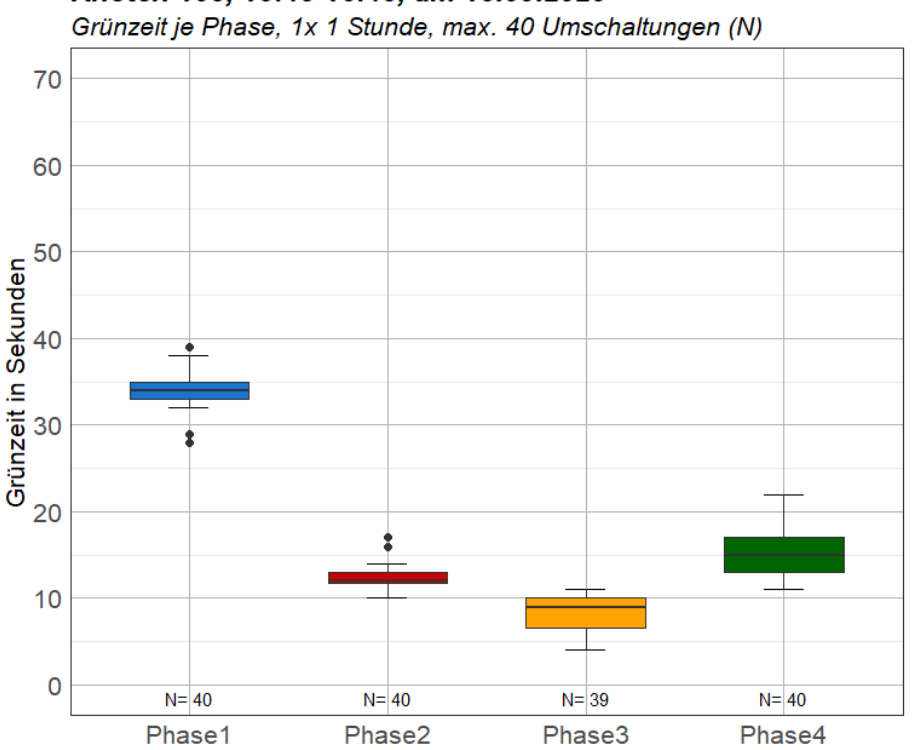

Knoten 105, 15:45-16:45, am 15.09.2020

**Abbildung 68: Boxplot Grünzeit je Phase am Knoten 105 zur Nachmittagsspitze**

Zusätzlich zu den Werktagen, wurden auch die empirischen Signalprogrammdaten von einem Wochenende im September ausgewertet. Die Daten vom Samstag, 19. September 2020, sowie vom Sonntag, 20. September 2020 liefern Erkenntnis darüber, wie verkehrsabhängig die Steuerung bei einer geringeren Belastung als an einem Werktag ist. Die Veränderung des Verkehrs im Wochenverlauf wurde unter Kapitel [5.1,](#page--1-1) [Abbildung 54](#page--1-22) bereits erläutert. Es wird darauf verzichtet, sämtliche Auswertungen in diesem Kapitel zu beschreiben, dennoch können alle ausgewerteten Daten i[n Anhang](#page--1-1)  [A-2](#page--1-1) eingesehen werden.

Um dennoch die Verkehrsabhängigkeit am Wochenende zu zeigen, werden die Phasendauer an beiden Bemessungstagen zur den drei Bemessungsstunden hier analysiert. [Abbildung 69](#page--1-40) zeigt die Gründauer jeder Phase am Samstag und am Sonntag, jeweils von 06:00 bis 07:00. Im Gegensatz zu Werktagen, ist hier die Phase 1 deutlich dominierend. Mit einem Auftreten von 74-mal in 2-mal 1 Stunde (Umlaufzeit 90 Sekunden) und Ausreißern bis zu 5 Minuten, kann davon ausgegangen werden, dass sich auch am Wochenende Phase 1 im Dauergrün befindet. Vor allem Phase 3 zeigt ein deutlich geringeres Auftreten als an Werktagen. Dies könnte mit dem nicht vorhandenen Lkw Verkehr am Sonntag zusammenhängen, welcher hauptsächlich auf der Breslauer Straße als Zufahrt zum Hafen zu finden ist. Weiters ist erkennbar, dass gegensätzlich zum Werktag, auch in der Morgenspitze am Wochenende Phase 4 aktiv ist.

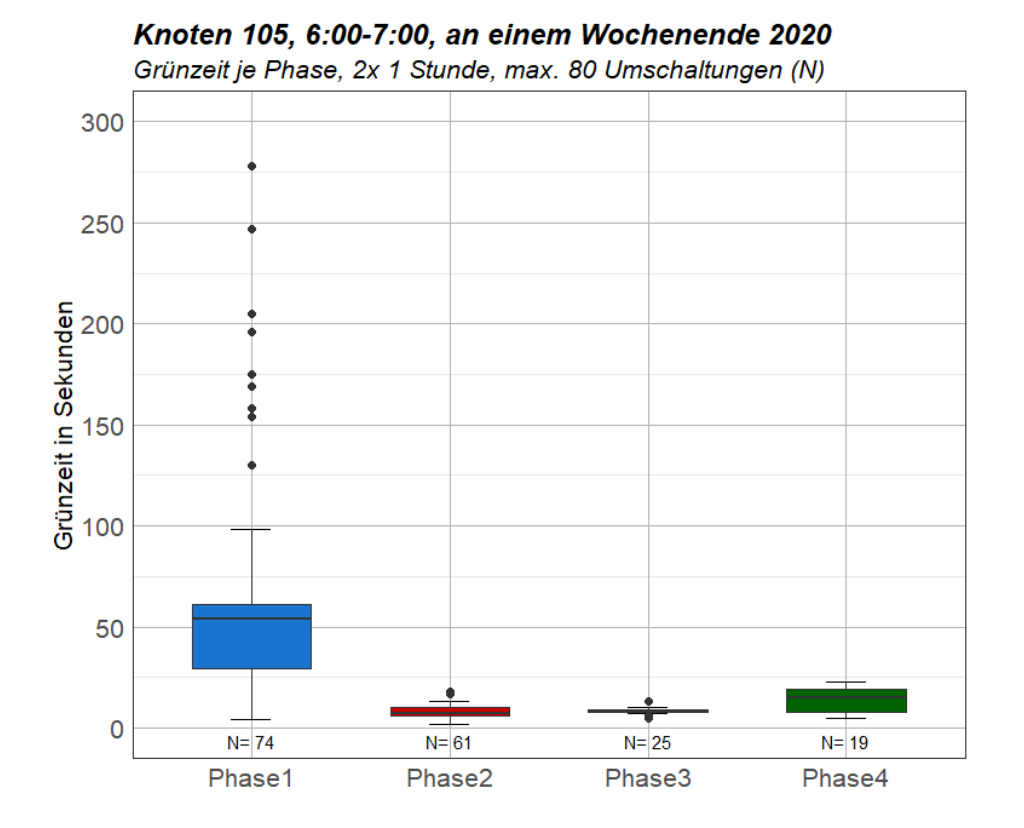

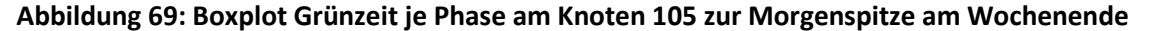

#### 89

Ein ähnliches Bild zur Morgenspitze zeigen die Auswertungen der Phasendauer zur Mittagsstunde sowie zur Nachmittagsspitze. Auffällig ist, dass zur Mittagsstunde [\(Abbildung 70\)](#page--1-41) der Quartilsabstand bei Phase 1 geringer ist als zur Morgenspitze und zur Nachmittagsspitze [\(Abbildung 71\)](#page--1-42), was auf eine festzeitnahe Steuerung hinweist. Nachmittags zeigt sich ein vergleichbares Bild zur Morgenspitze.

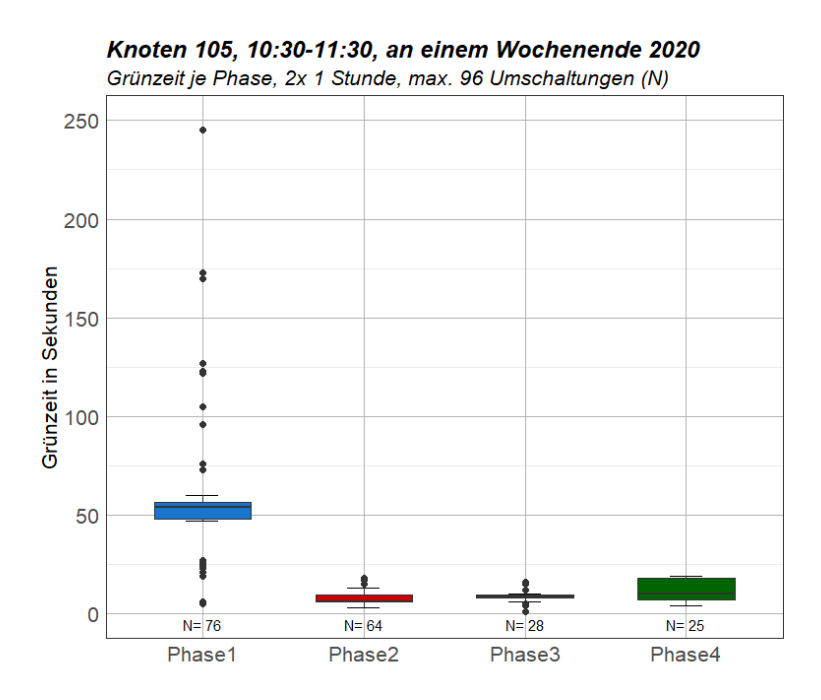

**Abbildung 70: Boxplot Grünzeit je Phase am Knoten 105 zur Mittagsstunde am Wochenende**

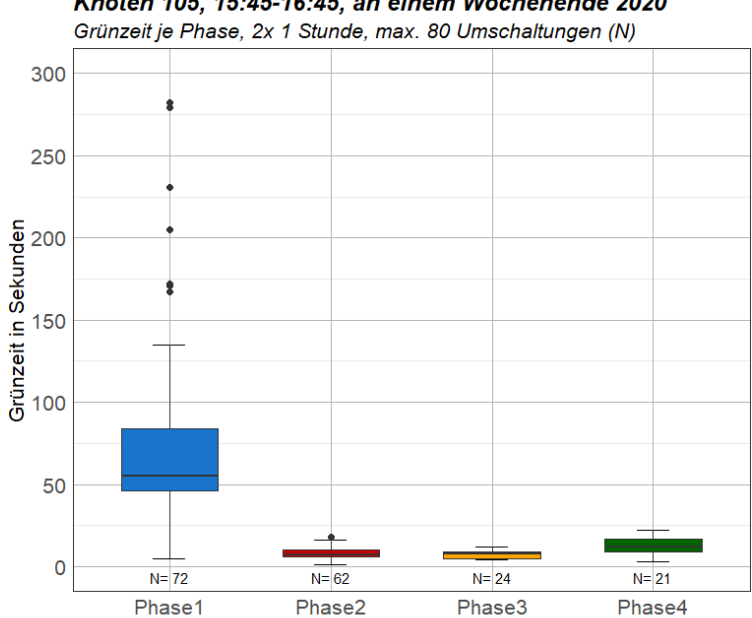

Knoten 105, 15:45-16:45, an einem Wochenende 2020

**Abbildung 71: Boxplot Grünzeit je Phase am Knoten 105 zur Nachmittagsspitze am Wochenende**

# **5.2.2 Auswertung Knoten 106**

Knoten 106 befindet sich östlich von Knoten 105 an der Köhlbrandbrücke und verbindet als T-Kreuzung den Neuhöfer Damm mit der Köhlbrandbrücke, welche Richtung Osten als Roßdamm geführt wird. An diesem Knoten führt die Hauptrichtung wie bei Knoten 105 entlang der Köhlbrandbrücke.

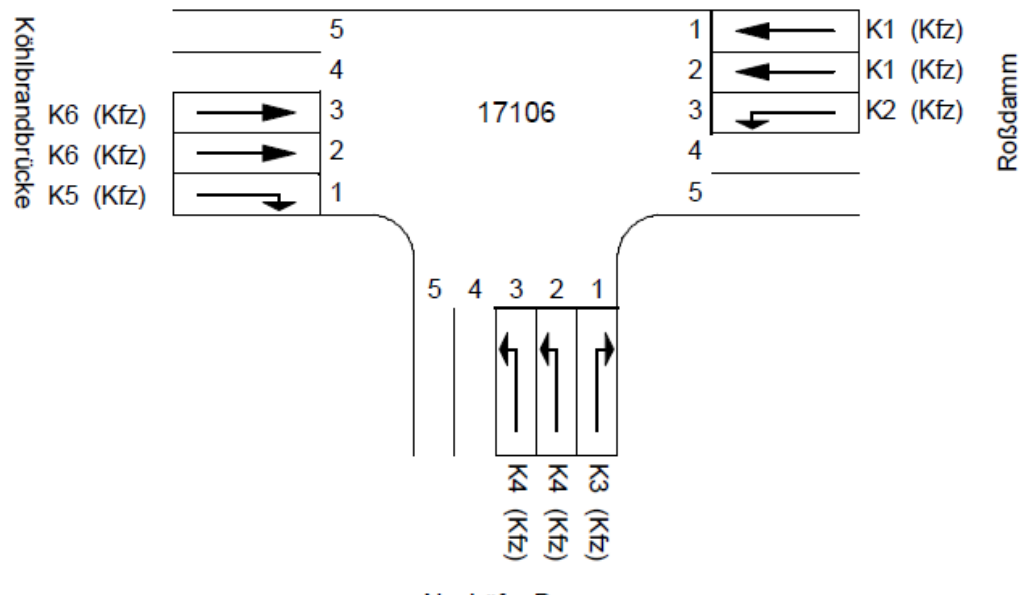

Neuhöfer Damm

### **Abbildung 72: Übersichtsplan Knoten 106 (Quelle: VTU Knoten 106)**

Die Phasen, welche für den Knoten 106 definiert wurden, sind in [Abbildung 73](#page--1-43) ersichtlich. Phase 1 führt entlang der Köhlbrandbrücke, Phase 2 wird nur auf Anforderung von Linksabbieger von Osten in den Neuhöfer Damm freigegeben. Phase 3 wiederum wird auch ohne Anforderung in jedem Umlauf geschaltet, da sie den Verkehr aus dem Neuhöfer Damm regelt. Die Phasen 4 und 5 sind Zwischenphasen für die Verzögerung der Freigabe von K1, eine Umschaltung in diese ist aber mit den derzeit vorhandenen Parametersätzen nicht vorgesehen. Sie können bei einer eventuellen Änderung der Netzsteuerung verwendet werden.

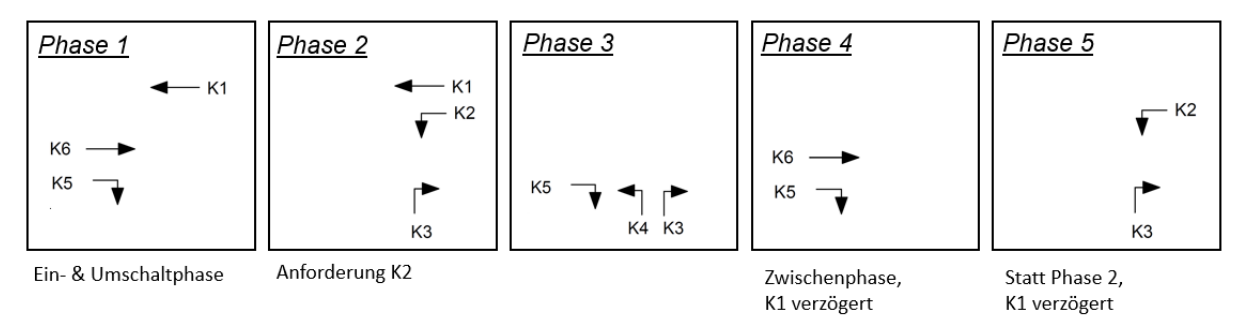

### **Abbildung 73: Phasen am Knoten 106**

Eine Betrachtung der Auswertungen an allen verfügbaren Tagen zeigt, wie bei Knoten 105, dass kaum Unterschiede zwischen den Tagen bestehen, weshalb auch für den Knoten 106 nur Auswertungen am 15. September 2020 detailliert beschrieben werden. Alle Auswertungen finden sich i[n Anhang A-3.](#page--1-1)

Werden die Grünzeiten jeder Signalgruppe am Knoten 106 im Tagesverlauf betrachtet, wird die geringe Verkehrsabhängigkeit des Knotens 106 sichtbar[. Abbildung 74](#page--1-42) zeigt, dass in keinem Stundenabschnitt eine Veränderung der Grünzeiten, abgesehen von Umlaufzeitänderungen, auftritt. Variationen von Grünzeiten dauern maximal 1-2 Sekunden, wobei diese Schwankungen auch auf das nachträgliche Ausfüllen von Zeilen zurückzuführen sind. Es ist anzunehmen, dass an diesem Knoten, der keine definierte Hauptrichtung aufweist, zu jedem Umlauf alle Signalgruppen angefordert werden. Es sind im Tagesverlauf lediglich Variationen aufgrund der sich verändernden Umlaufzeit zu erkennen. Diese machen deutlich, welche Signalgruppen beispielsweise zur Morgenstunde eine längere Freigabezeit benötigen, da hier die Hauptverkehrsrichtung von Süden nach Osten führt.

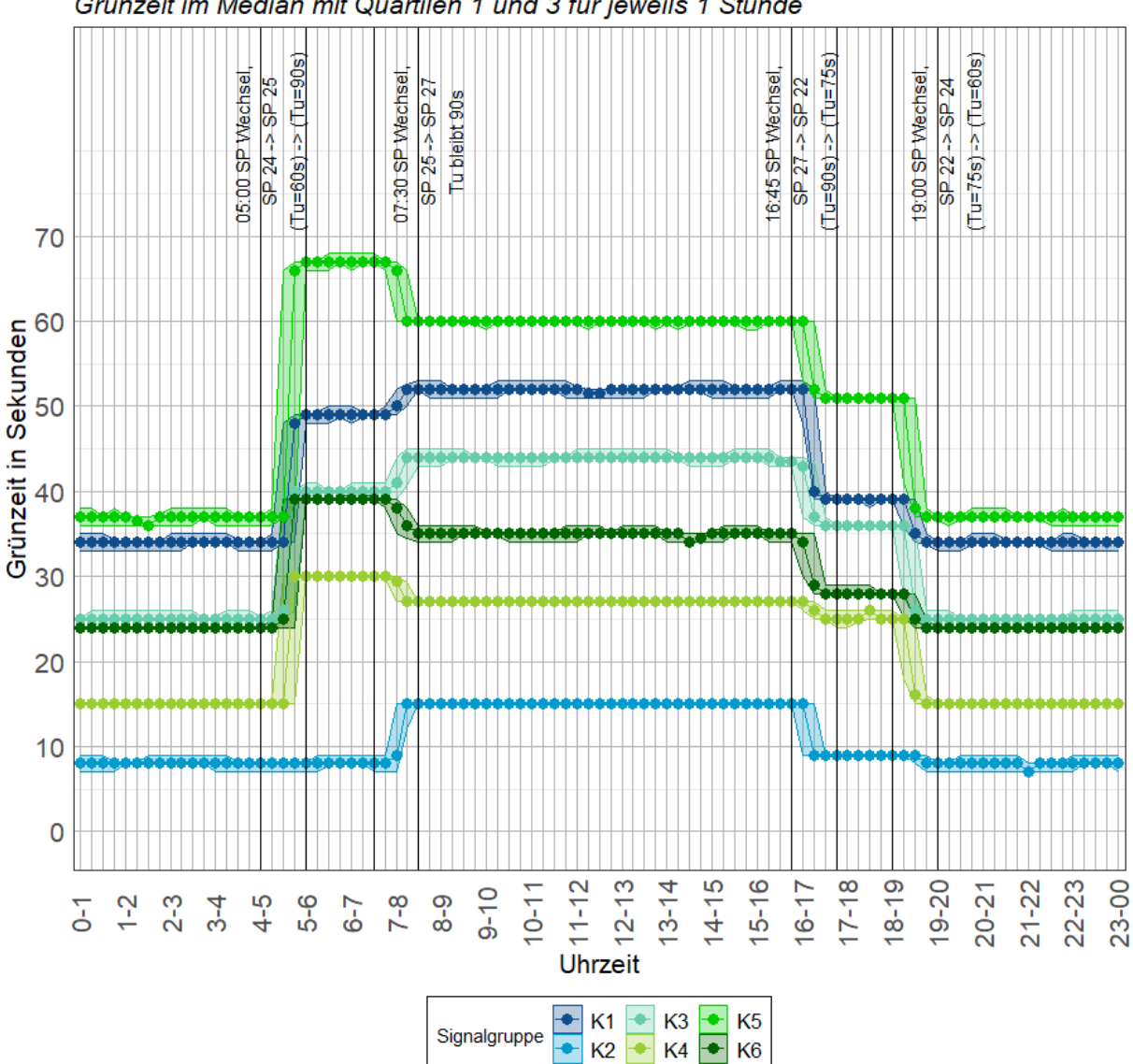

Knoten 106, 15.09.2020 Grünzeit im Median mit Quartilen 1 und 3 für jeweils 1 Stunde

**Abbildung 74: Tagesganglinie Grünzeit Signalgruppen vom Knoten 106 am 15.9.2020**

Ähnliche Aussagen können bei der Betrachtung der Boxplot-Auswertung in [Abbildung 75](#page--1-44) getroffen werden. Die geringen Quartilsabstände weisen auf eine festzeitnahe Steuerung hin. Ebenfalls als Festzeitnah anzusehen sind die Signalisierungen im Tagesverkehr und zur Nachmittagsspitze. Hier kommt dazu, dass zu beiden Betrachtungsstunden dasselbe Signalprogramm aktiv ist. Aus diesem Grund sind kaum Unterschiede zwischen den beiden Darstellungen i[n Abbildung 76](#page--1-45) erkennbar.

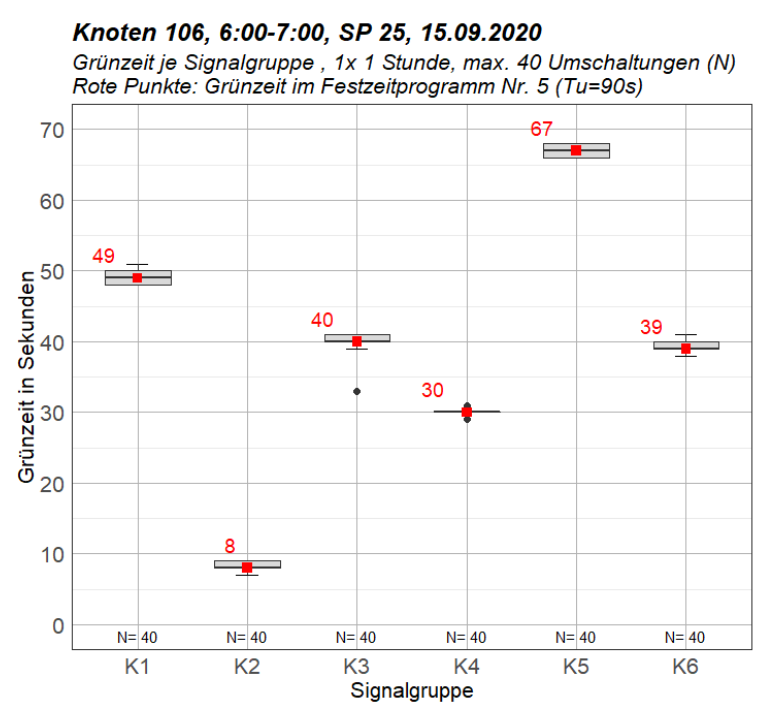

**Abbildung 75: Boxplot Grünzeit je Signalgruppe am Knoten 106 zur Morgenspitze**

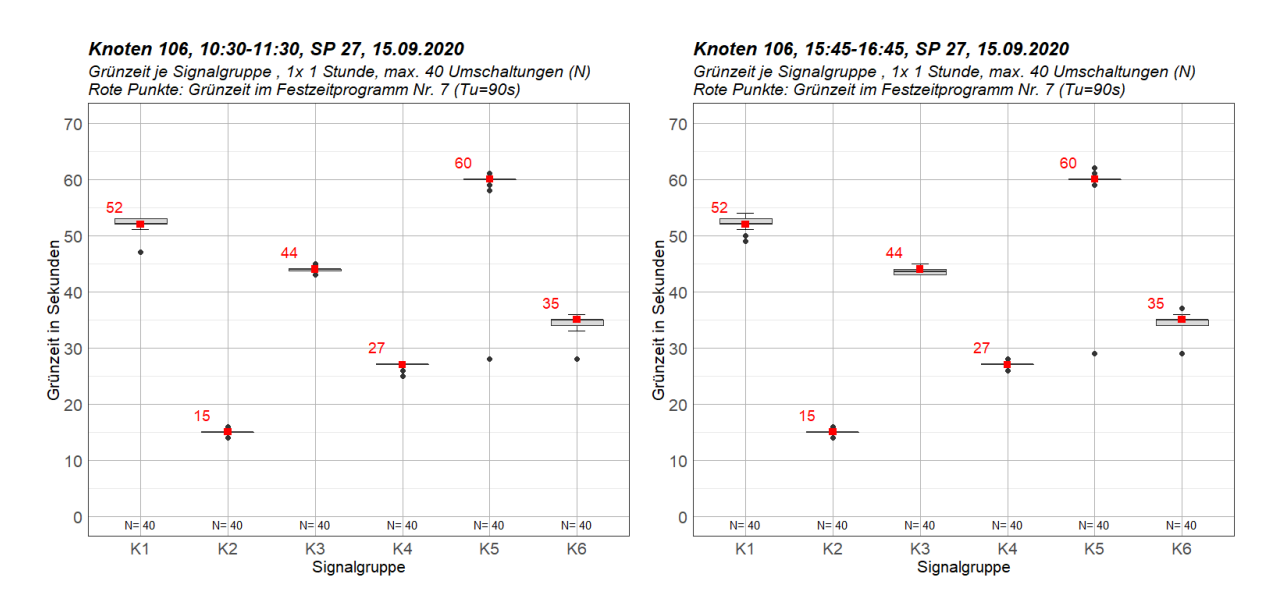

**Abbildung 76: Boxplot Grünzeit je Signalgruppe am Knoten 106 im Tagesverkehr (links) und zur Abendspitze (rechts)**

Wird der Tagesverlauf der Phasen analysiert, zeigt sich, dass auch hier kaum Abweichungen in der Phasendauer stattfinden. Deutlich erkennbar sind in [Abbildung 77](#page--1-46) die Sprünge der Umlaufzeit beim Wechsel der Signalprogramme. Zu jedem Wechsel wird auch ein Ausreißer in der Phasendauer von Phase 1 verzeichnet. Es wird davon ausgegangen, dass bei einem Wechsel des Signalprogramms Phase 1 eine längere Freigabezeit erhält. Auch die Grünzeitenanteile, welche in [Abbildung 78](#page--1-47) dargestellt sind, sind im Tagesverlauf annähernd konstant für jede Phase.

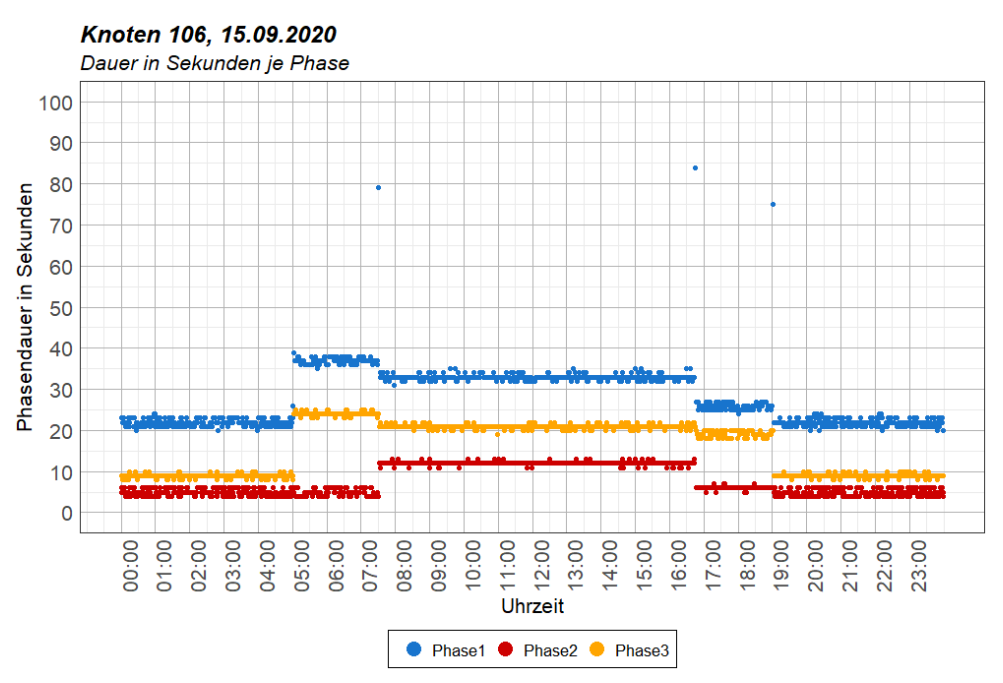

**Abbildung 77: Tagesverlauf der Phasendauer am Knoten 106**

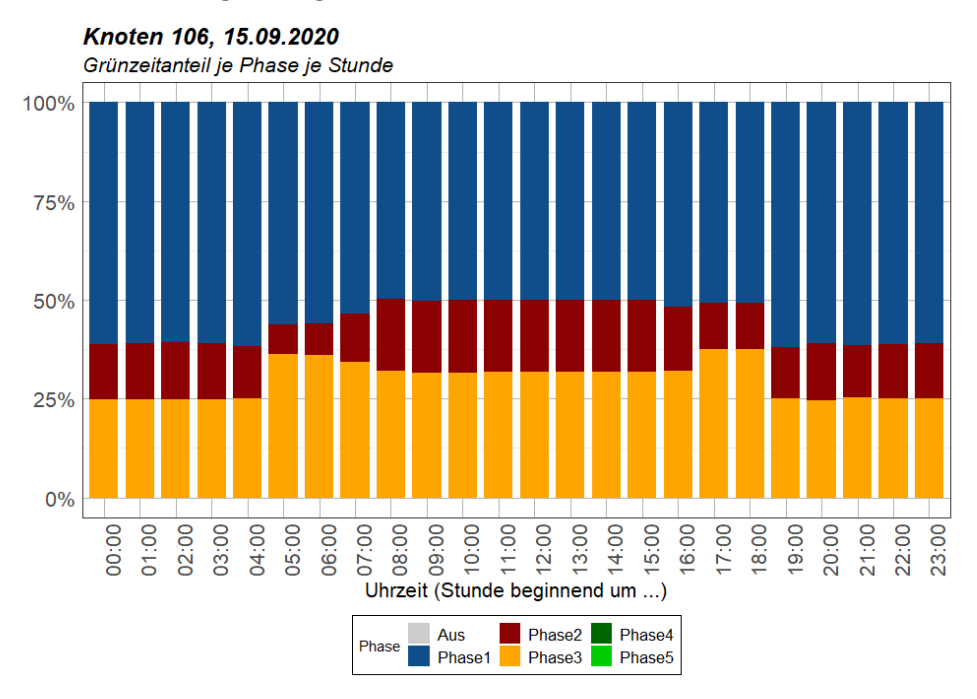

**Abbildung 78: Grünzeitanteil je Phase im Tagesverlauf am Knoten 106**
## **5.2.3 Auswertung Knoten 107**

Knoten 107 befindet sich südlich von Knoten 106 entlang des Neuhöfer Damms. Der vierarmige Knotenpunkt verbindet außerdem in Ost-West Richtung die Nippoldstraße und den Ellerholzweg. Die Hauptrichtung des Knotens ist entlang des Neuhöfer Damms. Zusätzlich befinden sich signalisierte Fußgängerfurten für das gesicherte Queren im westlichen und südlichen Teil des Knotens. Im Norden und Osten ist ein gesichertes Queren nicht möglich.

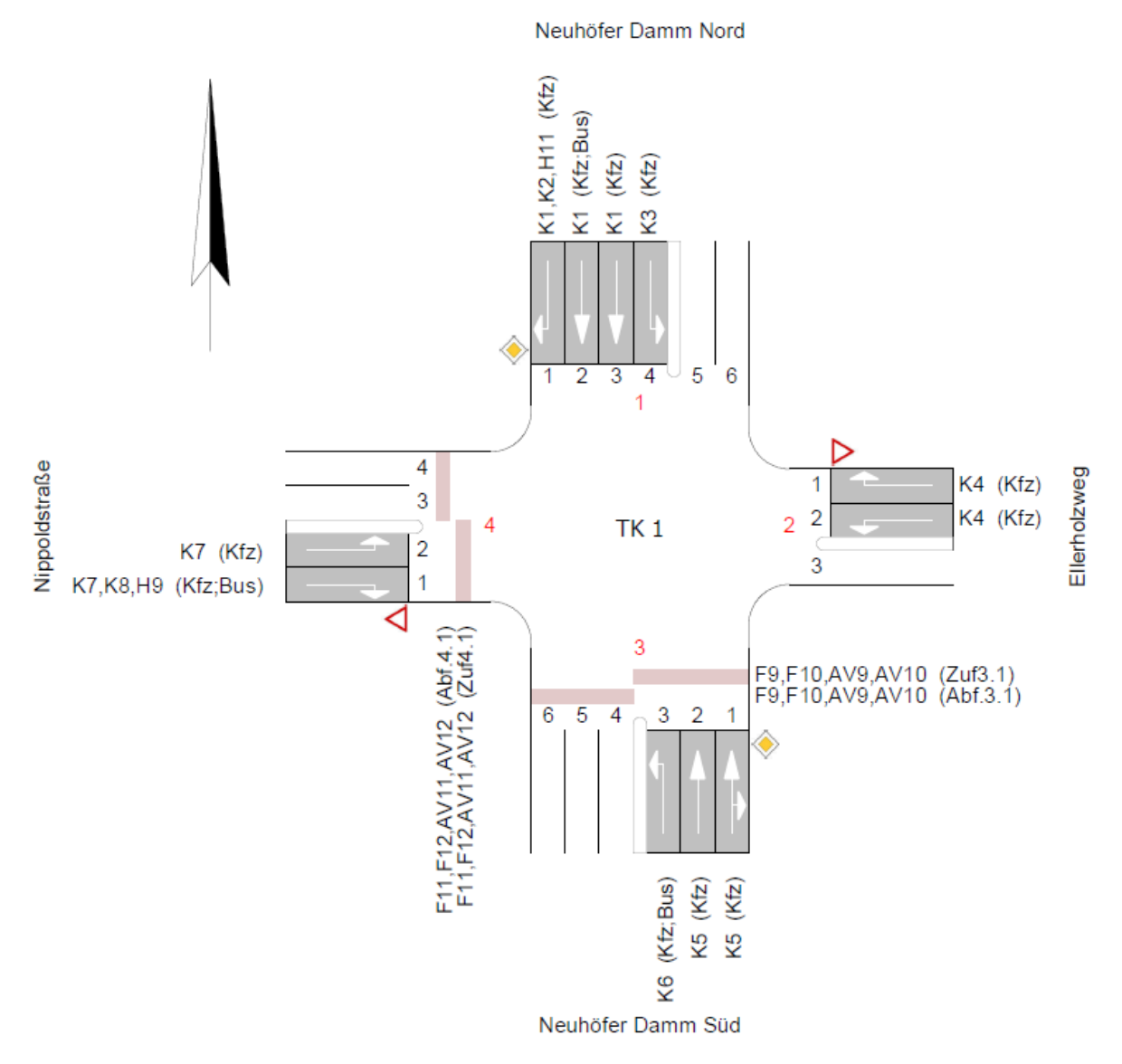

**Abbildung 79: Übersichtsplan Knoten 107 (Quelle: VTU Knoten 107)**

Bei der Auswertung der Signalgruppen werden die Blindensignalgruppen der Fußgänger AV9 bis AV12, sowie H9 und H10 für den öffentlichen Verkehr nicht berücksichtigt. Die Signalgruppen K2 von Norden kommend und K8 von Westen kommend sind Grünpfeile, welche die Freigabe für Rechtsabbieger signalisieren.

Die verfügbaren Phasen vom Knoten 107 sind in [Abbildung 80](#page--1-0) dargestellt. Die möglichen Phasenfolgen sind in dieser Abbildung nicht erkennbar und müssen aus der entsprechenden VTU entnommen werden. Im Festzeitprogramm wird allerdings die Phasenfolge 1-2-5-6-8-9-1 vorgegeben.

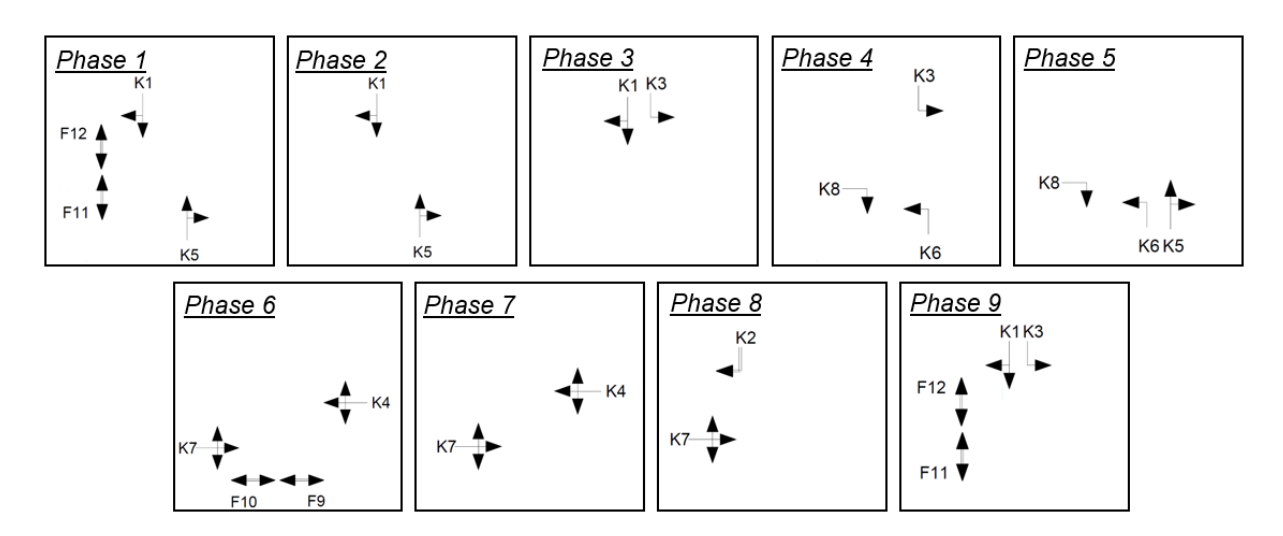

**Abbildung 80: Phasen am Knoten 107**

Anders als bei Knoten 105 und Knoten 106 sind die Ergebnisse der Auswertungen an den drei Bemessungstagen am Knoten 107 unterschiedlich zueinander. In den folgenden Abbildungen sind diese drei Tage und die Summe der verfügbaren Werktage gegenübergestellt. Auffällig ist, dass Signalgruppe K2, welche den Rechtsabbieger von Norden kommend mit einem Grünpfeil signalisiert, am 15. September 2020 erst ab Mittag freigegeben wird (sieh[e Abbildung 84\)](#page--1-1). Bei den Grünzeiten der Signalgruppe K3, welche den Linksabbiegenden Verkehr von Norden freigibt, sind ebenfalls deutliche Unterschiede erkennbar. Es muss aber angemerkt werden, dass die Verkehrsmenge für diese Fahrrelation vergleichsweise gering ist.

Weitere Unterschiede sind in der Hauptrichtung von Nord nach Süd erkennbar. Signalgruppe K5 gibt den Verkehr von Süden nach Norden frei. Sie erhält im Festzeitprogramm 11.99, welches das Rückfallprogramm für Signalzeitenplan 11 darstellt, 30 Sekunden Grünzeit und im Festzeitprogramm 5, welches als Rückfallprogramm zu Programm 1 dient, 36 Sekunden. Bei der Auswertung der Signalprogramme wurde erkannt, dass am 11. August und am 15. September um kurz nach 6 Uhr morgens vom Programm 11 mit längerer Freigabezeit aus Norden, ins Programm 1 gewechselt wurde. Am 28. Jänner 2021 hingegen, war auch nach 6 Uhr weiterhin das Signalprogramm 11 aktiv (siehe [Abbildung 82\)](#page--1-2).

Die Signalgruppe K1, welche die Hauptrichtung von Norden nach Süden freigibt, ist im August [\(Abbildung 81\)](#page--1-3) und Jänner [\(Abbildung 82\)](#page--1-2) ähnlich zum Festzeitprogramm und kann als festzeitnah angesehen werden, was sich durch den sehr geringen Interquartilsabstand widerspiegelt. Im September allerdings variiert die Grünzeit in beinahe jedem Umlauf. Lediglich die Fußgängersignalisierung der Furt in Ost-West-Richtung ist in allen Fällen als Festzeitnah anzusehen.

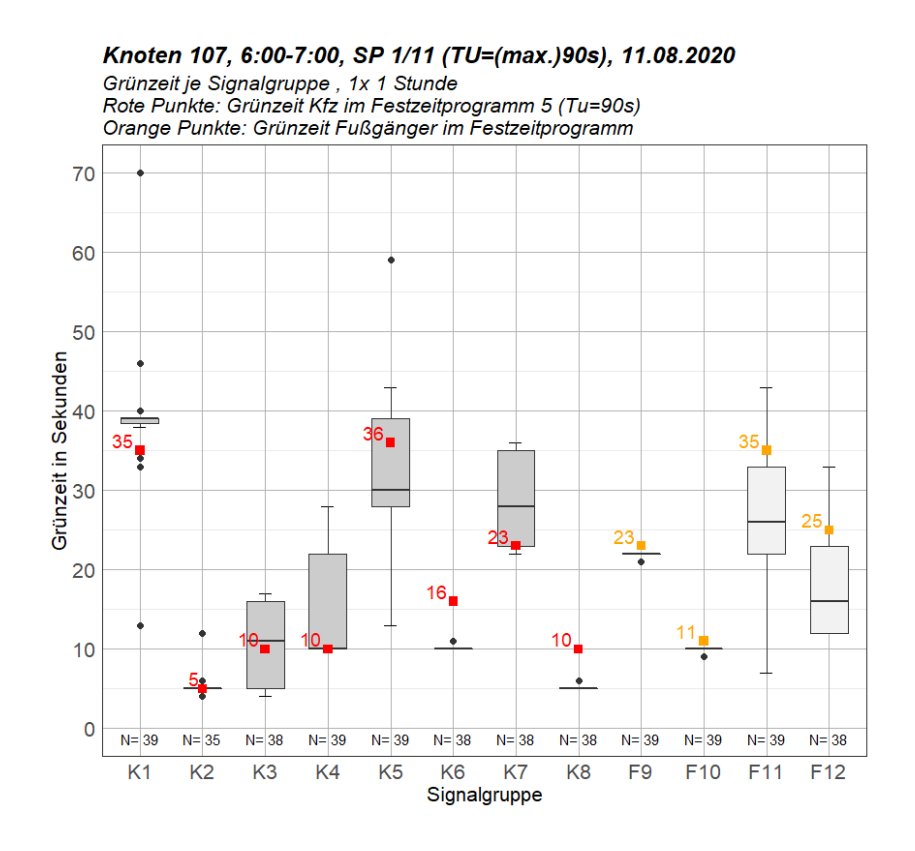

**Abbildung 81: Boxplot Grünzeit je Signalgruppe am Knoten 107 zur Morgenspitze vom 11.08.2020**

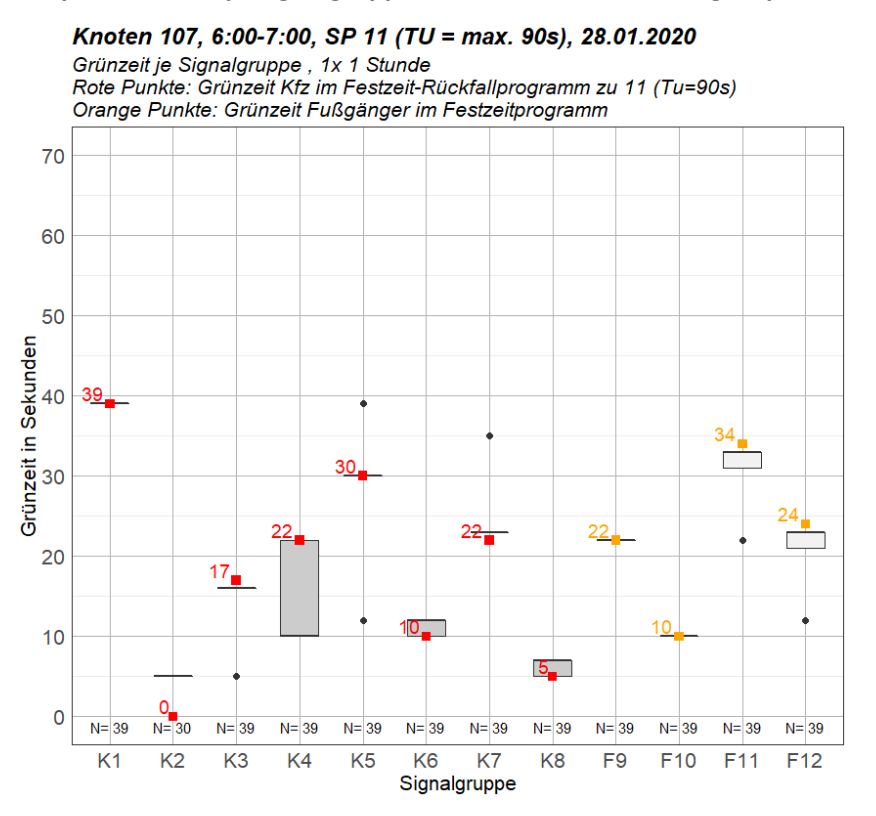

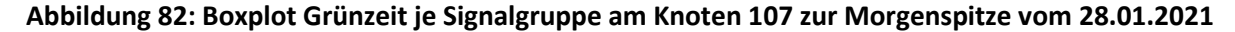

Trotz der unterschiedlichen Ergebnisse an den Auswertungstagen wird für die weitere Analyse der 15. September 2020 herangezogen, da dies einen Zusammenhang mit den anderen Knotenpunkten ermöglicht. Sämtliche Auswertungen sind in [Anhang A-4](#page--1-4) dargestellt.

Die Tagesganglinie der Grünzeiten am 15. September 2020 von 06:00 bis 17:00 ist in [Abbildung 83](#page--1-5) dargestellt. Es ist jeweils der Median des Stundenwertes der Grünzeit sowie das obere und untere Quartil dargestellt. Aufgrund der Leserlichkeit, werden in dieser Abbildung nur Signalgruppen für den Kfz-Verkehr abgebildet. Deutlich erkennbar ist der Sprung der Umlaufzeit um 9 Uhr und um 13 Uhr. Vor allem Signalgruppe K1 und K5, welche die Hauptrichtung freigeben, werden hier deutlich verkürzt beziehungsweise verlängert. Diese beiden Signalgruppen weisen auch im gesamten Tagesverlauf große Quartilsabstände auf, was auf eine verkehrsabhängige Freigabe dieser hinweist. Genauere Aussagen dazu können nach einem Blick auf das Histogramm der Grünzeiten getroffen werden. Diese findet sich i[n Abbildung 85.](#page--1-1)

Es ist ebenfalls erkennbar, dass die Signalgruppen K6, K8 und K3 gleichbleibende Grünzeiten im Tagesverlauf aufweisen und aufgrund des fehlenden Quartilsabstands als Festzeitnah angesehen werden können. Signalgruppe K4 erfährt zur Mittagszeit einen deutlichen Abfall der Grünzeit. Bis 11 Uhr weist sie einen ähnlichen Verlauf wie K7 auf, weshalb die beiden Linien in der Abbildung nicht zu unterscheiden sind. Da diese beiden Signalgruppen in Phase 7 gemeinsam freigegeben werden ist davon auszugehen, dass sie bis 11 Uhr nur in dieser Phase vorkommen. Ab 11 Uhr wird auch K2 erstmals freigegeben. Durch den Zusammenhang mit der steigenden Gründauer von K7 ist anzunehmen, dass hier vermehrt Phase 8 freigegeben wird.

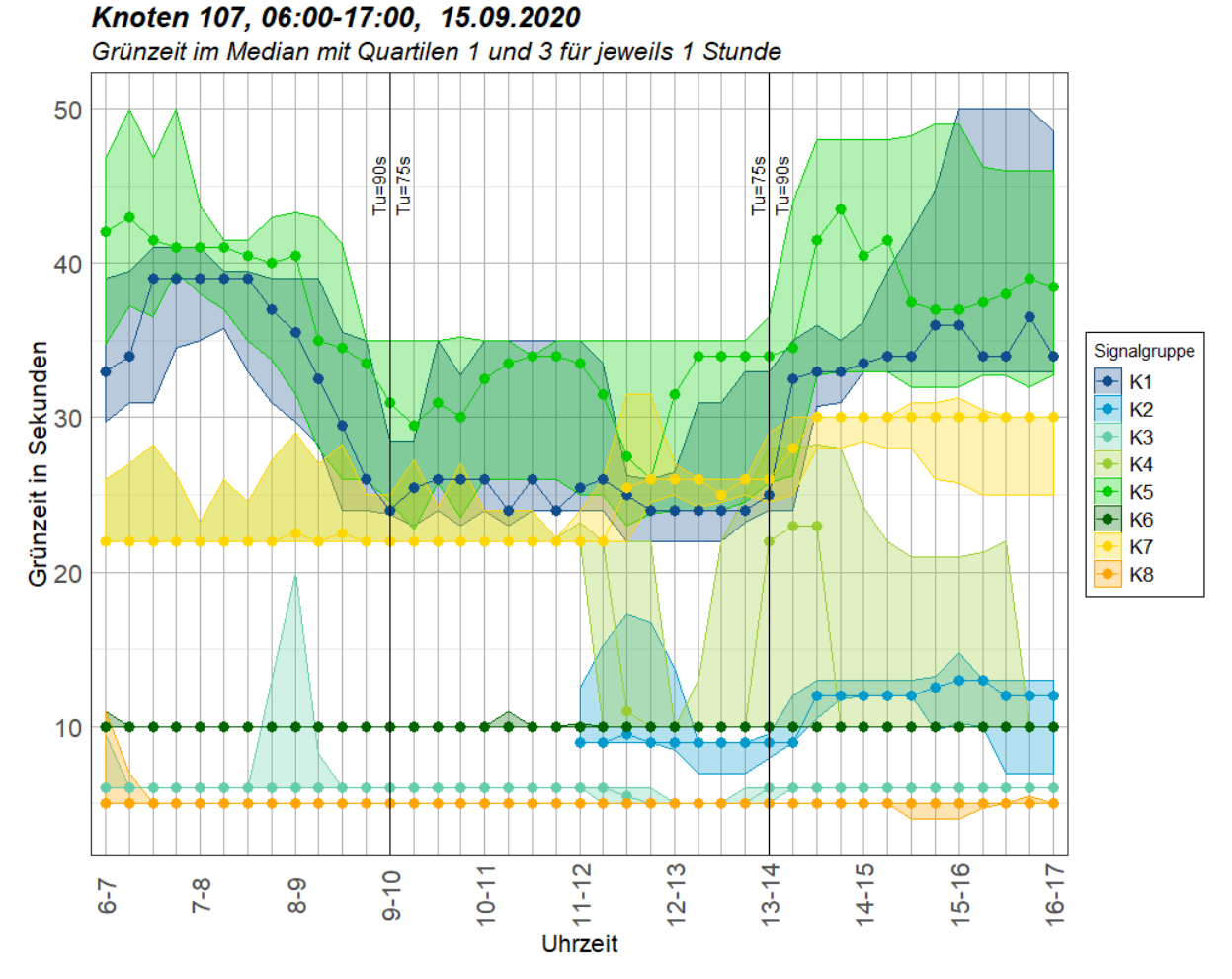

**Abbildung 83: Tagesganglinie Grünzeit Signalgruppen vom Knoten 107 am 15.9.2020**

[Abbildung 84](#page--1-1) zeigt die Grünzeiten der Signalgruppen am Knoten 107 zur Morgenspitze von 6:00 bis 07:00 Uhr. Die roten Punkte stellen dabei die Grünzeit im Festzeitprogramm dar. Die orangen Punkte i[n Abbildung 84](#page--1-1) geben die Grünzeit der Fußgängersignale im Festzeit-Rückfallprogramm an. Im Fall des Knotens 107 war am 15. September 2020 das vollverkehrsabhängige Signalprogramm 11 bis kurz nach 6 Uhr aktiv, welches im Gegensatz zum Signalprogramm 1, welches anschließend aktiviert wurde, eine längere Freigabezeit für Signalgruppen von Norden ermöglicht. Die Umlaufzeit variiert im Programm 11 und beträgt maximal 90 Sekunden. Aus diesem Grund ist eine Koordinierung mit anderen Knotenpunkten hier nicht möglich.

Wird [Abbildung 84](#page--1-1) unter dem Aspekt betrachtet, dass zu Beginn der Auswertung das Signalprogramm 11 mit variabler Umlaufzeit aktiv war, lässt sich auch die Stichprobenanzahl jener Signalgruppen erklären, die öfter als 40 mal in einer Stunde freigegeben wurden. Dieser Wechsel ist auch eine Erklärung dafür, dass der Median von Signalgruppe K1 unter dem Festzeitprogramm 5 liegt und jener von K5 darüber. In Anbetracht der Hauptverkehrsrichtung im Frühverkehr, welche von Süd nach Nord führt, ist durchaus als plausibel anzusehen, dass K5 längere Grünzeiten als K1 aufweist.

Auffallend ist, dass bei einer etwaigen Optimierung der Festzeitsteuerung, die Grünzeit von K6 und K8 jeweils verkürzt werden könnten. Obwohl beide Signalgruppen in jedem Umlauf Grün signalisieren, wird die Grünzeit der Festzeitsteuerung nicht benötigt. Ähnlich dazu, könnte auch die Grünzeit der beiden Fußgängersignalgruppen F11 und F12 verkürzt werden.

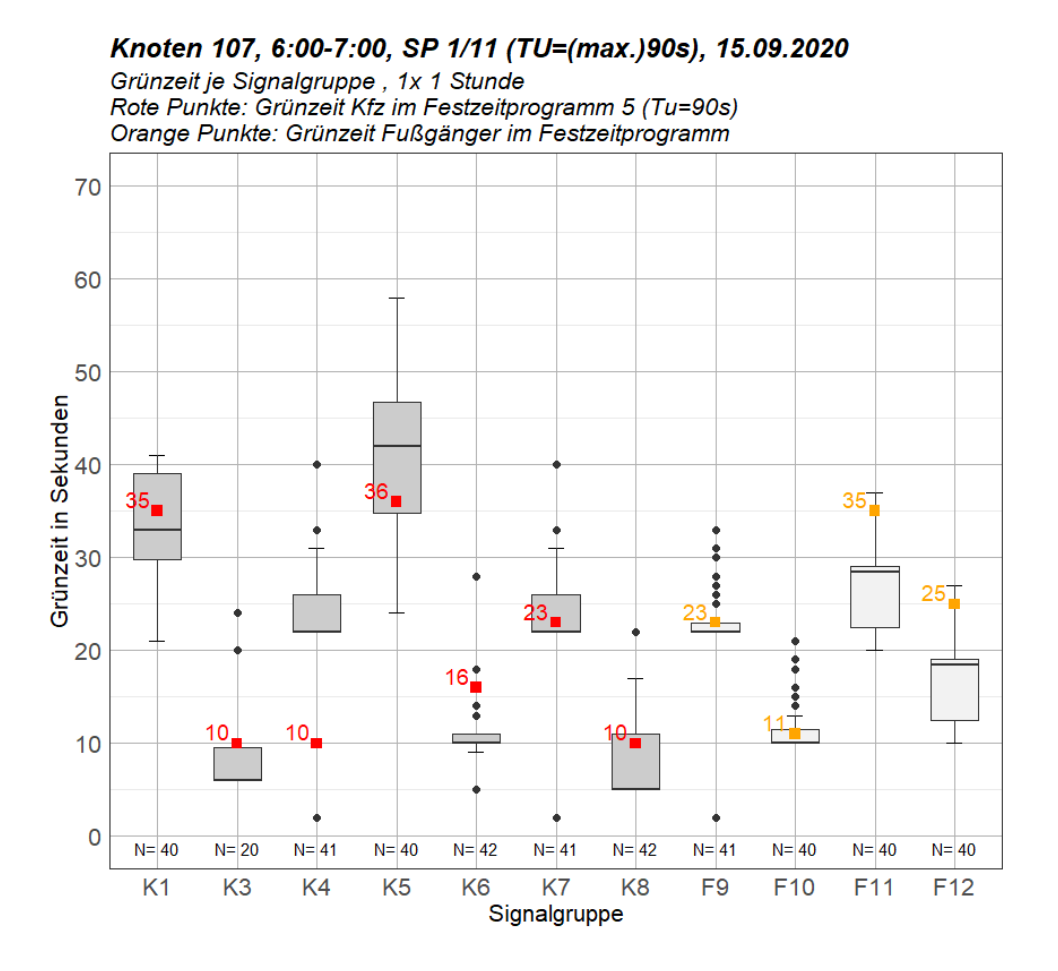

**Abbildung 84: Boxplot Grünzeit je Signalgruppe am Knoten 107 zur Morgenspitze**

Um die Verteilung der Grünzeiten in der Bemessungsstunde zu analysieren, werden die in [Abbildung](#page--1-1)  [85](#page--1-1) dargestellten Histogramme betrachtet. Wird davon ausgegangen, dass zu Beginn der Bemessungsstunde noch das Signalprogramm 11 mit einer längeren Freigabezeit von Norden aktiv war, lassen sich die Verteilungen der Signalgruppen K1 und K5 erklären, da hier die Grünzeiten stark variieren. Die Verteilung der Signalgruppe K3 lässt erkennen, dass entgegen des Eindrucks, der beim Betrachten des Boxplots gewonnen wird, eine festzeitnahe Freigabe mit zwei unterschiedlichen Grünzeiten vorliegt.

Werden die Signalgruppen, welche den Fußgängerverkehr freigeben, betrachtet, ist auffällig, dass sie in jedem Umlauf freigegeben werden. Dies deutet darauf hin, dass vor allem im Frühverkehr vermehrt Fußgänger im Projektgebiet anzutreffen sind. Es sind jedoch keine Zähldaten für Fußgänger verfügbar, um diese Annahme zu bestätigen. Bei der Betrachtung der Grünzeiten ist erkennbar, dass F9 und F10, welche die Furten in Ost-West-Richtung freigeben, als festzeitnah angesehen werden können. Der Median der Grünzeiten ist knapp unter dem der Festzeitsteuerung. Mit Ausnahme von wenigen Ausreißern, sind die Grünzeiten hier gleichbleibend in jedem Umlauf. Es kann angenommen werden, dass dies mit dem hohen Verkehrsaufkommen entlang der Hauptrichtung zusammenhängt und eine Freigabe von K1 und K5 in jedem Umlauf angefordert wird.

Die Grünzeiten der Signalgruppen F11 und F12 parallel zur Hauptrichtung hingegen variieren in ihrer Dauer, sind allerdings kürzer als im Festzeitprogramm.

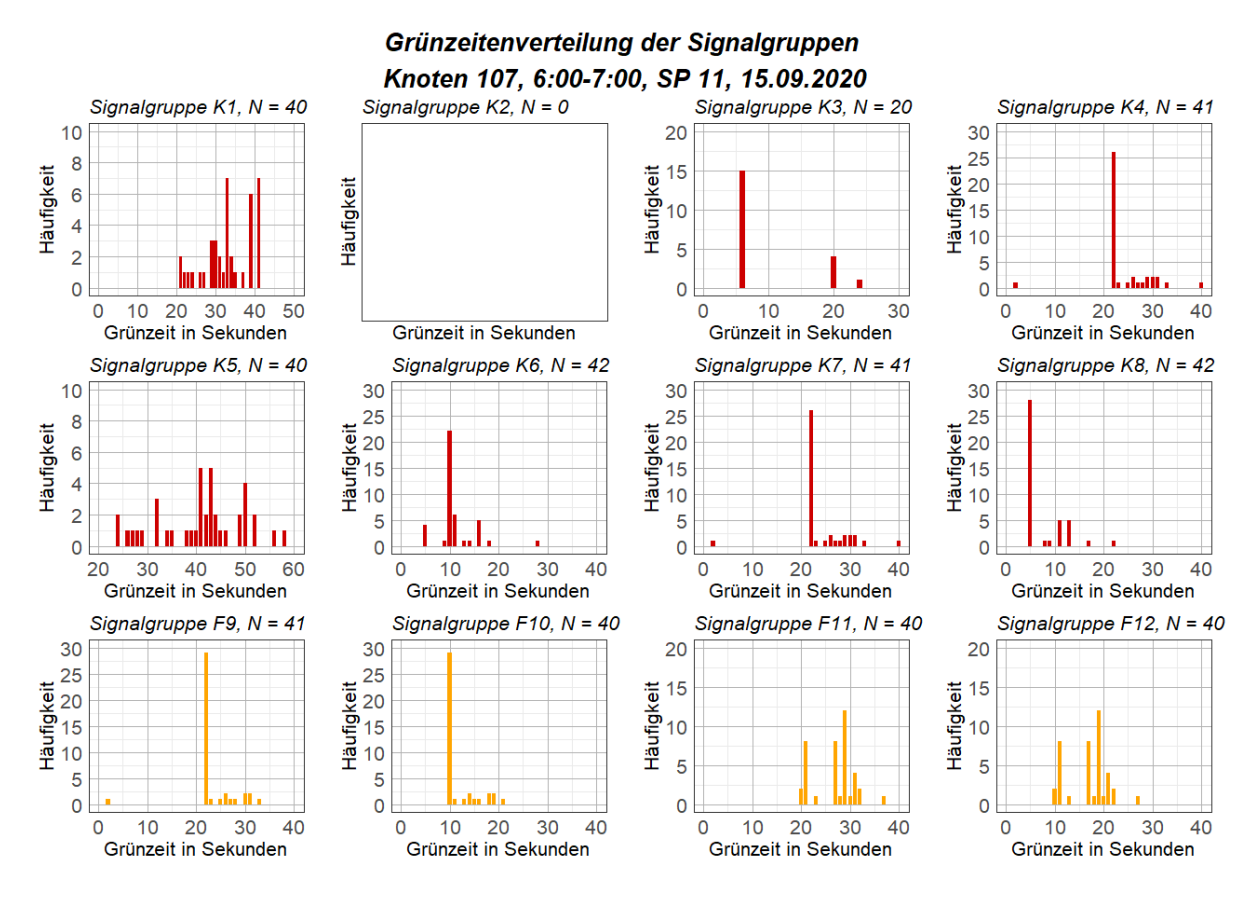

**Abbildung 85: Histogramme der Grünzeit je Signalgruppe am 15.9.2020 morgens am Knoten 107**

Wie bereits anhand der Tagesganglinie der Grünzeiten in [Abbildung 83](#page--1-5) erkennbar, sind die Signalgruppen K3, K6 und K8 zur Mittagsstunde festzeitnah. [Abbildung 86](#page--1-6) zeigt auch, dass weiterhin eine hohe Verkehrsabhängigkeit der Steuerung entlang der Hauptrichtung von Norden nach Süden besteht. K1, von Norden kommend und K5, von Süden kommend, weisen im Vergleich zur Morgenspitze und zur Abendspitze zwar um etwa 10 Sekunden kürzere Grünzeiten auf, allerdings verfügen sie weiterhin über einen großen Quartilsabstand. Eine Häufigkeitsverteilung der Grünzeiten je Signalgruppe kann auch für den Tagesverkehr au[s Anhang A-4](#page--1-4) entnommen werden.

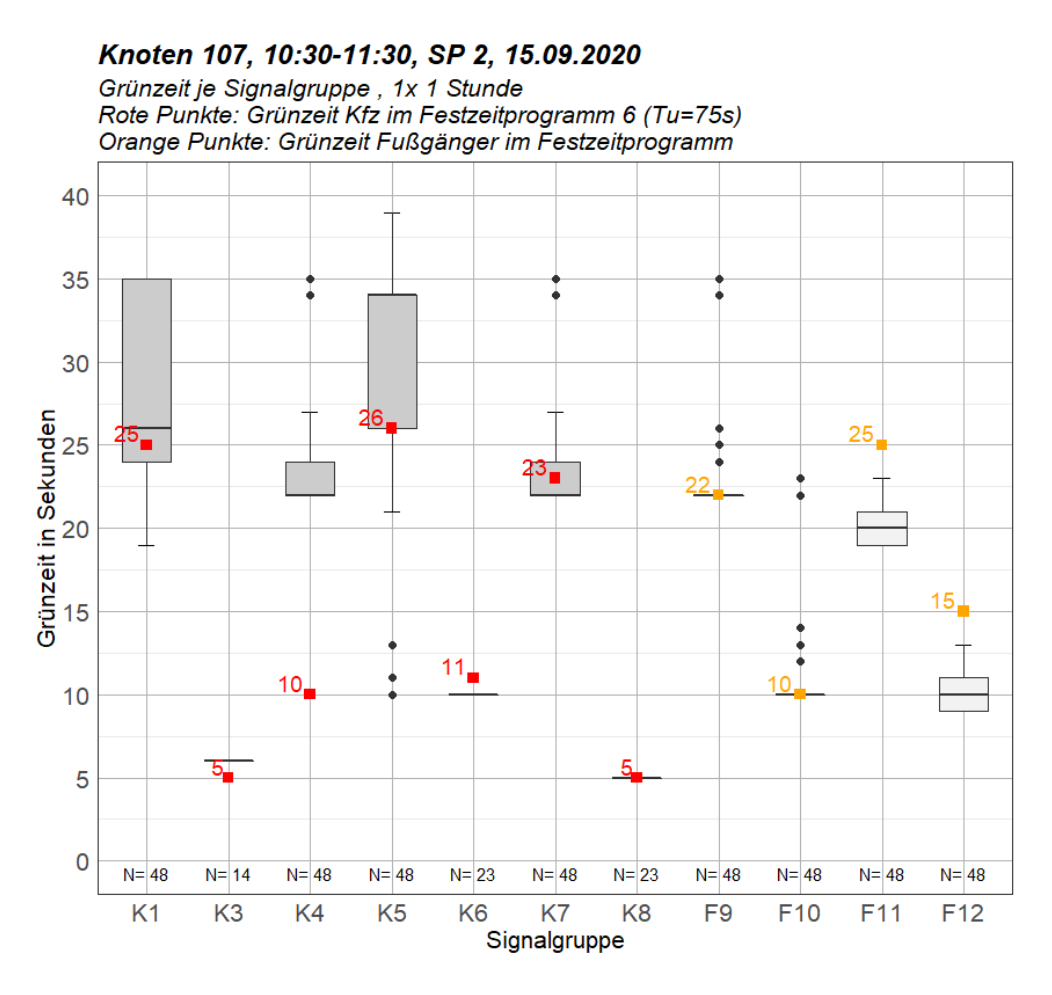

**Abbildung 86: Boxplot Grünzeit je Signalgruppe am Knoten 107 im Tagesverkehr**

Zur Nachmittagsspitze von 15:45 bis 16:45 ist zusätzlich auch die Signalgruppe K2 aktiv. Wie bereits bei der Tagesganglinie erkennbar, wird die Grünzeit von K4 verkürzt und jene von K7 verlängert. Beim Vergleich von den Boxplots der Grünzeiten im Tagesverkehr in [Abbildung 86](#page--1-6) und jenen der Nachmittagsspitze [\(Abbildung 87\)](#page--1-7), wird diese Verkürzung der Grünzeit von K4 sichtbar. Zwar wird bei beiden Zeitintervallen im Festzeitprogramm K4 10 Sekunden lang grün signalisiert, dennoch ist im Tagesverkehr die tatsächliche Grünzeit über jener vom Festzeitprogramm und im Nachmittagsverkehr darunter. Es ist zu erwähnen, dass die Verkehrsströme von K4 und K7 im Tagesverlauf nicht sonderlich variieren, da beide die Zufahrt zu Firmen und Lagerplätzen bilden und eine geringe Verkehrsstärke aufweisen. Signalisierungen, wie die eben beschriebenen, können auf Vorkommnisse wie Anlieferungen zu diesen Firmen zurückgeführt werden.

Im Fußgängerverkehr sind kaum Änderungen zum Morgenverkehr erkennbar. In den untersuchten Zeitintervallen werden weiterhin in jedem Umlauf einmal die Fußgängerfurten freigegeben.

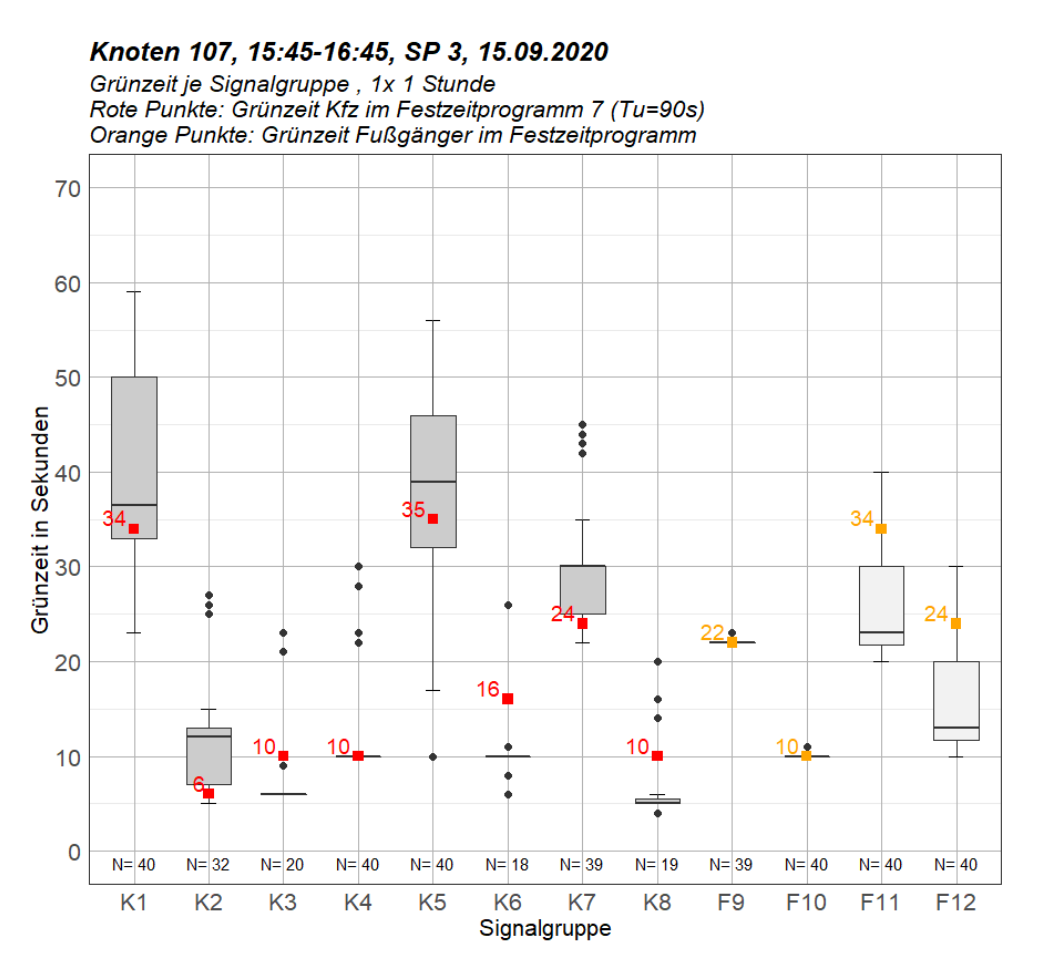

**Abbildung 87: Boxplot Grünzeit je Signalgruppe am Knoten 107 zur Nachmittagsspitze**

Zusätzlich zu den Auswertungen über die Signalgruppen Grünzeiten, werden auch die Grünzeiten der Phasen betrachtet. Die Vorgehensweise zur Zuweisung der Phasen und die entstandenen Ungenauigkeiten sind in Kapite[l 4.2](#page--1-8) beschrieben.

[Abbildung 88](#page--1-9) zeigt die Phasendauer in Sekunden im Tagesverlauf für alle aktiven Phasen. Auffällig ist, dass Phase 3 zu keinem Zeitpunkt aktiv ist. Auch an den weiteren Auswertungstagen wurde Phase 3 nie freigegeben. Ebenfalls eindeutig erkennbar ist, dass in den Nachtstunden von Mitternacht bis 5 Uhr und ab etwa 19 Uhr kaum Veränderungen in der Phasendauer auftreten. Vor allem Phase 6 ist auffällig, da sie im gesamten Tagesverlauf eine Phasendauer von 10 Sekunden aufweist. Phase 6 gibt die Signalgruppen K7 und K4, sowie die Fußgängersignalgruppen F9 und F10 frei. Ein weiteres Merkmal der Phasendauern am 15. September 2020 ist, dass Phase 8 und Phase 9 erst im Verlauf des Nachmittages aktiv sind. Vor allem das Auftreten von Phase 8 um etwa 12 Uhr wurde bereits bei der Analyse der Grünzeiten von Signalgruppen erkannt.

Zusätzlich ist in [Abbildung 88](#page--1-9) der Wechsel der Umlaufzeiten erkennbar. Dieser findet am Vormittag um 9 Uhr statt, wenn vom Morgenprogramm mit 90 Sekunden Umlaufzeit ins Tagesprogramm mit 75 Sekunden Umlaufzeit gewechselt wird. Erkennbar ist dieser Sprung anhand der Phasendauer von Phase 1 und den kurzzeitig längeren Freigabezeiten von Phase 6. Um 06:00, 13:30, 17:00 und 19:00 finden laut Wochenplantabelle der VTU ebenfalls Signalplanwechsel statt. Diese sind ebenfalls in der Darstellung der Phasendauer erkennbar.

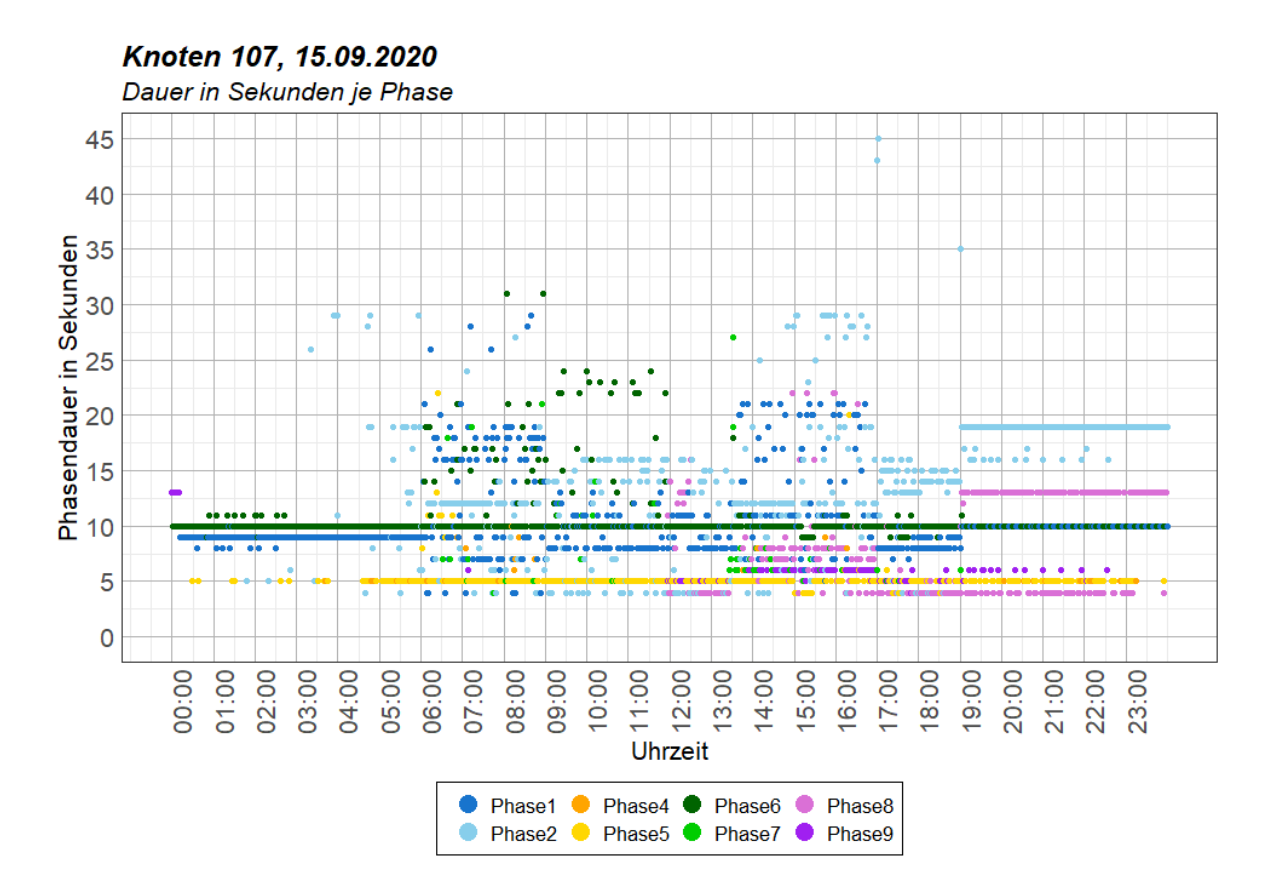

**Abbildung 88: Tagesverlauf der Phasendauer am Knoten 107 am 15.09.2020**

Neben der Phasendauer wird auch der Grünzeitanteil jeder Phase in einer Stunde ermittelt. Hierbei wurden im 1-Stunden Intervall jeweils 1-Stunden Segmente ausgewertet. In [Abbildung 89](#page--1-10) ist erkennbar, dass am 15. September 2020 Phase 1 und Phase 6 die am häufigsten freigegebenen Phasen sind. Sie werden, zusammen mit Phase 5 zu jeder Stunde freigegeben. Auffällig ist, dass der Grünzeitanteil von Phase 2 im Tagesverlauf zunimmt. Auch wird die Aussage bei der Analyse der Phasendauer im Tagesverlauf unterstützt, dass Phase 8 und Phase 9 erst ab etwa 12 Uhr auftreten.

Zu erwähnen ist, dass Phase 1 und Phase 2 jeweils die Hauptrichtung entlang der Nord-Süd-Achse freigeben, mit dem Unterschied, dass Phase 1 zusätzlich die Fußgänger mit freigibt. Die Phasen 4 und 5 geben jeweils den Linksabbieger von Süden in die Nippoldstraße frei. Zusätzlich wird bei Phase 5 auch der geradeausfahrende Verkehr aus K5 freigegeben. Vor allem zur Morgenstunde gibt dies längere Freigabezeiten aus Süden kommend. Generell ist der Grünzeitanteil von Phasen, die die Hauptrichtung signalisieren (Phase 1 und Phase 2) und jener von Phasen, die linksabbiegende Fahrzeuge oder Fahrzeuge aus dem Querverkehr zulassen (Phase 4-8) ausgeglichen.

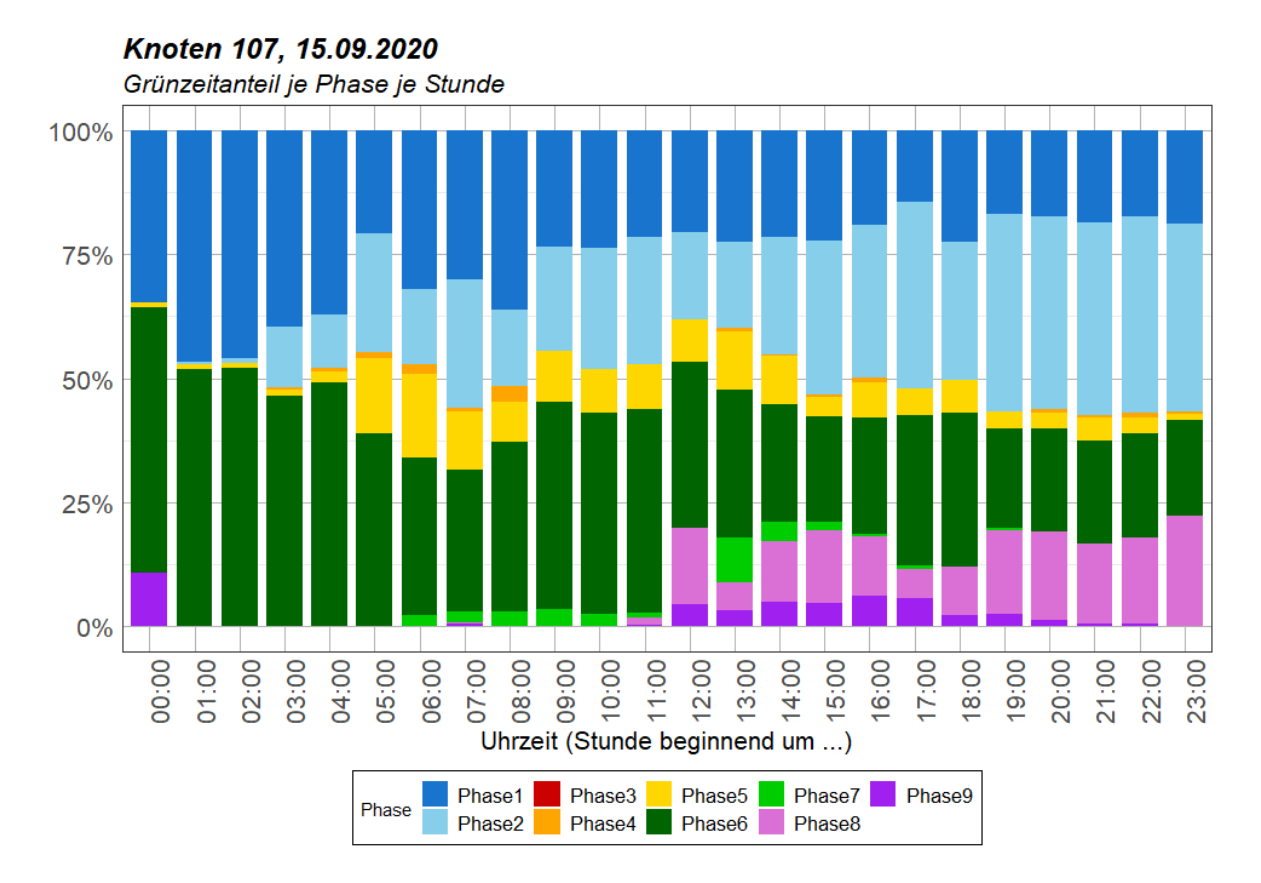

**Abbildung 89: Grünzeitanteil je Phase im Tagesverlauf am Knoten 107 am 15.09.2020**

Es ist zu erwähnen, dass die Darstellungen der Phasendauer und Grünzeitanteile am 15. September 2020 gegenüber den Auswertungen vom 11. August 2020 und 28. Jänner 2021 variieren. Aus diesem Grund wurden diese Auswertungen vom 28. Jänner 2020 ebenfalls erläutert (siehe [Abbildung 90\)](#page--1-11).

Beim Vergleich der Grünzeitanteile vom 15. September 2020 [\(Abbildung 89\)](#page--1-10) und jenen vom 28. Jänner 2021 [\(Abbildung 90\)](#page--1-11) wird deutlich, dass Phase 9, welche den Verkehr von Norden kommend freigibt, im Jänner viel häufiger freigegeben wird als im September. Weiters ist Phase 1 im Jänner kaum aktiv, was eine Reduzierung der Fußgängerfreigabezeit zur Folge hat, da diese in Phase 2 keine Freigabe erhalten. Allerdings werden auch in Phase 9 die Fußgängerfurten entlang der Nord-Süd-Achse grün signalisiert. Daher ist anzunehmen, dass diese Änderung der Phasen vom Jänner zum Auswertungstag im September, auf eine vermehrte Anforderung von K3, dem linksabbiegenden Verkehr von Norden kommend, zuzuschreiben ist. Diese Annahme kann mit dem Vergleich der Signalgruppen Grünzeiten zu Beginn des Kapitels bestätigt werden. Dort wird bereits erwähnt, dass am 28. Jänner 2021 zur Morgenspitze das Signalprogramm 11 mit längerer Freigabezeit für Signalgruppen von Norden aktiv war.

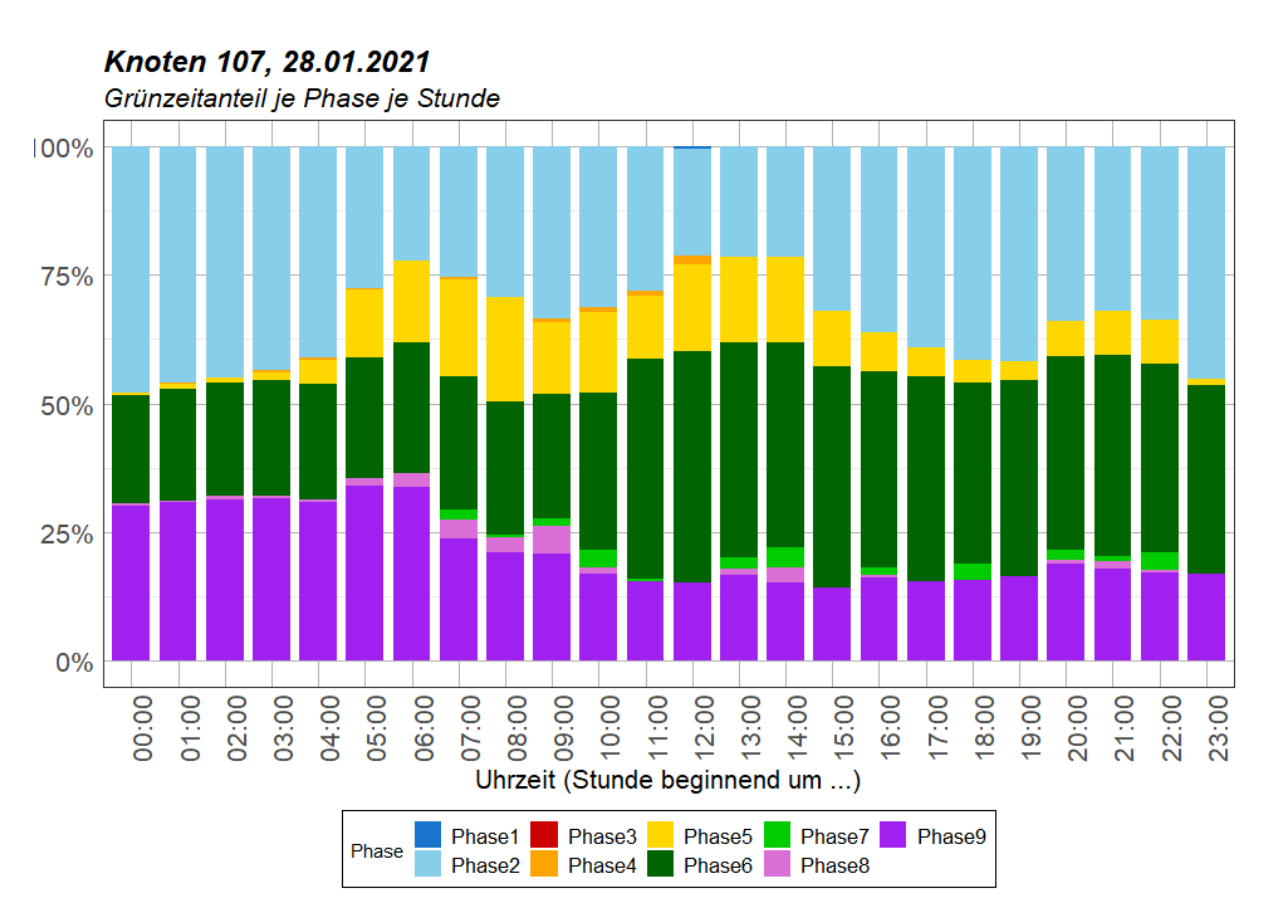

**Abbildung 90: Grünzeitanteil je Phase im Tagesverlauf am Knoten 107 am 28.01.2021**

Eine weitere Auffälligkeit im Vergleich der Auswertungstage ist im Tagesverlauf der Phasendauer erkennbar. Wie in [Abbildung 91](#page--1-12) erkennbar, variieren die Freigabezeiten der Phasen kaum im Tagesverlauf. Lediglich Sprünge zum Zeitpunkt eines Signalprogrammwechsels sind erkennbar. Es wird auch deutlich, dass beispielsweise Phase 2 entweder knapp 25 Sekunden oder 20 Sekunden andauert. Bei einer Boxplot-Darstellung würde dies einen weiten Quartilsabstand bedeuten, obwohl die Grünzeiten kaum variieren. Aus diesem Grund muss auch das Histogramm der Grünzeiten je Phase gemeinsam mit dem Boxplot im Auge behalten werden. Es lässt sich also erkennen, dass zwar die Phasendauern variieren, dennoch die Signalisierung als festzeitnah angesehen werden kann.

Alle weiteren Auswertungen zum 28. Jänner 2021 finden sich in [Anhang A-4.](#page--1-4)

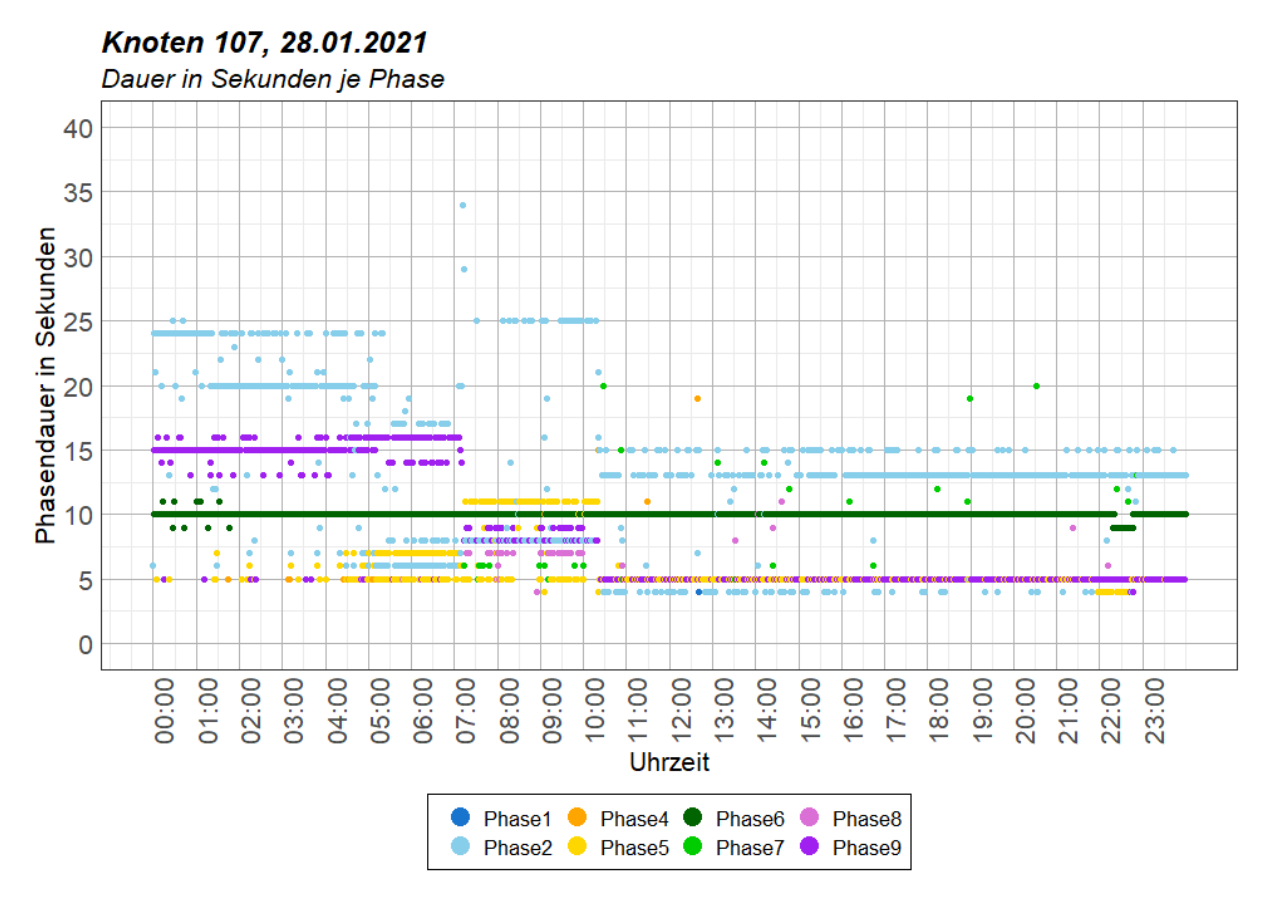

**Abbildung 91: Tagesverlauf der Phasendauer am Knoten 107 am 28.01.2021**

Für die Ermittlung der Phasenfolgen am Knoten 107 wurde im ersten Schritt die gleiche Methodik wie für Knoten 105 und Knoten 106 angewandt, indem eine Startphase definiert wird und von dieser ausgehend alle Phasen gelistet werden, bis eben diese Phase erneut aktiv ist. Bei Knoten 107 ist allerdings keine eindeutige Startphase definiert, welche eine Hauptrichtung mit Dauergrün bis zur Anforderung einer anderen Phase signalisiert.

Nach der Analyse der Grünzeitanteile je Phase im Tagesverlauf (siehe [Abbildung 89\)](#page--1-10) wurde erkannt, dass Phase 6 am 15.09.2020 zu jeder Stunde Grünzeitanteile aufweist. Ein Versuch, die Phasenfolgen mit Phase 6 zu starten scheiterte, da über 120 unterschiedliche Phasenfolgen bis zum erneuten Auftreten von Phase 6 gefunden wurden, wobei zwischenzeitlich gewisse Phasen auch mehrmals freigegeben wurden. Ein nächster Versuch startet mit Phase 2, wobei hier Phasenfolgen von über 50 unterschiedlichen Phasen auftreten, bis erneut Phase 2 freigegeben wird. Vor allem in den Abendstunden ist der Phasenfolgen-Beginn mit Phase 6 zielführender als jener mit Startphase Phase 2. Aus diesem Grund wird eine Auswertung der Phasenfolgen nur zu den drei Bemessungsstunden durchgeführt, da hier eine geringere Anzahl an Phasenfolgen-Kombinationen erwartet wird. Die genaue Ablauflogik der verkehrsabhängigen Steuerung von Knoten 107 ist in Kapitel [3.4.2](#page--1-4) analysiert. Hier wird auch darauf verwiesen, dass eine definierte Phasenfolge mit Startphase nicht vorgesehen ist.

Zur Morgenspitze von 06:00 bis 07:00 ist laut [Abbildung 92](#page--1-13) nur Phase 6 in jedem Umlauf aktiv. Aus diesem Grund wird als Startphase zur Ermittlung der Phasenfolgen diese herangezogen. Bei der Analyse der Ergebnisse wurden neun unterschiedliche Phasenfolgen zur Morgenspitze gefunden (siehe [Tabelle 21\)](#page--1-14). Deutlich ist, dass die Phasenfolge  $6 - 1 - (2) - 5 - 6$  mit 25 von 39 Folgen am häufigsten auftritt. Dabei können diese beiden Phasenfolgen zusammengefasst werden, da beim Wechsel von Phase 1 auf Phase 2 lediglich die beiden Fußgänger Signalgruppen F11 und F12 abgeworfen werden. Zusätzlich ist die Phasenfolge  $6 - 7 - 1 - 2 - 5 - 6$  auch ähnlich zu dieser Phasenfolge, mit dem Unterschied der zusätzlichen Freigabe von Phase 7 zu beginn.

Werden die Boxen in [Abbildung 92](#page--1-13) betrachtet, muss vor allem auf die Stichprobenanzahl geachtet werden. Vor allem der hohe Quartilsabstand von Phase 7 würde auf eine hohe Verkehrsabhängigkeit hinweisen, allerdings kommt diese Phase in der Morgenspitze nur drei Mal vor. Ähnliches gilt für Phase 4, welche nur fünf Mal aktiv ist.

Knoten 107, 6:00-7:00, am 15.09.2020

|                         |                   |                                     | Grunzeit je Phase, 1x 1 Stunde |                  |                   |                                |                                |                   |
|-------------------------|-------------------|-------------------------------------|--------------------------------|------------------|-------------------|--------------------------------|--------------------------------|-------------------|
| Phasenfolge             | <b>Anzahl des</b> | 30                                  |                                |                  |                   |                                |                                |                   |
|                         | <b>Auftretens</b> | 25                                  |                                |                  |                   |                                |                                |                   |
| $6 - 5 - 6$             | 3                 |                                     |                                |                  |                   |                                |                                |                   |
| $6 - 1 - 6$             | $\overline{2}$    |                                     |                                |                  |                   |                                |                                |                   |
| $6 - 1 - 5 - 6$         | 10                |                                     |                                |                  |                   |                                |                                |                   |
| $6 - 1 - 2 - 5 - 6$     | 15                | Grünzeit in Sekunden<br>d<br>o<br>o |                                |                  |                   |                                |                                |                   |
| $6 - 4 - 1 - 6$         | $\mathbf{1}$      |                                     |                                |                  |                   |                                |                                |                   |
| $6 - 4 - 1 - 5 - 6$     | $\overline{2}$    |                                     |                                |                  |                   |                                |                                |                   |
| $6 - 4 - 1 - 2 - 5 - 6$ | $\overline{2}$    | 5                                   |                                |                  |                   |                                |                                |                   |
| $6 - 2 - 5 - 6$         | $\mathbf{1}$      |                                     |                                |                  |                   |                                |                                |                   |
| $6 - 7 - 1 - 2 - 5 - 6$ | 3                 | $\Omega$                            | $N = 36$<br>Phase1             | $N=22$<br>Phase2 | $N = 5$<br>Phase4 | $N = 37$<br>Phase <sub>5</sub> | $N = 40$<br>Phase <sub>6</sub> | $N = 3$<br>Phase7 |

**Tabelle 21 (links): Phasenfolgen am Knoten 107 zur Morgenspitze Abbildung 92 (rechts) : Boxplot Grünzeit je Phase am Knoten 107 zur Morgenspitze**

Zusätzlich zu den Boxplots werden, wie bei den Signalgruppen, auch bei den Phasendauern die Histogramme zur Grünzeitenverteilung der Phasen betrachtet. In [Abbildung 93](#page--1-15) wird für jede Phase die Häufigkeit der jeweiligen Grünzeit zur Spitzenstunde abgebildet. Dadurch lässt sich erkennen, dass die Gründauer der Phase 1 stark schwankt und daher als verkehrsabhängig angesehen werden kann. Wie bereits erwähnt ist dies für Phase 7 nicht der Fall, da diese nur 3-mal auftritt. Für Phase 4 kann die gleiche Aussage getroffen werden. Hier wird 4-mal für 5 Sekunden freigegeben und 1-mal für 9 Sekunden. Die Phasen 3, 8 und 9 sind zur Morgenspitze am 15. September 2020 nicht aktiv.

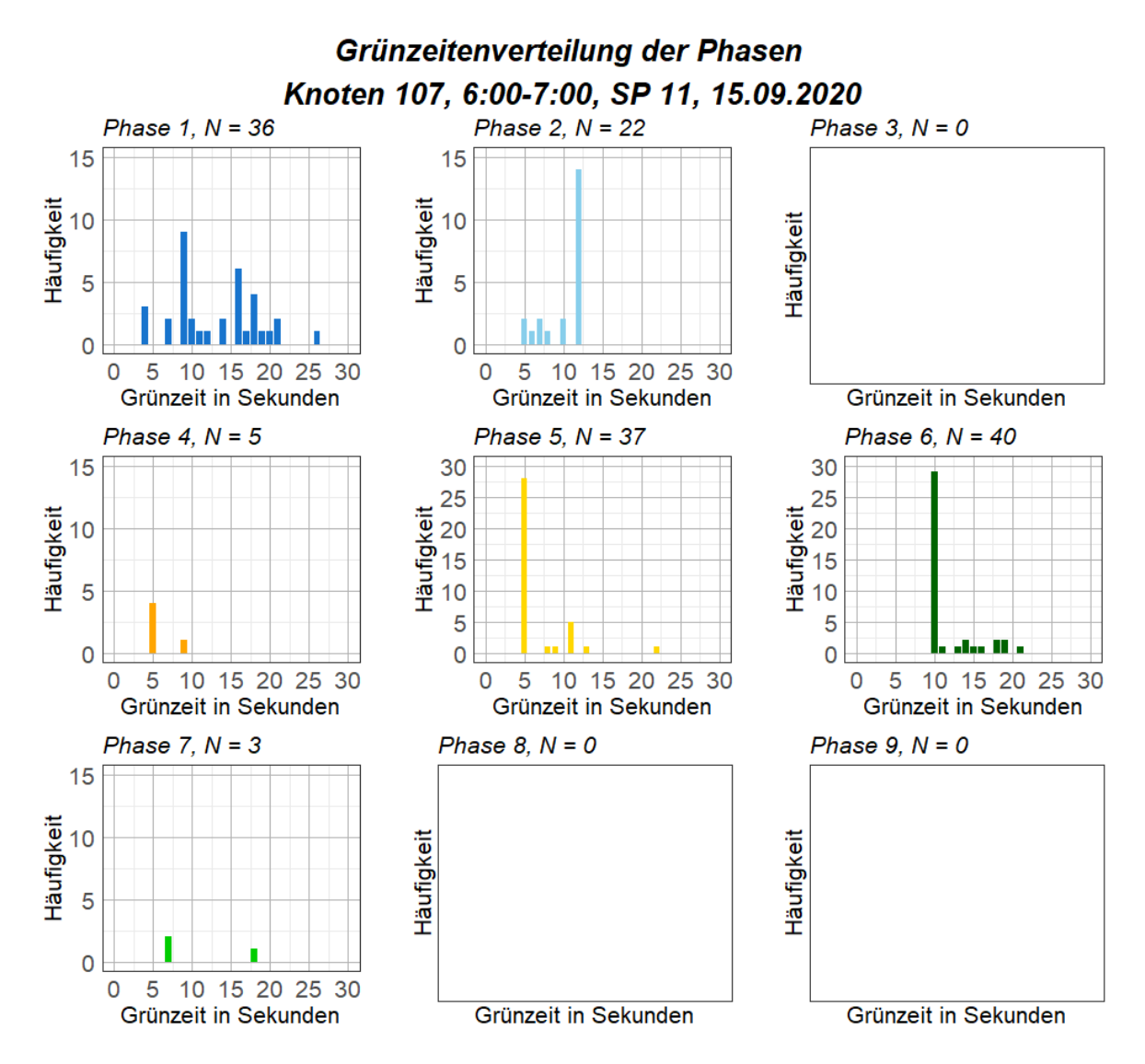

**Abbildung 93: Histogramme der Grünzeit je Phase am 15.9.2020 morgens am Knoten 107**

Im Tagesverkehr am 15. September 2020 ist ein ähnliches Bild wie zur Morgenspitze erkennbar[. Tabelle](#page--1-16)  [22](#page--1-16) zeigt ebenfalls, dass die am häufigsten vorkommende Phasenfolge  $6 - 1 - 2 - 5 - 6$  ist, allerdings ebenfalls mit Abwandlungen, etwa wird in einigen Umläufen Phase 5 nicht angefordert, wohingegen diese zur Morgenspitze in fast jedem Umlauf vorkommt.

[Abbildung 94](#page--1-17) zeigt die gleichbleibende Gründauer der Phasen 5 und 6, welche trotz Stichprobenanzahl N von 23 beziehungsweise 48 Umschaltungen, keine Darstellung der Box mit Quartilsabständen mehr zeigen. Phase 7 kommt im Tagesverkehr zweimal vor, jeweils aber in einer anderen Phasenfolge lau[t Tabelle 22.](#page--1-16)

*Phasenfolge*

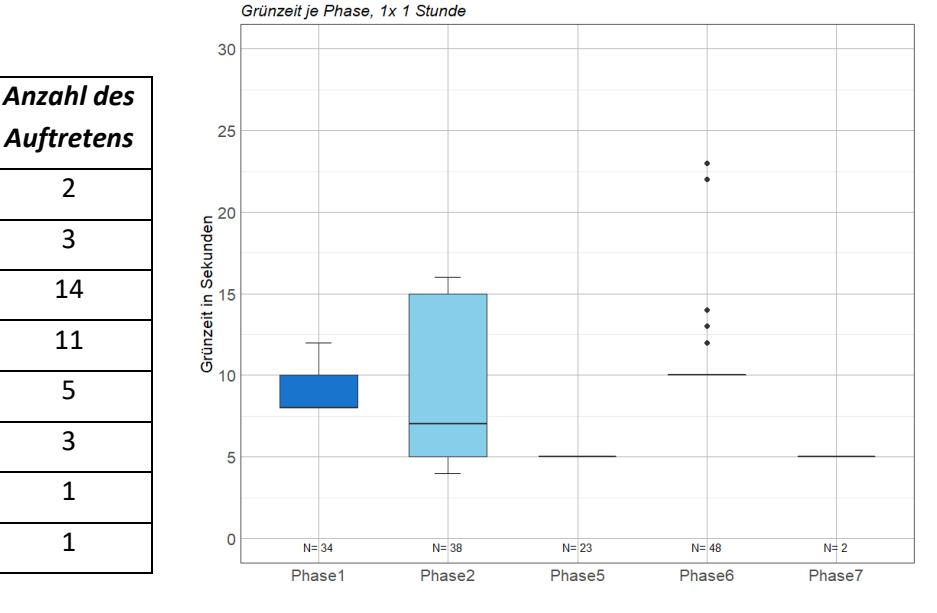

Knoten 107, 10:30-11:30, am 15.09.2020

**Tabelle 22 (links): Phasenfolgen am Knoten 107 im Tagesverkehr Abbildung 94 (rechts): Boxplot Grünzeit je Phase am Knoten 107 im Tagesverkehr**

Zur Abendspitzenstunde wurden, wie bereits bei der Analyse des Tagesverlaufs der Phasendauer in [Abbildung 88](#page--1-9) beschrieben, auch die Phasen 8 und 9 freigegeben. Eine Auswertung der Phasenfolgen liefert aufgrund dessen keine eindeutigen Ergebnisse. Es wurden nach derselben Methodik wie zur Morgenspitze und Mittagsspitze Phasenfolgen ermittelt und 22 unterschiedliche Phasenfolgen festgestellt. Es ist allerdings zu erwähnen, dass wenn Phase 8 oder Phase 9 aktiv sind, diese vor den Phasen 1 oder 2 gereiht sind. Diese Phasenfolge entspricht auch jener, die im Festzeitprogramm verwendet wird. Die Boxplot Darstellung der Phasendauer zur Abendstunde ist gemeinsam mit jenen der anderen Bemessungstage i[n Anhang A-4](#page--1-4) ersichtlich.

#### **5.2.4 Auswertung Knoten 108**

Knoten 108 ist ein dreiarmiger Knotenpunkt, welcher den Neuhöfer Damm in Nord-Süd-Richtung mit der Neuhöfer Straße im Osten verbindet. Der Fahrstreifen für den rechtsabbiegenden Verkehr von Norden kommend ist baulich getrennt und wird von der Fußgängerfurt F12 gequert. Von einer Dreiecksinsel aus können der Neuhöfer Damm im Norden und im Süden jeweils über weitere Fußgängerfurten gesichert gequert werden. Ein Queren der Neuhöfer Straße ist nicht möglich.

Von der Neuhöfer Straße kommend ermöglicht die Busspur mit der Signalgruppe B7 eine Priorisierung des öffentlichen Verkehrs. Da im Projekt der öffentliche Verkehr nicht mitberücksichtigt wurde und demnach auch nicht simuliert wurde, wird auch die Signalisierung der Signalgruppe B7 in diesen Auswertungen vernachlässigt[. Abbildung 95](#page--1-18) zeigt den Übersichtsplan mit den Signalgruppennummern, wie er in der VTU des Knotens 108 dargestellt ist.

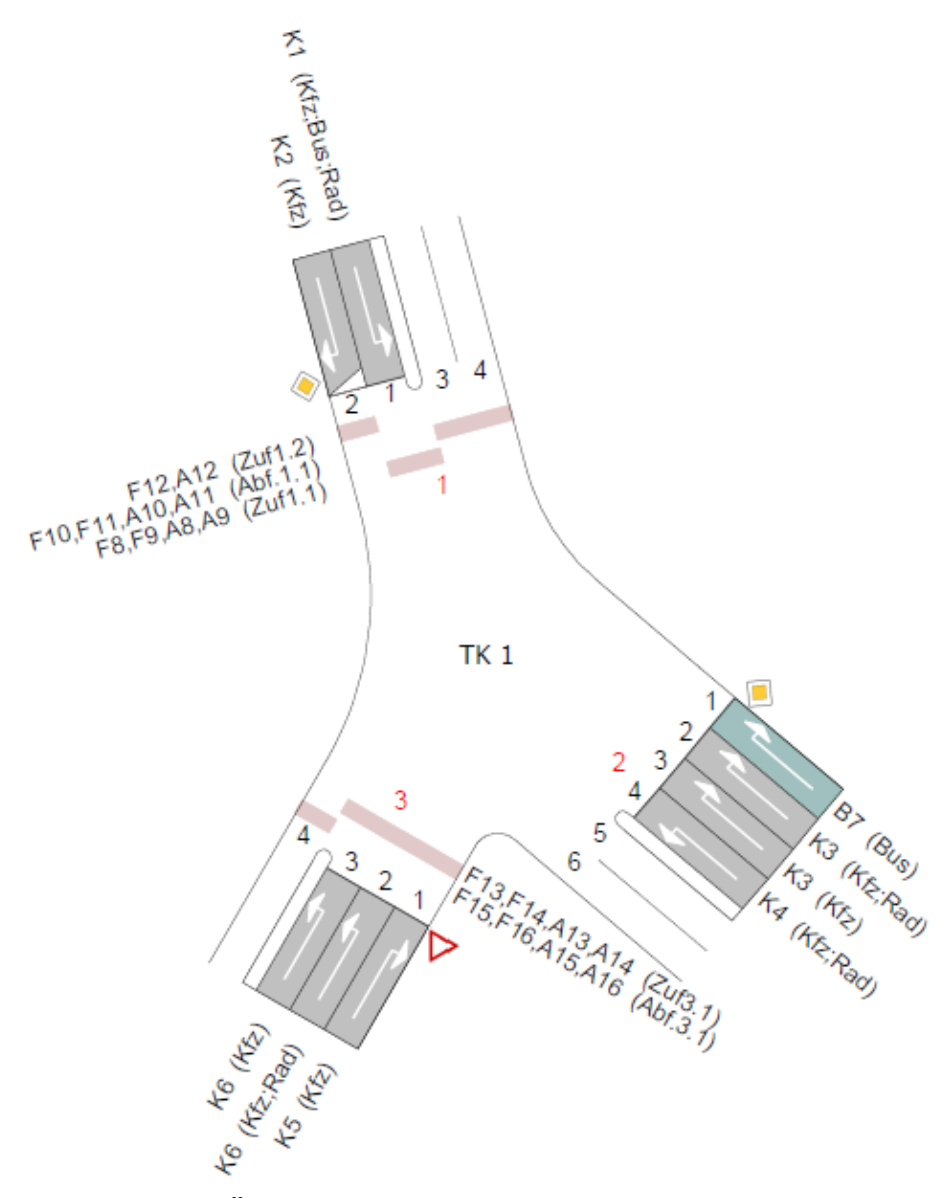

**Abbildung 95: Übersichtsplan Knoten 108 (Quelle: VTU Knoten 108)**

Die möglichen Phasen des Knotens 108 sind in [Abbildung 96](#page--1-19) dargestellt. Diese Darstellung gibt keine Auskunft darüber, welche Phasenfolgen möglich sind, sondern dient lediglich zur Orientierung bei der Analyse der Phasendauer und Grünzeitanteile der Auswertungen in diesem Kapitel.

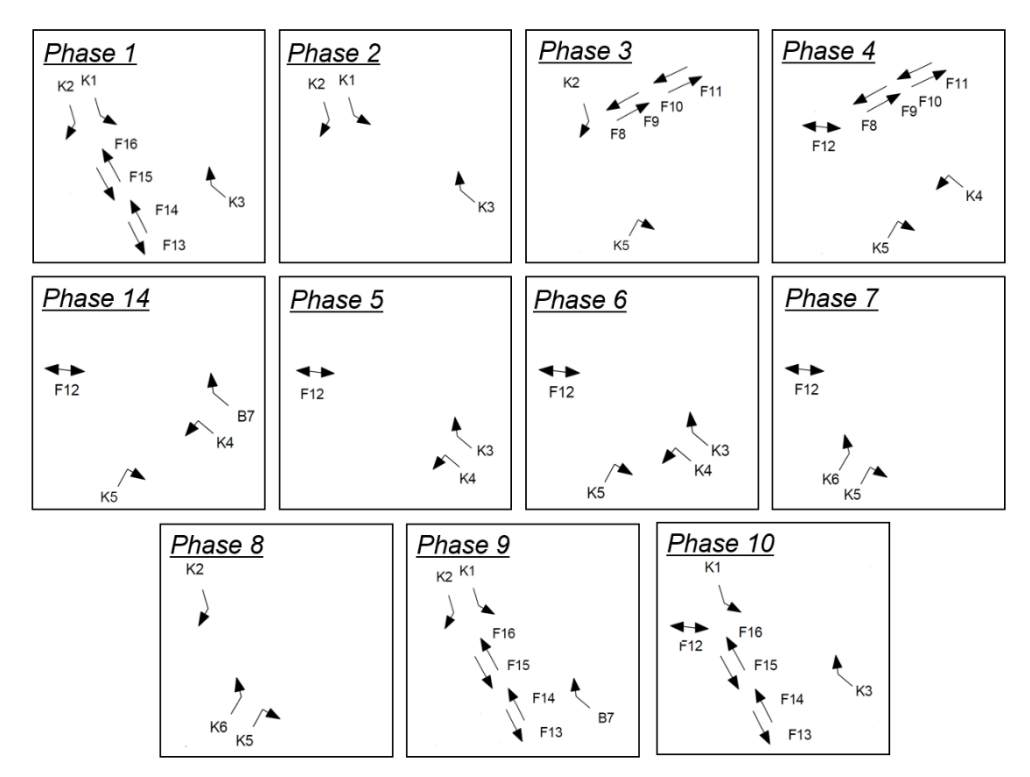

**Abbildung 96: Phasen am Knoten 108**

Wie bereits bei den Knoten 105-107 wird auch für den Knoten 108 nur die Auswertung am 15. September 2020 analysiert. Alle weiteren Auswertungen finden sich in [Anhang A-5.](#page--1-4) Es ist zu erwähnen, dass zwischen den Ergebnissen vom 11. August 2020, dem 15. September 2020 und dem 28. Jänner 2021 kaum Unterschiede bestehen.

Die Tagesganglinie der Grünzeiten jeder Kfz-Signalgruppe in [Abbildung 97](#page--1-20) zeigt, dass die Grünzeiten im Tagesverlauf sehr stark variieren. Zwar ist der Median jeder Stunde im Tagesverlauf in etwa gleichbleibend, allerdings variieren die Werte innerhalb einer Stunde stark. Deutlich sind auch die gleichbleibend geringen Grünzeiten der Signalgruppen K4, K5 und K6, welche den Verkehr von Süden kommend, beziehungsweise den Linksabbieger von Osten signalisieren. Diese sind auch durch den geringen Quartilsabstand als festzeitnah anzusehen.

Es wurde für die Analyse ein Ausschnitt der Tagesganglinie von 06:00 bis 17:00 gewählt, da in den Stunden davor und danach die Grünzeiten der Signalgruppen K1 und K2 stark ansteigen und eine detaillierte Betrachtung des restlichen Tages aufgrund der notwendigen Skalierung nicht mehr möglich ist. Die Darstellung der Tagesganglinie von 0:00 – 24:00 findet sich in [Anhang A-5](#page--1-4) wieder.

Ebenfalls aus der Tagesganglinie ablesbar ist die Hauptverkehrsrichtung im Tagesverlauf. In den Morgenstunden sind deutlich längere Grünzeiten bei K3 von Osten kommend zu erkennen, in den Nachmittagsstunden steigt die Grünzeit der Signalgruppe K2, welche den Verkehr von Norden signalisiert. Allerdings ist zu erwähnen, dass K3 den Verkehr von Ost nach Nord signalisiert, wohingegen K2 den rechtsabbiegenden Verkehr von Nord nach Süd regelt. Diese beiden Spitzen sind bei den Tagesverläufen der Grundzeiten vom 11.8.2020 und 28.1.2021 nicht so deutlich ausgeprägt, weshalb von einem besonderen Ereignis an diesem Tag ausgegangen wird.

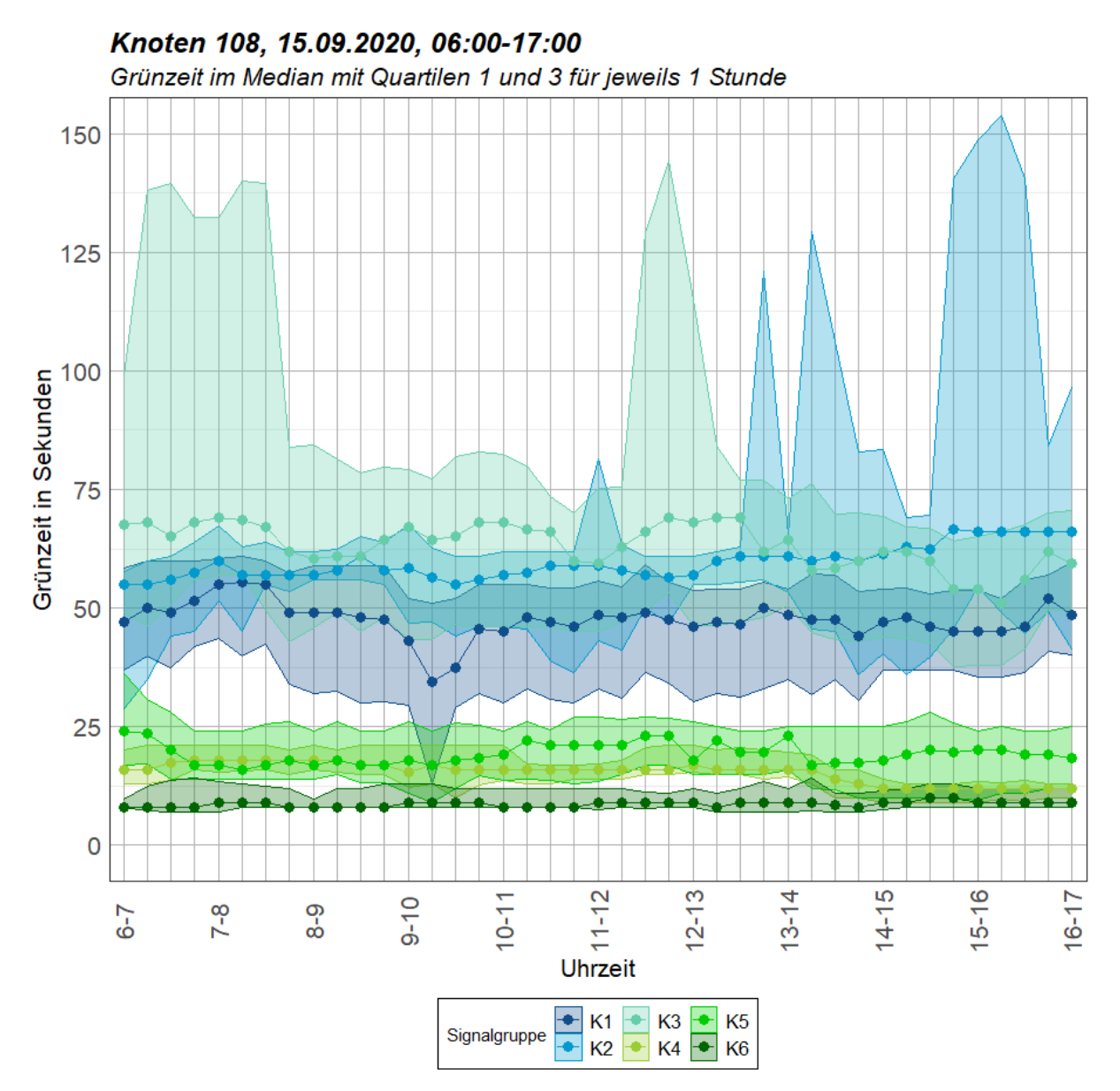

**Abbildung 97: Tagesganglinie Grünzeit Signalgruppen vom Knoten 108 am 15.9.2020**

In [Abbildung 98](#page--1-21) sind die Grünzeiten der Signalgruppen in der Zeit von 06:00 bis 07:00 dargestellt. Es ist erkennbar, dass aufgrund einer Umlaufzeit von maximal 90 Sekunden einige Signalgruppen in dieser Stunde öfter als 40-Mal aktiv sind. Dies ist darauf zurückzuführen, dass diese in mehreren Phasen aktiv sind und daher öfters pro Umlauf angeworfen werden oder ein Umlauf weniger als 90 Sekunden andauert. Beispielsweise ist die Fußgängersignalgruppe F12 in jeder Phase aktiv, in welcher nicht K2 freigegeben wird. K2 wiederum kommt in fünf Phasen zur Freigabe, weshalb auch diese mehrere Aktivierungen aufweist.

Auffällig ist die vergleichsweise lange Grünzeit von K3 im Vergleich zur Grünzeit im Festzeitprogramm. Da im Festzeitprogramm allerdings jede Fußgängersignalgruppe in jedem Umlauf aktiv sein muss, dies im tatsächlichen Signalprogramm aber nicht der Fall ist, kann die Freigabe von K3 verlängert werden. Es ist auffällig, dass im Gegensatz zum Knoten 107 die Fußgängersignalgruppen am Knoten 108 nur wenige Male grün signalisieren. Auch gilt es anzumerken, dass die Steuerung des Knotens 108 aufgrund der hohen Quartilsabstände der Boxen und der variablen Anzahl der Stichproben jeder Signalgruppe zur Morgenspitzenstunde als verkehrsabhängig angesehen werden kann.

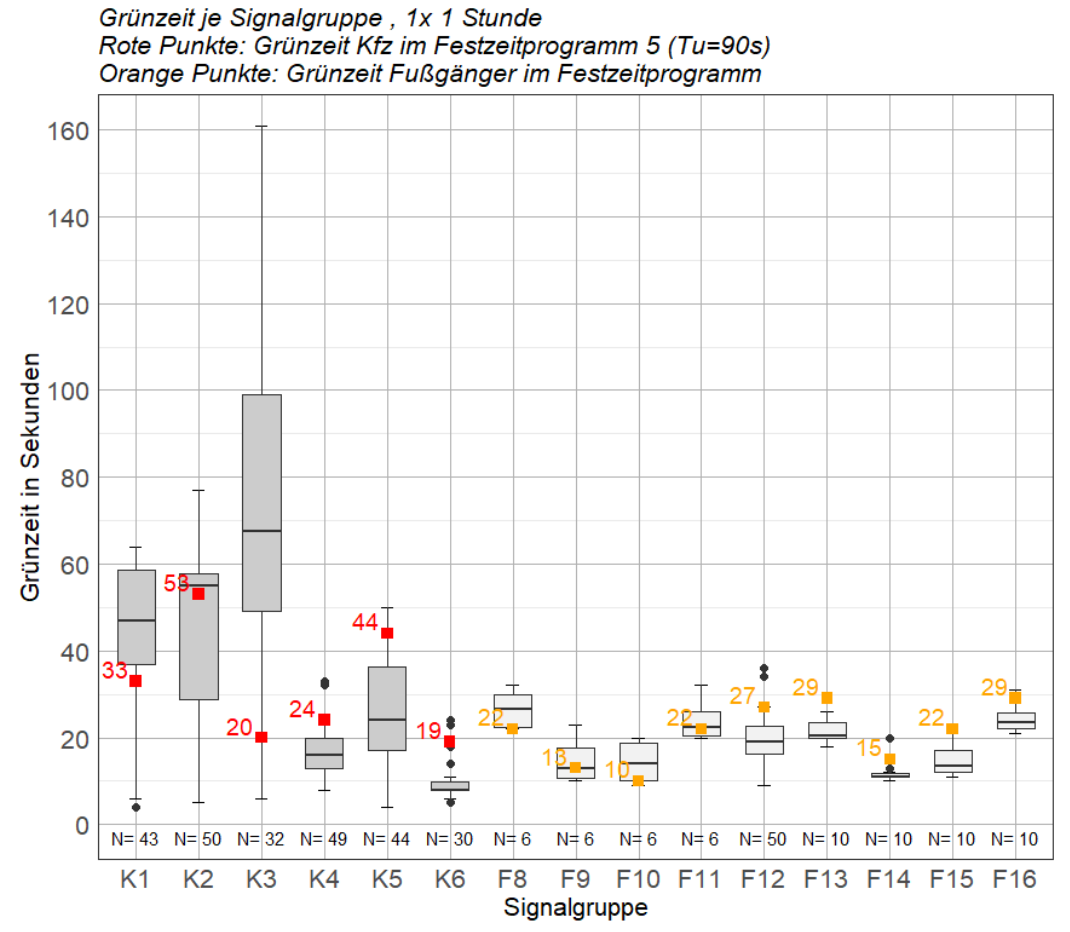

Knoten 108, 6:00-7:00, SP 1, 15.09.2020

**Abbildung 98: Boxplot Grünzeit je Signalgruppe am Knoten 108 zur Morgenspitze**

Im Tagesverkehr [\(Abbildung 99\)](#page--1-7) und zur Nachmittagsspitzenstunde [\(Abbildung 100\)](#page--1-22) zeigt sich ein ähnliches Bild wie zur Morgenspitzenstunde. Vor allem die Signalgruppen K2 und K3 weisen lange Grünzeiten mit gelegentlichen Ausreißern von mehreren Minuten Dauergrün auf. Dies ist darauf zurückzuführen, dass Phase 2, welche die Signalgruppen K1, K2 und K3 freigibt, bei Nichtanforderung anderer Signalgruppen Dauergrün erhält.

Die Fußgängersignalgruppen sind wie schon zur Morgenspitzenstunde nur vereinzelt aktiv, wobei auch hier die Grünzeit leicht von jenen im Festzeitprogramm abweicht.

Auffällig ist, dass im Gegensatz zu den Knoten 105-107 in der Mittagsstunde nicht das Tagessignalprogramm mit 75 Sekunden Umlaufzeit aktiv war, sondern weiterhin Programm 1 mit 90 Sekunden Umlaufzeit. Wird in [Abbildung 102](#page--1-23) die Phasendauer im Tagesverlauf betrachtet, sind Sprünge in den Grünzeiten um 5 Uhr, 14 Uhr und 20 Uhr erkennbar. Diese Zeiten entsprechen auch jenen der Wochenplantabelle in den verkehrstechnischen Unterlagen.

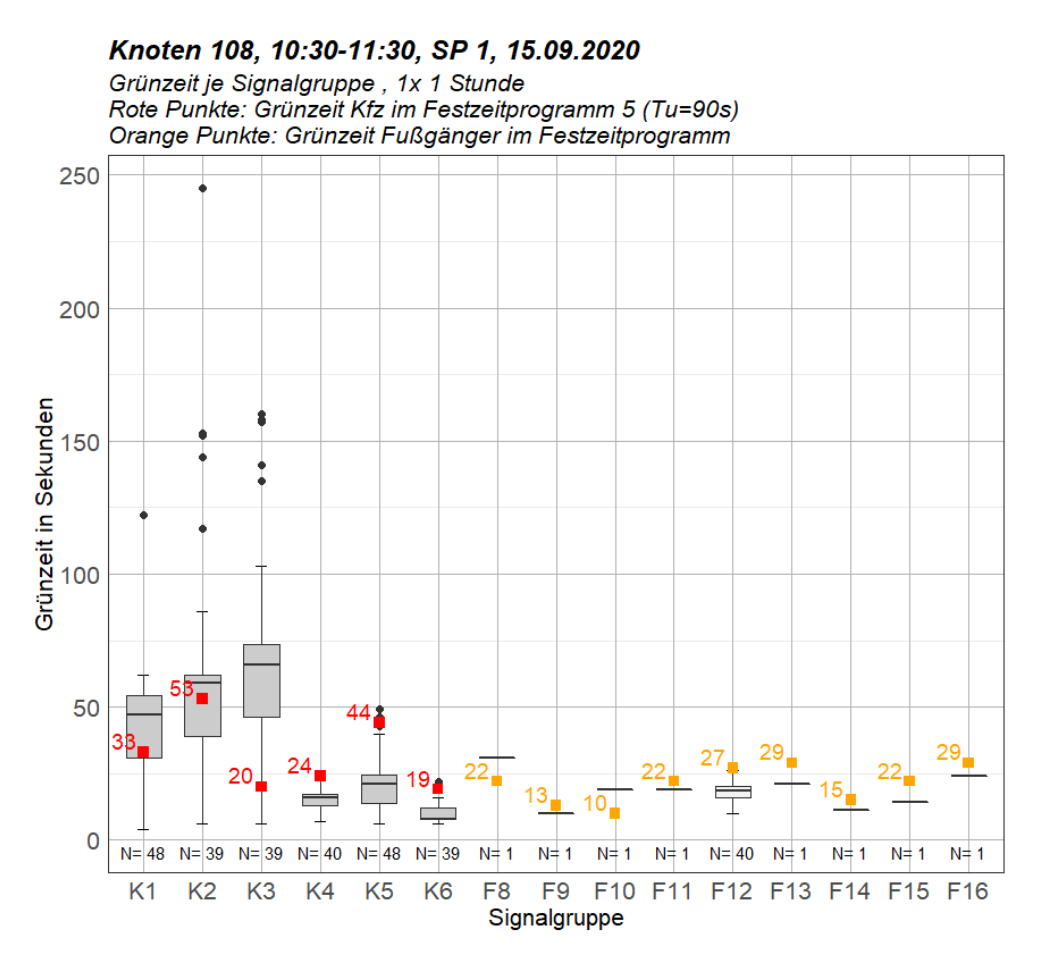

**Abbildung 99: Boxplot Grünzeit je Signalgruppe am Knoten 108 im Tagesverkehr**

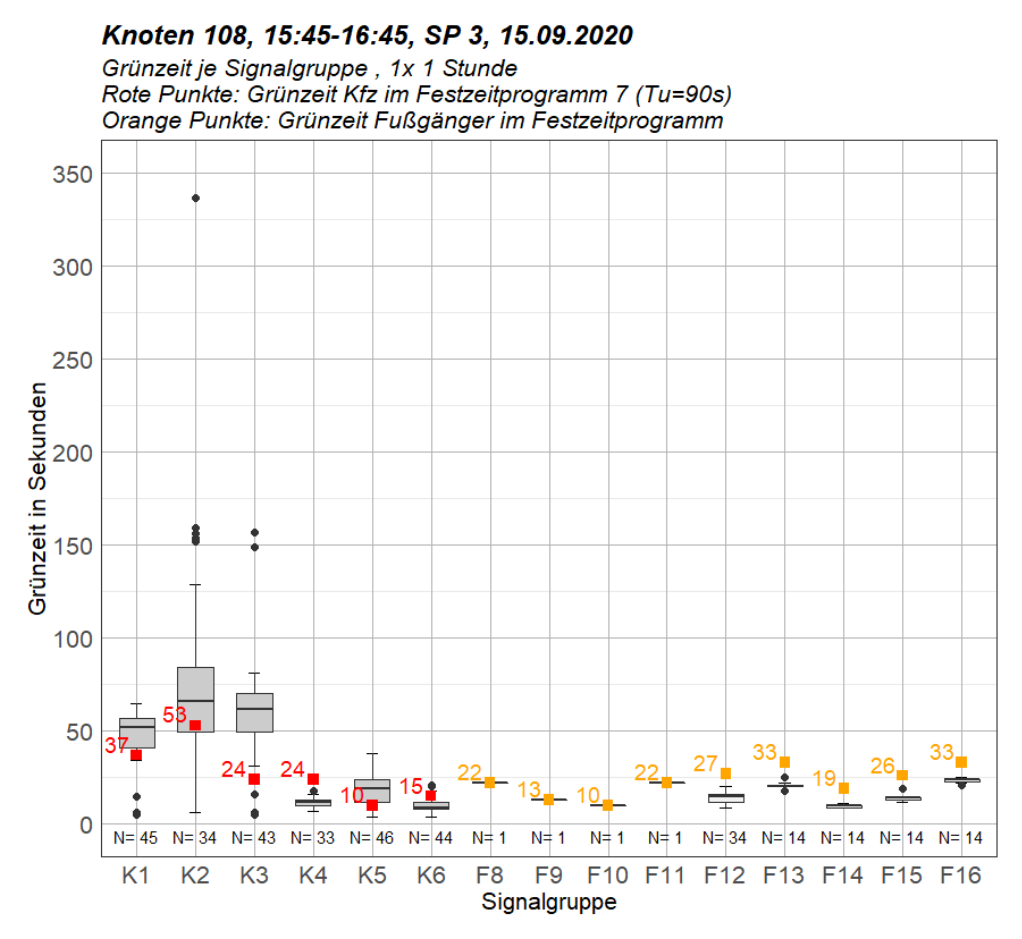

**Abbildung 100: Boxplot Grünzeit je Signalgruppe am Knoten 108 zur Nachmittagsspitze**

[Abbildung 101](#page--1-24) zeigt die Phasendauer vom Knoten 108 am 15. September 2020. Da vor allem in den Nachtstunden Phasendauern von bis zu 25 Minuten in Phase 2 auftreten, ist diese Darstellung nicht zur Analyse des Tagesverkehrs geeignet. Aus diesem Grund wird zusätzlich ein Ausschnitt derselben Auswertung gezeigt, bei dem die vertikale Achsenbeschriftung nur bis 100 Sekunden Phasendauer reicht. In [Abbildung 102](#page--1-23) sind dann neben den hellblau gekennzeichneten Punkten der Phase 2 auch die weiteren Phasendauern erkennbar.

Vor allem Phase 8 und Phase 6 treten im Tagesverlauf häufig mit einer Dauer von bis zu 20 Sekunden auf. Beide geben die Signalgruppe K5 von Süden nach Osten frei, wobei in Phase 8 auch K6 von Süden nach Norden freigegeben wird. Zwischenzeitlich scheinen Phase 1 und Phase 4 auf, welche jeweils die Fußgänger mitfreigeben.

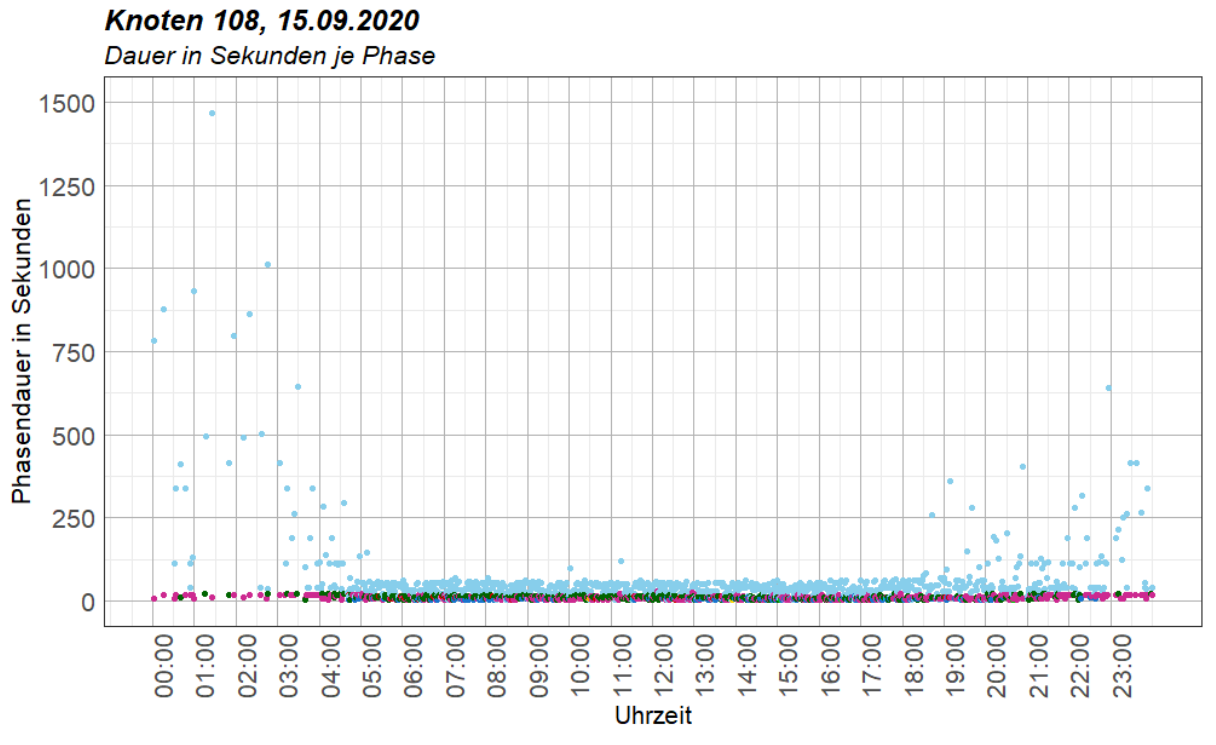

**Abbildung 101: Tagesverlauf der Phasendauer am Knoten 108 am 15.09.2020**

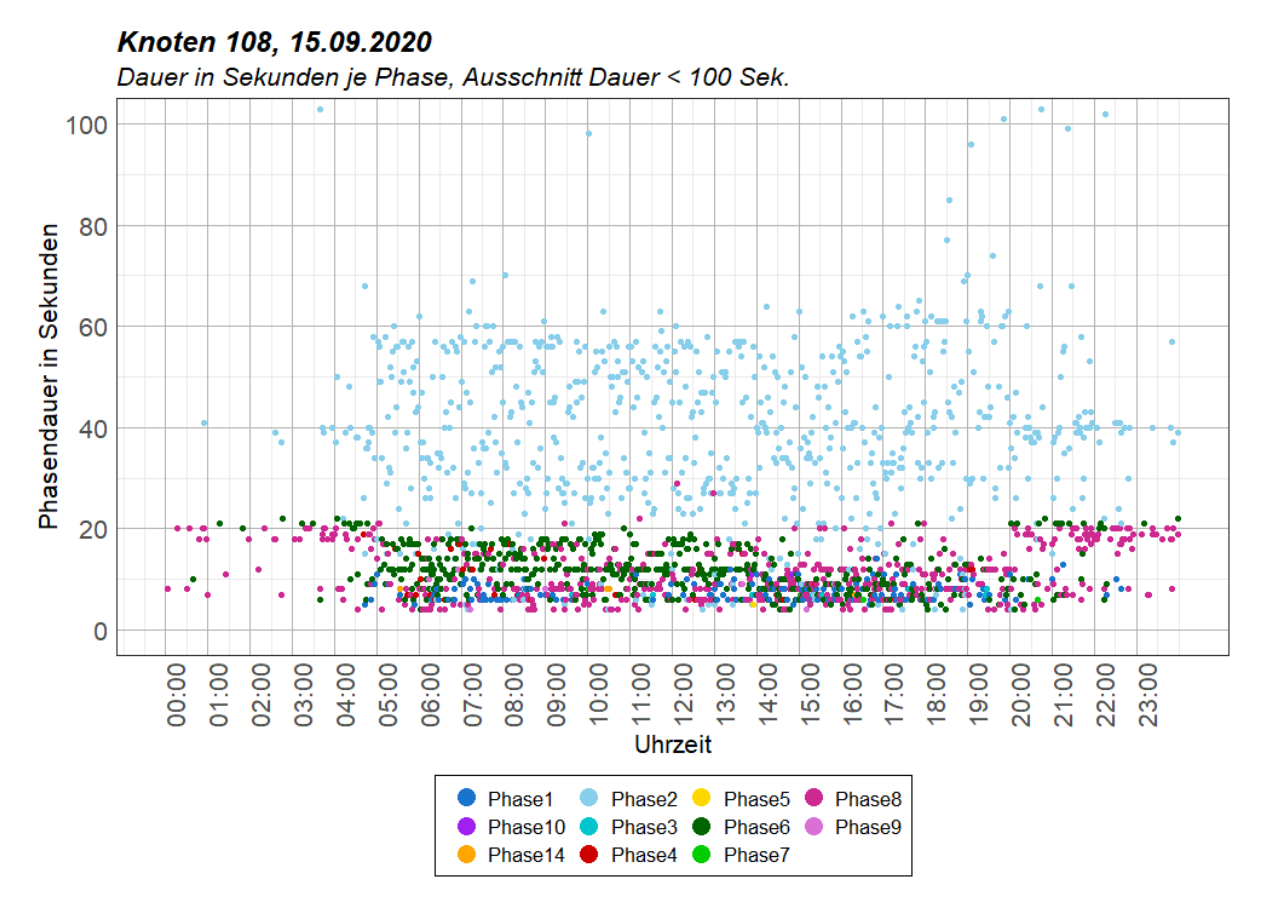

**Abbildung 102: Ausschnitt des Tagesverlaufs der Phasendauer am Knoten 108 am 15.09.2020**

Bei der Betrachtung vo[n Abbildung 103](#page--1-25) kann ebenfalls festgestellt werden, dass Phase 2 den höchsten Grünzeitanteil pro Stunde aufweist. Vor allem in den Nachtstunden beträgt dieser über 75 %. Phase 6 und Phase 8 sind die Phasen mit dem zweithöchsten Grünzeitanteil, wobei vormittags der Anteil von Phase 6 überwiegt und nachmittags vermehrt Phase 8 aktiv ist. Phase 1 und Phase 4 treten im Tagesverlauf ebenfalls zeitweise auf.

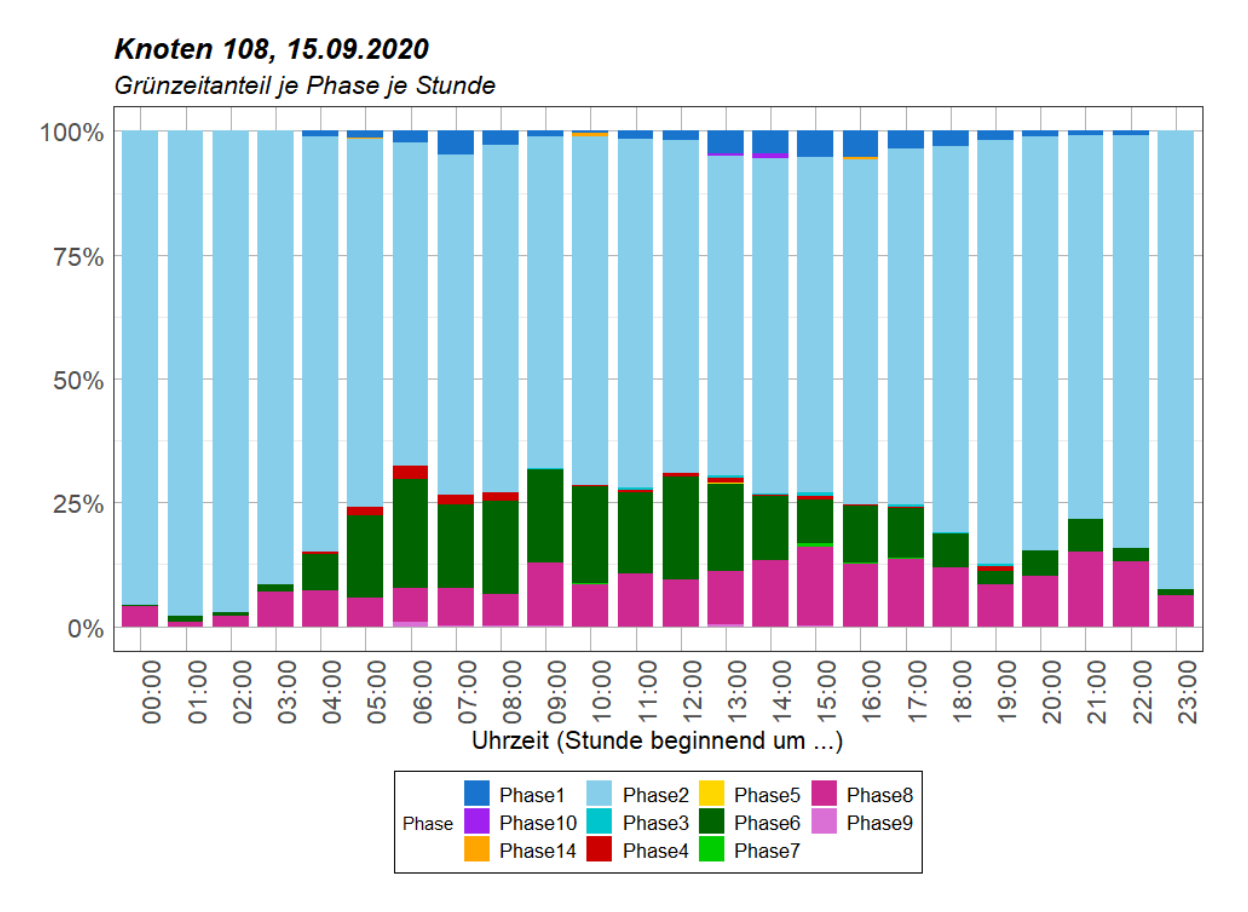

**Abbildung 103: Grünzeitanteil je Phase im Tagesverlauf am Knoten 108 am 15.09.2020**

Die Boxplot-Darstellung der Phasendauer in der Morgenstunde zeigt ebenfalls den hohen Anteil der Phase 2 (siehe [Abbildung 104\)](#page--1-26). Die Freigabezeit dieser Phase variiert im Verlauf der dargestellten Stunde, was auf eine verkehrsabhängige Steuerung schließen lässt (siehe Histogramm [Abbildung 105\)](#page--1-27). Phase 6 weist ebenso eine hohe Verkehrsabhängigkeit aufgrund der variierenden Grünzeiten auf. Phase 1, Phase 6 und Phase 9 werden nur wenige Male aktiviert und vor allem bei Phase 1 und Phase 9 ist die Gründauer gleichbleibend. In Phase 7 schwankt die Gründauer zwischen 4 Sekunden, was unter der Mindestgrünzeit liegt, aber aufgrund der unzureichenden Phasenzuordnung möglich ist, und 19 Sekunden.

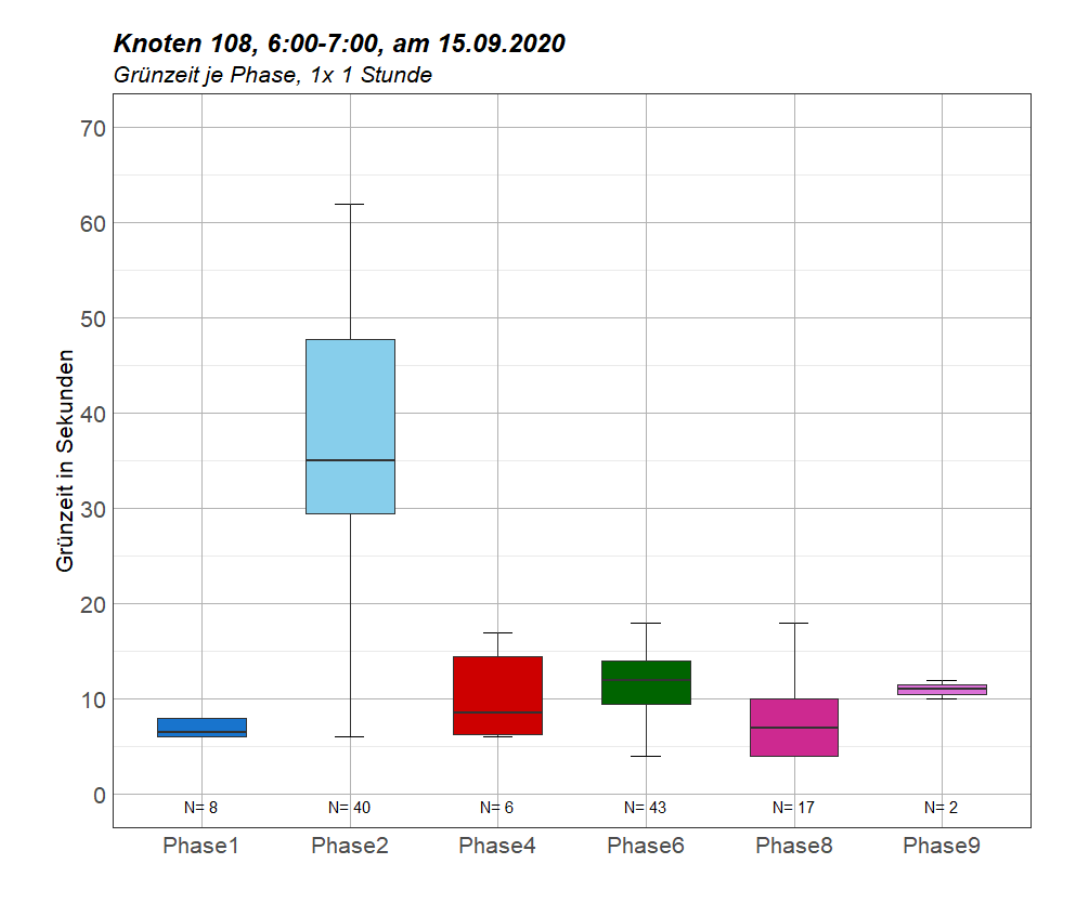

**Abbildung 104: Boxplot der Phasendauer am Knoten 108 für die Morgenspitze am 15.09.2020**

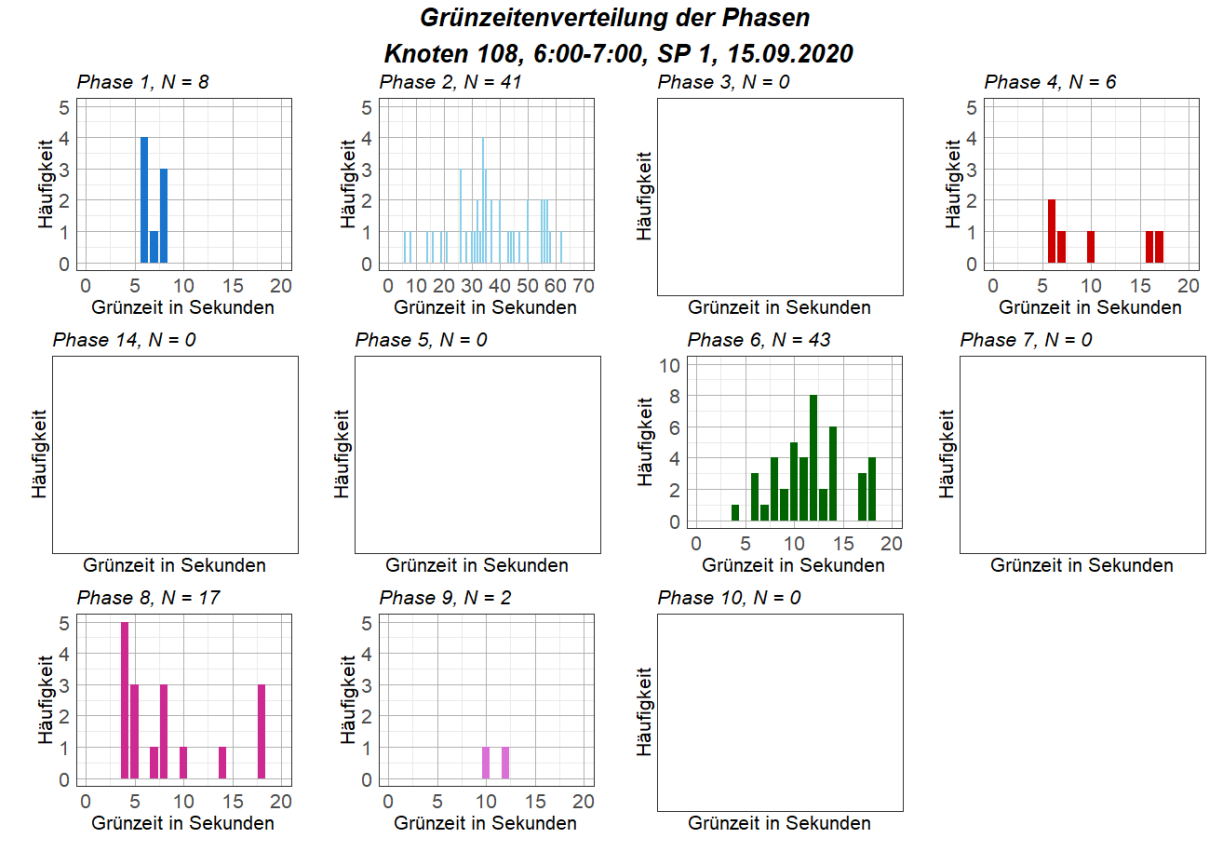

**Abbildung 105: Histogramme der Grünzeit je Phase am 15.9.2020 morgens am Knoten 108**

Bei der Analyse der Phasenfolgen wurde erkannt, dass ähnlich zu Knoten 107 über 100 Kombinationen an den Bemessungstagen auftreten. Deshalb werden auch für den Knoten 108 nur einzelne Stundensegmente betrachtet. [Tabelle 23](#page--1-28) zeigt die auftretenden Phasenfolgen zu den drei Bemessungsstunden und die Anzahl, wie oft diese Phasenfolgen gezählt wurden. Bei der Analyse der Phasenfolgen aus [Tabelle 23](#page--1-28) kann festgestellt werden, dass die Phasenfolge 2 – 6 die am häufigsten auftretende ist. In einigen Fällen folgt nach Phase 6 auch Phase 8, oder Phase 8 wird direkt nach Phase 2 aktiviert. Vereinzelt treten noch anderen Kombinationen der Phasenfolgen auf, wobei diese als Abwandlung der eben genannten zu sehen sind und nur bei Anforderung von Fußgängern auftreten. Der auftretende Doppelanwurf von Phase 6 bei der Phasenfolge 2 – 6 – 8 – 6 – 2 ist in den VTUs beschrieben und tritt auf, falls keine Anforderung der Fußgänger vorliegt und eine Anforderung von K4 besteht. Dies erklärt auch die hohe Stichprobenanzahl im Boxplot i[n Abbildung 98](#page--1-21) von einigen Signalgruppen.

Die Erkenntnis, dass am Vormittag vermehrt Phase 6 aktiv ist, nachmittags eher Phase 8, zeigt sich auch bei den Phasenfolgen wieder. Die Phasenfolge  $2 - 8 - 2$  tritt in der Morgenstunde gar nicht auf, dahingegen zur Nachmittagsspitze genauso oft wie die Phasenfolge 2 – 6 – 2.

Alle weiteren Auswertungen zu Phasendauer, Grünzeit der Signalgruppen und Grünzeitanteil der Phasen finden sich i[n Anhang A-5.](#page--1-4)

| <b>Phasenfolge</b> | <b>Anzahl des Auftretens</b> |                                                     |                |  |  |  |  |  |
|--------------------|------------------------------|-----------------------------------------------------|----------------|--|--|--|--|--|
|                    |                              | $06:00 - 07:00$   $10:30 - 11:30$   $15:45 - 16:45$ |                |  |  |  |  |  |
| $2 - 1 - 2$        |                              |                                                     | $\mathbf{1}$   |  |  |  |  |  |
| $2 - 4 - 1 - 2$    |                              |                                                     | $\mathbf{1}$   |  |  |  |  |  |
| $2 - 4 - 2$        | $\overline{2}$               | $\mathbf{1}$                                        |                |  |  |  |  |  |
| $2 - 4 - 8 - 2$    | $\overline{2}$               |                                                     |                |  |  |  |  |  |
| $2 - 6 - 2$        | 13                           | 16                                                  | 9              |  |  |  |  |  |
| $2 - 6 - 1 - 2$    | 5                            | $\overline{\phantom{a}}$                            | 3              |  |  |  |  |  |
| $2 - 6 - 8 - 2$    | 6                            | 11                                                  | 6              |  |  |  |  |  |
| $2-6-8-1-2$        | $\mathbf{1}$                 | $\overline{\phantom{a}}$                            | 4              |  |  |  |  |  |
| $2-6-8-6-2$        | 5                            | $\overline{2}$                                      | $\overline{2}$ |  |  |  |  |  |
| $2-6-8-6-1-2$      | $\mathbf{1}$                 | $\mathbf{1}$                                        |                |  |  |  |  |  |
| $2-6-9-2$          | $\overline{2}$               |                                                     |                |  |  |  |  |  |
| $2 - 7 - 1 - 2$    |                              |                                                     | $\mathbf{1}$   |  |  |  |  |  |
| $2 - 8 - 2$        |                              | 7                                                   | 9              |  |  |  |  |  |
| $2 - 8 - 1 - 2$    |                              |                                                     | $\overline{2}$ |  |  |  |  |  |
| $2 - 8 - 4 - 2$    | $\mathbf{1}$                 |                                                     |                |  |  |  |  |  |
| $2 - 8 - 6 - 2$    |                              | 3                                                   | $\overline{2}$ |  |  |  |  |  |

**Tabelle 23: Phasenfolgen zu den drei Bemessungsstunden am 15.9.2020**

## **5.2.5 Zusammenfassung und Koordinierung der vier Knotenpunkte**

Zusammenfassend kann gesagt werden, dass vor allem Knoten 106 als festzeitnah angesehen werden kann. Im Tagesverlauf weicht die Grünzeit der Signalgruppen kaum von jener der jeweiligen Festzeitsteuerung ab. Selbst am Wochenende und in den Nachtstunden sind keine Abweichungen erkennbar. Knoten 105 und 108 hingegen sind im Allgemeinen als verkehrsabhängig anzusehen. Dies zeigt sich in den langen Grünzeiten der Phasen, welche als Dauergrün fungieren. Vor allem in Schwachlastzeiten am Wochenende oder abends wechseln die Phasen hier kaum und liefern somit Gründauern von bis zu 25 Minuten für eine Signalgruppe. Knoten 107 ist ebenfalls als verkehrsabhängig anzusehen, hier fällt vor allem das häufige Wechseln in Phasen mit freigegebenen Fußgängern auf.

Die Koordinierung der Knotenpunkte erfolgt durch den Einsatz von Erlaubnisplänen bei den VA-Signalprogrammen und den im gesamten Hafengebiet gleichen Wochenplänen, wonach morgens und abends eine Umlaufzeit von 90 Sekunden und im Tagesverkehr eine Umlaufzeit von 75 Sekunden zum Einsatz kommt. Diese Wochenpläne sind in den verkehrstechnischen Unterlagen dargestellt. Eine Zusammenfassung der Umlaufzeiten und aktiven Signalprogramme wird zu Beginn des Kapitels [5.2](#page--1-4) gegeben.

Knoten 105 und Knoten 106 werden über die Freigabe von K3 am Knoten 105 koordiniert, was vor allem durch das Auftreten von Phase 4 am Knoten 105 zum Ausdruck kommt, da hier die Freigabe von K3 zur Koordinierung gegenüber Phase 1 verzögert wird (siehe [Abbildung 106\)](#page--1-29). Da am Knoten 106 kaum Änderungen im Tagesverlauf feststellbar sind, kann hier kein Zusammenhang durch eine Verzögerung festgestellt werden.

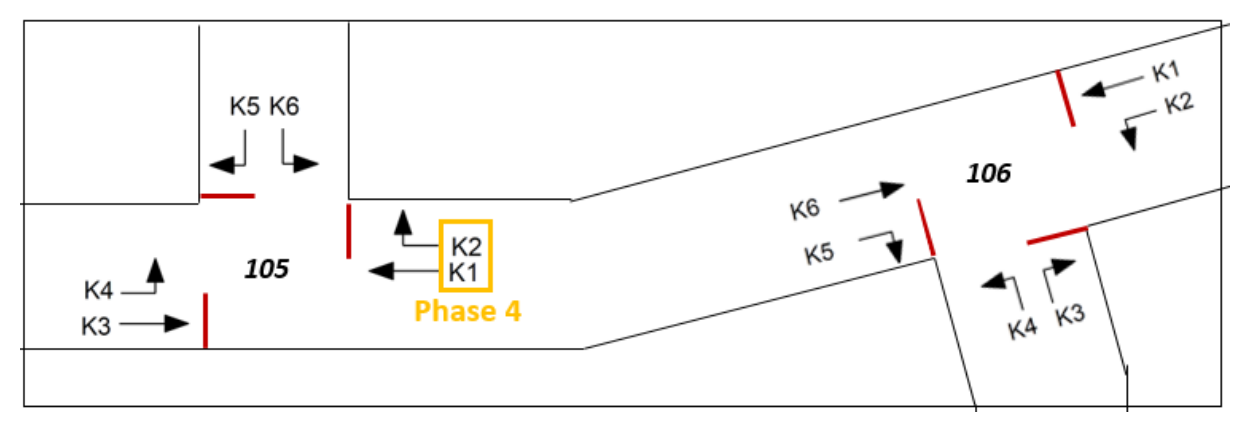

**Abbildung 106: Signalgruppen an den Knoten 105 und 106**

Knoten 107 und 108 sind in Fahrtrichtung Nord – Süd (Knoten 107) und Nord – Ost (Knoten 108) koordiniert. Dies betrifft an beiden Knoten jeweils die Signalgruppe K1. Die Koordinierung erfolgt hier durch den Erlaubnisplan und einen fixierten Beginn der Freigabe von K1. Auffällig ist hier, dass zur Mittagszeit die Umlaufzeiten der beiden Knoten voneinander abweichen, was eine Koordinierung nach Erlaubnisplänen nicht möglich macht. Denkbar ist allerdings, dass zu diesen Zeiten keine Koordinierung erforderlich ist.

# **5.3 Bewertung der Simulationen**

Dieses Kapitel beschreibt die Auswertungen der Querschnittszählungen aus den Simulationen, sowie die Unterschiede der Ergebnisse von Mehrfachsimulationen in Vissim.

In [Tabelle 24](#page--1-30) sind die Verkehrsstärken als Stundenwerte für Pkw und Lkw je Querschnitt angegeben. Es wird für alle drei Zeitbereiche zwischen Querschnittswerten aus empirischen Daten, dem Visum Verkehrsmodell und der Vissim Simulation unterschieden. Für die Vissim Simulation sind vor allem die Verteilungen von Pkw und Lkw Verkehr an Strecken mit zwei Fahrstreifen relevant. Aus den Visum Daten sind hingegen nur Werte über beide Fahrstreifen verfügbar. Besonderes Augenmerk soll auf die Lkw gerichtet sein, welche die Messquerschnitte am linken Fahrstreifen befahren. Diese sollen jenen der empirischen Messungen entsprechen. Bei der Analyse der einzelnen Querschnitte wird deutlich, dass vor allem die Ergebnisse aus Visum und Vissim ähnlich zueinander sind, wohingegen jene der Zählungen teilweise abweichen. Dies lässt sich durch das Matrixkorrekturverfahren und die dabei definierten möglichen Abweichungen durch Delta-Werte erklären (siehe Kapite[l 3.2.2\)](#page--1-4).

Die Messquerschnitte DG79 und DG26, welche sich südlich des Knotens 108 entlang des Neuhöfer Dammes befinden, wurden in [Tabelle 24](#page--1-30) nicht mit berücksichtigt, da sich die Messstelle hinter einer nicht mitmodellierten Abzweigung in die Neuhöfer Brückenstraße befindet.

|                  | <b>Morgen</b> |     |              |     |               | <b>Mittag</b> |            |                |                               |     | Abend     |     |              |     |               |     |      |     |
|------------------|---------------|-----|--------------|-----|---------------|---------------|------------|----------------|-------------------------------|-----|-----------|-----|--------------|-----|---------------|-----|------|-----|
|                  | Zählungen     |     | <b>Visum</b> |     | <b>Vissim</b> |               |            | Zählungen      | <b>Vissim</b><br><b>Visum</b> |     | Zählungen |     | <b>Visum</b> |     | <b>Vissim</b> |     |      |     |
|                  | Pkw           | Lkw | Pkw          | Lkw | Pkw           | Lkw           | <b>Pkw</b> | Lkw            | <b>Pkw</b>                    | Lkw | Pkw       | Lkw | Pkw          | Lkw | <b>Pkw</b>    | Lkw | Pkw  | Lkw |
| <b>DG15</b>      | 192           | 232 | 0            | 0   | 81            | 235           | 69         | 216            | 0                             | 0   | 64        | 261 | 251          | 201 | 0             | 0   | 183  | 230 |
| <b>DG16</b>      | 626           | 44  | 0            | 0   | 639           | 32            | 260        | 109            | 0                             | 0   | 261       | 59  | 626          | 43  | 0             | 0   | 722  | 100 |
| DG15/16          | 818           | 276 | 745          | 272 | 720           | 267           | 329        | 325            | 322                           | 322 | 326       | 320 | 877          | 244 | 915           | 339 | 905  | 331 |
| <b>DG80</b>      | 215           | 183 | 0            | 0   | 118           | 249           | 96         | 285            | 0                             | 0   | 57        | 321 | 206          | 254 | 0             | 0   | 73   | 289 |
| <b>DG81</b>      | 748           | 18  | 0            | 0   | 899           | 4             | 216        | 55             | 0                             | 0   | 269       | 25  | 553          | 43  | 0             | 0   | 660  | 6   |
| DG80/81          | 963           | 200 | 1039         | 254 | 1017          | 253           | 312        | 339            | 318                           | 344 | 326       | 345 | 759          | 297 | 728           | 300 | 734  | 296 |
| <b>DG22</b>      | 118           | 164 | 0            | 0   | 226           | 161           | 53         | 120            | 0                             | 0   | 60        | 124 | 132          | 138 | 0             | 0   | 168  | 136 |
| <b>DG23</b>      | 438           | 38  | 0            | 0   | 394           | 57            | 140        | 61             | 0                             | 0   | 152       | 69  | 338          | 35  | 0             | 0   | 324  | 42  |
| DG22/23          | 556           | 202 | 613          | 221 | 620           | 218           | 193        | 181            | 191                           | 183 | 213       | 193 | 470          | 173 | 481           | 176 | 492  | 178 |
| <b>DG24</b>      | 178           | 96  | 0            | 0   | 124           | 47            | 49         | 130            | 0                             | 0   | 49        | 66  | 148          | 121 | 0             | 0   | 109  | 76  |
| <b>DG25</b>      | 311           | 105 | 0            | 0   | 374           | 139           | 143        | 150            | 0                             | 0   | 154       | 193 | 351          | 153 | 0             | 0   | 381  | 183 |
| DG24/25          | 489           | 200 | 497          | 190 | 498           | 186           | 192        | 280            | 169                           | 272 | 203       | 259 | 499          | 274 | 487           | 267 | 490  | 258 |
| <b>DG77</b>      | 668           | 187 | 641          | 186 | 632           | 187           | 189        | 169            | 220                           | 184 | 234       | 187 | 381          | 145 | 404           | 154 | 413  | 147 |
| <b>DG78</b>      | 381           | 127 | 434          | 150 | 436           | 150           | 205        | 196            | 210                           | 217 | 215       | 213 | 543          | 196 | 522           | 215 | 529  | 215 |
| WIM1.1           | 430           | 300 | 0            | 0   | 319           | 278           | 80         | 528            | 0                             | 0   | 57        | 412 | 200          | 419 | 0             | 0   | 185  | 357 |
| WIM1.2           | 1001          | 32  | 0            | 0   | 942           | 53            | 320        | 37             | 0                             | 0   | 337       | 145 | 633          | 33  | 0             | 0   | 686  | 97  |
| WIM1             | 1431          | 331 | 1313         | 324 | 1261          | 331           | 399        | 564            | 391                           | 558 | 394       | 557 | 833          | 452 | 869           | 448 | 871  | 454 |
| WIM2.1           | 99            | 421 | 0            | 0   | 140           | 436           | 42         | 470            | 0                             | 0   | 100       | 474 | 147          | 434 | 0             | 0   | 214  | 441 |
| WIM2.2           | 911           | 11  | 0            | 0   | 931           | 0             | 371        | $\overline{7}$ | 0                             | 0   | 328       | 0   | 1121         | 14  | 0             | 0   | 997  | 0   |
| WIM <sub>2</sub> | 1009          | 432 | 1089         | 436 | 1071          | 436           | 413        | 477            | 420                           | 482 | 428       | 474 | 1268         | 448 | 1219          | 448 | 1211 | 441 |

**Tabelle 24: Vergleich der Querschnittswerte aus Detektoren, Visum und Vissim**

Um nach mehreren Simulationen gleichbleibende Ergebnisse in Vissim zu erlangen, wurden zur Auswertung jeweils die Mittelwerte aus einer Mehrfachsimulation mit 10 Runden verwendet. Die Abweichungen, welche bei den Zähldaten aufgrund dieser 10 Simulationsrunden entstehen, sind in [Abbildung 107](#page--1-31) dargestellt. Dabei sind die Messquerschnitte im Projektgebiet entlang der x-Achse aufgetragen und die Fahrzeuge, welche pro Stunde den Querschnitt befahren entlang der y-Achse. Rot dargestellt werden Pkw, in Blau ist die Lkw-Anzahl ablesbar. Die Auswertung in [Abbildung 107](#page--1-31) zeigt die Simulation zur Morgenstunde von 6-7 Uhr mit Festzeitsteuerung.

Anhand der Boxplot-Darstellung ist erkennbar, dass bei 10 Simulationsrunden doch Schwankungen in der Fahrzeuganzahl von bis zu 100 Fahrzeugen auftreten können. Aus diesem Grund wird für die Auswertung der Simulationsergebnisse der Mittelwert aller Simulationsrunden verwendet, um hohe Schwankungen von einzelnen Simulationsläufen auszugleichen.

Es ist i[n Abbildung 107](#page--1-31) ebenfalls erkennbar, dass entlang der Köhlbrandbrücke von Westen kommend (WIM 1) zur Morgenspitze die höchste Verkehrsbelastung mit rund 1.300 Pkw pro Stunde auftritt. Dennoch ist in dieser Bemessungsstunde die Lkw-Anzahl in der Gegenrichtung bei der Schleife WIM2 höher als bei WIM1.

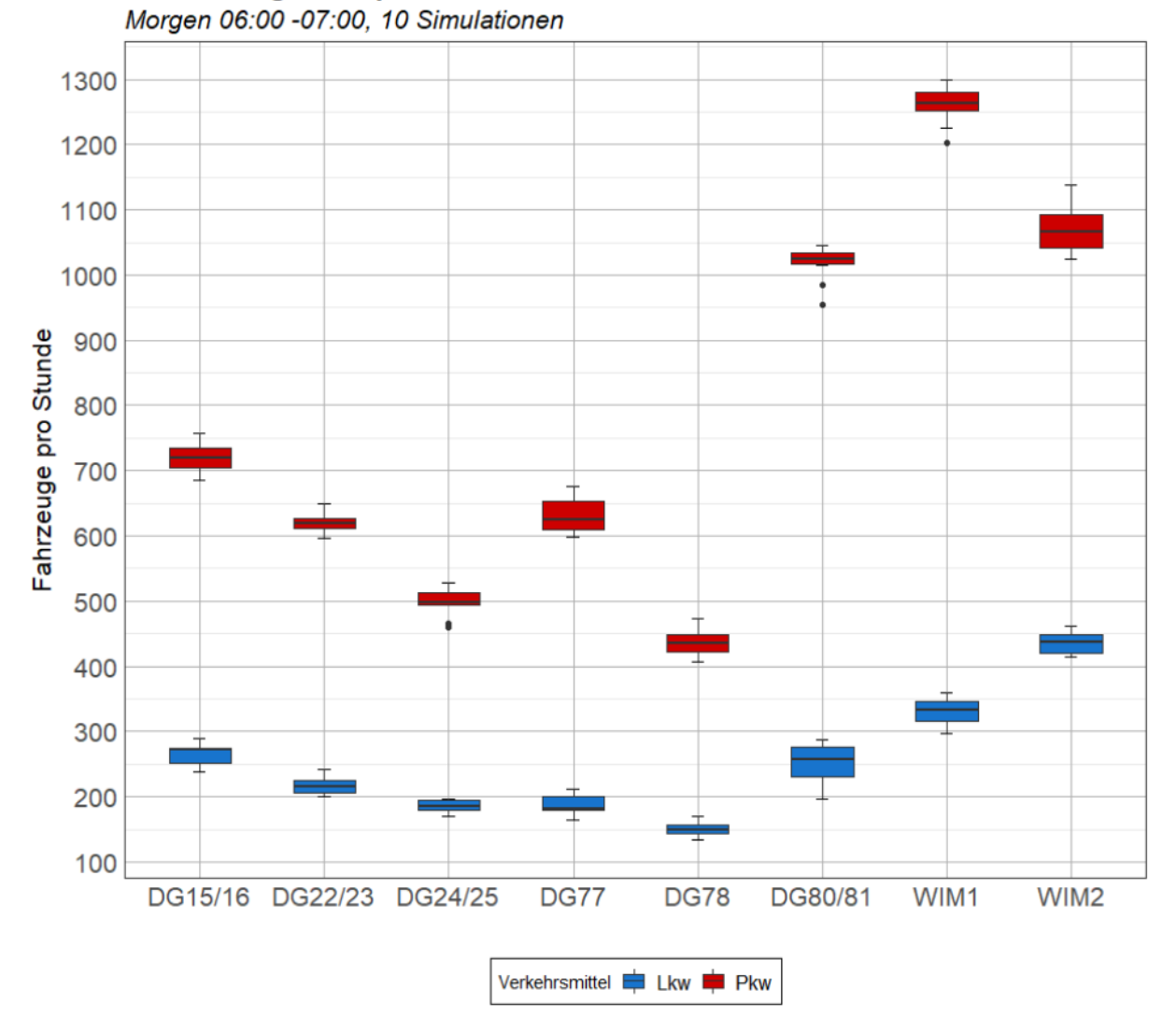

#### **Auswertung Messquerschnitte aus Vissim**

**Abbildung 107: Abweichungen der Querschnittswerte von 10 Vissim Simulationen**

# **5.4 Auswertung der Simulationsergebnisse**

In diesem Kapitel werden die Simulationsergebnisse aus den Vissim-Simulationen analysiert und bewertet. Dabei werden jeweils zu den drei Bemessungsstunden Ergebnisse der Simulation mit Festzeitsteuerung und jener mit VA-Steuerung (am Knoten 105 und 106) an allen Knotenpunkten verglichen. Die hier analysierten Ergebnisse stammen von der Simulation der Morgenspitze von 06:00 bis 07:00 Uhr, die Ergebnisse der Mittagsstunde und der Nachmittagsspitze finden sich in [Anhang C.](#page--1-4)

| Simulation mit<br>Festzeitsteuerung                                                                                                    | Simulation mit<br>verkehrsabhängiger Steuerung                                     |  |  |  |  |  |
|----------------------------------------------------------------------------------------------------|------------------------------------------------------------------------------------|--|--|--|--|--|
| Simulationsparameter:<br>Anzahl Läufe:<br>10 Simulationsrunden<br>3600 Sek. + 600 Sek. Warm-up<br>Dauer:<br>Eingangsdaten: Fahrzeugrouten aus 3 Zeitbereichen (morgens, mittags, abends), | Signalprogrammnummer nach Zeitbereich aus VTUs                                     |  |  |  |  |  |
| Signalsteuerung:<br>Festzeitsteuerung an allen Knoten                                                                                                    | Signalsteuerung:<br>VA-Steuerung: Kn. 105, 106<br>FZ-Steuerung: Kn. 107, 108, 1867 |  |  |  |  |  |
| Auswertungen:<br>Knotenergebnisse als Mittelwert der Mehrfachsimulation<br>Fahrzeugreisezeit-Ergebnisse als Mittelwert der Mehrfachsimulation                                             |                                                                                    |  |  |  |  |  |

**Abbildung 108: Eingangsparameter und Unterschiede der Simulationsvarianten**

Die Eingangsparameter der Simulationsvarianten sind in [Abbildung 108](#page--1-32) dargestellt. Es werden jeweils für alle drei Zeitbereiche Simulationen mit Festzeitsteuerung an allen Knoten, sowie Simulationen mit VA-Steuerung am Knoten 105 und 106 durchgeführt. Mehrfachsimulationen mit 10 Läufen ermöglichen eine Auswertung der Ergebnisse mit dem Mittelwert der Ergebnisse, wie i[n Abbildung 107](#page--1-31) erläutert. Die Dauer der Simulationen beträgt jeweils 4200 Sekunden, wobei 600 Sekunden als Einlaufzeit zum Füllen des Netzes mit Fahrzeugen dienen und 3600 Sekunden lang Auswertungen aufgezeichnet werden. Ergebnisse stammen aus Knotenauswertungen und Reisezeitmessungen. Die Methodik der Auswertung findet sich i[n 4.4.](#page--1-4)

#### **Berechnung der mittleren Wartezeit:**

Für die Berechnung der mittleren Wartezeit aus den Reisezeitverlusten der Vissim-Simulationsergebnissen, müssen nach HBS (FGSV 2015) Zuschläge angesetzt werden. Die Zuschläge, welche auf Grund der Brems- und Beschleunigungsvorgänge entstehen, sind abhängig von der mittleren Pkw-Geschwindigkeit. Diese wird in den Vissim Simulationen an den definierten Messquerschnitten ermittelt. Für die Morgenstunde ergeben sich die in [Tabelle 25](#page--1-33) dargestellten Zuschläge vor und nach dem Knoten. Die Zuschläge betragen nach HBS 2015 für Fahrstreifen mit Geschwindigkeiten über 50 km/h 3,5 Sekunden und unter 50 km/h 2,5 Sekunden. Eine genaue Beschreibung der Berechnung und der Zuschläge findet sich in Kapitel [2.1.2](#page--1-34) in [Tabelle 3.](#page--1-35) In Formel [\[4\]](#page--1-36) ist die Berechnung der mittleren Wartezeit aus den Reisezeitverlusten dargestellt.

$$
mittl. \nWaterzeit = Reisezeitverlust - Zuschlag_{Bremsen} - Zuschlag_{Beschleunigung
$$
 [4]

Die Pkw-Geschwindigkeiten von Segment 25, 2 und 7 werden hier nicht berücksichtigt, da es sich um Ausfahrten aus dem Teilnetz handelt und keine Zufahrt zu Knotenpunkten gegeben ist. Für die Segmente, bei welchen keine Geschwindigkeitsmessung vorgelagert ist, wird aufgrund der höchstzulässigen Geschwindigkeit an diesen Strecken von 50 km/h ebenfalls ein Zuschlag von jeweils 2,5 Sekunden angesetzt (siehe [Tabelle 3\)](#page--1-35). Die mittlere Wartezeit berechnet sich nun aus der Reiseverlustzeit abzüglich der Zuschläge vor und hinter dem Knoten nach [Tabelle 25.](#page--1-33)

| QS               | Seg.Nr         | Mittl. Pkw Geschw.<br><b>FZ-Steuerung</b><br>[km/h] | Mittl. Pkw Geschw.<br><b>VA-Steuerung</b><br>[km/h] | Zuschlag vor<br>Knoten [s] | <b>Zuschlag</b><br>hinter Knoten<br>[s] |
|------------------|----------------|-----------------------------------------------------|-----------------------------------------------------|----------------------------|-----------------------------------------|
| WIM2.1           | 25             | 57,52                                               | 57,62                                               |                            |                                         |
| <b>WIM2.2</b>    | 25             | 58,2                                                | 58,2                                                |                            |                                         |
| WIM1.1           | 26             | 45,43                                               | 45,43                                               | 2,5                        | 2,5                                     |
| WIM1.2           | 26             | 44                                                  | 44                                                  | 2,5                        | 2,5                                     |
| <b>DG80</b>      | $\overline{2}$ | 58,59                                               | 58,93                                               | $\overline{\phantom{a}}$   |                                         |
| <b>DG81</b>      | $\overline{2}$ | 58,28                                               | 58,35                                               | $\overline{\phantom{a}}$   |                                         |
| DG <sub>23</sub> | 9              | 45,27                                               | 45,24                                               | 2,5                        | 2,5                                     |
| <b>DG22</b>      | 9              | 43,89                                               | 43,78                                               | 2,5                        | 2,5                                     |
| <b>DG15</b>      | 3              | 58,22                                               | 58,01                                               | 3,5                        | 3,5                                     |
| <b>DG16</b>      | 3              | 58,57                                               | 58,78                                               | 3,5                        | 3,5                                     |
| <b>DG24</b>      | 6              | 45,94                                               | 45,36                                               | 2,5                        | 2,5                                     |
| <b>DG25</b>      | 6              | 42,18                                               | 41,03                                               | 2,5                        | 2,5                                     |
| <b>DG79</b>      | $\overline{7}$ | 57,6                                                | 57,63                                               | $\overline{\phantom{a}}$   | $\overline{\phantom{a}}$                |
| <b>DG26</b>      | 8              | 52,73                                               | 52,74                                               | 3,5                        | 3,5                                     |
| DG77             | 16             | 41,51                                               | 41,68                                               | 2,5                        | 2,5                                     |
| <b>DG78</b>      | 15             | 41,98                                               | 42                                                  | 2,5                        | 2,5                                     |

**Tabelle 25: mittlere Pkw-Geschwindigkeiten und Zuschläge zur Berechnung der mittleren Wartezeit zur Morgenspitzenstunde (Mittelwert aus 10 Simulationen)**

Die weiteren Auswertungen für die Anzahl der Halte, die Rückstaulängen an den Zufahrten und der QSV- und LOS-Bewertung werden jeweils für den Mittelwert aus 10 Simulationsläufen in Vissim durchgeführt.

## **5.4.1 Auswertung Knoten 105**

Für den Knoten 105 wurden sowohl die Festzeitsteuerung als auch die verkehrsabhängige Steuerung simuliert. Die im Folgenden beschriebenen Abbildungen zeigen jeweils die Abbiegerelationen entlang der x-Achse mit der Stichprobenanzahl n als Pkw oder Lkw pro Stunde in der Simulation. Zusätzlich ist eine Übersichtsskizze mit den Segmentnummern des Knotenpunktes gegeben, um die Abbiegerelation, die als "von Segment" bis "nach Segment" angegeben wurden, zuordnen zu können. [Abbildung 109](#page--1-37) zeigt die durchschnittliche Anzahl der Halte je Abbiegerelation für den Knoten 105 zur Morgenspitze von 6-7 Uhr. Unabhängig der Signalisierung müssen Fahrzeuge an diesem Knoten im Schnitt unter 1-Mal, mit Ausnahme von Abschnitt 24-1, anhalten um den Knoten zu queren. Eine Verbesserung der Anzahl der Halte stellt sich vor allem bei der Relation 4-23 ein. Da die durchschnittliche Anzahl der Halte auch für Relationen mit geringer Verkehrsstärke hohe Werte anzeigen kann, wurde die totale Anzahl der Halte berechnet.

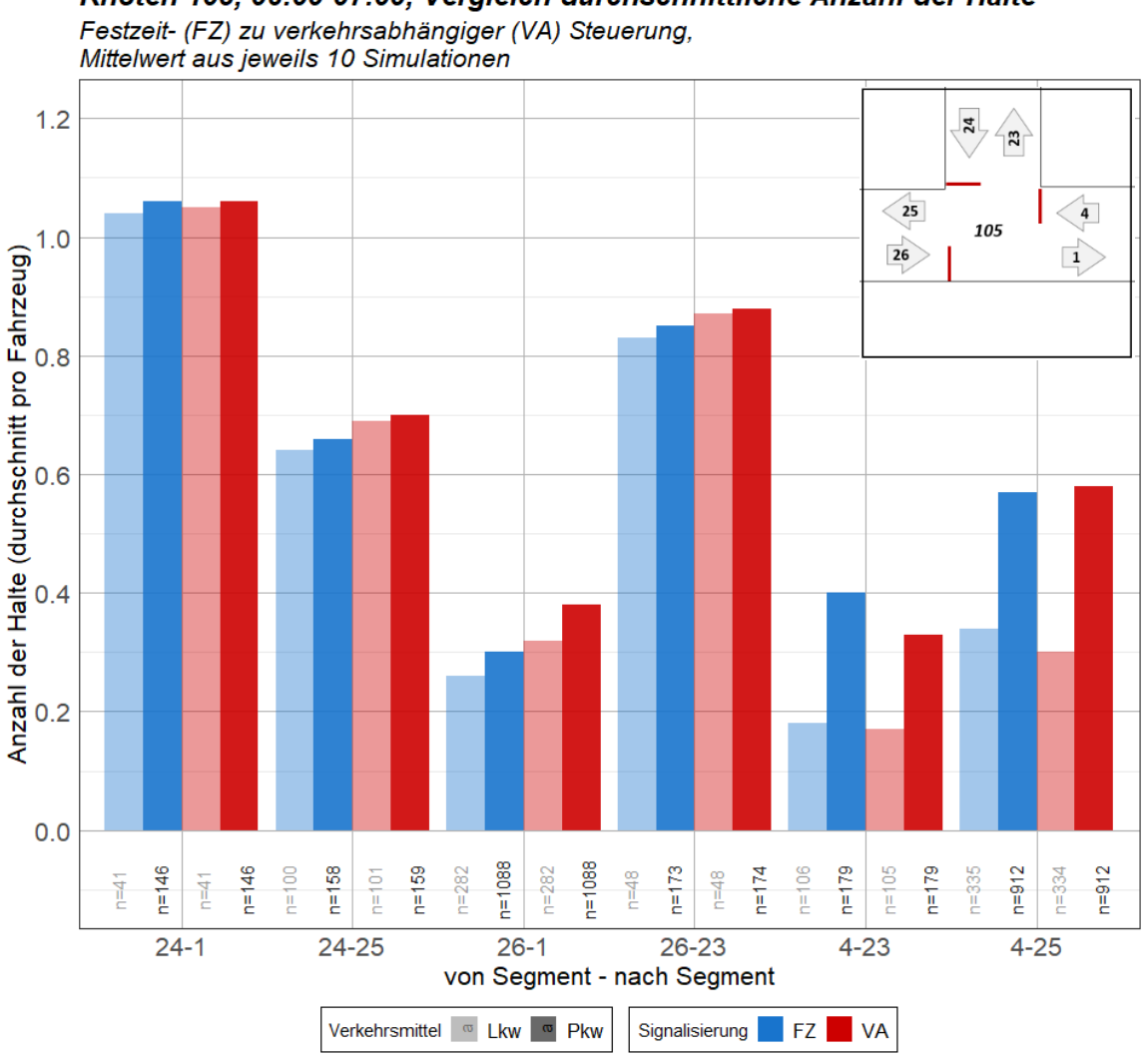

Knoten 105, 06:00-07:00, Vergleich durchschnittliche Anzahl der Halte

**Abbildung 109: Anzahl der Halte (Durchschnitt) am Knoten 105 zur Morgenstunde**

Um aus der aus Vissim gewonnen durchschnittlichen Anzahl der Halte je Abbiegerelation die Anzahl der totalen Halte in der Bemessungsstunde zu erhalten, wurde die durchschnittliche Anzahl mit der Verkehrsstärke multipliziert. Für die Morgenstunde ergibt die Auswertung am Knoten 105 eine leichte Verschlechterung der VA-Steuerung gegenüber der Festzeitsteuerung (sieh[e Abbildung 110\)](#page--1-38). Vor allem von der Köhlbrandbrücke im Westen kommend erhöht sich die Anzahl der Halte von Pkw. Eine Verringerung der Anzahl der Halte bei der VA-Steuerung ergibt sich bei der Relation 4-23, welche die rechtsabbiegenden Fahrzeuge vom Roßdamm kommend signalisiert. Deutlich ist auch die Verbesserung der beim Lkw-Verkehr bei der Relation 4-25. Beim Vergleich der Fahrzeuge, welche in der Analysestunde die Relation befahren haben (Stichprobenanzahl n), zeigt sich kein Unterschied zwischen der Festzeitsteuerung und der VA-Steuerung. Abgesehen von der Relation 26-1 sind die Unterschiede zwischen den Steuerungsvarianten kaum erkennbar.

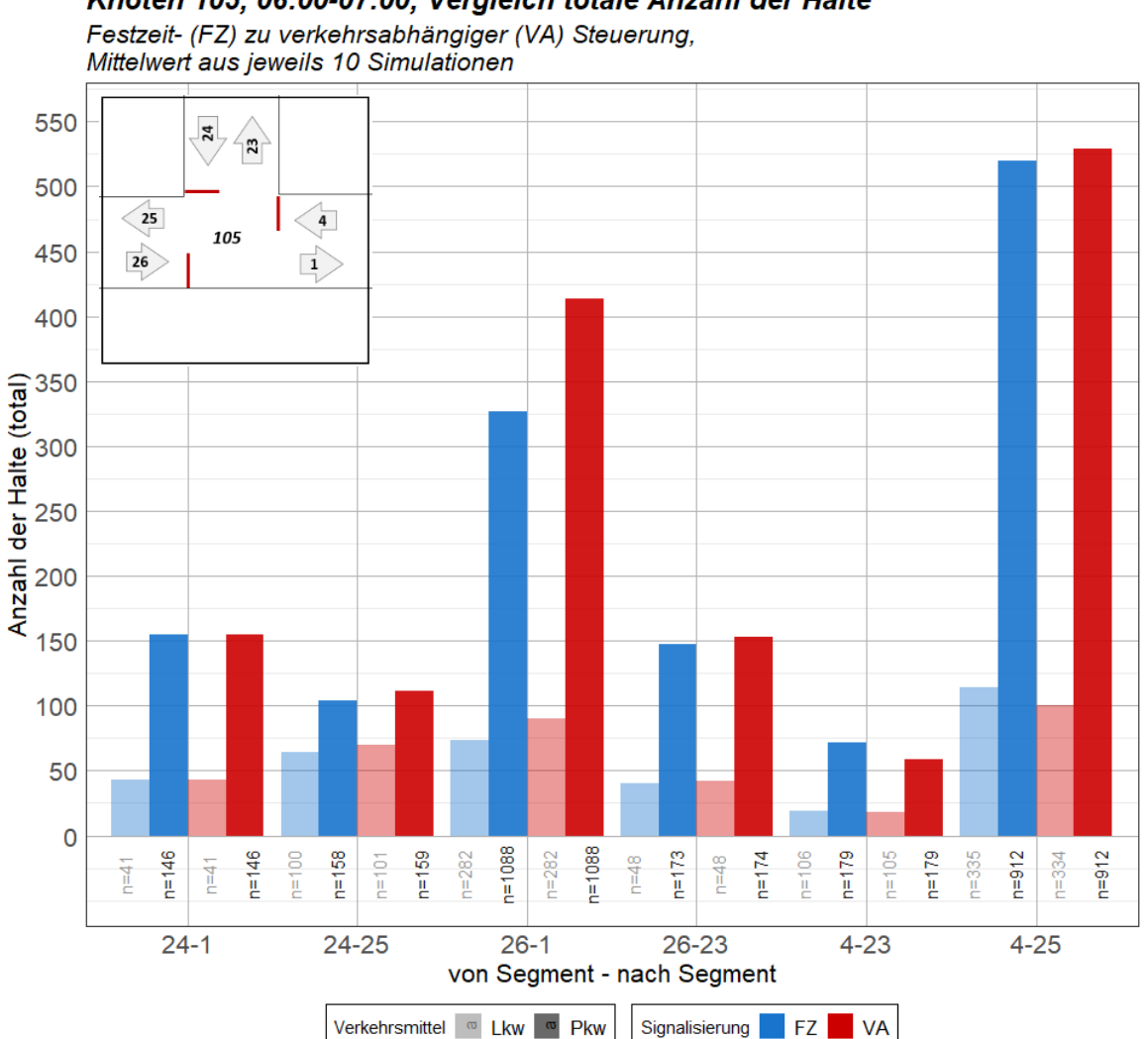

Knoten 105, 06:00-07:00, Vergleich totale Anzahl der Halte

**Abbildung 110: Anzahl der Halte (total) am Knoten 105 zur Morgenstunde**

Findet der Vergleich der Festzeitsteuerung und der verkehrsabhängigen Steuerung anhand der mittleren Wartezeit statt, ist vom Segment 4 kommend eine deutliche Verbesserung bei der VA-Steuerung erkennbar. [Abbildung 111](#page--1-39) zeigt zusätzlich, in welche Qualitätsstufe nach HBS (FGSV 2015) die Abbiegerelation am Knoten eingeteilt werden können. Dabei erreicht kein Segment die Qualitätsstufe E, lediglich der rechtsabbiegende Lkw-Verkehr aus der Breslauer Straße erreicht mit einer verkehrsabhängigen Steuerung die Qualitätsstufe D.

Die Bewertung nach HCM (Transportation Research Board 2010) in Level-of-Service (LOS) Stufen ergibt für die Relation 24-1 eine Qualitätsstufe LOS E für die VA-Steuerung (sieh[e Tabelle 26\)](#page--1-4). Die Relationen 4-23 und 26-1 ergeben nach beiden Bewertungsmethoden die beste Bewertungsstufe QSV A bzw. LOS A. Diese wird jeweils mit Festzeitsteuerung und VA-Steuerung erreicht.

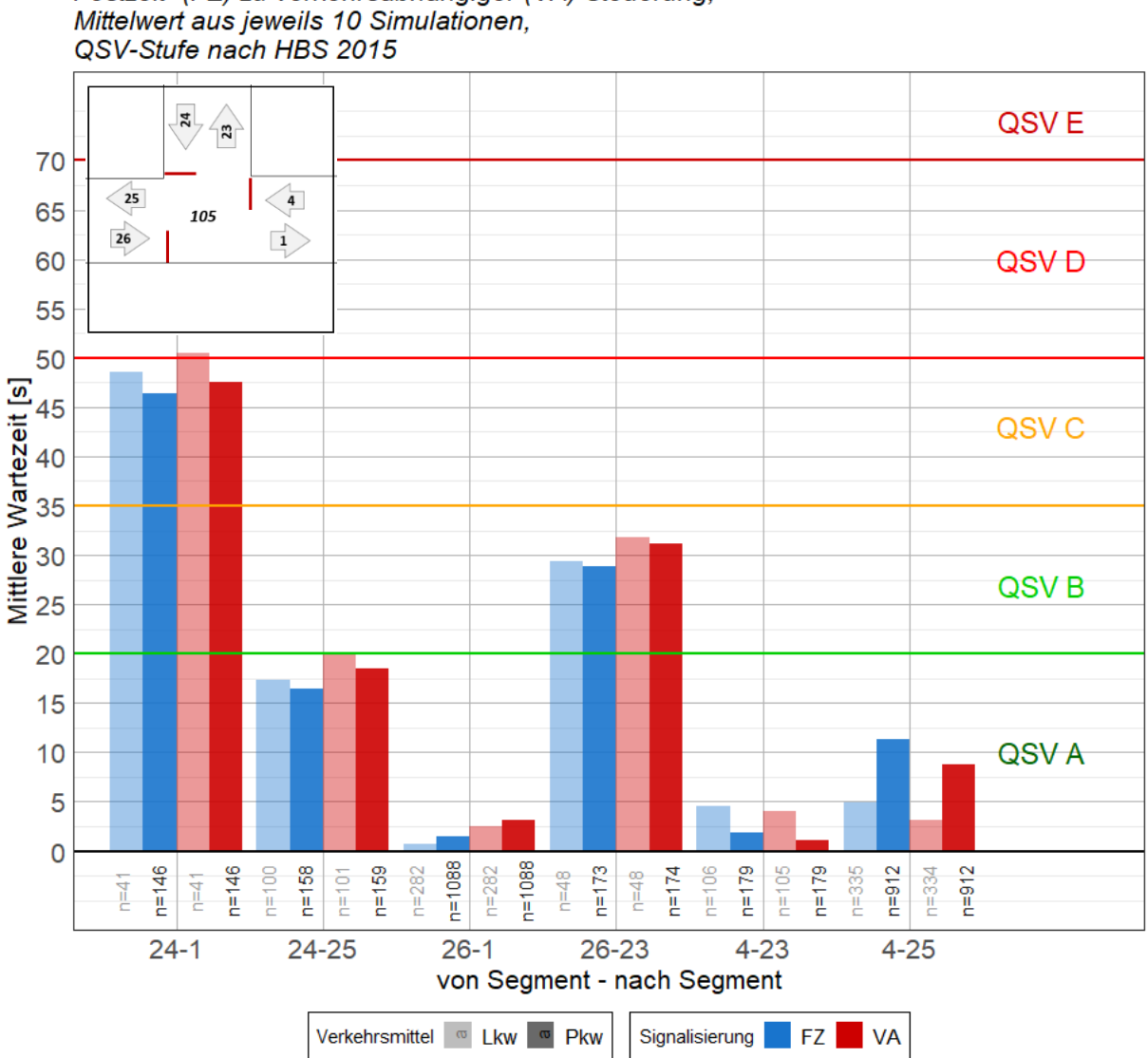

Knoten 105, 06:00-07:00, Vergleich mittlere Wartezeit

Festzeit- (FZ) zu verkehrsabhängiger (VA) Steuerung.

**Abbildung 111: Mittlere Wartezeit am Knoten 105 zur Morgenstunde**

| <b>Relation</b> |                  | <b>Festzeitsteuerung</b> |                  | <b>VA-Steuerung</b> |                  |                  |  |  |
|-----------------|------------------|--------------------------|------------------|---------------------|------------------|------------------|--|--|
|                 | <b>LOS Fzg</b>   | <b>LOS Pkw</b>           | <b>LOS Lkw</b>   | <b>LOS Fzg</b>      | <b>LOS Pkw</b>   | <b>LOS Lkw</b>   |  |  |
| $4 - 25$        | LOS <sub>B</sub> | LOS <sub>B</sub>         | LOS B            | LOS <sub>B</sub>    | LOS B            | LOS A            |  |  |
| $4 - 23$        | LOS A            | LOS A                    | LOS A            | LOS A               | LOS A            | LOS A            |  |  |
| $24 - 25$       | LOS <sub>C</sub> | LOS <sub>C</sub>         | LOS <sub>C</sub> | LOS <sub>C</sub>    | LOS <sub>C</sub> | LOS <sub>C</sub> |  |  |
| $24-1$          | LOS D            | LOS D                    | LOS <sub>D</sub> | LOS E               | LOS <sub>D</sub> | LOS E            |  |  |
| $26 - 23$       | LOS <sub>C</sub> | LOS <sub>C</sub>         | LOS <sub>D</sub> | LOS D               | LOS <sub>D</sub> | LOS <sub>D</sub> |  |  |
| $26-1$          | LOS A            | <b>LOS A</b>             | <b>LOS A</b>     | LOS A               | LOS A            | LOS A            |  |  |

**Tabelle 26: LOS-Bewertung nach HCM 2010 am Knoten 105 zur Morgenstunde**

Die mittlere Wartezeit wird aus der Reiseverlustzeit aus Vissim errechnet. Die Ergebnisse der Reisezeitverluste bei Festzeitsteuerung und VA-Steuerung sind in [Abbildung 112](#page--1-40) dargestellt. Ähnlich wie bei der Auswertung der mittleren Wartezeit sind Verbesserungen der Simulation mit VA-Steuerung vom Segment 4 kommend erkennbar. Auffallend sind die höheren Verlustzeiten von Lkw-Fahrten gegenüber Pkw. Dies ist auf langsamere Beschleunigungsvorgänge von Lkw zurückzuführen.

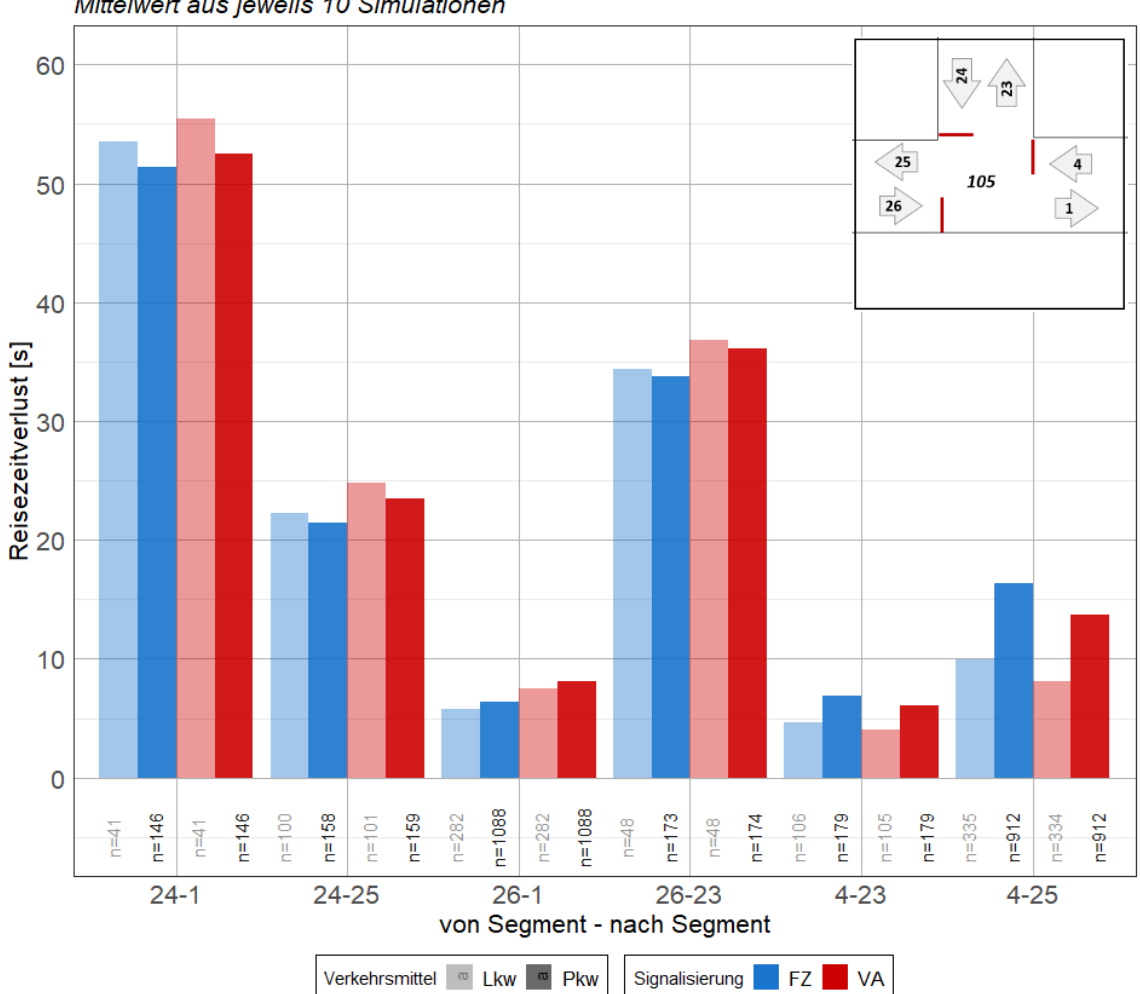

Knoten 105, 06:00-07:00, Vergleich Reisezeitverlust Festzeit- (FZ) zu verkehrsabhängiger (VA) Steuerung,

Mittelwert aus jeweils 10 Simulationen

**Abbildung 112: Reisezeitverlust am Knoten 105 zur Morgenstunde**

Die durchschnittliche Rückstaulänge am Knoten 105 zur Morgenstunde variiert, wie in [Abbildung 113](#page--1-41) dargestellt, kaum zwischen der Festzeitsteuerung und VA-Steuerung. Eine Verringerung der durchschnittlichen Rückstaulänge bei der verkehrsabhängigen Steuerung findet für die Zufahrt Roßdamm von Osten kommend statt. Bei den Abbildungen zur Rückstaulänge findet keine Differenzierung zwischen Pkw und Lkw statt, da ein Rückstau auf einem Fahrstreifen immer alle Verkehrsteilnehmer betrifft. Auch sind die Rückstaulängen bei Abbiegerelationen ohne getrennte Abbiegestreifen ident. Tritt ein Rückstau mit einer Länge länger als ein getrennter Abbiegestreifen auf, sind die Rückstaulängen in den Abbildungen ebenfalls ident.

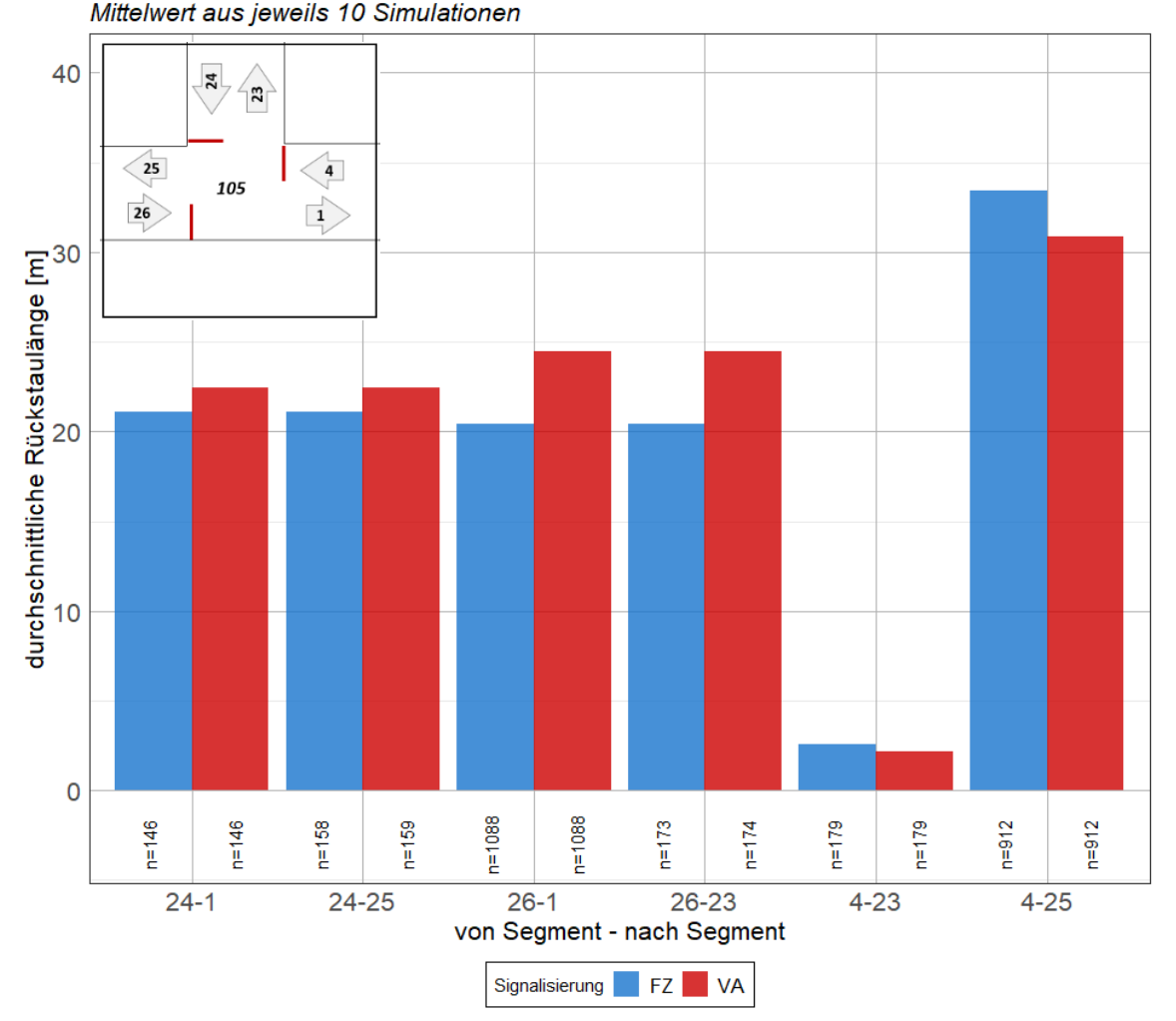

Knoten 105, 06:00-07:00, Vergleich durchschnittliche Rückstaulänge Festzeit- (FZ) zu verkehrsabhängiger (VA) Steuerung,

**Abbildung 113: durchschnittliche Rückstaulänge am Knoten 105 zur Morgenstunde**

Auch die maximale Rückstaulänge in [Abbildung 114](#page--1-42) zeigt eine Verbesserung der VA-Steuerung bei Segment 4. Hier wird die maximale Rückstaulänge in der Morgenstunde von über 200 Metern im Maximum auf unter 70 Meter verringert. Diese Verbesserung ist insofern wichtig, da die Knoten 105 und 106 rund 250 Meter voneinander entfernt liegen und ein langer Rückstau bei Segment 4 einen Stau in den Kreuzungsbereich von Knoten 106 verursachen kann.

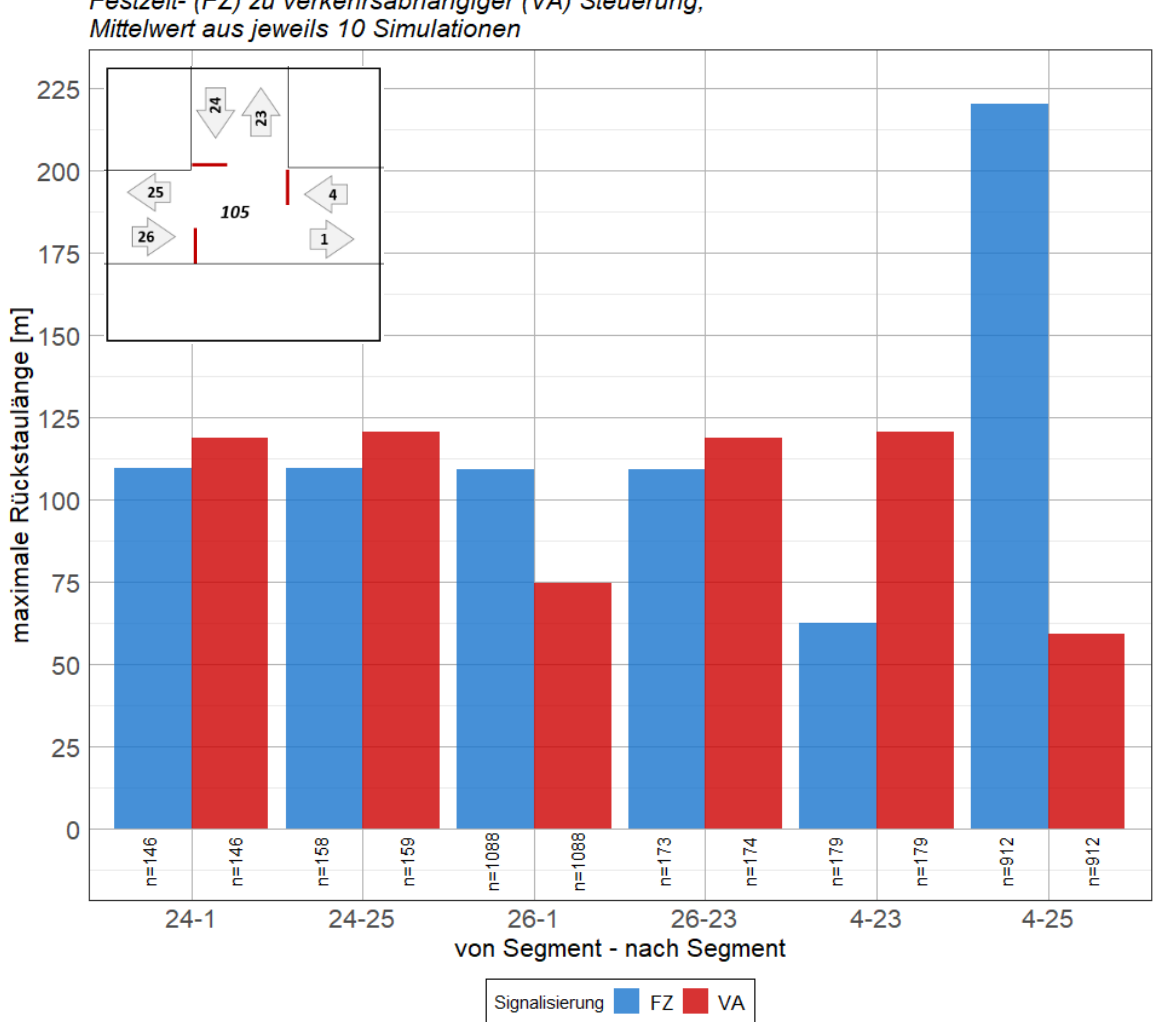

Knoten 105, 06:00-07:00, Vergleich maximale Rückstaulänge

Festzeit- (FZ) zu verkehrsabhängiger (VA) Steuerung,

**Abbildung 114: maximale Rückstaulänge am Knoten 105 zur Morgenstunde**

Allgemein zeigt sich am Knoten 105 eine Verbesserung der Qualität auf der Köhlbrandbrücke von Knoten 106 kommend. Hier werden in allen Auswertungen, mit Ausnahme der Anzahl der Halte, welche annähernd gleichbleibend sind, Verbesserungen der Simulation mit VA-Steuerung gegenüber der Festzeitsteuerung festgestellt.
## **5.4.2 Auswertung Knoten 106**

Am Knoten 106 wurden ebenfalls Simulationen mit Festzeitsteuerung und VA-Steuerung durchgeführt. Hier ist vor allem eine Verbesserung der Qualität mit VA-Steuerung von der Köhlbrandbrücke kommend wichtig, da hier der Abstand zum Nachbarknoten 105 nur rund 250 Meter beträgt und eine Auswirkung auf Knoten 105 durch einen Rückstau vermieden werden soll.

Wird die Anzahl der Halte in [Abbildung 115](#page--1-0) zur Morgenspitze betrachtet, ist erkennbar, dass die Anzahl im Durchschnitt, ähnlich zu Knoten 105, unter 1-Mal beträgt. Lediglich linksabbiegende Fahrzeuge von Süden kommend (Relation 10-4) müssen im Schnitt mehr als 1-Mal anhalten um den Knoten zu queren.

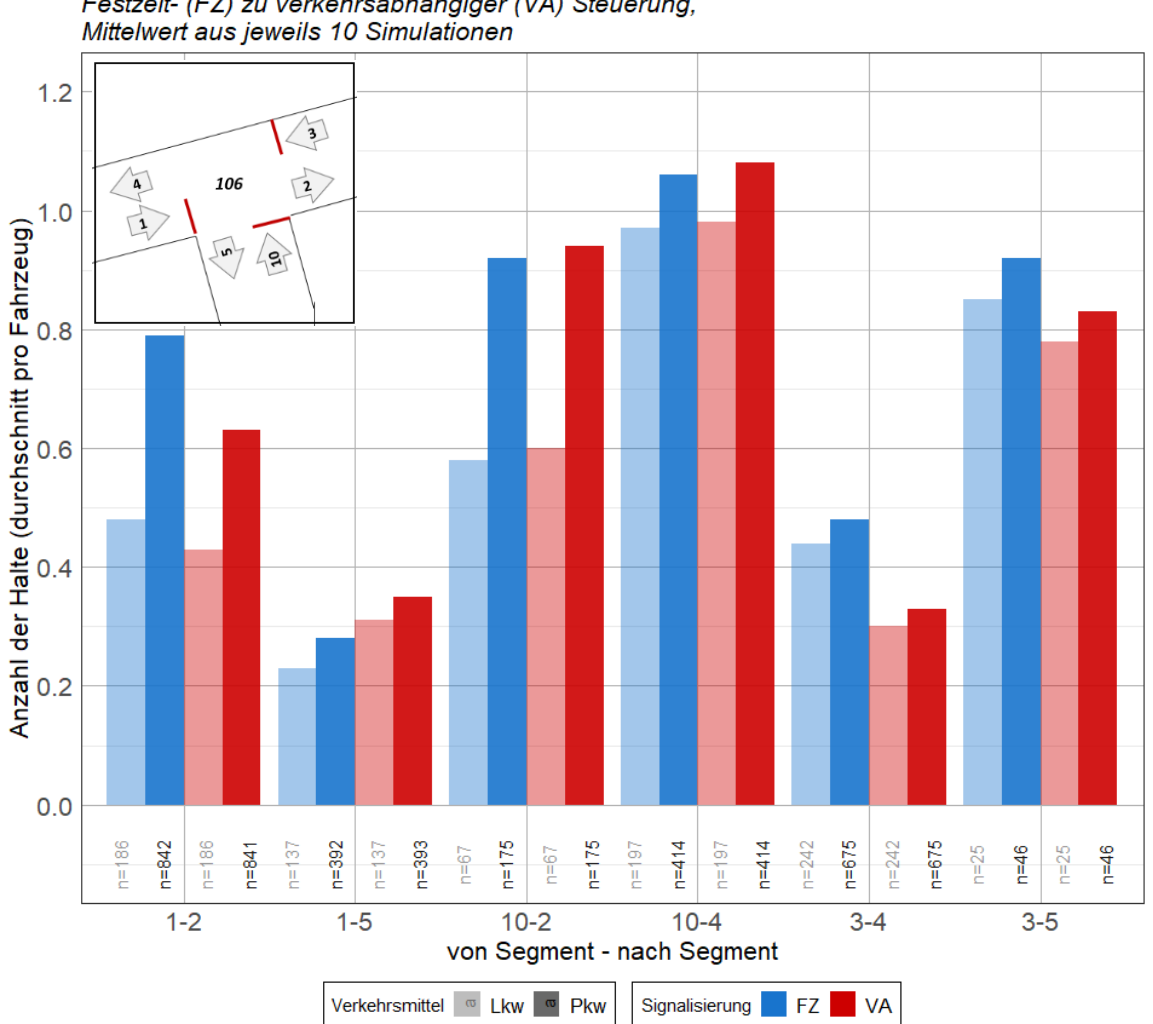

Knoten 106, 06:00-07:00, Vergleich durchschnittliche Anzahl der Halte Festzeit- (FZ) zu verkehrsabhängiger (VA) Steuerung,

**Abbildung 115: Anzahl der Halte (Durchschnitt) am Knoten 106 zur Morgenstunde**

Wird die totale Anzahl der Halte in [Abbildung 116](#page--1-1) betrachtet, wird vor allem bei den geradeausfahrenden Strömen entlang der Köhlbrandbrücke und in weiterer Folge Roßdamm, eine Verbesserung der Simulationsergebnisse mit VA-Steuerung gegenüber der Festzeitsteuerung erkannt. In etwa gleichbleibend zeigt sich die totale Anzahl der Halte für Fahrten von Süden kommend. Hier ist durch die VA-Steuerung keine Verbesserung erkennbar.

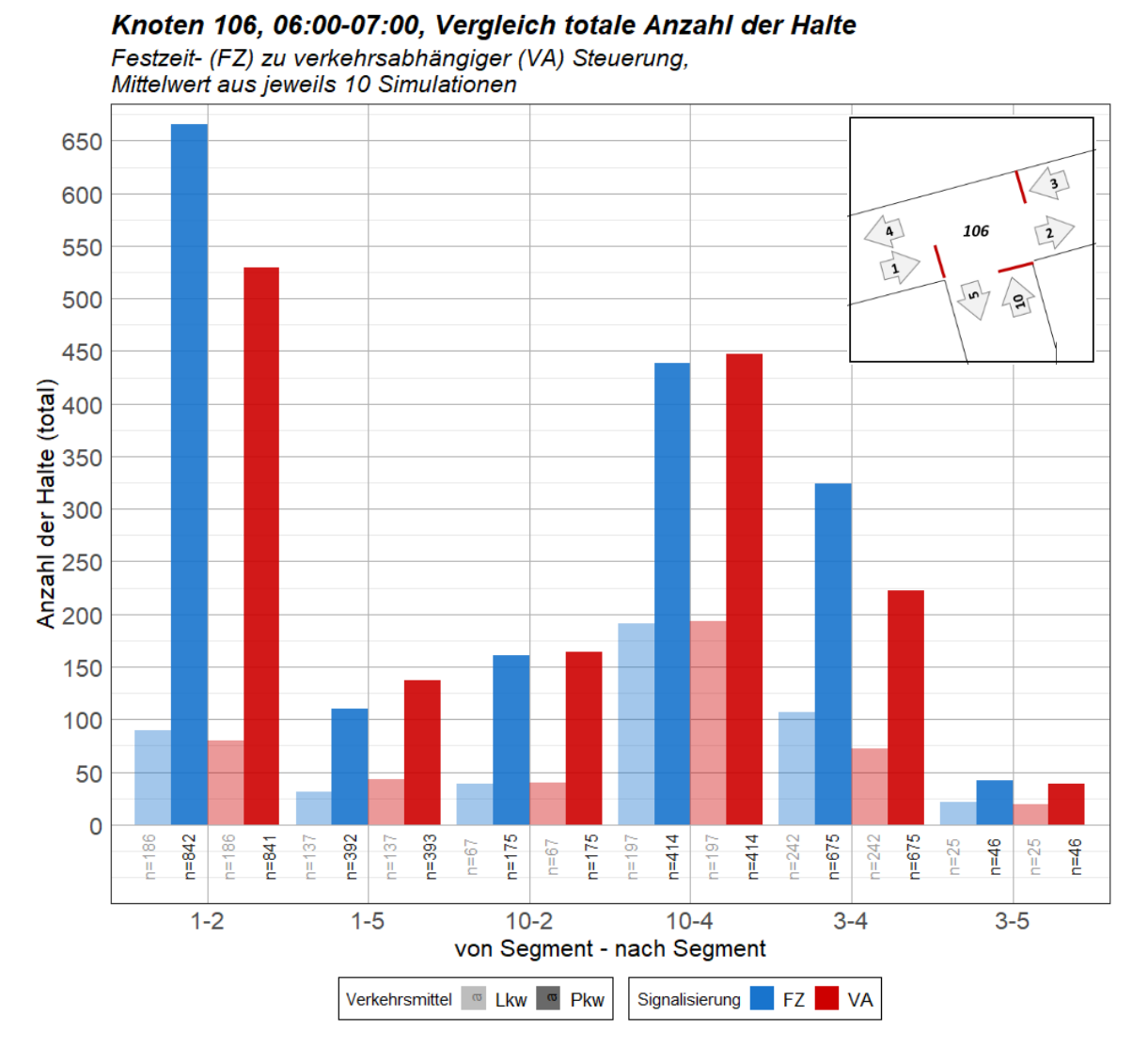

**Abbildung 116: Anzahl der Halte (total) am Knoten 106 zur Morgenstunde**

Beim Vergleich der mittleren Wartezeit von Simulationen mit VA-Steuerung und Festzeitsteuerung in [Abbildung 117](#page--1-2) kann ebenfalls eine Verbesserung der VA-Steuerung gegenüber der Festzeitsteuerung erkannt werden. Für fast alle Abbiegerelationen verkürzt sich die mittlere Wartezeit, wonach für die Relation 1-2 sogar eine Verbesserung der QSV-Qualitätsstufe nach HBS 2015 von QSV B auf QSV A erreicht werden kann. Lediglich für die Relation 10-2, welche die rechtsabbiegenden Fahrzeuge von Süden kommend darstellt, ist eine leichte Verschlechterung der mittleren Wartezeit verzeichnet. Die deutlichste Verbesserung erreicht der Lkw-Verkehr entlang der Relation 3-5, welche die Linksabbieger von Osten kommend bezeichnet. Hier kann eine Reduzierung der mittleren Wartezeit von knapp 35 Sekunden auf unter 20 Sekunden erreicht werden, was einem Sprung von einer ganzen QSV-Stufe entspricht.

Allgemein erreicht der Knoten 106 in beiden Simulationsszenarien maximal eine Qualitätsstufe nach HBS 2015 von QSV B.

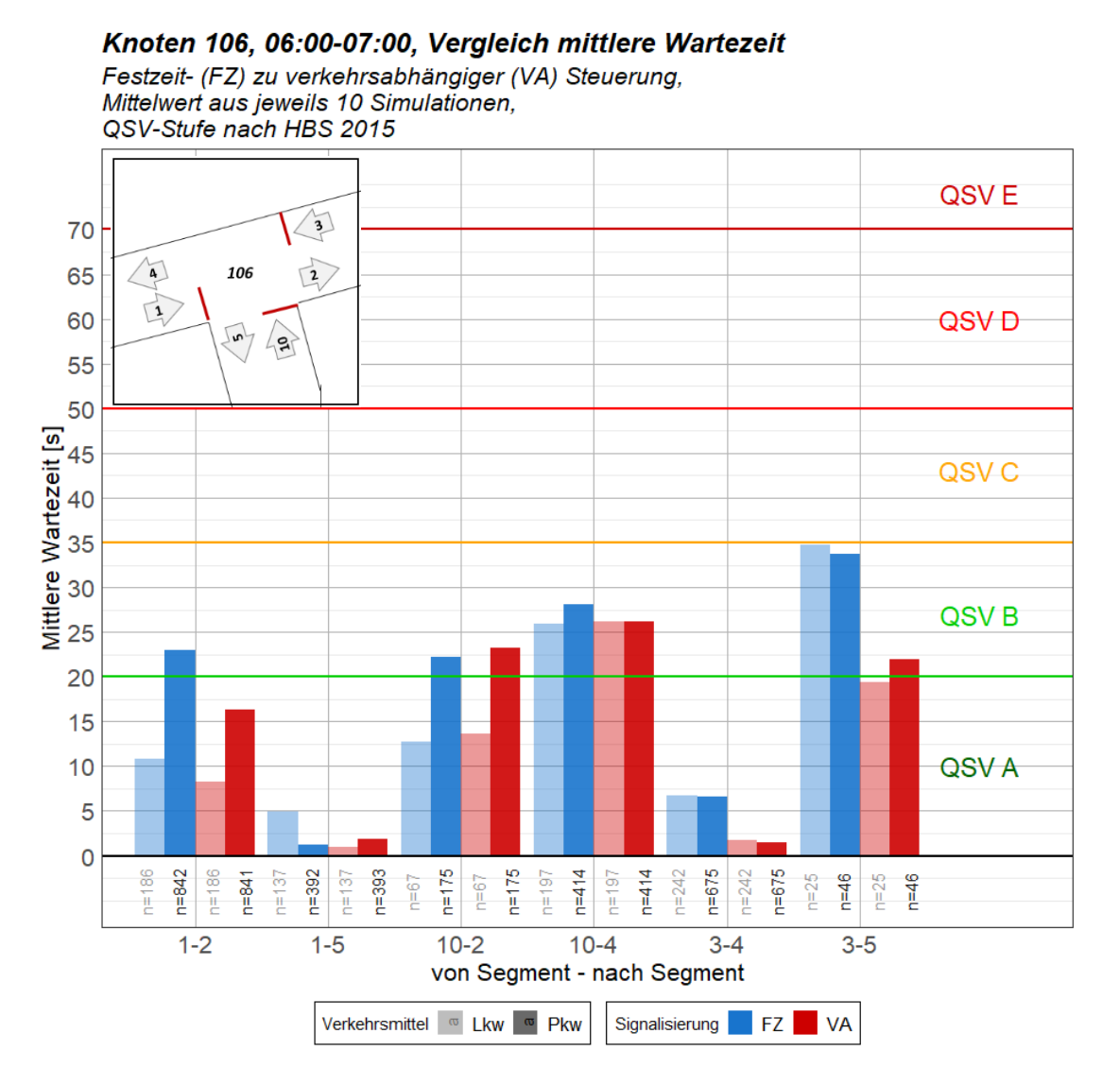

**Abbildung 117: Mittlere Wartezeit am Knoten 106 zur Morgenstunde**

In [Tabelle 27](#page--1-3) ist die Bewertung des Knotenpunktes nach HCM 2010 in LOS-Qualitätsstufen dargestellt. Ähnlich zu den mittleren Wartezeiten aus [Abbildung 117](#page--1-2) sind auch hier Verbesserungen der Qualitätsstufen der Simulation mit VA-Steuerung gegenüber jener mit Festzeitsteuerung erkennbar. Vor allem die Abschnitte von Segment 3 kommend, welche in [Abbildung 117](#page--1-2) ebenfalls eine starke Verbesserung aufweisen, können sich lau[t Tabelle 27](#page--1-3) um eine LOS-Qualitätsstufe verbessern.

| <b>Relation</b> | <b>Festzeitsteuerung</b> |                  |                  | <b>VA-Steuerung</b> |                  |                  |
|-----------------|--------------------------|------------------|------------------|---------------------|------------------|------------------|
|                 | <b>LOS Fzg</b>           | <b>LOS Pkw</b>   | <b>LOS Lkw</b>   | <b>LOS Fzg</b>      | <b>LOS Pkw</b>   | <b>LOS Lkw</b>   |
| $3 - 4$         | LOS <sub>B</sub>         | LOS B            | LOS B            | LOS A               | LOS A            | LOS A            |
| $3 - 5$         | LOS D                    | LOS <sub>D</sub> | LOS D            | LOS <sub>C</sub>    | LOS <sub>C</sub> | LOS <sub>C</sub> |
| $1 - 5$         | LOS A                    | LOS A            | LOS A            | LOS A               | LOS A            | LOS A            |
| $1 - 2$         | LOS <sub>C</sub>         | LOS <sub>C</sub> | LOS <sub>B</sub> | LOS <sub>C</sub>    | LOS <sub>C</sub> | LOS <sub>B</sub> |
| $10-2$          | LOS <sub>C</sub>         | LOS <sub>C</sub> | LOS <sub>B</sub> | LOS <sub>C</sub>    | LOS <sub>C</sub> | LOS <sub>B</sub> |
| $10 - 4$        | LOS <sub>C</sub>         | LOS <sub>C</sub> | LOS <sub>C</sub> | LOS <sub>C</sub>    | LOS <sub>C</sub> | LOS <sub>C</sub> |

**Tabelle 27: LOS-Bewertung nach HCM 2010 für Knoten 106 zur Morgenspitze**

Anhand der Reisezeitverluste in [Abbildung 118](#page--1-4) ist ebenfalls deutlich erkennbar, dass sich die Simulationsergebnisse der VA-Steuerung gegenüber der Festzeitsteuerung verbessern. Ein deutlich geringerer Reisezeitverlust ist ebenfalls für Fahrten von Segment 3 kommend und für die Relation 1-5 erkennbar. Auffallend ist, dass der Reisezeitverlust bei der Simulation mit Festzeitsteuerung für den Lkw-Verkehr der Relation 3-5 höher ist, als jener des Pkw-Verkehrs.

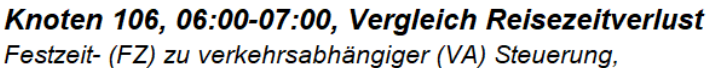

Mittelwert aus jeweils 10 Simulationen

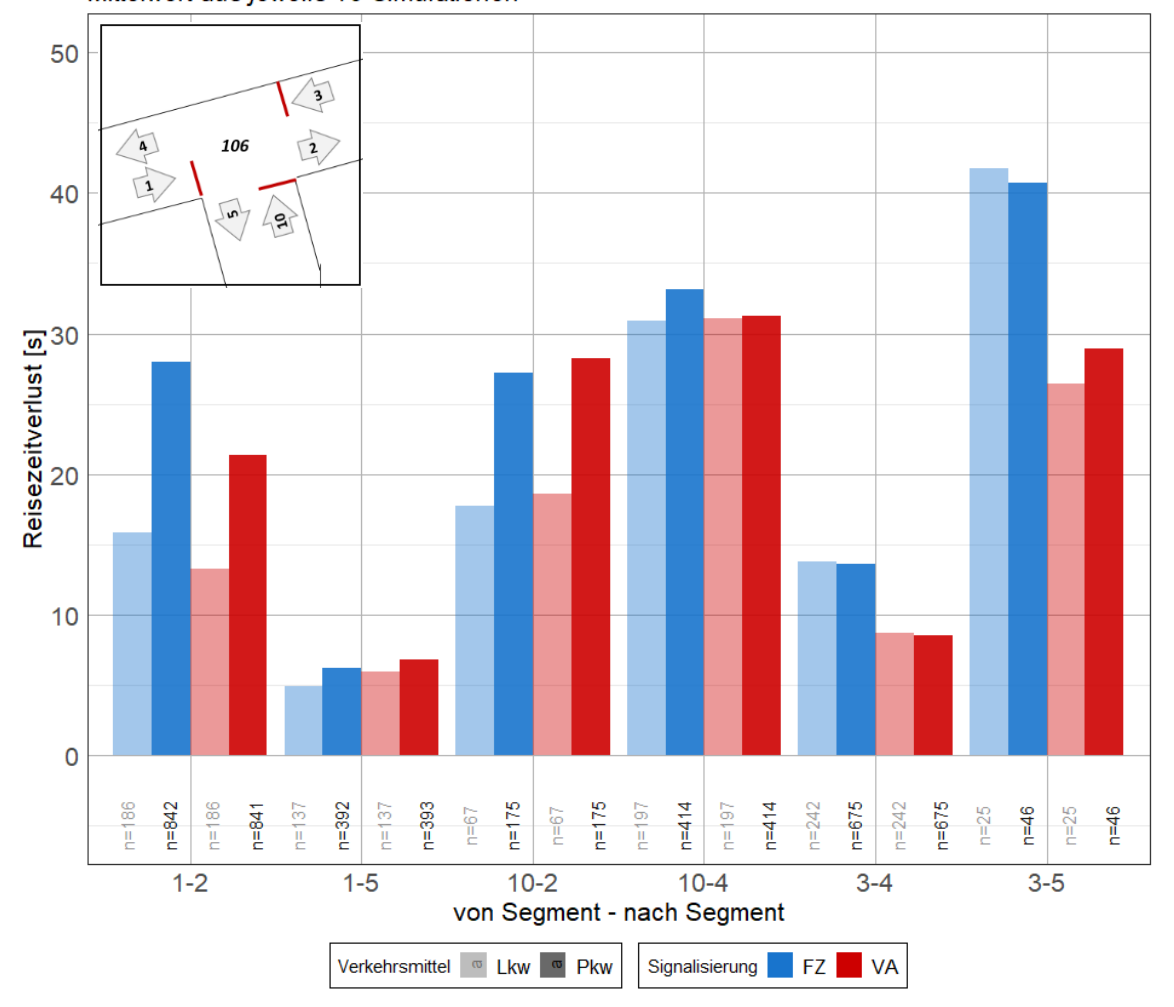

**Abbildung 118: Reisezeitverlust am Knoten 106 zur Morgenstunde**

Die Eingangs als kritisch beschriebene Rückstaulänge des Segmentes 1, wird in der Simulation mit VA-Steuerung auf durchschnittlich unter 40 Meter reduziert (siehe [Abbildung 119\)](#page--1-5). Die maximale Rückstaulängen des Knotens 106 für das Segment 1-2 reduziert sich ebenfalls von über 200 Meter um die Hälfte. Die durchschnittliche Rückstaulänge beeinträchtigt damit nicht den Nachbarknoten 105. Dagegen steigt die maximale als auch die durchschnittliche Rückstaulänge für die Relation 1-5, welche die Rechtsabbieger von Westen kommend bezeichnet. Die Abbildung zur maximalen Rückstaulänge ist i[n Anhang C-2](#page--1-3) einsehbar.

Auch für die Zufahrt von Segment 3, Roßdamm von Osten kommend, kann eine deutliche Reduzierung der durchschnittlichen Rückstaulänge in [Abbildung 119](#page--1-5) erkannt werden. Für die Ströme von Segment 10 kommend und der Relation 1-5 sind kaum Unterschiede zwischen den Simulationsvarianten in der durchschnittlichen Rückstaulänge erkennbar.

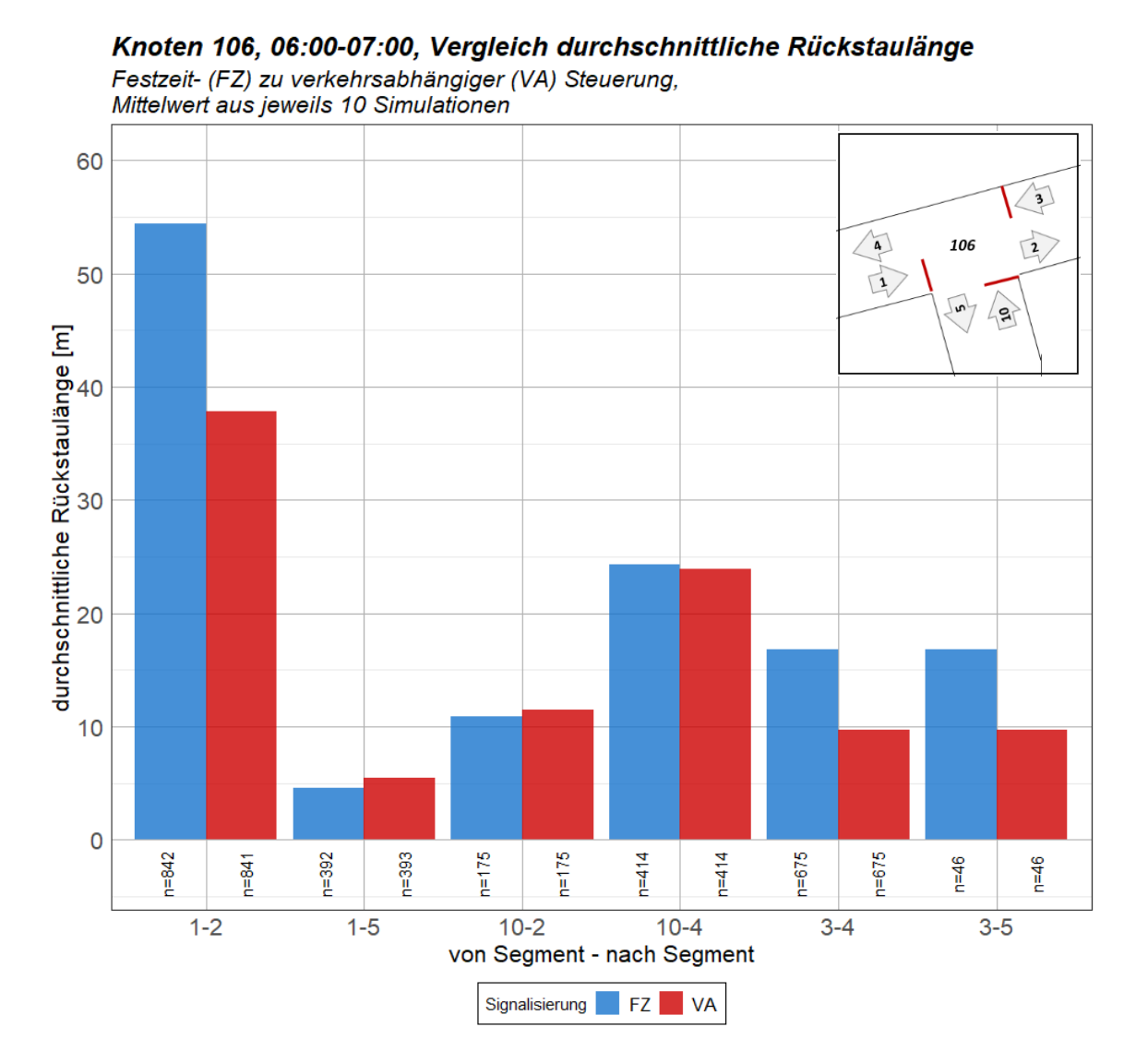

**Abbildung 119: durchschnittliche Rückstaulänge am Knoten 106 zur Morgenstunde**

## **5.4.3 Auswertung Knoten 107, 108 und 1867**

Da für die Knoten 107, 108 und 1867 in beiden Simulationsvarianten die Festzeitsteuerung als Signalisierung verwendet wurde, wird der Vergleich der Ergebnisse hier nur kurz beschrieben. Eine Auswirkung der VA-Steuerung auf die Knoten 108 und 1867 wird nicht erwartet, für den Knoten 107 ist aufgrund der Nähe zum Knoten 106 eine leichte Verbesserung der Simulationsergebnisse zu erwarten. Alle Auswertungen der Knoten 107, 108 und 1867 finden sich i[n Anhang C.](#page--1-3)

Am Knoten 107 kann bei der Analyse der Anzahl der Halte keine deutliche Verbesserung der Simulation mit VA-Steuerung gegenüber jener mit Festzeitsteuerung erkannt werden. Für die Zufahrten von Westen und Osten sind keine Veränderungen erkennbar, die Anzahl der Halte für Fahrten von Norden erhöht sich leicht. Dies kann auf die fehlende Koordinierung der VA-Steuerung des Knotens 106 mit der Festzeitsteuerung am Knoten 107 zurückzuführen sein. Ebenfalls leicht verschlechtert, beziehungsweise gleichbleibend ist die mittlere Wartezeit zur Morgenspitze. Es wird in keinem Segment ein Wechsel der Qualitätsstufe nach HBS 2015 erreicht. Für die Relation 5-6, welche die geradeausfahrenden Fahrzeuge von Norden bezeichnet, findet laut LOS-Qualitätsbewertung eine Verschlechterung um eine Stufe von LOS B bei der Festzeitsteuerung auf LOS C bei VA-Steuerung des Nachbarknotens statt. Dies ist ebenfalls auf die fehlende Koordinierung der Knoten zurückzuführen.

Beim Knoten 108, auf welchem in beiden Simulationen eine Festzeitsteuerung der Signalisierung eingesetzt wurde, sind zur Morgenstunde leichte Verbesserungen der durchschnittlichen Anzahl der Halte von Norden kommend erkennbar. Alle weiteren Ströme sind in beiden Simulationsvarianten gleichbleibend. Analog ist auch eine Verbesserung der mittleren Wartezeit von Segment 6 der Simulation mit VA-Steuerung am Knoten 105 und 106 zur Simulation mit Festzeitsteuerung an allen Knoten erkennbar. Allerdings bewirkt die Verringerung der mittleren Wartezeit in diesem Abschnitt keinen Wechsel der QSV-Qualitätsstufe. Ebenfalls unverändert sind die Qualitätsstufen nach HCM 2010. Hier werden in beiden Simulationsvarianten zur Morgenspitze dieselben LOS Stufen erreicht. An den Vergleichen der Rückstaulängen sind ebenfalls kaum Unterschiede zwischen den Simulationsvarianten erkennbar. Auffällig ist, dass bei den durchschnittlichen und maximalen Rückstaulängen selbst von Zufahrten aus Osten kommend, Verbesserungen der Simulation mit VA-Steuerung erkennbar sind. Es geht aus den Auswertungen nicht hervor, ob diese Verbesserungen tatsächlich auf die VA-Steuerung am Knoten 106 und 105 zurückzuführen sind, oder ob diese aus Schwankungen in den (Mehrfach-)Simulationen in Vissim stammen.

Für den Knoten 1867, welcher ebenfalls in beiden Varianten mit Festzeitsteuerung simuliert wurde, sind kleine Veränderungen in der totalen Anzahl der Halte von Westen kommend in der Morgenspitze erkennbar. Diese betragen allerdings nur wenige Halte von Fahrzeugen, weshalb diese auch hier, aufgrund der Entfernung zum Knoten 106, auf Schwankungen in den Simulationen zurückgeführt werden.

## **5.4.4 Vergleich der durchschnittlichen Reisezeit**

Dieses Kapitel beinhaltet die Auswertung der durchschnittlichen Reisezeit, welche von Fahrzeugen bei der Simulation mit Festzeitsteuerung und jener mit VA-Steuerung am Knoten 105 und 106, benötigt wurde. Dabei wird an vier in [Abbildung 120](#page--1-6) definierten Abschnitten eine Reisezeitmessung in der Simulation durchgeführt und die Ergebnisse der Simulationsszenarien für die Morgenstunde von 6-7 Uhr verglichen. Dabei wird jeweils in den Abschnitten die Hin- und Rückrichtung betrachtet. Die Auswertung erfolgt hier nur für den Kfz Verkehr und nicht getrennt nach Pkw- und Lkw-Fahrten. Die Abschnitte befinden sich hauptsächlich im Bereich der Knoten 105 und 106, da hier die meisten Veränderungen zwischen den Simulationsszenarien erwartet werden.

Abschnitt 1 verläuft entlang der Köhlbrandbrücke über Knoten 105 und Knoten 106. Der Start und Endpunkt der Messung befinden sich jeweils im Bereich der Querschnittsmessungen auf diesen Strecken. Die Länge des Abschnittes 1 beträgt rund 1070 Meter. Wird von einer höchstzulässigen Geschwindigkeit von 50 km/h entlang der Köhlbrandbrücke von Westen kommend bis zum Knoten 106 und einer höchstzulässigen Geschwindigkeit von 60 km/h östlich des Knotens 106 und ab Knoten 105 auf der Richtungsfahrbahn Richtung Köhlbrandbrücke, ausgegangen, beträgt die rechnerische Nullreisezeit, also die Reisezeit ohne Beeinträchtigung durch andere Fahrzeuge, Brems-oder Beschleunigungsvorgänge in Kurven oder Lichtsignalanlagen, im Abschnitt West nach Ost 74 Sekunden (siehe Formel [\[5\]\)](#page--1-7) und von Ost nach West 69 Sekunden. Die erlaubten Höchstgeschwindigkeiten im Projektgebiet sind in [Abbildung 12](#page--1-8) in Kapitel [2.2.3](#page--1-9) erläutert.

rechnerische Nullreisezeit [s] = 
$$
\sum \frac{Distanz Teilabschnitt [m]}{erlaubte Geschwindigkeit \left[\frac{m}{s}\right]}
$$
 [5]

Abschnitt 2 führt ebenfalls über die Knoten 105 und 106, allerdings ist der Startpunkt des Abschnittes in der Breslauer Straße, rund 250 Meter vor dem Knoten 105 und der Endpunkt zwischen Knotens 106 und 107 auf dem Neuhöfer Damm. Die Länge des Abschnittes beträgt rund 670 Meter, wonach bei einer höchstzulässigen Geschwindigkeit von 50 km/h in diesem Abschnitt von einer Nullreisezeit von etwa 48 Sekunden ausgegangen werden kann.

Der dritte Abschnitt erstreckt sich von der Querschnittsmessung am Roßdamm über Knoten 106, Knoten 107 und Knoten 108 bis etwa 250 Meter vor Knoten 108 in östlicher Richtung. Mit einer Länge von 985 Metern kann von einer Nullreisezeit von 71 Sekunden ausgegangen werden.

Der längste Abschnitt ist mit 1460 Metern Länge Abschnitt 4, welcher vom Messquerschnitt auf der Köhlbrandbrücke über die Knoten 105, 106, 107 und 108 bis rund 250 Meter nach Knoten 108 auf der Neuhöfer Straße reicht. Da in diesem Abschnitt ebenfalls eine Geschwindigkeit in West-Ost-Richtung von 50 km/h erlaubt ist, beträgt die Nullreisegeschwindigkeit von der Köhlbrandbrücke zur Neuhöfer Straße 105 Sekunden und am Rückweg, mit einer erlaubten Höchstgeschwindigkeit von 60 km/h ab Knoten 105, 100 Sekunden.

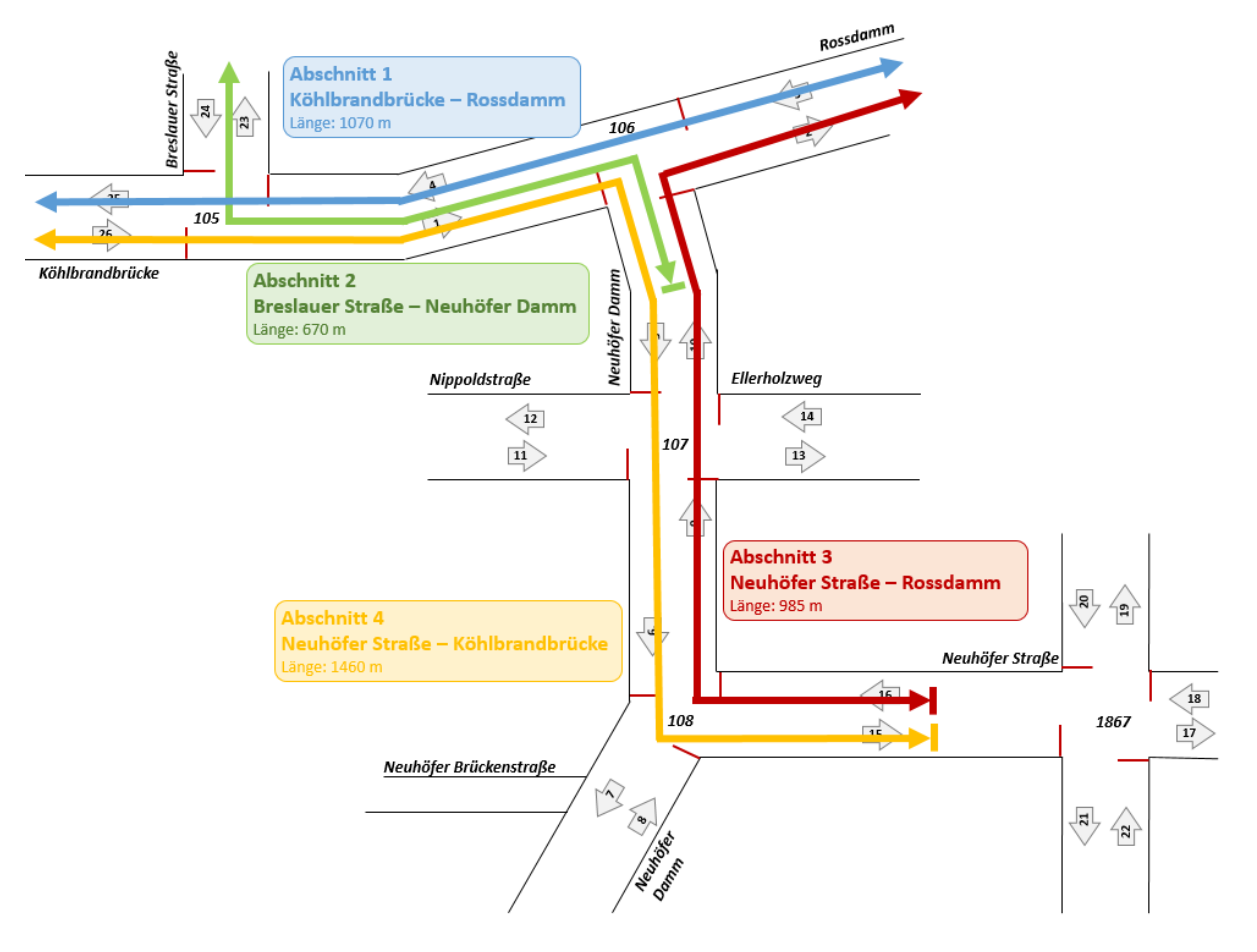

**Abbildung 120: Schematische Darstellung der Abschnitte zur Reisezeitmessung**

Die rechnerischen Nullreisezeiten sowie die durchschnittlichen Reisezeiten jeder Simulationsvariante sind in [Tabelle 28](#page--1-10) angeführt. Dabei zeigt sich deutlich der Einfluss der Lichtsignalanlagen, unabhängig der Art der Signalisierung, auf die Reisezeit. Die rechnerische Nullreisezeit variiert bei Abschnitt 1 und Abschnitt 4 aufgrund der unterschiedlichen Geschwindigkeiten zwischen den Richtungen. Es ist auffällig, dass bei Abschnitt 2 von Norden nach Süden und bei Abschnitt 3, ebenfalls von Norden nach Süden, jeweils eine Verschlechterung der Reisezeit bei der Simulationsvariante mit VA-Steuerung entsteht. Es ist anzumerken, dass die Hauptrichtung in der Morgenspitze allerdings die entgegengesetzte Richtung betrifft, auf welcher eine Verbesserung der Reisezeit erreicht wird. Abschnitt 2 von Süden nach Norden hingegen verbessert sich um rund 4 %, gemessen der Reisezeit der Simulation mit VA-Steuerung gegenüber jener mit Festzeitsteuerung. Die gleichbleibende Reisezeit in den Simulationen an Abschnitt 3 von Süden nach Norden lässt sich darauf zurückführen, dass für die Knoten 108 und 107 keine VA-Steuerung simuliert wurde und einzig der rechtsabbiegende Verkehr am Knoten 106 von einer verkehrsabhängigen Steuerung unterliegt.

| <b>Abschnitt</b> | <b>Richtung</b> | rechnerische<br><b>Nullreisezeit</b> | durchschn.<br><b>Reisezeit</b><br><b>FZ-Steuerung</b> | durchschn.<br><b>Reisezeit</b><br>VA-Steuerung | <b>Relative</b><br>Abweichung<br>zw. FZ und VA |
|------------------|-----------------|--------------------------------------|-------------------------------------------------------|------------------------------------------------|------------------------------------------------|
| $\mathbf{1}$     | West - Ost      | 74 s                                 | 119 <sub>s</sub>                                      | 115s                                           | $-3%$                                          |
| $\mathbf{1}$     | Ost - West      | 69 s                                 | 102 <sub>s</sub>                                      | 94 <sub>s</sub>                                | $-8%$                                          |
| $\mathcal{P}$    | Nord - Süd      | 48 s                                 | 113s                                                  | 124s                                           | $+10%$                                         |
| $\mathcal{P}$    | Süd - Nord      | 48 <sub>s</sub>                      | 104 <sub>s</sub>                                      | 100 <sub>s</sub>                               | $-4%$                                          |
| 3                | Nord - Süd      | 71 <sub>s</sub>                      | 140 <sub>s</sub>                                      | 145s                                           | $+4%$                                          |
| 3                | Süd - Nord      | 71 s                                 | 160s                                                  | 160 <sub>s</sub>                               |                                                |
| 4                | West - Ost      | 105 <sub>s</sub>                     | 172 <sub>s</sub>                                      | 172 <sub>s</sub>                               |                                                |
| 4                | Ost - West      | 100 <sub>s</sub>                     | 230 s                                                 | 225s                                           | $-2%$                                          |

**Tabelle 28: Durchschnittliche Kfz-Reisezeit je Abschnitt: rechnerische Nullreisezeit, durchschnittliche Reisezeit Mehrfachsimulation mit Festzeit- oder VA-Steuerung**

Am Abschnitt 1, welcher von der Köhlbrandbrücke über Knoten 105 und 106 zum Roßdamm führt, beträgt die rechnerische Nullreisezeit in Ost – West – Richtung 69 Sekunden und in die Gegenrichtung 74 Sekunden (siehe [Tabelle 28\)](#page--1-10). In [Abbildung 121](#page--1-11) ist die Kfz-Reisezeit in diesem Abschnitt im 5- Minuten-Intervall der Simulation für die Morgenstunde mit Differenzierung zwischen Simulation mit Festzeitsteuerung (Volllinie) und jener mit VA-Steuerung (Strichlinie), dargestellt.

Dabei ist die Ost – West – Richtung in Blau abgebildet. Nach [Tabelle 28](#page--1-10) beträgt die durchschnittliche Reisezeit in dieser Richtung für die Festzeitsteuerung 102 Sekunden und für die VA-Steuerung 94 Sekunden. Eine geringere Reisezeit in der Simulation mit VA-Steuerung ist über den gesamten Simulationszeitraum in [Abbildung 121](#page--1-11) ebenfalls ablesbar. Werden die Reisezeitverluste vor den Knoten 105 und 106 aus den Auswertungen in Kapitel [5.4.1](#page--1-3) un[d 5.4.2](#page--1-3) betrachtet, zeigt sich in Summe über die beiden Knoten an den in Frage kommenden Abbiegerelationen ebenfalls ein Reisezeitverlust von etwa 20-30 Sekunden. Da bei den Knotenauswertungen Pkw und Lkw unterschieden wurde, kann kein exakter Vergleich der Reisezeitverluste durchgeführt werden. Zusätzlich wird davon ausgegangen, dass zusätzlich Zeitverluste entlang der freien Strecke aufgrund von geringeren Geschwindigkeiten als die höchstzulässige Geschwindigkeit auftreten. Auffällig ist auch der ähnliche Verlauf der beiden blauen Linien. Im Verlauf der Simulationen wird an den gleichen Stellen eine höhere oder niedrigere durchschnittliche Reisezeit im 5-Minuten-Intervall ermittelt. Die Schwankungen betragen dabei in beiden Fällen rund 5 Sekunden. Durch eine Koordinierung der Signalsteuerungen in der Simulation in dieser Richtung, könnten diese Schwankungen möglicherweise verringert werden.

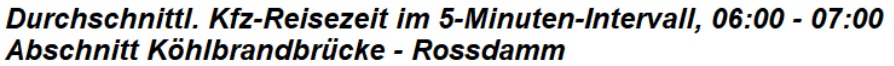

Festzeitsteuerung (Volllinie) zu verkehrsabhängiger Steuerung (Strichlinie)

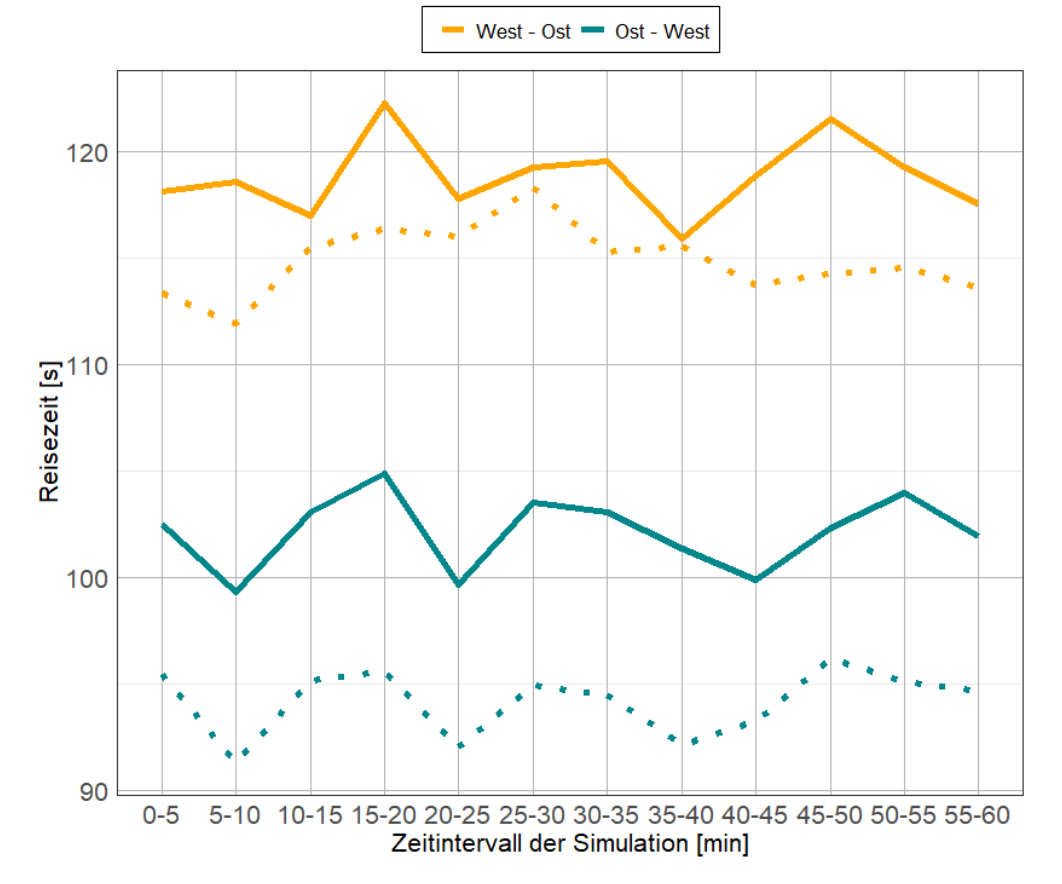

**Abbildung 121: Durchschnittliche Kfz-Reisezeit von Abschnitt 1**

Am Abschnitt 2, von der Breslauer Straße zum Neuhöfer Damm südlich des Knotens 106, ist eine Erhöhung der Reisezeit bei der Simulation mit VA-Steuerung gegenüber jener mit Festzeitsteuerung erkennbar (siehe [Abbildung 122,](#page--1-12) gelbe Linien). Dies ist vor allem auf die Reisezeitverluste am Knoten 105 von der Breslauer Straße kommend und von den Verlusten beim Rechtsabbiegen am Knoten 106 zurückzuführen, welche laut den Knotenauswertungen in Kapite[l 5.4.1](#page--1-3) un[d 5.4.2](#page--1-3) in beiden Fällen bei der VA-Steuerung höher sind als bei der Simulation mit Festzeitsteuerung. Es ist zu erwähnen, dass die Signalsteuerung am Knoten 105 die Breslauer Straße als Nebenrichtung betrachtet, an welcher ein geringeres Verkehrsaufkommen als entlang der Köhlbrandbrücke herrscht. Aus diesem Grund besteht bei der verkehrsabhängigen Steuerung der Knoten 105 und 106 keine Koordinierung zwischen den Fahrzeugen aus der Breslauer Straße und den rechtsabbiegenden Fahrzeugen in den Neuhöfer Damm.

In der Gegenrichtung, vom Neuhöfer Damm kommend, wird bei den verkehrsabhängigen Steuerungen auf eine Koordinierung der Hauptrichtung entlang der Köhlbrandbrücke geachtet, was eine Verringerung der Reisezeit bei der Simulation mit VA-Steuerung gegenüber der Festzeitsteuerung bedingt (sieh[e Abbildung 122,](#page--1-12) blaue Linien). Dies spiegelt sich auch in der durchschnittlichen Reisezeit über die Bemessungsstunde laut [Tabelle 28](#page--1-10) wieder.

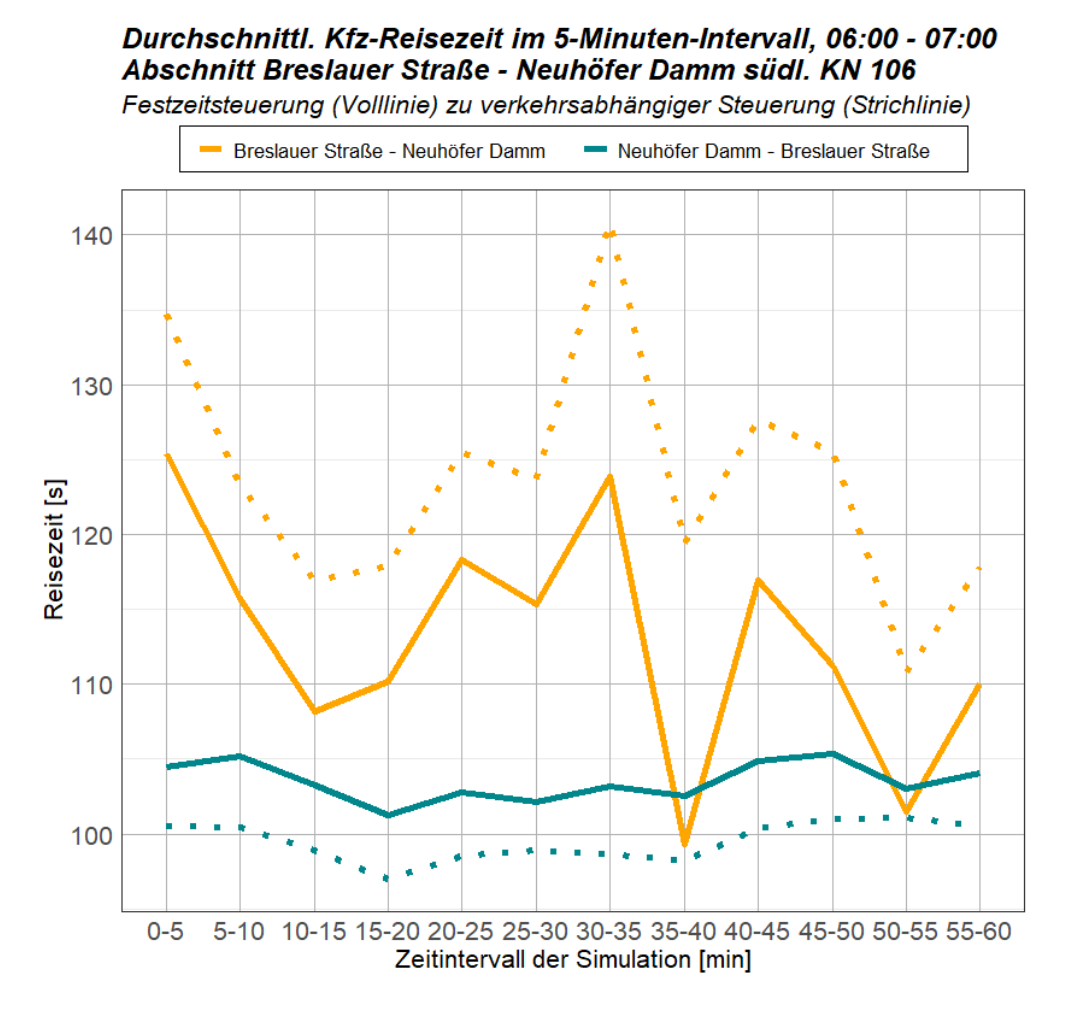

**Abbildung 122: Durchschnittliche Kfz-Reisezeit von Abschnitt 2**

I[n Abbildung 123](#page--1-13) ist der Vergleich der Reisezeit von Festzeitsteuerung zu VA-Steuerung am Abschnitt 3 dargestellt. Dieser führt von der Neuhöfer Straße zum Roßdamm und weist eine Nullreisezeit bei einem Durchfahren ohne Beeinflussung durch weitere Fahrzeuge, Lichtsignalanlagen oder Langsamfahrbereiche in Kurven, von rund 70 Sekunden auf. Diese wird im Schnitt über alle durchgeführten Mehrfachsimulationen um bis zu 90 Sekunden überschritten. Es zeigt sich ebenfalls, dass kaum Unterschiede in der Reisezeit zwischen der Simulation mit Festzeitsteuerung und der Simulation mit VA-Steuerung am Knoten 105 und 106 auftreten.

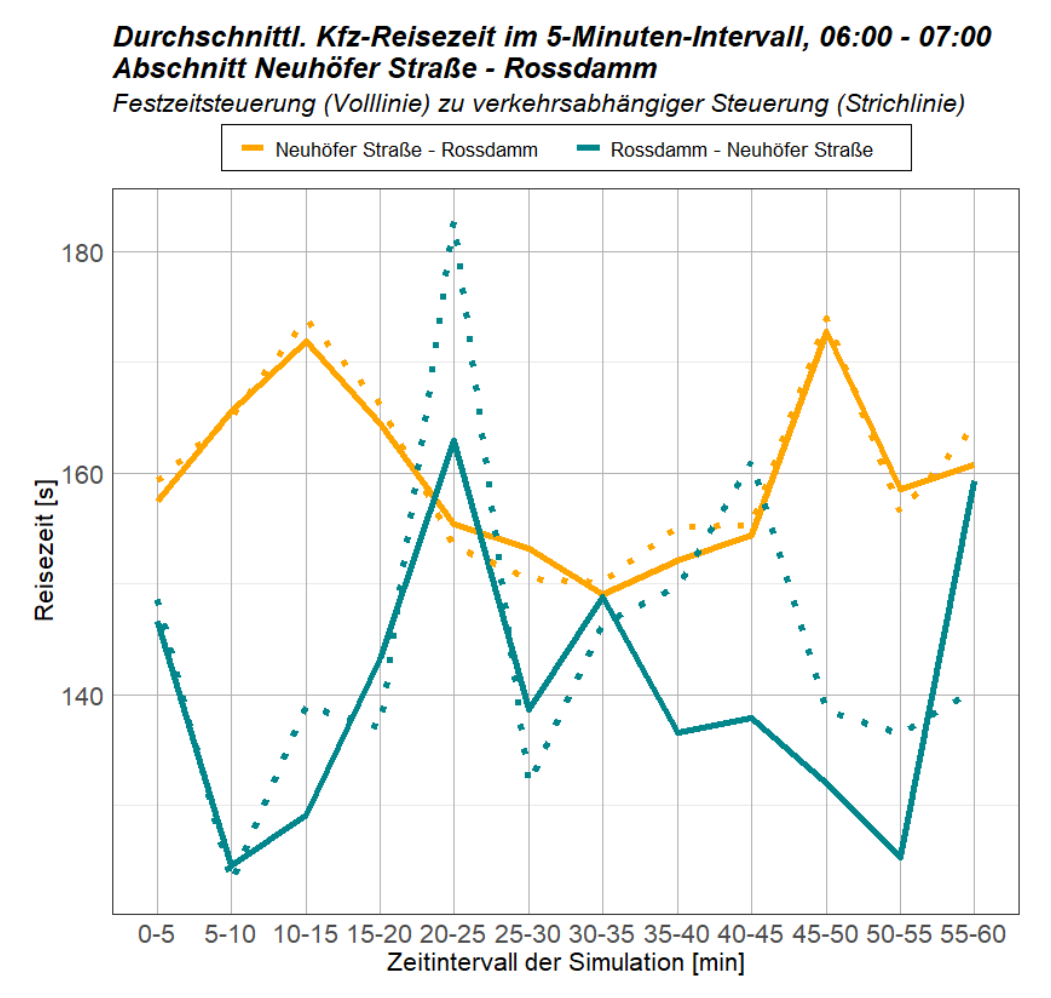

**Abbildung 123: Durchschnittliche Kfz-Reisezeit von Abschnitt 3**

Der größte Unterschied in der Reisezeit zwischen Hin- und Rückrichtung zeigt sich entlang des Abschnittes 4 in [Abbildung 124](#page--1-14). Bei einer rechnerischen Nullreisezeit von etwa 100 Sekunden für diese Strecke, wird in den Simulationen für die Richtung Neuhöfer Straße – Köhlbrandbrücke eine mehr als doppelt so lange Kfz-Reisezeit ermittelt. Dennoch ist in [Abbildung 124](#page--1-14) eine Verringerung der Reisezeit bei der Simulation mit VA-Steuerung (Strichlinie) gegenüber der Festzeitsteuerung (Volllinie) erkennbar. Werden die Reisezeitverluste der Knotenauswertungen an den im Abschnitt 4 befindlichen Abbiegerelationen zusammengerechnet, werden die hohen Reisezeitverluste an den Knoten gegenüber der freien Fahrt deutlich. Besonders an Knoten 108 entsteht für die Rechtsabbieger von der Neuhöfer Straße kommend ein Reisezeitverlust von etwa 40 Sekunden in den Simulationen.

Zusätzlich ist zu erwähnen, dass die letzte Distanz entlang der Köhlbrandbrücke für die Fahrtrichtung Neuhöfer Straße – Köhlbrandbrücke (gelbe Linie) mit Tempo 60 zurückgelegt werden kann, wohingegen in der Gegenrichtung in diesem Abschnitt eine Geschwindigkeit von 50 km/h zulässig ist.

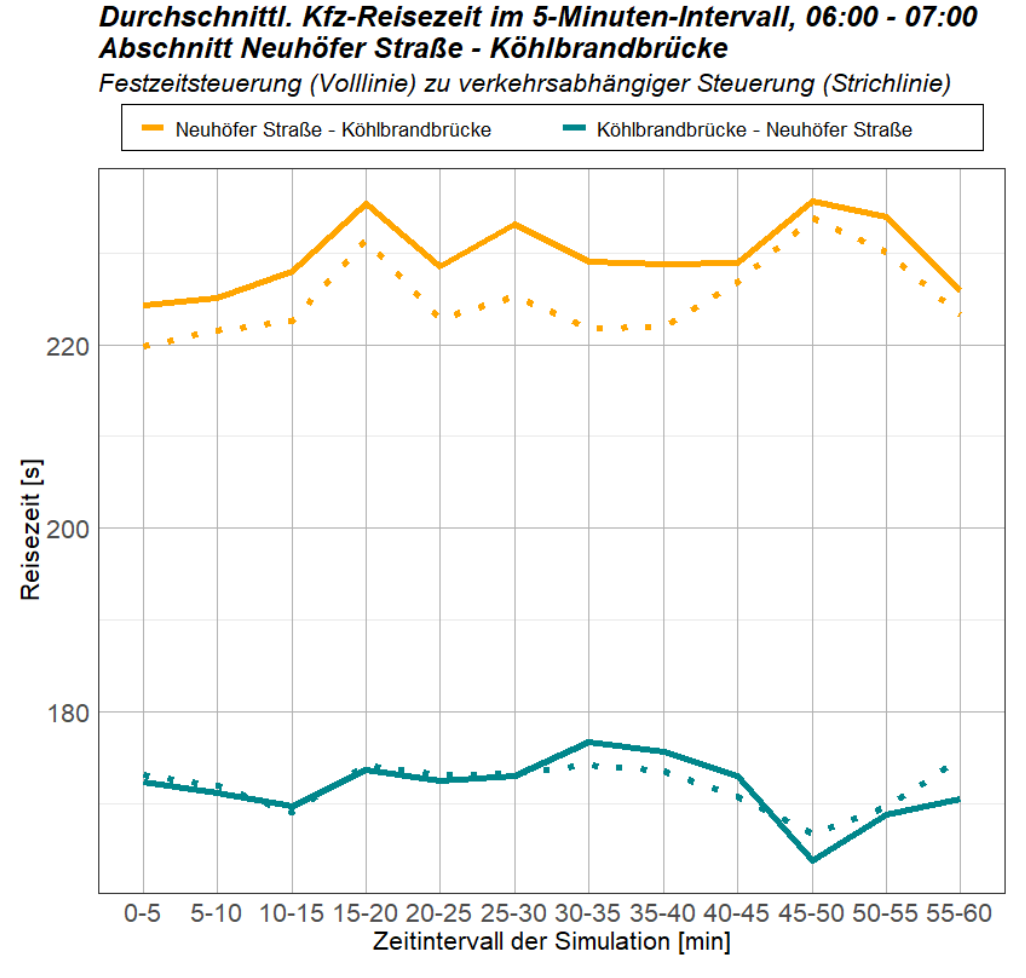

**Abbildung 124: Durchschnittliche Kfz-Reisezeit von Abschnitt 4**

# **6 Zusammenfassung und Ausblick**

In dieser Arbeit wird die Verkehrsabhängigkeit der Lichtsignalsteuerungen an fünf Knotenpunkten im Hamburger Hafen analysiert, sowie Simulationen mit Festzeitsteuerung und verkehrsabhängiger Signalsteuerung im Projektgebiet durchgeführt und anhand von definierten Kenngrößen bewertet. Beginnend mit einer Einleitung, in welcher die Problemstellung und die Gründe für die Projektauswahl am Hamburger Hafen erläutert wurden, gliedert sich die weitere Arbeit in vier Teile. Diese sind im ersten Kapitel eine Grundlagenerhebung der Projektdateien sowie die Definitionen allgemeiner Begrifflichkeiten und im zweiten Abschnitt die Beschreibung des Modellaufbaus einer Verkehrsflusssimulation. Im nächsten Kapitel wird die Methodik beschrieben, wonach Auswertungen und Analysen in der Arbeit durchgeführt wurden. Die Ergebnisse dazu werden im letzten Kapitel analysiert und beschrieben.

Zunächst wird in einem Grundlagenkapitel auf Begriffe der Straßenverkehrstechnik eingegangen und Grundelemente von Signalsteuerungen beschrieben. Dabei wird sowohl auf Elemente von Festzeitsteuerungen, als auch verkehrsabhängigen Steuerungen eingegangen. Ebenfalls befasst sich das Grundlagenkapitel mit dem Projektgebiet des Hamburger Hafens. Fünf Knotenpunkte eines Teilnetzes östlich der Köhlbrandbrücke und entlang des Neuhöfer Damms sollen hinsichtlich ihrer Verkehrsabhängigkeit untersucht und in verschiedenen Szenarien simuliert werden. Zur realitätsnahen Modellerstellung ist eine Vielzahl an Daten notwendig. Zum einen wurden Querschnittswerte von fünf Querschnitten im Projektgebiet an ausgewählten Tagen in den Jahren 2019 bis 2021 analysiert, zum anderen dienen die verkehrstechnischen Unterlagen der Knotenpunkte als Grundlage für die Signalsteuerungen in der Simulation.

Für die Simulation wurde im ersten Schritt ein Teilnetz des Projektgebietes aus einem bestehenden Verkehrsmodell in PTV Visum (PTV AG 2018) erstellt und dieses mit aktuellen Querschnittswerten in drei Bemessungsstunden mittels Matrixkorrekturverfahren nachkalibriert. Die Ermittlung der Bemessungsstunden erfolgte über die Analyse von Tagesganglinien der Zählwerte an ausgewählten Werktagen. Aufgrund von ausgeprägten Spitzen der Verkehrsstärke im Tagesverlauf wurden zur Bemessung sowohl eine Morgenspitze als auch eine Nachmittagsspitze herangezogen. Im Tagesverkehr steigt der Lkw-Anteil im Projektgebiet auf über 50 %, weshalb auch eine Bemessungsstunde zur Mittagszeit für spätere Auswertungen und Simulationen gewählt wurde.

Nach der Durchführung der Matrixkorrektur und einigen Adaptierungen der Netzdatei in Visum, wurde in PTV Vissim (PTV AG 2019) eine Verkehrsflusssimulation erstellt. Dazu wurden Netzinformationen und Routendaten aus Visum importiert, welche noch einiger Nachbearbeitung bedurften, um eine realitätsnahe Simulation zu gewehrleisten. Es wurden unter anderem Lichtsignalanlagen eingefügt, sowie Zählstellen und Messabschnitte hinzugefügt. Zusätzliche Verfeinerungen im Streckennetz, wie das Hinzufügen von Abbiegefahrstreifen und Fußgängerfurten, wurden ebenfalls zur Qualitätssteigerung der Simulation durchgeführt. Um dann die Qualität der Simulation anhand von Zähldaten zu bewerten, wurden diese fahrstreifenfein mit realen Zählwerten verglichen und gegebenenfalls Nachbesserungen in der Routenführung durchgeführt.

Nachdem die Simulation zufriedenstellende Ergebnisse lieferte, wurden mehrere Simulationsszenarien erstellt. Zum einen wurde die Simulation mit Festzeitsteuerung der Lichtsignalanlagen für alle drei Bemessungsstunden durchgeführt. Zum anderen wurde eine verkehrsabhängige Steuerung exemplarisch an zwei Knoten, nach dem Vorbild der tatsächlichen Ablauflogik an diesen Kotenpunkten, in PTV VisVAP (PTV AG 2020) erstellt und anschließend ebenfalls für die drei Bemessungsstunden eine Simulation durchgeführt.

Für die Analyse der tatsächlichen Verkehrsabhängigkeit der Signalsteuerung und der Bewertung der Simulationsergebnisse wurde eine Methodik für unterschiedliche Auswertungen entwickelt. Erste Auswertungen wurden anhand von empirisch erhobenen Daten durchgeführt, eine weitere Auswertung dient der Bewertung der Simulationsergebnisse der Vissim Verkehrsflusssimulationen.

Zuerst wurde eine Methodik entwickelt, wonach die empirisch erhobenen Verkehrszähldaten analysiert werden können. Der Fokus lag hier auf dem Vergleich der Zähldaten von 2019 und 2020 zu am selben Datum durchgeführten Messungen im darauffolgenden Jahr. Bei der Auswertung der Daten wurde festgestellt, dass bei Zähldaten nach Jänner 2020 die Spitzen in den Tagesganglinien nicht so ausgeprägt sind wie im Jahr zuvor. Dies wurde auf den höheren Homeoffice Anteil und dem daraus folgenden geringeren Pendlerverkehr zurückgeführt. Eine weitere Auswertung soll die Veränderung der Verkehrsbelastung während einer Woche zeigen. Eine Analyse der Wochenganglinie im September 2020, mit jeweils den Tageswerten der Verkehrsstärke getrennt nach Pkw und Lkw für jeden Querschnitt, zeigte, dass vor allem der Lkw-Verkehr am Wochenende stark zurückging. Allerdings waren an Werktagen keine deutlichen Unterschiede in der Verkehrsstärke erkennbar.

Vor allem die Auswertung der empirisch erhobenen Signalprogrammdaten der im Projektgebiet aktiven Signalsteuerungen bedurfte der Erstellung einer Methodik. Da die Rohdaten zwar den Zustand jeder Signalgruppe in jeder Sekunde des Auswertungstages zeigen, allerding nicht die aktuell aktive Phase, wurde diese nachträglich hinzugefügt. Abweichungen zu den tatsächlichen Phasen entstanden dabei im Bereich der Phasenübergänge. Nachdem die Daten aufbereitet wurden, konnte über eine Analyse der Grünzeit von Signalgruppen zu den Bemessungsstunden sowie im Tagesverlauf, eine erste Aussage über die Verkehrsabhängigkeit der Steuerung getroffen werden. Vor allem der im Projektgebiet befindliche Knoten 106 weist demnach kaum Veränderungen der Grünzeiten im Tagesverkauf auf, wonach die Steuerung als festzeitnah angesehen wird. Nach der Analyse der Grünzeiten von Phasen, dem Grünzeitanteil jeder Phase pro Stunde und der Phasenfolgen im Tagesverlauf, konnten konkrete Aussagen zur Verkehrsabhängigkeit der Signalsteuerungen getroffen werden sowie Zusammenhänge zwischen Signalisierung und Verkehrsbelastung erkannt werden. Die anhand empirischer Verkehrszähldaten ermittelte Hauptverkehrsrichtung des Verkehrs von Süden nach Norden in der Morgenspitze ist anhand der längeren Grünzeiten von Signalgruppen in dieser Richtung deutlich zu sehen. Vor allem am Knoten 105 zeigt sich der Einfluss der VA-Steuerung zur den Spitzenzeiten, da hier deutlich längere Grünzeiten bei den Signalgruppen der Hauptrichtung auftreten. Im Tagesverlauf nimmt die Verkehrsabhängigkeit am Knoten 105 ab. Auffällig ist auch die hohe Anzahl an Phasen mit freigegebenen Fußgängerströmen am Knoten 107. Beim Vergleich der Grünzeitanteile jeder Phase im Tagesverlauf am Knoten 107 zeigt sich, dass der Anteil an Freigabezeit entlang der Hauptrichtung in etwa 50 % an der gesamten Freigabezeit ausmacht. Dies Betrifft Phasen mit und ohne Fußgängerfreigabe.

Die letzte Auswertung betrifft die Simulationsergebnisse der Simulation mit Festzeitsteuerung und jener mit verkehrsabhängiger Steuerung. Anhand einer Literaturrecherche wurde eine Methodik nach HBS (FGSV 2015) und HCM (Transportation Research Board 2010) entwickelt. Demnach werden Knotenergebnisse hinsichtlich der Anzahl der Halte, der durchschnittlichen und maximalen Rückstaulänge, sowie der Reisezeitverluste und mittleren Wartezeit bewertet. Je nach mittlerer Wartezeit wurde eine Einteilung in QSV-Qualitätsstufen nach HBS 2015 durchgeführt. Eine Einteilung in LOS-Qualitätsstufen nach HCM 2010 erfolgt anhand der Verlustzeiten am Knoten. Ein Vergleich der Simulation mit Festzeitsteuerung zu jener mit VA-Steuerung zeigte nur bedingte Verbesserungen der Simulationsergebnisse durch eine VA-Steuerung. Beispielsweise geht bei der Simulation mit VA-Steuerung die Rückstaulänge des geradeausfahrenden Stroms von der Köhlbrandbrücke kommend am

Knoten 106 zurück, steigt aber bei den Strömen von Süden kommend leicht an. Vor allem die Hauptrichtungen weisen aber bessere Ergebnisse bei der Simulation mit VA-Steuerung auf, allerding sind anhand der QSV Qualitätsstufen kaum Verbesserungen durch den Sprung in eine höhere Stufe erkennbar. Eine Verbesserung anhand der LOS Qualitätsstufen ist am Knoten 106 bei den Strömen entlang der Köhlbrandbrücke und des Rossdamms erkennbar. Am Knoten 105 verschlechtert sich die LOS-Qualitätsstufe des Stromes von Norden kommend bei der Simulation mit VA-Steuerung. Eine deutliche Reduzierung der Rückstaulänge bei Simulationen mit VA-Steuerung konnte in beinahe allen Relationen festgestellt werden. Hier bedingt die verkehrsabhängige Steuerung eine deutliche Verbesserung gegenüber der Simulation mit Festzeitsteuerung.

Neben den Knotenergebnissen wurden auch die Reisezeiten bei den Simulationen mit Festzeitsteuerung zu den Reisezeiten bei Simulationen mit VA-Steuerung an definierten Streckenabschnitten verglichen. Dabei zeigte sich bei fast allen Abschnitten eine Verkürzung der Reisezeit bei VA-Steuerung der Lichtsignalanlagen gegenüber der Simulation mit Festzeitsteuerung. Vor allem wird durch die verkehrsabhängige Steuerung die Reisezeit zur Morgenspitze in der Hauptverkehrsrichtung verkürzt. Besonders deutlich ist diese Verbesserung am etwa 1 km langen Abschnitt entlang der Köhlbrandbrücke und weiter am Rossdamm erkennbar. Hier wird die Reisezeit um fast 10 Sekunden im Schnitt verkürzt. Zusammenfassend erhöht sich also, trotz teilweiser Verschlechterung gewisser Parameter an einzelnen Strömen, die Verkehrsqualität des Streckennetzes durch eine kürzere Reisezeit an den Hauptrouten für Signalisierungen mit verkehrsabhängiger Steuerung.

Weitere Auswertungen und Analysen, welche in dieser Arbeit nicht durchgeführt wurden, können anhand des Vergleichs von empirischen Signalprogrammdaten zu simulierten Signalprogrammdaten durchgeführt werden. Da in dieser Arbeit die Simulation für eine Verkehrsbelastung im Jahr 2019 durchgeführt wurde, empirische Zähldaten allerdings nur ab August 2020 zur Verfügung standen, wäre ein Vergleich hier nicht zielführend gewesen. Dennoch würde dieser Vergleich von gleichen Tagen der Eingangsdaten eine Verbesserung der Simulationsqualität durch etwaige Nachkalibrierung der Simulation ermöglichen. Eine weitere Annäherung der Simulation an die Realität könnte durch das Hinzufügen von Fußgängern oder dem öffentlichen Verkehr (ÖV) im Modell erreicht werden. Diese wurde aufgrund fehlender Zählungen der Fußgängerbelastung und zu geringer ÖV-Frequenz nicht im Modell berücksichtigt.

Abschließend kann festgestellt werden, dass im Projektgebiet des Hamburger Hafens eine teils hohe Verkehrsabhängigkeit der Signalisierungen gegeben ist. Dass diese auch bessere Werte hinsichtlich Reisezeit und Rückstaulänge gegenüber einer Festzeitsteuerung bedingt, zeigt sich anhand der durchgeführten Simulationen. Zum Teil weniger Halte benötigen Fahrzeuge hingegen an Nebenströmen, wenn eine Festzeitsteuerung aktiv ist, dies bedeutet einen Nachteil für diese Ströme bei Simulationen mit VA-Steuerungen. Da hier die Verkehrsstärke am Knotenarm ebenfalls berücksichtigt werden muss, sind diese Verschlechterungen bei einer Simulation mit VA-Steuerung vernachlässigbar. Vorteile einer verkehrsabhängigen Signalsteuerung sind auf jeden Fall zu Zeiten mit geringer Verkehrsbelastung zu finden, da hier Nebenströme nur nach Anforderung freigegeben werden und sich der Grünzeitanteil an den Hauptströmen erhöht. Ein weiterer Vorteil ist das flexible Steuern der Freigabe von Fußgängersignalgruppen, welches bei Abschnitten mit geringer Fußgängerfrequenz eine Erhöhung der Freigabezeit von Kfz-Strömen ermöglicht.

## **Literaturverzeichnis**

Bielefeldt, C. *MOTION: A new on-line model for urban Traffic Signal Control.* 1994.

- Brilon, Werner, und Werner Schnabel. "Bewertung der Qualität des Verkehrsablaufs auf Hauptverkehrsstraßen." *Straßenverkehrstechnik Jahresregister 2003*, 2003: 21-26.
- Day, Christopher, Darcy Bullock, Li Howell, Stephen Remias, und Alexander Hainen. *Performance measures for traffic signal systems - an outcome-oriented approach.* West Lafayette, Indiana, USA: Purdue University, 2014.
- Fellendorf, Martin. *Straßenverkehrstechnik und Telematik (Skriptum).* Institut für Straßen-u. Verkehrswesen, Technische Universität Graz, 2020.
- —. *Transport Modelling (Vorlesungsunterlagen, Teil "Microscopic traffic flow simulation").* Graz: Technische Universität Graz, 2020.
- FGSV. *HBS.* Bd. Teil S Stadtstraßen, in *Handbuch für die Bemessung von Straßenverkehrsanlagen*, von Forschungsgesellschaft f. Straßen-u. Verkehrswesen. Köln, 2015.
- FGSV. "RiLSA." In *Richtlinie für Lichtsignalanlagen*, von Forschungsgesellschaft f. Straßen-u. Verkehrswesen. 2010.
- FSV. "RVS 05.04.32." Von Forschungsgemeinschaft Straße u. Verkehr. 1998.
- Gross, N.R. *SCATS Adaptive Traffic System.* 1998.

hamburg.de. *hamburg.de.* 27. 11 2020. https://www.hamburg.de/fernstrassen/a26-west/projekt/.

- HPA. *hamburg-port-authority.de.* 19. 02 2019. https://www.hamburg-port-authority.de/de/aktuellespresse/verkehrsfluss-optimiert-hpa-startet-neues-leitsystem-fuer-lkw-auf-derkoehlbrandbruecke/ (Zugriff am 01. 07 2021).
- —. *hamburg-port-autority.de.* 2021. https://www.hamburg-port-authority.de/de/themenseiten/dieneue-koehlbrandquerung (Zugriff am 01. 07 2021).
- Hunt, P., D.I. Robertson, R Bretherton, und R Winton. *SCOOT: A traffic responsive method of coordination signals.* 1981.
- Janßen, Theo. "Aufbau eines kleinräumigen Verkehrsnachfragemodells für Hamburg und Umgebung; Abstimmung zur Modellierung im Rahmen des VEP Hamburg, Block 1." Hamburg, 2019. 81.
- Lüßmann, Jonas. *Koordinierung von Lichtsignalanlagen unter Berücksichtigung der Progressionsgeschwindigkeit und Pulkmanagement auf Basis der C2X-Kommunikation zur Reduzierung von CO2 Emissionen.* Dissertation, München: Technische Universität München, 2015.
- Margreiter, Martin. "Automatic Incident Detection Based on Bluetooth Detection in Northern Bavaria." *Transportation Research Procedia*, Nr. 15 (2016): 525-536.
- Mertz, Joachim. *Ein mikroskopisches Verfahren zur verkehrsadaptiven Knotenpunktsteuerung mit Vorrang des öffentlichen Verkehrs.* Dissertation, München: Technische Universität München, 2001.
- Otto, Thomas. "Kooperative Verkehrsbeeinflussung und Verkehrssteuerung an signalisierten Knotenpunkten." *Schriftenreihe Verkehr der Universität Kassel, Heft 21*, 2011.
- PTV AG. *PTV Vissim 2020 Benutzerhandbuch.* Karlsruhe, 2019.
- —. *PTV Vissim VisVAP Benutzerhandbuch.* Karlsruhe, 2020.
- —. *PTV VISUM 18 Handbuch.* Karlsruhe, 2018.

Robertson, D.I. *TRANSYT: A traffic network study tool.* 1969.

Schlothauer & Wauer. *LISA+3.4 Benutzerhandbuch.* Berlin, 2020.

- Schnabel, Werner, und Dieter Lohse. *Grundlagen der Straßenverkehrstechnik und der Verkehrsplanung, Band 1: Straßenverkehrstechnik.* Berlin, 2011.
- —. *Grundlagen der Straßenverkehrstechnik und der Verkehrsplanung, Band 2: Verkehrsplanung.* Berlin, 2011.
- *StVO 1960 §38.* kein Datum.
- Transportation Research Board. *Highway Capacity Manual (HCM).* Washington, DC, 2010.
- Zucchini, Walter, Andreas Schlegel, Oleg Nenadic, und Stefan Sperlich. *Statistik für Bachelor- und Masterstudenten.* Göttingen: Springer, 2009.

# **Anhang**

Der Anhang enthält die vollständigen Unterlagen und Auswertungen, welche im Zuge dieser Arbeit erstellt wurden. Er ist unterteilt in drei Teile:

- *Anhang A* enthält die Auswertungen der empirisch erhobenen Signalprogrammdaten, welche in Kapitel [5.2](#page--1-3) nicht dargestellt wurden. Weitere Auswertungen von empirischen Zähldaten werden ebenfalls abgebildet.
- Anhang B enthält die Ablaufdiagramme der VA-Steuerung, welche in VisVAP erstellt wurden. Analysen und Beschreibungen von ausgewählten Teilen finden sich in Kapite[l 3.4.2.](#page--1-3)
- *Anhang C* beinhaltet die vollständigen Ergebnisse der Simulationen in Vissim, wie sie unter Kapite[l 5.4](#page--1-3) beschrieben werden.

## **Anhang A Auswertung der empirisch erhobenen Daten**

Diagramme und Abbildungen zu den empirischen Signalprogrammdaten an jenen Auswertungstagen, welche nicht bereits unter Kapite[l 5.2](#page--1-3) ausführlich beschrieben wurden. Für jeden Knoten werden dabei folgende Auswertungen (falls Verfügbar) angehängt:

- Tagesganglinien Signalgruppen am 11.08.2020 und 28.01.2021
- Boxplot der Gründauer je Signalgruppe am 11.08.2020, 28.01.2021 und am durchschnittlichen Werktag für Morgenspitze, Tagesverkehr und Nachmittagsspitze
- Grünzeitverteilung je Phase im Tagesverlauf am 11.08.2020 und 28.01.2021
- Phasendauer im Tagesverlauf am 11.08.2020 und 28.01.2021
- Phasenfolge im Tagesverlauf am 11.08.2020 und 28.01.2021
- Boxplot der Gründauer je Phase am 11.08.2020, 28.01.2021 und am durchschnittlichen Werktag für Morgenspitze, Tagesverkehr und Nachmittagsspitze

Zusätzlich werden die empirisch erhobenen Verkehrszähldaten an allen verfügbaren Tagen zu den drei Bemessungsstunden dargestellt.

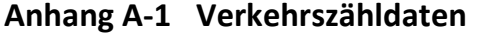

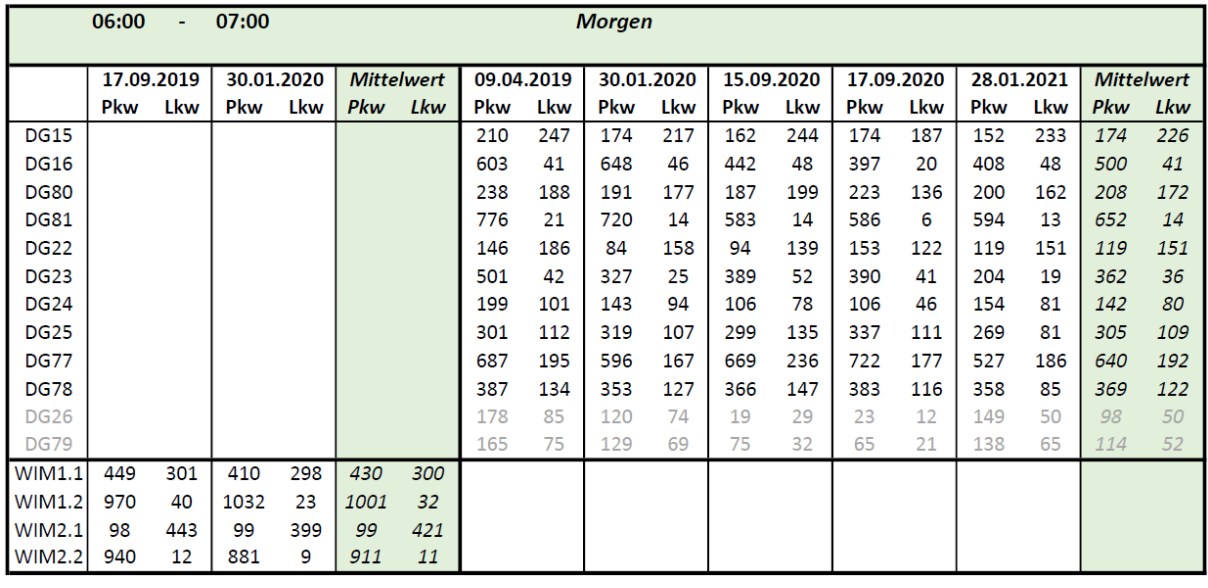

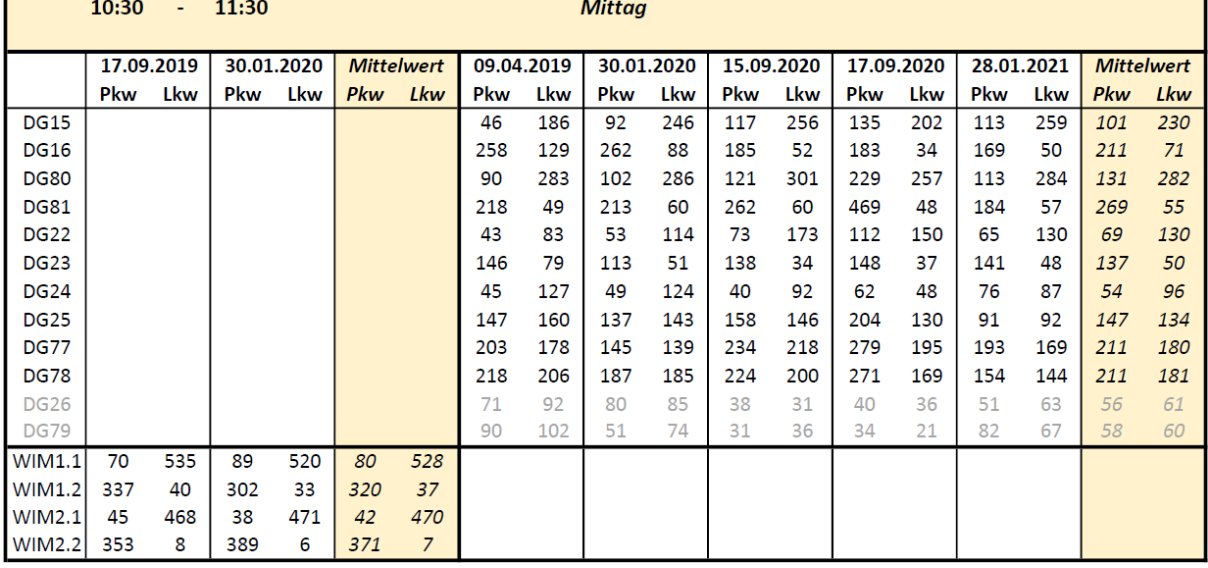

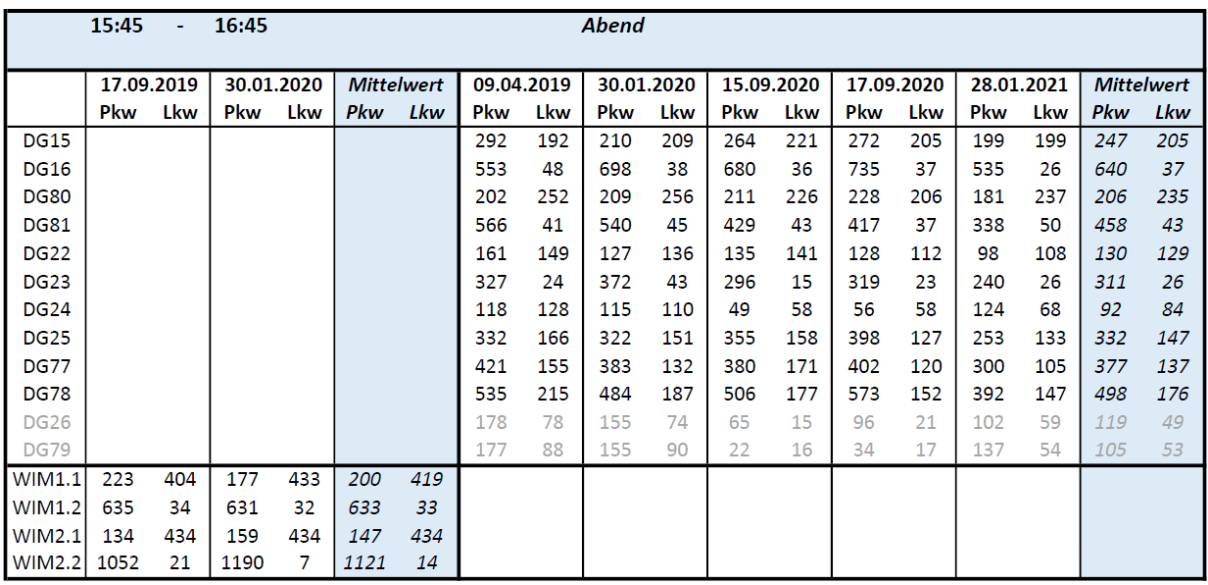

#### **Vergleich Jänner 2020 zu Jänner 2021**

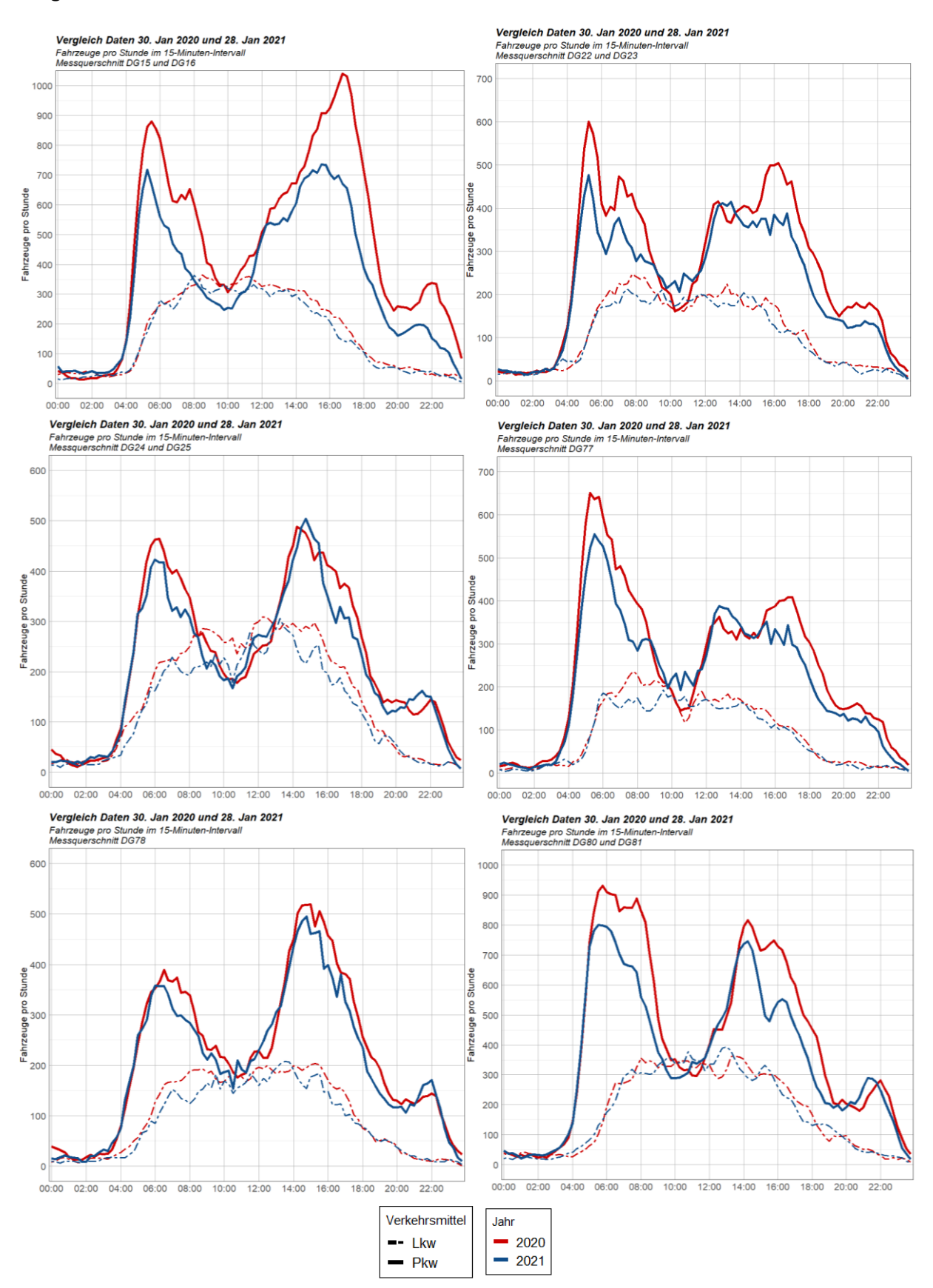

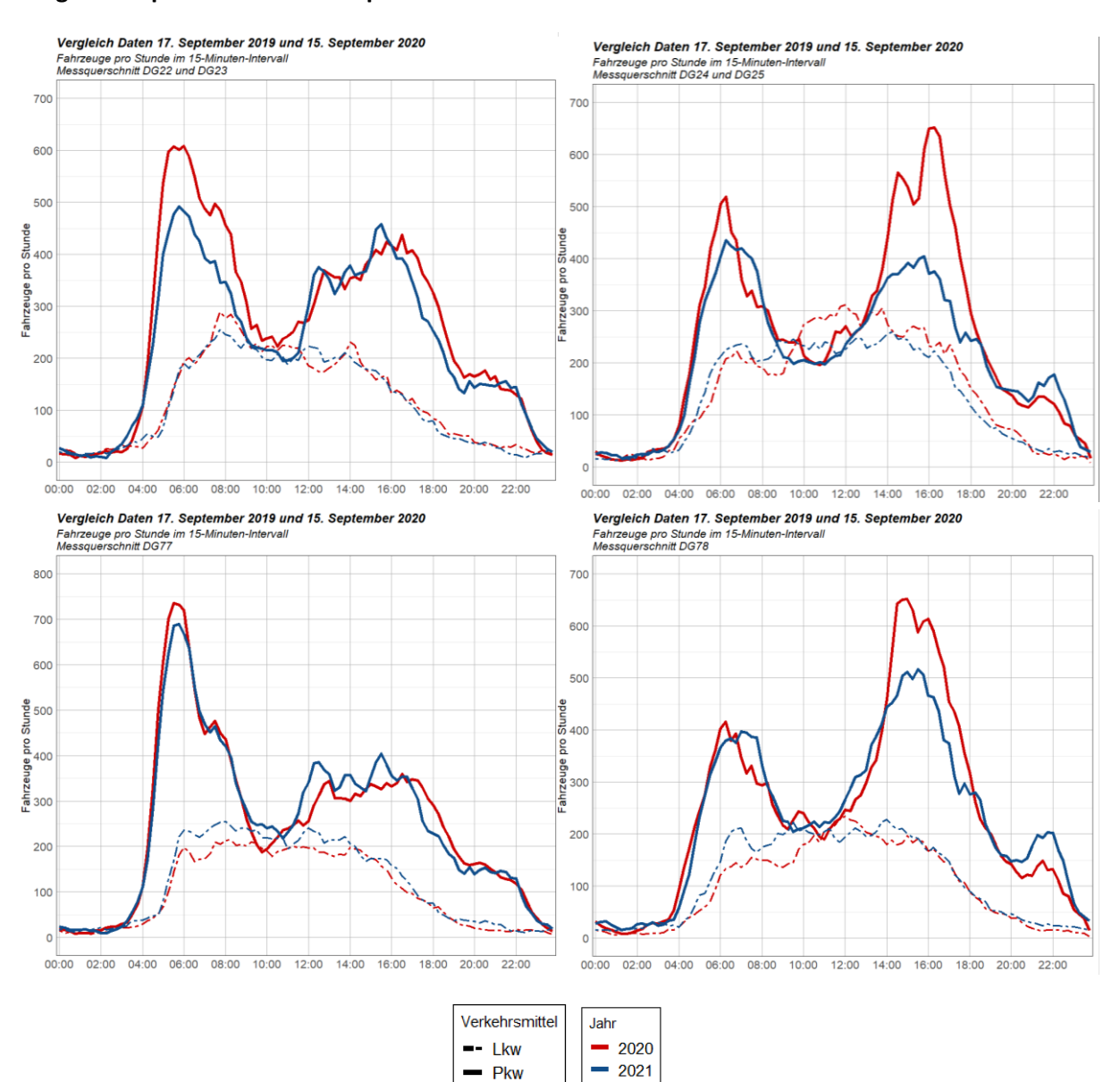

### **Vergleich September 2019 zu September 2020**

## **Anhang A-2 Knoten 105 Knoten 105, 11. August 2020**

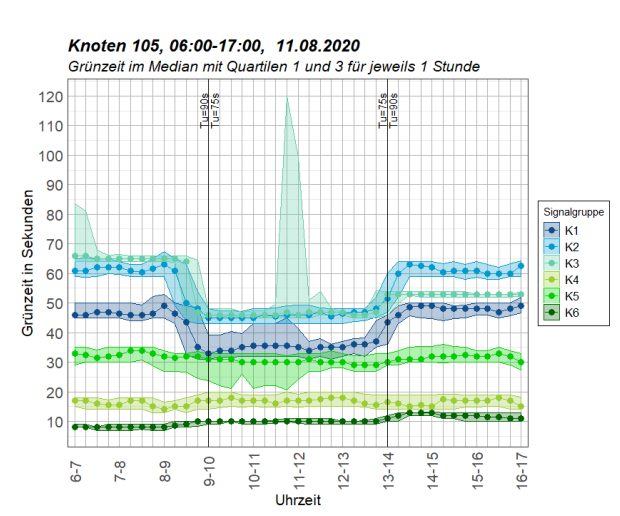

100 Ausreißer von K3 bei 134, 143, 152 154, 162 und 245 Sek 90 80 70 Grünzeit in Sekunden 60 50  $40$  $30$  $18$  $20$  $10$  $\Omega$  $N = 40$  $N = 39$  $N = 34$  $N = 40$  $N = 40$  $N = 33$ K<sub>3</sub> K<sub>4</sub><br>Signalgruppe  $K1$  $K<sub>2</sub>$ K4  $K<sub>5</sub>$ K<sub>6</sub>

Knoten 105, 6:00-7:00, SP 25, 11.08.2020

Knoten 105, 10:30-11:30, SP 22, 11.08.2020 Grünzeit je Signalgruppe, 1x 1 Stunde, max. 48 Umschaltungen (N) Rote Punkte: Grünzeit im Festzeitprogramm Nr. 2 (Tu=75s)

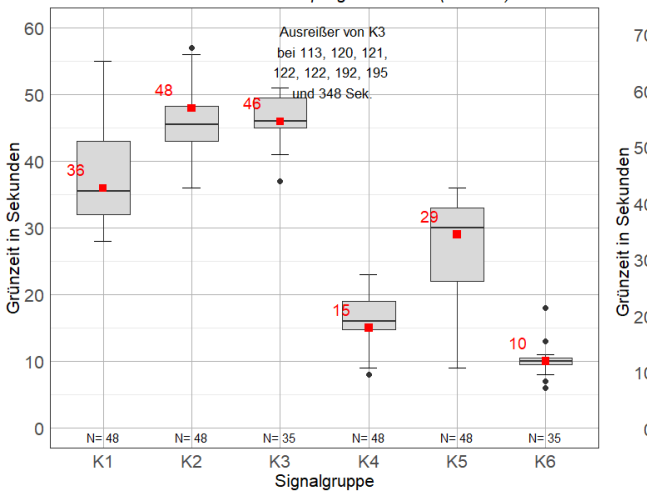

Knoten 105, 15:45-16:45, SP 27, 11.08.2020 Container (1997), Container (1997), Container (1997), Container (1997), Container (1997), Container (1997), Container (1997), Robert (1997), Robert (1998), Robert (1998), Robert (1998), Robert (1998), Container (1998), Con

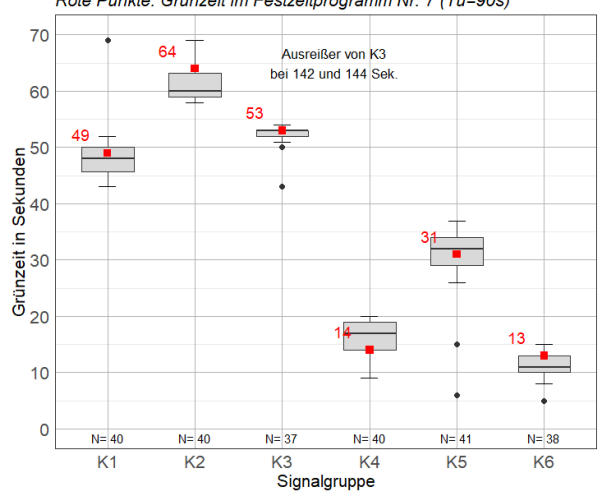

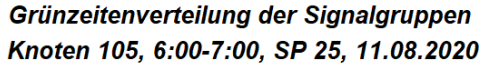

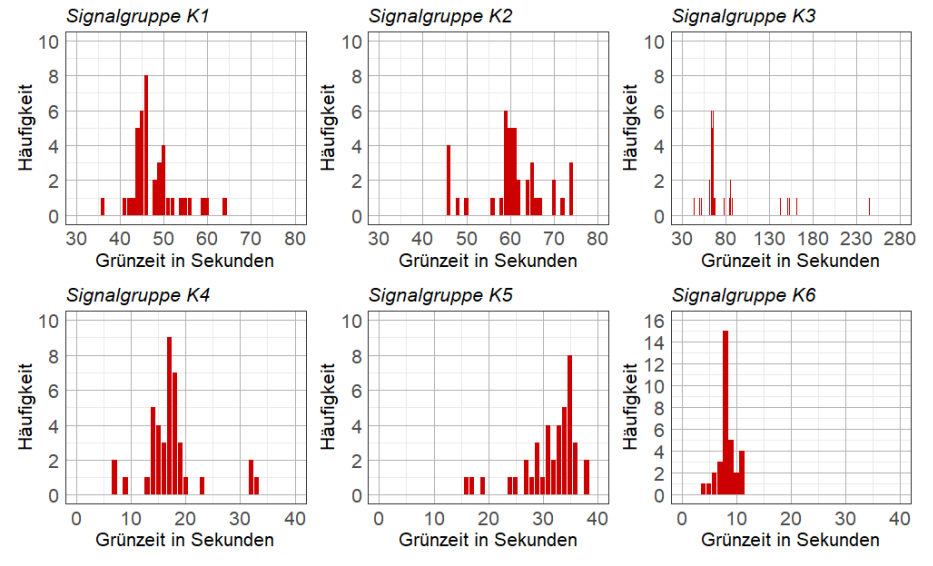

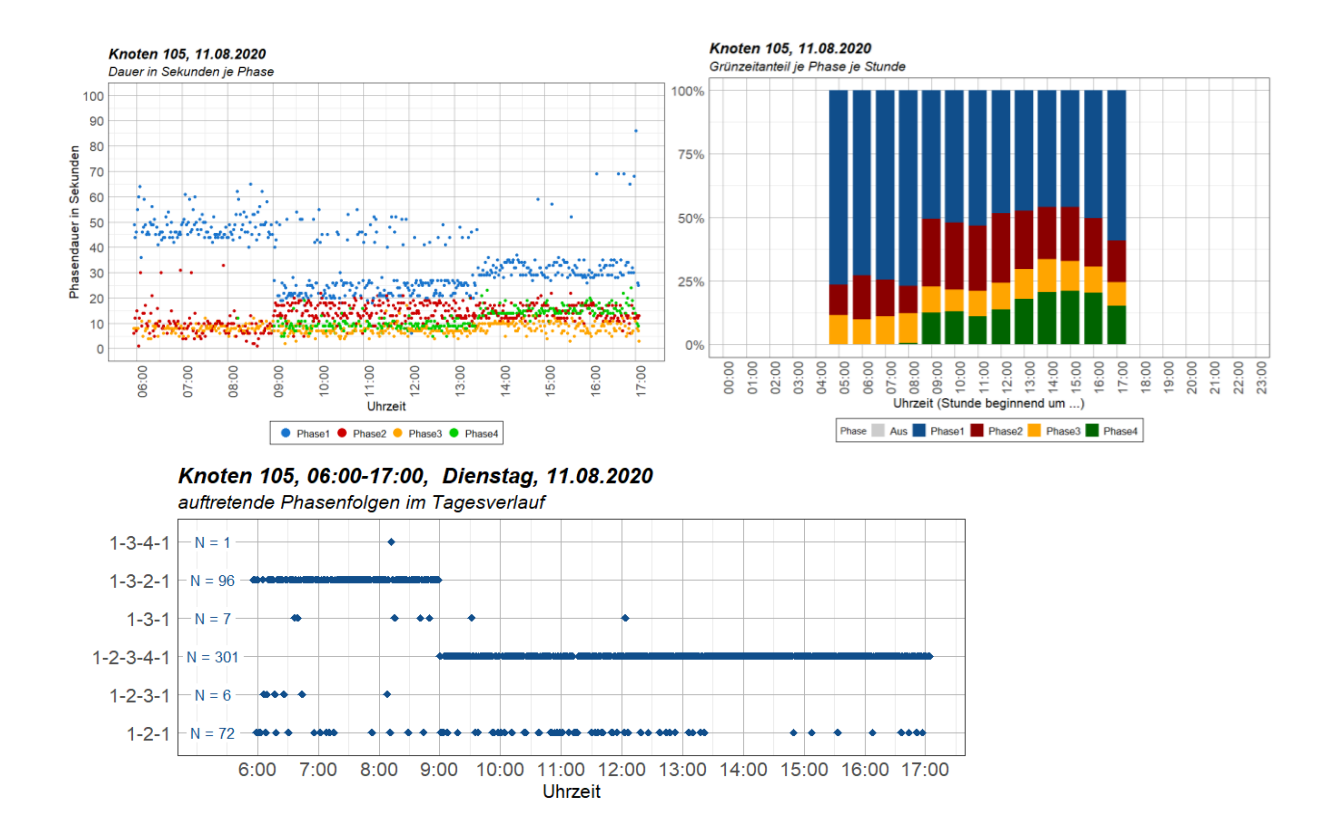

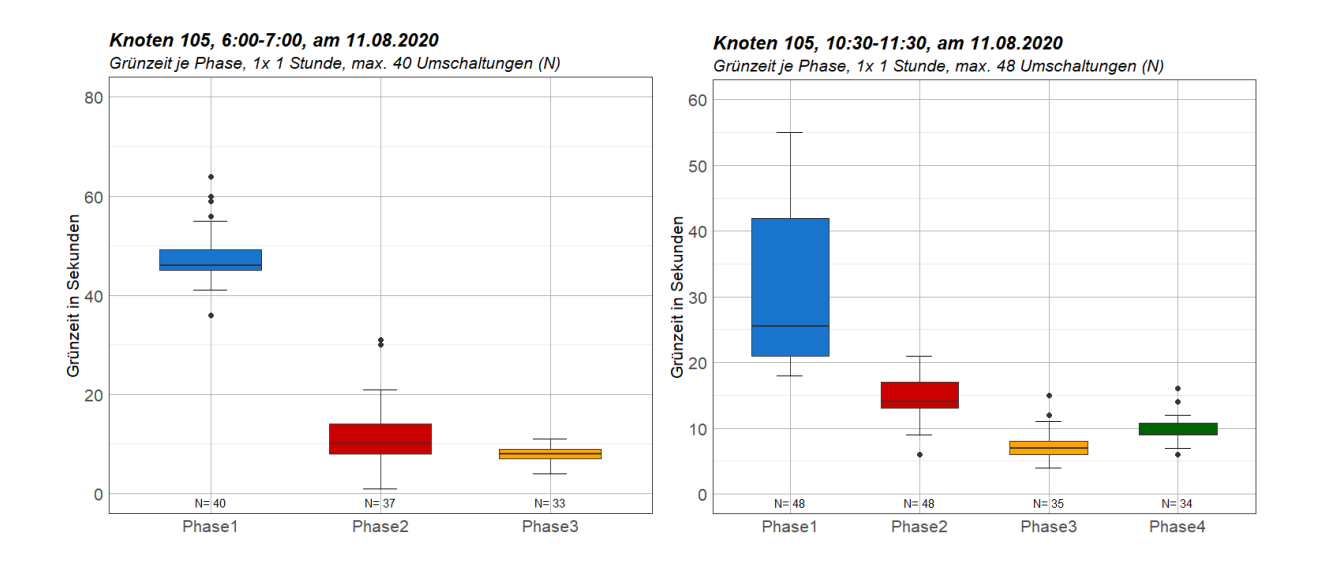

 $A-6$ 

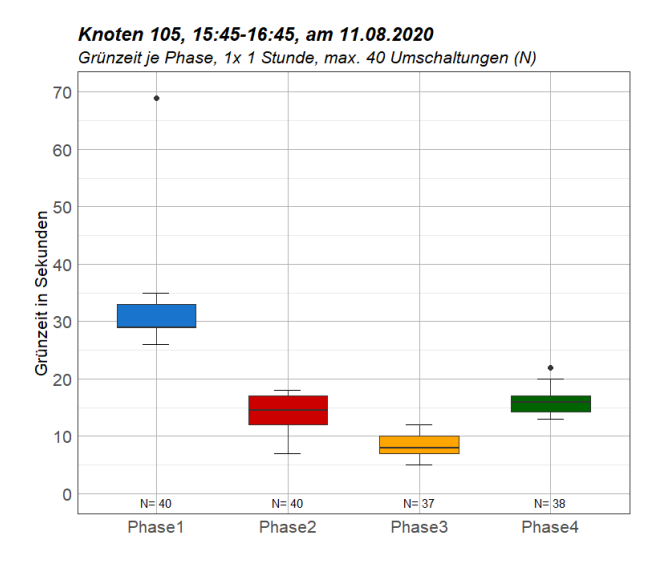

#### Knoten 105. 15. September 2020

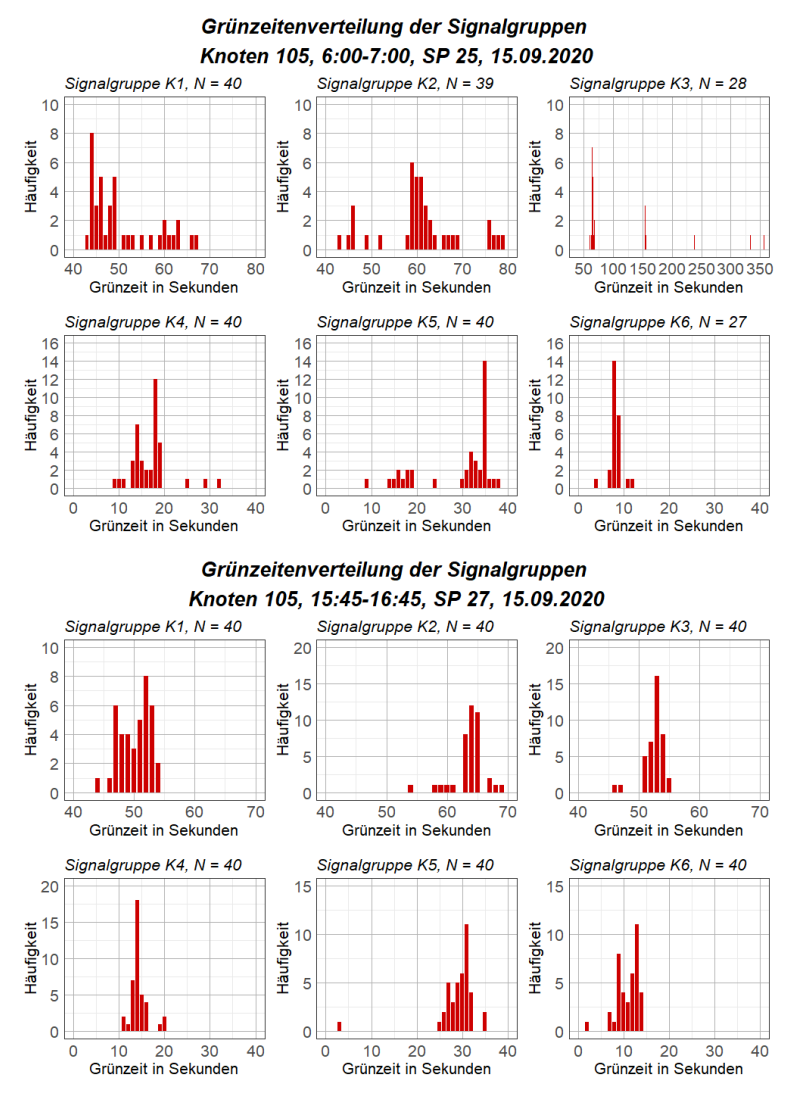

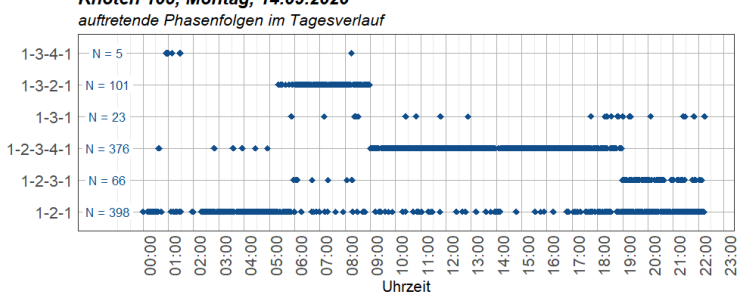

Knoten 105, Samstag, 19.09.2020<br>auftretende Phasenfolgen im Tagesverlauf (LSA An: 05:00 -20:15)  $1 - 3 - 4 - 1$  $N = 41$ L,  $-N = 38$  $1 - 3 - 1$  $1 - 2 - 3 - 4 - 1$  $-N = 131$  $1 - 2 - 3 - 1$  $-N=4$ ومو

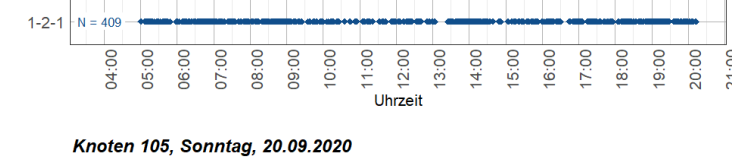

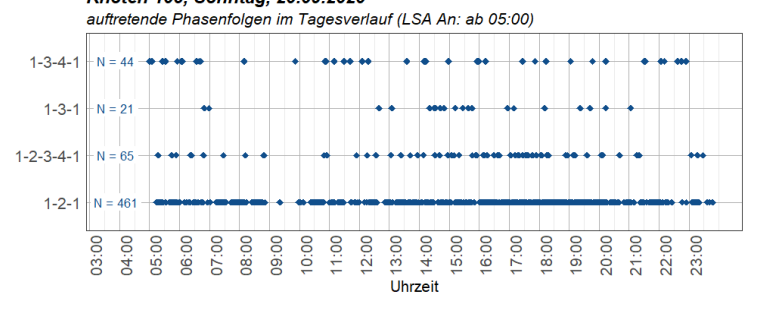

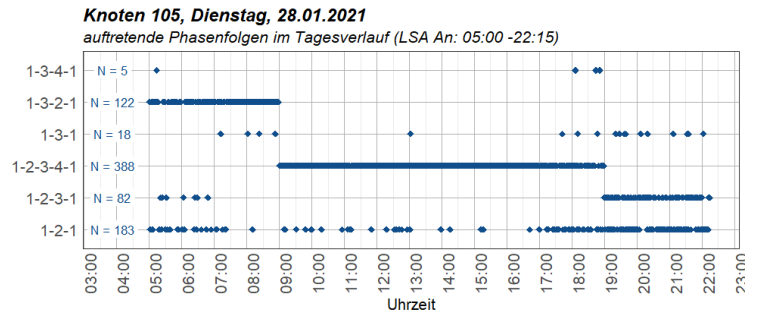

Knoten 105, Montag, 14.09.2020

#### **Knoten 105, 28. Jänner 2021**

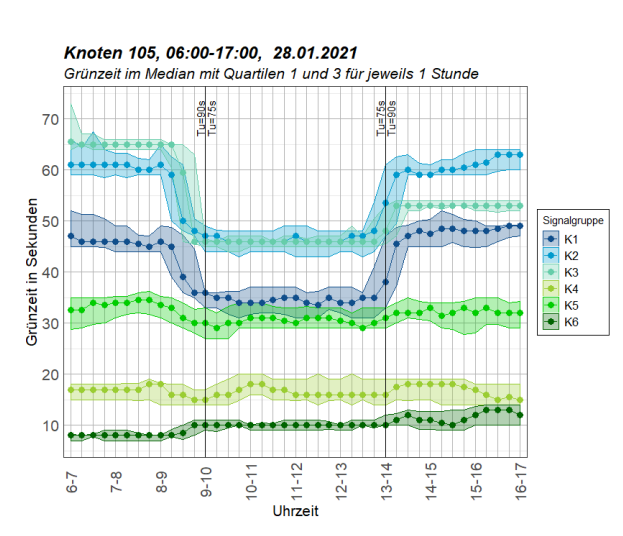

Kritical Tool, O.O.D. The Capital Contract Constanting (N)<br>Grünzeit je Signalgruppe, 1x 1 Stunde, max. 40 Umschaltungen (N)<br>Rote Punkte: Grünzeit im Festzeitprogramm Nr. 5 (Tu=90s)  $100$ Ausreißer bei K3 bis 270 Sek 90 80  $70$ Grünzeit in Sekunden 60 50  $40$ 9£ 30  $18$  $20$ E  $10$  $\mathbf 0$  $N = 40$  $N = 40$  $N = 32$  $N = 40$  $N = 40$  $N = 32$  $K<sub>1</sub>$  $K<sub>2</sub>$  $K<sub>3</sub>$  $K4$  $K5$  $K6$ Signalgruppe

Knoten 105, 6:00-7:00, SP 25, 28.01.2021

Knoten 105, 10:30-11:30, SP 22, 28.01.2021 Container (1997), Container (1997), Container (1997), Container (1997), Container (1997), Container (1997), Co<br>Rote Punkte: Grünzeit im Festzeitprogramm Nr. 2 (Tu=75s)

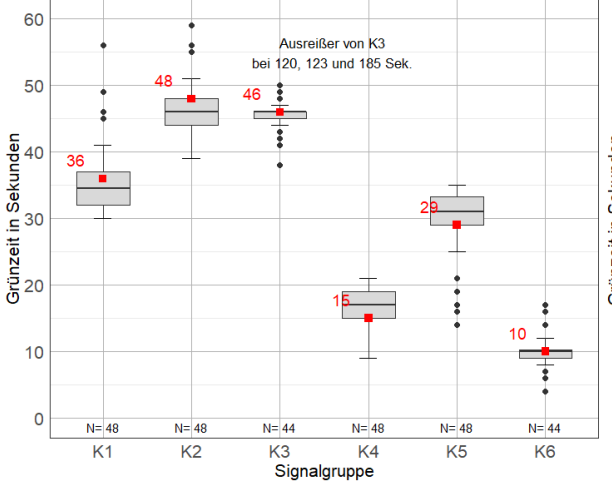

Knoten 105, 6:00-7:00, am 28.01.2021 Grünzeit je Phase, 1x 1 Stunde, max. 40 Umschaltungen (N)

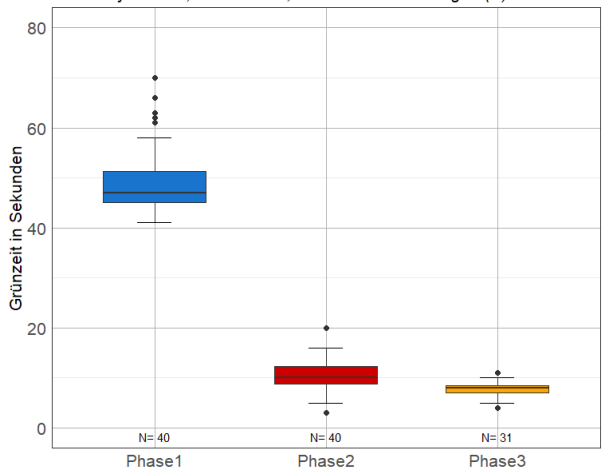

Knoten 105, 15:45-16:45, SP 27, 28.01.2021 Container Text, Text, Text, Text, Text, Text, Text, Text, Text, Text, Text, Text, Text, Text, Text, Text, Text, Text, Text, Text, Text, Text, Text, Text, Text, Text, Text, Text, Text, Text, Text, Text, Text, Text, Text, Te

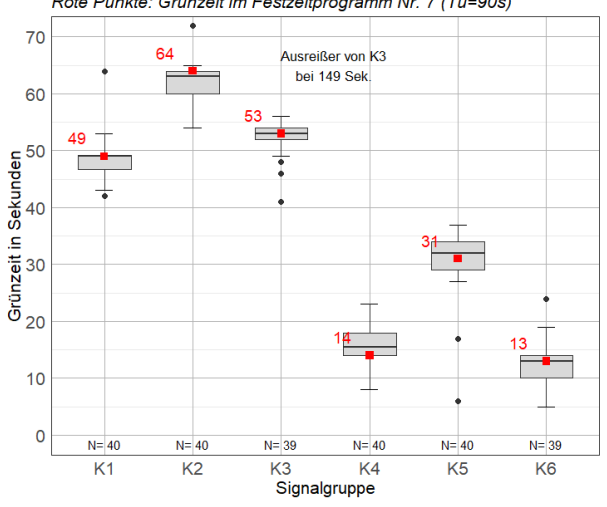

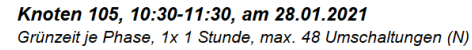

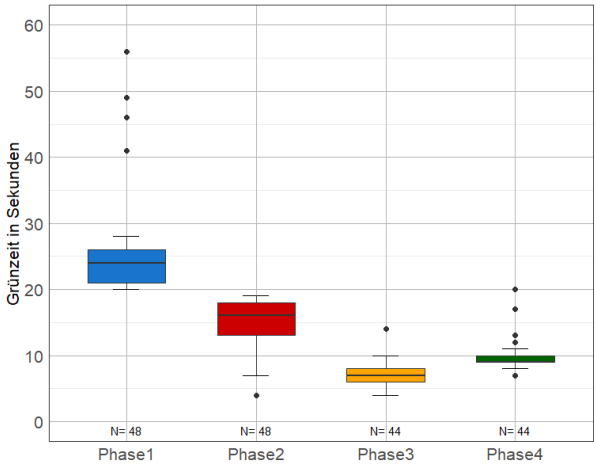

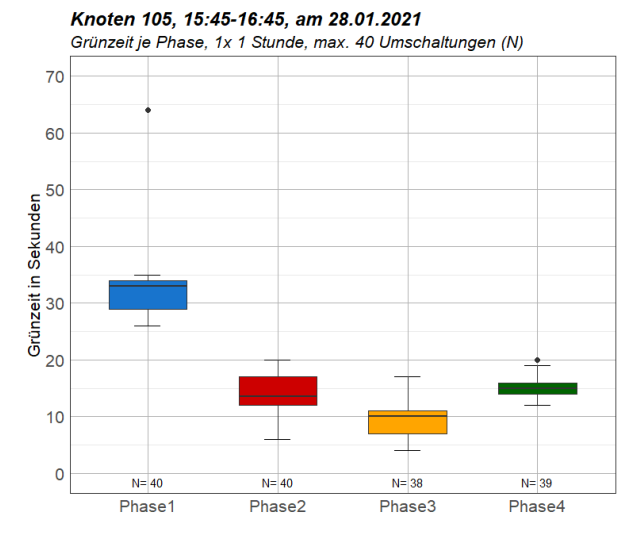

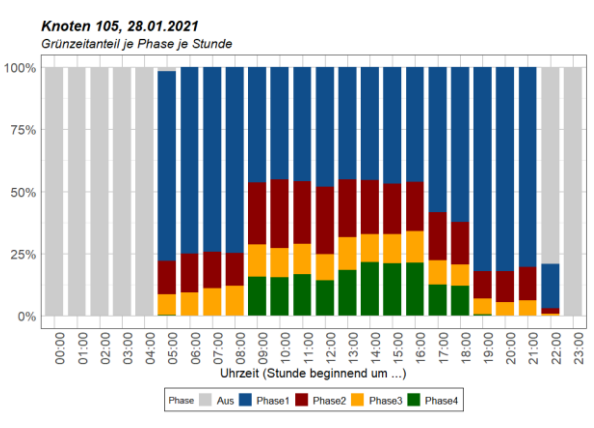

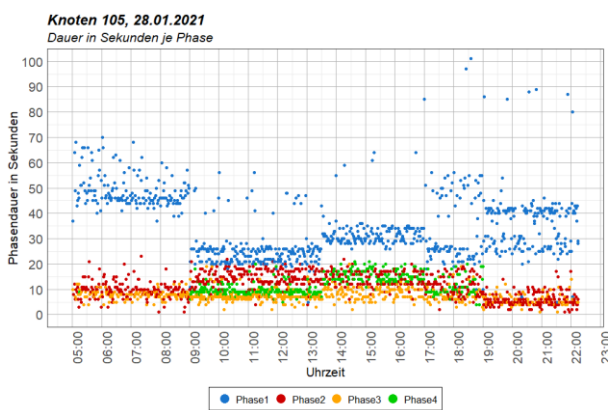

#### Knoten 105 an 7 Werktagen

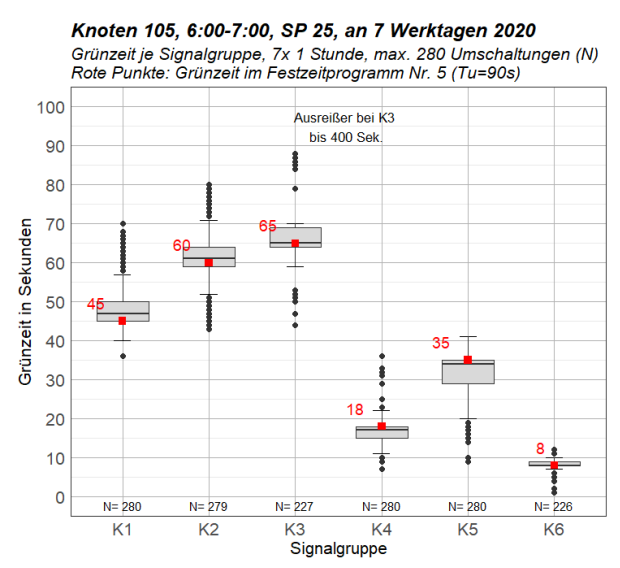

Knoten 105, 15:45-16:45, SP 27, an 7 Werktagen 2020 Grünzeit je Signalgruppe, 7x 1 Stunde, max. 280 Umschaltungen (N)<br>Rote Punkte: Grünzeit im Festzeitprogramm Nr. 7 (Tu=90s)

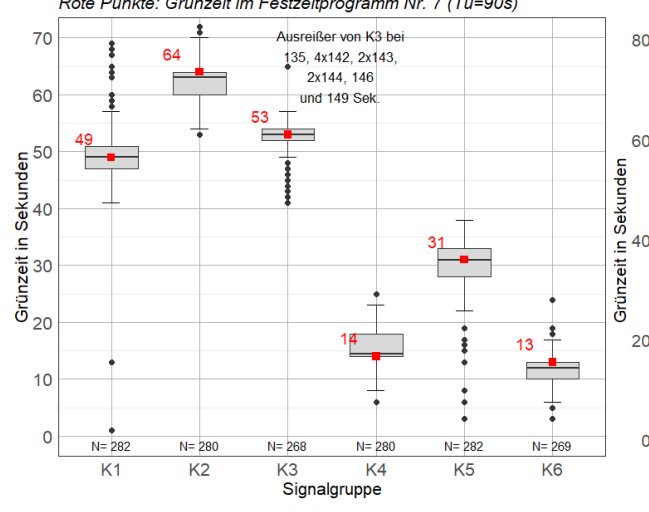

Knoten 105, 10:30-11:30, an 7 Werktagen 2020 Grünzeit je Phase, 7x 1 Stunde, max. 336 Umschaltungen (N)

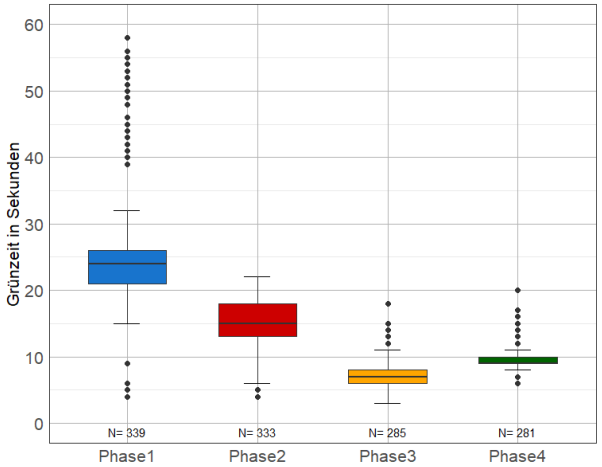

Knoten 105, 10:30-11:30, SP 22, an 7 Werktagen 2020 Contained the Signalgruppe, 7x 1 Stunde, max. 336 Umschaltungen (N)<br>Roth Punkte: Grünzeit im Festzeitprogramm Nr. 2 (Tu=75s)<br>Rote Punkte: Grünzeit im Festzeitprogramm Nr. 2 (Tu=75s)

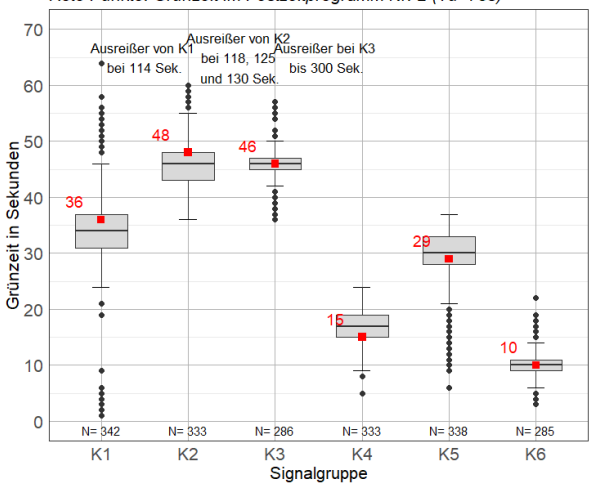

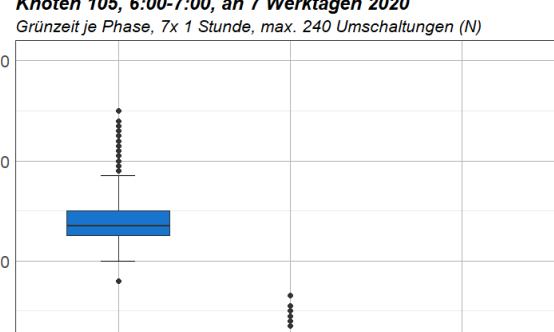

Knoten 105, 6:00-7:00, an 7 Werktagen 2020

Knoten 105, 15:45-16:45, an 7 Werktagen 2020 Grünzeit je Phase, 7x 1 Stunde, max. 280 Umschaltungen (N)

 $N = 274$ 

Phase2

 $N = 226$ 

Phase3

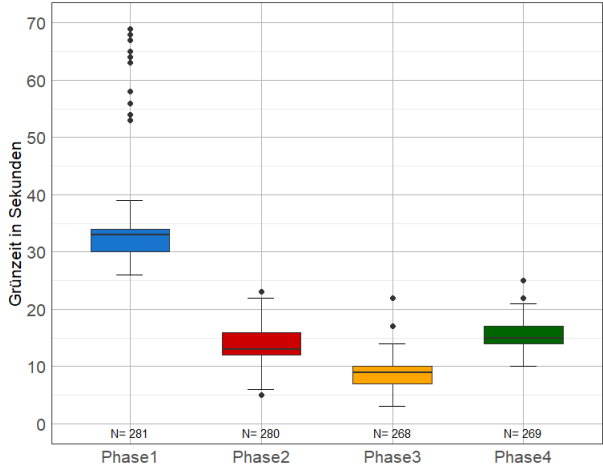

 $\circ$ 

 $N = 280$ 

Phase1

#### Knoten 105 an einem Wochenende

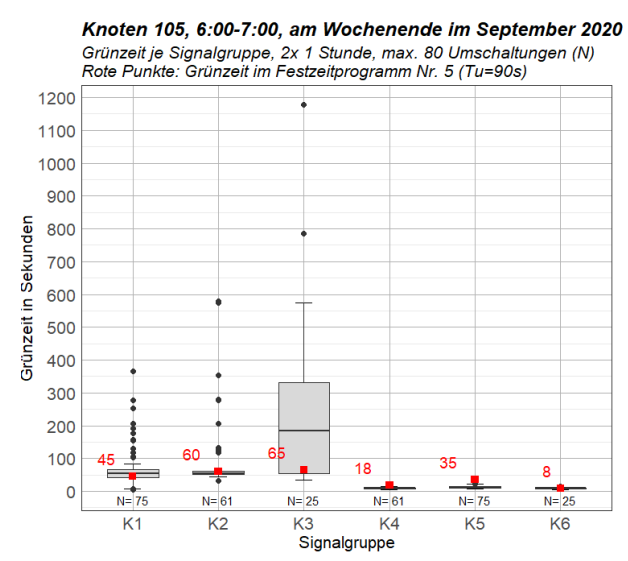

Knoten 105, 10:30-11:30, am Wochenende im September 2020 Aniversity is experiment of the matter of the California of the School Grünzeit je Signalgruppe, 2x 1 Stunde, max. 96 Umschaltungen (N)<br>Rote Punkte: Grünzeit im Festzeitprogramm Nr. 2 (Tu=75s)

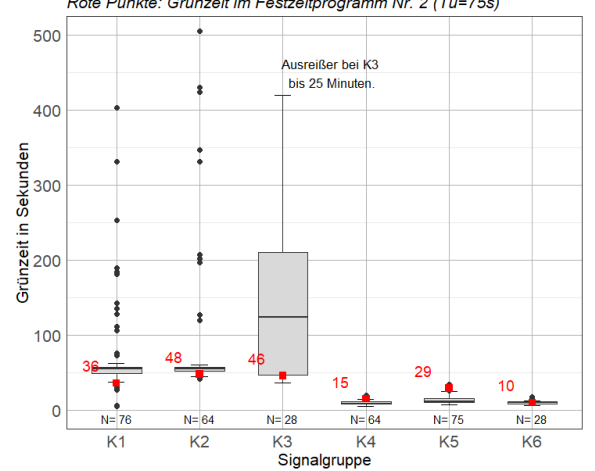

Knoten 105, 15:45-16:45, am Wochenende im September 2020 Container Too, Too, Too, Too, The Container Container Container (N)<br>Rother Punkte: Grünzeit im Festzeitprogramm Nr. 7 (Tu=90s)

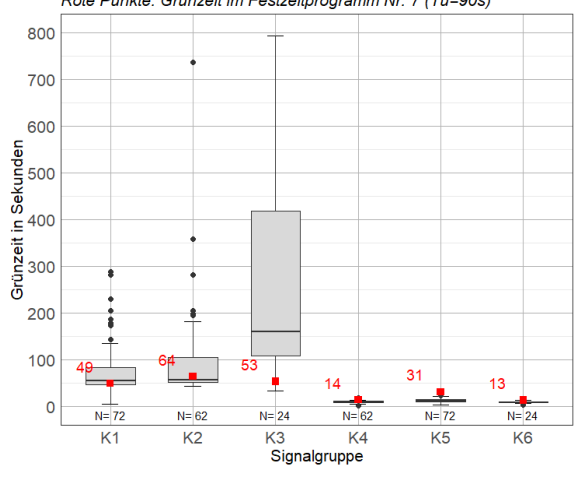

# **Anhang A-3 Knoten 106**

## **Knoten 106, 11. August 2020**

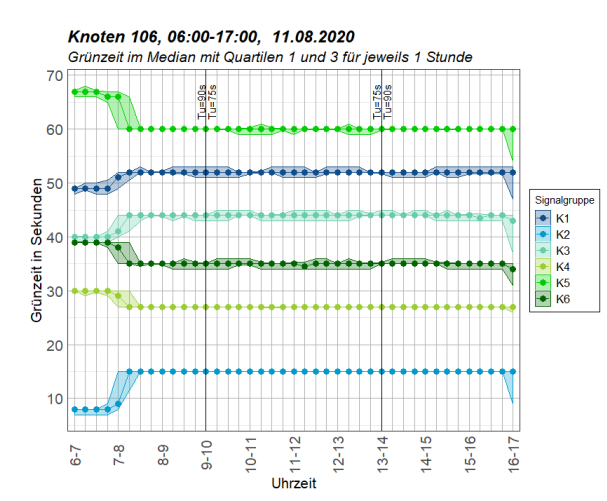

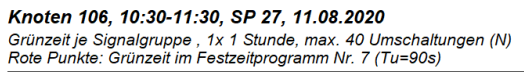

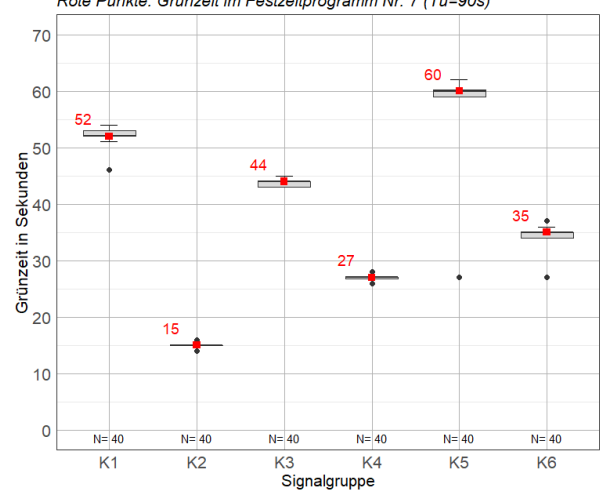

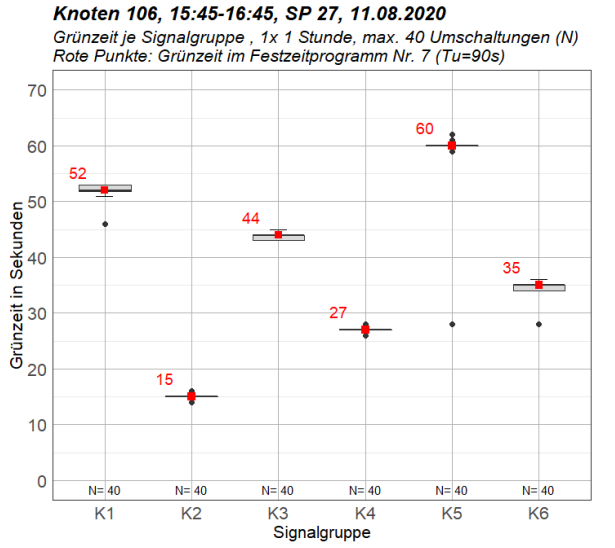

Knoten 106, 6:00-7:00, SP 25, 11.08.2020 Grünzeit je Signalgruppe , 1x 1 Stunde, max. 40 Umschaltungen (N)<br>Grünzeit je Signalgruppe , 1x 1 Stunde, max. 40 Umschaltungen (N)<br>Rote Punkte: Grünzeit im Festzeitprogramm Nr. 5 (Tu=90s)

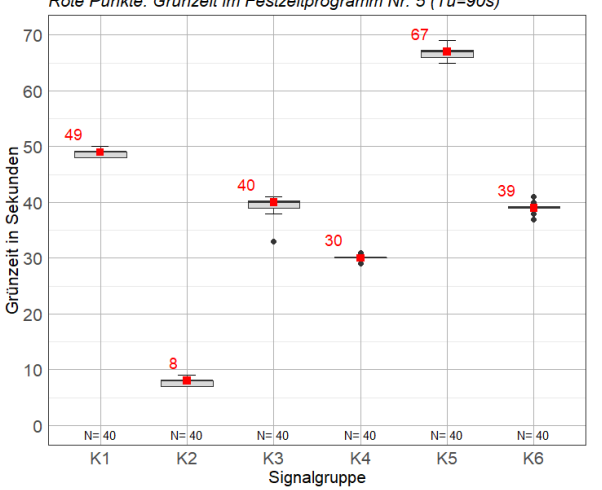

 $N=40$ 

Phase3

Knoten 106, 10:30-11:30, am 11.08.2020

Knoten 106, 6:00-7:00, am 11.08.2020 Grünzeit je Phase, 1x 1 Stunde, max. 40 Umschaltungen (N)

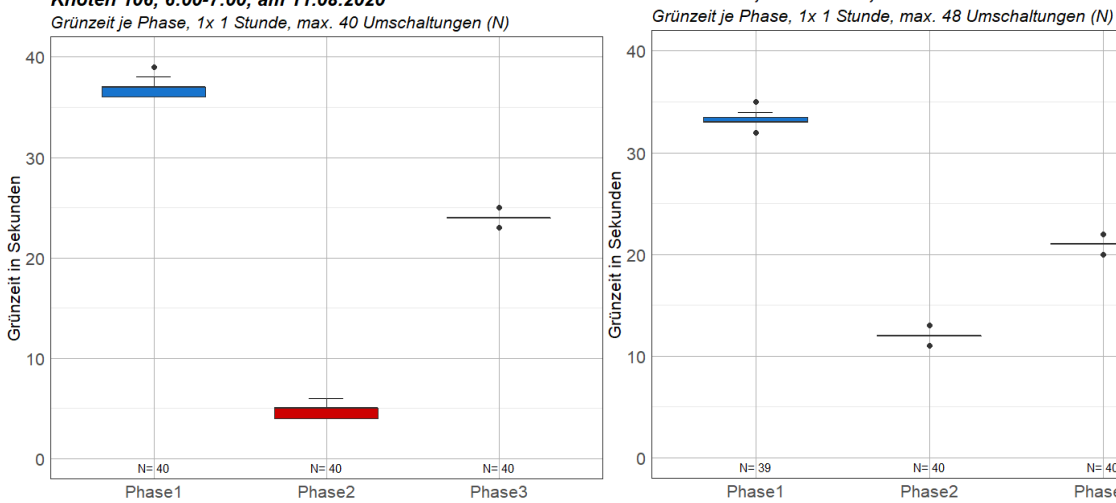

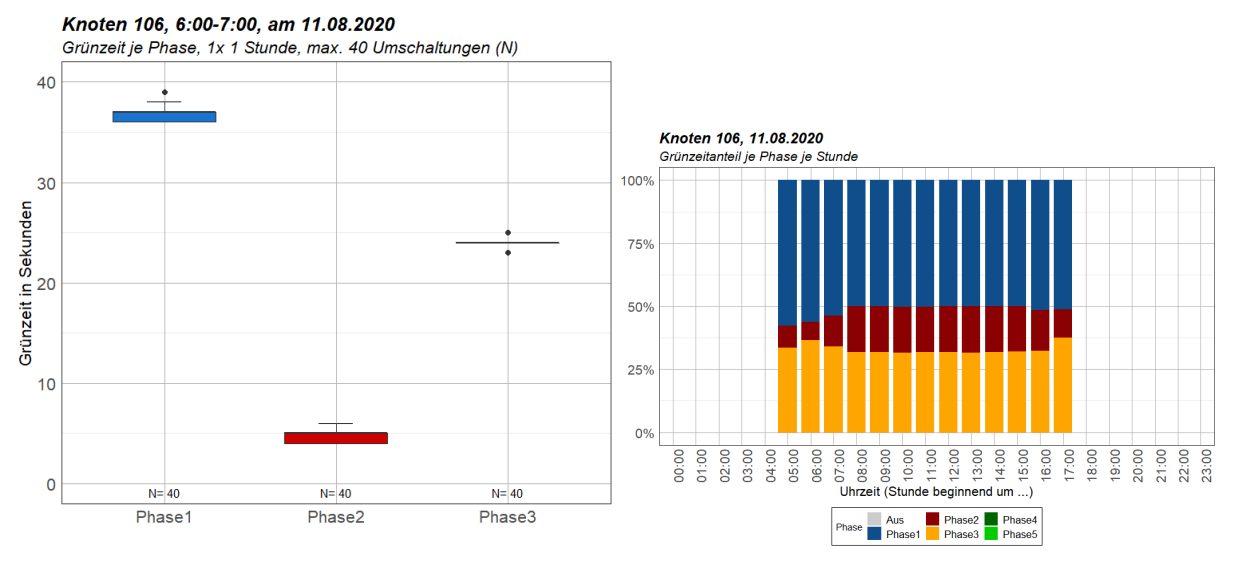

**Knoten 106, 15. September 2020**

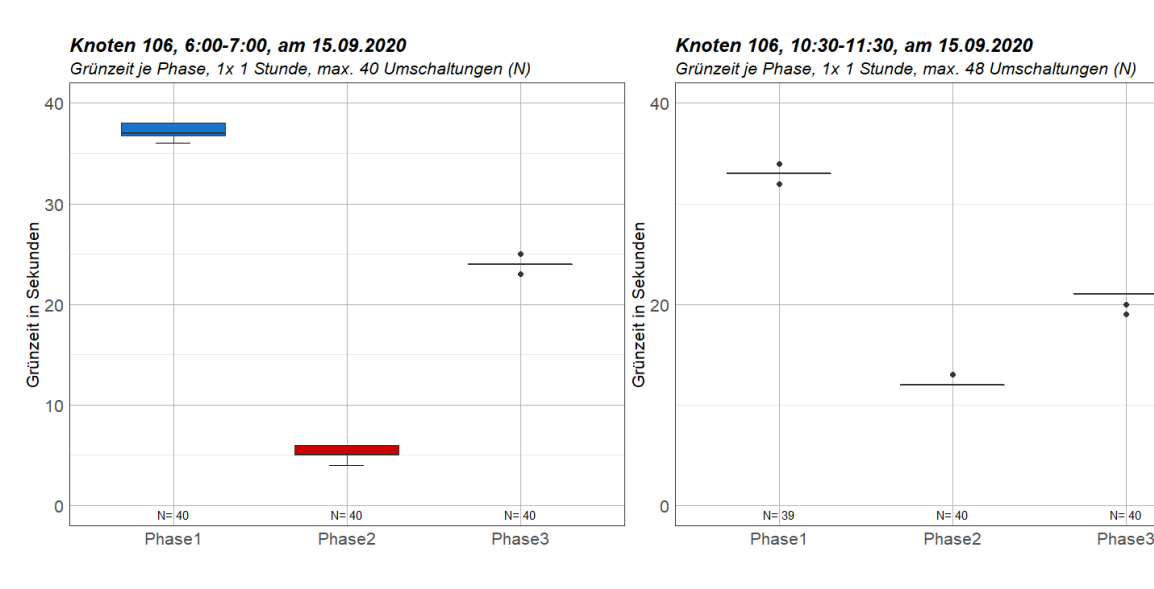

Knoten 106, 15:45-16:45, am 15.09.2020 Grünzeit je Phase, 1x 1 Stunde, max. 40 Umschaltungen (N)

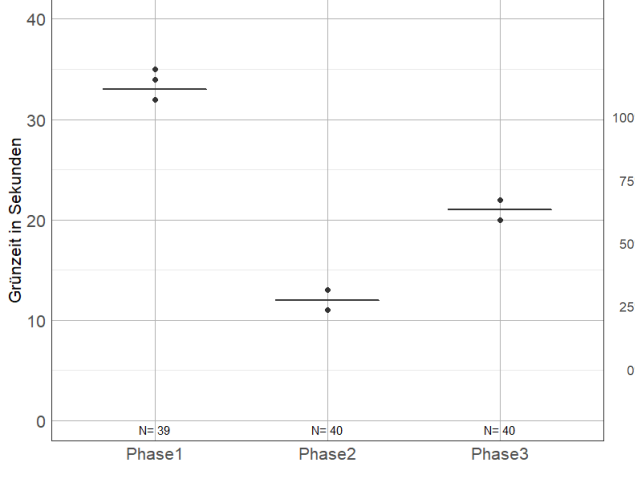

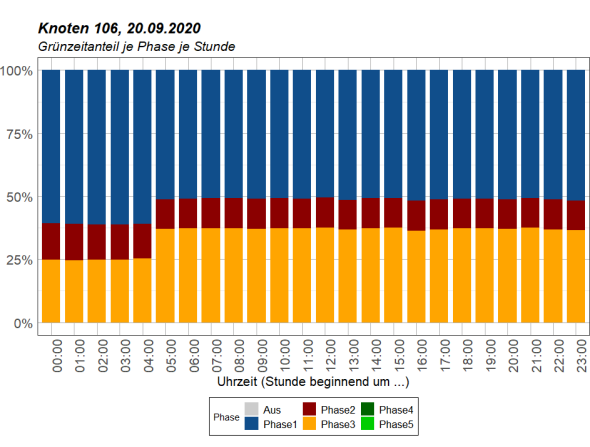

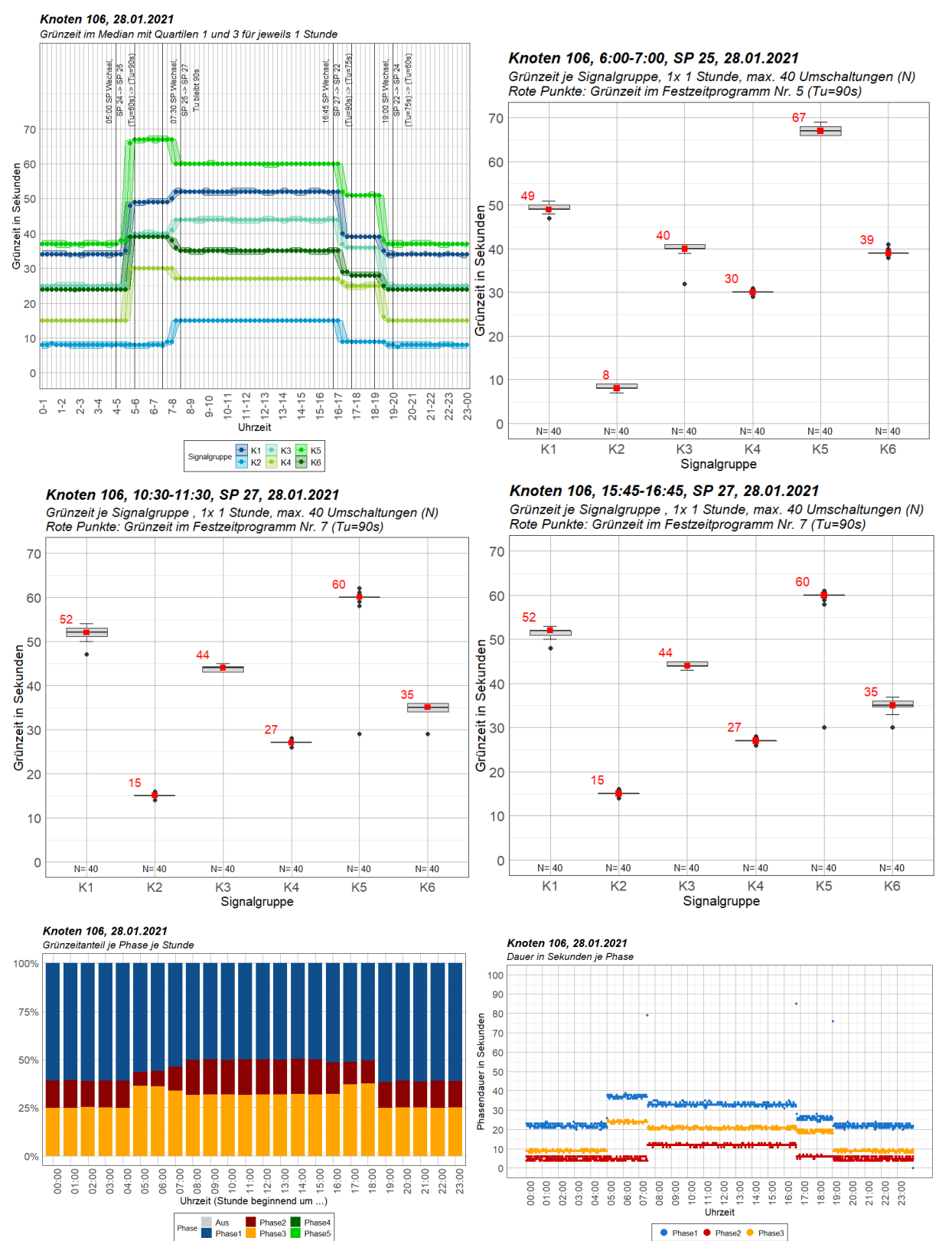

#### **Knoten 106, 28. Jänner 2021**

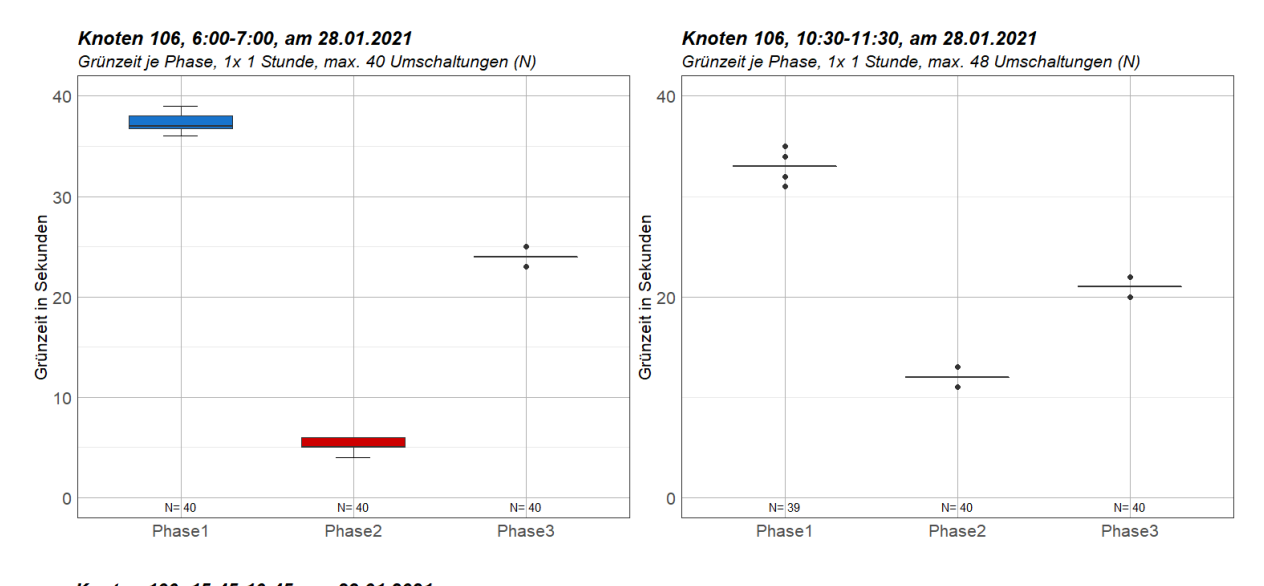

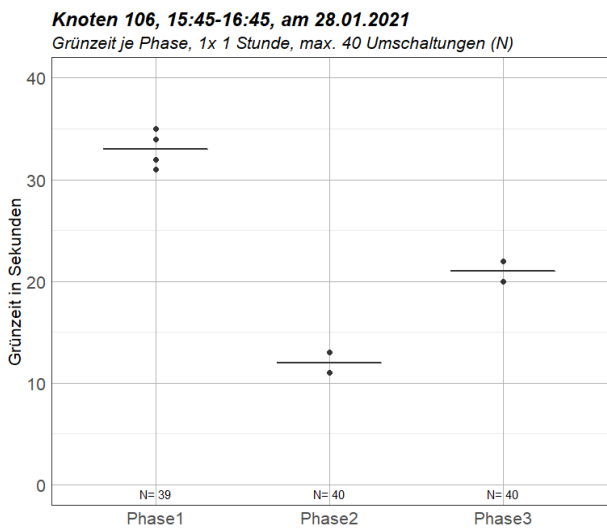
$N = 280$ 

K<sub>6</sub>

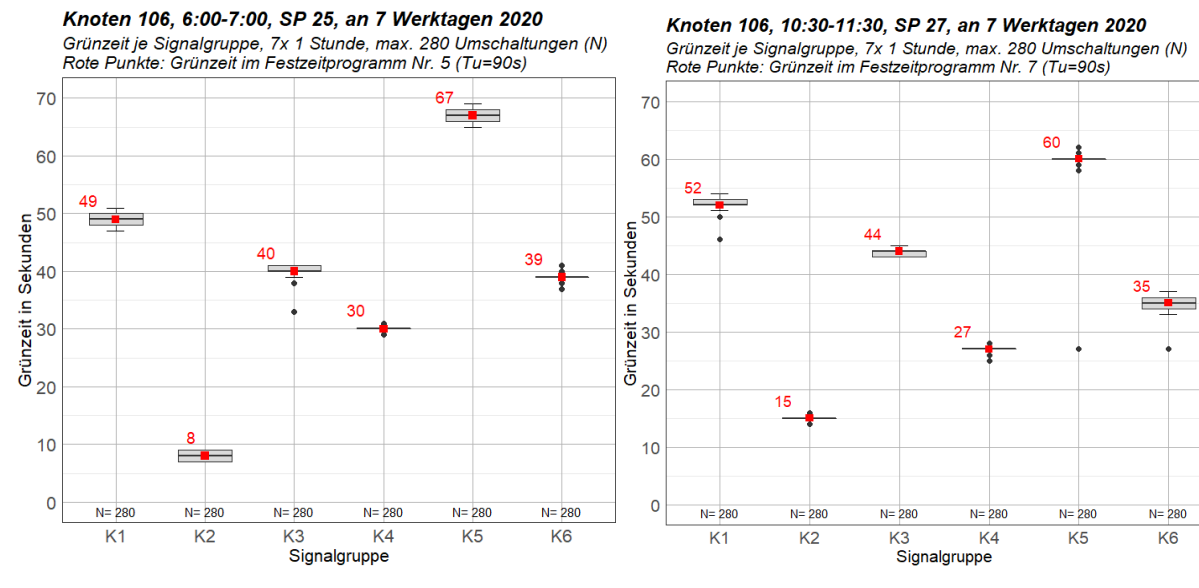

### Knoten 106 an 7 Werktagen

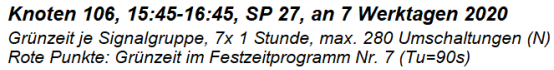

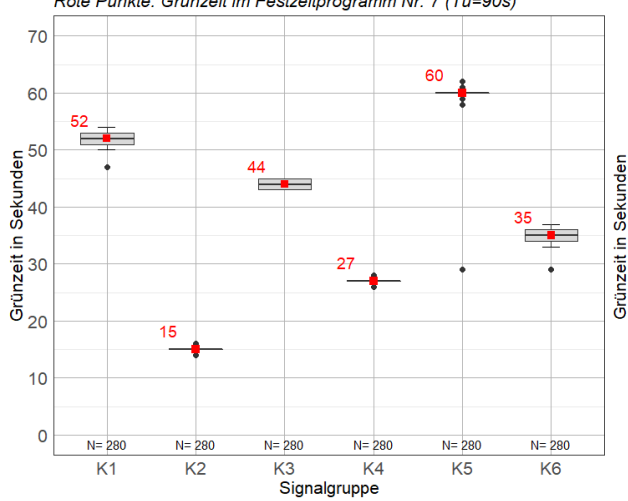

Knoten 106, 6:00-7:00, an 7 Werktagen 2020 Grünzeit je Phase, 7x 1 Stunde, max. 280 Umschaltungen (N)

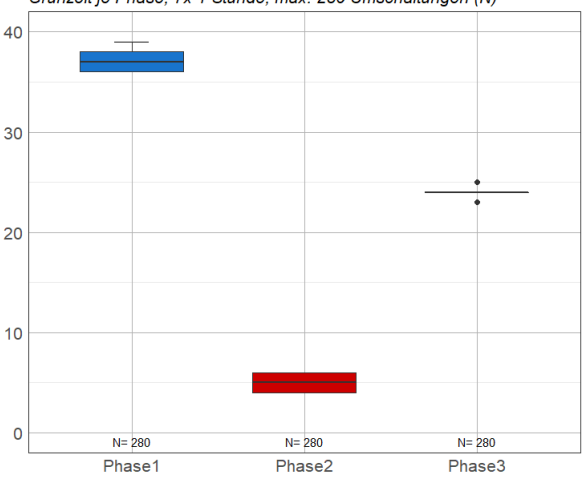

Knoten 106, 15:45-16:45, an 7 Werktagen 2020

Knoten 106, 10:30-11:30, an 7 Werktagen 2020 Grünzeit je Phase, 7x 1 Stunde, max. 336 Umschaltungen (N)

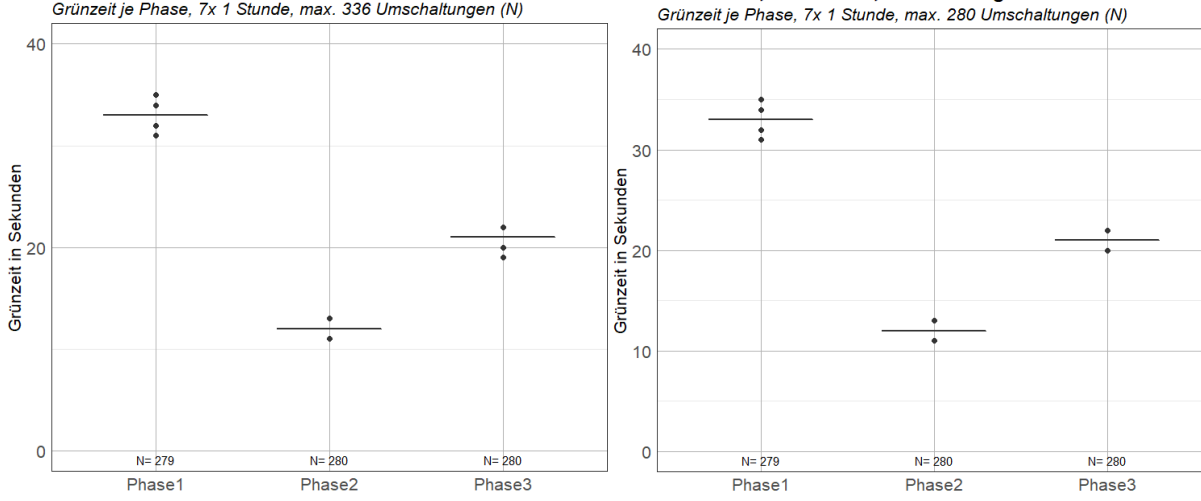

 $\overline{\mathcal{E}}$ 

 $\overline{2}$ 

 $10$ 

 $\mathsf{C}$ 

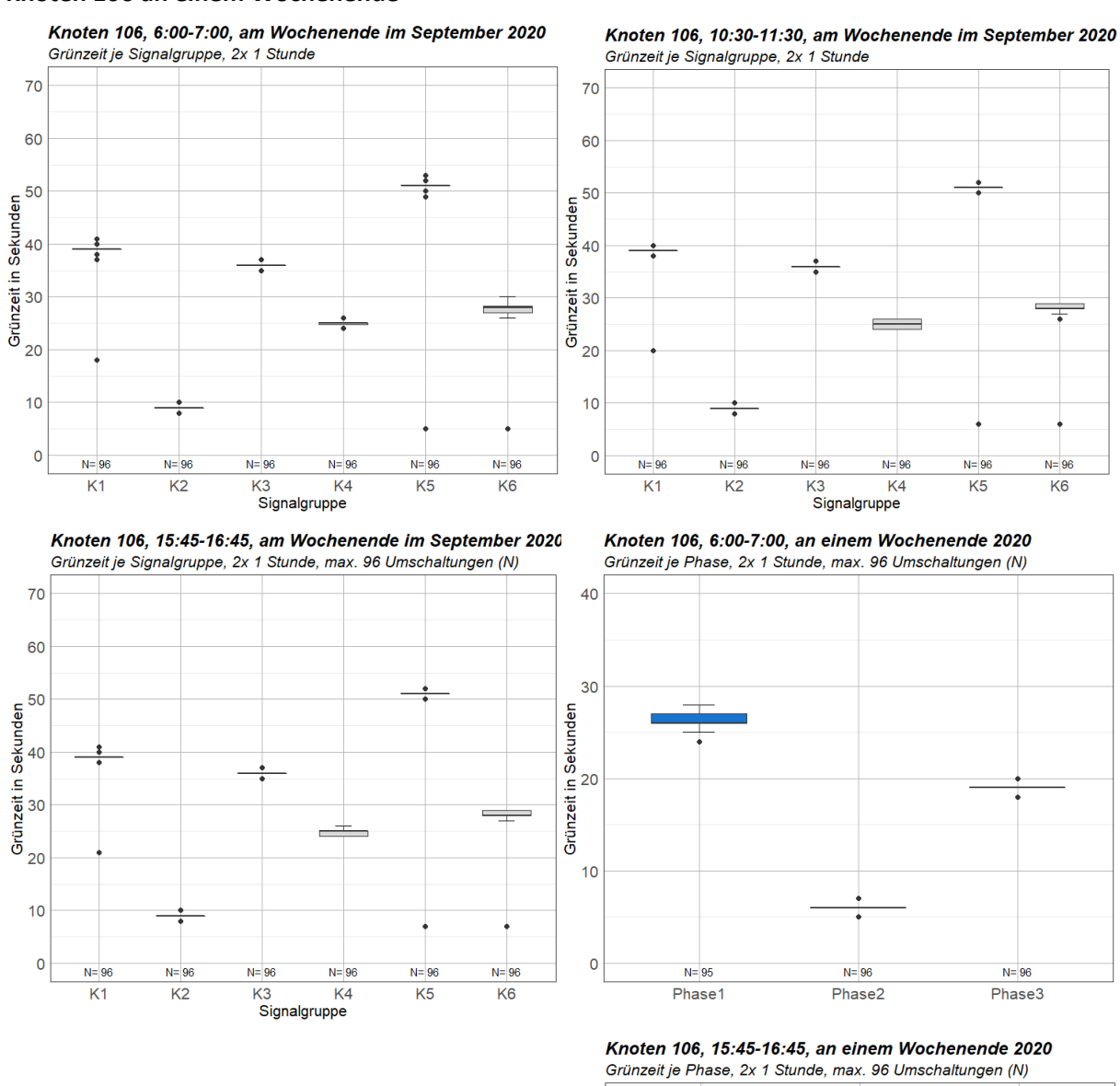

#### Knoten 106 an einem Wochenende

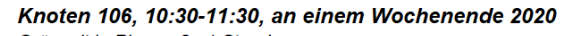

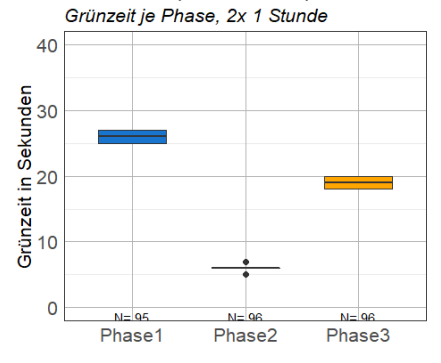

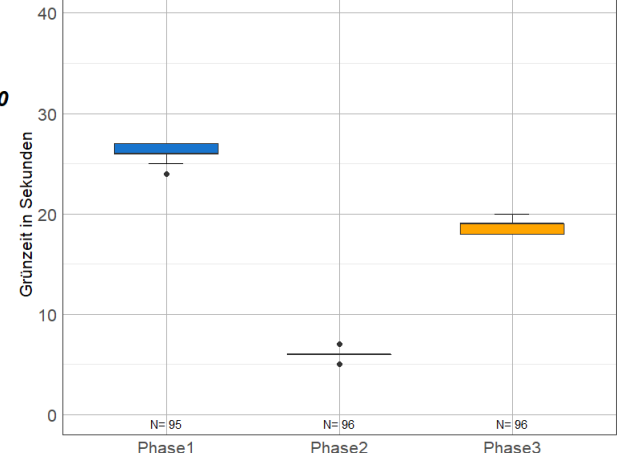

# **Anhang A-4 Knoten 107 Knoten 107, 11. August 2020**

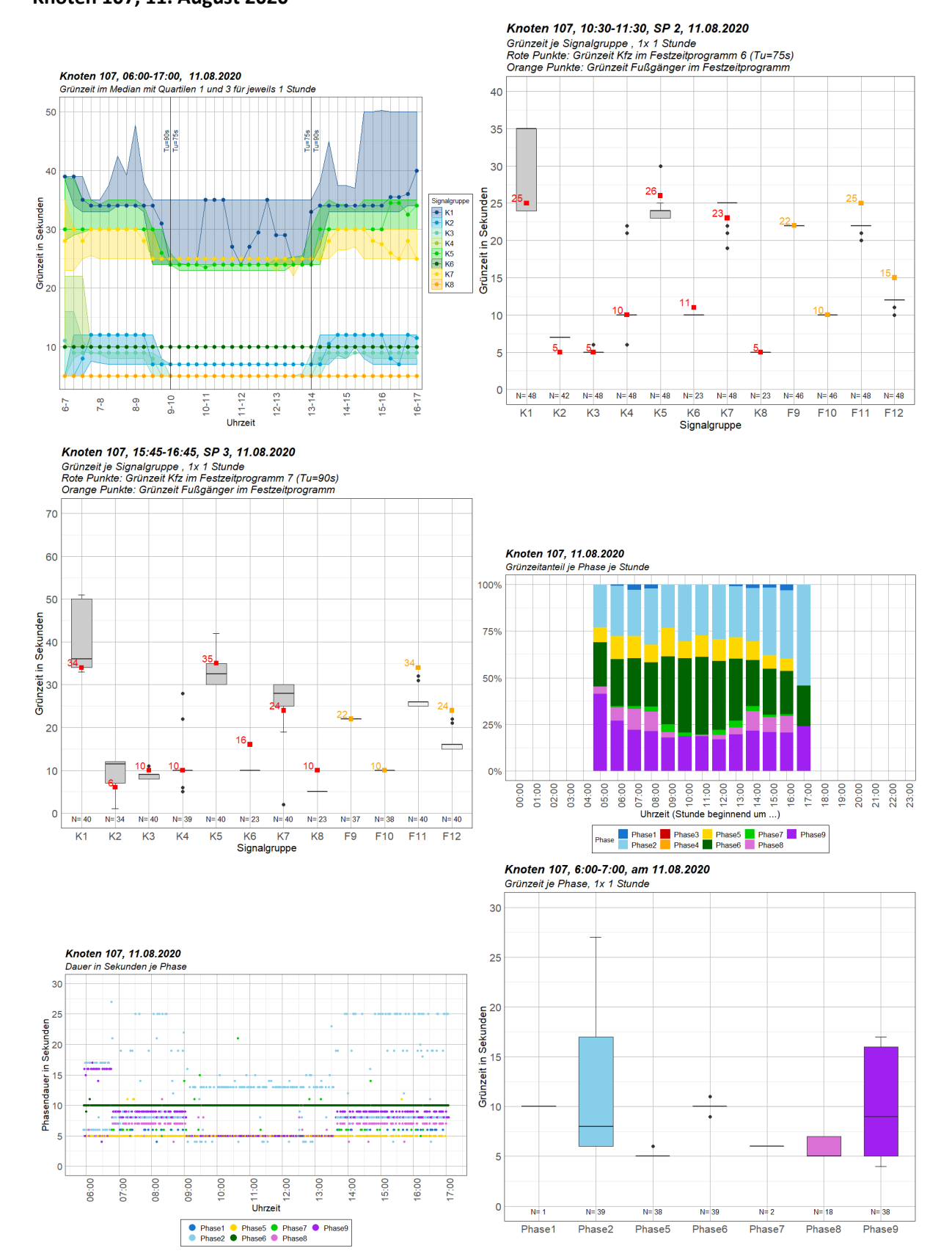

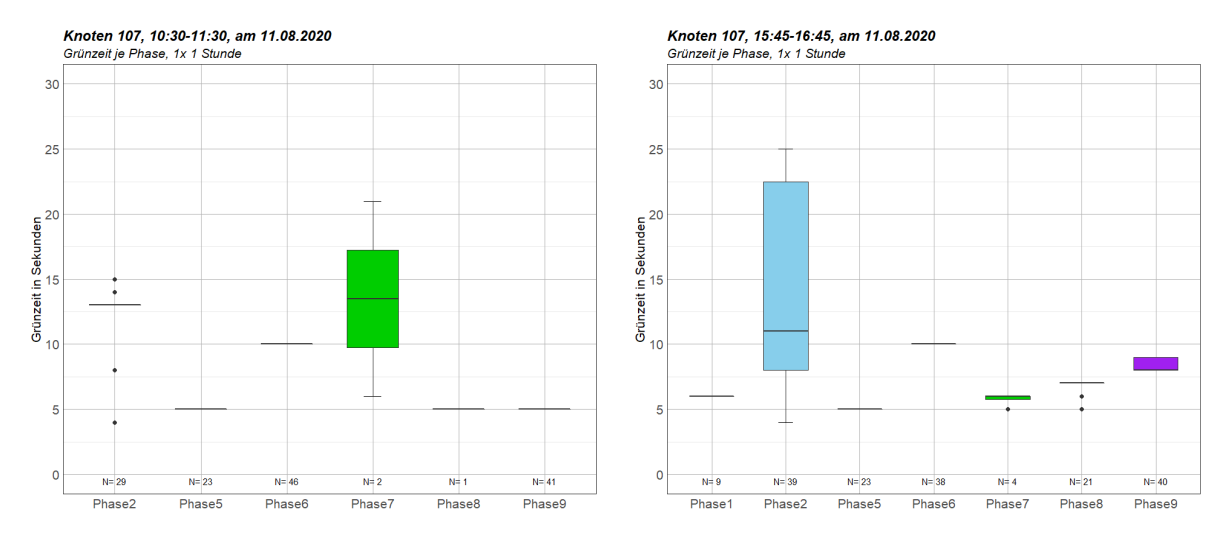

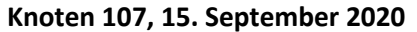

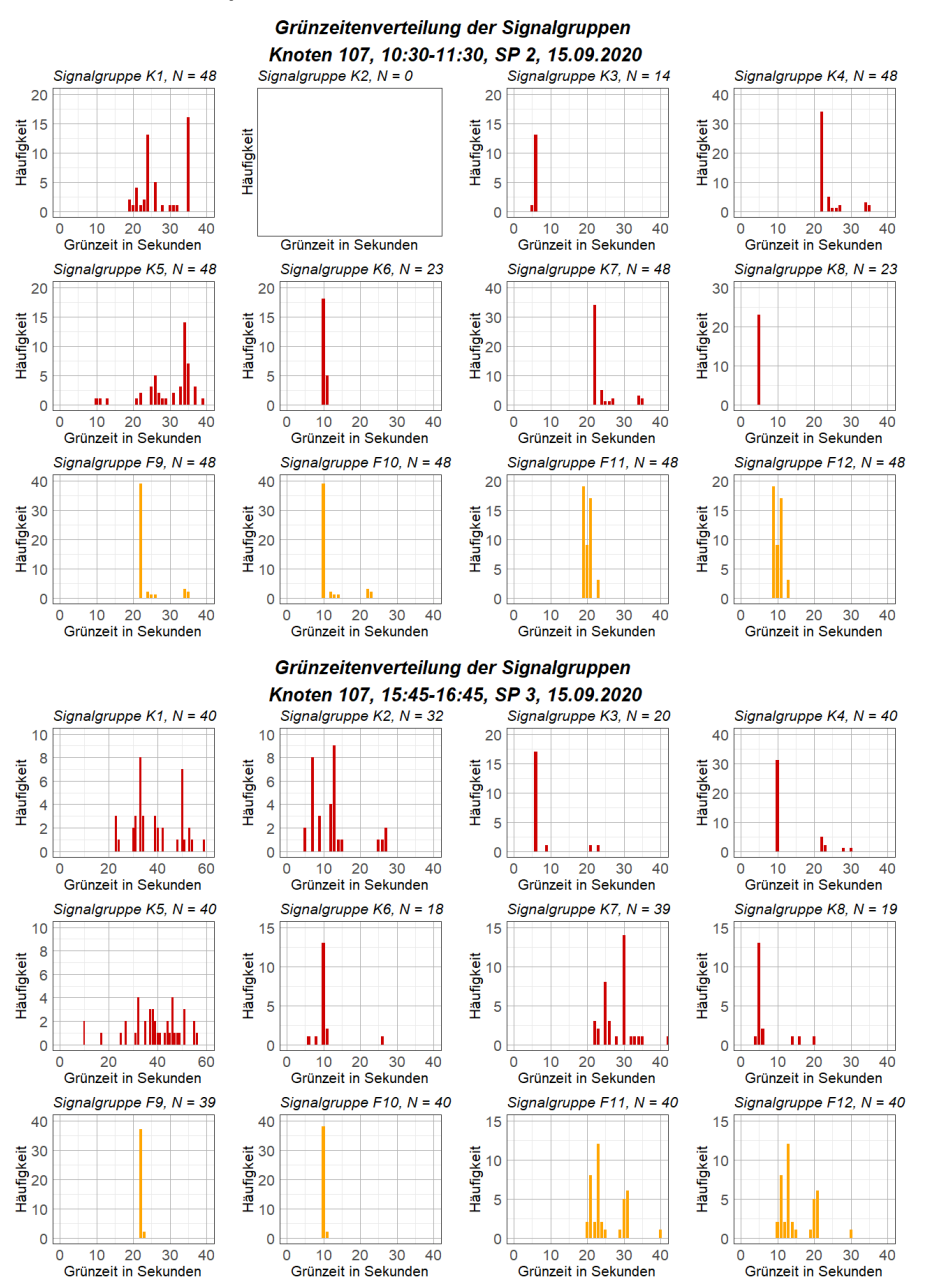

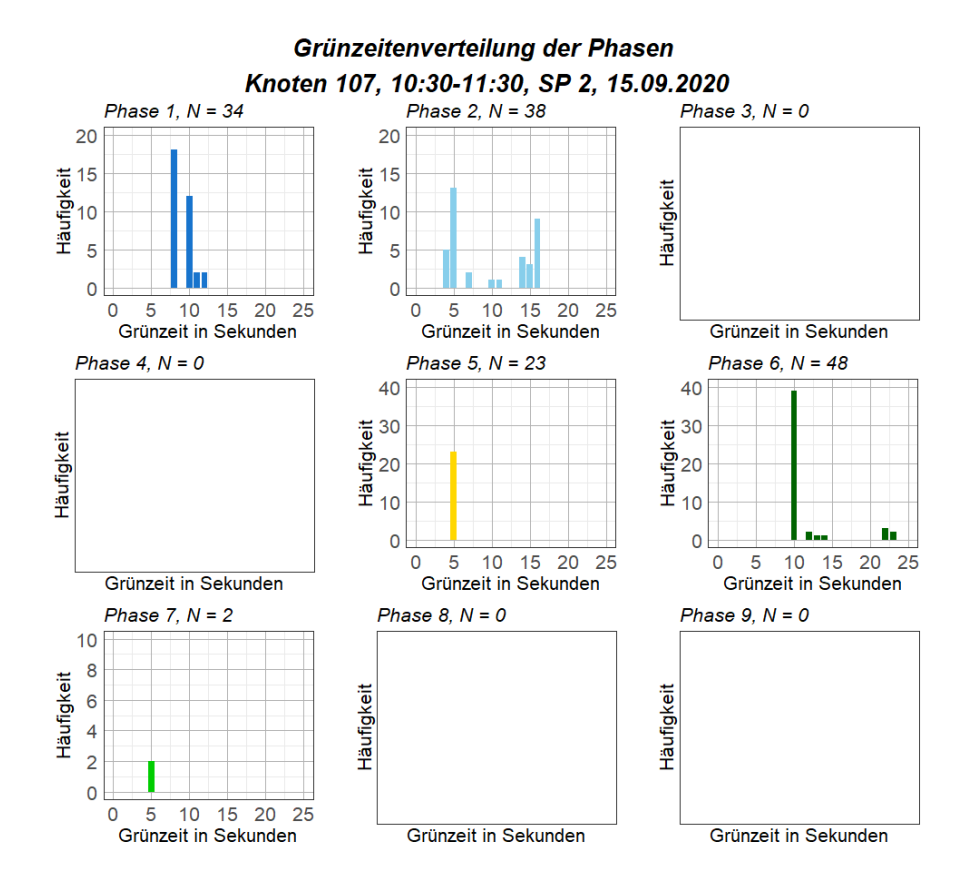

Grünzeitenverteilung der Phasen Knoten 107, 15:45-16:45, SP 3, 15.09.2020

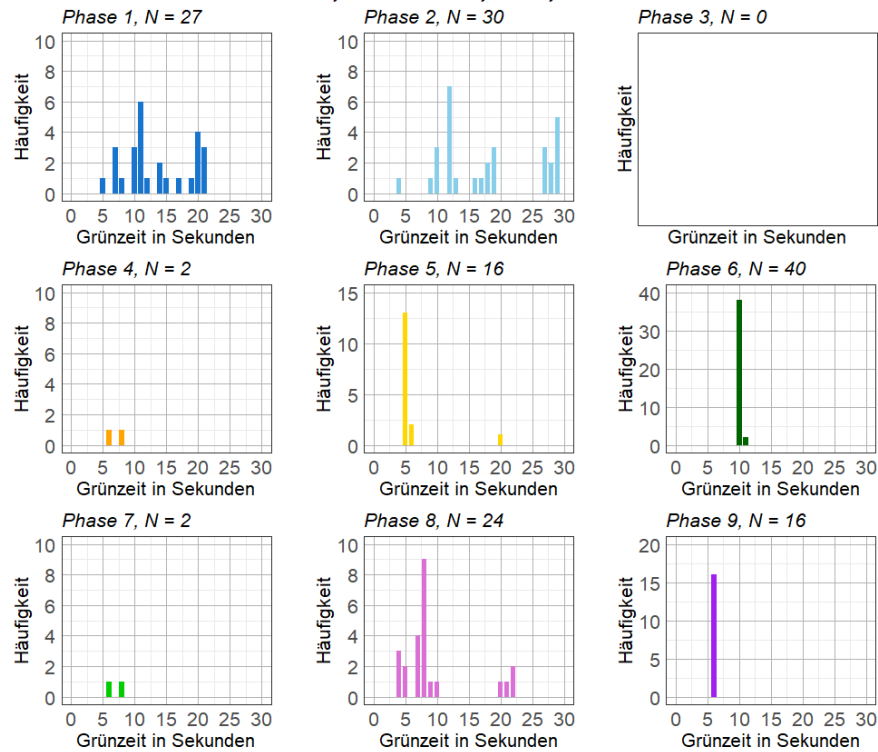

# **Knoten 107, 28. Jänner 2021**

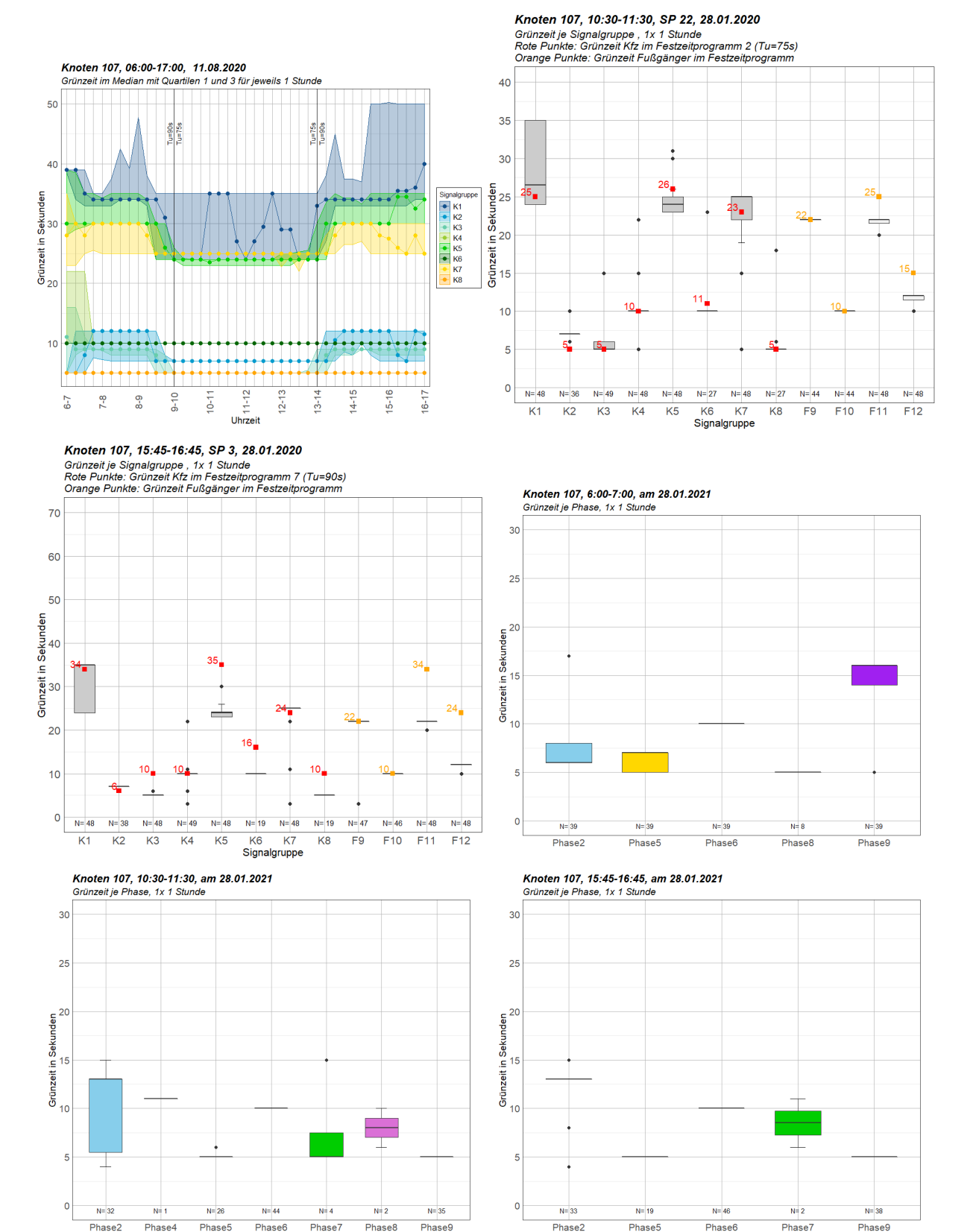

## Knoten 107 an 7 Werktagen

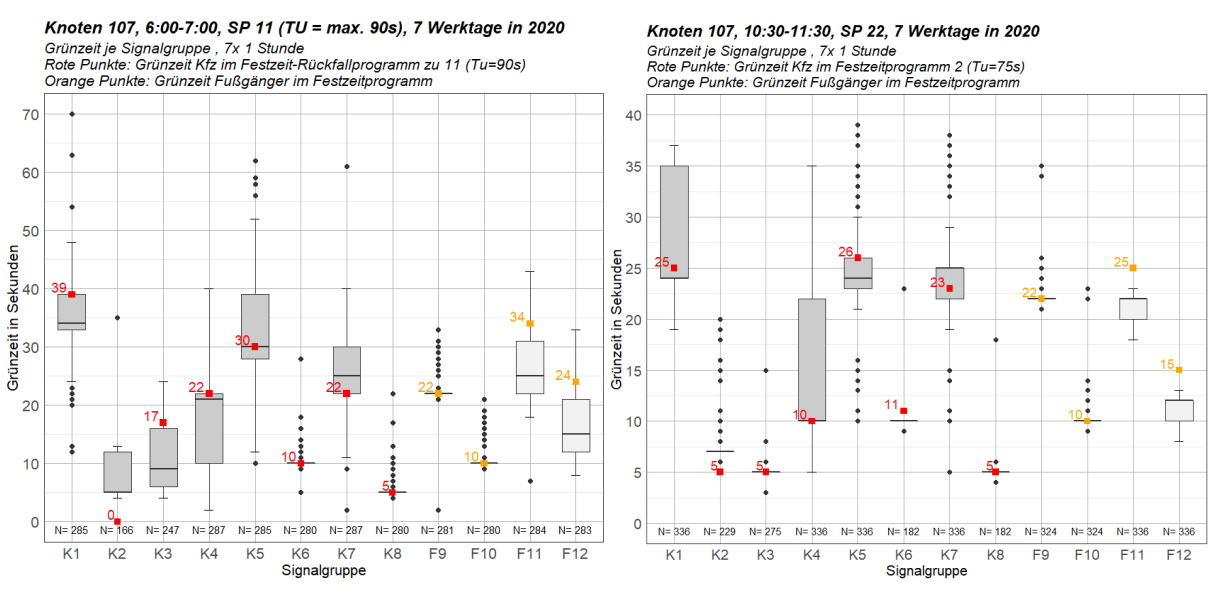

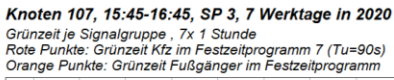

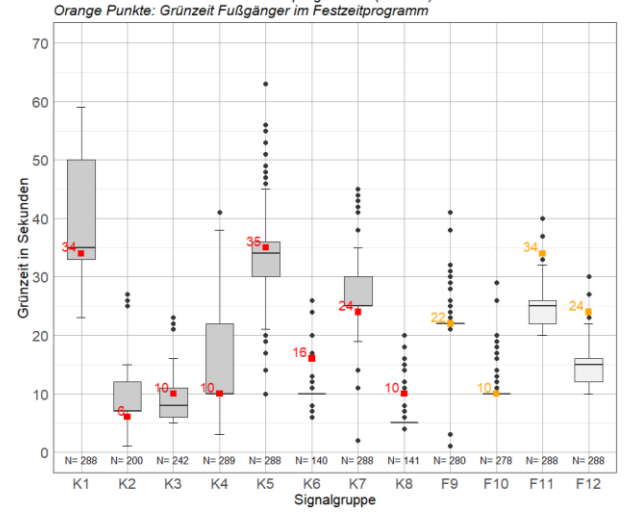

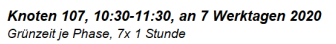

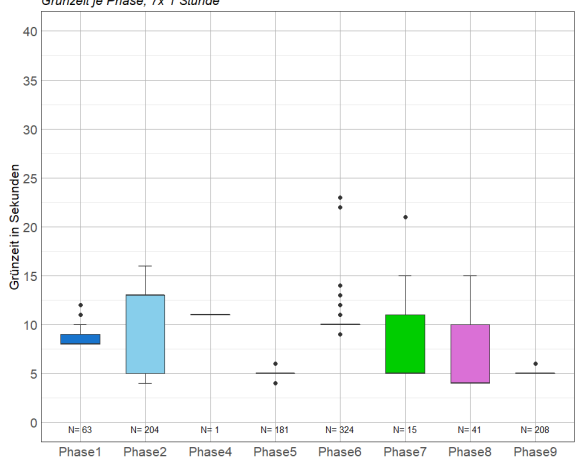

Knoten 107, 6:00-7:00, an 7 Werktagen 2020 Grünzeit je Phase, 7x 1 Stunde

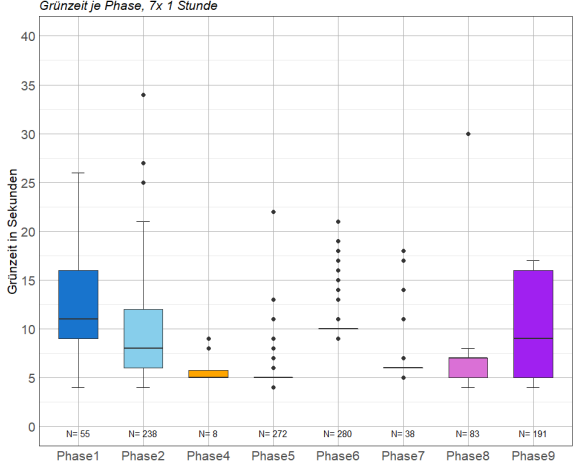

Knoten 107, 15:45-16:45, an 7 Werktagen 2020<br>Grünzeit je Phase, 7x 1 Stunde

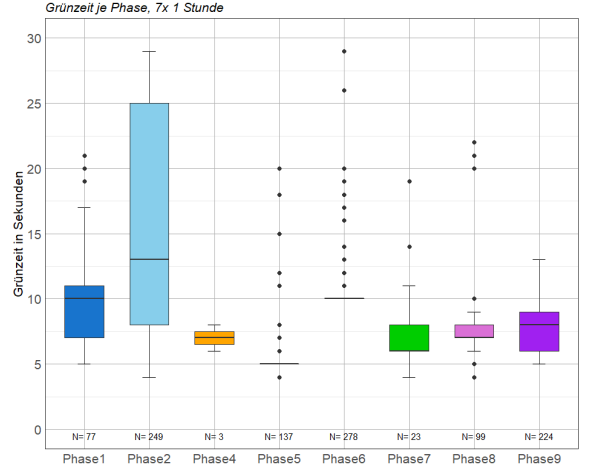

 $\circ$ 

 $N=87$ 

Phase2

 $N = 13$ 

Phase<sub>5</sub>

 $N = 92$ 

Phase6

 $N = 4$ 

Phase7

 $N=2$ 

Phase8

 $N^{\pm}$ 

Phase9

## **Knoten 107 an einem Wochenende**

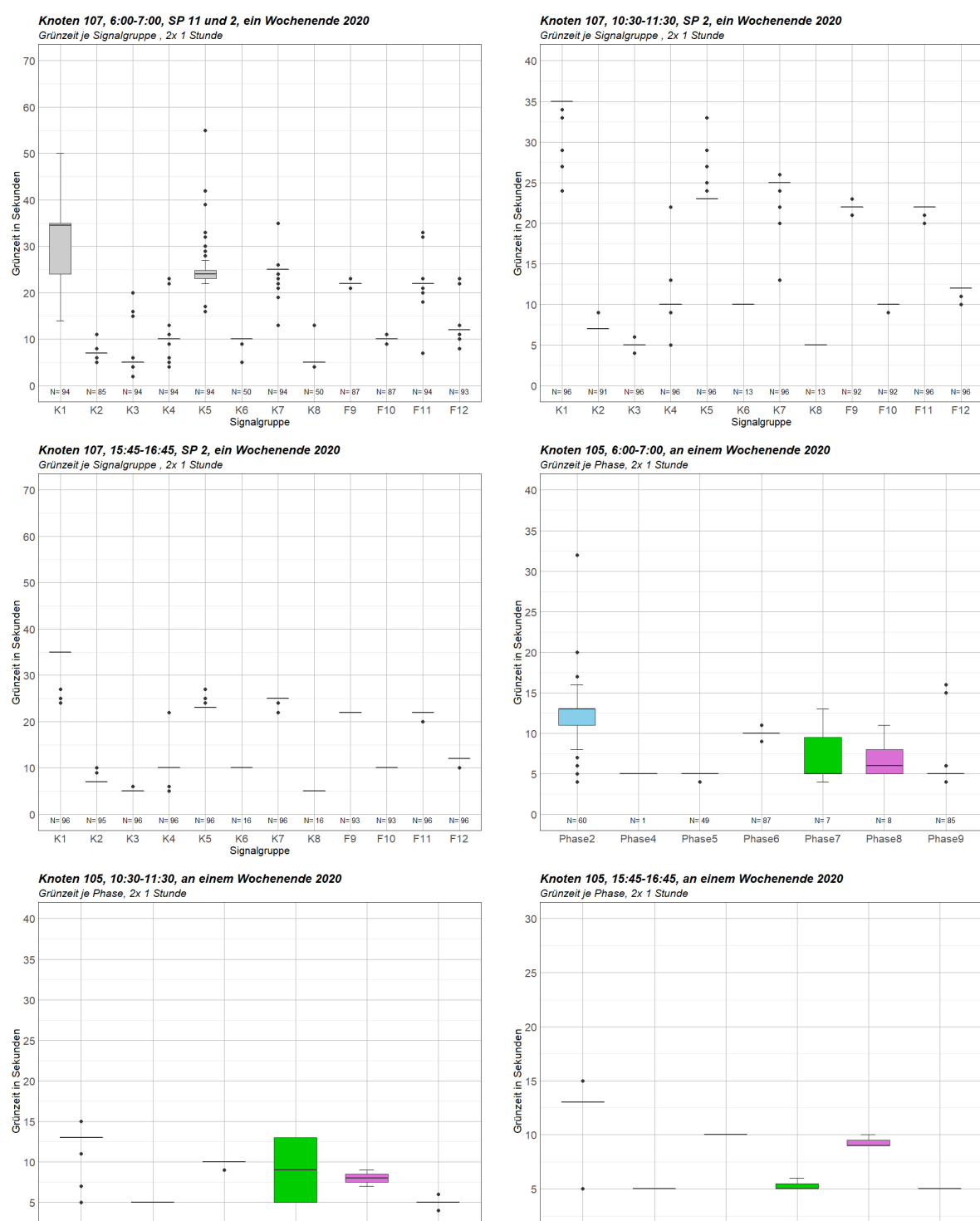

 $\circ$ 

 $N = 82$ 

Phase2

N= 93

Phase6

 $N=16$ 

Phase<sub>5</sub>

 $N = 3$ 

Phase7

 $N=3$ 

Phase8

Phase9

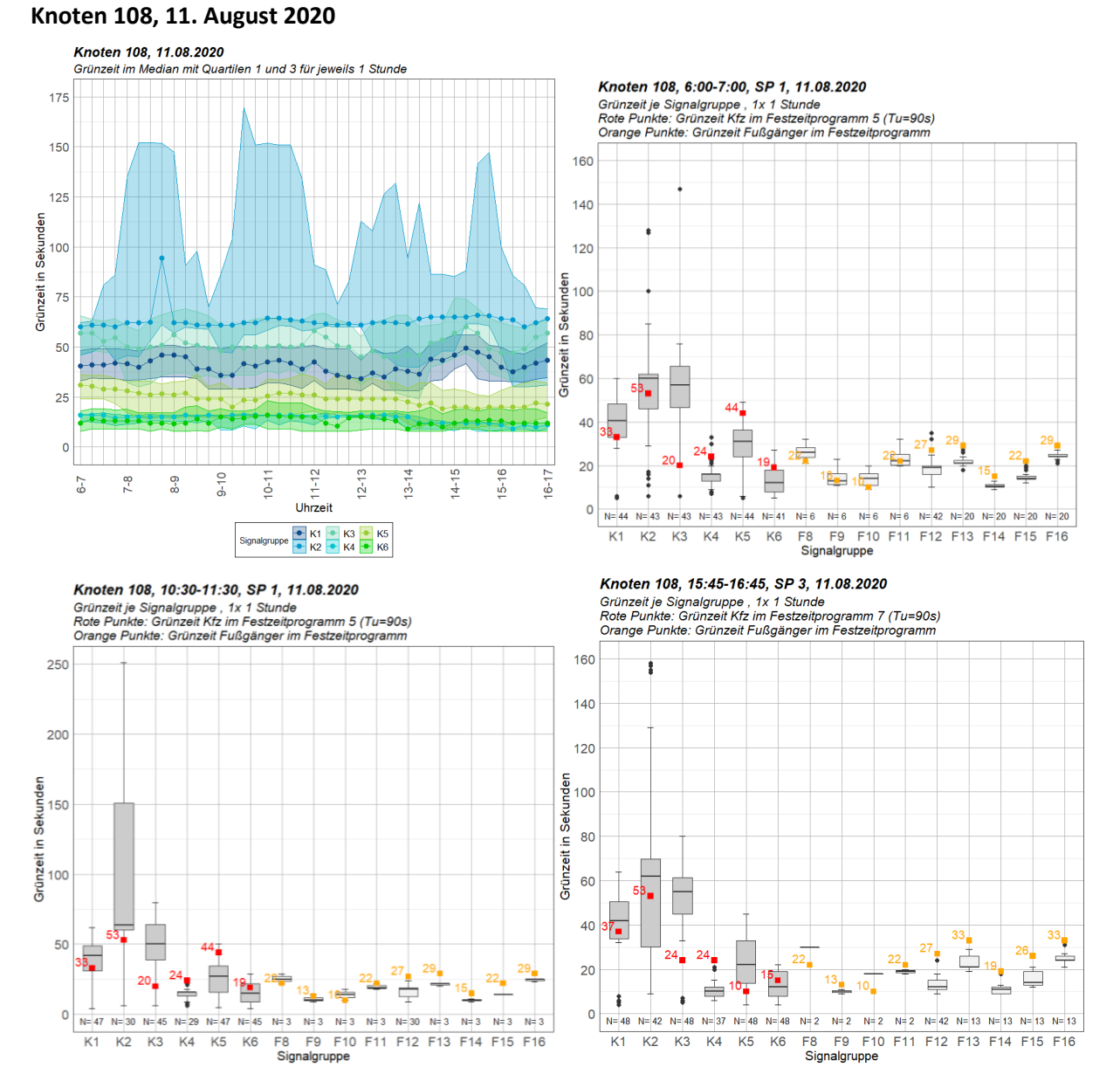

# **Anhang A-5 Knoten 108**

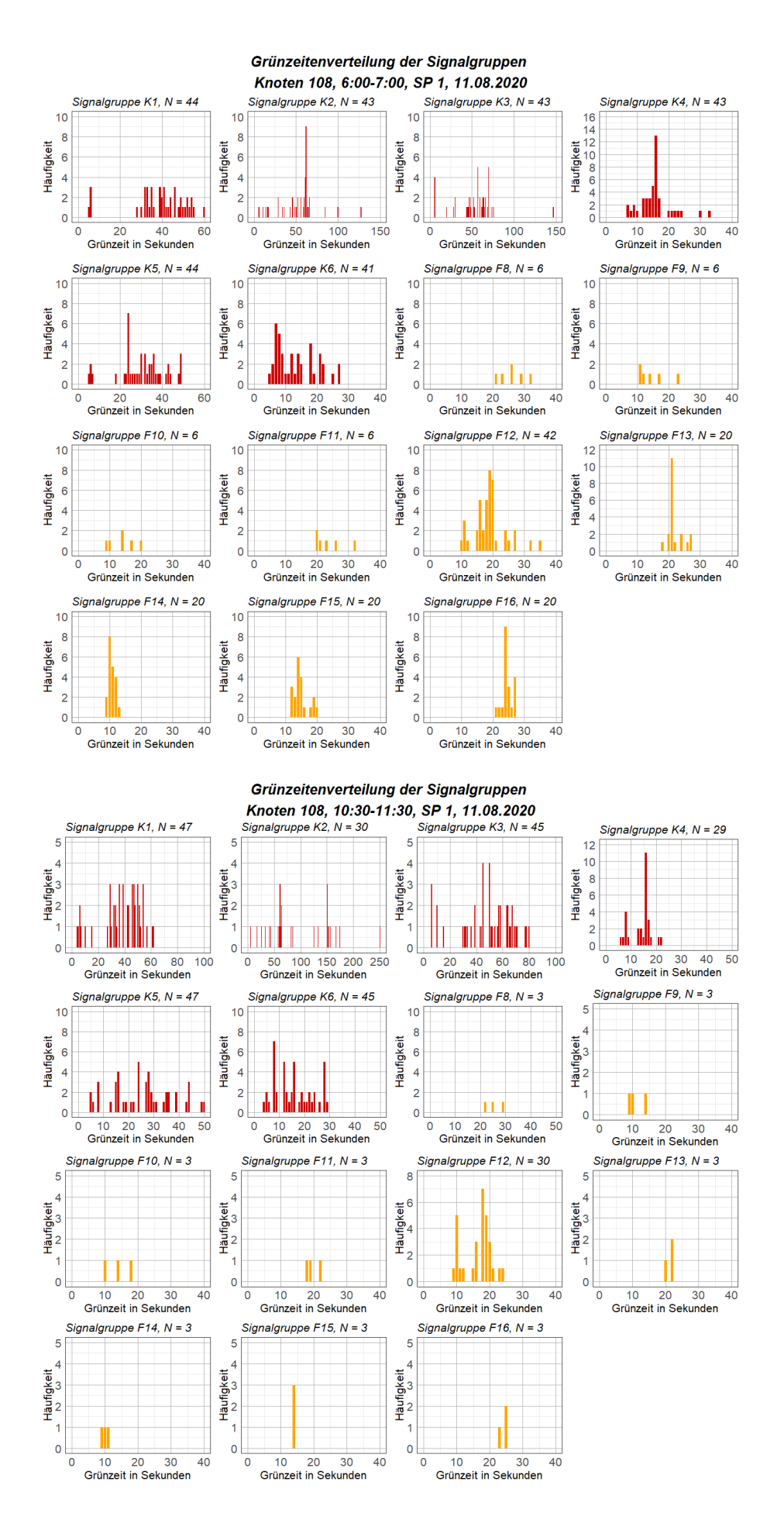

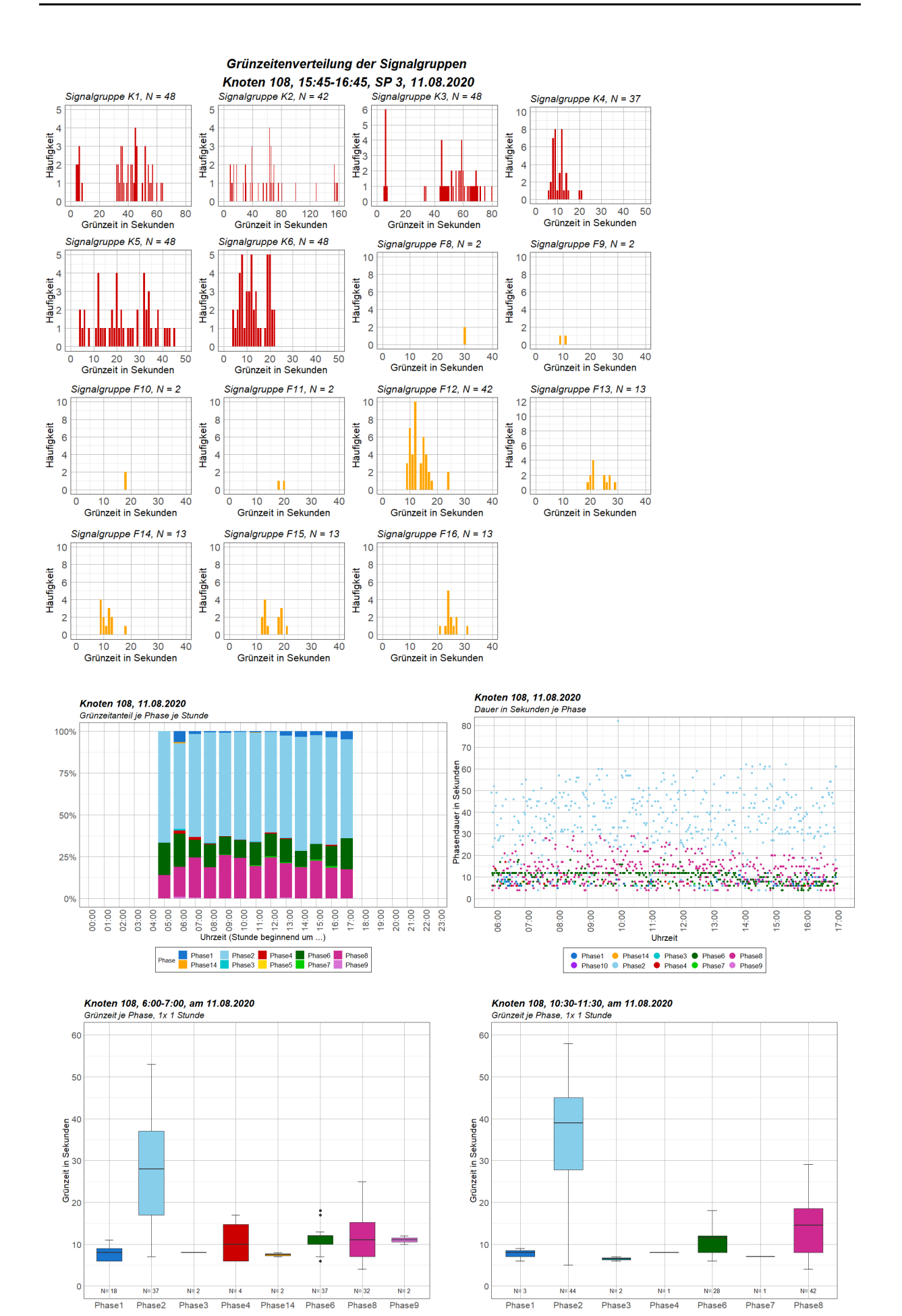

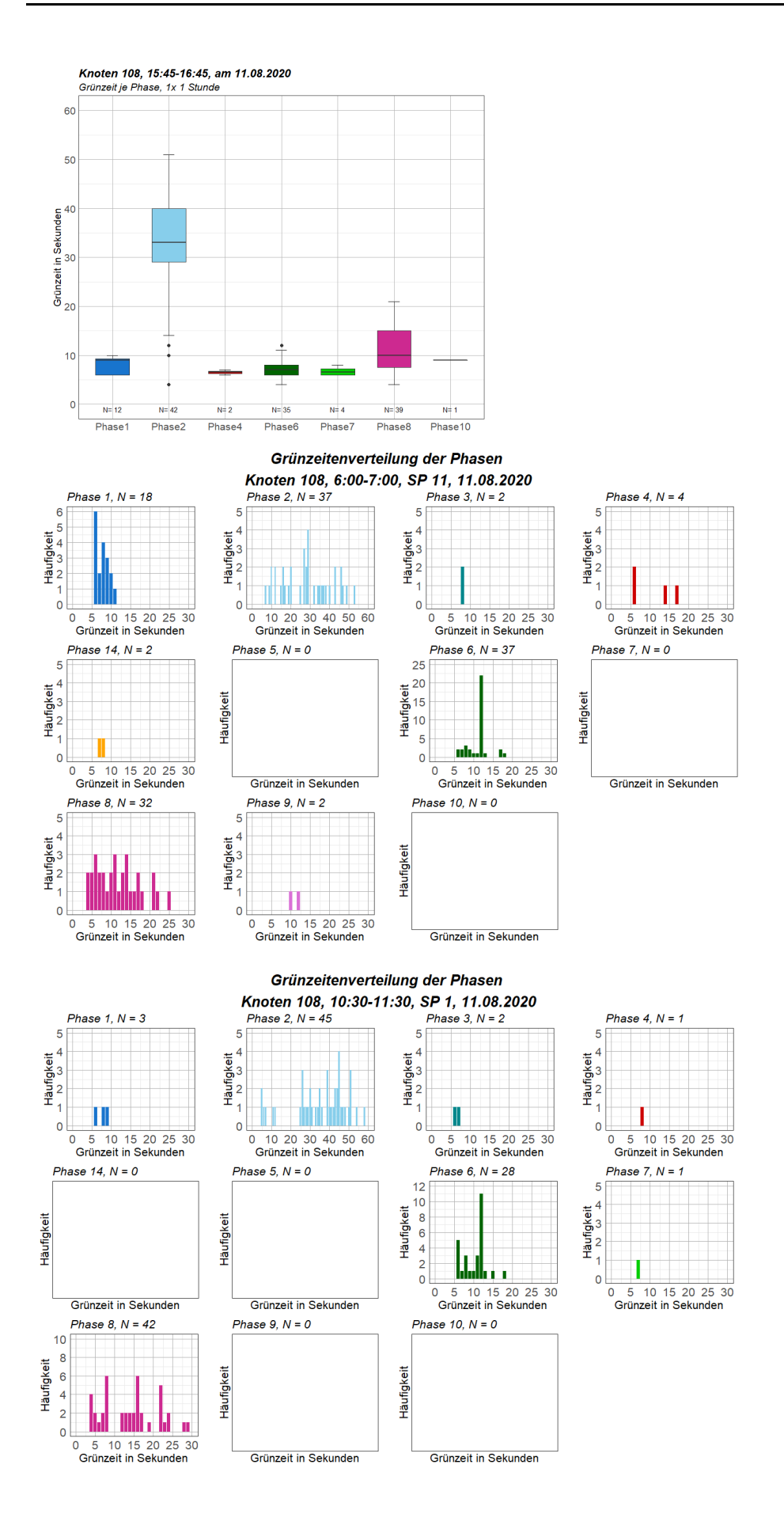

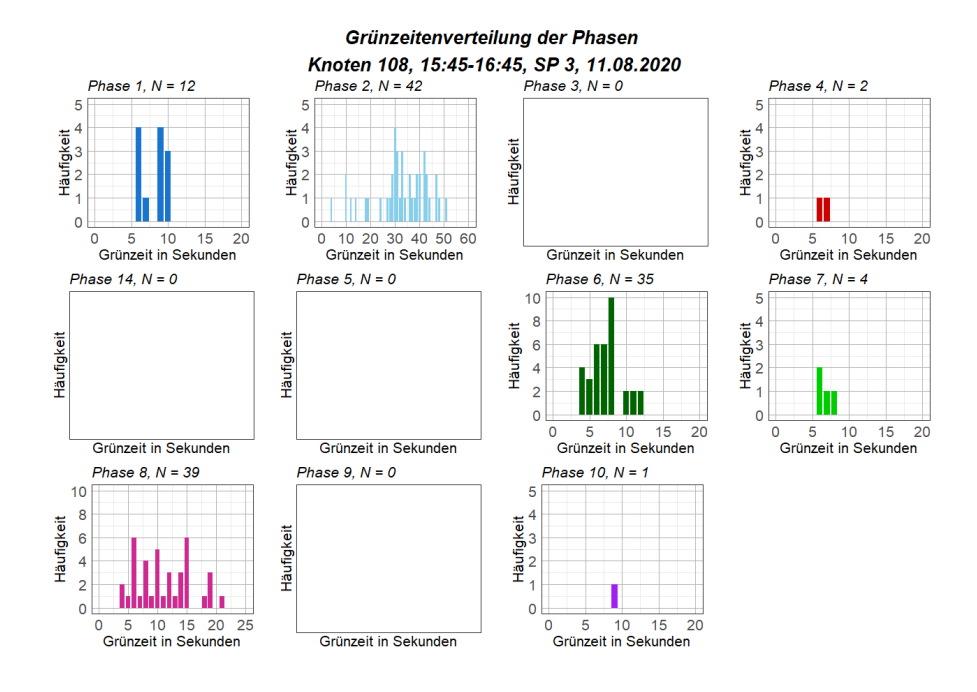

### **Knoten 108, 15. September 2020**

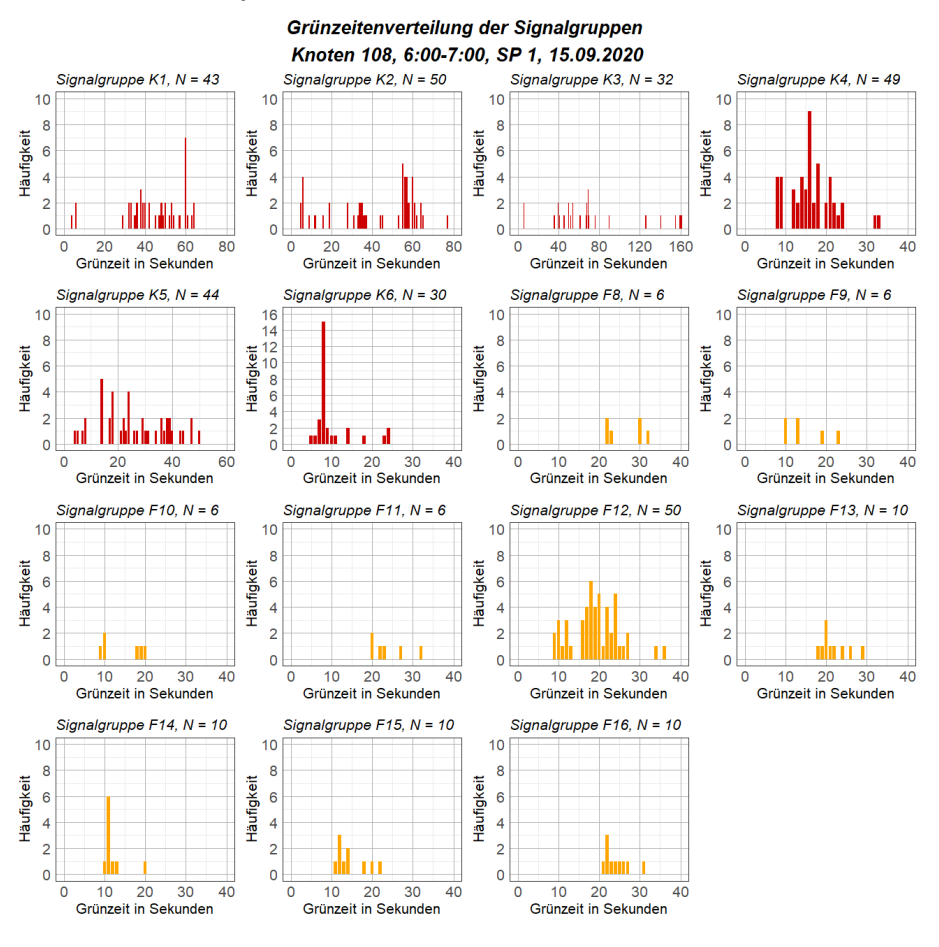

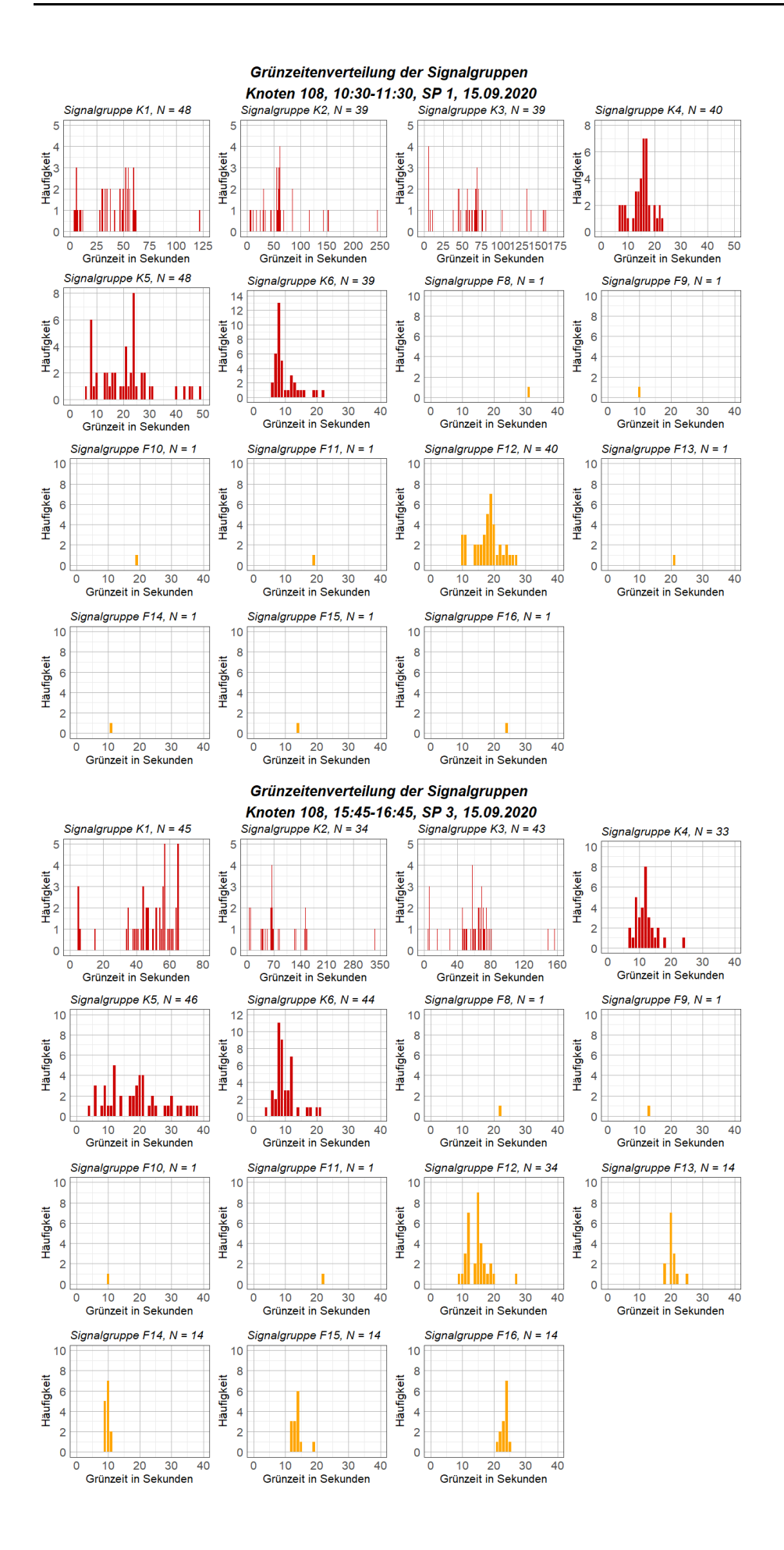

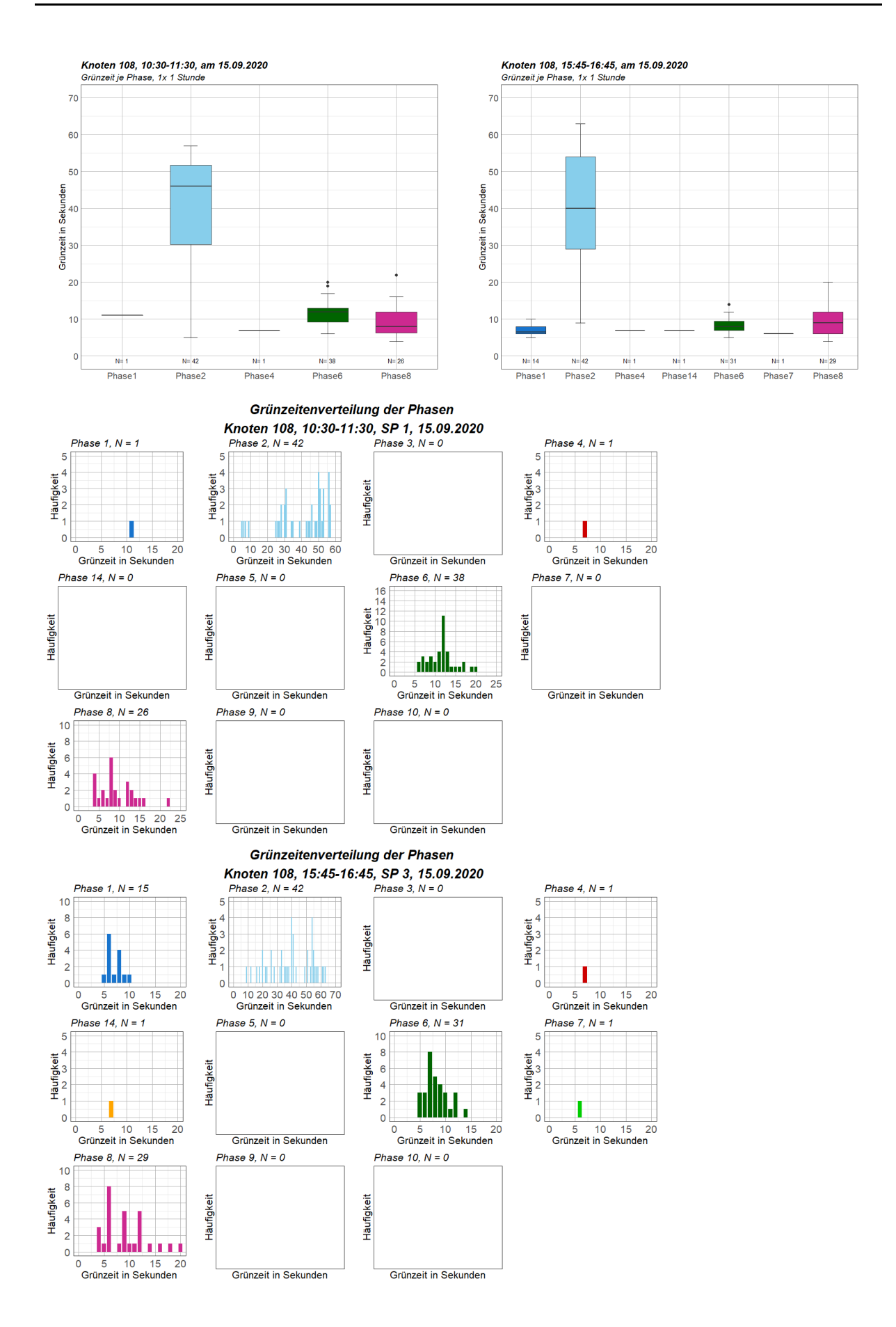

# **Knoten 108, 28. Jänner 2021**

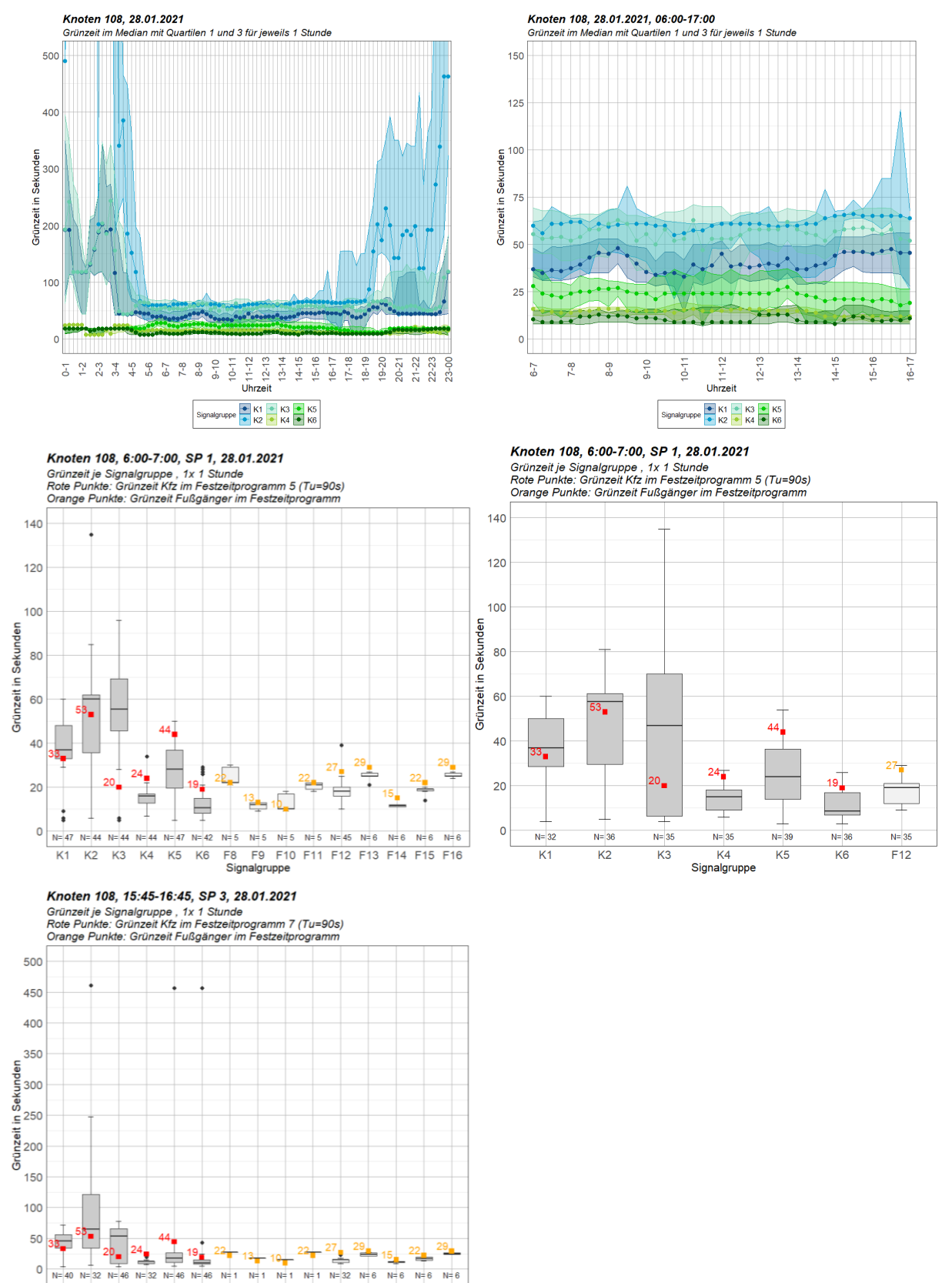

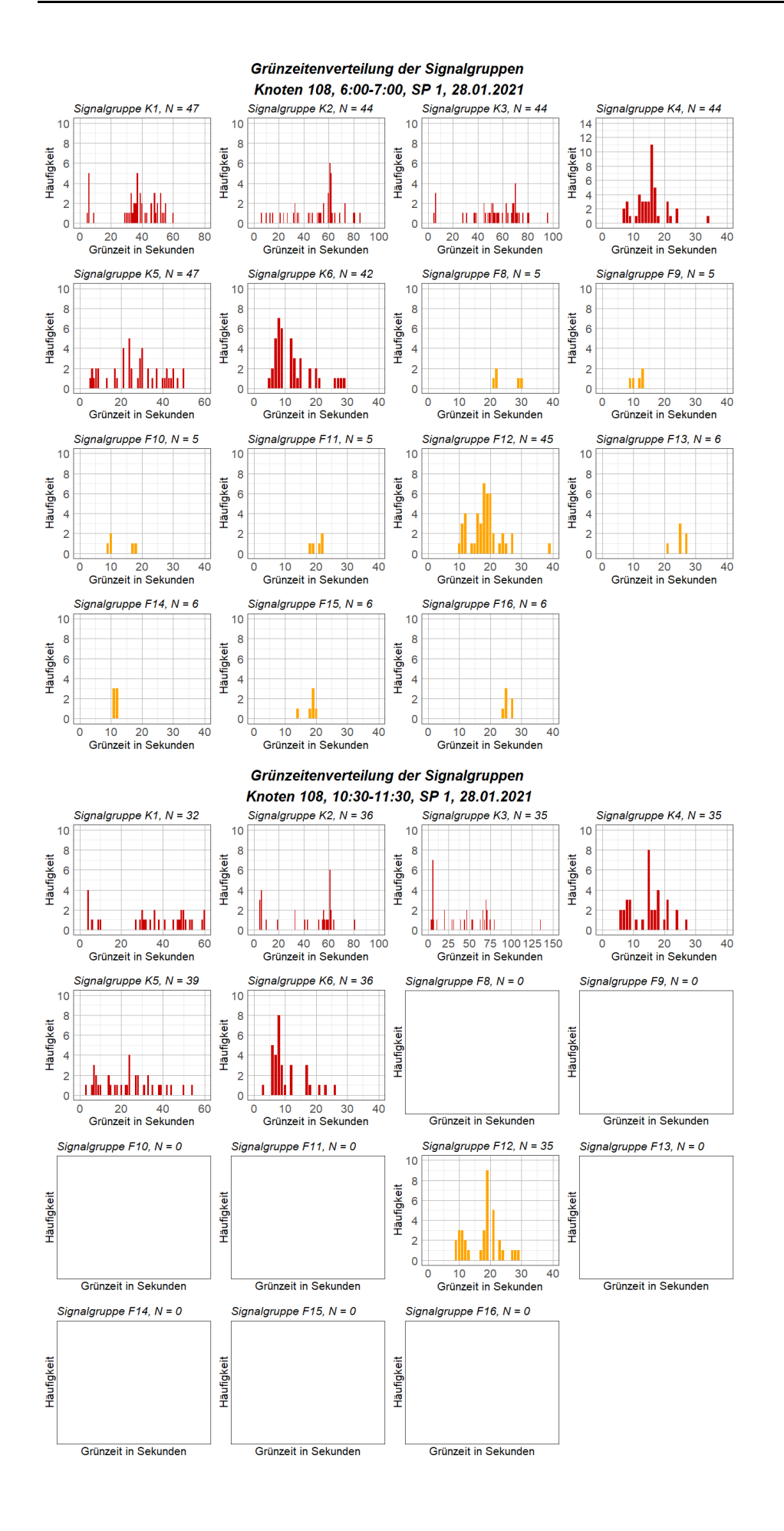

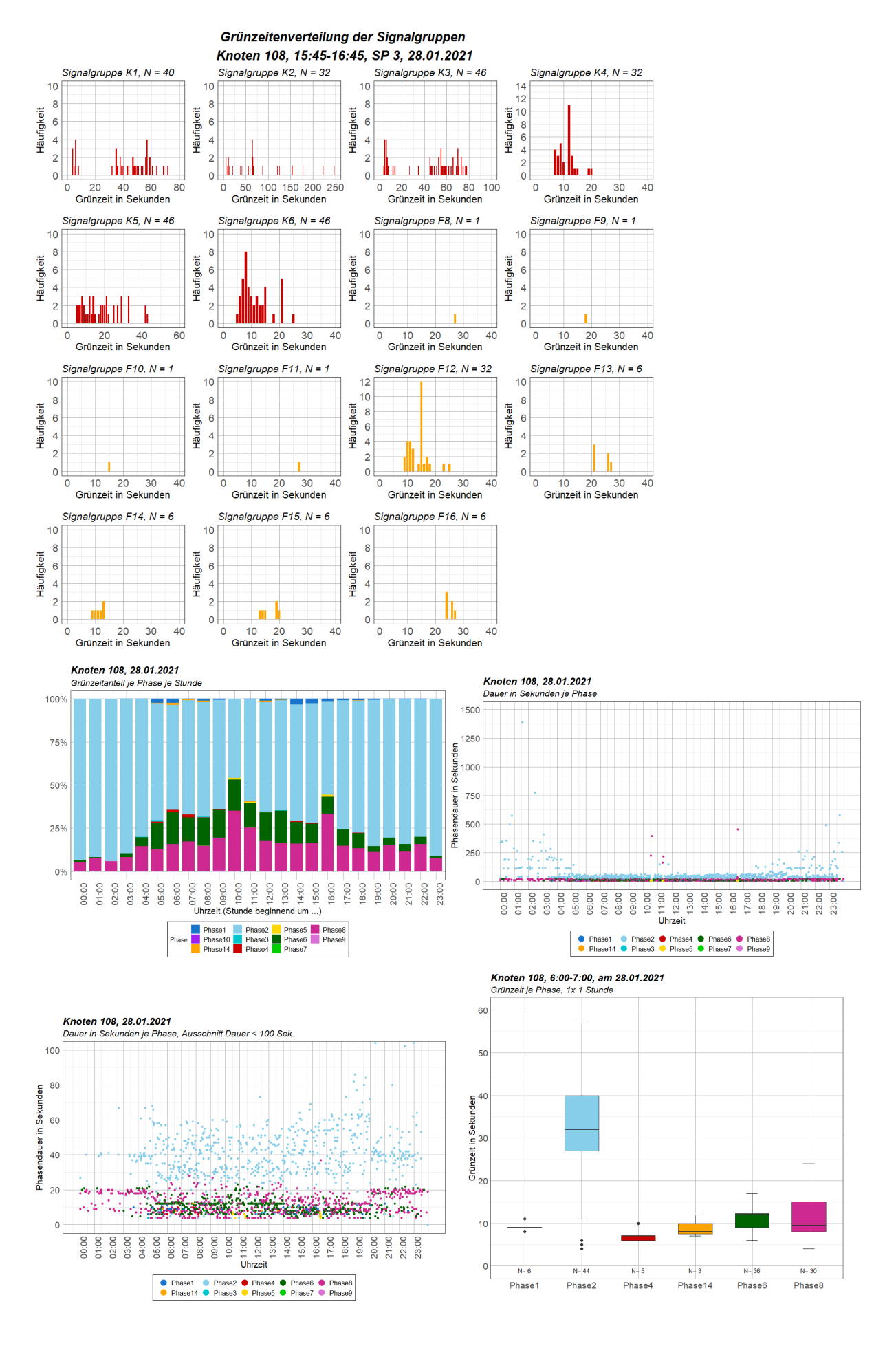

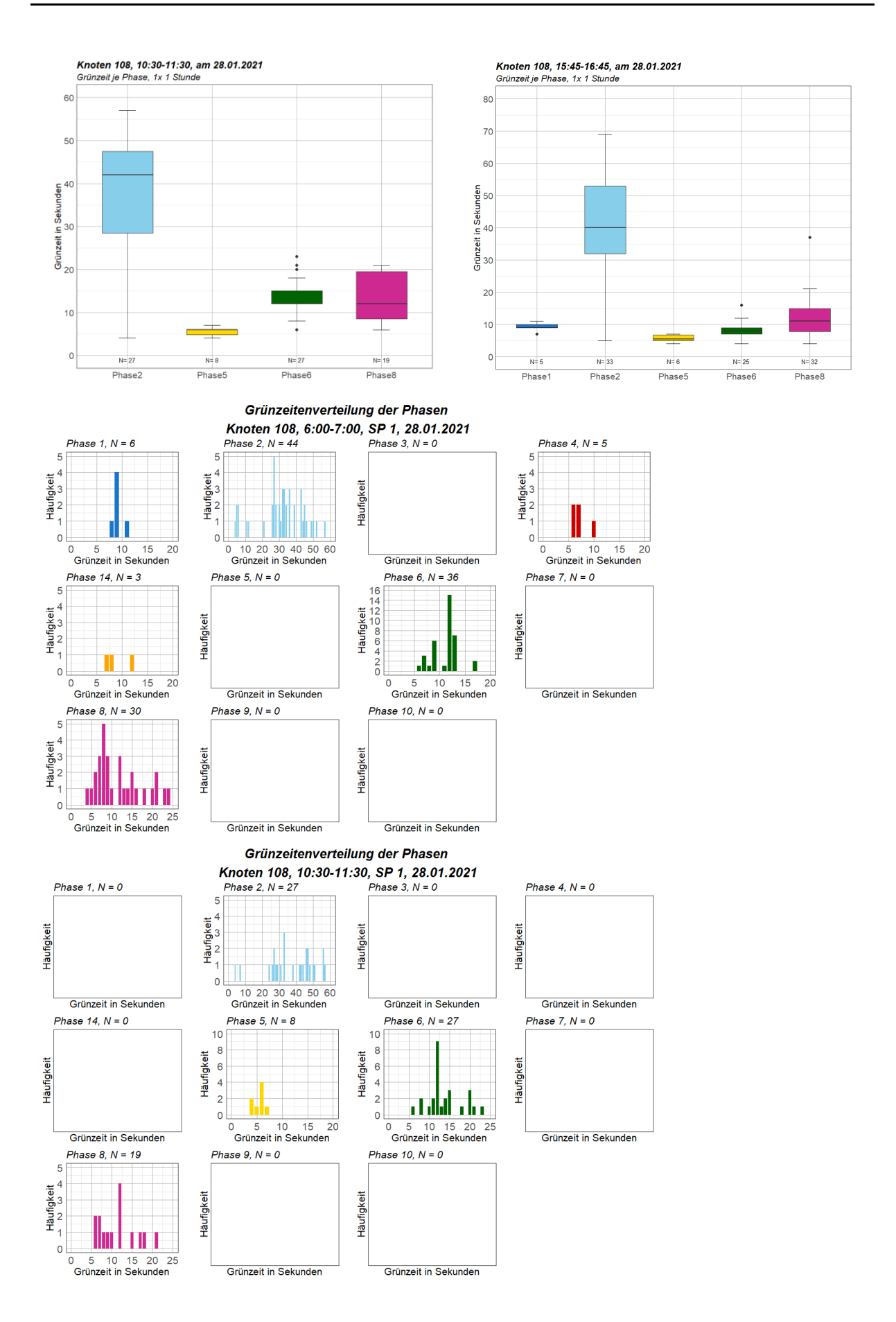

50  $\circ$  $N = 16$ 

 $N=5$  $N = 3$ 

 $\frac{+}{N}$ 

 $N=8$ 

Phase1 Phase2 Phase3 Phase4 Phase14 Phase5 Phase6 Phase7 Phase8 Phase9

 $N=1$ 

 $\frac{1}{N+2}$  $N = 199$ 

 $N=1$ 

 $+\nN = 223$ 

# Knoten 108 an 7 Werktagen

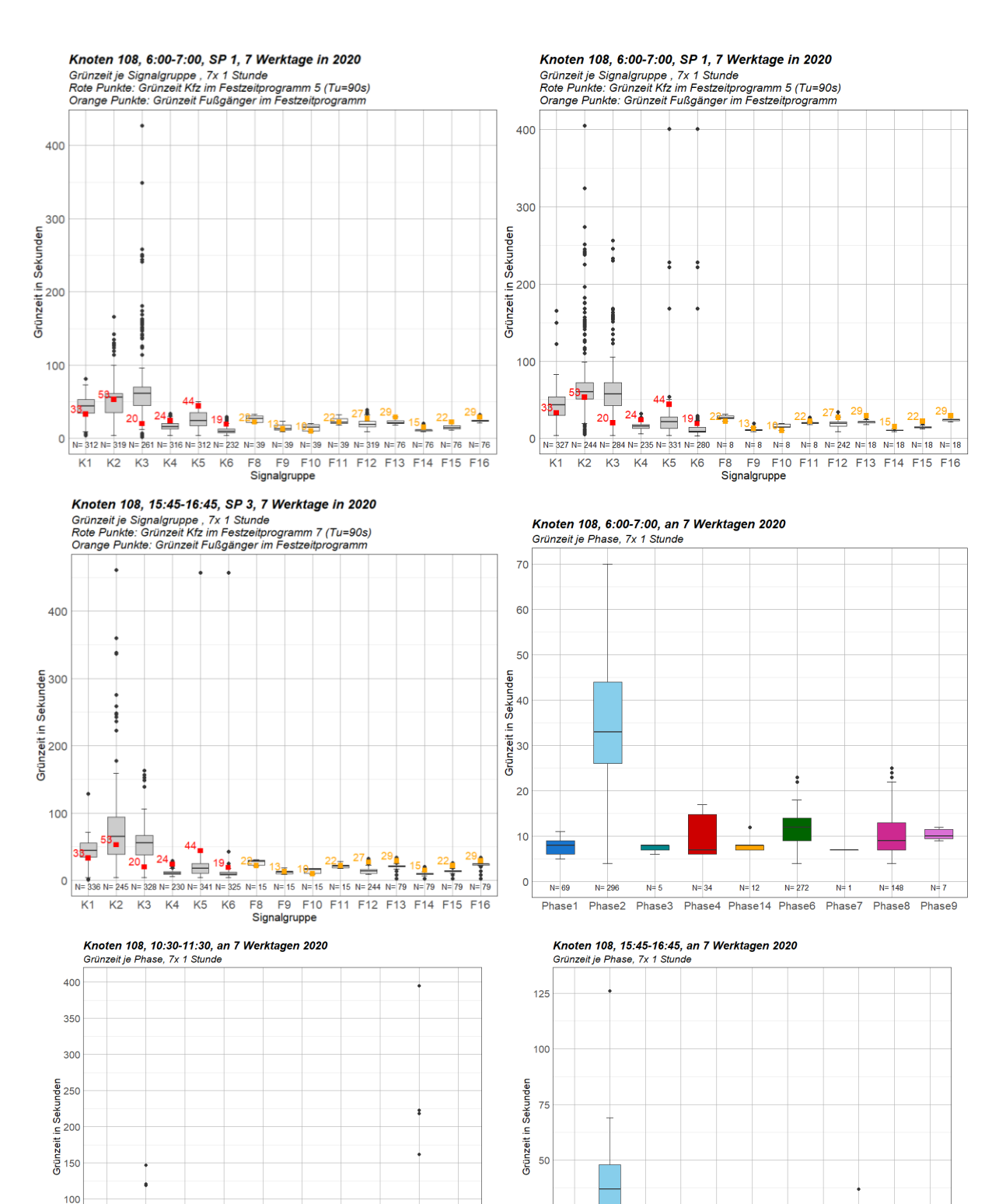

 $25$ 

 $\circ$ 

 $N=4$  $N=10$  $N=4$ 

 $N = 287$  $N = 76$ 

 $N = 8$   $N = 246$ 

 $N=1$  $N=1$ 

 $N = 6$   $N = 209$ 

n<br>Phase1 Phase2 Phase3 Phase4Phase14Phase5 Phase6 Phase7 Phase8 Phase9Phase10

## **Knoten 108 an einem Wochenende**

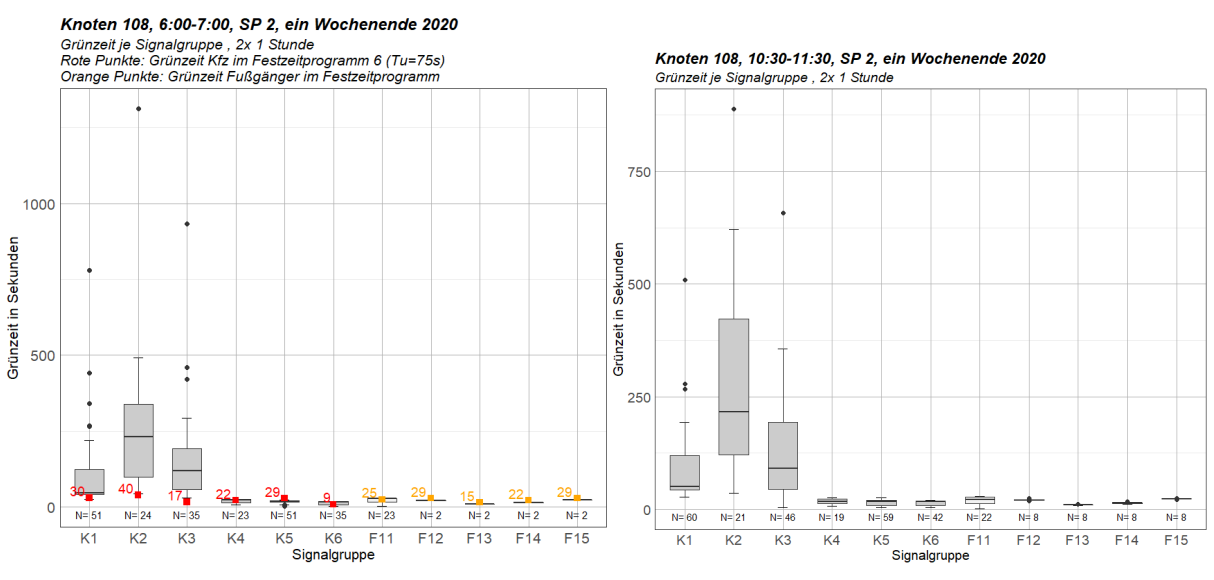

Knoten 108, 15:45-16:45, SP 2, ein Wochenende 2020 Nincher Fourteen (1997)<br>Grünzeit je Signalgruppe, 2x 1 Stunde<br>Rote Punkte: Grünzeit Kfz im Festzeitprogramm 6 (Tu=75s)<br>Orange Punkte: Grünzeit Fußgänger im Festzeitprogramm

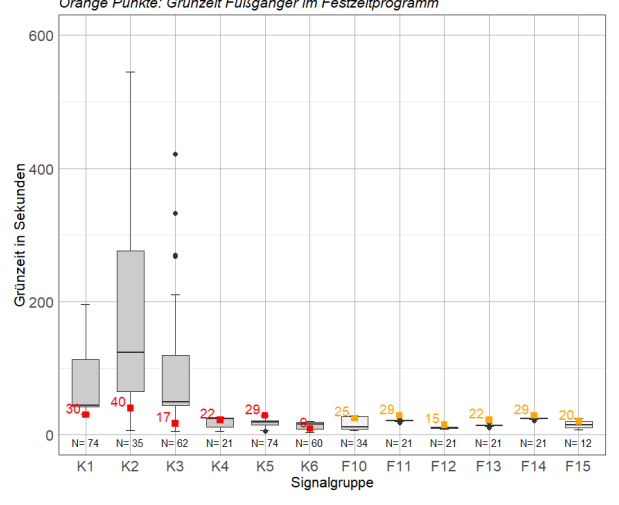

Knoten 108, 10:30-11:30, an einem Wochenende 2020 Grünzeit je Phase, 2x 1 Stunde

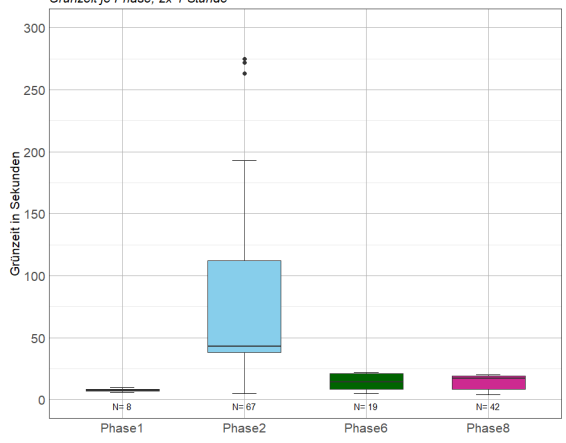

Knoten 108, 6:00-7:00, an einem Wochenende 2020<br>Grünzeit je Phase, 2x 1 Stunde

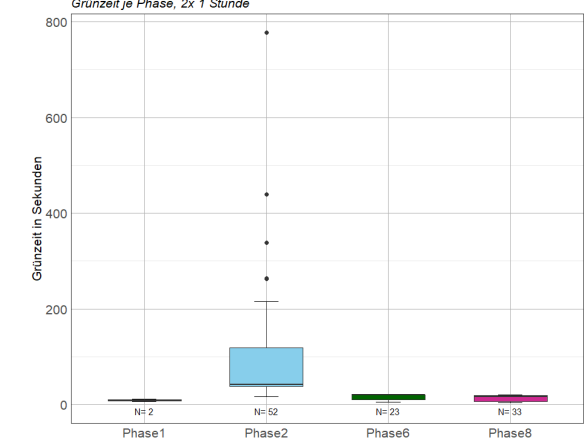

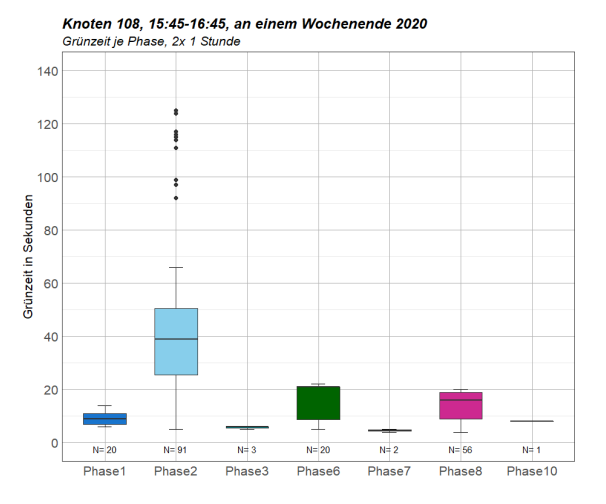

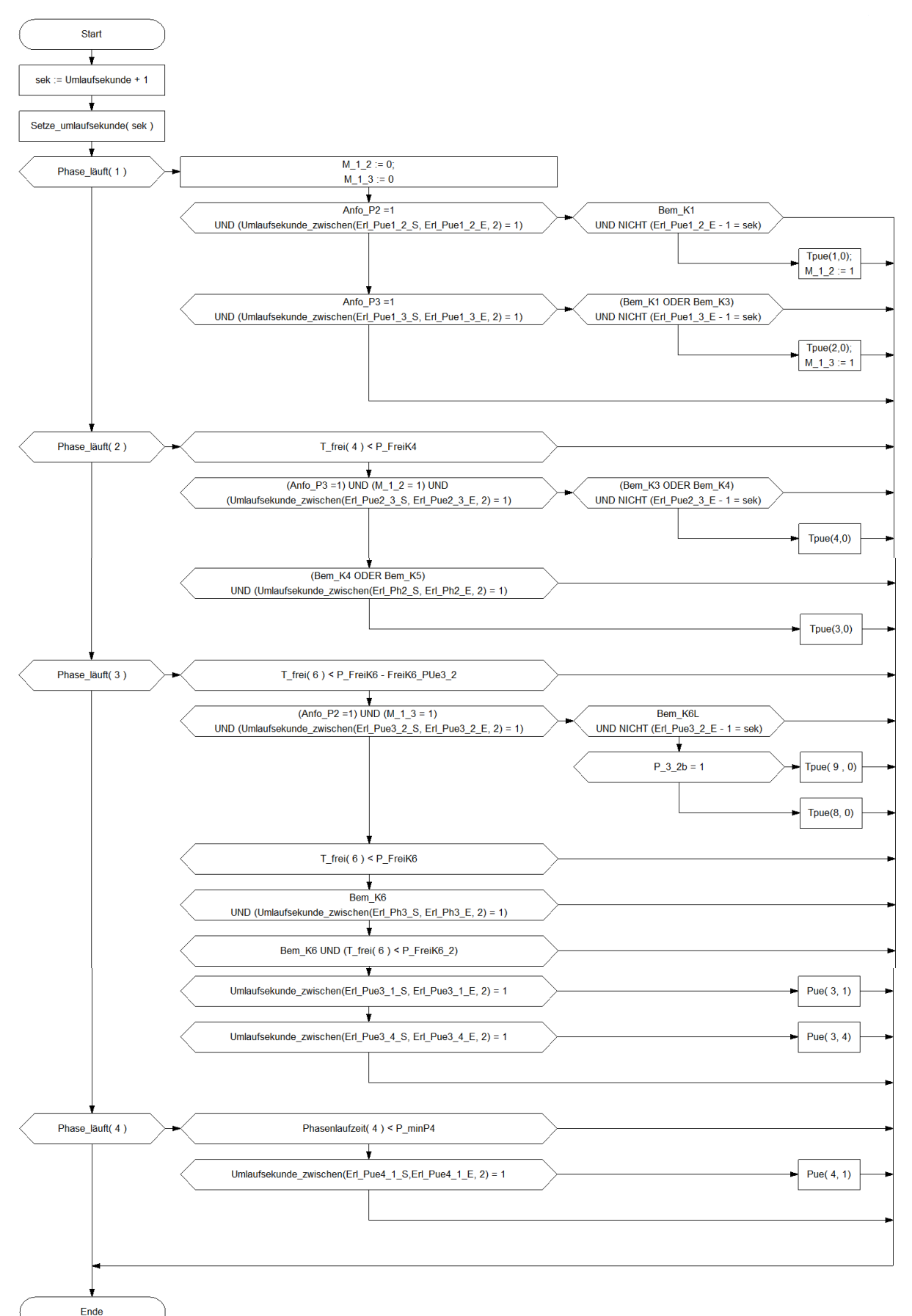

# **Anhang B VA-Signalsteuerung in VisVAP: Ablauflogik und Parameter Knoten 105:**

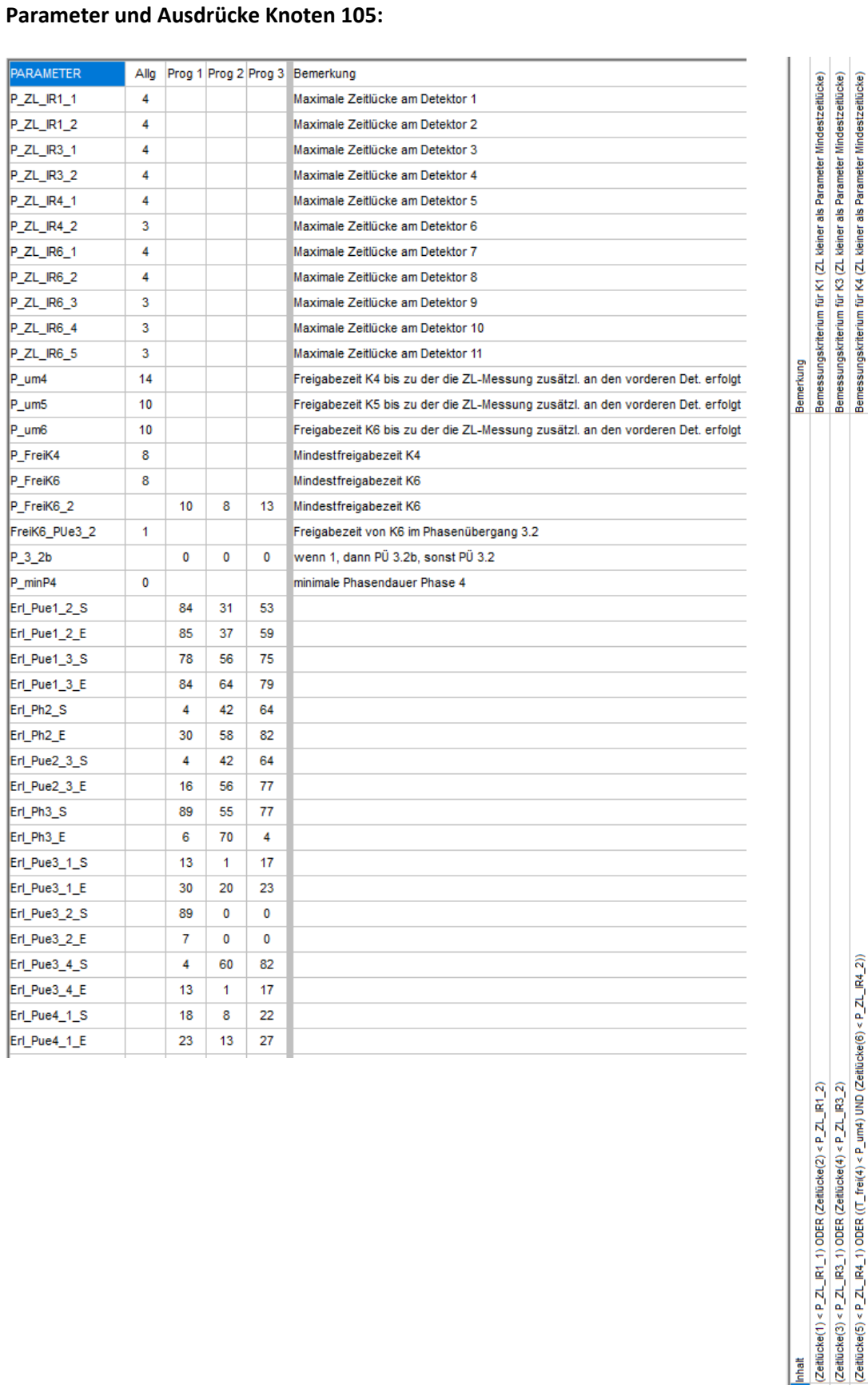

Bemessungskriterium für K6L (ZL kleiner als Parameter Mindestzeitlücke)

Wird Phase 2 angefordert? (Detektoren aktiv?)<br>Wird Phase 3 angefordert? (Detektoren aktiv?)

(Zehlücke(7) < P\_ZL\_R6\_1) ODER (Zehlücke(8) < P\_ZL\_R6\_2)) ODER ((T\_frei(6) < P\_um6) UND ((Zehlücke(9) < P\_ZL\_R6\_3) ODER (Zehlücke(10) < P\_ZL\_R6\_3) ODER (Zehlücke(10) < P\_ZL\_R6\_3) ODER (Zehlücke(10) < P\_ZL\_R6\_4) ODER (Zehlü

 $(Zeüucke(8) < P_2L\_IR6\_2) ODER ( (T_1fei(6) < P_1un6) UND ( (Zeüucke(10) < P_2L\_IR6\_4) ODER (Zeüucke(11) < P_2L\_IR6\_5)) )$ 

Bem\_K6L Anfo\_P2<br>Anfo\_P3

Bem\_K6

Anmeldung(8) ODER Anmeldung(10) ODER Anmeldung(11) Anmeldung(5) ODER Anmeldung(6) ODER Anmeldung(9)

 $(Zeiiictee(7) < P\_ZL\_IR6\_1) ODER ((T\_frei(5) < P\_um5) UND (Zeiiictee(9) < P\_ZL\_IR6\_3))$ 

Inhalt

 $Bem\_K3$  $Bem_K4$  $Bem_KS$ 

**Jem\_K1** 

## Knoten 106:

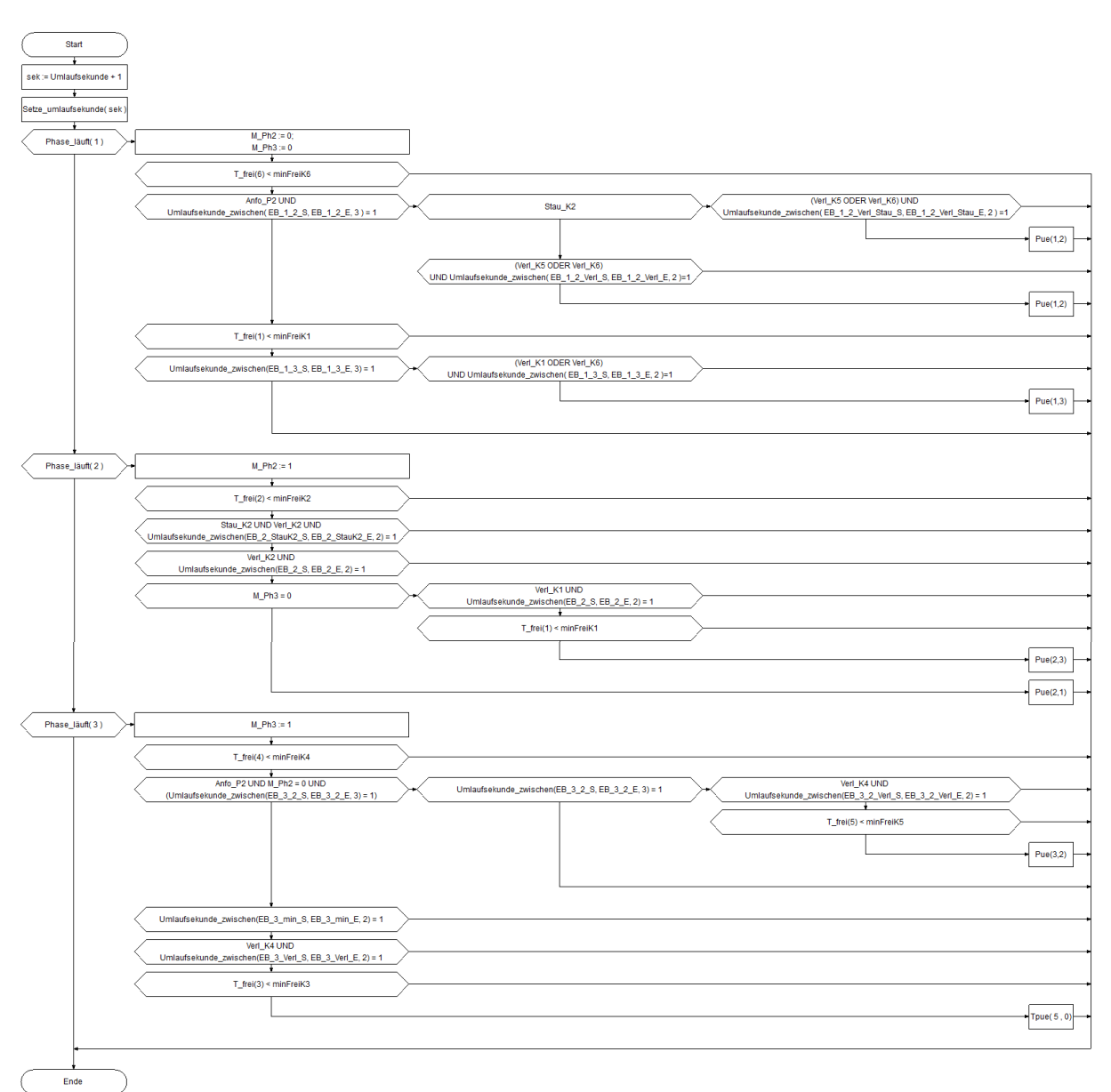

# Parameter und Ausdrücke Knoten 106:

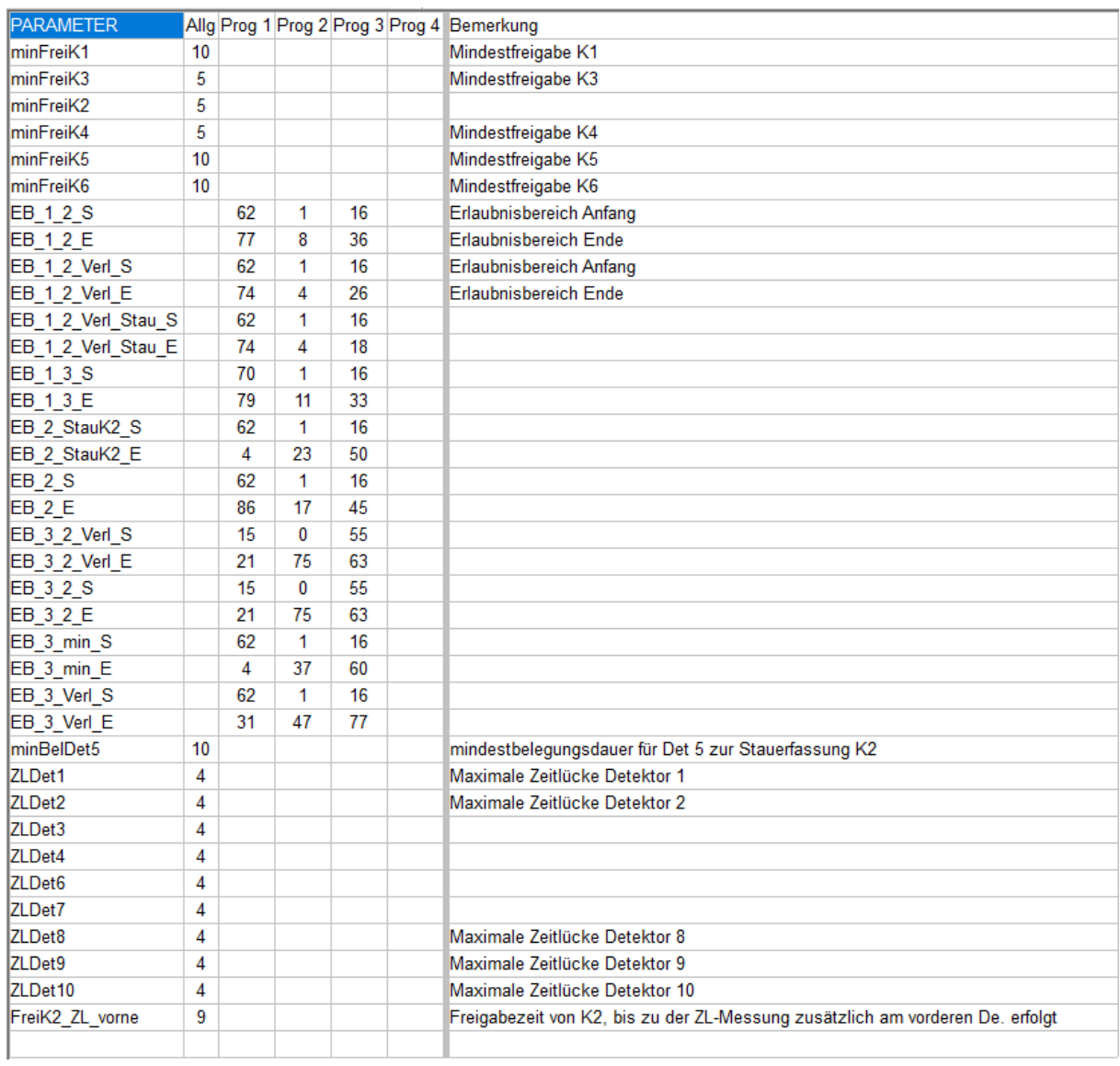

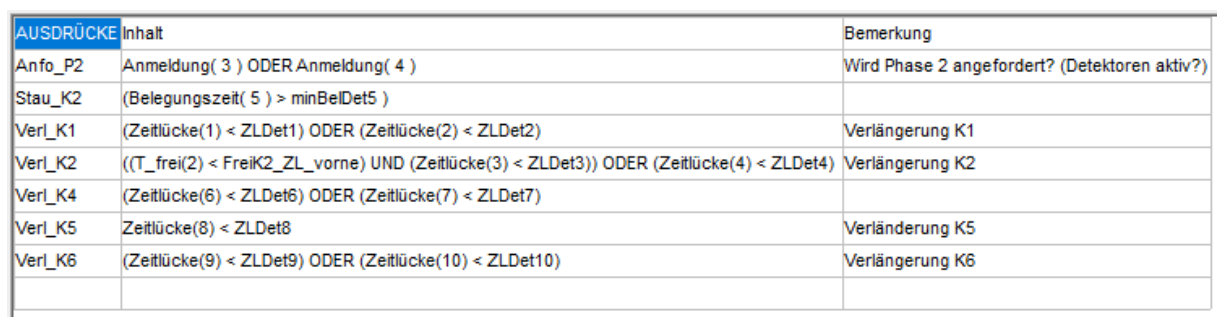

# **Anhang C Ergebnisse der Simulationen**

# **Anhang C-1 Simulationsergebnisse Knoten 105 Knoten 105, Mittagsstunde**

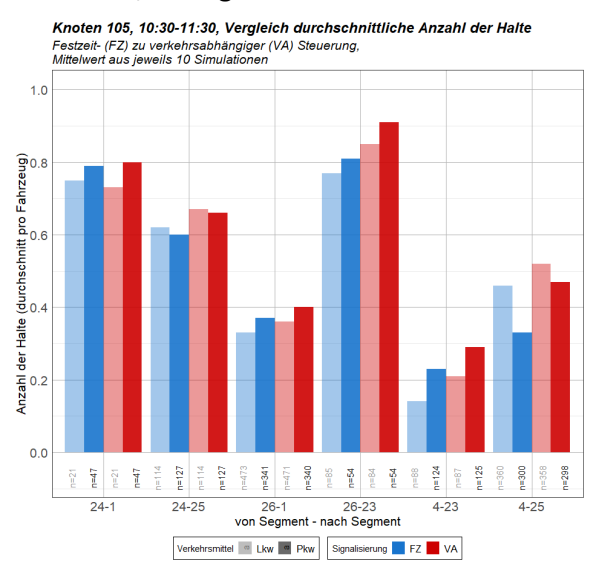

Knoten 105, 10:30-11:30, Vergleich mittlere Wartezeit Festzeit- (FZ) zu verkehrsabhängiger (VA) Steuerung,<br>Mittelwert aus jeweils 10 Simulationen,<br>QSV-Stufe nach HBS 2015

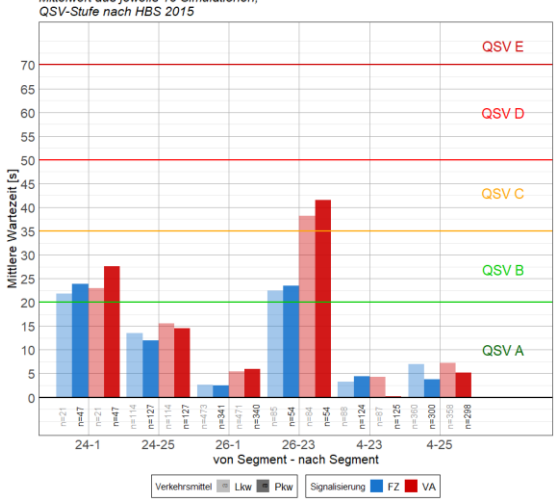

Knoten 105 10:30-11:30 Vergleich durchschnittliche Rückstaulänge Riflecti Too, 10:00 Trice, Vergreich darenben.<br>Festzeit- (FZ) zu verkehrsabhängiger (VA) Steuerung,<br>Mittelwert aus jeweils 10 Simulationen

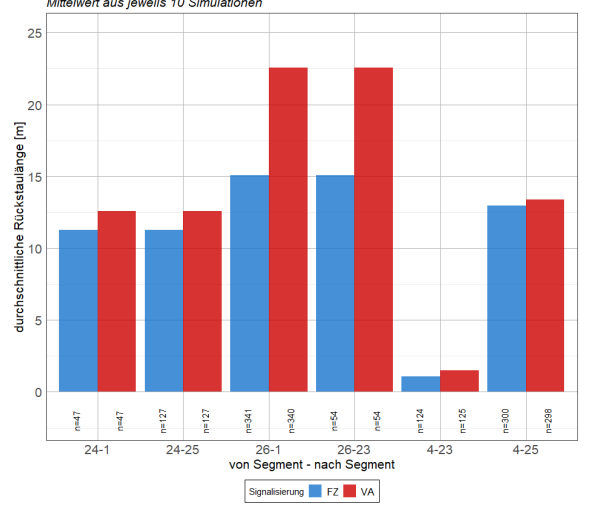

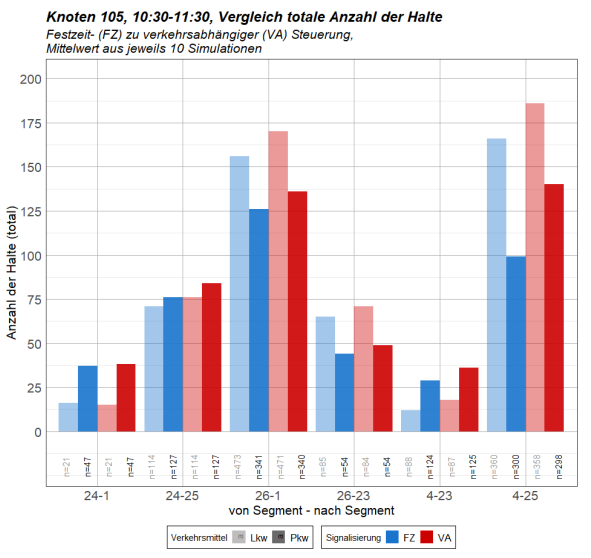

Knoten 105, 10:30-11:30, Vergleich Reisezeitverlust Festzeit- (FZ) zu verkehrsabhängiger (VA) Steuerung,<br>Mittelwert aus jeweils 10 Simulationen

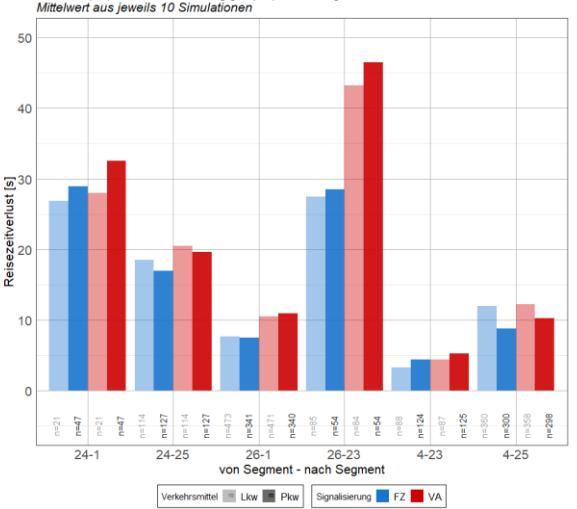

Knoten 105, 10:30-11:30, Vergleich maximale Rückstaulänge Festzeit- (FZ) zu verkehrsabhängiger (VA) Steuerung,<br>Festzeit- (FZ) zu verkehrsabhängiger (VA) Steuerung,<br>Mittelwert aus jeweils 10 Simulationen

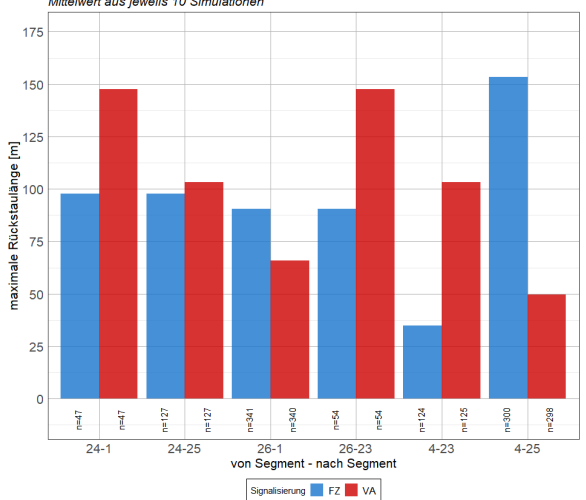

# **Knoten 105, Nachmittagsspitzenstunde**

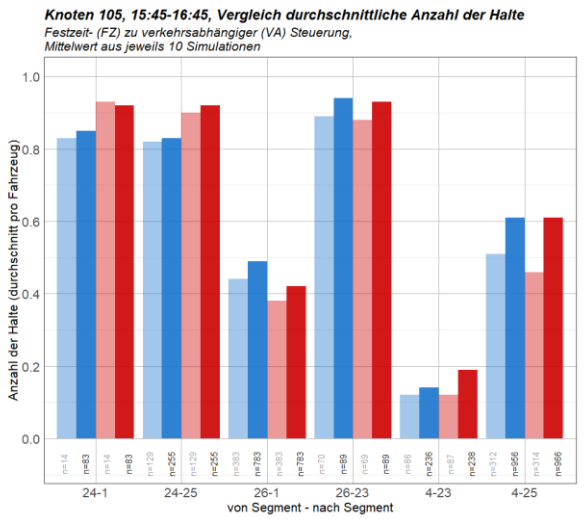

Verkehrsmittel III Lkw **III** Pkw Signalisierung **II** FZ VA Knoten 105, 15:45-16:45, Vergleich mittlere Wartezeit<br>Festzeit- (FZ) zu verkehrsabhängiger (VA) Steuerung,<br>Mittelwert aus jeweils 10 Simulationen,<br>QSV-Stufe nach HBS 2015<br>-OSV<sub>F</sub>  $\overline{7}$ 65 60 QSV<sub>D</sub> 55 50

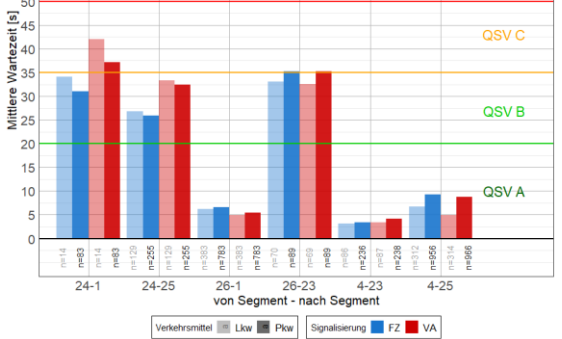

Knoten 105, 15:45-16:45, Vergleich durchschnittliche Rückstaulänge Festzeit- (FZ) zu verkehrsabhängiger (VA) Steuerung,<br>Mittelwert aus jeweils 10 Simulationen

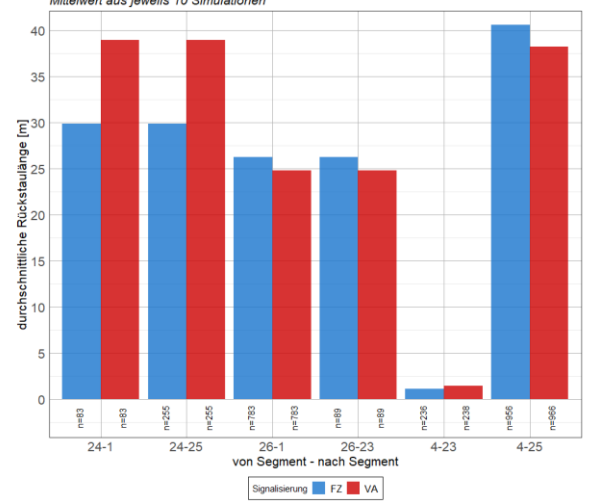

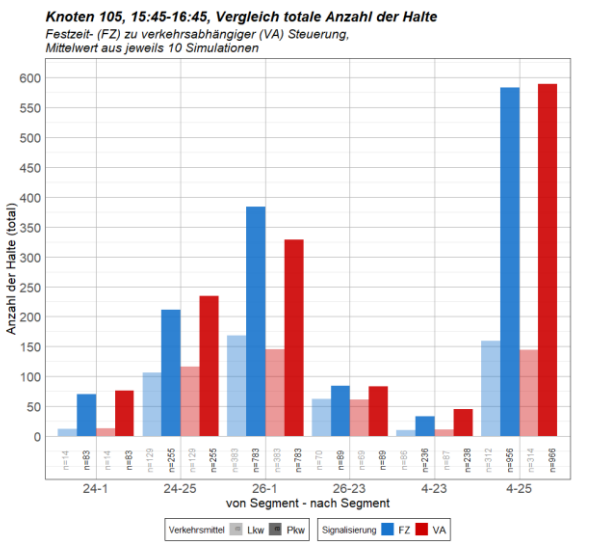

Knoten 105, 15:45-16:45, Vergleich Reisezeltverlust<br>Festzeit- (FZ) zu verkehrsabhängiger (VA) Steuerung,<br>Mittelwert aus jeweils 10 Simulationen

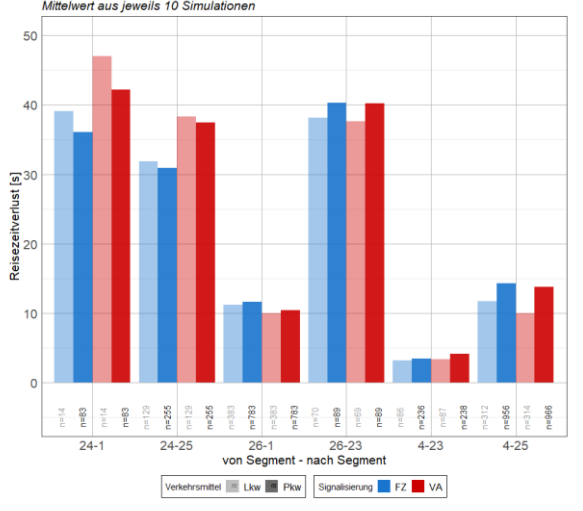

Knoten 105, 15:45-16:45, Vergleich maximale Rückstaulänge Festzeit- (FZ) zu verkehrsabhängiger (VA) Steuerung<br>Mittelwert aus jeweils 10 Simulationen

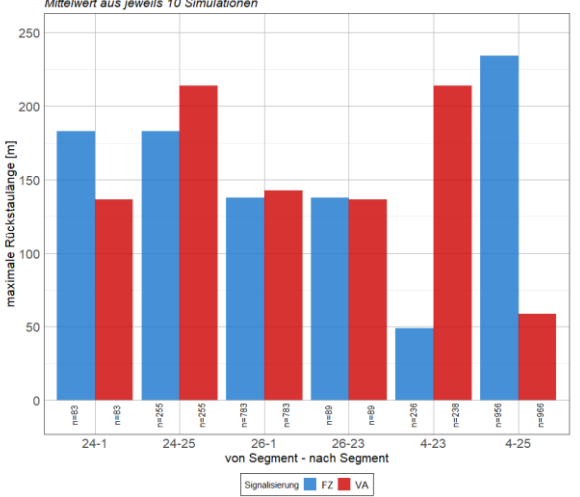

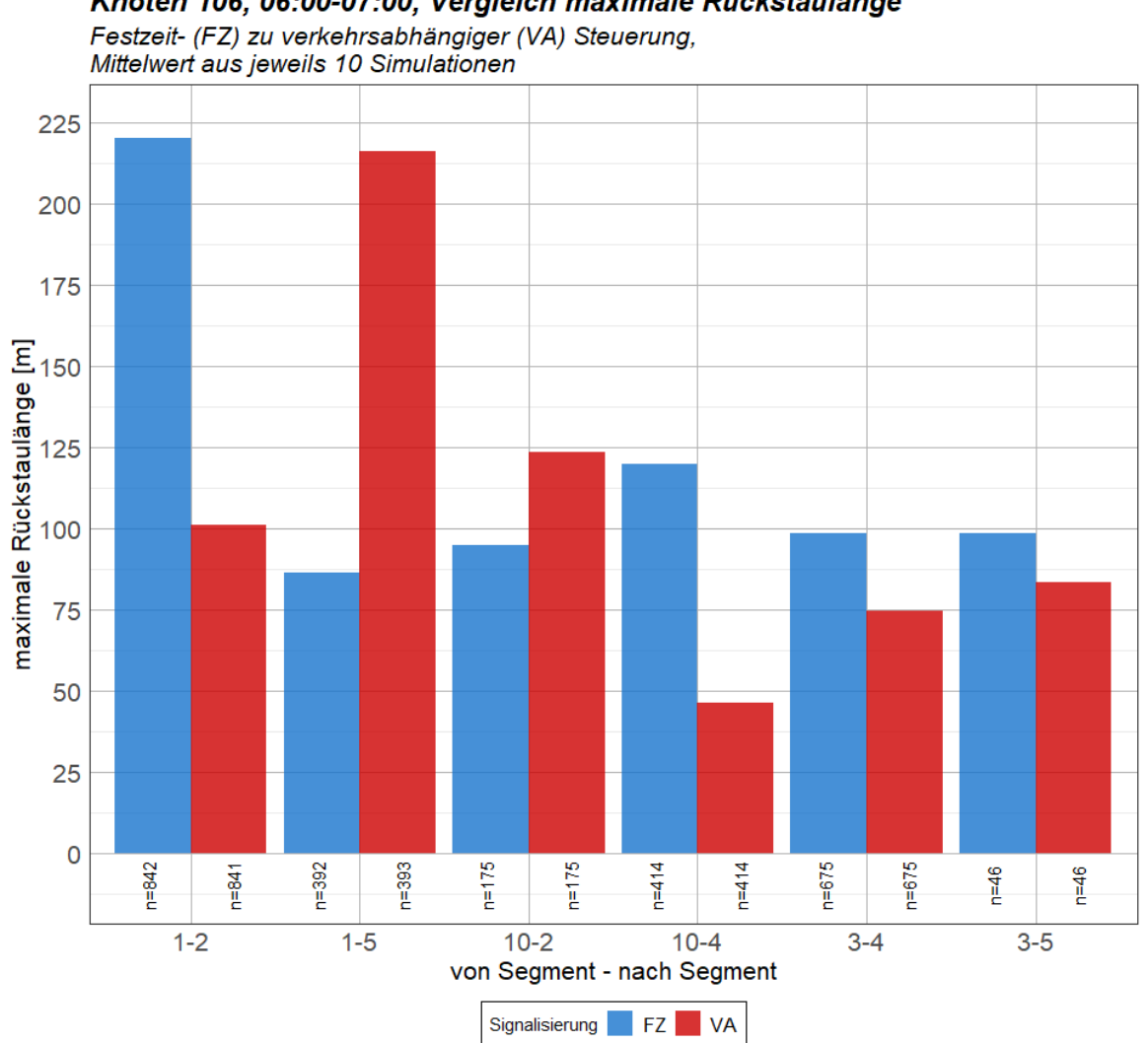

# **Anhang C-2 Simulationsergebnisse Knoten 106**

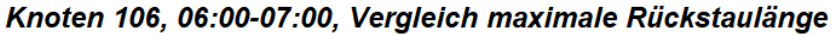

**Knoten 106, Mittagsstunde:**

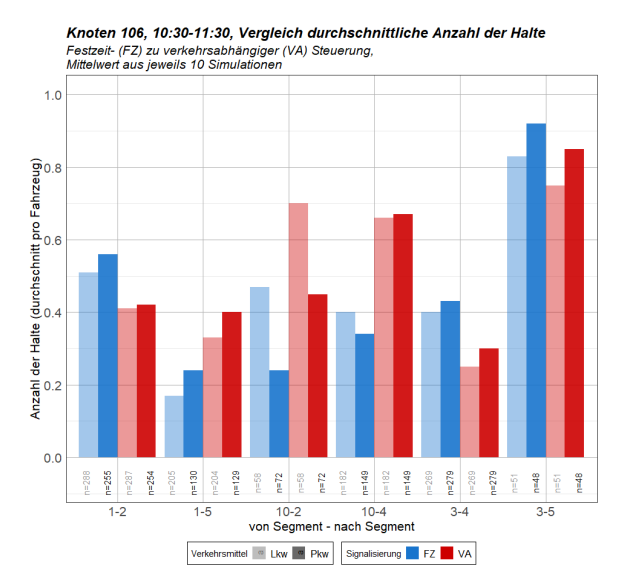

Knoten 106, 10:30-11:30, Vergleich totale Anzahl der Halte Festzeit- (FZ) zu verkehrsabhängiger (VA) Steuerung,<br>Mittelwert aus jeweils 10 Simulationen

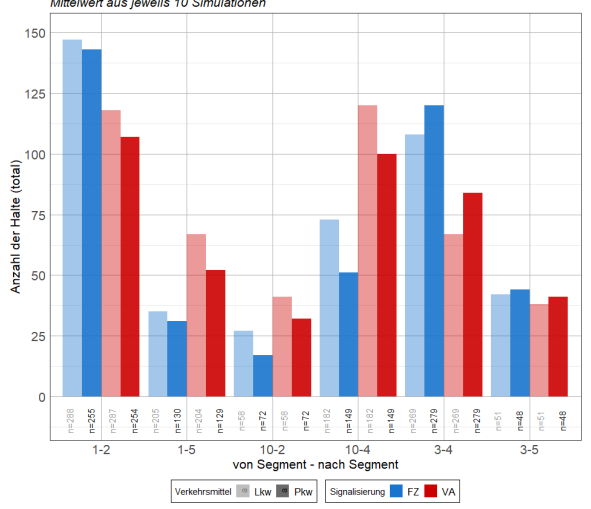

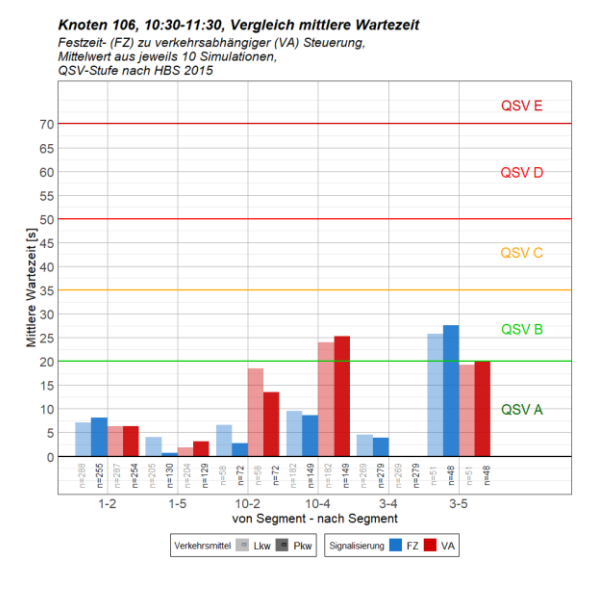

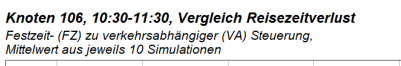

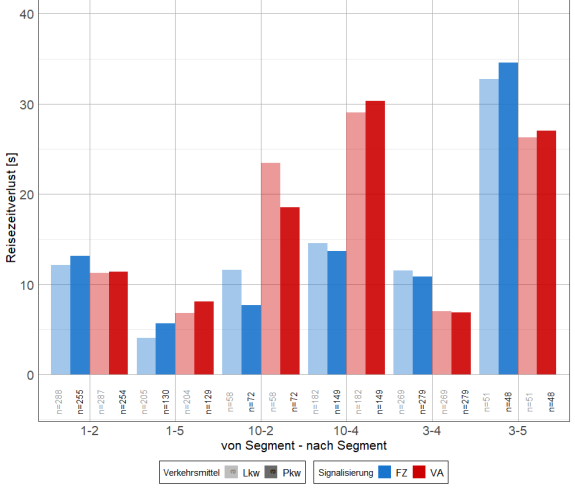

Knoten 106, 10:30-11:30, Vergleich maximale Rückstaulänge Festzeit- (FZ) zu verkehrsabhängiger (VA) Steuerung,<br>Mittelwert aus jeweils 10 Simulationen

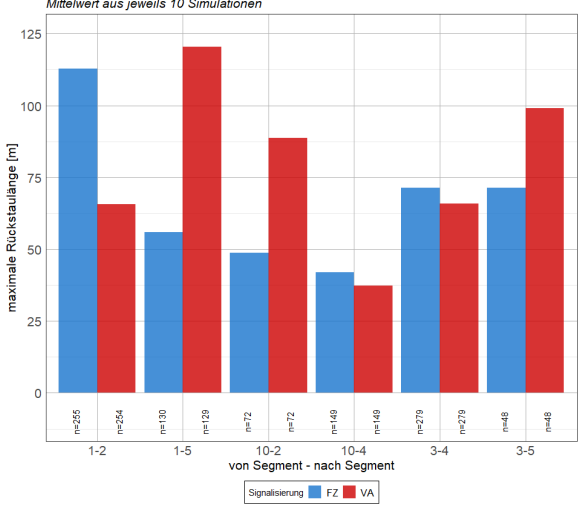

Knoten 106, 10:30-11:30, Vergleich durchschnittliche Rückstaulänge Festzeit- (FZ) zu verkehrsabhängiger (VA) Steuerung,<br>Mittelwert aus jeweils 10 Simulationen

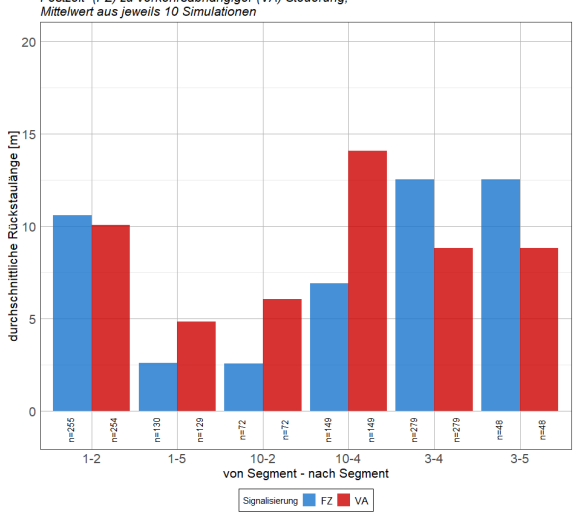

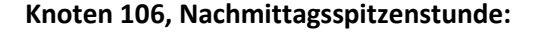

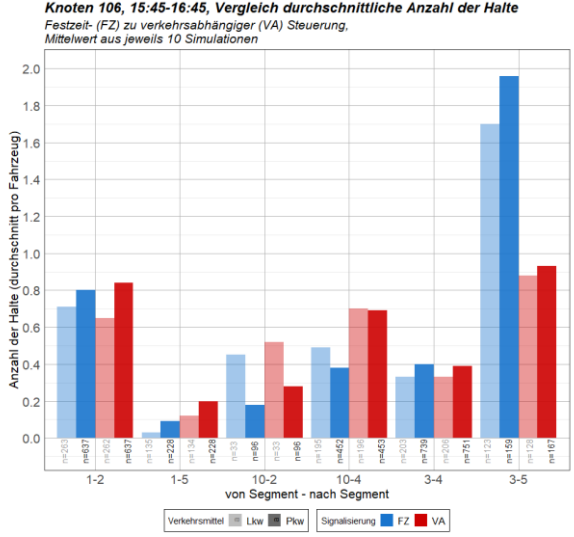

Knoten 106, 15:45-16:45, Vergleich durchschnittliche Anzahl der Halte

Knoten 106, 15:45-16:45, Vergleich totale Anzahl der Halte

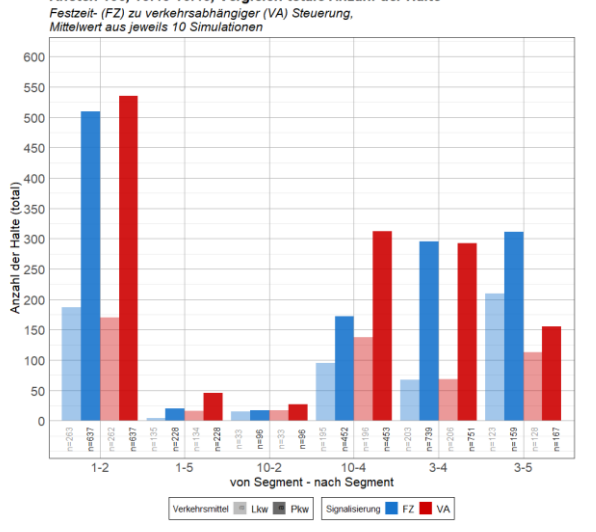

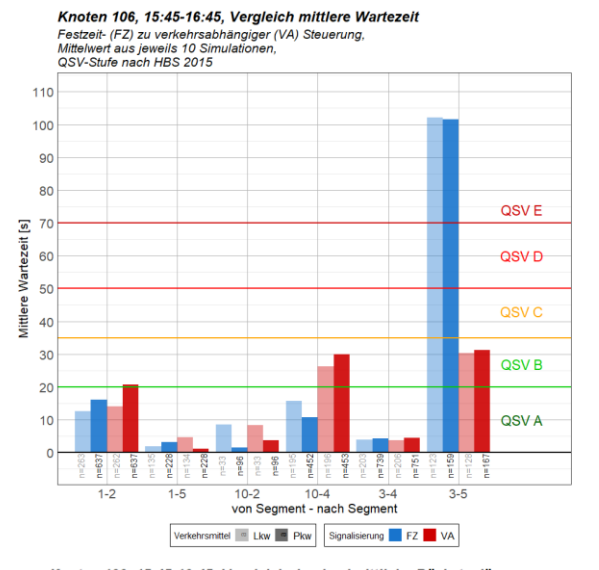

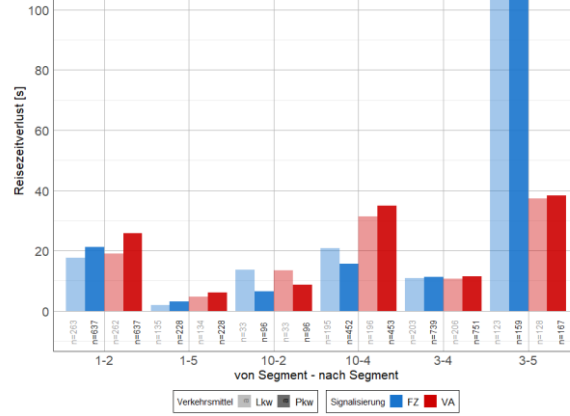

Knoten 106, 15:45-16:45, Vergleich Reisezeitverlust

Festzeit- (FZ) zu verkehrsabhängiger (VA) Steuerung,<br>Mittelwert aus jeweils 10 Simulationen

 $120$ 

Knoten 106, 15:45-16:45, Vergleich durchschnittliche Rückstaulänge<br>Festzeit- (FZ) zu verkehrsabhängiger (VA) Steuerung,<br>Mittelwert aus jeweils 10 Simulationen

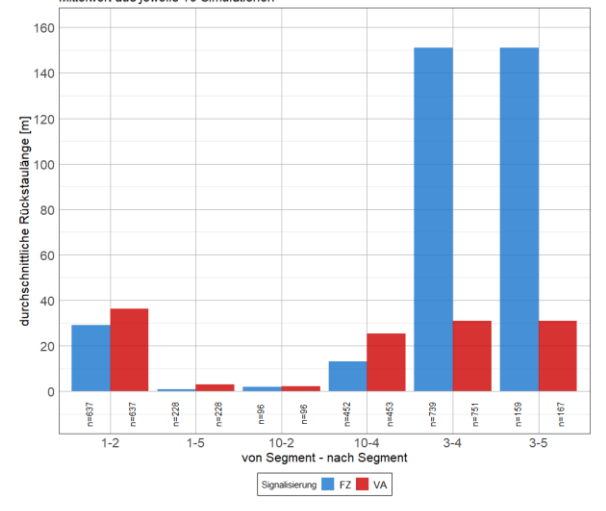

Knoten 106, 15:45-16:45, Vergleich maximale Rückstaulänge<br>Festzeit- (FZ) zu verkehrsabhängiger (VA) Steuerung,<br>Mittelwert aus jeweils 10 Simulationen

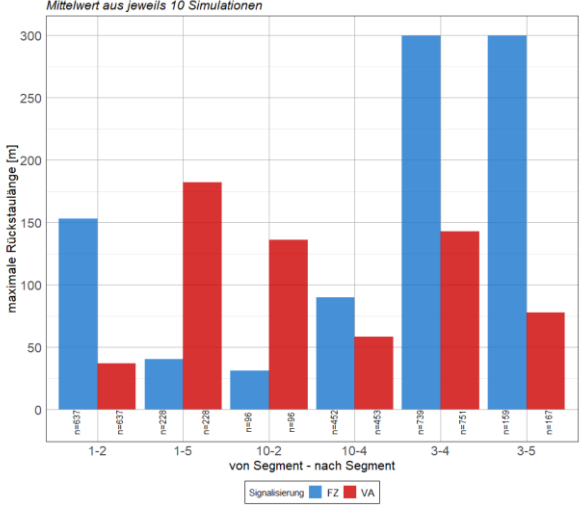

# **Anhang C-3 Simulationsergebnisse Knoten 107**

### **Knoten 107, Morgenspitzenstunde:**

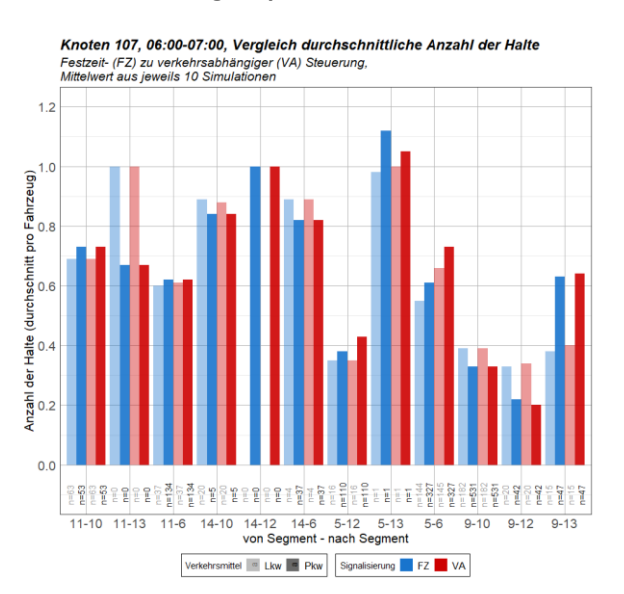

Knoten 107, 06:00-07:00, Vergleich mittlere Wartezeit<br>Festzeit- (FZ) zu verkehrsabhängiger (VA) Steuerung,<br>Mittelwert aus jeweils 10 Simulationen,<br>QSV-Stufe nach HBS 2015<br>QSV-Stufe nach HBS 2015

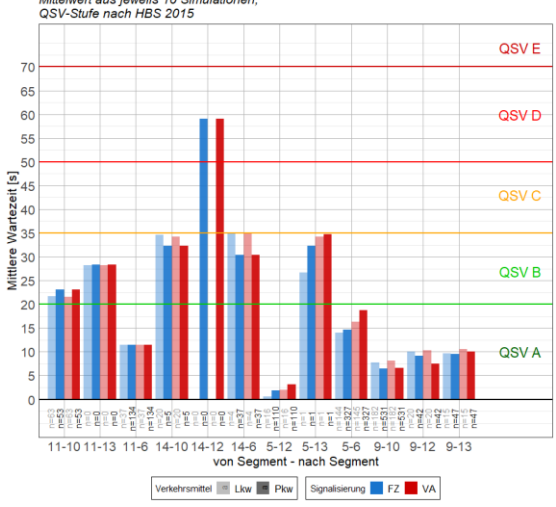

Knoten 107, 06:00-07:00, Vergleich durchschnittliche Rückstaulänge Festzeit- (FZ) zu verkehrsabhängiger (VA) Steuerung,<br>Mittelwert aus jeweils 10 Simulationen

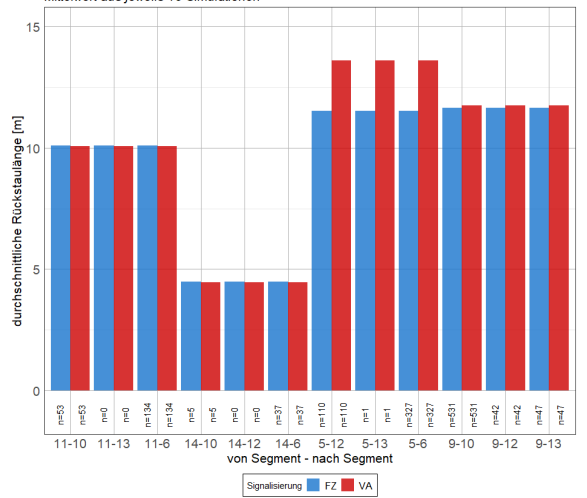

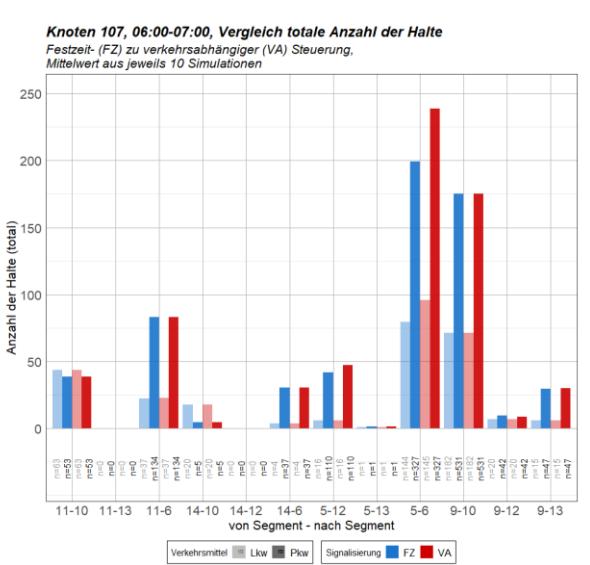

Knoten 107, 06:00-07:00, Vergleich Reisezeitverlust<br>Festzeit- (FZ) zu verkehrsabhängiger (VA) Steuerung,<br>Mittelwert aus jeweils 10 Simulationen

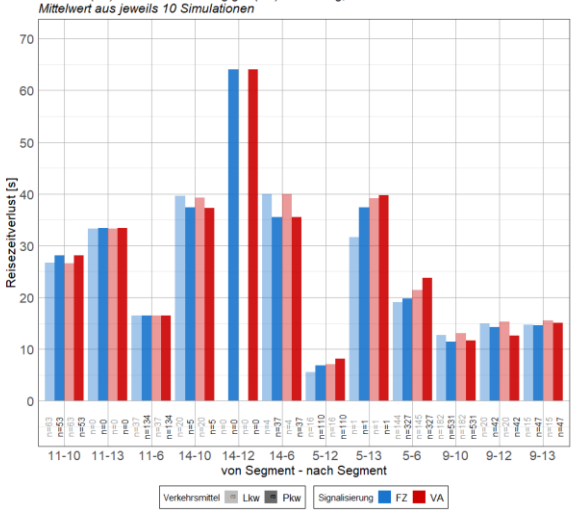

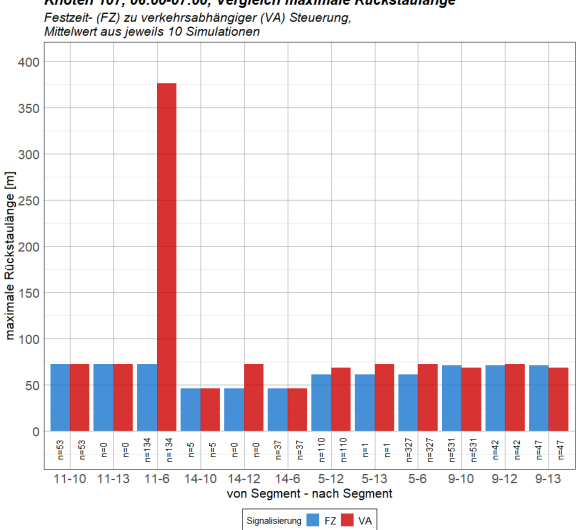

Knoten 107, 06:00-07:00, Vergleich maximale Rückstaulänge

# Knoten 107, Mittagsstunde:

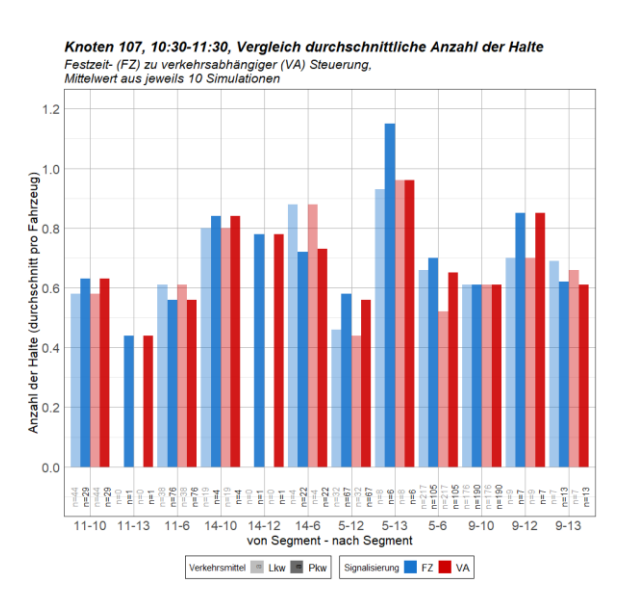

 $125$  $10<sup>2</sup>$ Anzahl der Halte (total)  $75$ 50  $25$  $\epsilon$ 14-10 14-12 14-6 5-12 5-13<br>von Segment - nach Segment  $11-10$  11-13 11-6  $9-10$   $9-12$   $9-13$  $5-6$ Verkehrsmittel a Lkw **a** Pkw Signalisierung **FZ** FZ VA

Knoten 107, 10:30-11:30, Vergleich Reisezeitverlust

Festzeit- (FZ) zu verkehrsabhängiger (VA) Steuerung,<br>Mittelwert aus jeweils 10 Simulationen

Knoten 107, 10:30-11:30, Vergleich totale Anzahl der Halte

Festzeit- (FZ) zu verkehrsabhängiger (VA) Steuerung,<br>Mittelwert aus jeweils 10 Simulationen

150

 $40$ 

Knoten 107, 10:30-11:30, Vergleich mittlere Wartezeit Knoten Tor, To.so-Tr.so, Vergreich immere V<br>Fasteri- (FZ) zu verkehrsabhängiger (VA) Steuerung<br>Mittelwert aus jeweils 10 Simulationen,<br>QSV-Stufe nach HBS 2015

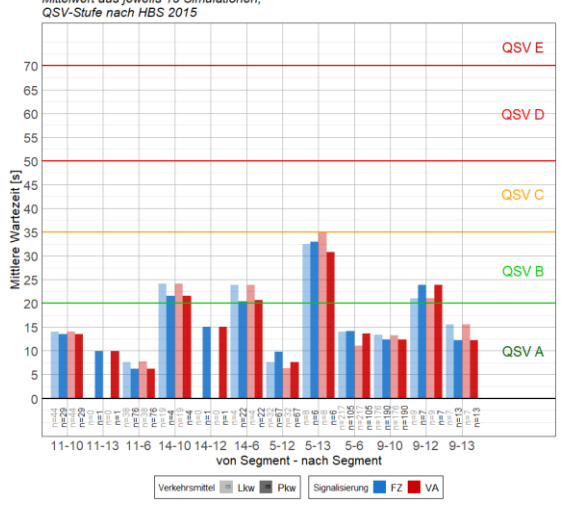

Knoten 107, 10:30-11:30, Vergleich durchschnittliche Rückstaulänge ווער וואסטיקאני וואסטיקאני וואסטיקאני וואסטיקאני וואסטיקאני וואסטיקאני וואסטיקאני וואסטיקאני וואסטי<br>Festzeit- (FZ) zu verkehrsabhängiger (VA) Steuerung,<br>Mittelwert aus jeweils 10 Simulationen

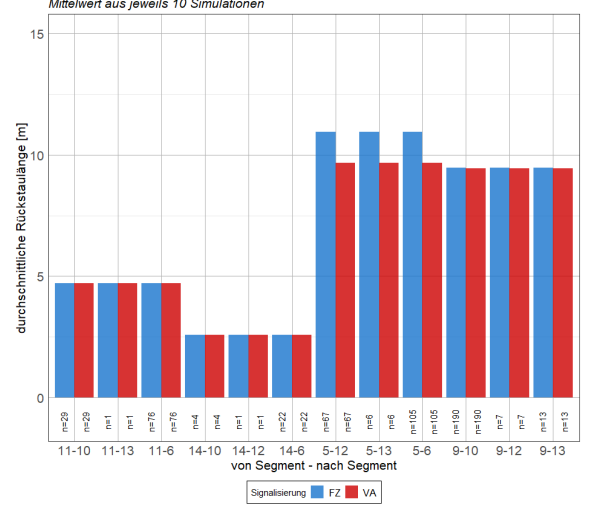

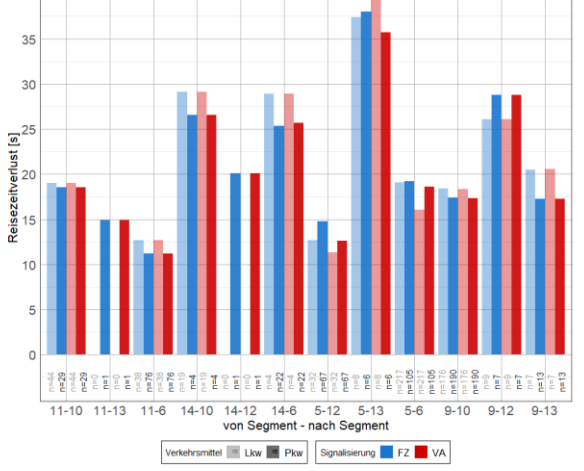

Knoten 107, 10:30-11:30, Vergleich maximale Rückstaulänge Knoten Tor, 10:50-11:50, Vergreich maximale<br>Festzeit- (FZ) zu verkehrsabhängiger (VA) Steuerung,<br>Mittelwert aus jeweils 10 Simulationen

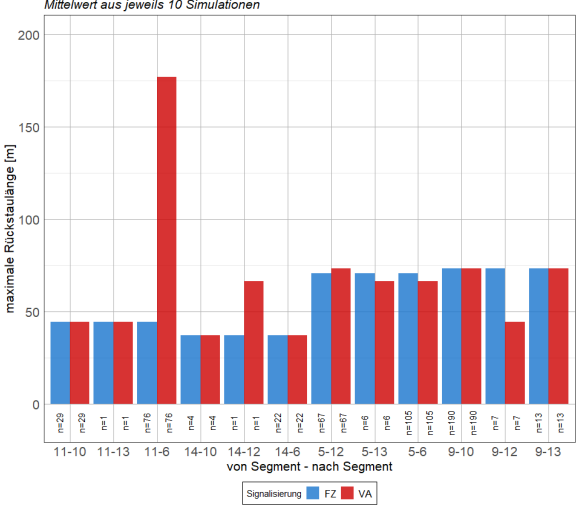

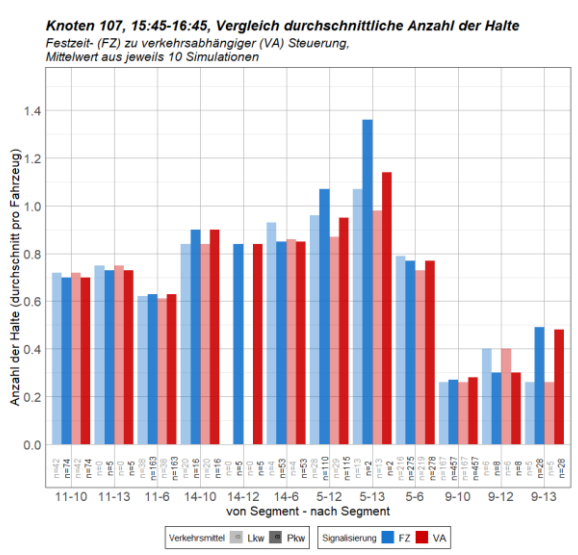

### **Knoten 107, Nachmittagsspitzenstunde:**

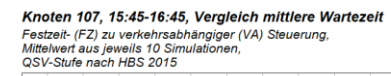

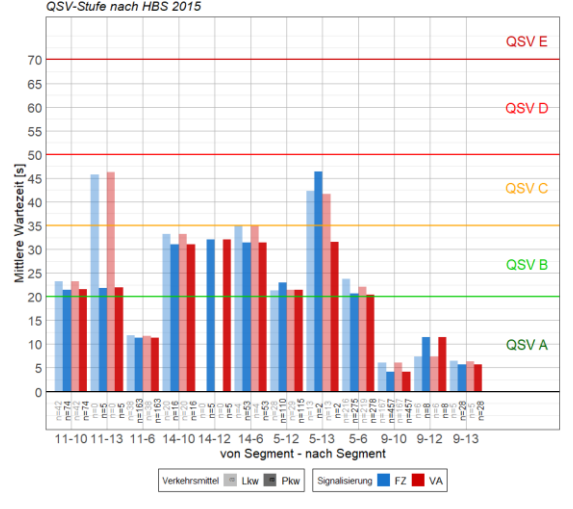

Knoten 107, 15:45-16:45, Vergleich durchschnittliche Rückstaulänge<br>Festzeit- (FZ) zu verkehrsabhängiger (VA) Steuerung,<br>Mittelwert aus jeweils 10 Simulationen

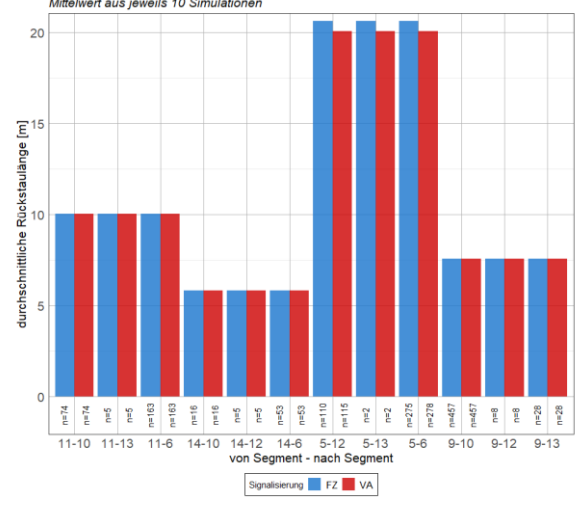

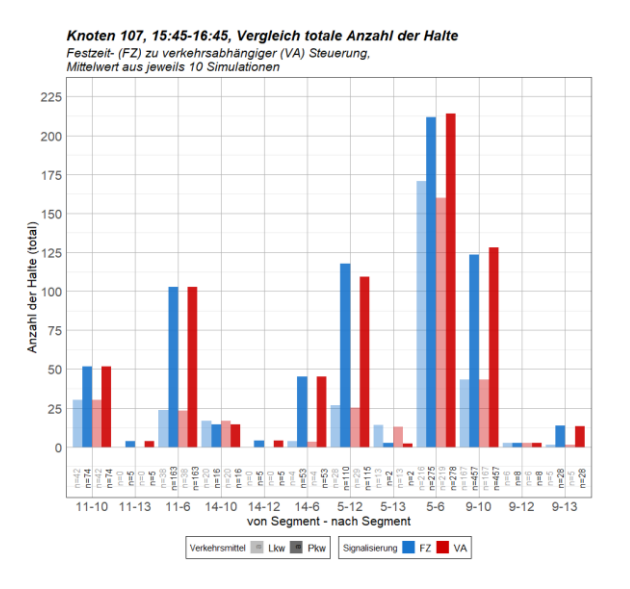

Knoten 107, 15:45-16:45, Vergleich Reisezeitverlust Knoten Tor, To.40-To.40, Vergreich Reisezert<br>Festzeit- (FZ) zu verkehrsabhängiger (VA) Steuerung,<br>Mittelwert aus jeweils 10 Simulationen

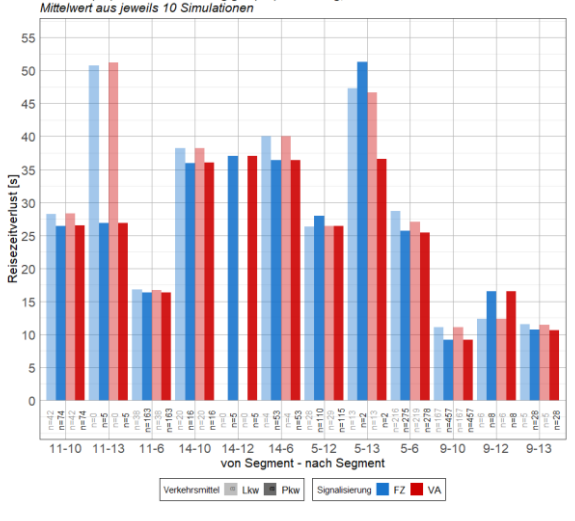

Knoten 107, 15:45-16:45, Vergleich maximale Rückstaulänge<br>Festzeit- (FZ) zu verkehrsabhängiger (VA) Steuerung,<br>Mittelwert aus jeweils 10 Simulationen

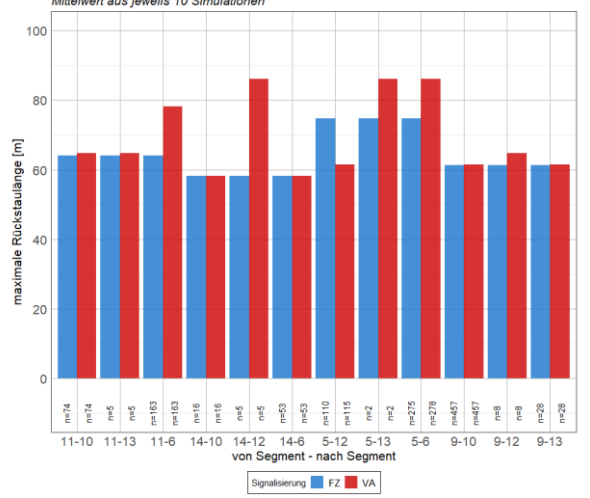

#### **Knoten 108, Morgenspitze:**Knoten 108, 06:00-07:00, Vergleich durchschnittliche Anzahl der Halte<br>Festzeit- (FZ) zu verkehrsabhängiger (VA) Steuerung,<br>Mittelwert aus jeweils 10 Simulationen  $\overline{1}$ pro Fahrzeug)<br>O 흁 ð  $rac{ab}{2}$ der Anzahl  $0.0$  $n = 492$  $n = 387$  $n = 386$  $n=112$  $n=112$  $n = 147$  $16 - 7$  $16-9$  $8 - 15$  $8-9$ Verkehrsmittel  $\boxed{\circ}$  Lkw  $\boxed{\bullet}$  Pkw  $\boxed{\circ}$  Signalisierung  $\boxed{\bullet}$  FZ  $\boxed{\bullet}$  VA

**Anhang C-4 Simulationsergebnisse Knoten 108**

Knoten 108, 06:00-07:00, Vergleich mittlere Wartezeit Knotch Too, 00.000-07.00, Vergreich Imittelle Vietnamen<br>Fastzeit- (FZ) zu verkehrsabhängiger (VA) Steuerung,<br>Mittelwert aus jeweils 10 Simulationen,<br>QSV-Stufe nach HBS 2015

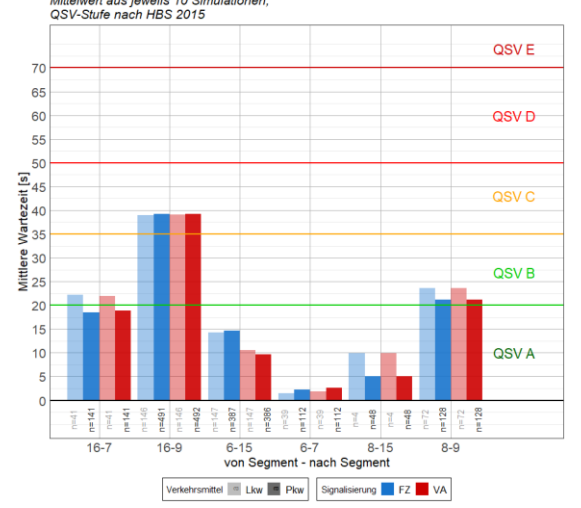

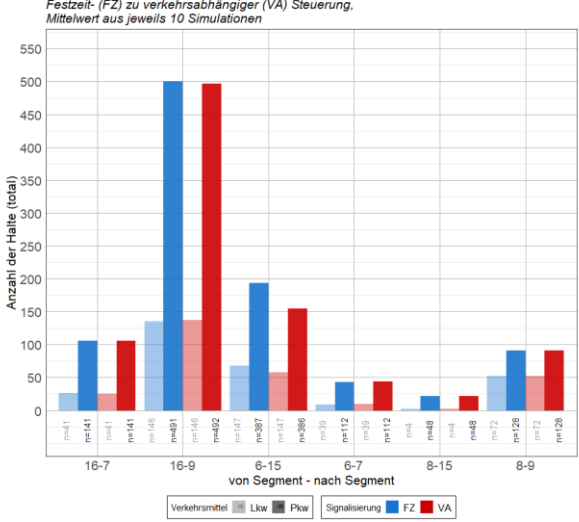

Festzeit- (FZ) zu verkehrsabhängiger (VA) Steuerung<br>Mittelwert aus jeweils 10 Simulationen  $60$  $50$  $40$ ezeitverlust [s]<br>မ Paise  $10$  $\frac{12}{\pi}$  $-387$  $n=386$  $\frac{8}{10}$ 6-15<br>6-7<br>von Segment - nach Segment  $8 - 15$  $\overline{8-9}$  $16 16-9$ Verkehrsmittel III Lkw **E** Pkw Signalisierung **E** FZ **E** VA

Knotch Too, 60:00-01:00, Vergleich durchsen<br>Festzeit- (FZ) zu verkehrsabhängiger (VA) Steuerung<br>Mittelwert aus jeweils 10 Simulationen  $11C$ 100 **Ar**  $\bar{\epsilon}$ 80 durchschnittliche Rückstaulänge  $70$ 60 50  $40$  $30$  $\overline{20}$  $10$  $\circ$ -251<br>-262<br>-262<br>-262<br>-262<br>-262  $n=141$  $\frac{1}{2}$  $-\frac{2}{5}$  $n=112$  $\begin{array}{c|cc} 48 & 42 & 48 \\ \hline 18 & 12 & 12 \\ \hline 18 & 12 & 12 \\ \hline 19 & 12 & 12 \\ \hline 11 & 13 & 12 \\ \hline 12 & 14 & 12 \\ \hline 13 & 14 & 12 \\ \hline 14 & 15 & 12 \\ \hline 15 & 16 & 12 \\ \hline 16 & 13 & 12 \\ \hline 17 & 13 & 12 \\ \hline 18 & 14 & 12 \\ \hline 19 & 13 & 12 \\ \hline 19 & 13 & 12 \\ \hline$  $16-7$ 6-15<br>6-15 6-7<br>**von Segment - nach Segment**  $8-9$  $16-9$  $8 - 15$ Signalisierung FZ VA

Knoten 108, 06:00-07:00, Vergleich durchschnittliche Rückstaulänge

Knoten 108, 06:00-07:00. Vergleich maximale Rückstaulänge Knoten 100, 00:00-01:00, Vergreich maximale<br>Festzeit- (FZ) zu verkehrsabhängiger (VA) Steuerung,<br>Mittelwert aus jeweils 10 Simulationen

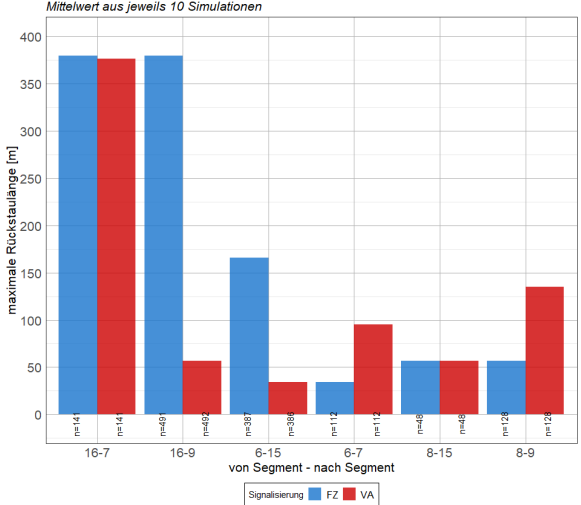

Knoten 108, 06:00-07:00, Vergleich totale Anzahl der Halte<br>Festzeit- (FZ) zu verkehrsabhängiger (VA) Steuerung,<br>Mittelwert aus jeweils 10 Simulationen

Knoten 108, 06:00-07:00, Vergleich Reisezeitverlust

# Knoten 108, Mittagsstunde:

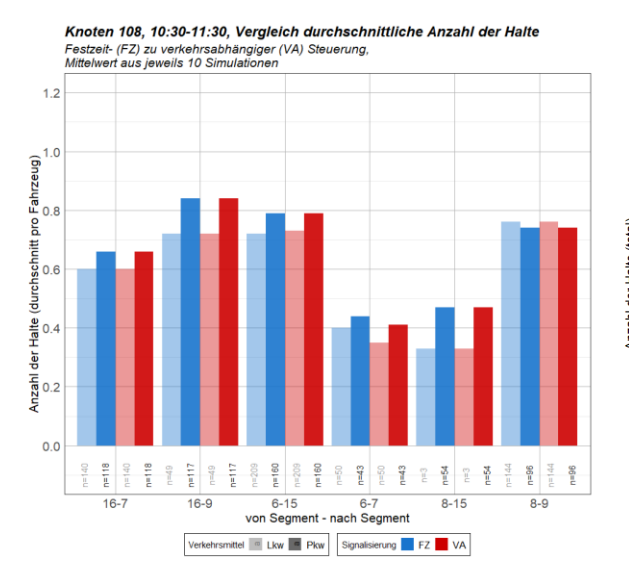

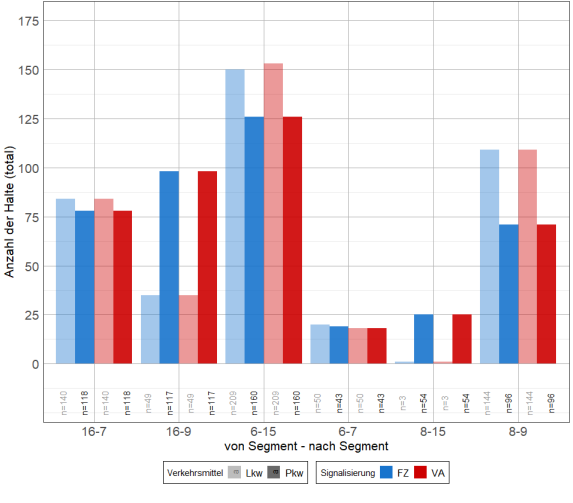

Knoten 108, 10:30-11:30, Vergleich totale Anzahl der Halte

Festzeit- (FZ) zu verkehrsabhängiger (VA) Steuerung,<br>Mittelwert aus jeweils 10 Simulationen

Knoten 108, 10:30-11:30, Vergleich mittlere Wartezeit Knoten Too, To.30-TT.30, Vergreich Initialer<br>Festzeit- (FZ) zu verkehrsabhängiger (VA) Steuen<br>Mittelwert aus jeweils 10 Simulationen,<br>QSV-Stufe nach HBS 2015

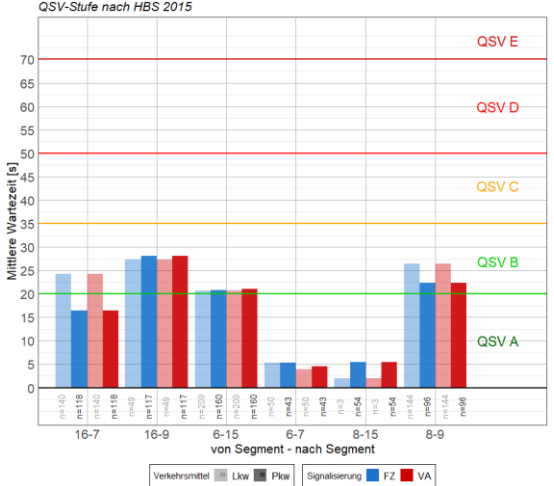

Verkehrsmittel III Lkw **E** Pkw Signalisierung **FZ** VA

Knoten 108, 10:30-11:30, Vergleich durchschnittliche Rückstaulänge<br>Festzeit- (FZ) zu verkehrsabhängiger (VA) Steuerung,<br>Mittelwert aus jeweils 10 Simulationen  $3<sup>0</sup>$ 25  $\overline{\underline{\epsilon}}$ e Rückstaulänge [r<br>أن<br>أن  $\frac{d$ urchschnittliche<br>on  $\circ$  $\begin{array}{c} n=160 \\ n=160 \end{array}$  $\frac{\omega}{\epsilon} = -\frac{\omega}{\epsilon}$  $\frac{17}{11}$  $n=117$  $\begin{tabular}{c|c|c|c|c} \hline \bf 3 & \bf 3 & \bf 6 & \bf 8 \\ \hline \bf 1 & \bf 1 & \bf 8 & \bf 8 \\ \hline \end{tabular}$  $n=43$  $n=43$  $rac{16-7}{16-7}$ 6-15 6-7<br>Twon Segment - nach Segment  $16-9$  $8 - 15$  $\overline{8-9}$ Signalisierung FZ VA

Knoten 108, 10:30-11:30, Vergleich Reisezeitverlust Festzeit- (FZ) zu verkehrsabhängiger (VA) Steuerung<br>Mittelwert aus jeweils 10 Simulationen

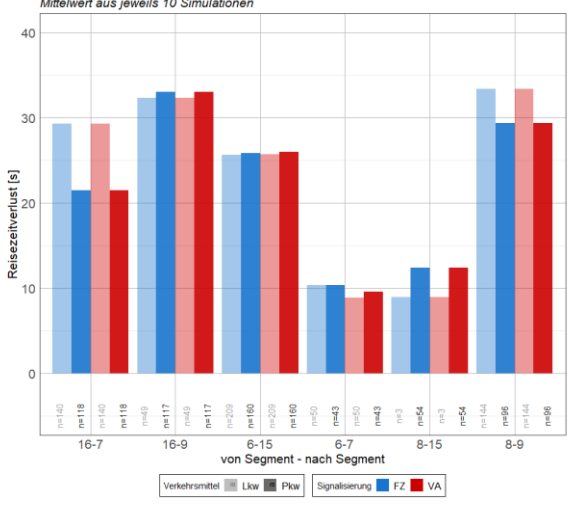

Knoten 108, 10:30-11:30, Vergleich maximale Rückstaulänge<br>Festzeit- (FZ) zu verkehrsabhängiger (VA) Steuerung,<br>Mittelwert aus jeweils 10 Simulationen

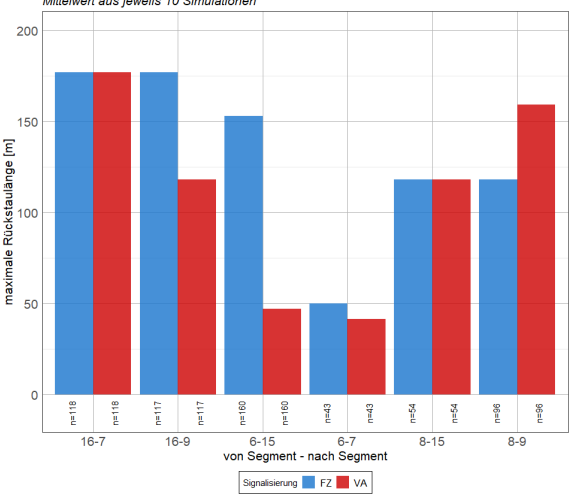

# **Knoten 108, Nachmittagsspitzenstunde:**

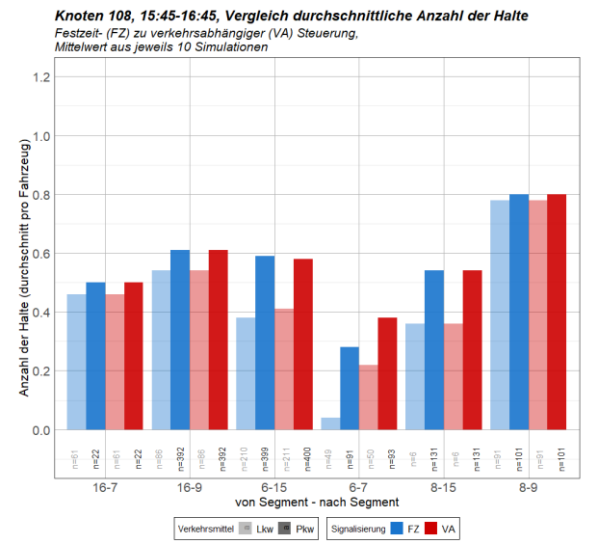

Knoten 108, 15:45-16:45, Vergleich mittlere Wartezeit<br>Festzeit- (FZ) zu verkehrsabhängiger (VA) Steuerung,<br>Mittelwert aus jeweils 10 Simulationen,<br>QSV-Stufe nach HBS 2015<br>-

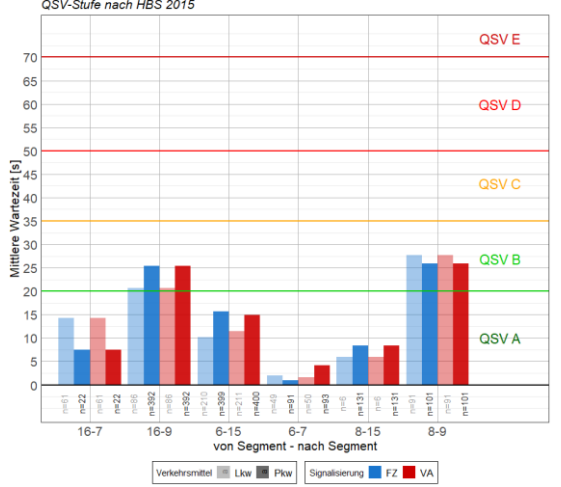

Knoten 108, 15:45-16:45, Vergleich durchschnittliche Rückstaulänge Knoten 106, 10.40-10.40, vergreich durchschi<br>Festzeit- (FZ) zu verkehrsabhängiger (VA) Steuerung,<br>Mittelwert aus jeweils 10 Simulationen

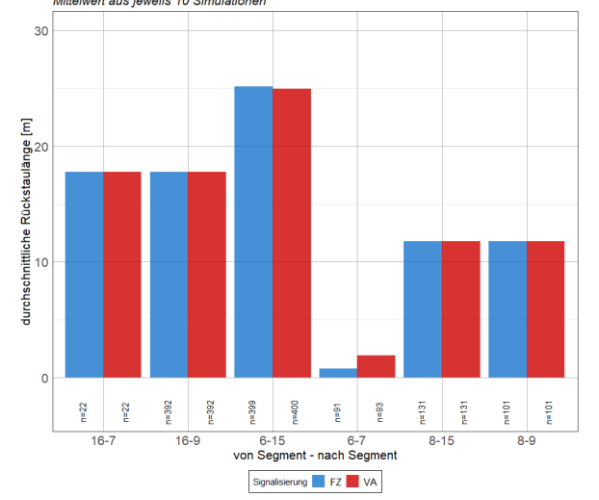

Knoten 108, 15:45-16:45, Vergleich totale Anzahl der Halte Festzeit- (FZ) zu verkehrsabhängiger (VA) Steuerung,<br>Mittelwert aus jeweils 10 Simulationen

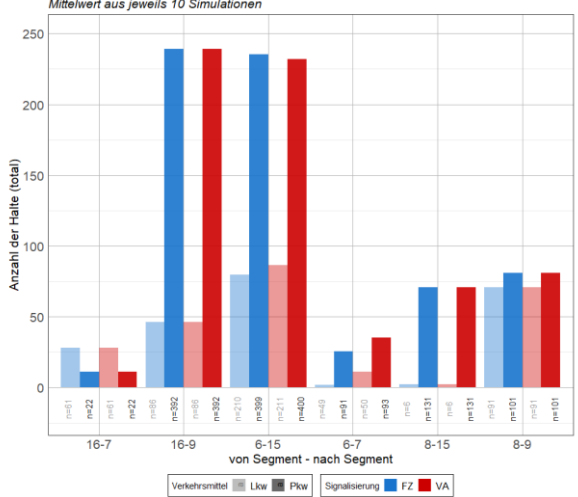

Knoten 108, 15:45-16:45, Vergleich Reisezeitverlust<br>Festzeit- (FZ) zu verkehrsabhängiger (VA) Steuerung,<br>Mittelwert aus jeweils 10 Simulationen

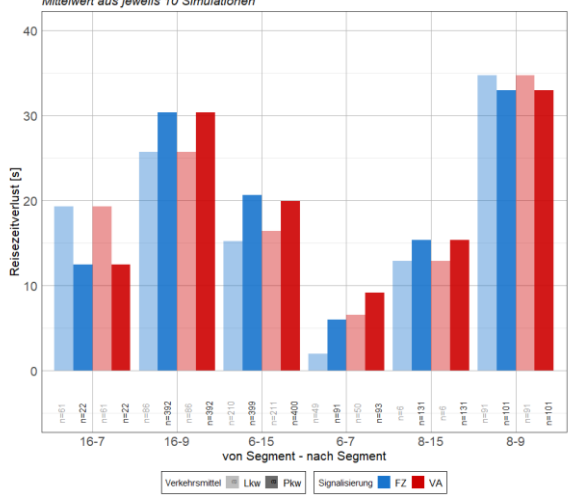

Knoten 108, 15:45-16:45, Vergleich maximale Rückstaulänge Knoten 106, 10.40-10.40, Vergreich maximale<br>Festzeit- (FZ) zu verkehrsabhängiger (VA) Steuerung,<br>Mittelwert aus jeweils 10 Simulationen

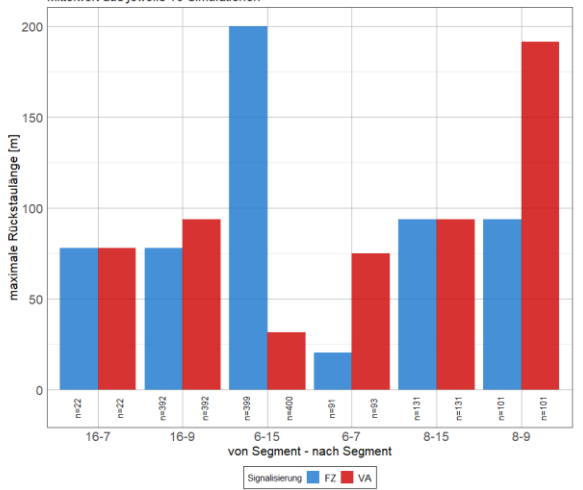
## **Anhang C-5 Simulationsergebnisse Knoten 1867**

## **Knoten 1867, Morgenspitzenstunde:**

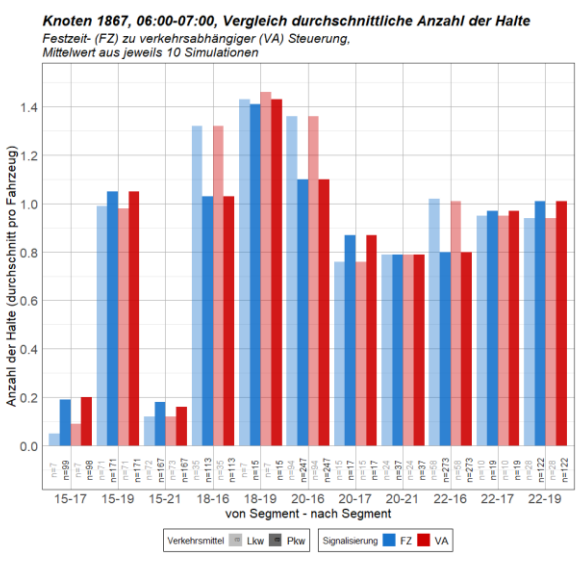

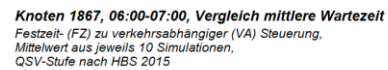

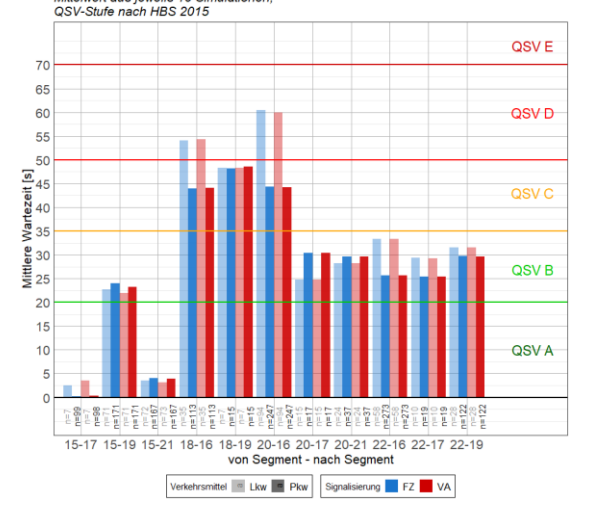

Knoten 1867, 06:00-07:00, Vergleich durchschnittliche Rückstaulänge Festzeit- (FZ) zu verkehrsabhängiger (VA) Steuerung,<br>Mittelwert aus jeweils 10 Simulationen

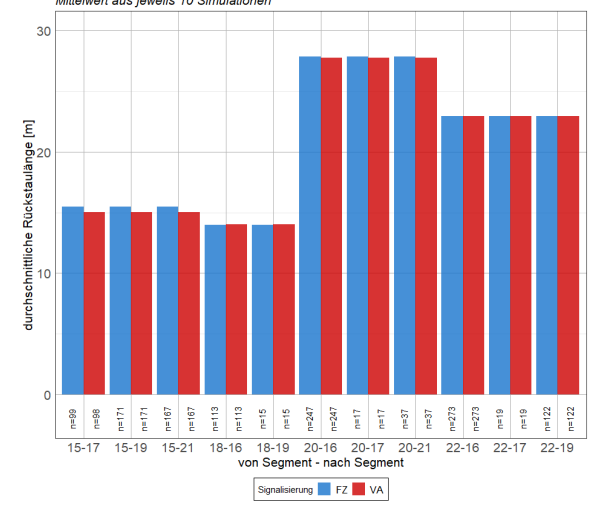

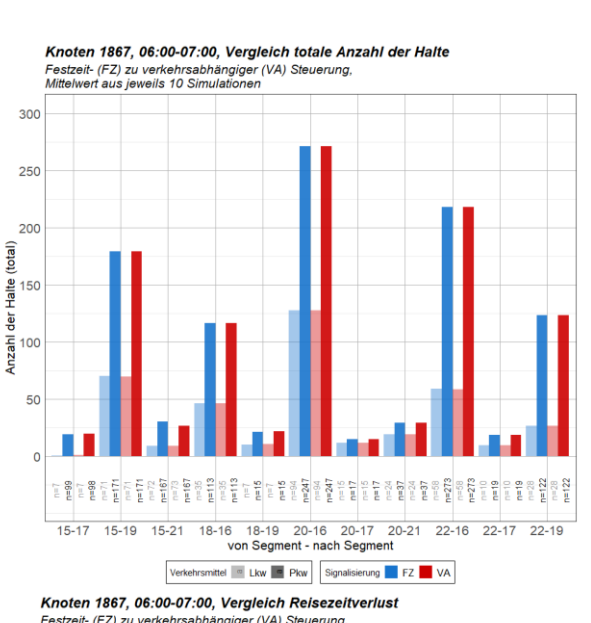

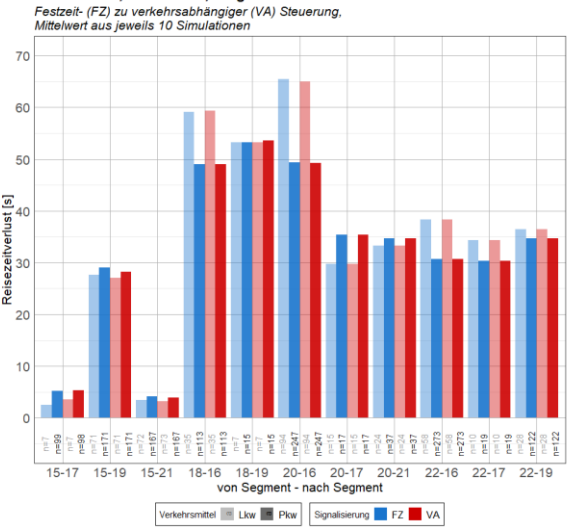

Knoten 1867, 06:00-07:00, Vergleich maximale Rückstaulänge Festzeit- (FZ) zu verkehrsabhängiger (VA) Steuerung,<br>Mittelwert aus jeweils 10 Simulationen

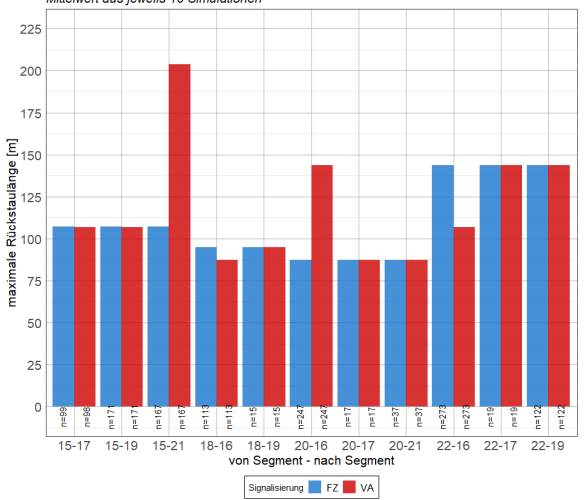

C–53

þ **Miez** 

p<sub>ais</sub>

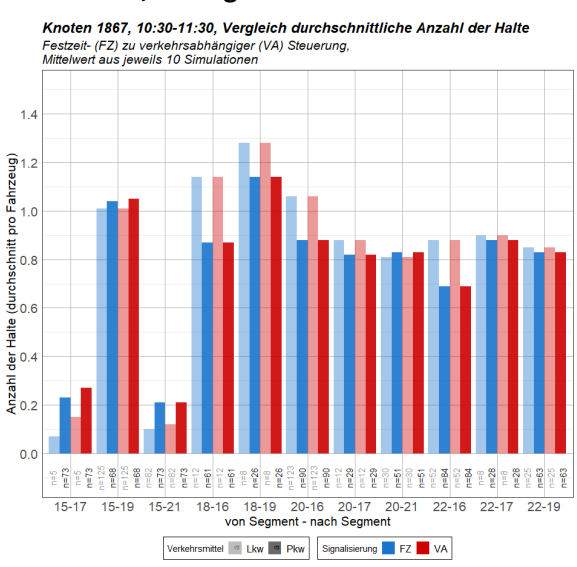

## **Knoten 1867, Mittagsstunde**

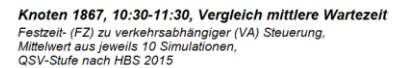

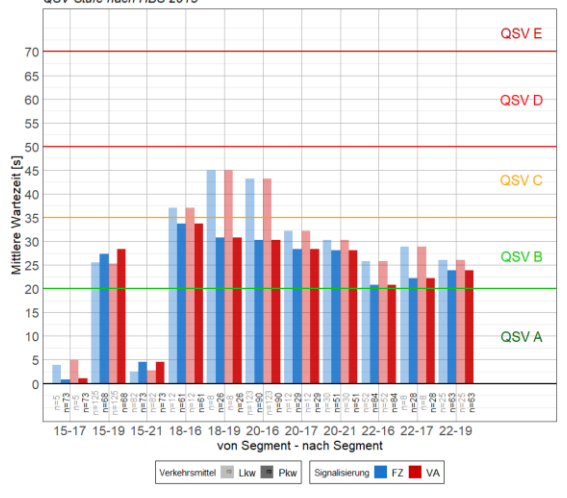

Knoten 1867, 10:30-11:30, Vergleich durchschnittliche Rückstaulänge Festzeit- (FZ) zu verkehrsabhängiger (VA) Steuerung,<br>Mittelwert aus jeweils 10 Simulationen

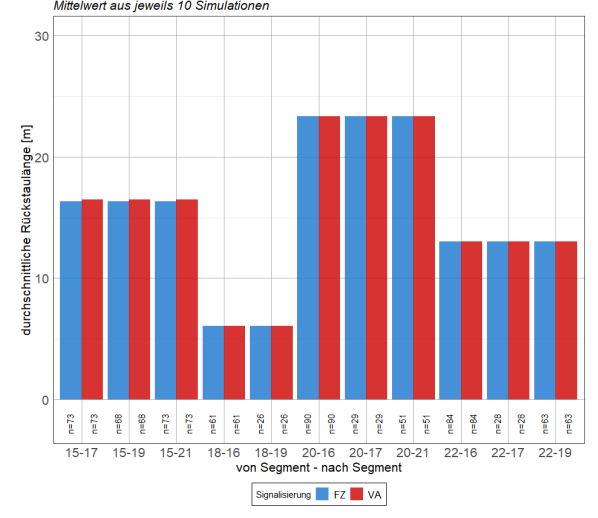

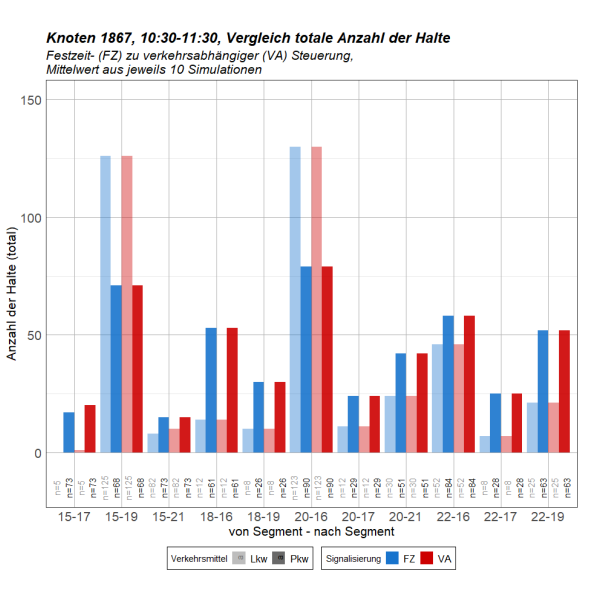

Knoten 1867, 10:30-11:30. Vergleich Reisezeitverlust

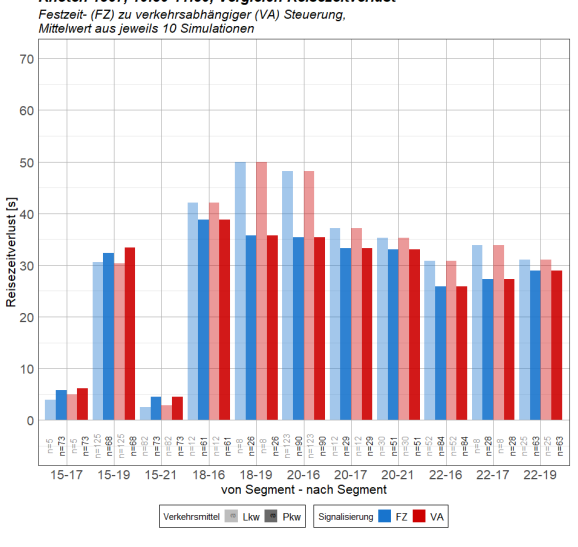

Knoten 1867, 10:30-11:30, Vergleich maximale Rückstaulänge Festzeit- (FZ) zu verkehrsabhängiger (VA) Steuerung,<br>Mittelwert aus jeweils 10 Simulationen

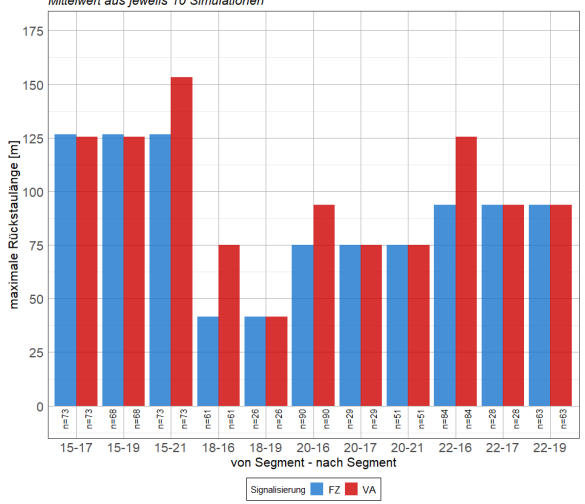

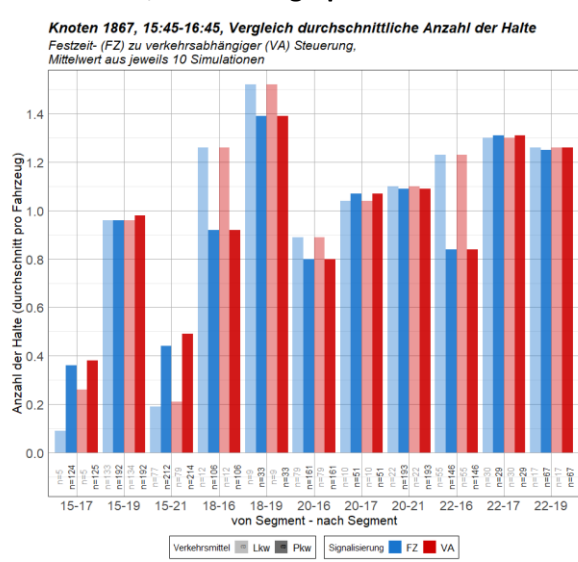

## **Knoten 1867, Nachmittagsspitzenstunde:**

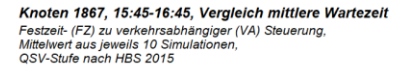

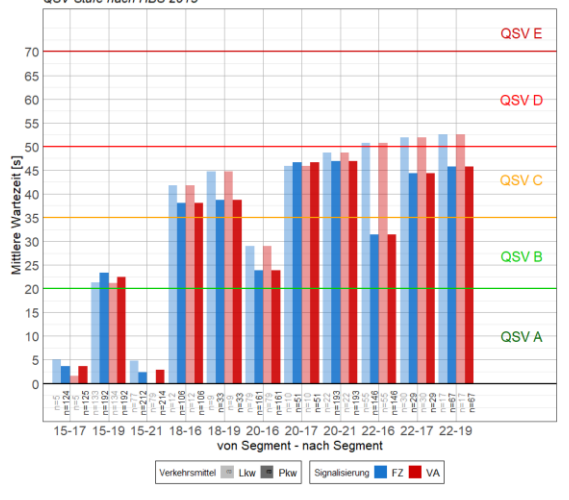

Knoten 1867, 15:45-16:45, Vergleich durchschnittliche Rückstaulänge Festzeit- (FZ) zu verkehrsabhängiger (VA) Steuerung,<br>Mittelwert aus jeweils 10 Simulationen

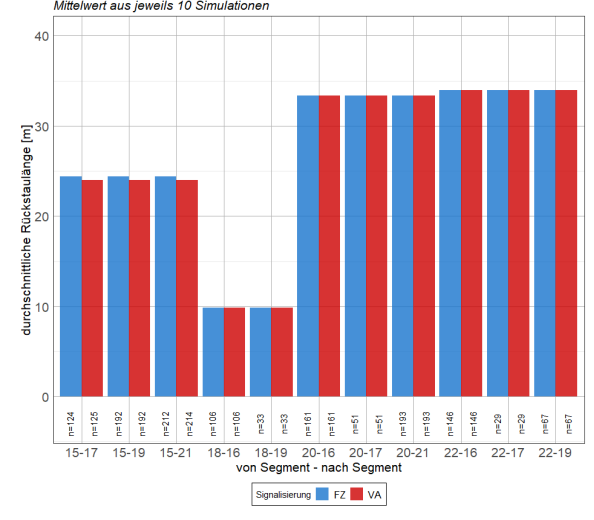

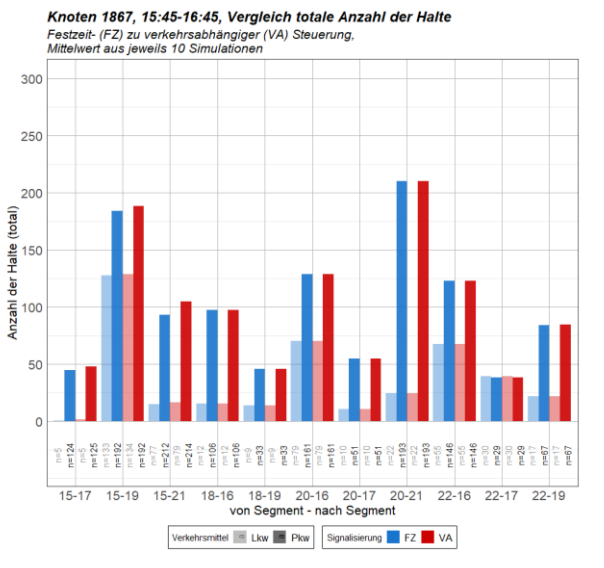

Knoten 1867, 15:45-16:45, Vergleich Reisezeitverlust Festzeit- (FZ) zu verkehrsabhängiger (VA) Steuerung<br>Mittelwert aus jeweils 10 Simulationen

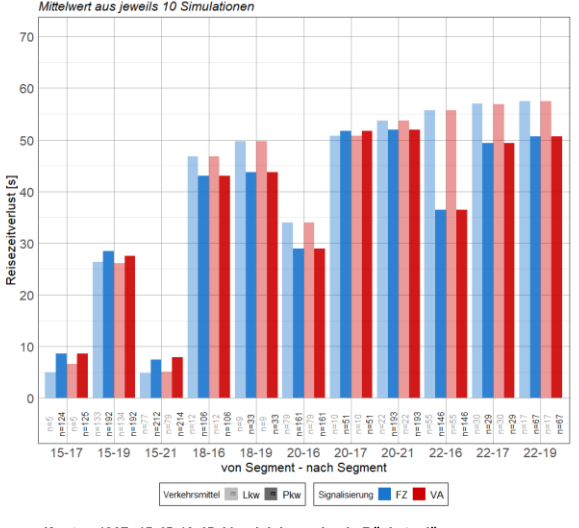

Knoten 1867, 15:45-16:45, Vergleich maximale Rückstaulänge Festzeit- (FZ) zu verkehrsabhängiger (VA) Steuerung,<br>Mittelwert aus jeweils 10 Simulationen

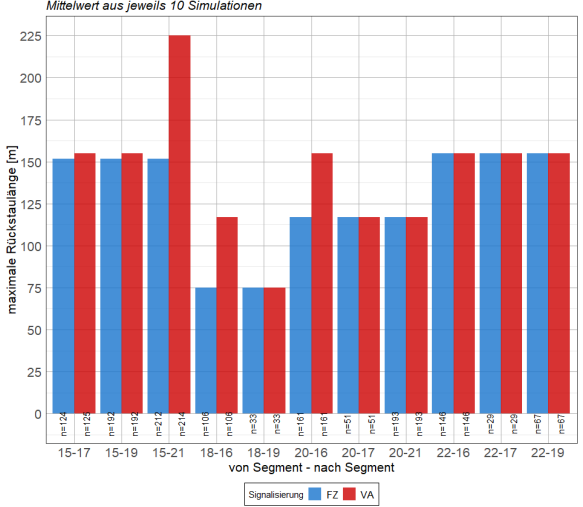